**Міністерство освіти і науки України Одеський національний технологічний університет Інститут комп'ютерних систем і технологій "Індустрія 4.0" ім.П.Н.Платонова**

# **«ІНФОРМАЦІЙНІ ТЕХНОЛОГІЇ І АВТОМАТИЗАЦІЯ – 2022»**

# *МАТЕРІАЛИ XV МІЖНАРОДНОЇ НАУКОВО-ПРАКТИЧНОЇ КОНФЕРЕНЦІЇ*

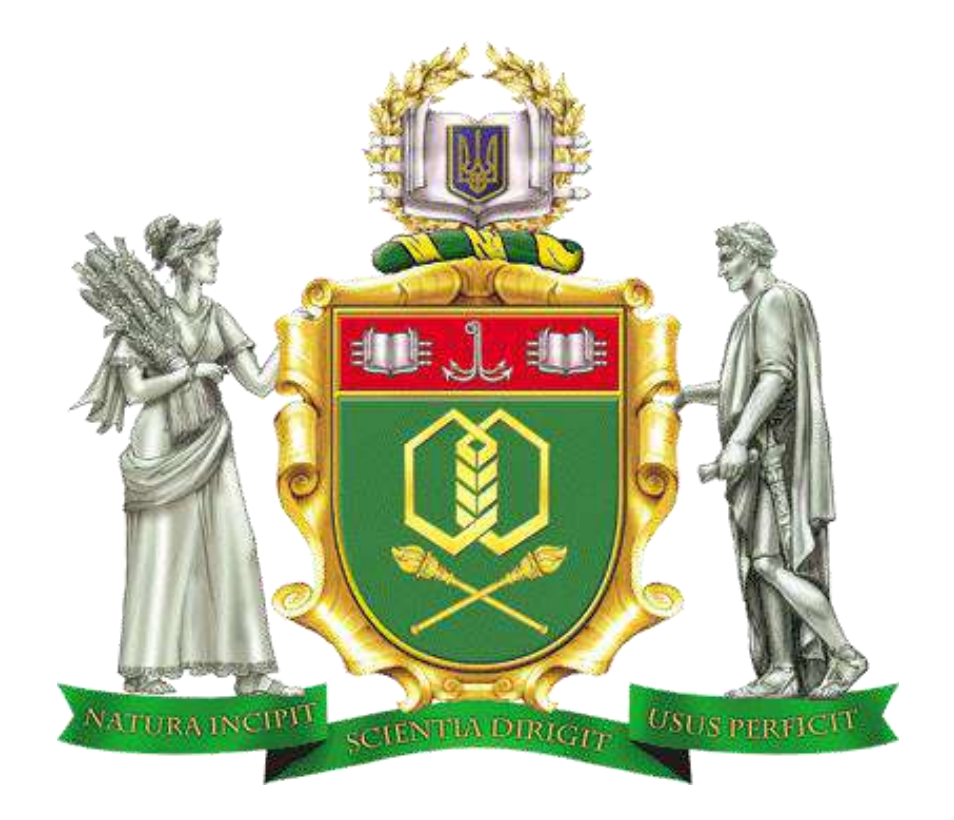

20 - 21 ЖОВТНЯ 2022 р.

м.ОДЕСА

**MINISTRY OF EDUCATION AND SCIENCE OF UKRAINE ODESSA NATIONAL UNIVERSITY OF TECHNOLOGY INSTITUTE OF COMPUTER SYSTEMS AND TECHNOLOGIES "INDUSTRY 4.0" NAMED AFTER P.N. ПЛАТОНОВА**

# **«INFORMATION TECHNOLOGIES AND AUTOMATION– 2022»**

# *PROCEEDINGS OF THE XV INTERNATIONAL SCIENTIFIC AND PRACTICAL CONFERENCE*

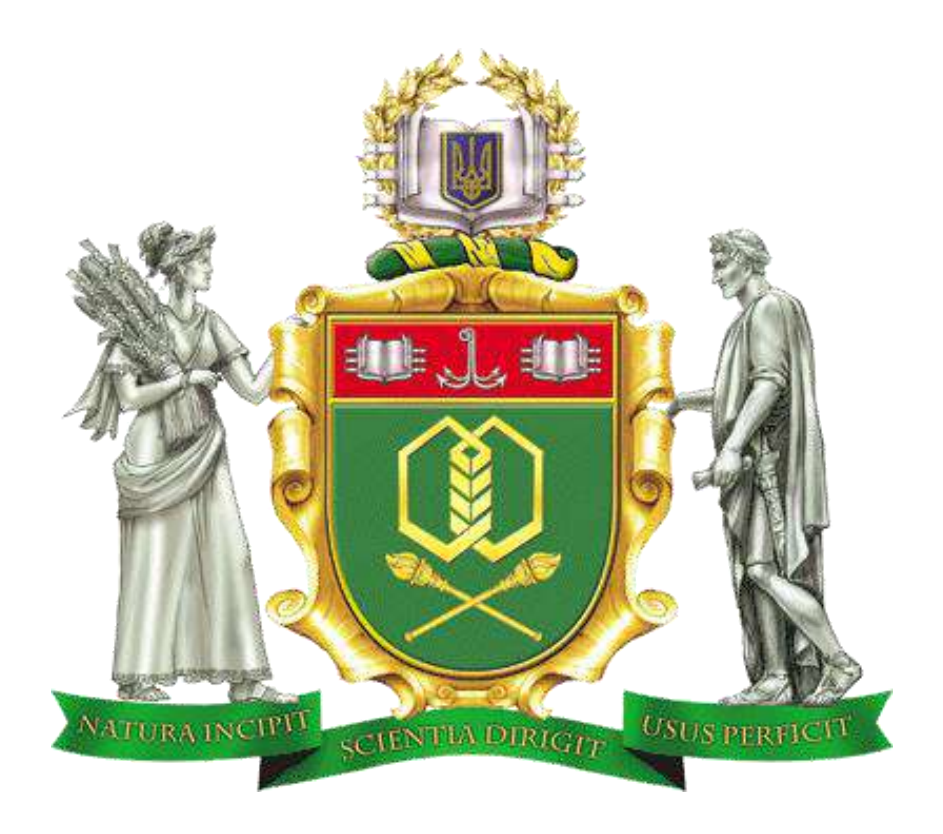

**OCTOBER 20 - 21, 2022**

**ODESSA** 

# **Організаційний комітет конференції Organizational committee of the conference**

# **Голова Supervisor**

Єгоров Б.В., проф. (Одеса)

# **Заступники голови Deputy Chairmen**

Поварова Н.М., доц. (Одеса, Україна) Хобін В.А., проф. (Одеса, Україна) Котлик С.В., доц. (Одеса, Україна)

# **Члени комітету Committee members**

Panagiotis Tzionas prof. (Thessaloniki, Greece) Qiang Huang, prof. (Los Angeles C.A., USA) Yangmin Li, prof (Macao, China) Артеменко С.В., проф., (Одеса, Україна) Романюк О.Н., проф. (Вінниця, Україна) Грабко В.В., проф. (Вінниця, Україна) Єгоров В.Б., д.т.н. (Одеса, Україна) Жученко А.І., проф. (Київ, Україна) Ладанюк А.П., проф. (Київ, Україна) Лисенко В.Ф., проф. (Київ, Україна) Любчик Л.М., проф. (Харків, Україна) Палов І., проф. (Русе, Болгарія) Плотніков В.М., проф. (Одеса, Україна) Стовкова В.Д., доц. (Тракия, Болгарія) Суслов В., доц. (Кошалін, Польща) Артем'єв П., проф. (Ольштин, Польща) Судацевські В., доц. (Кишинів, Молдова) Аманжолова С., доц. (Алмати, Казахстан)

УДК 004.01/08

Інформаційні технології і автоматизація – 2022 / Матеріали XV міжнародної науково-практичної конференції. Одеса, 20-21 жовтня 2022 р**.** - Одеса, Видавництво ОНТУ, 2022 р. – 246 с.

Збірник включає матеріали доповідей учасників конференції, які об'єднані за тематичними напрямками конференції.

Збірник буде корисним як для фахівців і працівників фірм, зайнятих в області ІТ, так і для викладачів, магістрів і студентів вищих навчальних закладів, які навчаються за напрямами і спеціальностями програмного забезпечення, обчислювальної техніки і автоматизованих систем, прикладної математики та обробки інформації, буде корисним професіоналам комп'ютерного моделювання та розробки комп'ютерних ігор.

Результати досліджень у збірнику представляють собою своєрідний зріз сучасного стану справ в перерахованих галузях знань, який може допомогти як фахівцям, так і студентам університетів скласти загальну картину розвитку інформаційних технологій та пов'язаних з ними питань.

Наукові праці згруповані за напрямками роботи конференції та наведені в алфавітному порядку прізвищ авторів.

Матеріали (тези доповідей) друкуються в авторській редакції. Відповідальність за якість та зміст публікацій несе автор.

Рекомендовано для публікації Вченою Радою навчально-наукового інституту комп'ютерних систем і технологій «Індустрія 4.0» ім. П.М. Платонова ОНТУ від 27.10.2022 р., протокол № 2.

Матеріали подано українською та англійською мовами. Редактор збірника Котлик С.В.

©Одеський національний технологічний університет, 2022

# UDC 004.01/08

Information Technologies and Automation - 2022 / Proceedings of the XIV International Scientific and Practical Conference. Odessa, October 20-21, 2022. - Odessa, ONTU Publishing House, 2022 – 246 p.

The collection includes materials of reports of conference participants, which are united by thematic areas of the conference.

The collection will be useful for professionals and employees of companies engaged in the field of IT, as well as for teachers, masters and students of higher education institutions studying in the areas and specialties of computer software and automated systems, applied mathematics and information processing, will be useful to professionals on computer modeling and development of computer games.

The results of research in the collection are a kind of slice of the current state of affairs in these areas of knowledge, which can help both professionals and university students to get a general picture of the development of information technology and related issues.

Scientific papers are grouped by areas of the conference and are listed in alphabetical order of the authors.

Materials (abstracts) are published in the author's edition. The author is responsible for the quality and content of publications.

Recommended for publication by the Academic Council of the Educational and Scientific Institute of Computer Systems and Technologies "Industry 4.0" them. P.M. Platonov from 27.10.2022, protocol № 2.

Materials are submitted in Ukrainian and English. Editor of the collection Sergii Kotlyk.

# **ЗМІСТ CONTENT**

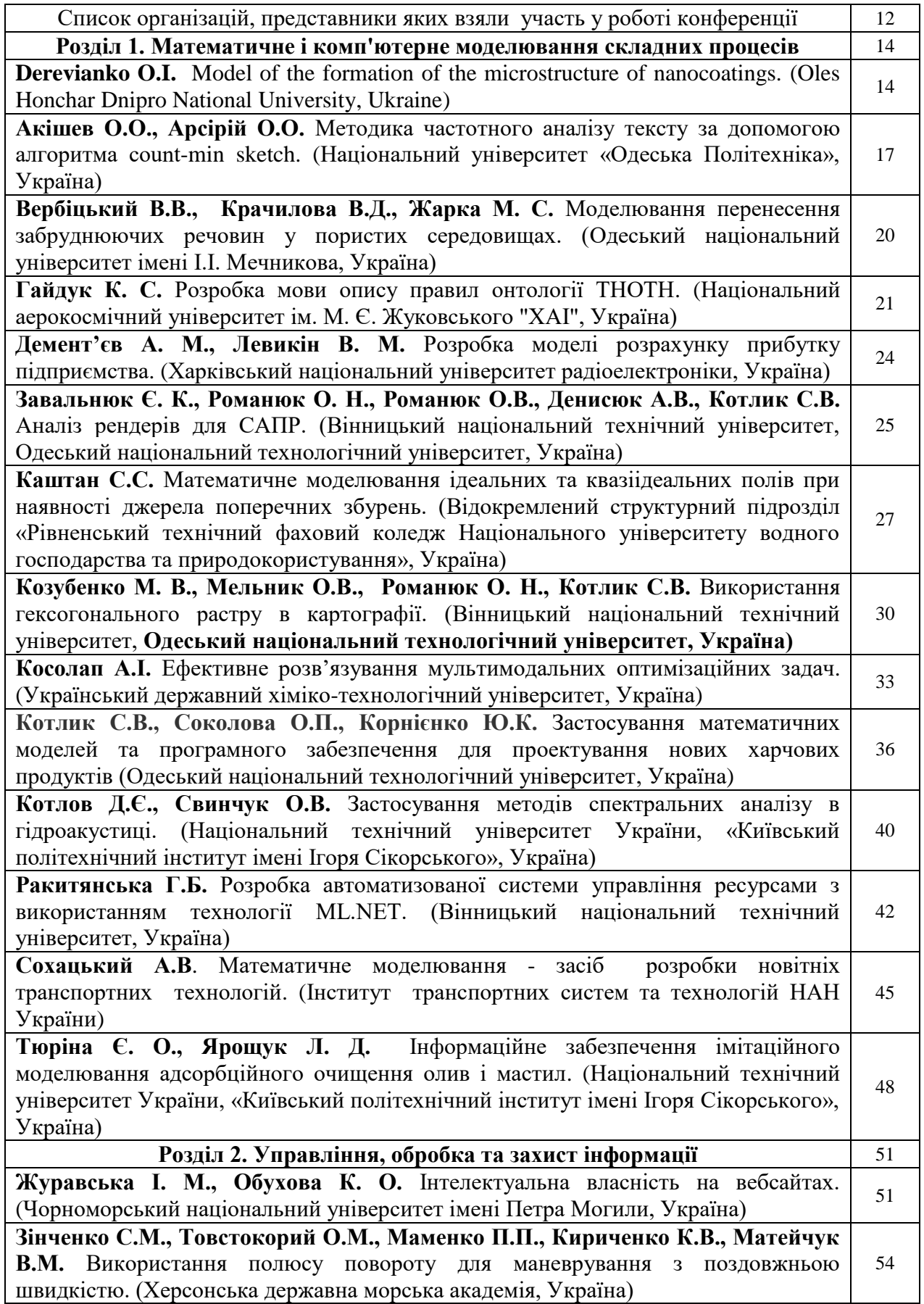

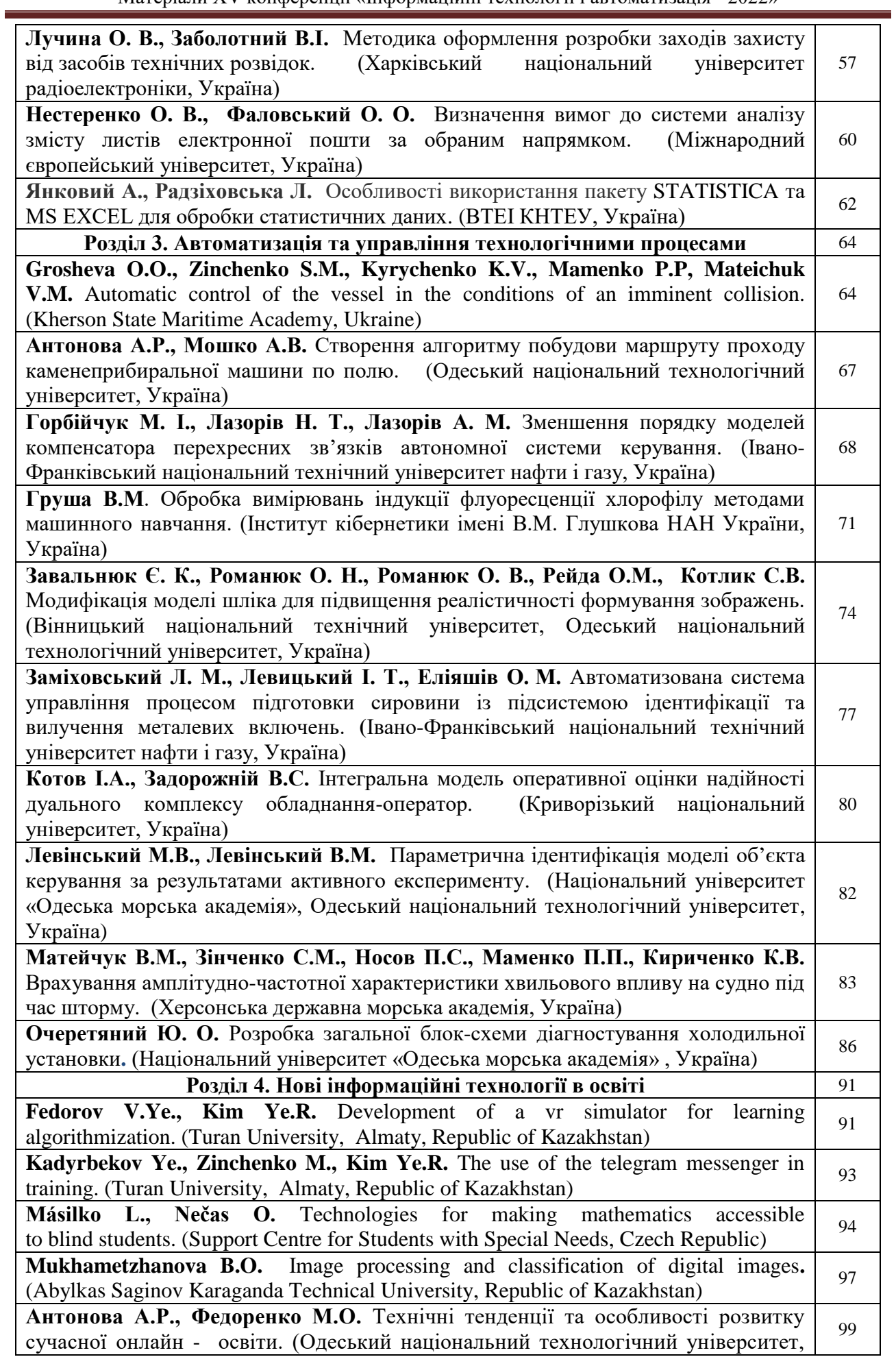

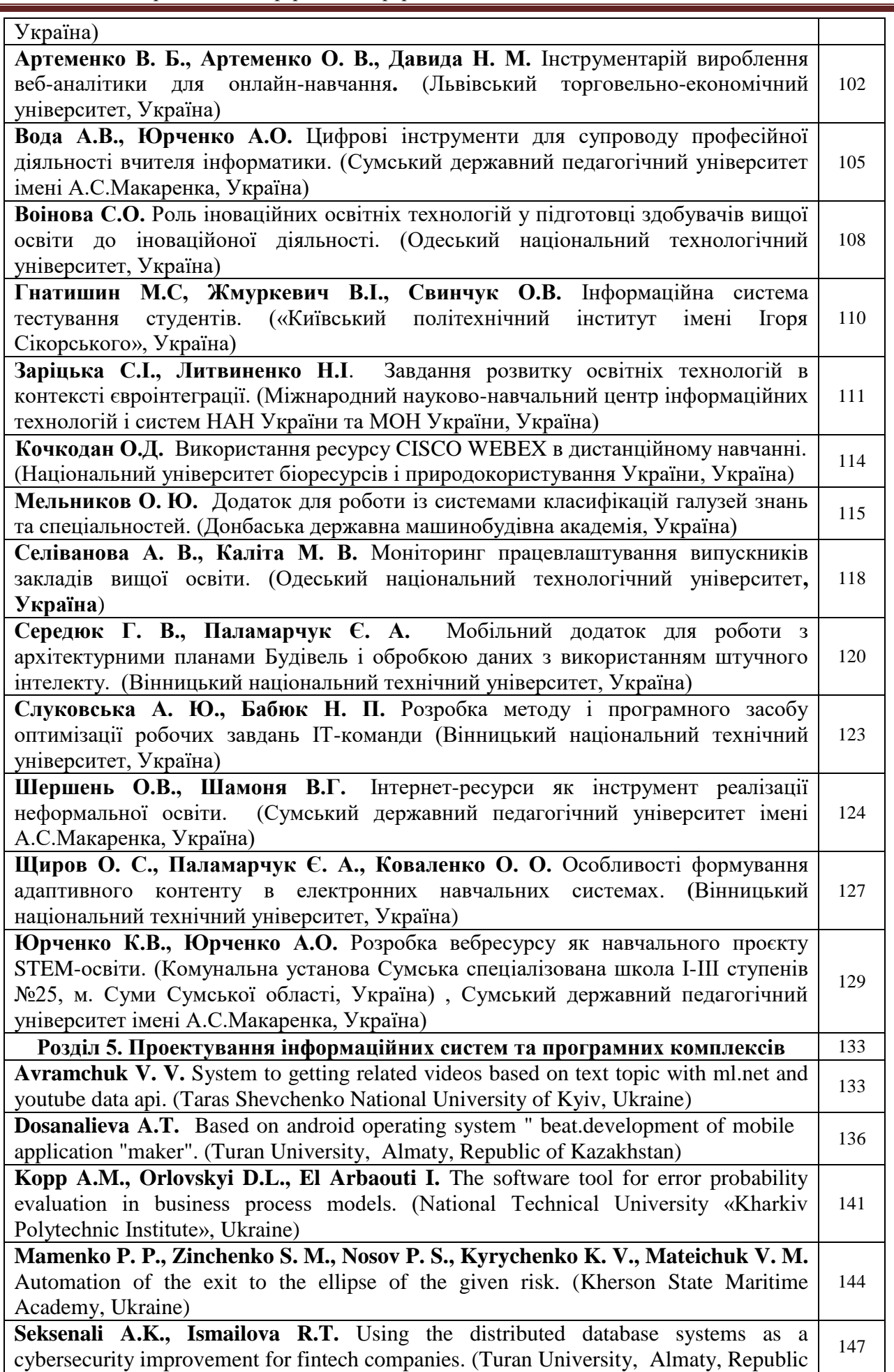

É

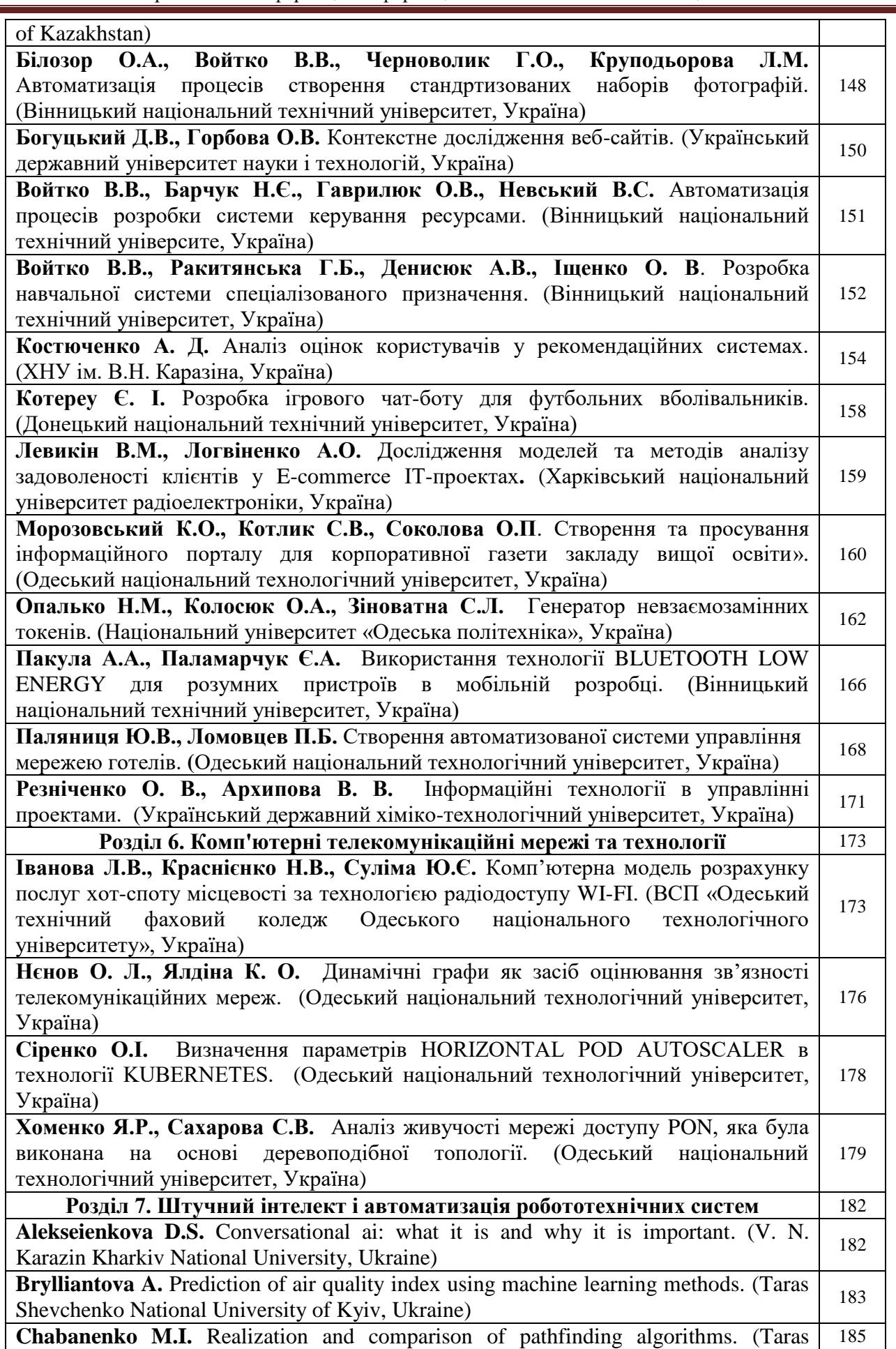

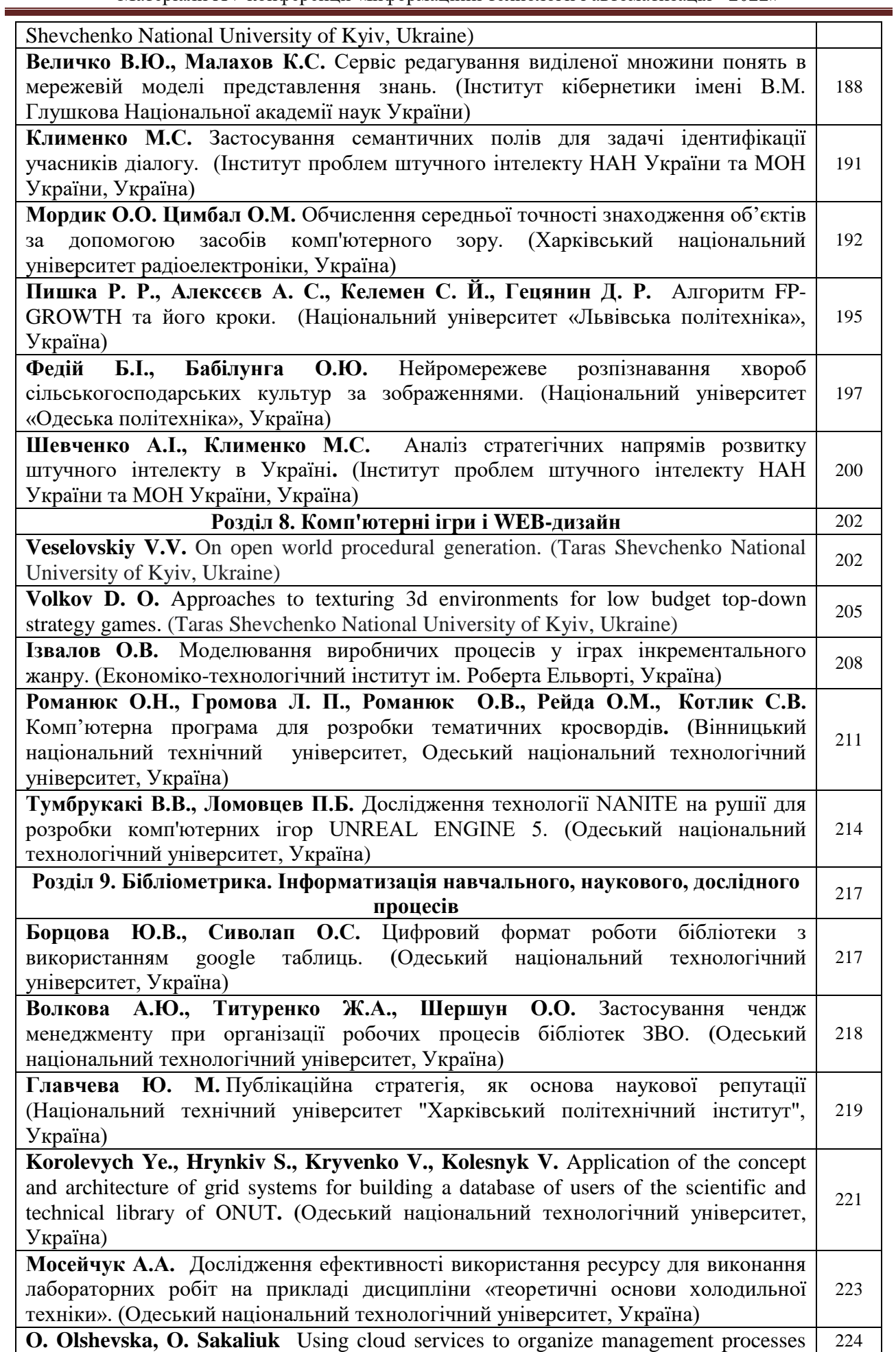

Матеріали XV конференції «Інформаційні технології і автоматизація - 2022»

 $\overline{a}$ 

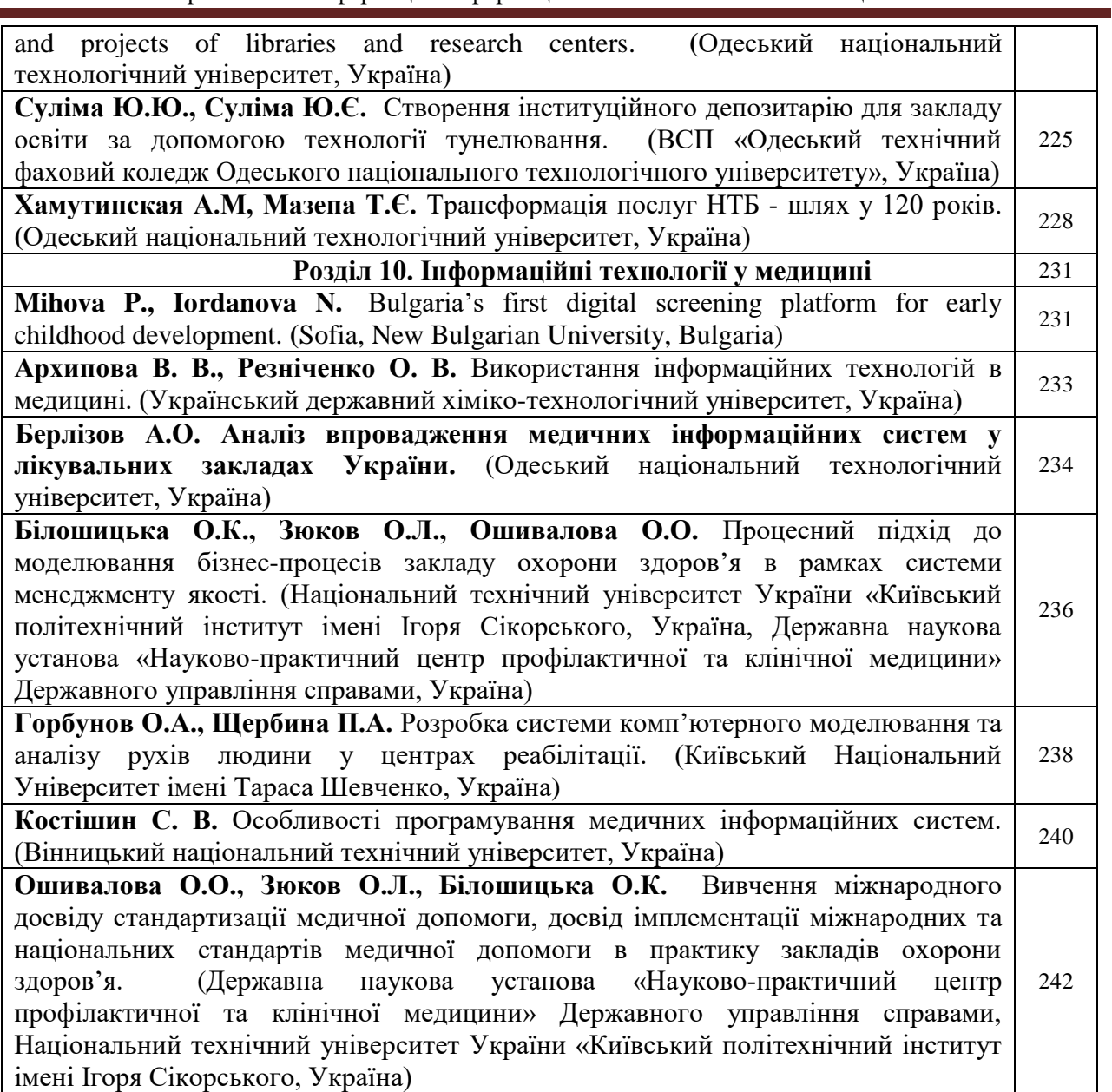

## Список

організацій, представники яких взяли участь у роботі конференції List

# organizations whose representatives took part in the conference

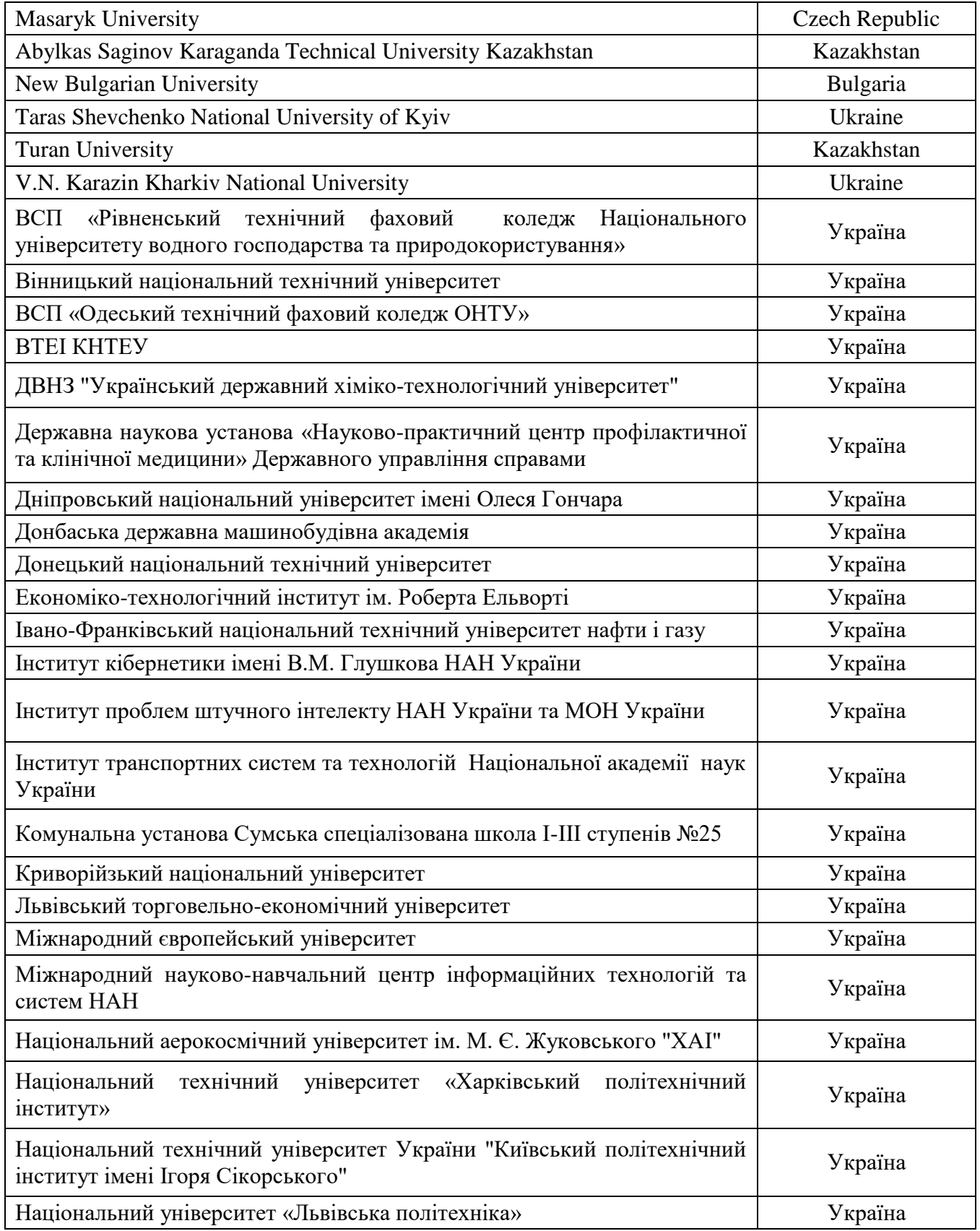

Матеріали XV конференції «Інформаційні технології і автоматизація - 2022»

| Національний університет «Одеська морська академія»                | Україна |  |  |
|--------------------------------------------------------------------|---------|--|--|
| Національний університет «Одеська політехніка»                     | Україна |  |  |
| Національний університет біоресурсів і природокористування України | Україна |  |  |
| Одеський національний технологічний університет                    | Україна |  |  |
| Одеський національний університет імені І.І. Мечникова             | Україна |  |  |
| Сумський державний педагогічний університет імені А.С. Макаренка   | Україна |  |  |
| Український державний університет науки і технологій               | Україна |  |  |
| Український державний хіміко-технологічний університет             | Україна |  |  |
| Університет митної справи та фінансів                              | Україна |  |  |
| Харківський національний університет радіоелектроніки              | Україна |  |  |
| Херсонська державна морська академія                               | Україна |  |  |
| Чорноморський національний університет імені Петра Могили          | Україна |  |  |

# **Розділ 1.**

# **Математичне і комп'ютерне моделювання складних процесів**

УДК 519.622.2

#### **MODEL OF THE FORMATION OF THE MICROSTRUCTURE OF NANOCOATINGS Derevianko O.I.** (alex di 46@ukr.com)

*Oles Honchar Dnipro National University (Ukraine)*

*A simulation model of the PVD process is proposed and its adequacy is shown based on the criterion of fractal dimension. PVD (Physical Vapor Deposition) technology, in which the starting material is evaporated in a separate chamber is transported through a gaseous medium and deposited on a substrate.*

Interest in fractal nanosized diamond-like carbon films is associated with their physical properties, which are determined by the microstructure. The PVD process is implemented in three stages:

1. Dissociation of molecules of the original substance.

2. Formation of structural elements of the film coating.

3. Deposition of formed elements and organization of their adhesion to the coating surface.

When carrying out reactions of dissociation of molecules the predominant losses are losses due to elastic collisions, and ionization reactions - inelastic and coherent energy losses.

The purpose of this work is to substantiate the fractal properties of nanoclusters formed during deposition from a gaseous medium and to prove their adequacy to the structures obtained by modeling the process of structure formation under conditions of chaotic diffusion.

Electron beams are concentrated energy sources with a high specific power  $(10^8...10^{12} \text{ W/m2})$ , which are used in electron-beam CVD and PCVD technologies for obtaining carbon film coatings in vacuum [1]. In our studies, low-vacuum gas-discharge electron guns (NGEDs) operating in the pressure range of 1…100 Pa were used to obtain a C10H8 vapor flow and dissociate its molecules.

The process of dissociation of the molecules of the original substance is due to the breaking of interatomic bonds in the molecule. In this case, in the molecule as a nonlinear oscillatory system, one of the possible scenarios for the transition to chaotic vibrations is implemented [3]. The appearance of chaotic oscillations of atoms is associated with the occurrence of a chaotic resonance due to a change in the spectrum [4].

As a criterion for belonging to the geometric shapes of structural formations in film coatings obtained as a result of carbon deposition using PVD technology (Fig. 3), the paper considers scale invariance, which expresses itself in the form of values of the fractal dimension *D* different from the geometric dimension [5].

For a dynamic fractal object, while maintaining the growth conditions, the fractal dimension remains unchanged in time.

The fractal dimension  $D$  is an integral characteristic of the raster image of the fractal, and its value is determined by the topology of the image, so any changes in the structure of the fractal image cause a change in the value of *D*. So for structural formations in film coatings obtained under the same conditions (Fig. 3), the geometric dimensions (for example, the minimum radius of the circumscribed sphere) are different, at the same time, the corresponding values of *D* are close. The

appearance of a jump in the values of the fractal dimension is associated with the moment when the features of the topology appear.

To estimate the value of the fractal dimension in the studies, the "Box count" algorithm was used, which is focused on the study of lines - the boundaries of flat objects.

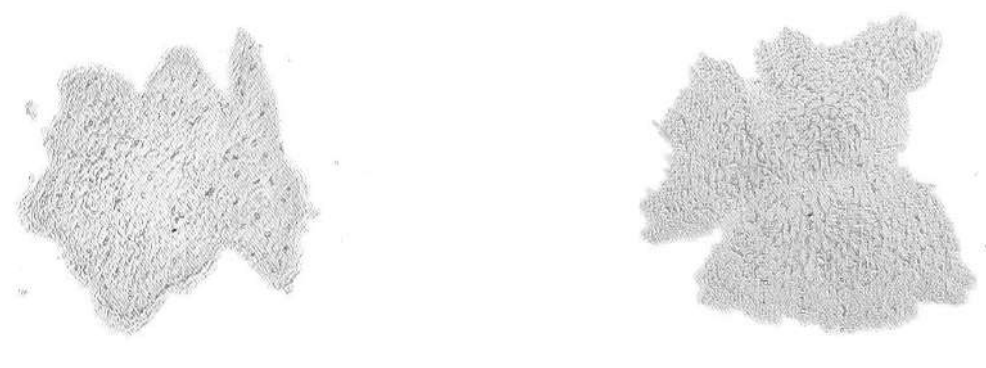

a)  $\qquad \qquad$  6) Fig. 1. Structural formations a) and b) in film coatings obtained as a result of carbon deposition using PVD technology

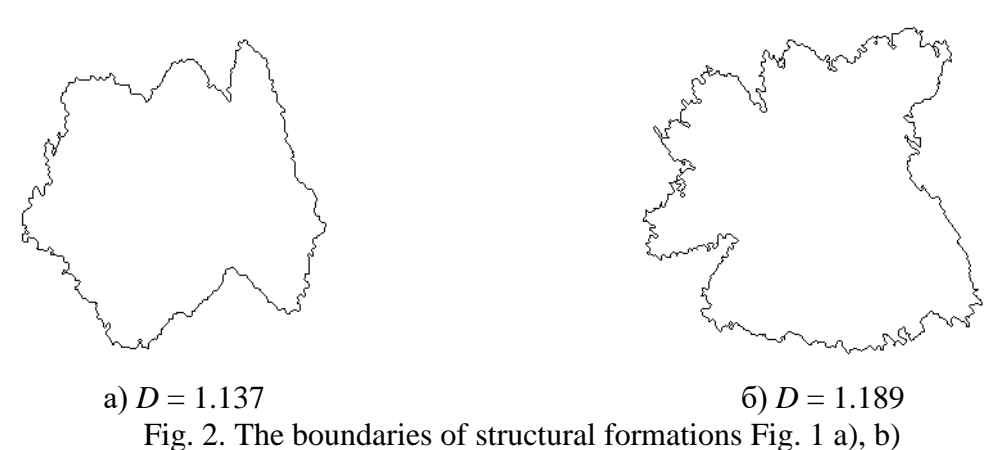

After heating the sample and reaching a certain vapor pressure of the working substance, the supply of a positive potential to the anode leads to the appearance of a non-self-sustained discharge and the formation of plasma.

The technology of deposition and formation of functional coatings is characterized by nonequilibrium process conditions, which lead to the dynamic formation of fractal clusters in the immediate vicinity of the surface and subsequent deposition.

A model of the process of interactions in an external force field of atoms of a vapor phase medium, described by the methods of nonlinear molecular dynamics, is considered.  $\Box 2\Box$ 

$$
m\ddot{r}_k = \sum_{n=1}^{N} \Phi(r_{kn}) r_{kn} + \sum_{n=1}^{N} \Psi(r_{kn}, v_{kn}) r_{kn} + \mathcal{Q}(r_k) + \mathcal{Q}(r_k, v_k)
$$
\n(1)

where the conservative component of the interaction  $\Phi(r)$  is determined by the Morse potential.

The growth of a fractal cluster is carried out during the transition of atoms to a more stable state with a lower value of free energy. Because the transition from one state to another requires energy to create the liquid-crystal interface and the formation of structures is possible only if their energy decreases in the new state.

The developed computer model of cluster growth in a medium of randomly moving particles (Fig. 3) made it possible to obtain a number of effects that are inaccessible to observation in the case of using the limited diffuse aggregation (DLA) model.

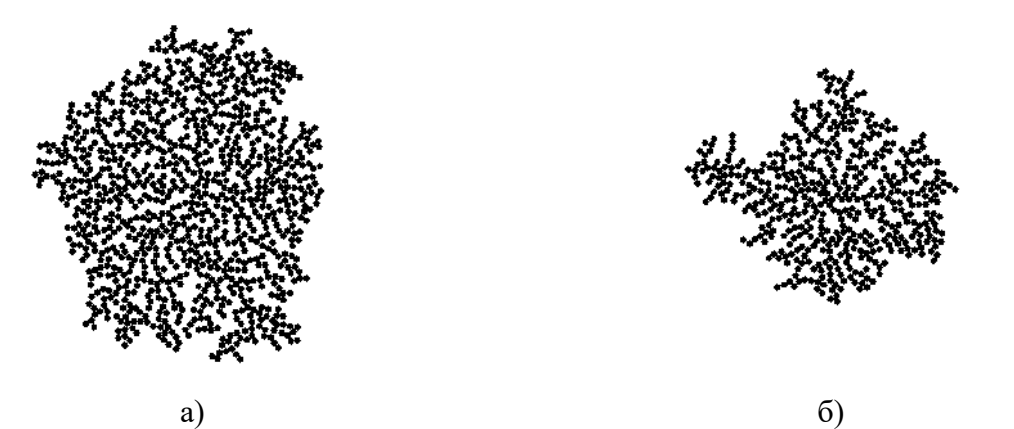

Fig. 3. Structural formations a) and b) obtained as a result of modeling carbon deposition Comparison of estimates of the fractal dimensions of cluster boundaries, obtained during the formation of nanosized carbon films by the PVD method (Fig. 2) and the results of computer simulation, showed the coincidence of their values (Fig. 4), taking into account the measurement accuracy. This can serve as a criterion for the adequacy of the developed computer model and the actual physical process of deposition using PVD technology.

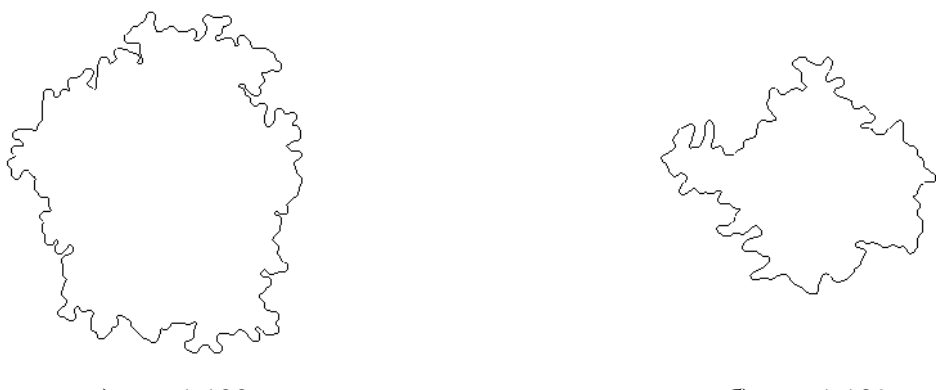

a)  $D = 1.122$  <br> 6)  $D = 1.139$ Fig. 4. The boundaries of structural formations Fig. 3 a), b)

## **References**

1 Суздалев И.П. Нанотехнология: физико-химия нанокластеров, наноструктур и наноматериалов. М.: Наука, 2006. - 592 с.

[2] Guozhen Wu. Nonlinearity and chaos in molecular vibration. Elselvier, 2005. - 274 p.

3 Дерев'янко О.І., Квятковський О.Є. Моделювання динаміки формування наноплівок //Вісник ВПІ. –2009. - №3(84). – С. 13-16.

4 Деревянко А.И., Ватченко Е.Н. Возбуждение хаотических колебаний в диссипативной системе при внешнем возбуждении// Системні технології. Регіональний міжвузівський збірник наукових праць. – Випуск 2 (55) – Дніпропетровськ, 2008. – С. 73-79.

5 Деревянко А.И., Михалев А.И., Помулев В.В. Применение методов фрактальной геометрии для анализа металлоструктур // Вестник ХГТУ. – 2001. - № 3(12). – С. 178-180.

## УДК 004.891 **МЕТОДИКА ЧАСТОТНОГО АНАЛІЗУ ТЕКСТУ ЗА ДОПОМОГОЮ АЛГОРИТМА COUNT-MIN SKETCH**

**Акішев О.О., Арсірій О.О.** (akishev.oleksii@gmail.com , e.arsiriy@gmail.com) *Національний університет «Одеська Політехніка» (Україна)*

*Розглянуто недоліки хеш-таблиць щодо зберігання великих потокових текстових даних. Для їх подолання запропоновано використання модифікованого хешування даних на основі імовірнісного алгоритму Count-Min-Sketch. Розроблено методику його використання для зберігання великих текстових даних та їх подальшого частотного аналізу з метою отримання списку ключових слів. Для реалізації вибраного алгоритму використовувалась мова програмування Java, а в якості середовища розробки - IntelliJ IDEA 2022.*

**Вступ.** Частотний аналіз тексту є одним із методів обробки тексту на природній мові (*Natural Language Processing*, NLP), що спрямовані на вилучення структурованої інформації із неструктурованих текстів. При цьому корисним результатом може бути пошук ключових слів та словосполучень, так званих основних понять, які найчастіше зустрічаються в аналізованому тексті. Отримання частотного списку основних слів тексту може бути корисним в подальшому для вирішення задач кластеризації та класифікації великих об'ємів текстової інформації

**Мета роботи.** Метою роботи є зниження ресурсоємності отримання списку ключових слів (характерних ознак) із великих тестових даних за рахунок розробки методики частотного аналізу текстів на основі алгоритму Count-Min-Sketch [1,2,3].

**Основна частина роботи**. При розробці методики важливим є вирішення проблеми представлення та збереження даних з вхідного потоку. Зазвичай для отримання частоти будьяких потокових даних використовуються механізм хеш-таблиць, який дозволяє зберігати хеш-значення та легко їх отримувати за часовою складністю O(1). Але в випадку отримання великих потокових вхідних використання хеш-таблиць для їх зберігання з метою подальшого частотного аналізу призводить до суттєвого підвищення часової складності O, а гіршому випадку до її лінійної залежності O(n), де n – розмір тексту. Для запобігання неефективного використання оперативної пам'яті для зберігання великих даних та часу для їх отримання з метою подальшого частотного аналізу запропоновано використання алгоритму Count-Min-Sketch. Його реалізація дозволяє зберігати не повні значення потоку даних у вигляді хештаблиці, а побудувати двовимірний масив, так званий Sketch (рис. 1), який є масивом лічильників, які відображають кількість елементів в вхідному потоці і набором хешфункцій,. Точніше, Sketch створюється як послідовність рядків, де кожний елемент із вхідного потоку хешується першою хеш-функцією в перший рядок, другою хеш-функцією у другий рядок і так далі. При цьому нарощується значення лічильника у відповідній позиції відповідного рядка.

| element |       | D |   | $\overline{2}$ | 3 | 4 | 5 | 6            | コ            | 8              | a            |    |
|---------|-------|---|---|----------------|---|---|---|--------------|--------------|----------------|--------------|----|
|         | H1    |   | 3 |                | っ |   | 3 | $\mathbf{2}$ |              |                | 5            |    |
|         | H2    | D |   | 4              | 2 |   | 3 |              |              | 6              | $\mathbf{2}$ | ۰a |
|         | $H_3$ | и | 5 |                | 3 |   | 4 |              | $\mathbf{2}$ | $\overline{2}$ | 3            |    |
|         |       |   |   |                |   | W |   |              |              |                |              |    |

Рис. 1 –Вигляд двовимірного вихідного масиву (Sketch) за алгоритмом Count-Min-Sketch

Для отримання частоти елемента вхідного потоку необхідно виконати його ітеративне хешування та зіставлення зі значеннями відповідних лічильників в кожному рядку. Згідно з процедурою додавання вхідного елемента за алгоритмом Count-Min-Sketch він представляє собою певне число в кожному рядку Sketch-таблиці, тому в якості частоти обираємо мінімальне значення з набору чисел який ми отримуємо в результаті зіставлення всіх хешфункцій. Це буде комірка, яка мала найменшу кількість конфліктів хешу з іншими комірками. Наприклад, якщо для елемента «А» по кожній з хеш-функцій ми отримуємо множину значень A={3, 2, 5}, тоді його частотою вважається найменше число яке знаходиться в множині елемента «А», тобто «2».

Якщо враховувати той факт, що алгоритм Count-Min-Sketch  $\epsilon$  імовірнісним необхідно визначитись з необхідною точністю частотного аналізу. При цьому необхідно враховувати, що чим більше хеш-функцій використано для побудови Sketch-таблиці та взагалі чим більша її розмірність, тим менше виникає колізій, тобто менший відсоток помилки. Проте з точки зору ресурсоємності неефективно створювати та використовувати велику за розміром Sketchтаблицю, яка буде заповнена лише на половину. Отже, для проведення ефективного частотного аналізу за алгоритмом Count-Min-Sketch в залежності від потенційної кількості елементів вхідного потоку – «n», необхідно визначити приблизну ширину «w» та глибину «d» Sketch-таблиці. При цьому потрібно виконати наступні крокі:

1.Визначити, скільки приблизно кількість елементів вхідного потоку - n.

2.Визначити відсоток помилки «error» від суми усіх лічильників для підрахунку кількості елементів.

3. Визначити імовірність, тобто оцінити точність «8» роботи алгоритму.

4.Визначити кількість колонок/лічильників які представлені шириною «w».

5.Визначити кількість рядків/хеш-функцій які представлені глибиною «d».

Визначимо наступну постановку задачі частотного аналізу тексту. Вхідний набір даних зчитується з текстового файлу, в даному файлі зберігається текст художньої книги. Завдання полягає у тому щоб знайти певну кількість найчастіше повторюваних слів у тексті та відсортувати їх у порядку спадання, від елементу який зустрічався більше всіх до можна представити послідовністю наступних кроків:

1.Зчитуючи дані з текстового файлу створюємо список або масив, за допомогою знаків пунктуації.

2.Видаляємо деякі слова, які є очевидними як артиклі, займенники, та інші.

3. Вводимо заздалегідь визначені змінні, а саме «8», «w», «d», а також визначаємо бажану кількість вихідних елементів, тобто ключових слів.

4.Створення порожньої робочої Sketch-таблиці.

5.Побудова результуючої Sketch-таблиці за допомогою ітеративного хешування відповідного елементу вхідного масиву для отримання позиції лічильника та збільшення його значення на одиницю.

6.Використання результуючої Sketch-таблиці для отримання частоти елементів вхідного масиву у вигляді відповідної множини значень лічильників. Визначення позиції лічильників у рядках Sketch-таблиці за допомогою ітеративного хешування.

Для порівняння точності частотного аналізу за алгоритмом Count-Min-Sketch виконувалась побудова класичної хеш-таблиці для збереження елементів вхідного текстового файлу. На рисунку 2 показана результуюча таблиця з порівняльними характеристиками частот ключових слів тексту отриманими за двома підходами. В таблиці наведено точне значення кількості слів (стовпчик «freq\_ref») з відповідною назвою (стовпчик «word») в аналізованому тексті, яке отримано за допомогою побудови класичної хеш-таблиці та імовірнісне значення кількості слів (стовпчик «freq\_approx»), яке отримано за алгоритмом Count-Min-Sketch. Останній стовпчик «error %» показує різницю між значеннями «freq ref» та «freq\_approx» у відсотковому співвідношенні. Використовуючи вбудовані методи бібліотек Java можна порівняти кількість витрачених ресурсів, а саме пам'яті на збереження та сортування елементів, за допомогою алгоритму Count-Min-Sketch та класичних хештаблиць. Отже, на збереження та сортування 16 тисяч елементів досліджуваним алгоритмом Count-Min-Sketch було використано - 0.08 МБ пам'яті, в той же самий час звичайній хеш таблиці було потрібно - 2.67 МБ.

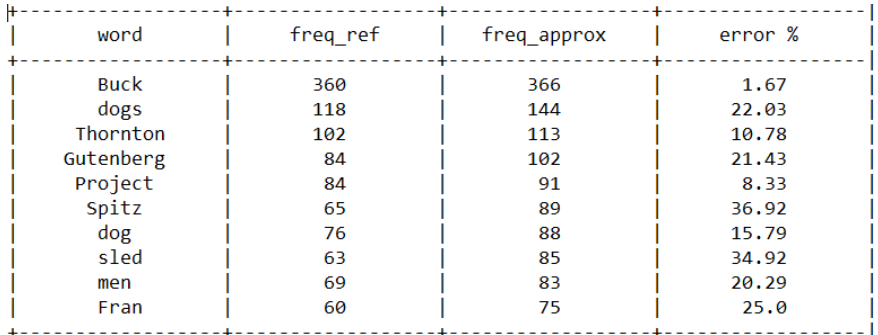

### Рис. 2 – Результати порівняння використання алгоритму Count-Min Sketch та збереження елементів у класичній хеш-таблиці для частотного аналізу текстів

**Висновки.** Таким чином розроблено методику частотного аналізу текстів з використанням алгоритму Count-Min Sketch. Методику реалізовано за допомогою мови програмування Java в середовище IntelliJ IDEA 2022 та апробовано на прикладі частотного аналізу тексту «*Jack London, The Call of the Wild*». Результати наведено в таблиці (рис. 2). В зв'язку з наведеними в тексті особливостями алгоритму Count-Min-Sketch можна гарантувати, що імовірнісна оцінка «freq\_approx» або дорівнює значенню точної оцінки «freq\_ref», або перевищує його за рахунок наявності так званих хибно позитивних результатів. Але і іншого боку можна завжди гарантувати що ця імовірнісна оцінка ніколи не буде меншою ніж точна частота слова в тексті. Що стосується ресурсоємності обох підходів, то використання імовірнісного підходу дає перевагу по об'єму оперативної пам'яті в 33 рази. Це факт свідчить про перспективність використання імовірнісних алгоритмів та структур даних для частотного аналізу великих обсягів текстової інформації.

#### **Список використаної літератури**

[1] "Probabilistic Data Structures and Algorithms for BigData applications," Andrii Gakhov. [Online]. Available: https://books.google.fr/books?id=PWOHDwAAQBAJ&printsec=frontcover& redir\_esc=y#v=onepage&q&f=false [Accessed: October 08, 2022]

[2] "The Count-Min Sketch and its Applications," Graham Cormode, S. Muthukrishnan. [Online]. Available: http://dimacs.rutgers.edu/~graham/pubs/papers/cm-full.pdf [Accessed: October 08, 2022]

[3] "Big Data with Sketchy Structures," Karan Shukla. [Online]. Available: https://towardsdatascience.com/big-data-with-sketchy-structures-part-1-the-count-min-sketchb73fb3a33e2a [Accessed: October 08, 2022]

#### УДК 004.942

### **МОДЕЛЮВАННЯ ПЕРЕНЕСЕННЯ ЗАБРУДНЮЮЧИХ РЕЧОВИН У ПОРИСТИХ СЕРЕДОВИЩАХ**

**Вербіцький В.В., Крачилова В.Д., Жарка М. С. (**v.verbitskyi@onu.edu.ua, victoria.krachilova@stud.onu.edu.ua, maria.zharka@stud.onu.edu.ua **)** *Одеський національний університет імені І.І. Мечникова (Україна)*

*Для одномірного просторово-дробового рівняння адвекції-дисперсії з постійними коефіцієнтами щодо концентрації забруднюючих речовин у пористих середовищах побудована чисельна апроксимація. Створено програмний додаток мовою пакету Octave, який реалізує запропоновану апроксимацію та дозволяє моделювати перенесення забруднюючих речовин у пористому середовищі.* 

Аномальна дисперсія спостерігається у гідрології як у поверхневих, так і у підповерхневих потоках через неоднорідні пористі середовища[1]. Для вирішення цієї проблеми було введено дробове рівняння адвекції-дисперсії (The fractional advectiondispersion equation – FADE)[1,2], у якому друга похідна по простору замінена дробовою похідною Рімана-Ліувіля[3,4]. Таким чином, FADE вводить просторову нелокальність, використовуючи інтегро-диференціальний оператор зі статичним ядром для моделювання широкого діапазону швидкостей потоку забруднюючих речовин.

Одномірне просторово-дробове рівняння адвекції-дисперсії з постійними коефіцієнтами для концентрації C(x, t) забруднюючих речовин у пористих середовищах має вигляд[1,2]

$$
\frac{\partial C}{\partial t} + v \frac{\partial C}{\partial x} = D \frac{1 + \beta}{2} \frac{\partial^{\alpha} C}{\partial x^{\alpha}} + D \frac{1 - \beta}{2} \frac{\partial^{\alpha} C}{\partial (-x)^{\alpha}},
$$
(1)

де v – середня швидкість шлейфу забруднюючих речовин, D – коефіцієнт дробової дисперсії, що контролює швидкість розтікання забруднюючих речовин,  $1 \le \alpha \le 2$ ,  $-1 \le \beta \le 1$ – параметр асиметрії.

Перший і другий члени у правій частині (1) являють собою позитивну (ліворуч) і негативну (праворуч) дробові похідні Рімана-Ліувіля. Якщо  $\beta = 1$ , то рішення FADE мають позитивну асиметрію, якщо  $\beta = -1$ , рішення мають негативну асиметрію. Якщо  $\beta = 0$ , сума двох дробових похідних Рімана-Ліувіля еквівалентна симетричній похідній Риса, і результуюче рішення симетричне.

Для рівняння (1) побудована чисельна апроксимація[5], та створено програмний додаток мовою пакету Octave, який дозволяє моделювати перенесення забруднюючих речовин у пористому середовищі.

#### **Список використаної літератури**

- [1] D. A. Benson, S. W. Wheatcraft, and M. M. Meerschaeert, The fractional order governing equations of Levy motion, Water Resour Res, vol. 36, 1413–1423, 2000.
- [2] J. F. Kelly and M. M. Meerschaert. "The fractional advection-dispersion equation for contaminant transport" in Handbook Of Fractional Calculus With Applications (Applications in Physics, Volume 5, Part B), V. E. Tarasov, Eds. De Gruyter, 2019, , pp. 129-150.
- [3] [Самко С. Г.](https://ru.wikipedia.org/wiki/%D0%A1%D0%B0%D0%BC%D0%BA%D0%BE,_%D0%A1%D1%82%D0%B5%D1%84%D0%B0%D0%BD_%D0%93%D1%80%D0%B8%D0%B3%D0%BE%D1%80%D1%8C%D0%B5%D0%B2%D0%B8%D1%87), [Килбас А. А.](https://ru.wikipedia.org/wiki/%D0%9A%D0%B8%D0%BB%D0%B1%D0%B0%D1%81,_%D0%90%D0%BD%D0%B0%D1%82%D0%BE%D0%BB%D0%B8%D0%B9_%D0%90%D0%BB%D0%B5%D0%BA%D1%81%D0%B0%D0%BD%D0%B4%D1%80%D0%BE%D0%B2%D0%B8%D1%87), [Маричев О.](https://ru.wikipedia.org/wiki/%D0%9C%D0%B0%D1%80%D0%B8%D1%87%D0%B5%D0%B2,_%D0%9E%D0%BB%D0%B5%D0%B3_%D0%98%D0%B3%D0%BE%D1%80%D0%B5%D0%B2%D0%B8%D1%87) И. [Интегралы и производные дробного порядка и](http://ru.dleex.com/read/?4592)  [некоторые их приложения](http://ru.dleex.com/read/?4592). Минск: Наука и техника, 1987.

[4] I. Podlubny. Fractional Differential Equations. Academic Press, San Diego, 1999.

[5] K. M. Owolabi and A. Atangana. Numerical Methods for Fractional Differentiation. Springer Nature Singapore Pte Ltd, 2019.

#### УДК 004.9:004.65:004.8

## **РОЗРОБКА МОВИ ОПИСУ ПРАВИЛ ОНТОЛОГІЇ THOTH**

**Гайдук К. С.** (k.haiduk@khai.edu) *Національний аерокосмічний університет ім. М. Є. Жуковського "ХАІ" (Україна)*

*В тезах розглядаються проблеми синтаксичних обмежень, обчислювальних можливостей та трудомісткості розробки правил онтології з використанням різних формальних мов та підходів. Запропоновано мову опису правил онтології, що поєднує простоту синтаксису SWRL та обчислювальні можливості Prolog. Розроблено та описано відповідний редактор правил у вигляді веб-застосунку.*

**Вступ.** Існують різні моделі подання знань [1], серед яких логічна, продукційна, семантичні мережі та ін. Однією з поширених моделей є онтологічна, що характеризується відносною легкістю побудови, дослідженим механізмом логічного виводу, високим рівнем структурованості, легкістю подання родо-видових відносин, розвиненими виразними можливостями. В загальному випадку, онтологія – це кортеж вигляду <С, R, T>, в якому С – множина понять предметної галузі, R – множина відношень між поняттями, T – множина правил. З метою опису онтологічних моделей, за останні три десятиріччя було створено низку формальних мов [2], окремо з яких варто відзначити наступні: RDF (Resource Description Framework) – дозволяє подавати знання предметної галузі у вигляді триплетів <суб'єкт - предикат - об'єкт>, однак не має стандартних засобів мови для опису таксономій (дерев родо-видових відносин); RDFS (RDF Schema) – має засоби для опису таксономій та анотування сутностей, проте не дозволяє опосередковано описувати класи (множини сутностей); OWL (Ontology Web Language) – позбавлена недоліків попередніх двох. З метою опису правил онтології, спільно з OWL використовується мова SWRL (Semantic Web Rule Language).

**Постановка проблеми.** Мова SWRL дозволяє описувати відносно прості правила, подібні до тригерів у базах даних, призначені для деякої автоматизації додавання в онтологію властивостей екземплярів та відношень [3]. Дана мова не дозволяє задавати правилам імена, "викликати" одні правила із тіла інших (подібно до функцій), створювати власні предикати, реалізовувати низку відносно простих алгоритмів. Обмеженість мови SWRL добре ілюструється поданим нижче прикладом.

Нехай, дано невелику онтологію, ієрархію класів якої наведено на рис. 1. Бачимо клас "хімічні речовини" (ChemicalSubstances) з дочірніми класами "прості речовини" (SimpleSubstances), "хімічні сполуки" (ChemicalCompounds) та "сплави" (Alloys). Також видно клас "хімічні елементи" (ChemicalElements) із дочірнім класом "атом елемента в хімічній речовині" (AtomElementInChemicalSubstance). Онтологія містить наступні екземпляри: H (водень) та S (сірка), як екземпляри класу "хімічні елементи"; H\_In\_H2S (водень у складі сірководню) та S\_In\_H2S (сірка у складі сірководню) як екземпляри класу "атом елемента в хімічній речовині", пов'язані із H та S відповідно об'єктним відношенням concretelyExpresses ("конкретна реалізація"); H2S (сірководень) як представник класу "хімічні сполуки", пов'язаного відношеннями hasPart із H\_In\_H2S та S\_In\_H2S. Екземпляри класу "хімічні елементи" мають атрибут atomicMass (атомна маса), екземпляри класу "атом елемента в хімічній речовині" – атрибут numberOfAtoms (кількість атомів), а екземпляри класу "хімічні речовини" – атрибут molecularMass (молекулярна маса).

Для автоматизації розрахунку молекулярної маси хімічних речовин в онтології можна записати наступне SWRL-правило:

ChemicalCompounds(?X), hasPart(?X, ?A1), hasPart(?X, ?A2), numberOfAtoms(?A1, ?C1), numberOfAtoms(?A2, ?C2), concretelyExpresses(?A1, ?E1), concretelyExpresses(?A2, ?E2), atomicMass(?E1, ?M1), atomicMass(?E2, ?M2), notEqual(?M1, ?M2), multiply(?P1, ?M1, ?C1), multiply(?P2, ?M2, ?C2), add(?M, ?P1, ?P2) -> molecularMass(?X, ?M).

Результатом застосування вищенаведеного правила до онтології буде автоматичний розрахунок значення атрибута molecularMass для всіх хімічних сполук, які складаються з двох елементів. Зокрема, molecularMass(H2S) =  $1 * 2 + 32 * 1 = 34$  a. o. м.

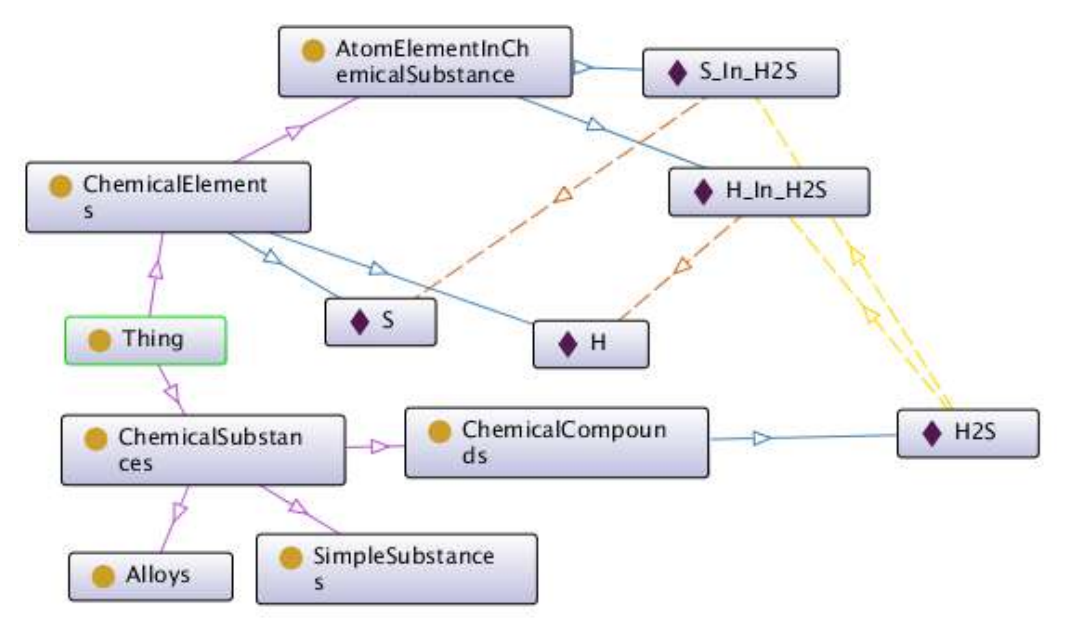

Рисунок 1 - Граф онтології

Для автоматизації розрахунку молекулярної маси сполук, що складаються з трьох, чотирьох і т. д. елементів, потрібно складати відповідні SWRL-правила. Очевидно, що це дуже трудомісткий та не універсальний підхід. Крім того, наявність таких правил в одній онтології буде призводити до конфліктів при автоматичному логічному виводі. Одним з можливих рішень зазначеної проблеми може бути використання запитів до онтології SPARQL 1.1 Update [4], з допомогою яких можна виконати потрібні обчислення, та додати результати в онтологію. Так, в [5] наведено приклад SPARQL-запиту для розрахунку молекулярної маси речовин, що складаються з довільної кількості елементів, та додавання результатів обчислень в онтологію. Проте, навіть використання SPARQL-запитів не є універсальним рішенням, з огляду на існування сполук з формулами виду Ca(OH)<sub>2</sub>, CuSO4\*5H2O та ін. Очевидно, що можливостей правил SWRL та SPARQL-запитів недостатньо для адекватного (за об'ємом коду та його складністю) вирішення навіть такого тривіального завдання як розрахунок молекулярної маси хімічної сполуки.

Певним рішенням вищезазначеної проблеми є опис правил онтології мовою Prolog [6], проте, в більшості випадків, написання таких правил є досить трудомістким, а отримуваний код (базу правил у вигляді скрипта) важко супроводжувати. Таким чином, актуальною є розробка мови опису правил онтології, яка поєднувала би простоту синтаксису SWRL з обчислювальною повнотою Prolog.

**Мова опису правил онтології Thoth.** Запропонована мова базується на синтаксисі SWRL, та описується формальною граматикою, поданою в [5]. Дана мова підтримує більшість предикатів із SWRL, і може бути розширена правилами-предикатами довільної складності. Наприклад, в поточній версії мови наявні предикати sppco(X, Rel, P1, P2, S) – розрахунок суми S добутків значень атрибутів P1 і P2 для об'єктів, з якими об'єкт X пов'язаний відношенням Rel, та spco(X, Rel, P, S) – розрахунок суми S значень атрибутів P для об'єктів, з якими об'єкт X пов'язаний відношенням Rel.

Перш, ніж розглянути приклади практичного застосування правил на мові Thoth, введемо позначення:  $E^1_{kl}...E^n_{kn}$  – загальна формула сполук на кшталт Al<sub>2</sub>O<sub>3</sub>, де  $E^i$  – символ елементу, ki – кількість атомів відповідного елементу в молекулі сполуки;  $E^1{}_{k1}...E^n{}_{kn} * qH_2O$ загальна формула кристалогідратів з q молекулами води;  $R^1_{\ k1}...R^n_{\ k n}$  – загальна формула сполук, що складаються з радикалів (наприклад, CH3COOH, що складається з радикалів CH3та -COOH). Нижче наведено правила розрахунку молекулярної маси для сполук із різними загальними формулами (префікси виду ns: та dul: відповідають просторам імен в онтології):

• ns:ChemicalCompounds(X),  $spcc(X, dul:hasPart, ns:atomicMass, ns:numberOfAtoms, M)$  -> ns:molecularMass(X, M) – для сполук із загальною формулою  $E^1_{k1}...E^n_{k1}$ ;

• ns:CrystallineSolids(X), dul:hasPart(X, S), ns:Salts(S), ns:molecularMass(S, M), dul:hasPart(X, H), ns:molecularMass(H, HM), ns:numberOfMolecules(H, K), multiply(HMK, HM, K),  $add(XM, M, HMK)$  -> ns:molecular $Mass(X, KM)$  - для кристалогідратів  $(E^1_{k1}...E^n_{kn}*qH_2O);$ 

• ns:Radicals(X), sppco(X, dul:hasPart, ns:atomicMass, ns:numberOfAtoms, M)  $\rightarrow$ ns:molecular $Mass(X, M) - \mu\pi$ я радикалів;

 ns:ChemicalCompounds(S), !ns:CrystallineSolids(S), spco(S, dul:hasPart, ns:molecularMass, M) -> ns:molecularMass(S, M) – для сполук із загальною формулою  $R^1_{k1}...R^n_{k1}$ 

Правила, записані мовою Thoth, підлягають лексико-синтаксичному аналізу та трансляції в правила на мові Prolog. Текст утворюваних за результатами трансляції правил відповідає підмножині мови Prolog, яка описується формальною граматикою, поданою в [5]. Вказана граматика дозволяє виконувати лексико-синтаксичний аналіз сгенерованого скрипта на Prolog, та зворотну трансляцію в правила на мові Thoth. Зазначені етапи лінгвістичної обробки правил реалізовано в розробленому редакторі правил з веб-інтерфейсом [5]. Застосування правил на Prolog до онтології може бути реалізоване з використанням бібліотеки semweb/rdf11 [6].

**Висновки.** В роботі показано, що синтаксичних та обчислювальних можливостей мови опису правил онтології SWRL та мови опису запитів до онтології SPARQL недостатньо для вирішення низки обчислювальних задач, що вирішуються на онтологіях. Рішення (правила, запити), отримувані за допомогою вказаних мов, можуть характеризуватися неуніверсальністю та великою трудомісткістю, навіть при вирішенні відносно простих завдань. Крім того, можуть виникати протиріччя при застосуванні автоматичного логічного виводу. Вказано, що опис правил онтології мовою Prolog вирішує проблеми синтаксичних обмежень та обчислювальної неповноти, однак процес розробки правил та супроводу коду може бути трудомістким та незручним.

Розроблено мову опису правил онтології Thoth, що поєднує простоту синтаксису SWRL та обчислювальні можливості Prolog. Розроблено редактор правил з веб-інтерфейсом, що здійснює лексико-синтаксичний аналіз правил Thoth, з подальшою трансляцією в правила на мові Prolog, а також зворотне перетворення.

#### **Список використаної літератури**

[1] Babkin, E., 2006. Printsipyi i algoritmyi iskusstvennogo intellekta. N. Novgorod: Nizhegorod. gos. tehn. un-t, pp.4-21.

[2] Tuzovskiy, A., Chirikov, S. and Yampolskiy, V., 2005. Sistemyi upravleniya znaniyami (metodyi i tehnologii). Tomsk: NTL, pp.112-151.

[3] Daml.org. 2022. SWRL: A Semantic Web Rule Language Combining OWL and RuleML. [online] Available at: <http://www.daml.org/2004/04/swrl/> [Accessed 11 October 2022].

[4] W3.org. 2022. SPARQL 1.1 Update. [online] Available at: <https://www.w3.org/TR/sparql11 update/> [Accessed 11 October 2022].

[5] Гайдук, К., 2022. GitHub - ks-gayduk/ontu\_itia\_2022: Матеріали до тез "Розробка мови опису правил онтології Thoth". [online] GitHub. Available at: <https://github.com/ksgayduk/ontu\_itia\_2022> [Accessed 11 October 2022].

[6] Swi-prolog.org. 2022. SWI-Prolog Semantic Web Library 3.0. [online] Available at: <https://www.swi-prolog.org/pldoc/doc\_for?object=section(%27packages/semweb.html%27)> [Accessed 11 October 2022].

#### УДК **334:658.155**

#### **РОЗРОБКА МОДЕЛІ РОЗРАХУНКУ ПРИБУТКУ ПІДПРИЄМСТВА**

**Демент'єв А. М., Левикін В. М.** (artem.dementiev@nure.ua, viktor.levykin@nure.ua) *Харківський національний університет радіоелектроніки (Україна)*

*Дана робота присвячена розробці моделі формування портфеля замовлень на підприємстві. Розглянуто поточну економічну ситуацію та її вплив на підприємства. Проаналізовано важливість ролі цього процесу у виробництві. Представлено теоретичні аспекти розрахунку прибутку портфеля замовлень та гіпотезу вдосконалення процесів для отримання та проведення ефективного планування.*

Сучасний стан економіки супроводжується підвищеним ризиком виробничої діяльності промислового підприємства у зв'язку з постійним коливанням попиту ринку збуту готової продукції.

Однією з основних стратегій збуту продукції в промисловому виробництві є виробництво на замовлення згідно з розробленим планом. Використання певної моделі формування портфеля замовлень дозволяє підприємству правильно планувати об'єм виробництва, формувати виробничу потужність та ступінь її використання у процесі подальшої діяльності. Якщо попит продукції падає з якихось причин, то відповідно зменшується портфель замовлень, йде спад виробництва, зростають собівартість продукції та збитки і підприємство може стати банкрутом.

При змінах зовнішніх умов, підприємства вимушені посилювати координаційні дії між внутрішніми процесами та сферами споживання ринкового середовища. При таких обставинах зростає ціна ступеню узгодженості безпосереднього виробництва підприємства із замовленнями споживачів [1].

Розробка моделі формування замовлень на виробництво потребує використання системного підходу до планування замовлень і вибір таких показників, які б допомагали здійснювати оцінку планів із системних позицій [2].

Розміщуючи свою продукцію на ринкові, підприємство не може не мати методики розрахунку прибутку за свої товари.

Під прибутковими замовленнями розумітимемо замовлення, що має наступну формулу:

$$
P = S - (VC + FC + PF)
$$

де  $S$  – ціна замовлення,  $VC$  – змінні витрат/збитків,  $FC$  – частина постійних витрат, перенесена на замовлення (енергія, обладнання, споруди тощо),  $PF$  – штрафи за несвоєчасне виконання замовлення.

Розрахунок сумарних змінних витрат планових обсягів продукції за моделями, рознесеними за категоріями попиту визначається як  $VC_{i,k}$ , в склад яких входять:

– витрати на зарплату основних працівників  $C_{3i,k}$ ;

– витрати на матеріали  $\text{Cm}_{i,k}$  [3].

Одним з чинників наявності регулярних замовлень від клієнтів є їхня лояльність і впевненість у замовникові, що підтримується шляхом довготривалих відносин з дотриманням точно зазначених термінів виробництва. Тобто неправильне планування призводить до втрати престижу та довіри в очах клієнтів. Таким чином мінімізувавши або остаточно ліквідувавши показник Р Г, підприємство отримає можливість збільшити дохід від замовлень.

Побудова налагодженого процесу виробництва, його планування та відстеження результатів під-процесів надасть можливість отримання необхідного результату.

Основними етапами і математичними показниками можуть слугувати:

- 1) якісне планування виконання робіт  $(S_{\text{m,nH}})$ ;
- 2) своєчасний облік виконання робіт ( $S_{\text{barr.}}$ );
- 3) своєчасний контроль ( $\Delta S = S_{\text{nrank}} S_{\text{bark}}$ );
- 4) у випадку появи несвоєчасного виконання, необхідно прийняти дії по усуненню цього явища (відхилення), провести аналіз появи та розробити дії по їх усуненню;
- 5) впровадити результати попереднього кроку в попередні етапи.

В ході проведеного дослідження виявлено один з основних факторів збитку, а саме: штрафи за несвоєчасне виконання замовлення, що можуть бути ліквідовані шляхом розробки та впровадження удосконаленої математичної моделі розрахунку прибутку підприємства.

#### **Список використаної літератури**

1.Щербак, А. Ф., Городня, Т. А. Математичні методи в економічній діагностиці. Магнолія. (2010).

2.Маркіна, І. А. Системний підхід до вдосконалення структури управління підприємством. Вісник ХДЕУ, (2000). 4 (16), 47-50.

3.Математические методы в планировании производства фирмы швейной промышленности [Електронний ресурс] – Режим доступу: https://economylib.com/matematicheskie-metody-v-planirovanii-proizvodstva-firmy-shveynoy-promyshlennosti.

#### УДК 004.92

## **М ОДИФІКАЦІЯ МОДЕЛІ ШЛІКА ДЛЯ ПІДВИЩЕННЯ РЕАЛІСТИЧНОСТІ ФОРМУВАННЯ ЗОБРАЖЕНЬ**

#### **Завальнюк Є. К., Романюк О. Н., Романюк О. В., Рейда О.М**

[\(qq9272627@gmail.com](mailto:qq9272627@gmail.com), [rom8591@gmail.com](mailto:rom8591@gmail.com) romaniukoksanav@gmail,

alexreyda@gmail.com)

#### *Вінницький національний технічний університет*

#### **Котлик С.В.(** sergknet@gmail.com)

*Одеський національний технологічний університет (Україна)*

*У роботі запропоновано нову модифікацію моделі Шліка для визначення спекулярної складової кольору.*

При рендерингу [1-5] тривимірних об'єктів найбільш трудомістким є визначення спекулярної [2-5] складової кольору. При цьому використовуються моделі освітлення на основі двопроменевих функцій відбивної здатності поверхні (ДФВЗ).

Серед найбільш популярних двопроменевих функцій відбивної здатності моделі Фонга (1975) та Блінна (1977). Обидві моделі обчислюються за формулою [1]:

 $\cos(x)^n$ ,

де x – кут між векторами дзеркального відбиття та відбиття до спостерігача (модель Фонга), кут між нормаллю й сумою векторів падіння та відбиття до спостерігача (модель Блінна), n – коефіцієнт спекулярності поверхні.

Моделі є достатньо простими, що зумовило їхню популярність. Однак для великих значень коефіцієнта спекулярності моделі потребують значного обсягу обчислень.

Модель Шліка [2] є вдосконаленням ДФВЗ Блінна та Фонга і розраховується за формулою

$$
\cos(x)
$$

# $\frac{n - n * \cos(x) + \cos(x)}{n}$

Формула функції не передбачає піднесення до степенів, однак її графік довго спадає у зоні блюмінгу, через що на об'єкті наявні неприродні відблиски [2].

Знайдемо нову дистрибутивну функцію відбивної здатності поверхні у вигляді  $a_1 \cos(x)^{b_1}$ 

$$
\frac{a_1 \cos(x)^{b_1}}{a_2(a_3 n^{b_3} - a_4 (n \cdot \cos(x))^{b_4} + a_5 \cos(x)^{b_5})^{b_2}}
$$

Для вдосконалення ДФВЗ Шліка авторами розроблено комп'ютерну програму підбору коефіцієнтів і степенів для модифікації функції Шліка. Реалізацію здійснено на мові C#.

Робота програми підбору для зменшення часу обчислень розділена на два етапи. На першому етапі у п'ять позицій формули підставляються степені (сім можливих значень). Вибираються п'ять найкращих наборів степенів, що забезпечують найменшу абсолютну похибку порівняно з ДФВЗ Фонга-Блінна.

На другому етапі у п'ять позицій у формули з підібраними степенями підставляються множники (вісім можливих значень). Для кожного набору степенів вибирається оптимальний набір множників.

Наприкінці п'ять наборів коефіцієнтів й степенів разом із похибками виводяться на екран. Користувач вибирає оптимальне рішення.

В результаті отримано оптимальні степені та коефіцієнти для моделі (модель 2, рисунок 1).

модель 2 степені 1 2 1 1 1 коефіцієнти 2 1,25 1 1 1,25 точність 0,006554933588421327 модель 3 степені 2 2 1 1 3 коефіцієнти 2 1,25 1 1 1,25 точність 0,006634538329335087 модель 4 степені 1 2 1 1 2 коефіцієнти 2 1,25 1 1 1,25 точність 0,007017015158681019

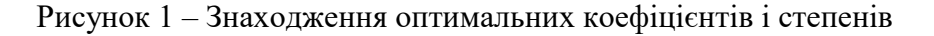

Отже, вдосконалена модель має вигляд:

$$
\frac{2\cos(x)}{1.25(n - n * \cos(x) + 1.25\cos(x))^2}.
$$

Для порівняння графік ДФВЗ Шліка, Фонга-Блінна та вдосконаленої ДФВЗ зображено на рисунку 2 (коефіцієнт спекулярності n=100).

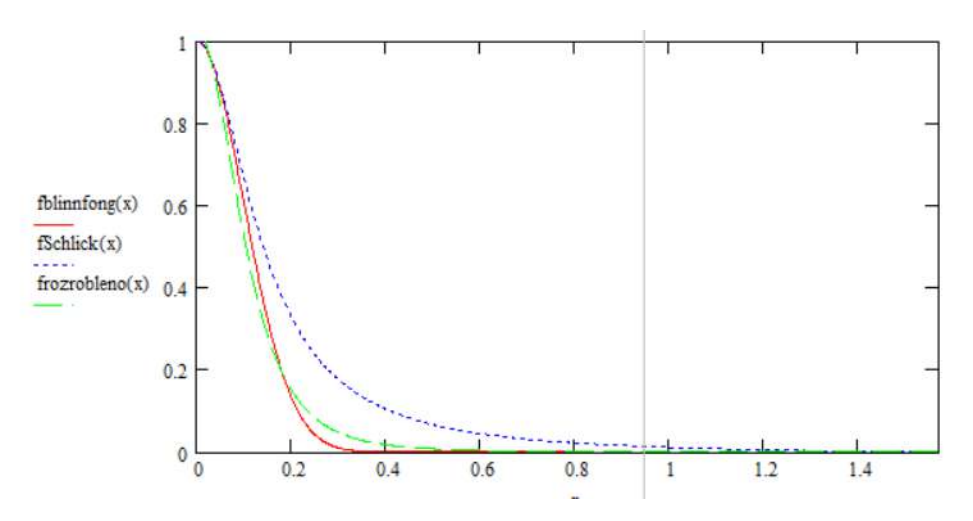

Рисунок 2 – Графіки моделей Фонга-Блінна, Шліка, вдосконаленої Шліка

На проміжку 0, 2  $\left| \right|$   $\pi$  $\left[0, \frac{\pi}{2}\right]$  вдосконалена модель Шліка (див. рисунок 2, frozrobleno(x)) краще наближає модель Фонга-Блінна, що забезпечує більш природнє відтворення освітлення об'єкта.

Отримана функція характеризується меншим відхиленням від ДФВЗ Фонга-Блінна у зоні блюмінгу, за рахунок чого отримується реалістичніше зображення.

#### **Список використаної літератури**

1. Phong B. T. Illumination for Computer Generated Pictures / B. T. Phong. // Communicaions of the ACM. – 1975. –  $N_2$ 6. – C. 311–317.

2. Романюк О. Н. Класифікація дистрибутивних функцій відбивної здатності поверхні / О. Н. Романюк. // Наукові праці Донецького національного технічного університету. Серія: Інформатика, кібернетика та обчислювальна техніка. – 2008. – №9. – С. 145–151.

3. Романюк О. Н. Високопродуктивні методи та засоби зафарбовування тривимірних графічних об'єктів. Монографія. / О. Н. Романюк,

А. В. Чорний. - Вінниця : УНІВЕСУМ-Вінниця, 2006. — 190 с.

4. Романюк О. Н. Комп'ютерна графіка. Навчальний посібник / О. Н. Романюк — Вінниця: ВДТУ, 2001. — 129 с.

5. Романюк О. Н. Новий підхід до визначення спекулярної складової кольору / О. Н. Романюк, А. В. Чорний // Оптико-електронні інформаційно- енергетичні технології. — 2004. — № 2. — С. 85—92.

#### УДК 519.6

### **МАТЕМАТИЧНЕ МОДЕЛЮВАННЯ ІДЕАЛЬНИХ ТА КВАЗІІДЕАЛЬНИХ ПОЛІВ ПРИ НАЯВНОСТІ ДЖЕРЕЛА ПОПЕРЕЧНИХ ЗБУРЕНЬ**

**Каштан С.С.** (s.s.kashtan@nuwm.edu.ua)

*Відокремлений структурний підрозділ «Рівненський технічний фаховий коледж Національного університету водного господарства та природокористування» (Україна)*

*У роботі досліджуються ідеальні та квазіідеальні поля при наявності джерела поперечних збурень в областях обмежених лініями течії та еквіпотенціальними лініями. В залежності від значень потенціалів на еквіпотенціальних лініях, можливі різні випадки формування течії у фізичній області, а отже – побудови області квазікомплексного потенціалу.* 

*Наближений розв'язок крайової задачі із ділянкою збурення на лінії течії отримано за допомогою розробленого програмного продукту, побудованого на основі алгоритму, який ґрунтується на почерговій параметризації величин конформних інваріантів, граничних і внутрішніх вузлів сіткової області з використанням ідей методу блочної ітерації.*

**Вступ.** У роботі [1] описано розроблений метод обернених крайових задач (конформних і квазіконформних відображень) для побудови динамічної сітки потенційних та квазіпотенційних полів, побудови різного роду профілів та поля швидкості із паралельним розрахунком різних характеристик процесу. Тут, під оберненням такого роду задач мається на увазі як перехід від прямих задач до задач на конформне відображення відповідної області комплексного потенціалу на вихідну область, так і той факт, що вони містять невідомі параметри при додаткових відомостях про їх розв'язки.

Методику наближення розв'язків крайових еліптичних задач, можна перенести і на крайові задачі, які зводяться до конформних відображень довільної криволінійної області, обмеженої лініями течії та еквіпотенціальними лініями на область комплексного потенціалу, що має вигляд многокутника, границя якого складається із вертикальних та горизонтальних відрізків, променів, із декількома невідомими при відповідності вершин.

У роботах [2, 3] розв'язана проблема нелінійного обернення крайових задач на конформні відображення в областях, обмежених лініями течії та еквіпотенціальними лініями з потенціалом керування на ділянці однієї із ліній течії. Окрім шуканого потенціалу і функції течії, у результаті побудовано ще й характеристичну функцію, описані усі можливі характерні випадки формування течії в залежності від заданих значень потенціалу керування, наводяться схеми побудови динамічної сітки, формування відповідних перетоків. При цьому, виділено типи задач (ключових) на знаходження тих значень потенціалу керування, що забезпечують оптимізацію певних функціоналів (витрат, витоків, втоків, перетоків, ін.).

**Постановка задачі.** Розглянемо модельну задачу на відшукання гармонічної функції  $\varphi = \varphi(x, y)$  (потенціалу) в скінченій однозв'язній криволінійній області (пласт, що піддається певному впливу, напр., зміні, деформації) *Gz = ABMNCD* ( *z = x+iy* ), обмеженій чотирма гладкими кривими (див. рис. 1):

$$
AB = \left\{ z : f_1(x, y) = x - 1 - \sin \frac{y}{2} = 0 \right\}, \quad BMNC = \left\{ z : f_2(x, y) = y - 18 - e^{\sin 0.5x} = 0 \right\},\
$$

$$
CD = \left\{ z : f_3(x, y) = x - 20 - \cos \frac{y}{2} = 0 \right\}, \quad DA = \left\{ z : f_4(x, y) = y - 1 - \cos \frac{x}{3} = 0 \right\}
$$

при умовах

$$
\varphi|_{AB} = \varphi_* = 0, \quad \varphi|_{CD} = \varphi^* = 1, \quad \varphi|_{MN} = \varphi^{\circ},
$$

$$
\left. \frac{d\varphi}{dn} \right|_{DA} = \left. \frac{d\varphi}{dn} \right|_{NC} = \left. \frac{d\varphi}{dn} \right|_{BM} = 0,
$$

де *n* – зовнішня нормаль до відповідної кривої [1, 2, 3].

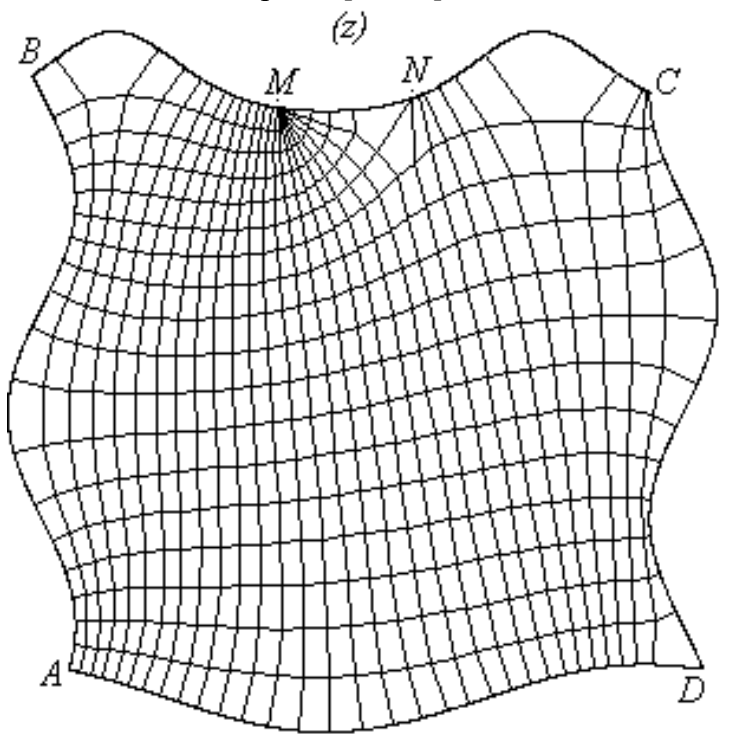

*Рис.1. Динамічна сітка фізичної області Gz*

Тут шукане значення потенціалу  $\phi^\mathrm{o}$  ( $\phi_*<\!\phi^\mathrm{o}\!<\!\phi^*$ ) є настільки великим, що відсутні перетоки між ділянками *MN* та *CD*.

Ввівши гармонічну функцію  $\psi = \psi(x, y)$  (функцію течії), комплексно спряжену до  $\Phi$ ункції φ=φ(x,y), і замінивши останні три граничні умови на умови

$$
\left.\psi\right|_{DA}=0\,,\quad \left.\psi\right|_{NC}=Q_1\,,\quad \left.\psi\right|_{BM}=Q_2\,,
$$

де  $\mathcal{Q}_1,\,\,\mathcal{Q}_2$  – величини фільтраційних потоків (невідомі параметри), цю задачу замінимо [1, 2, 3] більш загальною задачею на конформне відображення  $\omega = \omega(z) = \varphi(x, y) + i\psi(x, y)$  фізичної області $G_z$ на область комплексного потенціалу $G_\omega$  =  $\mathbf{\hat{Y}}$ 3 1  $\left( l\right)$  $=$  $\Gamma_{\omega} = \sum G_{\omega}^{(1)}$ *l*  $G_{\omega} = \overline{\mathbf{Y}} G_{\omega}^{(l)}$ ,  $G_{\omega}^{(1)} = \langle \varphi, \psi \rangle : \varphi^{\circ} \leq \varphi < \varphi^*, 0 < \psi < Q_1 \rangle,$  $0^{\circ} \leq \varphi < \varphi^*$ ,  $0 < \psi < Q_1$ ,

 $\hat{\omega}$ 

$$
G_{\omega}^{(2)} = \{(\varphi, \psi) : \varphi_* < \varphi < \varphi^{\circ}, 0 < \psi < Q_1\},\,
$$
  

$$
G_{\omega}^{(3)} = \{(\varphi, \psi) : \varphi_* < \varphi < \varphi^{\circ}, 0 \leq \psi < Q_2\}.
$$

Тоді, відповідна обернена крайова задача на конформне відображення  $z = z(\omega) = x(\varphi, \psi) + iy(\varphi, \psi)$  області  $G_{\omega}$  на  $G_{z}$  при невідомих  $\varphi^{\circ}$ ,  $Q_{1}$ ,  $Q_{2}$  у диференціальній формі запишеться у вигляді:

$$
\begin{cases}\n\frac{\partial y}{\partial \psi} = \frac{\partial x}{\partial \phi}, & \frac{\partial x}{\partial \psi} = -\frac{\partial y}{\partial \phi}, \quad (\varphi, \psi) \in G_{\omega}; \\
f_1(x(\varphi_*, \psi), y(\varphi_*, \psi)) = 0, & 0 \le \psi \le Q_2, \\
f_2(x(\varphi, Q_2), y(\varphi, Q_2)) = 0, & \varphi_* \le \varphi \le \varphi^{\circ}, \\
f_2(x(\varphi^{\circ}, \psi), y(\varphi^{\circ}, \psi)) = 0, & Q_1 \le \psi \le Q_2, \\
f_2(x(\varphi, Q_1), y(\varphi, Q_2)) = 0, & \varphi^{\circ} \le \varphi \le \varphi^*, \\
f_3(x(\varphi^*, \psi), y(\varphi^*, \psi)) = 0, & 0 \le \psi \le Q_1, \\
f_4(x(\varphi, 0), y(\varphi, 0)) = 0, & \varphi_* \le \varphi \le \varphi^*. \n\end{cases}
$$

**Наближений розв'язок** поставленої задачі отримано за допомогою розробленого програмного продукту, побудованого на основі алгоритму [1], який ґрунтується на почерговій параметризації величин конформних інваріантів, граничних і внутрішніх вузлів сіткової області *Gz* з використанням ідей методу блочної ітерації [4].

**Провівши числові розрахунки** на побудову динамічної сітки з точністю  $\varepsilon = 10^{-4}$  для параметрів розбиття області  $m_0 = 22$ ,  $m = 30$ ,  $n_0 = 13$ ,  $n = 17$  (див. рис. 2) також знайдено значення потенціалу керування  $\varphi^{\rm o}\,{\approx}\,0.716$ , витрату вхідного потоку  $Q_2\,{\approx}\,0.519$ , витрату вихідного потоку  $Q_1 \approx 0,370$ , що дозволяє обчислити витрату джерела збурення  $Q_2 - Q_1 \approx 0.149$ . При цьому, величина нев'язки квазіконформності отриманої динамічної сітки становить  $\varepsilon_* = 10^{-2}$ .

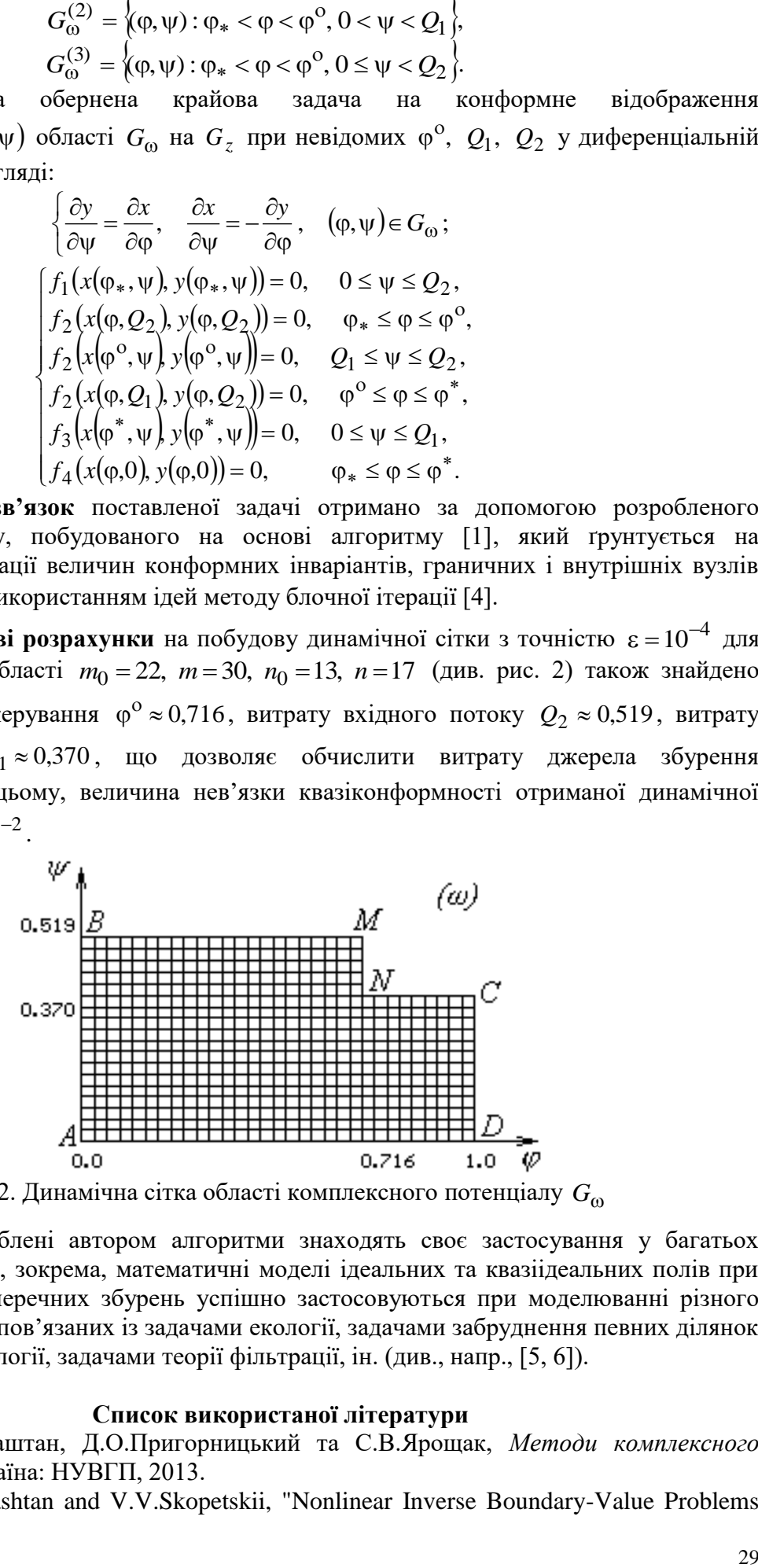

Рис.2. Динамічна сітка області комплексного потенціалу *G*

**Висновки.** Розроблені автором алгоритми знаходять своє застосування у багатьох прикладних проблемах, зокрема, математичні моделі ідеальних та квазіідеальних полів при наявності джерела поперечних збурень успішно застосовуються при моделюванні різного роду явищ та процесів пов'язаних із задачами екології, задачами забруднення певних ділянок областей, задачами геології, задачами теорії фільтрації, ін. (див., напр., [5, 6]).

#### **Список використаної літератури**

- [1] А.Я.Бомба, С.С.Каштан, Д.О.Пригорницький та С.В.Ярощак, *Методи комплексного аналізу*. Рівне, Україна: НУВГП, 2013.
- [2] A.Y.Bomba, S.S.Kashtan and V.V.Skopetskii, "Nonlinear Inverse Boundary-Value Problems

of Conformal Mapping with a Controlling Potential", *Cybernetics and Systems Analysis*, Vol. 40, № 1, р. 58-65, 2004.

- [3] А.Я.Бомба та С.С.Каштан, "Нелінійні обернення крайових задач на конформні відображення з потенціалом керування", *Математичні методи та фізико-механічні поля*, т. 45, № 3, с. 69-76, 2002.
- [4] Д.Ортега та В.Рейнболдт, *Итерационные методы решения нелинейных систем уравнений со многими неизвестными*. Москва, РФ: Мир, 1975.
- [5] С.С.Каштан та М.В.Бойчура, "Числові методи комплексного аналізу моделювання повільного руху рідин у водоймах за умов керування", у *Матеріали Міжнародної наукової конференції «Сучасні проблеми математичного моделювання та обчислювальних методів»*, Рівне, Україна, 19-22 лютого 2015. Рівне, Україна: РВЦ РДГУ, 2015, с. 83-84.
- [6] А.Я.Бомба, М.В.Бойчура та О.Р.Мічута, "Ідентифікація параметрів структури ґрунтових криволінійних масивів числовими методами комплексного аналізу", *Geophysical Journal*, т. 44, № 2, с. 53-67, 2022.

#### УДК 004.92 **ВИКОРИСТАННЯ ГЕКСОГОНАЛЬНОГО РАСТРУ В КАРТОГРАФІЇ Козубенко М. В. Мельник О.В. Романюк О. Н.**

(max.kozubenko4@gmail.com, vinncei@gmail.com, [rom8591@gmail.com\)](mailto:rom8591@gmail.com) *Вінницький національний технічний університет ,Україна)* **Котлик С.В.(** sergknet@gmail.com)

*Одеський національний технологічний університет (Україна)*

*Розглянуто приклад використання гексогонального растру в картографії*

Гексогональний растр [1-8] це набір гексів, які утворюють растрову поверхню [1]. Гексагон (гекс) - це шестикутна фігура у якої всі сторони рівні. Також всі кути є рівними, і дорівнюють 120° (рис. 1).

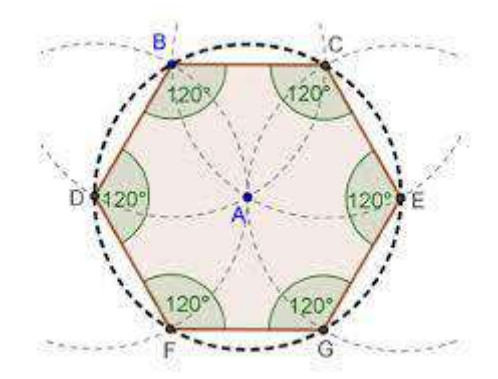

Рисунок 1 – Гексагон та його властивості

Правильні шестикутники є формою, найближчою до кола, яку можна використовувати для правильної мозаїки площини, і вони мають додаткову симетрію порівняно з квадратами . Ці властивості дають такі переваги.

● Зменшені ефекти країв - шестикутна сітка дає найнижче співвідношення периметра до площі будь-якої звичайної мозаїки площини. На практиці це означає, що під час роботи з гексагональними сітками ефекти країв зведені до мінімуму. Це, по суті, та сама причина[,](https://en.wikipedia.org/wiki/Honeycomb_conjecture)  [чому вулики будуються з шестикутних стільників:](https://en.wikipedia.org/wiki/Honeycomb_conjecture) це розташування, яке мінімізує кількість матеріалу, який використовується для створення решітки комірок із заданим об'ємом.

● Усі сусіди ідентичні - квадратні сітки мають два класи сусідів: у сторонах обєкту мають спільне ребро та в діагональних напрямках із спільною вершиною. Навпаки, клітинка шестикутної решітки має шість ідентичних сусідніх клітинок, кожна з яких має одну з шести сторін однакової довжини. Крім того, відстань між центроїдами однакова для всіх сусідів.

● Краще підходить до викривлених поверхонь - коли маємо справу з великими площами, де кривизна стає важливою, шестикутники краще підходять для цієї кривизни, ніж квадрати. Ось чому футбольні м'ячі виготовлені з шестикутних панелей.

Розглянемо детальну одну з переваг гексогонального растру. Відобразимо карту Шріланки на гексогольному та квадратному растрах (рис. 2).

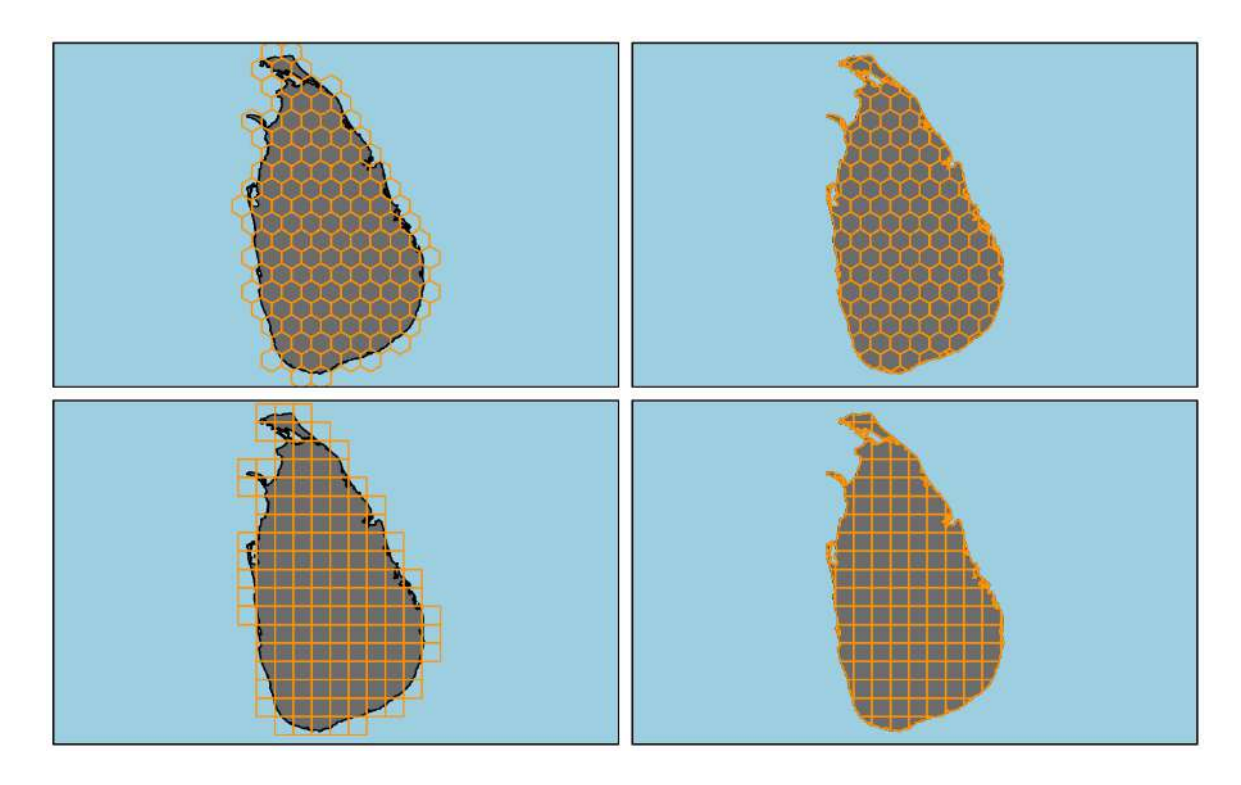

Рисунок 2 - Гексогольний та квадратний, растр наклдаений на карту Шріланки

Як результат, можна зробити висновок, що накладання гексогольного растру на карту Шріланки має більш чітке зображення площі. Тобто, якщо девайс має гексогольний растр, то це зображення буде чіткіше ніж на квадратному растрі. Також для відображення певних властивостей гексогональний растр також буде мати чіткіші межі (рис. 3).

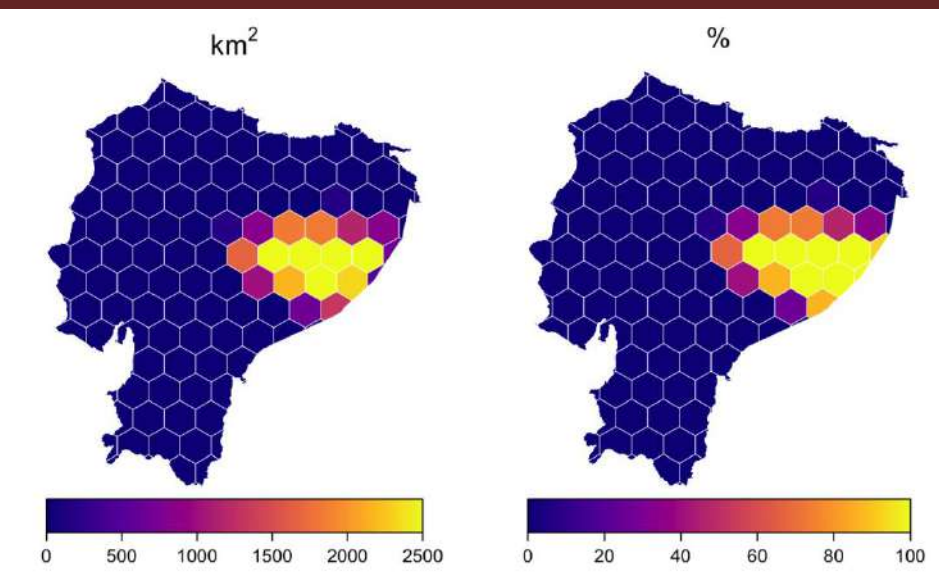

Рисунок 3 - відображення характеристик острова на гексогональному растрі

4)

Якщо зменшити розмір гексів, то зображення буде мати ось такий вигляд (рис.

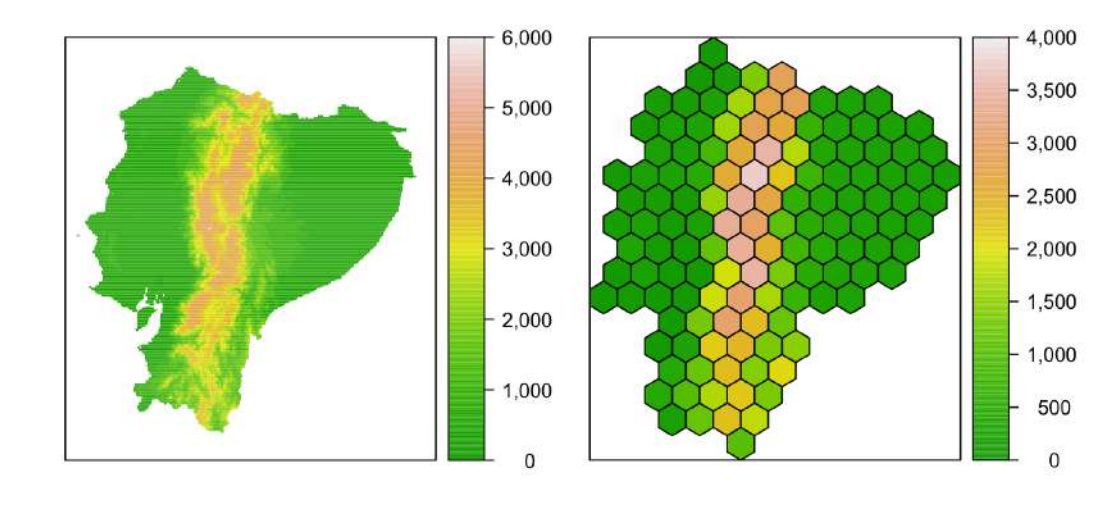

Рисунок 4 - Зменшення розміру гексів для аналізу

Як результат гексагон та гексогольний растр має великий потенціал s може стати наступним поколінням растрів для використанні у дисплеях.

#### **Список використаної літератури**

1. Романюк О. Н. Особливості гексагональної моделі піксела / О. Н. Романюк, О. В. Мельник, // Міжнародний науково-технічний журнал «Вимірювальна та обчислювальна техніка в технологічних процесах», Хмельницький, ХНУ, 2014р. №1 (46) – 214 с. С. 91-95

2. Романюк О.Н., Мельник О.В., Марущак А.В., Шмалюх В.А. Комп'ютерна програма для імітації гексагонального растру. Матеріали Республіканської науково-практичної конференції «Інформаційні технології в освіті, техніці та промисловості,Івано-Франківськ», 8 жовтня, 2020, -С.70-71.

3. Романюк О. Н., Мельник О.В., Чехместрук Р. Ю., Романюк С. О. Основні співідношення гексагонального растру. Інформаційні технології в культурі, мистецтві, освіті, науці, економіці та бізнесі: матеріали VIІ Міжнародної науково-практичної конференції. / М-во

освіти і науки України; Київ. нац. ун-т культури і мистецтв.– Київ : Видавничий центр КНУКіМ, 2022. С. 59-61.

4. Романюк О.Н., Мельник О.В., Романюк О.В., Чехместрук Р.Ю.,Коваль Л.Г. Суперсемплінг зображень, сформованих на гексогональному растрі. // Modern research in world science Proceedings of the 3rd International scientific and practical conference. SPC "Sciconf.com.ua".Lviv, Ukraine. 2022, pp. 517-522. Pp. 21 - 27. URL: https://sci - conf.com.ua/iii mezhdunarodnaya - nauchno - prakticheskaya - konferentsiya - mode rn - research - in - world science - 12 - 14 - iyunya - 2022 - goda - lvov - ukraina - arhiv/ .

5. Романюк О. Н., Мельник О. В., Коваль Л. Г. Використання гексагональних комірок у видавничій справі. Матеріали П'ятої міжнародної наукової конференції «Інформація, комунікація та управління знаннями в глобалізованому світі», Київ: Видавничий центр КНУКіМ 2022,- С.45-47

6. Романюк О. Н., Захарчук М. Д., Мельник О. В., Романюк О. В., Котлик С. В. Аналіз гексогональних ігор. Комп'ютерні ігри та мультимедіа як інноваційний підхід До комунікації / Матеріали II Всеукраїнської науково -технічної конференції молодих вчених, аспірантів та студентів. Одеса, 29-30 вересня 2022 р. - Одеса, Видавництво ОНТУ , 2022 р. – С.139-143.

УДК 519.853

## **ЕФЕКТИВНЕ РОЗВ'ЯЗУВАННЯ МУЛЬТИМОДАЛЬНИХ ОПТИМІЗАЦІЙНИХ ЗАДАЧ**

**Косолап А.І.** (anivkos@ua.fm)

*Український державний хіміко-технологічний університет*

*Існує безліч прикладних мультимодальних оптимізаційних задач. Розроблено також багато різних методів та комп'ютерних програм для розв'язування таких класів задач. Але такі комп'ютерні програми потребують досить багато часу для розв'язування мультимодальних задач та не гарантують отримання кращих розв'язків. Для перевірки ефективності нових методів запропоновано безліч тестових та практичних мультимодальних задач. Ці задачі розв'язувались відомими комп'ютерними програмами*  (ANTIGONE, BARON, CPLEX, LINDO, SCIP), *знайдені кращі розв'язки. Для задач безумовної оптимізації оптимальні розв'язки, як правило, відомі. Виникає питання, який метод мультимодальної оптимізації є кращим. На наш погляд це такий метод, який дає кращі розв'язки в мультимодальних задачах безумовної оптимізації з невідомими оптимальними розв'язками. Для задач умовної оптимізації складно порівнювати розв'язки, що пов'язано з точністю виконання обмежень. Таким чином, для перевірки ефективності методів розв'язування мультимодальних задач, база тестових задач потребує оновлення. В даній роботі показано, що кращим методом мультимодальної оптимізації є EQR метод.*

За адресою https://www.minlplib.org/abel.html міститься велика база в основному практичних задач умовної мультимодальної оптимізації, яка була створена ще в 2001 році та весь час поповнюється новими задачами. Задачі з цієї бази розв'язувались відомими комп'ютерними програмами мультимодальної оптимізації: ANTIGONE, BARON, CPLEX, LINDO, SCIP. Також ці програми використовувались для розв'язування двоїстих задач і отримання нижніх значень цільових функцій. Можна допустити, якщо значення цільової функції і її двоїстої оцінки співпадає, то знайдено оптимальний розв'язок даної задачі. База даних в текстовому форматі містить постановки задач, знайдений кращий розв'язок та його двоїсту оцінку. Крім того, в окремому файлі наведена точка знайденого розв'язку. Таким чином, задачі даної бази розв'язуються різними методами уже більше 20 років. Але для задач, для яких нижня оцінка не співпадає з отриманим розв'язкам, знайдений розв'язок часто не є оптимальним. Покажемо, що задачі цієї бази не є кращими для перевірки

ефективності мультимодальних методів. Дійсно, такі методи містять безліч параметрів налаштування і при відомій точці розв'язку дозволяють в кінці кінців підібрати параметри таким чином, щоб було отримано кращий відомий розв'язок.

Другу значну базу мультимодальних оптимізаційних задач можна знайти за адресом http://www.gamsworld.org/performance/princetonlib/princetonlib.htm. Задачі цієї бази розбиті на групи. Найбільш значною групою є Cute Set – 734 задачі умовної та безумовної оптимізації. Розмірність задач коливається від 3 до 50000 змінних. База задач містить постановки задач в текстовому форматі. Деякі з цих постановок займають 100 сторінок і більше. Більшість задач квадратичні з обмеженнями-рівностями. В базі приведені отримані кращі розв'язки, але точки в яких вони досягаються не приведені. Ця база більше підходить для перевірки ефективності методів та програм. По-перше вона містить задачі безумовної оптимізації, а відсутність точки мінімуму затрудняє вибір параметрів методу. Тому автор обрав цю базу для перевірки ефективності методу точної квадратичної регуляризації (EQR) [1]. Даним методом була розв'язана більшість задач розмірностей 10-2005 змінних. Отримані результати наведені в наступній табл. 1 (ця табл. 1 містить не повний список розв'язаних задач). Вони впевнено показують, що на даний час метод EQR являється кращим. Так, приблизно в 30% випадках метод EQR дозволив отримати кращі розв'язки, а в інших випадках ці розв'язки співпадають.

Можна вказати ще одну базу задач безумовної оптимізації, що приведена в роботі [2]. Не дивлячись на те, що багато авторів використовують її для перевірки ефективності нових алгоритмів, в ній тільки дві функції представляють інтерес. Це Egg Holder та Rana, для яких автор знайшов кращі розв'язки. Всі інші задачі з тривіальними розв'язками і тому мають невелике значення для тестування, хоча і мають безліч локальних екстремумів.

Таблиця 1.

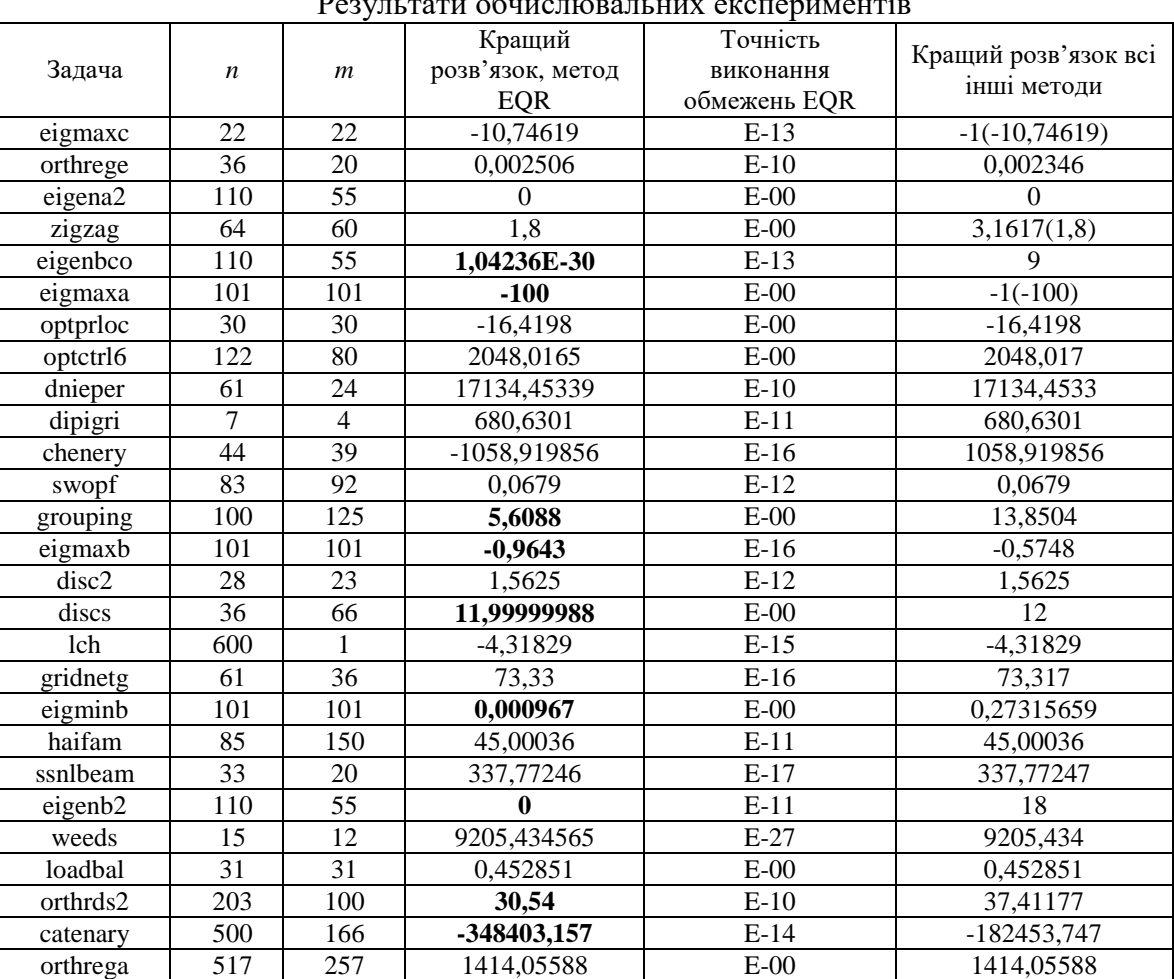

 $D_{\text{source}} = \frac{P_{\text{source}}}{P_{\text{total}} + P_{\text{total}}}$ 

Матеріали XV конференції «Інформаційні технології і автоматизація - 2022»

| gilbert                       | 1000   | 1                | 482,027299                                    | $E-00$        | 482,02726         |  |  |
|-------------------------------|--------|------------------|-----------------------------------------------|---------------|-------------------|--|--|
| mosarqp2                      | 900    | 600              | $E-09$<br>$-1597,4822$                        |               | $-1597,4822$      |  |  |
| twirism1                      | 343    | 284              | $E-15$<br>$-1,00563$                          |               | $-1,006$          |  |  |
| minc44                        | 311    | 202              | 0,00257<br>$E-12$                             |               | 0,00257           |  |  |
| smbank                        | 117    | 64               | -7129292<br>$E-00$                            |               | $-7129292$        |  |  |
| hvycrash                      | 202    | 150              | $-0,2185$                                     | $E-14$        | $-0,2185$         |  |  |
| optcdeg2                      | 1202   | 800              | 229,5734                                      | $E-15$        | 229,5734          |  |  |
| optcdeg3                      | 1202   | 800              | 46,14567                                      | $E-15$        | 46,14567          |  |  |
| clnlbeam                      | 1503   | 1000             | 350                                           | $E-00$        | 349,88595         |  |  |
| minperm                       | 1113   | 1033             | 0,36288                                       | $E-14$        | 0,36288           |  |  |
| yao                           | 2002   | 2000             | 197,68929                                     | $E-10$        | 197,7046          |  |  |
| sinrosnb                      | 1000   | 1998             | -99901                                        | $E-00$        | -99901            |  |  |
| steenbrd                      | 468    | 108              | 0,0091395                                     | $E-14$        | 0,00923926        |  |  |
| steenbrf                      | 468    | 108              | -257760,5572                                  | $E-10$        | 282,67955         |  |  |
| steenbrb                      | 468    | 108              | 8,465                                         | $E-14$        | 9,42585           |  |  |
| steenbrg                      | 540    | 127              | 0,2742                                        | $E-14$        | 0,2902            |  |  |
| steenbrc                      | 540    | 127              | -3418,456331                                  | $E-11$        | 0,020458          |  |  |
| steenbre                      | 540    | 126              | 0,2732531                                     | $E-12$        | 0,28775233        |  |  |
| blockqp1                      | 2005   | 1001             | -996,50002                                    | $E-00$        | $-996,5$          |  |  |
| sawpath                       | 593    | 784              | 181,5729912                                   | $E-15$        | 181,5729928       |  |  |
| coshfun                       | 61     | 20               | -2084264467                                   | $E-00$        | $-0,77326659$     |  |  |
| dittert                       | 327    | 264              | $-1,9975967$                                  | $E-17$        | $-1,9975967$      |  |  |
| dtoc1nd                       | 745    | 490              | 12,50984449                                   | $E-15$        | 12,52771466       |  |  |
| ngone                         | 100    | 1273             | $-0,64296$                                    | $E-00$        | $-0,6091$         |  |  |
| dimmplbk                      | 241    | 14               | 0,051814                                      | $E-09$        | 0,051814          |  |  |
| spamhyd                       | 97     | 33               | 239,738                                       | $E-11$        | 239,738           |  |  |
| popdynm                       | 1416   | 1391             | 19752,186                                     | $E-12$        | 19752,2154        |  |  |
| optcntrl                      | 32     | 21               | 550                                           | $E-00$        | 549,9991          |  |  |
| robot                         | $\tau$ | $\overline{c}$   | 5,46264                                       | $E-13$        | 27,09523          |  |  |
| $\overline{\text{d}}$ ixchlng | 10     | $\overline{5}$   | 0                                             | $E-00$        | 2471,898          |  |  |
| blockqp5                      | 2005   | 1001             | -497,4990209                                  | $E-00$        | $-497,5$          |  |  |
| kissing                       | 127    | 903              | 0,844634983                                   | $E-15$        | 0,84797122        |  |  |
| hs108                         | 9      | 13               | $-0,866025414$                                | $E-00$        | $-0,67498144$     |  |  |
| eigmina                       | 101    | 101              | 1                                             | $E-00$        | 1                 |  |  |
| dtoc1na                       | 1495   | 990              | 12,7020299                                    | $E-13$        | 12,7020299        |  |  |
| blockqp4                      | 2005   | 1001             | -498,09821                                    | $E-00$        | -498,09820        |  |  |
| eg2                           | 1000   | $\boldsymbol{0}$ | $-999,5$                                      | $\mbox{E-00}$ | -998,94739        |  |  |
| indef                         | 1000   | $\mathbf{0}$     | $-\infty$                                     | $E-00$        | -495,8594094      |  |  |
| noncvxun                      | 1000   | $\boldsymbol{0}$ | 0,0023168                                     | $E-00$        | 0,0023168         |  |  |
| pentdi                        | 1000   | $\mathbf{0}$     | $-0,75$                                       | $E-00$        | $-0,75$           |  |  |
| chenhark                      | 1000   | $\mathbf{0}$     | $-2$                                          | $E-00$        | $-2$              |  |  |
| biggsb1                       | 1000   | $\boldsymbol{0}$ | 0,015                                         | $E-00$        | 0,015             |  |  |
| bdqrtic                       | 1000   | $\boldsymbol{0}$ | 3983,818                                      | $E-00$        | 3983,818          |  |  |
| bratu1d                       | 1003   | $\boldsymbol{0}$ | $-8,53368E-05$                                | $E-00$        | $-8,519E-05$      |  |  |
| chainwoo                      | 999    | $\mathbf{0}$     | $\bf{0}$                                      | $E-00$        | 1                 |  |  |
| probpenl                      | 500    | $\mathbf{0}$     | 2E-07                                         | $E-00$        | 2E-07             |  |  |
| penalty1                      | 1000   | $\boldsymbol{0}$ | 0,009686                                      | $E-00$        | 0,009686          |  |  |
| noncvxu2                      | 1000   | $\boldsymbol{0}$ | 0,0023168                                     | $E-00$        | 0,00231789        |  |  |
| edensch                       | 2000   | $\boldsymbol{0}$ | 12003,28459                                   | $E-00$        | 12003,28459       |  |  |
| broudn7d                      | 1000   | $\boldsymbol{0}$ |                                               | $E-00$        | 365,96887349      |  |  |
| <b>Bird</b>                   | 100    | $\boldsymbol{0}$ | 114,5302665                                   |               | $-4097,8487$ (py) |  |  |
| Adjman                        | 100    | $\boldsymbol{0}$ | $E-00$<br>-5230,3293<br>$E-00$<br>$-30,37418$ |               | $-23,30464$ (py)  |  |  |
|                               |        |                  |                                               |               |                   |  |  |

Автор пропонує нові та модифіковані тестові функції з невідомими розв'язками для перевірки ефективності методів. Наприклад такі функції

$$
\min \{ \sum_{i=1}^{n-1} [\sin(x_i) e^{(1-\cos(x_{i+1}))^2} + \cos(x_{i+1}) e^{(1-\sin(x_i))^2} + (x_i - x_{i+1})^2] | x \in [-2\pi, 2\pi] \}
$$

۰

,

$$
\min\{\sum_{i=1}^{n-1}\cos(x_i)\sin(x_{i+1})+\sum_{i=1}^{n}\frac{x_i}{x_{i+1}^2} \mid x \in [-1,1]\}.
$$

Ці задачі розв'язувались еволюційним пошуком із бібліотеки python та методом EQR. Результати розв'язування приведені в останніх двох строках табл. 1. Як бачило, метод EQR значно краще еволюційного методу python. Пропонуємо розв'язати ці задачі також іншими методами.

Таким чином, приведені результати в табл. 1 демонструють значну обчислювальну перевагу методу EQR над існуючими методами при розв'язуванні мультимодальних оптимізаційних задач. Крім того, метод EQR дозволяє розв'язувати задачі великої розмірності, для його не існує проблеми початкової точки, він містить тільки два параметра налаштування.

#### Список використаної літератури

[1] Косолап А. И. Глобальная оптимизация. Метод точной квадратичной регуляризации. – Д.: ПГАСА, 2015. -164 с.

[2] Jamil, M, Yang, XS. A literature survey of benchmark functions for global optimization problems // Int. J. Math. Model Numer. Optim. Vol. 4, No. 2, 2013, pp. 150–94.

# УДК 519.622 **ЗАСТОСУВАННЯ МАТЕМАТИЧНИХ МОДЕЛЕЙ ТА ПРОГРАМНОГО ЗАБЕЗПЕЧЕННЯ ДЛЯ ПРОЕКТУВАННЯ НОВИХ ХАРЧОВИХ ПРОДУКТІВ**

# **Котлик С.В., Соколова О.П., Корнієнко Ю.К.**

**(**sergknet@gmail.com, okspetr@ukr.net, yurikkorn@gmail.com) *Одеський національний технологічний університет (Україна)*

 $|x \in [-1,1]$ }<br>
Сиготски руthon та методом EQR<br>
ж табл. 1. Як бачило, метод EQR<br>
ж табл. 1. Як бачило, метод EQR<br>
ж табл. 1. Як бачило, метод EQR<br>
эзв'язуванні мультимодальних<br>
вегозв'язуванні мультимодальних<br>
вегозв'язуван *Одне з найважливіших завдань щодо покращення структури харчування населення – збільшення продуктів масового споживання з високою харчовою та біологічною цінністю. Розробка продуктів харчування із заданими якісними характеристиками можлива за допомогою математичного моделювання їхнього рецептурного складу. Стаття присвячена розробці математичної моделі виготовлення сиру, у кому тваринні жири замінюють рослинними у потрібній пропорції. При комп'ютерному моделюванні з'являється можливість оптимізації певних властивостей продукту, що розробляється, за встановленим критерієм (або критеріями) без використання дорогих експериментальних досліджень.*

В даний час поняття «проектування» продуктів включає в себе розробку моделей, що представляють собою математичні залежності, які відображають всі зміни одного або декількох ключових параметрів. При цьому необхідно проводити оптимізацію вибору і співвідношення вихідних компонентів для отримання рецептури, яка за кількісним вмістом і якісним складом максимально підходить до заданої формули збалансованого харчування, відповідає заданим вимогам і володіє високими споживчими властивостями.

Пошук і розробка ефективних чисельних методів, математичних моделей, алгоритмів і реалізація новітніх інформаційних технологій у вигляді комплексів проблемноорієнтованих програм для вирішення задач оптимізації та проведення обчислювальних експериментів є актуальними для різних сфер виробничої діяльності, в тому числі при створенні нових харчових продуктів [1, 3, 5].

Створення таких ефективних рецептур в даний час базується на проведенні необхідних натурних експериментів, обробки результатів за допомогою методів регресійнокореляційного аналізу, побудові адекватної математичної моделі, розробки відповідного програмного забезпечення і проведення комплексних розрахунків. Такий підхід дозволяє
заощадити матеріальні засоби і отримати інструмент для розрахунку рецептури створення нових продуктів із заданими властивостями [3].

Майже у всіх лікувальних меню, що пропонуються лікарями, одним з перших значаться усі молочні та кисломолочні продукти, насамперед, сир. Але він корисний і здоровим людям будь-якого віку. Сир є концентратом молочного білка і деяких інших складових частин молока.

До складу сирів входять також різні тваринні жири, однак сучасні технології дозволяють замінювати тваринні жири рослинними.

Це збільшує термін зберігання продукту, знижує вартість, покращує споживчі якості, рятує від шкідливого холестерину. Але продукт виходить лише за умови використання якісних фракцій, а не їх дешевих замінників.

Заміна тваринних жирів рослинними найчастіше зустрічається у молочній промисловості. Сучасні жирові системи, в яких заміна до 30-50% молочного жиру на рослинні жири дозволяє виробити комбіновану олію, сметану, сир, морозиво, кефір, сирні вироби, які за смаковими якостями та консистенцією практично не відрізняються від традиційних продуктів зі 100%-им молочним жиром.

При виробництві продуктів на молочній основі, які відповідають вимогам раціонального харчування необхідним етапом є обґрунтування молочно-жирової основи та підбір інгредієнтів, які б сприяли корегуванню її складу, обґрунтування жирнокислотного складу обраних фізіологічних добавок [1, 5].

Відповідно вимогам раціонального харчування співвідношення між білком : жиром : вуглеводами повинно складати 1,0 : 1,2 : 4,6, а співвідношення НЖК : МНЖК : ПНЖК має певні особливості і повинно становити 0,3 : 0,6 : 0,1. Всі природні жири, в тому числі і жир молока, не задовольняють усім цим вимогам, тому одним із завдань розробки нових молочних продуктів є правильна оцінка (з точки зору збалансованості) жирнокислотного складу сировини з метою наступного його корегування і забезпечення оптимального жирнокислотного складу готового продукту. Для цього необхідно збільшити кількість рослинного жиру по відношенню до тваринного, щоб досягнути необхідного співвідношення жирних кислот [4, 5].

## *Завдання дослідження полягає в тому, щоб підібрати таке співвідношення оливкової та соняшникової олій у суміші, щоб склад кислот НЖК : МНЖК : ПНЖК якомога ближче підходив до співвідношення 0,3 : 0,6 : 0,1, визначеним теорією раціонального харчування.*

Це було зроблено авторами за допомогою методів кореляційно-регресійного аналізу, причому отримана математична модель була використана для створення комп'ютерної програми для створення найбільш підходящої суміші.

Для отримання математичної моделі кисломолочного продукту (жирнокислотного модуля молочно-жирової основи) на кафедрі ХХтаЕ Одеського національного технологічного університету, під керівництвом доцента Шарахматової Т.Є., були проведені відповідні експерименти, в яких вміст оливкової та соняшникової олій змінювали від 5 до 95 % (з інтервалом у 5 %) від загальної масової частки жиру у суміші, яка становить 1,6 %. Ці експериментальні дані були використані для створення відповідної математичної моделі.

Для більш детальних розрахунків ефективності такої суміші необхідно було побудувати таку математичну модель залежності співвідношення НЖК:МНЖК:ПНЖК від вмісту оливкової та соняшникової олій, яка б допомогла наблизити отримане співвідношення до 0,3 : 0,6 : 0,1 [2].

Позначимо еталонні співвідношення (до яких будемо наближатися при побудові моделі) як:

 $Y_1 = 0.3 : 0.6 = 0.5$  $Y_2 = 0.6 : 0.1 = 6$  $Y_3 = 0.3 : 0.1 = 3$ 

Позначимо також:

- $l_i$  вміст соняшникової олії в і-му експерименті;
- $m_i$  вміст оливкової олії в *і*-му експерименті;
- c<sup>i</sup> вміст кислоти НЖК в і-му експерименті;
- d<sup>i</sup> вміст кислоти МНЖК в і-му експерименті;

e<sup>i</sup> - вміст кислоти ПНЖК в і-му експерименті;

Визначимо також співвідношення кислот експериментальних даних НЖК/МНЖК, МНЖК/ПНЖК, НЖК/ПНЖК в і-му експерименті, як Т1<sub>і</sub>, Т2<sub>і</sub>, Т3<sub>і</sub>, тоді

$$
T1_i = \frac{c_i}{d_i} \qquad T2_i = \frac{d_i}{e_i} \qquad T3_i = \frac{c_i}{e_i}
$$

В якості критерію оптимальності відношення кислот будемо використовувати розрахункову функцію:

$$
F_i = |T1_i - Y_1| + |T2_i - Y_2| + |T3_i - Y_3|
$$

Зрозуміло, що чім менше показник F, тим краще співвідношення кислот НЖК : МНЖК : ПНЖК до найбільш раціонального відношення 0,3 : 0,6 : 0,1 (гіпотетично F може дорівнювати 0, тоді співвідношення рівні).

Для моделювання необхідно було побудувати математичну модель залежно F від l и m, шукатимемо її у вигляді полінома, як найбільш універсальної функції. Обмежимося 4-м ступенем і шукатимемо модель у наступному вигляді:

$$
G (l, m) = a_1 l^2 + a_2 m^2 + a_3 l + a_4 m + a_5 l m + a_6 + a_7 l^3 + a_8 m^3 + a_9 l^4 + a_{10} m^4
$$

Розраховуємо невідомі коефіцієнти a<sub>i</sub> за методикою найменших квадратів з використанням методу випадкового пошуку в розробленій програмі, отримуємо таку модель:

$$
G = 1,552162 + 0,5890011 + 0,955900m + 5,5498431^{3} + 17,483025m^{4}
$$

Мінімізуючи отриману функцію, маємо такі значення:

#### $l = 0.579062$  $m = 0.420938$

При цьому значення критерій оптимальності дорівнюватиме F = 2,8949, що добре корелює з експериментальними даними.

Для розрахунку коефіцієнтів сформульованої моделі було використано розроблений комп'ютерний додаток, фрагмент якого представлений на рис.1.

**Висновки.** У роботі представлений підхід до побудови математичних моделей отримання кисломолочних продуктів для покращення розрахунків параметрів одержуваної суміші з рослинними оліями. Практичні результати дослідження полягають у тому, що розроблена програма дає в руки користувача-технолога інструмент, яким він може користуватися для розрахунку рецептури нових сортів кисломолочних продуктів з додаванням рослинних олій, не проводячи фізичних експериментів, досліджуючи властивості продукту на комп'ютері на підставі розроблених математичних моделей.

| $\times$<br><b>CheeseProductModeller</b><br>$\Box$                                |  |                 |                   |                                |        |                     |               |                     |                       |
|-----------------------------------------------------------------------------------|--|-----------------|-------------------|--------------------------------|--------|---------------------|---------------|---------------------|-----------------------|
| Стійкість<br>Розрахунок<br>суміші<br>емульсії                                     |  | Відстій<br>фази |                   | <b>Cymimi</b>                  | Олії   |                     |               |                     |                       |
| Моделювання суміші оливкової                                                      |  |                 | • та соняшникової | олій $\overline{\smile}$<br>۰. |        |                     |               |                     |                       |
| Соняшникової                                                                      |  | Оливкової       | <b>H</b> XK       | <b>MHXK</b>                    | ПНЖК   | HXK/<br><b>MHXK</b> | MHXK/<br>ПНЖК | <b>H</b> XK<br>ПНЖК | Сумарне<br>відхилення |
| 5                                                                                 |  | 95              | 1,523             | 5,517                          | 0,276  | 0.276               | 19.989        | 5,518               | 16,731                |
| 10                                                                                |  | 90              | 1.756             | 5,505                          | 0,319  | 0.319               | 17,257        | 5,505               | 13,943                |
| 15                                                                                |  | 85              | 2                 | 5.491                          | 0.365  | 0.364               | 15,044        | 5,479               | 11,659                |
| 20                                                                                |  | 80              | 2,263             | 5.426                          | 0,413  | 0,417               | 13,138        | 5,479               | 9.7                   |
| 25                                                                                |  | 75              | 2,539             | 5,477                          | 0,465  | 0,464               | 11,778        | 5,46                | 8,274                 |
| 30                                                                                |  | 70              | 2,831             | 5.447                          | 0,5199 | 0.52                | 10.477        | 5,445               | 6.942                 |
| 35                                                                                |  | 65              | 3,1431            | 5,42999                        | 0.5788 | 0,579               | 9,381         | 5,43                | 5,89                  |
| 40                                                                                |  | 60              | 3,4749 5,412      |                                | 0.6421 | 0.642               | 8,429         | 5,412               | 4,983                 |
| 45                                                                                |  | 55              | 3,8291            | 5,3929                         | 0.71   | 0.71                | 7,596         | 5,393               | 4,199                 |
| 50                                                                                |  | 50              | 4,2081 5,3725     |                                | 0,7833 | 0,783               | 6,859         | 5,372               | 3,514                 |
| 55                                                                                |  | 45              | 4,6146 5,3507     |                                | 0,8624 | 0,862               | 6,204         | 5,351               | 2,917                 |
| 60                                                                                |  | 40              | 5,0516            | 5,3271                         | 0.9483 | 0.948               | 5,618         | 5,327               | 3,157                 |
| 65                                                                                |  | 35              | 5,5227 5,3018     |                                | 1,0417 | 1,042               | 5.09          | 5,302               | 3,754                 |
| 70                                                                                |  | 30              | 6.0322            | 5.2743                         | 1,1437 | 1.144               | 4,612         | 5,274               | 4,306                 |
| 75                                                                                |  | 25              | 6.5848 5.2446     |                                | 1.2555 | 1.256               | 4,177         | 5,245               | 4,824                 |
| 80                                                                                |  | 20              | 7.1863 5.2122     |                                | 1.3787 | 1.379               | 3,781         | 5.212               | 5.31                  |
| 85                                                                                |  | 15              | 7.8434 5.1768     |                                | 1.5151 | 1.515               | 3,417         | 5,177               | 5,775                 |
| 90                                                                                |  | 10              | 8,5644 5,138      |                                | 1.6669 | 1.667               | 3,082         | 5,138               | 6.223                 |
| 95                                                                                |  | 5               | 9,3588 5,0953     |                                | 1.8368 | 1,837               | 2,774         | 5,095               | 6,658                 |
|                                                                                   |  |                 |                   |                                |        |                     | $\pm$         |                     |                       |
| Розрахунок параметрів математичної моделі<br>Розрахунок найкращого співвідношення |  |                 |                   |                                |        |                     |               |                     |                       |

Рисунок 1 – Вікно програми для розрахунку коефіцієнтів моделі

## **Список використаної літератури**

[1]. Котлик С.В., М.Р.Мардарь, А.В.Ульяницкий. Программное моделирование оптимальных рецептур рациона питания в условиях ухудшения экологической обстановки. Кременчуг,  $2008$ , C.  $56 - 62$ .

[2]. 102 questions with answers in Design Expert . [Електронний ресурс] – Режим доступу до ресурсу: https://www.researchgate.net/topic/Design-Expert.

[3]. Маруняк В.С., Котлик С.В., Соколова О.П. Розробка математичної моделі для оптимізації складу морозива. [Текст] / Стан, досягнення і перспективи інформаційних систем і технологій // Матеріали ХХ Всеукраїнської науково-технічної конференції молодих вчених, аспірантів та студентів. Частина І. Одеса, 21-22 квітня 2020 р. - Одеса, Видавництво ОНАХТ, 2020 р., С.128-132.

[4]. Полищук, Г., Научное обоснование состава эмульсий для нормализации белковожировых продуктов [Текст] / Г. Полищук, Г. Симахина, И. Устименко // Maisto chemija ir technologija.-2016.- №1.- С.45-55.

[5]. Grounding and Development of Low-Lactose Biologically Active Milk Ice Cream Formula / A. Trubnikova, O. Chabanova, T. Sharahmatova, S. Bondar, S.Vikul. Path of Science: International Electronic Scientific. Traektoriä Nauki - Path of Science. 2018. Vol. 4, No 9. P. 3001-3021. DOI: 10.22178/pos.38-7. [Електронний ресурс] – Режим доступу до ресурсу: http://pathofscience.org/index.php/ps/article/view/544

## **ЗАСТОСУВАННЯ МЕТОДІВ СПЕКТРАЛЬНИХ АНАЛІЗУ В ГІДРОАКУСТИЦІ Котлов Д.Є., Свинчук О.В.** (quantum13man@gmail.com, 7011990@ukr.net) *Національний технічний університет України «Київський політехнічний інститут імені Ігоря Сікорського»* **(***Україна***)**

*Дана робота присвячена дослідженню та порівнянню різних методів спектрального аналізу гідроакустичних сигналів у морському середовищі з метою оцінки їхніх недоліків і переваг для подальшого створення програмних інструментальних засобів аналізу та дослідження гідроакустичних сигналів у багатошаровому морському середовищі.*

На сьогоднішній день велика кількість технологій використовує аналіз спектрів сигналів в тому чи іншому вигляді, наприклад, для визначення хімічного складу речовини, контролю якості на виробництві, аналізу характеристик космічних об'єктів, фільтрації сигналу з шумом тощо. Одним з поширених застосувань спектрального аналізу є розпізнавання та визначення характеристик у гідроакустичному сигналі, яка є дуже актуальною задачею як у військовій справі для виявлення суден та мін, так і у контексті дослідження океану.

Метою даної роботи є дослідження та порівняння різних методів спектрального аналізу гідроакустичних сигналів у морському середовищі з метою оцінки їхніх недоліків і переваг для подальшого створення програмних інструментальних засобів аналізу та дослідження гідроакустичних сигналів у багатошаровому морському середовищі.

Існують два способи отримання гідроакустичних сигналів: активний та пасивний. Активний спосіб отримання сигналу являє собою фіксацію реакції на деякий збурюючий сигнал (відлуння від океанічного шельфу або корабля). Дані сигнали мають бути досить потужними, щоб пройти шлях в обидві сторони з урахуванням поглинання деякої частини енергії. Джерело такого сигналу може бути відстежено датчиками, тому такий спосіб не є оптимальним у випадку військового використання. Проте цей спосіб виявлення сигналу є корисним у випадку гідрографії та ехолокації, так як дозволяє отримати невелике відношення сигнал-шум та не потребує надвисокоточних датчиків. На противагу, пасивні датчики не випромінюють сигнал, а лише приймають зовнішні сигнали. До них висуваються високі вимоги точності, натомість, структура систем з їх використанням значно полегшується і місцезнаходження датчика не викривається при використанні.

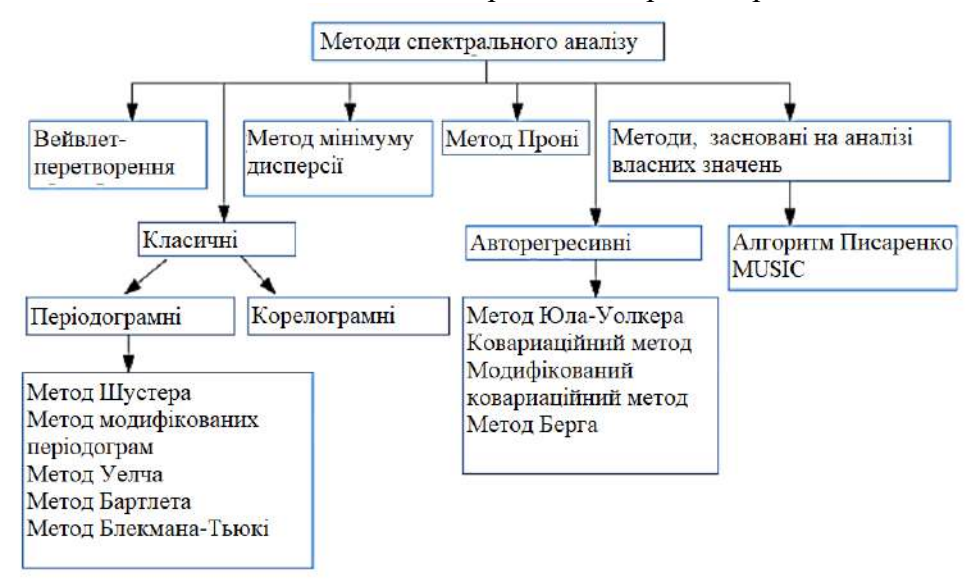

Рисунок 1 - Класифікація методів спектрального аналізу [2]

Сучасні технології дозволяють отримувати гідроакустичні сигнали з величезних відстаней з високою частотою дискретизації. Аналіз таких сигналів потребує швидкого та точного перетворення у спектр, що напряму залежить від обраного методу спектрального аналізу (рис. 1). Класичні методи, що засновані на прямому перетворенні даних та їх наступному усереднені називаються періодограмними, а методи, для отримання яких спочатку формується оцінка кореляційної функції, називаються корелограмними [1].

Розглянемо класичний метод спектрального аналізу – метод періодограм, в основі якого лежить перетворення Фур'є. В ідеальному випадку, коли ми маємо аналоговий сигнал, перетворення сигналу відбувається за допомогою інтегральних функцій, але маючи дискретний сигнал, використовується сума гармонік в кожному відліку (рис. 2) [3]:

$$
F(k) = \sum_{n=0}^{N-1} (f(n) \cdot e^{-i\frac{2\pi}{N}nk}),
$$
\n(1)

де  $F(k)$ ,  $k = 0...N - 1$  – значення дискретного перетворення Фур'є в відповідній точці спектра,  $N$  – кількість дискретних відліків сигналу,  $f(n)$  – n-й відлік сигналу у часовій області.

Обчислювальна складність даного методу -  $N \cdot \log_2 N$ .

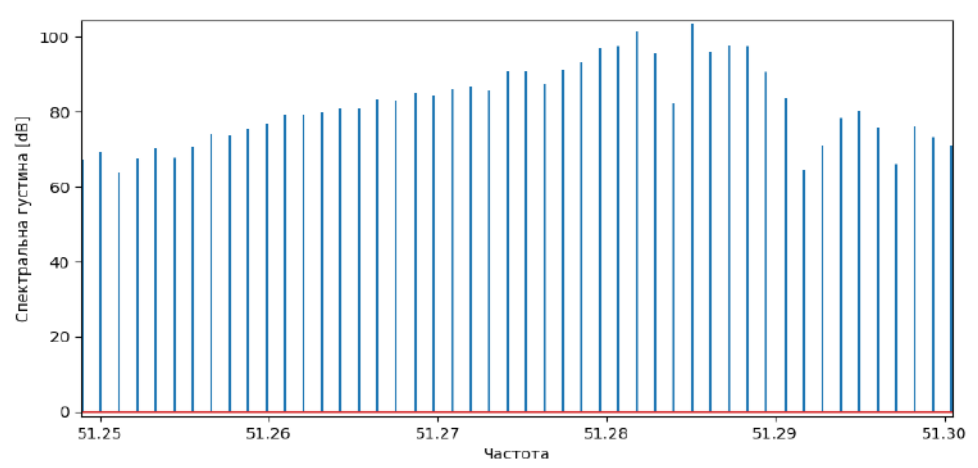

Рисунок 2 - Приклад графіку спектральної оцінки отриманої методом періодограм

Ще одним методом, який відноситься до класичних, є метод Блекмана-Тьюкі (рис. 3). Він заснований на використанні оцінок автокореляційної функції разом з перетворенням Фур'є. Метод Блекмана-Тьюкі враховує як об'єм вибірки так і доступну кількість відліків. У випадку якщо їх кількість буде рівною – результат розрахунку буде ідентичним результату з періодограм, тому можна вважати періодограму частковим випадком методу Блекмана-Тьюкі [4]. Обчислювальна складність даного методу -  $N \cdot M$ 

$$
F(k) = \Delta t \sum_{m=-M}^{M} \hat{R}_{xx}(m) \cdot e^{-i2\pi k m \Delta t}, \qquad (2)
$$

$$
\text{Re} - \frac{1}{2\Delta t} \le k \le \frac{1}{2\Delta t}, \, m = 0 \dots M, \, M \le N - 1, \, \hat{R}_{xx}(m) - \text{ouhka} \text{ abtokoqehnuihnoi }\text{dyhkuii:}
$$
\n
$$
\hat{R}_{xx}(m) = \frac{1}{N} \sum_{n=0}^{N-m-1} f(n+m) \cdot f^*(n),\tag{3}
$$

 $f^*(n)$  – спряжене значення функції.

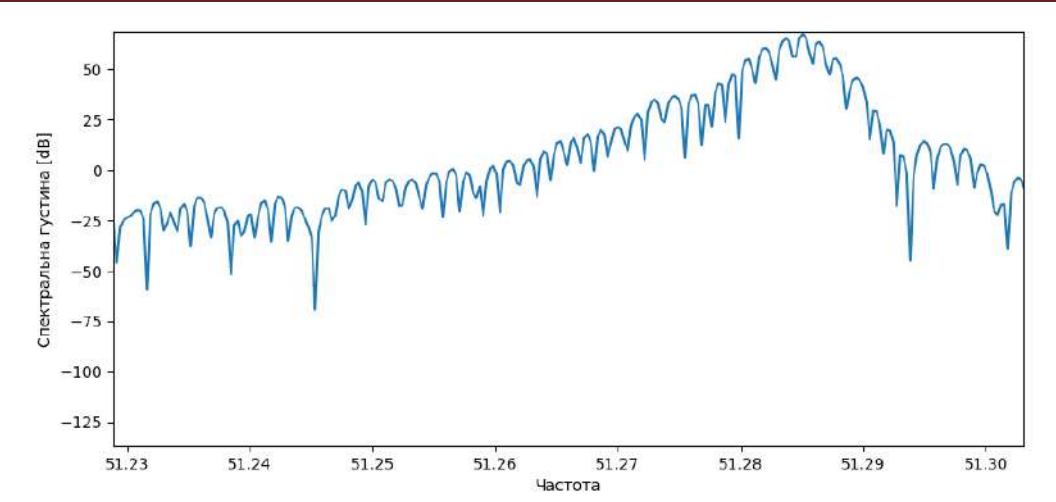

Рисунок 3 - Приклад графіку спектральної оцінки отриманої методом Блекмана-Тьюкі

Під час вибору оптимального методу спектрального аналізу необхідно оцінювати як точність на швидкість виконання обчислення, так і індивідуальні переваги та недоліки кожного методу. З недоліків методу періодограм по відношенню до методу Блекмана-Тьюкі можна виділити погану ефективність при малій довжині інтервалу, але гідроакустичний сигнал зазвичай має велику довжину до декількох хвилин чи більше, крім того до беззаперечних переваг періодограми можна віднести час обчислення, який особливо важливий при обробці великої кількості даних.

Тому метод періодограм був обраний для подальшої реалізації в комп'ютерному моделюванні гідроакустичних променів та їх аналізу в багатошаровому морському середовищі.

#### **СПИСОК ВИКОРИСТАНИХ ДЖЕРЕЛ**

[1] Л.Р. Рабинер, Б. Гоулд. *Теория и применение цифровой обработки сигналов.* Москва: Мир, 1978.

[2] О.Е. Журилова, А.В. Башкиров, С.Ю. Белецкая, С.Н. Панычев, А.С. Костюков «Современные методы и задачи спектрального анализа сигналов: краткий обзор и сравнение», *Вестник ВГТУ*, т. 15, №2, с. 128-131, 2019.

[3] С.М. Кей, С.Л. Марпл «Современные методы спектрального анализа: Обзор», *ТИИЭР*, т. 69, №11, с. 5-52, ноябрь 1981.

[4] С.Л. Марпл, *Цифровой спектральный анализ и его приложения*. Москва: Мир, 1990.

## УДК658.784:510.6 **РОЗРОБКА АВТОМАТИЗОВАНОЇ СИСТЕМИ УПРАВЛІННЯ РЕСУРСАМИ З ВИКОРИСТАННЯМ ТЕХНОЛОГІЇ ML.NET Ракитянська Г.Б.** (rakit@vntu.edu.ua)

*Вінницький національний технічний університет (Україна)*

*Розглянуто задачу управління ресурсами підприємства. Запропоновано регресійну модель, де величина ресурсу визначається управлінським рішенням залежно від попиту і пропозиції, а швидкість поповнення ресурсу залежить від потужності постачальника і часу доставки. Навчання моделі з використанням технологій ML.NET забезпечує мінімальну*  *вартість зберігання запасу та втрат через нереалізований попит відповідно до дій досвідченого менеджера, на основі яких отримано вибірку для навчання моделі.*

Розглядається задача управління запасами підприємства, яке реалізує агропродукцію. Задача полягає у визначенні моментів часу, в які необхідно замовляти або розподіляти відповідну кількість ресурсів залежно від наявного попиту [1]. Моделі управління запасами, які відносять до моделей математичного програмування, набувають складності в умовах випадкового попиту, а також ризиків і невизначеності при організації поставок [2, 3]. Припущення відносно законів розподілу потоків замовлень визначають швидкість поповнення ресурсів в режимі реального часу або протягом заданого періоду ревізії [2, 3].

Метою управління є мінімізація витрат на зберігання надлишку ресурсів та мінімізацію часу очікування замовлення через нереалізований попит [4-6]. Управлінське рішення, яке полягає у збільшенні або зменшенні об'єму ресурсу, формується шляхом зіставлення попиту з наявною кількістю ресурсу з урахуванням часу поповнення [4, 5]. Попит, тобто кількість ресурсу даного виду, яке є необхідним в момент часу *t*, є випадковою величиною, для якої відомо середньо-добове значення і стандартне відхилення залежно від дня тижня (робочий день/вихідний день). Запас залежить від потужності постачальника та відстані доставки. Задля стабільної роботи підприємства, забезпечується надлишок ресурсу із швидкою доставкою. Тоді залежність між факторами, які визначають поточний попит і запас, і управлінською дією, може бути отримана шляхом розв'язання задачі ідентифікації [4, 5]. При цьому навчальна вибірка відповідає діям досвідченого менеджера, коли в умовах ризиків і невизначеності було досягнуто баланс попиту і пропозиції, тобто вартість зберігання надлишку або час очікування замовлення були мінімальними [4-6].

Навчання моделі управління ресурсами здійснювалось шляхом реалізації сценаріїв ML.NET для прогнозування об'єму замовлень (Рис. 1) [7].

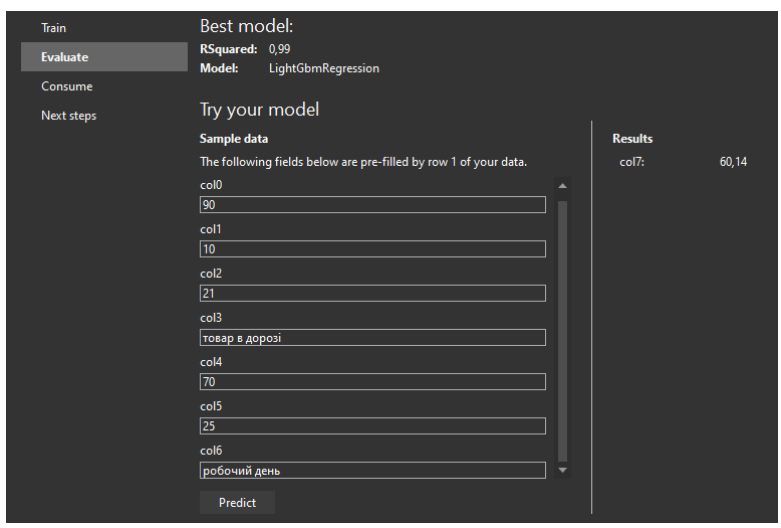

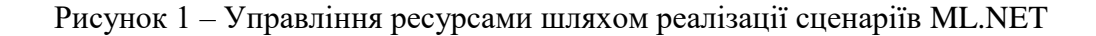

Залежність між параметрами системи описувалась за допомогою регресійної моделі. Модель будувалась по 29 видах ресурсів для 12 постачальників. Стовпці файлу даних по ресурсах кожної категорії визначено наступним чином:

- col0 середній попит на момент часу *t*;
- col1 стандартне відхилення;
- col2 наявний запас;
- col3 статус доставки для режиму поповнення протягом періоду ревізії *T*-1;
- col4 об'єм постачання протягом періоду ревізії *T*-1;

col5 - відстань до постачальника;

col6 – робочий/вихідний день;

col7 – прогнозований об'єм замовлення на наступний період ревізії *T*.

Вибірка складається з 365 точок за поточний рік по кожній категорії продукції. Попередня обробка даних включає прогнозування часового ряду для змінної попиту із часовим вікном 7-90 днів. Залежно від цін, попит класифікується як низький (середній, високий) по товарах кожної категорії. Виконуючи осереднення по постачальниках, розраховується середній попит і стандартне відхилення.

Якість управління визначається залишком запасу наприкінці періоду ревізії, що може призвести до зростання витрат на зберігання; відсутність запасу призведе до штрафів через зростання періоду очікування та нереалізований попит. Результати навчання моделі свідчать про стійке управління, тобто наближення залишку запасу до нуля, тобто досягнутий баланс між попитом і пропозицією. Таким чином, запропонована модель дозволить зберігання запасу з мінімальною вартістю в разі утворення надлишку, або мінімальний час очікування та мінімальні втрати через тимчасову нестачу запасів [6].

Навчання моделі в міру появи нових експериментальних даних дозволяє скоротити час прийняття управлінських рішень [6]. Оптимальне управління запасами в умовах змінного попиту потребує скорочення періоду ревізії. Запропонована модель може використовуватись у режимі негайного поповнення запасу або в режимі поповнення запасу протягом заданого періоду. Час навчання моделі за умов змінного попиту становить близько 30 хв., що не перевищує часу доставки замовлення. Це дозволяє здійснювати управління ресурсами в режимі реального часу в міру змінення попиту, уникаючи надлишку або нестачі запасу.

#### **Список використаної літератури**

[1] Waters D. *Inventory Control and Management.* New York: Wiley, 2013. - 384 p.

[2] Yang L., Li H., Campbell F., Sweeney C. [Integrated multi-period dynamic inventory](https://www.sciencedirect.com/science/article/pii/S0925527317301354)  [classification](https://www.sciencedirect.com/science/article/pii/S0925527317301354) and control. International Journal of [Production Economics.](https://www.sciencedirect.com/science/journal/09255273) Vol. 189, 2017, P. 86-96.

[3] Taleizadeh A., Zarei H., Sarker B. [An optimal control of inventory under](https://www.sciencedirect.com/science/article/pii/S0377221716305963) probabilistic [replenishment](https://www.sciencedirect.com/science/article/pii/S0377221716305963) intervals and known price increase. [European Journal of Operational Research,](https://www.sciencedirect.com/science/journal/03772217) Vol. 257 (3), 2017, P. 777-791.

[4] Rotshtein A., Rakityanskaya A. Inventory control as an identification problem based on fuzzy logic. Cybernetics and Systems Analysis, vol. 42 (3), 2006, P. 411–419.

[5] Rotshtein A., Rakytyanska H. Fuzzy Evidence in Identification, Forecasting and Diagnosis. Studies in Fuzziness and Soft Computing, Vol. 275, Heidelberg: Springer, 2012. – 314 p.

[6] Ракитянська Г.Б. Сполучена нечітка модель управління запасами на основі трендових баз знань / Я.П. Квач, В.В. Коваль, О.В. Слободянюк та ін.; заг. ред. Я.П. Квач. Управління інвестиціями та капіталізацією в контексті економічної безпеки: монографія. – Одеса: Друкарський дім, 2018. – С. 170-187.

[7] Documentation ML.NET [online]. Available: https://learn.microsoft.com/enus/dotnet/machine-learning/ [Accessed: October 12, 2022]

## УДК 519.6: 533,6: 629.3 **МАТЕМАТИЧНЕ МОДЕЛЮВАННЯ - ЗАСІБ РОЗРОБКИ НОВІТНІХ ТРАНСПОРТНИХ ТЕХНОЛОГІЙ Сохацький А.В.** (Sokhatsky\_anatoly@ukr.net)

## *Інститут транспортних систем та технологій НАН України*

*У доповіді розглядається проблеми застосування математичного моделювання для створення транспортних технологій на нових фізичних принципах. Саме створення на базі предметних математичних моделей експертних систем і систем автоматизованого проектування прискорить процеси розробок Саме тріада: математична модель (обчислювальний експеримент)- експертна система - САПР і є та раціональна основа, що дозволяє розробити новітні транспортні технології.*

Сучасний етап удосконалення функціонування транспорту представляє собою багатокритеріальну задачу, розв'язок, якої пов'язаний з успіхами в багатьох областях науки і техніки: аеродинаміки, теорії стійкості, електроніки, хімії, металургії, термодинаміки[1-3]. Але однією з найважливіших є механіка - наука про рух і рівновагу всіляких об'єктів - є базою для всієї техніки. По своїй суті механіка нерозривно зв'язана з фізикою, хімією, біологією, медициною. У значній мірі поняття і методи, застосовувані в цих науках, є узагальненням і розвитком підходів, розроблених і уперше введених саме в механіку.

Прогрес в області обчислювального експерименту змінив співвідношення теоретичних, прикладних і обчислювальних методів. Вважалося, що наукова проблема в принципі вирішена, якщо побудована деяка математична модель, що описує фізичне явище, і знайдене замкнуте аналітичне рішення цієї моделі. На сьогодні такий підхід не задовольняє потреби суспільства, так як аналітичні підходи на дозволяють розв'язувати складні задачі, експериментальні методи не завжди дозволяють вивчити деталі явища.

Можна сказати, що однієї з характерних рис сучасних досліджень стала математизація фізичного пізнання, інтенсивне застосування методів математичного моделювання в різноманітних науках. Перед суспільством практика висуває різного роду проблеми, повне дослідження яких може бути проведене в більшості випадків лише чисельним шляхом чи за допомогою ретельно поставленого фізичного експерименту. От чому настільки важливе створення загальних чисельних методів для розв'язування цілого ряду задач, особливо в галузі транспорту.

Сьогодні математичне моделювання розглядається як засіб визначення властивостей і характеристик розглянутого явища, чи процесу стану шляхом розв'язування за допомогою електронно - обчислювальних машин (ЕОМ) системи деяких рівнянь - математичної моделі. Необхідно так "сконструювати" фізичну модель реального, щоб вона досить точно відбивала характерні властивості розглянутого явища й у той же час була доступної для дослідження. Зрозуміло, що все це представляє великі труднощі. Лише за допомогою сучасних ЕОМ удається проводити чисельне моделювання складних природних і технічних систем. Розгляд фізичних основ явища дає якісну картину, за допомогою якої перевіряється й уточнюється математична постановка задачі і поставляються дані для чисельного розрахунку.

З появою ЕОМ великої потужності значно підвищився інтерес до різних чисельних методів і алгоритмів, реалізація яких граничить із проведенням обчислювального експерименту, що відбиває процес одержання результатів при чисельному моделюванні. Потреба в такому підході до розв'язування задач математичної фізики диктується все більш вимогливими запитами практики, а також зв'язана зі спробою створення більш раціональних загальних теоретичних моделей для вивчення складних фізичних явищ.

Розглянемо основні етапи обчислювального експерименту. Для їх аналізу паралельно проведемо деяку аналогію з фізичним експериментом. Спочатку шляхом аналізу реального об'єкту чи явища створюється фізична модель, а потім на її основі робиться його математичний опис, тобто вибирається математична модель. У фізичному експерименті цьому етапу відповідає аналіз і вибір схеми експерименту, уточнення елементів конструкції і самої установки. Потім для обраного диференціального, чи інтегрального оператора складається різницева схема, досліджуються питання її стійкості і т.д. У натурному експерименті на цьому етапі здійснюється конструювання, виготовлення експериментальної установки і її налагодження.

У результаті ми одержуємо засіб для дослідження цікавлячого нас явища. За допомогою цих засобів ми проводимо власне експеримент: машинний розрахунок чи серію вимірів. Наступним етапом є детальний аналіз отриманих даних, у результаті якого робляться уточнення і вносяться корективи в конструкцію експериментальної установки чи математичної моделі і т.д. Такий зворотний зв'язок дозволяє удосконалювати методологію як обчислювального, так і фізичного експериментів.

Чисельне моделювання особливе важливо там, де не зовсім зрозуміла фізична картина досліджуваного явища, не пізнаний до кінця внутрішній механізм взаємодії. У процесі обчислювального експерименту, де постановка задачі, метод її розв'язування і реалізація алгоритму розглядаються в єдиному комплексі відбувається уточнення вихідної фізичної моделі. Шляхом розрахунків на ЕОМ різних варіантів ведеться нагромадження даних, що дає можливість у кінцевому рахунку зробити відбір найбільш ймовірних ситуацій.

Наступною ступінню ієрархічної градації комп'ютеризації є створення на базі предметних математичних моделей експертних систем і систем автоматизованого проектування (САПР). Це дозволить принципово змінити становище справ в роботі транспорту і якісно підняти рівень розробок як нової техніки так керування процесами перевезень. САПР дає можливість автоматизувати практично весь цей складний процес від рутинної інженерної праці (обробка текстової і графічної інформації, випуск технічної документації й ін.) до проектування складних технічних систем, що було абсолютно недоступно в попередній період.

Саме тріада: математична модель (обчислювальний експеримент)- експертна система— САПР і є та раціональна основа, що дозволяє підвищити ефективність транспорту.

Застосування методів чисельного моделювання здається особливо актуальним у задачах розробки нових нетрадиційних транспортних систем.

Наприклад труднощі при розробці транспортних систем на надпровідних магнітах. При вивченні явищ, що мають місце при їх роботі, наприклад; вплив поривів вітру, складні метеорологічні умови надзвичайно утруднене моделювання цих явищ у лабораторних і натурних умовах, тому що для подоби між натурою і модельним експериментом уже недостатньо задовольнити лише класичним критеріям подібності-рівності чисел Маха і Рейнольдса для моделі і натури. Потрібна також подібність метеорологічних умов: абсолютних тисків і абсолютних температур, вологості що можливо лише за умови рівності розмірів моделі і натурного об'єкта. Усе це веде до великих технічних складностей і дорожнечі експерименту, не говорячи вже про те, що дані дослідних вимірів у багатьох випадках носять дуже обмежений характер. Аналогічна ситуація виникає і при проектуванні багатотоннажних суден, виборі оптимальної форми, прогнозуванні поля швидкостей у сліді за кормою, розрахунку динамічних характеристик та параметрів міцності гребних гвинтів та ін.

Активне використання методів чисельного моделювання і розпізнавання образів при розробці на їхній базі експертних систем і систем автоматизованого керування дозволяє різко скоротити терміни наукових і конструкторських розробок. У тих випадках, коли реальний експеримент важко здійснити й інформація про процес носить нечіткий, непрямий характер, математичне моделювання служить практично єдиним інструментом дослідження. Однак при цьому ні в якій мері не повинна принижуватися принципова роль фізичного експерименту. Дослід завжди залишиться основою всякого дослідження, що підтверджує чи відкидає схему і розв'язок одержаний при теоретичному підході.

Але важливою проблемою математичного моделювання є складність рівнянь, що розглядаються. Це пояснюється також і тим, що рівняння, які описують явища, що відбуваються, являють собою найбільш складну систему інтегральних чи диференціальних рівнянь у частинних похідних.

У загальному випадку це нелінійна система змішаного типу з невідомою формою поверхні переходу (де рівняння змінюють свій тип) і рухливими межами — межові умови задачі ставляться на поверхнях чи лініях, що самі визначаються в процесі обчислень. Причому область зміни вихідних функцій настільки широка, що звичайні методи аналітичного дослідження такі як лінеаризація рівнянь, розкладання в ряди, виділення малого параметра і інше тут у загальному випадку не підходять для повного розв'язування задачі.

Слід відмітити, що наприклад для переважної більшості задач газової динамік не тільки не доведений математичних теорем існування й одиничності, але навіть часто немає впевненості в тім, що такі теореми можуть бути доведені [3]. Сама математична постановка задачі, як правило, у точному змісті не сформульована, а дається тільки фізична постановка, що далеко не те саме. Математичні труднощі вивчення такого типу проблем зв'язані, як уже відзначалося, із сильною нелінійністю і нестаціонарністю рівнянь, а також з великим числом незалежних змінних.

Що стосується проблем побудови систем автоматизації проектування, те тут звичайно виділяють три концептуальних рівні: задача синтезу складних технічних систем (СТС) даного цільового призначення (порівняльний аналіз альтернатив рішення і їхнє відбраковування, "стиск" безлічі альтернатив і ін.); задача аналізу СТС даного конструктивного вигляду (визначення характеристик проектованих СТС на базі перевірочних розрахунків, встановлення адекватності передбачуваних функціональних характеристик СТС та ін.) і, нарешті, задача форматизації і створення загального системного програмування. Якщо перші два рівні складають проблемно-орієнтовану підсистему, тобто "виробляючу" галузь САПР, то остання задача — це "інфраструктура" САПР.

Основною в проблемі "оптимального САПРа" є задача алгоритмічного забезпечення САПР. Так, наприклад, фірмою "Боінг" був проведений ретельний аналіз результатів приблизно 700 розрахункових робіт, проведених на ЕОМ у 70-х роках; виявилося, що 70% кінцевих результатів розрахунків були невірними і причиною цього з'явилося використання неадекватних математичних моделей [3].

Слід звернути увагу на проблеми розв'язування нестійких задач з неточними вхідними даними так як такі задачі характерні для транспорту в цілому. Результати розв'язку цих задач істотно змінюється навіть при як завгодно малих змінах вихідних даних. Алгоритм відтворює розв'язок, що відповідає вихідним даним. У цьому випадку його реалізація на ЕОМ буде видавати нестійкі результати. Отже, реалізація на ЕОМ рішень нестійких задач у рамках "концепції точності" постановки задач теоретичної математики не гарантує одержання стійких результатів при розгляді нестійких задач. Методи розв'язування на ЕОМ нестійких задач з неточними даними відносяться до класу математичних задач, що виходять за межі теоретичної математики і часто зустрічаються в практичних задачах. Проблема виділення стійкого розв'язку, адекватного розглянутому процесу, є тут центральною. Застосування ж математичного моделювання дозволить істотно підвищити ефективність транспорту.

## **Список використаної літератури**

1.  $1.413$ <sup>th</sup> International conference on magnetically levitated systems and linear drives" "MAGLEV'93".- Argona National laboratory USA- 1993-464p.

2. "17th international conference on magnetically levitated systems and linear drives" Swiss Federal Institute of technology.- Lausanne, 2002. N PP05201.

3. Дзензерский В.А., Омельяненко В.И., Васильев С.В., Сергеев С.А. Высокоскоростной магнитный транспорт с электродинамической левитацией. - Киев: Наукова думка.  $-2001 - 480c$ .

## УДК 665.66/004.942/519.2 **ІНФОРМАЦІЙНЕ ЗАБЕЗПЕЧЕННЯ ІМІТАЦІЙНОГО МОДЕЛЮВАННЯ АДСОРБЦІЙНОГО ОЧИЩЕННЯ ОЛИВ І МАСТИЛ**

**Тюріна Є. О., Ярощук Л. Д.** (eugenia.turina@gmail.com, vicleon@i.ua) *Національний технічний університет України «Київський політехнічний інститут імені Ігоря Сікорського» (Україна)*

*Запропоновано імітаційну модель процесу адсорбційного очищення олив і мастил для застосування в системах керування. На основі аналізу властивостей сировини, адсорбенту й адсорбера визначено інформаційні потоки моделі та сформульовано вимоги до них для перевірки адекватності моделі. Запропоновані критерії перевірки адекватності отриманої моделі.*

Відпрацьовані оливні та мастильні матеріали (ВОМ) є складними сумішами речовин, які не можуть розкластися у звичайних природних умовах і забруднюють довкілля. З огляду на активне використання олив і мастил у різних сферах діяльності людей, дуже важливими стають проблеми проєктування та експлуатації очисних комплексів для певного їх відновлення. Зокрема використовують технологію неперервного адсорбційного очищення. Створення математичного забезпечення для систем керування (СК) такими виробництвами є актуальною задачею через складність процесів, обумовлену, зокрема, багатокомпонентним складом сировини та нестабільністю показників її якості.

Наразі розвиток у галузі технічних засобів керування процесами очищення дозволяє створювати різні алгоритми і системи керування. Це, у свою чергу, призводить до необхідності обґрунтування вибору варіанту розробки, зокрема шляхом випробування різних СК. Найбільш доступним і маловитратним способом аналізу математичного забезпечення є дослідження на імітаційних моделях (ІМ). Процес адсорбції, як об'єкт керування, є до того ж нестаціонарним і багатопараметричним [1], що вимагає приділити особливу увагу інформаційному забезпеченню ІМ. Важливим фактором є перевірка отриманої моделі на адекватність, тобто її відповідність поведінці реального об'єкта – неперервного процесу в протитечійному адсорбері.

Задачею дослідження є обґрунтування інформаційного забезпечення при імітації адсорбційних процесів і визначення способів перевірки адекватності отриманих моделей.

Розглянемо на Рис. 1 спрощену технологічно-параметричну схему (наведені основні інформаційні потоки, технологічні змінні та режимні параметри).

На вхід адсорбера подають охолоджену сировину, змішану з розчинником *MS*2, протитоком до неї – адсорбент, який вилучає з суміші забруднювачі – ароматичні вуглеводні, сірчасті з'єднання, смоли. Для запобігання винесення сировини з розчинником у нижню частину апарату, в систему дозовано подають розчинник на гідрозатвор *SOL*2. Очищену сировину – розчин рафінату I (*RS*1) – збирають в ємності, а забруднений адсорбент (*CA*1) направляють далі в технологічні ланки на стадії його відновлення.

Як видно з Рис. 1, процес є багатокомпонентним, при цьому властивості як сировини, так і адсорбенту, змінюються динамічно, що також ускладнює його моделювання і подальші дослідження.

Для порівняння поведінки моделі й об'єкта треба забезпечити надходження на їх входи таких інформаційних потоків, які матимуть однакові статистичні властивості: закони розподілу (типи та параметри), а також кореляційні зв'язки й автокореляційні функції. Це вимагає проведення спостережень за інформаційними потоками на реальному об'єкті або мати результати таких спостережень за аналогічними апаратами.

З Рис. 1 видно, що основним керувальним впливом є витрата адсорбенту, регульовані величини – концентрації забруднювачів (*Crs*,*ah*, *Crs*,*s*, *Crs*,*r*) на виході з адсорбера, режимні параметри – температура і тиск в апараті (в окремих випадках перепад тиску на верхній і нижній частинах адсорбційної колони). Збуреннями є концентрації забруднювачів у сировині та адсорбенті на вході в апарат. Властивості саме цих змінних повинні бути досліджені, а потім відтворені при дослідженні ІМ.

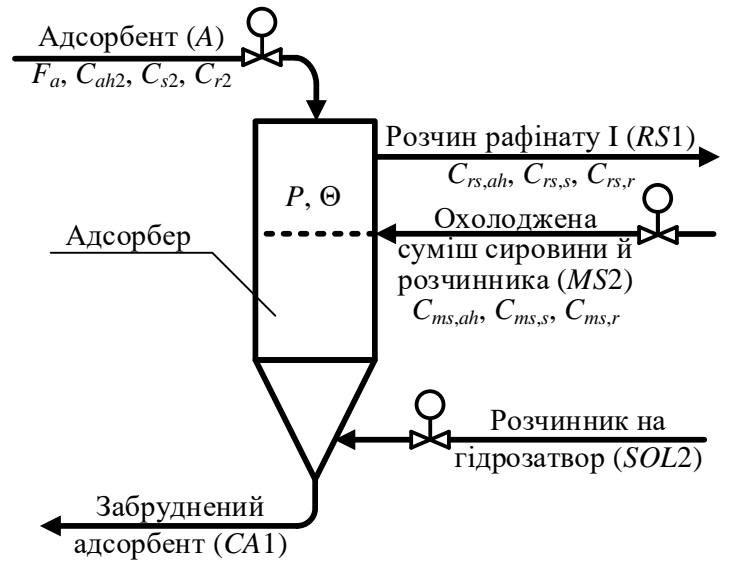

Рис. 1. Спрощена технологічно-параметрична схема адсорбції з позначенням інформаційних потоків:

 $F_a$  – витрата адсорбенту;  $C_{rs,ah}/C_{ms,ah}$ ,  $C_{rs, s}/C_{ms, s}$ ,  $C_{rs, r}/C_{ms, r}$  – вміст ароматичних вуглеводнів, сірки та смол в охолодженій суміші сировини й розчинника/очищеній речовині відповідно; *Cah*2, *Cs*2, *Cr*<sup>2</sup> – вміст ароматичних вуглеводнів, сірки та смол в забрудненому адсорбенті відповідно; *P* – тиск в апараті (або перепад тиску між верхньою та нижньою частинами адсорбційної колони); Θ – температура адсорбції

На основі досліджень процесу адсорбції як об'єкта керування, властивостей сировини й адсорбента [2], створено імітаційну модель процесу за основним каналом керування «*F<sup>a</sup> Crs*,*ah*» в середовищі *Matlab*+*Simulink*.

Імітаційна модель передбачає наявність аперіодичної частини *WF<sup>a</sup> Crs*,*ah* з транспортним запізнюванням е<sup>-τ1s</sup>, де τ<sub>1</sub> - час транспортного запізнювання, с, s - оператор Лапласа. На вхід *WF<sup>a</sup> Crs*,*ah* подають витрату адсорбенту *F<sup>a</sup>* як керувальний вплив і параметри, розраховані у відповідному блоці розрахунку параметрів моделі. В результаті можна подивитися, як поводила себе модель, і порівняти її поведінку з поведінкою реального об'єкта (РО), на вхід якого подають той самий сигнал, що й на ІМ.

Дослідження такої моделі передбачають підготовку плану експерименту, який буде відтворювати різні умови перебігу реального процесу. Вкажемо можливі варіанти: перевірка роботи моделі за обраним каналом керування; визначення збурень, які можуть бути виміряні, надання їм пріоритетності та почергове накладання їх на модель; визначення збурень, які неможливо виміряти, та імітація їх впливу на модель. При цьому доцільність подальшої роботи з моделлю потрібно підтвердити її перевіркою на адекватність після отримання результатів чергового експериментального дослідження.

Перевірку адекватності ІМ передбачено виконувати за двома алгоритмами.

Згідно з першим алгоритмом висувають гіпотези про перевірку математичних сподівань двох генеральних сукупностей:  $H_0$ :  $\mu_{C1} = \mu_{C2}$ ;  $H_1$ :  $\mu_{C1} \neq \mu_{C2}$ , де  $\mu_{C1}$ ,  $\mu_{C2}$  – математичне сподівання вихідних сигналів імітаційної моделі та реального об'єкта відповідно.

Другий алгоритм передбачає перевірку гіпотез:  $H_0: \sigma_{C_1}^2 = \sigma_{C_2}^2$ ;  $H_1: \sigma_{C_1}^2 \neq \sigma_{C_2}^2$ , де  $\sigma_{C_1}^2$ дисперсія вихідного сигналу імітаційної моделі по відношенню до середнього значення відгуків РО;  $\sigma_{C_2}^2$  – дисперсія вихідних сигналів РО.

На основі проведених досліджень отриману імітаційну модель попередньо можна вважати адекватною реальному об'єкту та використовувати в системах керування адсорбцією. У подальшому доцільно провести тестування моделі в умовах впливу збурень

різних типів та джерел виникнення, а також створити алгоритм адаптації моделі до змін, які відбуваються під час перебігу процесу адсорбції й обумовлені нестабільністю властивостей сировини, адсорбенту та іншими зовнішніми збуреннями.

## **Список використаної літератури**

[1] Л. Д. Ярощук, Є. О. Тюріна, «Моделювання та керування адсорбційним очищенням олив та мастил у режимі зміни сировини», *Вісник НТУУ «КПІ імені Ігоря Сікорського». Серія: Хімічна інженерія, екологія та ресурсозбереження*, вип. 3, с. 56–68, 2022.

[2] Л. Д. Ярощук, Є. О. Тюріна, «Вербальне моделювання мікропроцесів неперервної адсорбційної регенерації олив та мастил», *Вісник НТУУ "КПІ імені Ігоря Сікорського". Серія: Хімічна інженерія, екологія та ресурсозбереження*, вип. 2, с. 78–88, 2020.

# **Розділ 2.**

## **Управління, обробка та захист інформації**

УДК 347.78

## **ІНТЕЛЕКТУАЛЬНА ВЛАСНІСТЬ НА ВЕБСАЙТАХ**

**Журавська І. М., Обухова К. О.**  (Iryna.Zhuravska@chmnu.edu.ua, kateryna.obukhova@chmnu.edu.ua) *Чорноморський національний університет імені Петра Могили (Україна)*

*В тезах розглядається само поняття інтелектуальної власності на вебсайтах, проблема порушення авторських прав при відтворенні контенту на вебсайтах. Актуальність розповсюдження інформації через вебсайти та поширення торгівлі через інтернет-магазини. Також приводяться відомі приклади патентування як варіанту захисту авторських прав на вебсайтах у різних країнах. Висновок відповідає на питання актуальності захисту права інтелектуальної власності на вебсайтах як бізнес-активу*

Різні типи ідей можна захищати різними способами, залежно від того, як вони виражені. Ця інтелектуальна продукція та її захист відомі як інтелектуальна власність, збірний термін для різних типів активів, включаючи авторське право, торгові марки, патенти, права на дизайн та інші. Ці активи є нематеріальними, але можуть бути дуже цінними, оскільки вони користуються правовим захистом.

Для вебсайтів діє низка прав інтелектуальної власності. Будь-які логотипи чи фірмові символи, ймовірно, захищені правами на зареєстровані торговельні марки. У будь-якій базі даних, що лежить в основі вашого вебсайту, також будуть права на базу даних. Більша частина вашого вебсайту, включаючи текст, дизайн, графіку, дані, макет вебсайту та будьяку музику, трансляції, програмне забезпечення та зображення на вашому вебсайті, буде захищена авторським правом.

Наприклад, у Великій Британії авторське право автоматично надається твору за умови, що він задовольняє певним критеріям. Деякі інші країни – у т. ч. Україна – мають процедури реєстрації або депонування, яких необхідно дотримуватися, щоб автор міг отримати повний захист.

Створюючи свій вебсайт, необхідно враховувати, чи є ви власником усіх матеріалів, які ви хочете включити на вебсайт, наприклад дані, текст, фотографії та програмне забезпечення. Якщо ви не є власником матеріалів, вам знадобиться ліцензія від власника авторських прав, щоб використовувати їх, змінювати та розміщувати на своєму вебсайті [1].

Якщо ваші співробітники створюють ваш вебсайт, тоді, за відсутності будь-якої угоди про протилежне, авторські права автоматично належать вам як роботодавцю. Але це не так, якщо ви замовляєте підрядників (наприклад, зовнішніх веброзробників) для створення вашого вебсайту. За відсутності угоди підрядник буде володіти авторським правом на все, що він створює.

Відповідно, ви повинні заздалегідь укласти угоду, що авторські права на будь-що, створене підрядником для вас, належатимуть вам, щоб ви могли робити з цим, що хочете.

Авторське право порушується, якщо об'єкт права (твір) відтворюється в будь-якій матеріальній формі. Таким чином, ви ризикуєте порушити авторські права, якщо відтворюєте на своєму вебсайті вміст чужого сайту без дозволу. Так само ваші авторські права можуть бути порушені, якщо хтось інший відтворить ваші матеріали на своєму вебсайті без дозволу.

Захист авторських прав не надає власнику монополії на щось, він лише запобігає копіюванню. Це не є порушенням авторських прав, якщо, наприклад, дві людини створюють абсолютно однаковий логотип абсолютно незалежно, не копіюючи логотип іншої особи. Обидві сторони матимуть захист авторських прав на свій власний логотип. Тому, щоб успішно довести порушення авторських прав, вам спочатку потрібно довести, що інша сторона мала доступ до ваших матеріалів, щоб скопіювати їх. Очевидно, легко показати, де скопійовано вільнодоступний вміст вебсайту.

Чи було порушено авторське право також залежить від того, що було відтворено. Якщо твір було скопійовано повністю і порушник не може довести, що він створив твір незалежно від твору, захищеного авторським правом, тоді порушення буде легко довести. Однак довести порушення авторських прав стає складніше, якщо твір не було скопійовано повністю. У таких випадках суди, як правило, зосереджуються на якості, а не на кількості, тобто чи є те, що скопіював ймовірний порушник, найціннішою, оригінальною частиною твору.

В Інтернеті авторські права можуть бути порушені різними способами. Деякі з цих методів розглядаються нижче.

Гіпертекстові посилання

Гіпертекстове посилання з'єднує один вебсайт з іншим. Незрозуміло, чи посилання з одного вебсайту на інший вебсайт порушують авторські права на вебсайті, на який посилаються. Цілком можливо, що кожен, чий вебсайт містить посилання, може нести відповідальність за будь-яку сторінку, на яку є посилання, навіть якщо це посилання є непрямим і передбачає проходження через непов'язані сторони. В ідеалі ви повинні переконатися, що якщо ви бажаєте включити посилання на інший вебсайт, у вас є на це дозвіл від власника вебсайту. Для цієї мети можна використати угоду про зв'язок.

Для багатьох сайтів це може бути непрактичним. Можна вжити простих кроків, щоб мінімізувати ризик. Одним із таких кроків було б посилання лише на домашні сторінки інших сайтів (оскільки деякі сайти заперечують посилання в обхід їх «вітрини»). Крім того, якщо ви розміщуєте посилання на інші компанії, не показуйте їх бренд поруч із посиланням на вашому сайті, якщо у вас немає на це дозволу власника бренду – ви ризикуєте порушити його торговельну марку.

Якщо ваш сайт розроблено іншою стороною, у вашій угоді про веброзробку має бути зазначено, що розробник не повинен додавати посилання без вашої консультації, щоб ви мали можливість отримати дозвіл від іншого сайту. Існує ризик того, що ви станете відповідальним за те, що ваш веброзробник зробив без вашого відома.

Багато суперечок, які виникли на сьогодні, стосуються сайтів, які «збирають» вміст інших, витягуючи дані, переформатуючи їх і роблячи доступними на своїх власних вебсайтах. Наприклад, служби агрегації новин, які збирають заголовки новинних вебсайтів, і служби подорожей або продажу квитків, які переглядають бази даних постачальників [2].

Обрамлення

Фреймування дозволяє відображати вебсайт у меншому вікні на іншому вебсайті. Цілком можливо, що якщо хтось розмістить вебсайт у фреймах без згоди власника вебсайту, тоді ця особа може нести відповідальність за порушення авторських прав шляхом публікації твору. Знову ж таки, ви можете перестрахуватися, запитавши дозвіл у власника іншого сайту.

Завантаження та розповсюдження програмного забезпечення

Програмне забезпечення, яке продається на вебсайті, часто продається за принципом «спробуй, перш ніж купити». Тому легко завантажити програмне забезпечення та розповсюдити його. Але, наприклад, Верховний суд Австралії постановив, що завантаження та розповсюдження програмного забезпечення з Інтернету без дозволу є порушенням авторських прав відповідного програмного забезпечення. Програмне забезпечення також часто надається для завантаження разом із ліцензією, і розповсюдження програмного забезпечення, ймовірно, означатиме порушення умов ліцензії.

Якщо ви надаєте програмне забезпечення для завантаження зі свого вебсайту відповідно до умов ліцензії, ці умови мають бути надані користувачу. У США суд постановив, що ліцензійна угода Netscape не була обов'язковою для користувачів, які завантажили безкоштовне програмне забезпечення Netscape. Це було тому, що користувачам було запропоновано прочитати умови ліцензії, але вони не були доведені до відома користувача, і не було вимоги щодо прямої згоди з умовами («прапорця "I Agree"). Тобто, користувач має активно вказати, що приймає умови, натиснувши «Так» або «Я приймаю», перш ніж програмне забезпечення можна буде завантажити. Інакше існує ризик того, що умови можуть вважатися необов'язковими для користувача.

Інтернет-патенти

Програмне забезпечення захищається у Європі (тобто, і в Україні) авторським правом, а не патентами. Однак можна стверджувати, що за умови, що програмне забезпечення є новим, має винахідницький рівень, придатне для промислового застосування та має технічний ефект, воно може претендувати на патентний захист.

У справі за участю IBM Європейське патентне відомство постановило, що програмне забезпечення на дискетах є патентоспроможним за умови, що програмне забезпечення має технічний ефект під час запуску. Програмне забезпечення матиме технічний ефект, якщо воно впливає на те, як працює апаратне забезпечення чи пристрій, чи на спосіб обробки даних, або призводить до технічної різниці в роботі існуючих систем.

Патентне відомство США, безумовно, є більш поблажливим, ніж патентні відомства в Європі, коли справа доходить до вирішення того, що підлягає патентуванню. У США дозволено патентувати як програмне забезпечення, так і бізнес-методи [3]. Так, наприклад, Amazon.com отримав патент на свою технологію «В один клік» [4], а Priceline.com отримав патент на бізнес-модель, пов'язану з його вебсайтом зворотного аукціону (де покупці говорять, чого вони хочуть і скільки вони платять; продавці конкурують за бізнес). Згодом Суд США відхилив низку претензій щодо патенту після повторного розгляду Бюро патентів і торгових марок США.

Висновки

Права інтелектуальної власності є бізнес-активом і часто є найціннішим бізнес-активом. Будь-яка компанія, яка зараз торгує або розглядає можливість торгівлі в Інтернеті, повинна перевірити, якими правами інтелектуальної власності вона володіє, і переконатися, що вона повністю захищена.

## **Список використаної літератури**

[1] Ю. П. Бурило, "Веб-сайт як інформаційний ресурс та об'єкт права інтелектуальної власності," *Науковий вісник Ужгородського національного університету*, Вип. 34, Том 2, с. 67–70, 2015.

[2] М. Ортинська, "Патентування в США. 10 фактів, які варто знати українським стартапам,‖ Дія Сіті, 23.02.2021. [Online]. Available: https://biz.ligazakon.net/analitycs/201804\_patentuvannya-v-ssha-10-faktv-yak-varto-znatiukranskim-startapam [Accessed: October 03, 2022].

[3] "Патентування винаходів у США," Вайз Груп. [Online]. Available: https://wisegroup.com.ua/ua/patentuvannya-vynakhodiv-u-ssha/ [Accessed: October 03, 2022].

[4] "Method and system for placing a purchase order via a communications network," US5960411 (A), 28.09.1999. Applicant(s): AMAZON COM INC [US]. Online]. Available: https://worldwide.espacenet.com/publicationDetails/biblio?CC=US&NR=5960411&KC=&FT=E&l ocale=en\_EP [Accessed: October 03, 2022].

#### УДК 004.942:656.61.052

## **ВИКОРИСТАННЯ ПОЛЮСУ ПОВОРОТУ ДЛЯ МАНЕВРУВАННЯ З ПОЗДОВЖНЬОЮ ШВИДКІСТЮ**

**Зінченко С.М., Товстокорий О.М., Маменко П.П., Кириченко К.В., Матейчук В.М.**  (srz56@ukr.net, otovstokory@gmail.com, pavlo.mamenko@gmail.com, kvklecturer@gmail.com, mateichykv@gmail.com)

*Херсонська державна морська академія (Україна)*

*Досліджені керування двох найбільш поширених схем одно гвинтового судна із кормовим стерном і носовим підрулюючим пристроєм та із кормовим стерном без носового підрулюючого пристрою, для здійснення маневрувань навколо полюсу повороту із поздовжньою швидкістю.* 

**Постановка задачі.** Протягом останніх 10 років спостерігається тенденція суттєвого збільшення швидкостей та розмірів суден, оснащення суден дедалі більшою кількістю засобів навігації, зростання потоку інформації для обробки та ухвалення рішення. Особливо важка ситуація виникає при маневруванні в обмежених водах, де простір для маневрування постійно зменшується. У зв'язку з цим, кількість аварій і катастроф на морі постійно зростає. Однією із найважливіших причин зростання аварій та катастроф є людський фактор. Посилення вимог до підготовки та перепідготовки штурманів не дає пропорційного зниження показників аварійності [1], тому фахівці все більше уваги звертають на автоматизацію процесів керування [2-6]. Метою роботи є дослідження питань автоматичного маневрування суден в обмежених водах з використанням концепції полюсу повороту, розробка методів, алгоритмічного та програмного забезпечення модуля автоматичного керування маневруванням.

**Перелік вирішуваних питань: д**ослідження можливостей двох схем керування: схеми керування одно гвинтовим судном з кормовим кермом і схеми керування одно гвинтовим судном з кормовим кермом і носовим підрулюючим пристроєм, в частині маневрування з поздовжньою швидкістю навколо заданого положення полюсу повороту; розробка методів, алгоритмічного та програмного забезпечення модуля автоматичного маневрування з поздовжньою швидкістю навколо заданого положення полюса повороту; математичне моделювання процесів маневрування у замкнутому контурі «Система керування – Об'єкт керування» на стенді імітаційного моделювання.

**Суть дослідження.** У 2010 році J. Artyszuk опублікував статтю "Pivot point in ship manoeuvring" [7], в якій записав умову визначення положення полюса повороту не в скалярній формі  $V_y + \omega_z R = 0$ , якою користувалися його попередники, а у векторній **V ω R** 0 , яка дозволила визначити, крім абсциси, також ординату та аплікату полюсу повороту. Для практичних додатків використовують лише абсцису та ординату

$$
V_x - R_y \omega_z = 0 \quad \rightarrow \quad R_y = \frac{V_x}{\omega_z} \tag{1}
$$

$$
V_y + R_x \omega_z = 0 \rightarrow R_x = -\frac{V_y}{\omega_z}
$$
 (2)

Усталений рух лінеаризованої моделі судна із носовим підрулюючим пристроєм має вигляд

$$
\begin{aligned}\nV_x &= \frac{\partial V_x}{\partial F_x} \left( \frac{\partial P}{\partial \theta} \theta - \frac{\partial F_x}{\partial \delta_R} |\delta_R| \right), \\
V_y &= \frac{\partial V_y}{\partial F_y} \left( \frac{\partial F_y}{\partial \theta} \theta + \frac{\partial F_y}{\partial \delta_R} \delta_R + \frac{\partial F_y}{\partial \Theta_1} \Theta_1 \right), \\
\omega_z &= \frac{\partial \omega_z}{\partial M_z} \left( -\frac{\partial F_y}{\partial \theta} (I_P + \Delta x) \theta - \frac{\partial F_y}{\partial \delta_R} (I_R + \Delta x) \delta_R + \frac{\partial F_y}{\partial \theta_1} (I_{BT} - \Delta x) \theta_1 \right)\n\end{aligned} \tag{3}
$$

Після підстановки рівнянь системи (3) до рівнянь (1), (2), отримуємо

 $\sqrt{2}$ 

$$
\left| R_x = \frac{\partial V_y \partial M_z}{\partial F_y \partial \omega_z} \left( \frac{\frac{\partial F_y}{\partial \Theta} \Theta + \frac{\partial F_y}{\partial \delta_R} \delta_R + \frac{\partial F_y}{\partial \Theta_1} \Theta_1}{\frac{\partial F_y}{\partial \Theta} \Theta (l_P + \Delta x) + \frac{\partial F_y}{\partial \delta_R} \delta_R (l_R + \Delta x) - \frac{\partial F_y}{\partial \Theta_1} \Theta_1 (l_{BT} - \Delta x) \right) \right| \tag{4}
$$

$$
\left| R_{y} = \frac{\partial V_{x} \partial M_{z}}{\partial F_{x} \partial \omega_{z}} \left( \frac{\frac{\partial P}{\partial \Theta} \Theta - \frac{\partial F_{x}}{\partial \delta_{R}} |\delta_{R}|}{-\frac{\partial F_{y}}{\partial \Theta} \Theta(l_{P} + \Delta x) - \frac{\partial F_{y}}{\partial \delta_{R}} \delta_{R}(l_{R} + \Delta x) + \frac{\partial F_{y}}{\partial \Theta_{1}} \Theta_{1}(l_{BT} - \Delta x)} \right) \right|
$$

Для схеми керування без носового підрулюючого пристрою, система (4) буде мати вигляд

$$
\begin{bmatrix}\nR_x = \frac{\partial V_y \partial M_z}{\partial F_y \partial \omega_z} \left( \frac{\frac{\partial F_y}{\partial \Theta} \Theta + \frac{\partial F_y}{\partial \delta_R} \delta_R}{\frac{\partial F_y}{\partial \Theta} \Theta (l_P + \Delta x) + \frac{\partial F_y}{\partial \delta_R} \delta_R (l_R + \Delta x) \right) \\
R_y = \frac{\partial V_x \partial M_z}{\partial F_x \partial \omega_z} \left( \frac{\frac{\partial P}{\partial \Theta} \Theta - \frac{\partial F_x}{\partial \delta_R} |\delta_R|}{\frac{\partial F_y}{\partial \Theta} \Theta (l_P + \Delta x) - \frac{\partial F_y}{\partial \delta_R} \delta_R (l_R + \Delta x) \right)\n\end{bmatrix} (5)
$$

Найбільший інтерес представляє рух судна без кута дрейфу, що спрощує керування судном, дозволяє заощаджувати паливо або проводити швартові операції без удару носом або кормою об швартову стінку. Руху судна без кута дрейфу відповідає абсциса полюса повороту *Rx* 0 . Як випливає з першого рівняння системи (4), для схеми з носовим підрулюючим пристроєм, цього можна досягти за рахунок керування

$$
\delta_R = -\frac{\partial \delta_R}{\partial F_y} \left( \frac{\partial F_y}{\partial \Theta} \Theta + \frac{\partial F_y}{\partial \Theta_1} \Theta_1 \right),\tag{6}
$$

Для схеми без носового підрулюючого пристрою, наведене вище керування матиме вигляд

$$
\delta_R = -\frac{\partial F_y}{\partial \Theta} \frac{\partial \delta_R}{\partial F_y} \Theta,
$$
\n(7)

Не важко помітити, що для схеми без носового підрулюючого пристрою, після підстановки рівняння (7) у друге рівняння системи (5), керування скорочується. Це означає, що в схемі без носового підрулюючого пристрою, циркуляція з нульовим кутом дрейфу можлива тільки з одним радіусом циркуляції, що визначається геометричними і гідродинамічними характеристиками судна.

$$
R_{y} = \frac{\partial V_{x}}{\partial F_{x}} \frac{\partial M_{z}}{\partial \omega_{z}} \left( \frac{\frac{\partial P}{\partial \Theta} \frac{\partial \Theta}{\partial F_{y}} + \frac{\partial F_{x}}{\partial \delta_{R}} \frac{\partial \delta_{R}}{\partial F_{y}}}{l_{R} - l_{P}} \right)
$$
(8)

Перепишемо друге рівняння системи (6) у вигляді

$$
\delta_R = \left( \begin{array}{c} \frac{\partial F_y}{\partial \Theta} (I_P + \Delta x) R_y + \frac{\partial M_z}{\partial \omega_z} \frac{\partial V_x}{\partial F_x} \frac{\partial P}{\partial \Theta} \\ \frac{\partial F_y}{\partial \delta_R} (I_R + \Delta x) R_y - \frac{\partial M_z}{\partial \omega_z} \frac{\partial V_x}{\partial F_x} \frac{\partial F_x}{\partial \delta_R} \end{array} \right) \Theta + \left( \begin{array}{c} \frac{\partial F_y}{\partial \Theta_1} (I_{BT} - \Delta x) R_y \\ \frac{\partial F_y}{\partial \delta_R} (I_{BT} - \Delta x) R_y - \frac{\partial M_z}{\partial \omega_z} \frac{\partial F_x}{\partial F_x} \frac{\partial F_x}{\partial \delta_R} \end{array} \right) \Theta_1(9)
$$

Рівняння (6), (9) визначають набір керувань у схемі з носовим підрулюючим пристроєм, що забезпечують циркуляцію судна з радіусом *Ry* без кута дрейфу.

## **Висновки**

По результатам досліджень можна зробити наступні висновки:

 для схеми керування без носового підрулюючого пристрою, абсциса полюсу повороту не залежить від керувань  $\Theta, \delta,$  а її значення визначається лише геометричними та гідродинамічними характеристиками судна;

 схема керування із носовим підрулюючим пристроєм має надлишковість керування, рух судна по циркуляційній кривій можна забезпечити не тільки із любими бажаними значеннями абсциси та ординати полюсу повороту, але й оптимально, відповідно до вибраної функції якості керування;

 для схеми керування без носового підрулюючого пристрою, циркуляція без кута дрейфу можлива лише з одним радіусом циркуляції вправо та одним радіусом циркуляції вліво, які відрізняються за величиною один від одного, не залежить від керувань і визначаються лише геометричними та гідродинамічними характеристиками судна;

 для схеми керування з носовим підрулюючим пристроєм, циркуляція без кута дрейфу може бути реалізована нескінченним набором керувань (відхиленням телеграфу СЕУ, відхиленням  $\delta_R$  стерна та відхиленням  $\Theta_1$  телеграфу носового підрулюючого пристрою). Визначення таких керувань може бути здійснено у бортовому обчислювачі шляхом вирішенням оптимізаційної задачі із заданою функцією якості керування, або шляхом вирішенням системи алгебраїчних рівнянь із додатковим обмеженням на керування.

#### **Список використаної літератури**

[1] N. [Hasanspahi](https://sciprofiles.com/profile/765011)ć, S. [Vujičić](https://sciprofiles.com/profile/1001603), V. [Frančić](https://sciprofiles.com/profile/738416) and L. [Čampara](https://sciprofiles.com/profile/742600), «The Role of the Human Factor in Marine Accidents. Marine Science and Engineering». doi:10.3390/jmse9030261, 2021.

[2] P. Nosov, S. Zinchenko, A. Ben, Yu. Prokopchuk, P. Mamenko, I. Popovych, V. Moiseienko and D. Kruglyj, «Navigation safety control system development through navigator action prediction by data mining means,» *Eastern-European Journal of Enterprise Technologies*, 2021. doi:10.15587/1729-4061.2021.229237

[3] S. Zinchenko, O. Tovstokoryi, P. Nosov, I. Popovych and K. Kyrychenko, «Pivot Point position determination and its use for manoeuvring a vessel,» *Ships and Offshore Structures*, 2022. doi: 10.1080/17445302.2022.2052480

[4] P. Mamenko, S. Zinchenko, V. Kobets, P. Nosov and I. Popovych, «Solution of the Problem of Optimizing Route with Using the Risk Criterion,» *In: Babichev S., Lytvynenko V. (eds) Lecture Notes in Computational Intelligence and Decision Making. ISDMCI 2021. Lecture Notes on Data Engineering and Communications Technologies*, Springer, Cham, no. 77, pp. 252-265, 2021. doi: 10.1007/978-3-030-82014-5\_17

[5] S. Zinchenko, P. Nosov, V. Mateychuk, P. Mamenko and O. Grosheva, «Automatic Collision Avoidance with multiple targets, including maneuvering ones,» *Radio Electronics, Computer Science, Control*, no. 4, pp. 211-221, 2019. doi: 10.15588/1607-3274-2019-4-20.

[6] S. Zinchenko, V. Mateichuk, P. Nosov, I. Popovych, O. Solovey, P. Mamenko and O. Grosheva, «Use of simulator equipment for the development and testing of vessel control systems,» *Electrical, Control and Communication Engineering*, no. 16(2), pp. 58-64, 2020. doi: 10.2478/ecce-2020-0009,

[7] J. Artyszuk, «Pivot point in ship manoeuvring,» *Scientific Journals Maritime University of Szczecin*, no. 20(92), pp. 13-24.

#### УДК 621.39:65.012.8

## **МЕТОДИКА ОФОРМЛЕННЯ РОЗРОБКИ ЗАХОДІВ ЗАХИСТУ ВІД ЗАСОБІВ ТЕХНІЧНИХ РОЗВІДОК**

**Лучина О. В., Заболотний В.І.** (olena.luchyna@nure.ua, volodymyr.zabolotnyi@nure.ua) *Харківський національний університет радіоелектроніки (Україна)*

*В тезах розглядається порядок розробки організаційно-розпорядчих документів в сфері захисту відомостей з обмеженим доступом від розвідки технічними засобами. Запропоновано програму в середовищі Microsoft Access для автоматизації процесу розробки заходів захисту від засобів технічних розвідок.*

**Вступ.** В наш час застосування технічних розвідок є одним з основних шляхів видобутку інформації про об'єкти, відомості про які підлягають захисту, як від конкурентів, так і від відповідних структур іноземних держав. З їх допомогою можна отримати важливі дані, які надають переваги у конкурентної боротьби, прийнятті важливих рішень значних масштабів. У зв'язку з цим, з'являється проблема захисту відомостей про новітню продукцію, що розробляється, випробується та виготовляється на підприємствах від засобів технічних розвідок [1].

**Постановка проблеми.** Захист відомостей з обмеженим доступом про характеристики продукції, що розробляється, випробується та виготовляється стає все складнішим в умовах технічного прогресу. Це обумовлено рядом причин [2]:

розширенням можливостей технічних розвідок,

 посиленням складової наукової та виробничої діяльності підприємств, установ та організацій,

 зростанням рівня економічного і промислового шпигунства, яке часто пов'язане безпосередньо з міждержавними, політичними і військовими протиріччями.

Для розробки заходів захисту від технічних розвідок необхідно розглянути відомості про об'єкт для кожного конкретного випадку. Виконання цієї задачі є складним процесом та вимагає певних затрат часу. Для спрощення цього процесу необхідно проаналізувати та систематизувати загальні ознаки відомостей з обмеженим доступом, апаратуру та види технічних розвідок, заходи захисту від них.

**Перелік вирішених завдань.** Для досягнення поставленої мети була вивчена предметна область розробки заходів захисту від засобів технічних розвідок та проаналізовано відкриті джерела щодо існуючих видів технічної розвідки та заходів захисту від них. В рамках досліджень було розглянуто нормативно-правові акти у сфері захисту інформації та методики розробки заходів захисту відомостей з обмеженим доступом, що характеризують новітню продукцію, яку виробляють в умовах конкурентної боротьби.

Для оформлення результатів процесу розробки заходів захисту було створено макет програми в середовищі Microsoft Access. Завдяки цьому макету програми зменшується фактор людської помилки і збільшується ефективність та якість праці.

**Виклад суті дослідження.** На підготовчому етапі було розглянуто класифікацію технічних розвідок за видами, задачами та джерелами інформації. Далі для кожного з цих видів було систематизовано засоби і можливості технічних розвідок у вигляді таблиці. Було визначено основні етапи розробки та погодження розпорядчих документів у сфері захисту від технічних розвідок згідно з наказом про затвердження Положення про порядок розроблення, прийняття та скасування нормативних документів у сфері захисту від технічних розвідок [3]. Визначено наступні етапи:

1. Одержання загальних задач по захисту відомостей з обмеженим доступом від замовника (мета захисту, перелік відомостей, термін та місце захисту).

2. Створення робочої групи для розробки заходів захисту.

3. Визначення задач захисту для різних етапів життєвого циклу продуктів.

4. Аналіз заданих відомостей з обмеженим доступом (ВзОД). Приведення їх до сукупності елементарних відомостей ЕВзОД) – висловлювань, що повністю, без перекриття відповідають заданим.

5. Виявлення та аналіз ознак елементарних відомостей (ОВ) – демаскуючих ознак.

6. Виявлення небезпечних засобів технічних розвідок для виявлених ознак відомостей.

7. Розробка замислу захисту ВзОД.

8. Розробка заходів захисту від технічних розвідок [4].

9. Розробка заходів контролю заходів захисту [5].

Запропоновано розробити автоматизоване робоче місце (АРМ) для оформлення цієї аналітичної діяльності. Вихідними даними можуть бути описи типових заходів, напрацьовані фахівцями установи в ході їх професійної діяльності.

Програмним продуктом для реалізації АРМ обране середовище Microsoft Access. Це обумовлено його наявністю у стандартному пакеті ПЗ Microsoft Office.

В даній роботі розроблялася таблиця з випадаючими списками (приклад рис. 1), яка може застосовуватись фахівцем на автоматизованому робочу місці.

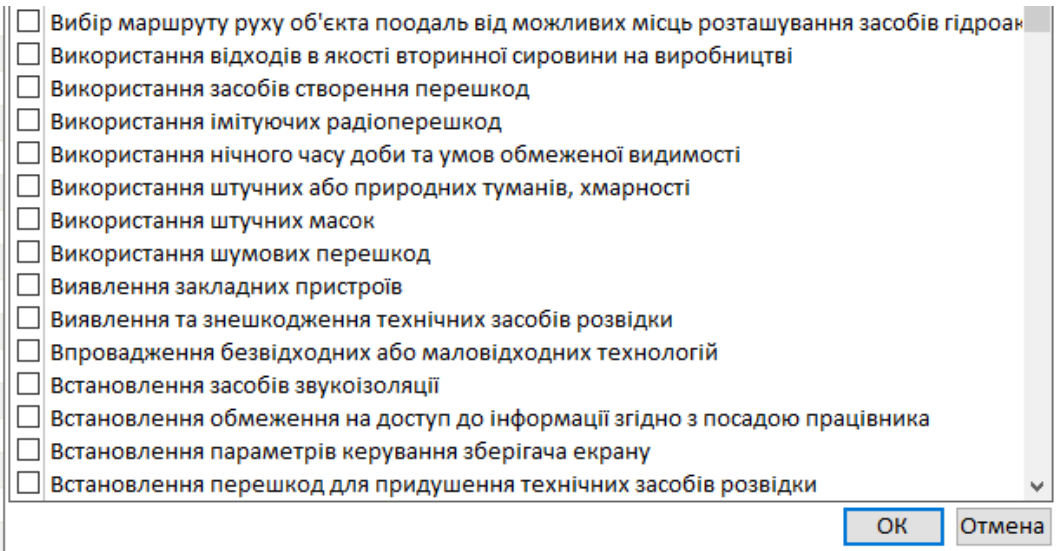

Рисунок 1 – Приклад вибору параметрів з випадаючого списку

Дані для заповнення таблиці використовуються дані з баз даних, які було створено у результаті систематизації наявної інформації. Приклад заповнення такої таблиці наведено на рисунку 2.

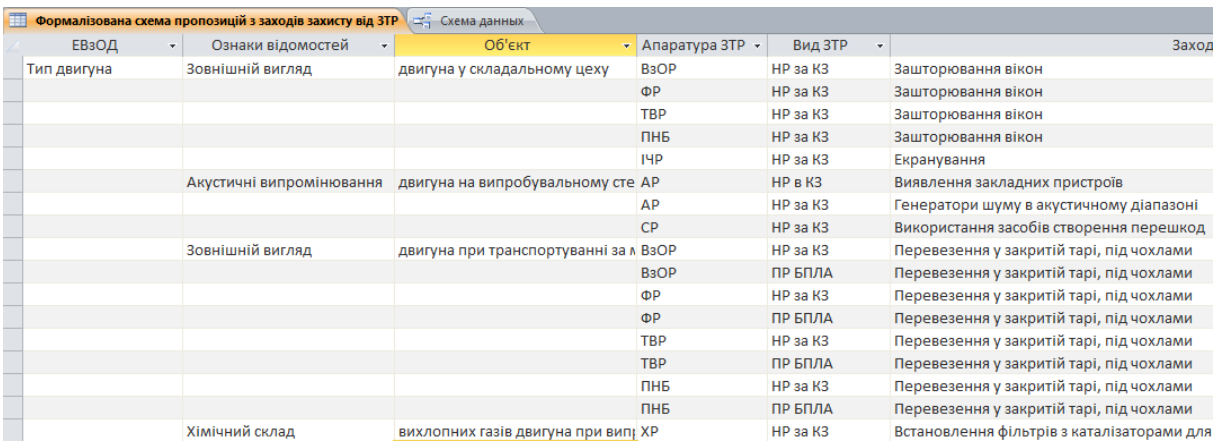

Рисунок 2 – Формалізована схема пропозицій з заходів захисту від засобів технічних розвідок

Використовуючи конструктор головної таблиці було реалізовано можливість обирати дані з випадаючих списків. Утворена схема даних зі всіма зв'язками представлена на рисунку 3.

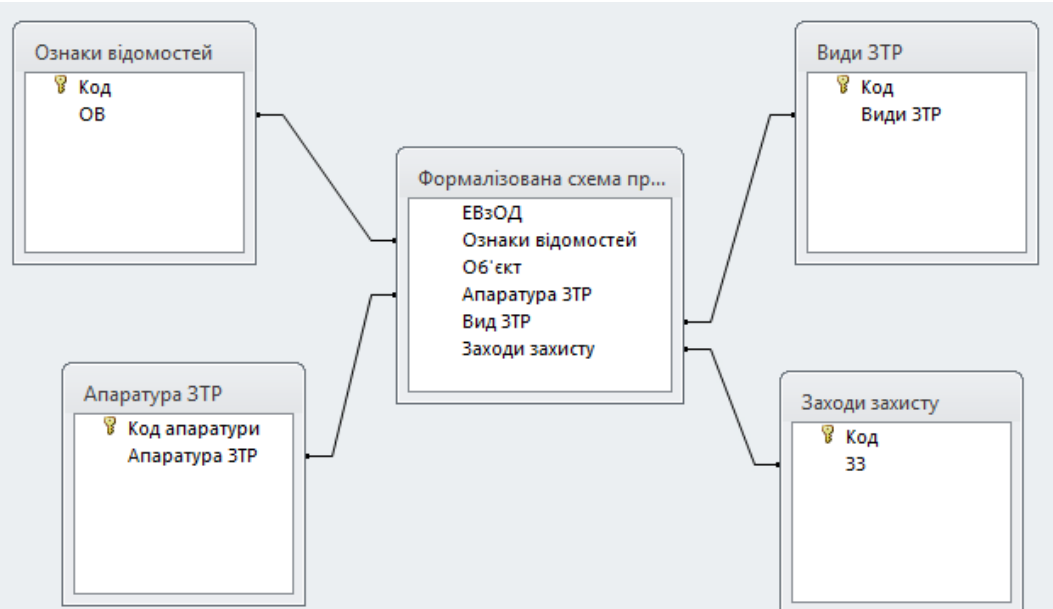

Рисунок 3 – Схема даних з утвореними зв'язками

**Висновки.** Створено макет програми по реалізації можливостей засобів технічних розвідок та синтезу заходів захисту від них у середовищі Microsoft Access. При тестуванні програми було виявлено наступні переваги:

легкість і швидкість у використанні (забезпечується відлагодженим Microsoft Access);

зменшення впливу людського фактору на виконання завдання (використовуються відпрацьовані варіанти оформлення ознак відомостей, заходів захисту);

зручне редагування існуючих баз даних (з додаванням або видаленням інформації з них);

можливість вибору декількох значень у чарунці таблиці за необхідністю.

Зазначене АРМ може, також використовуватися в ході навчання студентів в дисциплінах, пов'язаних з захистом відомостей з обмеженим доступом від технічних розвідок.

Подальші дослідження доцільно спрямувати на врахування витрат на заходи захисту та ймовірності рішення певним заходом задач захисту від технічних розвідок.

## **Список використаної літератури**

[1] Карпюк Є.В., Лучина О.В., Заболотний В.І., Прикладні задачі інформаційної безпеки в ІС, Сучасні напрями розвитку інформаційно-комунікаційних технологій та засобів управління : тези доп. 12-ї Міжнар. наук.-техн. конф., 27-28 квіт. 2022 р. / Харк. нац. ун-т радіоелектроніки. – Харків : ХНУРЕ, 2022. – 198 с.

[2] Меньшаков Ю.К., Основы защиты от технических разведок. Уч. пособ. М., МГТУ 2011, 478, с.

[3] Про затвердження Положення про порядок розроблення, прийняття та скасування нормативних документів у сфері протидії технічним розвідкам [Електронний ресурс] : наказ Державної служби спеціального зв'язку та захисту інформації України від 4 квіт. 2018 р. – № 220. – Режим доступу : https://zakon.rada.gov.ua/laws/show/z0527-18#Text.

[4] Заболотний В.І. Обґрунтування вибору заходів захисту характеристик продукції від конкурентної розвідки / В.І. Заболотний, Є.В. Задорожна // Прикладна радіоелектроніка. 2013. Т. 12. №2. С. 351-356.

[5] Заболотний В. І. Методика організації заходів захисту від технічних засобів конкурентної розвідки / В. І. Заболотний, А. В. Єрмолович // Журнал Радіотехніка. – 2017. –  $N_2$  189. – C. 23-28.

УДК 004.942

## **ВИЗНАЧЕННЯ ВИМОГ ДО СИСТЕМИ АНАЛІЗУ ЗМІСТУ ЛИСТІВ ЕЛЕКТРОННОЇ ПОШТИ ЗА ОБРАНИМ НАПРЯМКОМ**

**Нестеренко О. В., Фаловський О. О.**

(oleksandr\_nesterenko@ieu.edu.ua, oleksandr\_falovskyi@ieu.edu.ua) *Міжнародний європейський університет (Україна)*

*У статті розглянуто актуальне питання автоматизації процесу обробки листів електронної пошти. Показана доцільність розробка методологічних засад для побудови системи автоматизованого аналізу змісту листів електронної пошти та їх подальшого оцінювання для побудови тематичних добірок із найбільш прийнятних листів. Розглянуто варіант реалізації функціонально-структурної схеми такої системи.* 

 Надзвичайно суттєвою частиною електронного документообігу у сучасному світі є листи електронної пошти. На відміну від месенджерів, соціальних мереж та сайтів електронна пошта є засобом цілеспрямованого надання інформації фізичним особам та організаціям. Обсяг листів, що надходять (сотні, або навіть тисячі на добу) може перевищити можливості людини обробити їх протягом прийнятного часу.

Отже зменшення навантаження з перегляду електронних листів шляхом обрання із важливих лише найсуттєвіших є надзвичайно бажаним з огляду економії часу власника поштової скриньки. Одночасно слід забезпечити «відсікання» спаму та матеріалів навколорекламного характеру. Одним із найпоширеніших шляхів розв'язання такої задачі є використання спам-фільтрів [1, 2] у найрізноманітніших варіаціях, які так чи інакше ґрунтуються на використанні методів Байєсової фільтрації. В основі такої фільтрації лежить достатньо просте припущення: «лист із спамом містить «заборонені» фільтром слова» – тобто наявність певних слів збільшує вірогідність того, що лист належить до спаму. Однак використання спам-фільтрів може призвести до «відсікання» значної частини листів від нових дописувачів, що може спричинити втрату цінної інформації.

Виходячи із ідеї визначання «неістотних» листів шляхом аналізу наявності у листі «заборонених» слів вбачається корисним використати аналогічний підхід із використанням «важливих» слів для побудови множини «корисних» листів. Тоді аналіз тексту листа може виконуватися одночасно у двох напрямках – на вміст слів із множин «заборонених» та «важливих» слів.

Множину «заборонених» слів можна обрати за загальноприйнятими методами. А от формування множини «важливих» слів слід віддати на розсуд власника поштової скриньки. До того ж користувач може визначити за певною шкалою *міру важливості* для нього тих або інших «важливих» слів, що дозволить побудувати *оцінку* кожного листа. Прикладом може слугувати надходження на поштову скиньку організації листів із резюме для участі у конкурсі на відповідну посаду. Тут множина «важливих» слів може містити такі слова, як «стаж», «досвід», «кваліфікація-…» та пов'язані з ними кількісні характеристики.

Процес аналізу тексту листа, що надійшов до поштової скриньки, за множинами обраних «заборонених» та «важливих» слів є нескладним і має оцінку O = (N + n\*M) [3], де N – довжина тексту листа у символах, M – довжина найдовшого слова-шаблону пошуку, n – кількість таких слів у відповідній множині. За умови, що для множини «важливих» слів N < 1000 (2-3 сторінки тексту), n < 30, а найбільше М < 20, стає зрозумілим, що такий пошук триватите лише частки секунди.

Підсумком такої обробки буде множина «корисних» листів, яка до того ж міститиме для кожного з них розраховану числову оцінку як добуток вектору мір важливості слів на вектор наявності у листі «важливих» слів та «анотацію» із усіма наявними «важливими» словами. У подальшому користувач повинен мати змогу відкоригувати міри важливості у відповідності до практичних результатів обробки відібраних «корисних» листів.

Таким чином на думку авторів основними вимогами до системи аналізу повинні бути :

 наявність зовнішніх критеріїв релевантності, організованої у вигляді матриці груп критеріїв: {«критерій-ключове слово»/

 «значення/діапазон значень, пов'язаних із ключовим словом» / «рівень важливості критерія для загальної оцінки»} для співставлення із змістом листа;

 здатність аналізувати структуру листа – наприклад, наявність вкладень, гіперпосилань, виконуваних програм і т. ін.;

 здатність аналізувати зміст листа (та/або зміст безпечних вкладень) на предмет наявності ключових слів та (за наявності) значень, що їм відповідають;

 наявність бази даних для збереження «анотацій» отриманих листів із побудованими оцінками відповідності по групах критеріїв;

 можливість виконувати ранжування та динамічну зміну кількості, складу та характеристик груп критеріїв перегляду (листи, зміст яких не відповідає одному набору критеріїв – стовпцю матриці, можуть виявитися важливими для іншого набору);

 здатність використовувати різні мови та системи кодування літер для опису ключових слів у критеріях;

• можливість розрахунку «оцінки ваги» листа за обраним переліком критеріїв для обрання «найвагоміших»;

 можливість співставлення у подальшому збережених у базі даних «анотацій» листів із оцінками користувачів для «донавчання» механізму перегляду і регулювання відповідних коефіцієнтів для ключових слів;

 можливість одночасного (багатопотокового) перегляду масиву листів та побудови оцінок листів за матрицею критеріїв.

Реалізація набору визначених вимог може бути відображеною у вигляді узагальненої BPMN-діаграми (рис. 1). Необхідно зауважити, що наявність зворотного зв'язку з користувачем забезпечуватиме додаткову гнучкість та адаптивність системи.

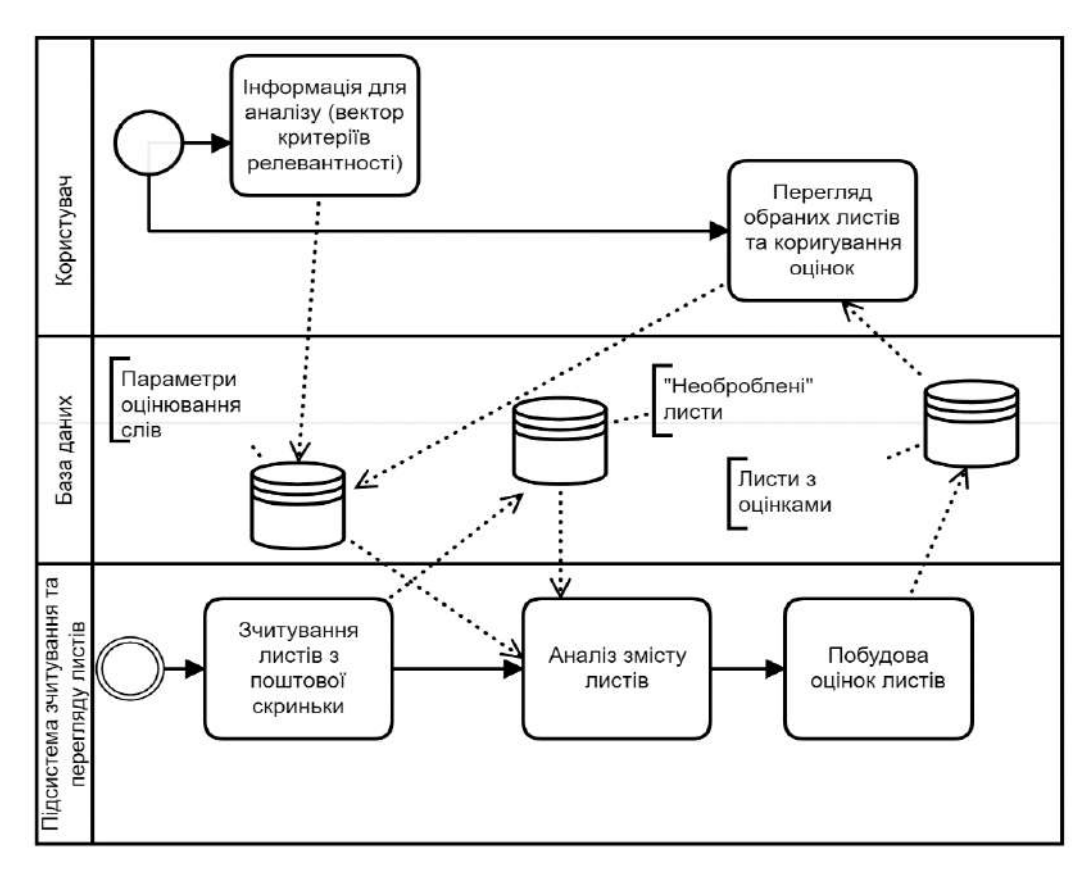

Рис. 1. Узагальнена модель бізнес-процесу для системи аналізу листів електронної пошти

 Побудована у відповідності до наведених умов система буде здатна у автоматичному режимі зчитувати інформацію із поштової скриньки, уникати спаму, обраховувати оцінку за кожною групою критеріїв відповідності та формувати підсумковий звіт – перелік листів, що найкраще відповідають висунутим вимогам. Попереднє ранжування та нормування груп критеріїв (за визначеними користувачем уподобаннями) забезпечить ефективність оцінок. У підсумку листи з найвищими оцінками матимуть найбільшу питому вагу і, відповідно, складатимуть групу, що потраплятиме до підсумкового звіту.

## **Список використаної літератури**

- [1] S. Krishnamurthy, "SPAM: A Consumer Perspective", In: *Spotts, H. (eds) Revolution in Marketing: Market Driving Changes. Developments in Marketing Science: Proceedings of the Academy of Marketing Science*. Springer, Cham. 2015. doi: 10.1007/978-3-319-11761-4\_47
- [2] J. Demsar, "Statistical Comparisons of Classifiers over Multiple Data Sets", *Journal of Machine Learning Research*. 2006, 7, pp. 1–30.
- [3] R.S. Boyer, J.S. Moore, "A fast string searching algorithm", *Communication of the ACM*. 1977, 20, pp. 762-772.

## **ОСОБЛИВОСТІ ВИКОРИСТАННЯ ПАКЕТУ STATISTICA ТА MS EXCEL ДЛЯ ОБРОБКИ СТАТИСТИЧНИХ ДАНИХ**

#### **Янковий А., Радзіховська Л.** *Вінницький торговельно-економічний інститут Державного торговельно-економічного університету*

*Аналіз даних – це обов'язкова частина процесів дослідження економічних систем. Нині на ринку існує велика кількість різноманітного ПЗ для статистичної обробки даних. Розглянемо найбільш вживані: EXCEL та пакет STATISTICA.*

Виходячи з поставленого круга завдань науково-дослідницької діяльності, користувачеві кожного разу необхідно обирати оптимальне і відповідне для нього ПЗ статистичний пакет. Як правило, оптимальним є варіант, що комбінує в собі високий рівень продуктивності ПЗ, потрібні функціональні можливості і помірну ціну. При виборі важливо звернути увагу на наступні характеристики: відповідність комп'ютерного устаткування користувача системним вимогам ПЗ; відповідність можливостей ПЗ до параметрів поставлених завдань; об'єм даних для статистичного аналізу; кваліфікація (рівень знань) користувача в області статистики. Статистичний пакет повинен відповідати певним вимогам: модульність; можливість асистування при виборі способу обробки даних; використання простої проблемно-орієнтованої мови для формулювання завдання користувача; автоматична організація процесу обробки даних та зв'язків з модулями пакета; ведення банку даних користувача і складання звіту про результати зробленого аналізу; діалоговий режим роботи користувача з пакетом; сумісність з іншим програмами [1] .

Охарактеризуємо найпопулярніші та функціонально повні програмні продукти з наявними засобами статистичного аналізу даних.

MS Excel *−* найбільш поширений додаток з пакету офісних програм MS Office. MS Excel − це електронна таблиця з досить потужними математичними можливостями, в якій деякі статистичні функції є просто додатковими вбудованими формулами. MS Excel добре підходить для накопичення даних, проміжного перетворення, попередніх статистичних обчислень, для побудови деяких видів діаграм. Проте остаточний статистичний аналіз необхідно робити в програмах, які спеціально створені для цих цілей. Існують макросидоповнення для MS Excel, що включають додаткові статистичні функції, які в основних випадках є достатніми для звичайного застосування.

Пакет аналізу даних Statistica має широкий спектр функціональних алгоритмів і розвинену графіку, а також відповідні засоби для редагування графічних матеріалів. Містить більше 250 статистичних функцій. Об'ємна довідкова система дає змогу досить повно ознайомлюватися з алгоритмами, що використовуються. Вбудовані функції об'єднані спеціалізованими статистичними модулями: основні статистики і таблиці, непараметрична статистика, дисперсійний аналіз, множинна регресія, нелінійне оцінювання, аналіз часових рядів і прогнозування, кластерний аналіз, факторний аналіз, функціональний аналіз, дискримінанта, аналіз тривалості життя, канонічна кореляція, багатовимірні шкали, моделювання структурними рівняннями тощо. Цей пакет нескладний в засвоєнні, його можна рекомендувати для статистичних дослідження будь-якої складності. STATISTICA має суттєві переваги перед іншими статистичними пакетами: за допомогою реалізованих в системі STATISTICA мов програмування (SCL, STATISTICA BASIC), забезпечених спеціальними засобами підтримки, легко створюються закінчені рішення, що вбудовуються в різні інші застосування або обчислювальні середовища. Видана велика кількість книг з детальним описом системи STATISTICA; можливе розширення користувачем бібліотеки функцій, що дозволять вирішувати більшість завдань по теорії вірогідності; реалізовано обмін даними між STATISTICA і Windows додатками; пакет має сенс використати при розв'язуванні досить трудомістких, математично складних і громіздких в реалізації методів багатовимірного аналізу; будь-яка графічна і текстова інформація в STATISTICA може бути виведена у файл формату RTF, який відкривається і редагується в Microsoft Office Word [1, 2].

Таким чином, для стандартної обробки статистичних даних достатньо скористатись можливостями табличного процесора MS Excel. Більш сучасним та надійним, потужним для вказаних цілей є пакет STATISTICA.

## **Список використаної літератури**

1. Айвазян С.А., Степанов В.С. Программное обеспечение по статистическому анализу данных: методология сравнительного анализа и выборочный обзор рынка. [Электронный ресурс]. Режим доступа: http://pubhealth.spb.ru/SAS/STatProg.htm.

2. Роїк М.В., Присяжнюк О.І., Денисюк В.О. Огляд програмних засобів статистичного аналізу даних. Ефективна економіка. 2017, № 7.

## **Розділ 3.**

## **Автоматизація та управління технологічними процесами**

УДК 656.61.052:681.51

## **AUTOMATIC CONTROL OF THE VESSEL IN THE CONDITIONS OF AN IMMINENT COLLISION Grosheva O.O., Zinchenko S.M., Kyrychenko K.V., Mamenko P.P, Mateichuk V.M.** (olgamelyaeva@gmail.com, srz56@ukr.net, kvklecturer@gmail.com, pavlo.mamenko@gmail.com, mateichykv@gmail.com) *Kherson State Maritime Academy (Ukraine)*

*The issues of automatic reset of the ship's kinetic energy in the event of its inevitable collision with the target ship were investigated. Molded controls that provide the fastest kinetic energy reset. The workability and effectiveness of the method was verified by mathematical modeling on the simulation bench.*

**Formulation of the problem.** Over the past 10-20 years, the intensity of navigation and the speed of ships have increased significantly, and the flow of information has also increased with them. It is becoming more and more difficult for shipmasters to find the right management decisions, especially in critical situations, which is the reason for the increase in the number of accidents in maritime transport. Accident statistics in the global maritime industry show that 75% of all accidents are caused by the human factor. Therefore, according to experts, a significant reduction in accidents can be achieved only by reducing human intervention in management, namely by creating automated decision support systems, energy systems and automated systems with automatic control modules. Issues of automatic control are discussed in works [1-5].

**List of resolved issues:** to develop a method of resetting the kinetic energy of a collision along a gradient; to obtain control that ensures the reset of the kinetic energy of the collision along the gradient; to develop the algorithmic and software of the automatic control module of the vessel in case of an imminent collision; conduct mathematical modeling in the closed scheme "Control system - Control object".

**The essence of research.** The own ship  $O_1$  moves on a course  $\varphi_1$  with speed  $V_1$ , the target ship  $O_2$  moves on a course  $\varphi_2$  with speed  $V_2$ . Vessels move on courses that intersect at a point O and are at a distance where collision cannot be avoided. It is necessary to develop a method, algorithm and software of the module of automatic control of the movement of the ship  $O<sub>1</sub>$ , which would allow to minimize the kinetic energy of an inevitable collision. The issue of reducing damages in case of inevitable collision of ships was also considered in the previous works of the authors [6, 7].

The components of the vector of the relative speed of the ship and the target in the projections on the axis of the connected coordinate system  $O_1X_1Y_1$  can be determined by the formulas

$$
\begin{cases}\n\Delta V_x = V_1 - V_2 \cos \Delta \varphi, \\
\Delta V_y = -V_2 \sin \Delta \varphi\n\end{cases}
$$
\n(1)

Taking into account system (1), the relative speed of convergence and the difference in rates can be calculated by the formulas

$$
\Delta V = \sqrt{(V_1 - V_2 \cos \Delta \varphi)^2 + (-V_2 \sin \Delta \varphi)^2} = \sqrt{V_1^2 - 2V_1 V_2 \cos \Delta \varphi + V_2^2}
$$
(2)

$$
\Delta \varphi = \varphi_1 - \varphi_2 \tag{3}
$$

Taking into account (2), (3), the kinetic energy of the collision of ships is equal to

$$
K = m\frac{\Delta V^2}{2} = \frac{m}{2}(V_1^2 - 2V_1V_2\cos(\varphi_1 - \varphi_2) + V_2^2)
$$
 (4)

The idea of the method is to organize the fastest reduction of kinetic energy (4) along the gradient in the direction of the minimum value  $K = 0$  by calculating the relevant movement parameters  $V_1$ ,  $\varphi_1$ and their subsequent implementation by means of the control system.

As can be seen from formula (4), the minimum value of kinetic energy  $K = 0$ , for the given example, is reached at  $V_1 = 5$  and  $\Delta \varphi = 0$ .

The gradient of function (4) can be written in the form

$$
\frac{dK}{dt} = \frac{\partial K}{\partial V_1} \frac{\partial V_1}{\partial t} + \frac{\partial K}{\partial \varphi_1} \frac{\partial \varphi_1}{\partial t} = \text{grad } K, \frac{d\mathbf{P}}{dt} >,
$$
\n(5)

where

$$
\begin{cases}\n\mathbf{grad}\,K = \left(\frac{\partial K}{\partial V_1}, \frac{\partial K}{\partial \varphi_1}\right) = m[V_1 - V_2\cos(\varphi_1 - \varphi_2), V_1V_2\sin(\varphi_1 - \varphi_2)],\\
\frac{d\mathbf{P}}{dt} = \left(\frac{\partial V_1}{\partial t}, \frac{\partial \varphi_1}{\partial t}\right)\n\end{cases} \tag{6}
$$

The components *t t V*  $\partial$  $\partial$  $\partial$  $\frac{\partial V_1}{\partial \phi_1}$ ,  $\frac{\partial \phi_1}{\partial \phi_2}$  of the second equation of system (6) are determined by the mathematical model of the own ship

$$
\begin{cases}\n\frac{\partial V_x}{\partial t} = f_1(\mathbf{X}, \Theta, \delta), \\
\frac{\partial V_y}{\partial t} = f_2(\mathbf{X}, \Theta, \delta), \\
\frac{\partial \omega_z}{\partial t} = f_3(\mathbf{X}, \Theta, \delta), \\
\frac{\partial \varphi_1}{\partial t} = \varphi_z\n\end{cases} (7)
$$

$$
\frac{\partial V_1}{\partial t} = \sqrt{(\frac{\partial V_x}{\partial t})^2 + (\frac{\partial V_y}{\partial t})^2}
$$
(8)

**Mathematical modeling.** The workability and effectiveness of the developed methods, algorithmic and software were tested on the simulation bench developed by the authors on the basis of the Navi Trainer 5000 navigation simulator.

#### **Conclusions**

Based on the results of research, the following conclusions can be drawn:

1. A method of resetting the kinetic energy of a collision along a gradient has been developed. The kinetic energy gradient of the collision was determined as a function of the parameters of the relative motion of the own vessel and the target.

2. The formula for determining the controls that ensure the reset of the kinetic energy of the collision along the gradient is obtained, it is shown that in the general case of existing control restrictions, this problem can be considered as an optimization problem.

3. Algorithmic and software of the module for automatic control of the ship's movement in cases of imminent collision was developed.

4. The workability and efficiency of the method, algorithm and software are verified by mathematical modeling in a closed circuit with the Navi Trainer 5000 navigation simulator.

## **References**

- [1] [1] S. Zinchenko, O. Tovstokoryi, P. Nosov, I. Popovych and K. Kyrychenko, «Pivot Point position determination and its use for manoeuvring a vessel,» *Ships and Offshore Structures*, 2022. doi: 10.1080/17445302.2022.2052480
- [2] S. Zinchenko, P. Mamenko, P. Nosov, V. Mateichuk, K. Kyrychenko and O. Grosheva. «Use of the Pivot Point concept for automatic control of a vessel without drift angle». *Materials of the international scientific and practical conference MPP&O-2022*, Oдеса – Стамбул – Oдеса, 18-21 April 2022.
- [3] S. M. Zinchenko, P. S.Nosov, V. M. Mateichuk, P. P. Mamenko and O. O. Grosheva. «Use of navigation simulator for development and testing ship control systems». *Materials of the International scientific and practical conference dedicated to the memory of professors Fomin Yu. Ya. And Semenov V. S.*, Odessa (Ukraine) – Istambul (Turkey) – Odessa (Ukraine), 24-28 April 2019, pp. 350-355
- [4] S. M. Zinchenko, P. S. Nosov, V. M. Mateichuk, P. P. Mamenko and O. O. Grosheva. «Automatic Collision Avoidance with many targets, including maneuvering ones». *Materials of the International scientific and practical conference dedicated to the memory of professors Fomin Yu. Ya. And Semenov V. S.*, Odessa (Ukraine) – Istambul (Turkey) – Odessa (Ukraine), 24-28 April 2019, pp. 343-349.
- [5] S. M. Zinchenko, P. S. Nosov, V. M. Mateychuk, P. P. Mamenko and O. O. Grosheva. «Automatic Collision Avoidance with multiple targets, including maneuvering ones». *Radio Electronics, Computer Science, Control*, 2019. no № 4, pp. 211-221. DOI 10.15588/1607- 3274-2019-4-20. http://ric.zntu.edu.ua/article/view/194283/194392.
- [6] K.V. Kyrychenko, O.O. Grosheva, O.M. Tovstokoryi, V.M. Mateichuk, V.S. Moiseenko and P.P. Mamenko. «Solving the problem of minimization damage in the event of imminent collision». *Materials of the Ith international scientific and practical conference «Problems of sustainable development of the marine industry* (PSDMI-2021)», 2021, pp. 112-115.
- [7] K.V. Kyrychenko, S.M. Zinchenko, P. S. Nosov. «Minimizing damage in the event of imminent collision». *Proceedings of the I International scientific-practical conference «Current transport safety issues, in energy, infrastructure* (STEI-2021)», 2021, pp. 234-238.

УДК 004.421

## **СТВОРЕННЯ АЛГОРИТМУ ПОБУДОВИ МАРШРУТУ ПРОХОДУ КАМЕНЕПРИБИРАЛЬНОЇ МАШИНИ ПО ПОЛЮ**

**Антонова А.Р. , Мошко А.В.** (allaantonova62@gmail.com, pro100moneyfarmer@gmail.com) *Одеський національний технологічний університет (Україна)*

*У тезах розглянуто актуальність розробки алгоритму побудови маршруту машини, зроблено план роботи. Проаналізовано основні засоби для реалізації створеного алгоритму і напрямки ії розвитку.* 

*Вступ.* Поля схильні до сильного засмічення камінням, яке згодом може стати причиною серйозних поломок сільськогосподарської техніки. На даний момент для вирішення такої проблеми використовується або ручна праця, або спеціальні каменеприбиральні машини, на яких проїжджають полем перед використанням сільськогосподарської техніки.

*Основна частина.* На сьогоднішній день автоматизація проводиться в усіх сфер життя для скорочення часу та витрат на виробництво та більшого комфорту, тому автоматизація – це одне з основних завдань для всього світу сьогодні. І навіть у цій сфері є що автоматизувати. Для автоматизації задачі прибирання камінь із полів можна розробити спеціальну безпілотну машину, яка зможе сама проїжджати полем, розпізнавати та збирати каміння [1].

Для вирішення подібної задачі потрібно виконати ряд завдань:

- розробити дизайн машини
- розробити макет машин
- розробити нейромережу для розпізнавання каменів
- розробити бортовий комп'ютер до машини

 розробити серверний додаток, на якому буде визначатися маршрут машини по полю та корегувати напрям по руху машини.

Розглянемо останній етап більш детально: на цьому етапі потрібно провести детальний аналіз можливих видів додатків, обрати засоби для розробки обраного виду додатку, проаналізувати можливості взаємодії обранихзасобів розробки із GPS даними, проаналізувати можливості обміну даних обраних засобів розробки із бортовим комп'ютером машини для корегування її дій на полі, а також проаналізувати та обрати серверну базу даних, яка зможе працювати із специфічними геоданими [2].

Провівши детальний аналіз останнього етапу для створення алгоритму побудови маршруту проходу каменеприбиральної машини по полю та взаємодії додатку із бортовим комп'ютером машини було обрано такі засоби для вирішення поставленої задачі:

мову програмування високого рівню Python;

 веб-фреймворк Django, який базується на мові Python, для написання серверної частини сайту для внесення даних про поля та побудови алгоритму переміщення каменеприбиральної машини по полю;

 бібліотеку GeoDjango для взаємодії із геоданими та зберігання їх у клієнт-серверній базі даних

 веб-фреймворк DjangoRestFramework для забезпечення можливостіобміну даних між серверною частиною сайту та бортовим комп'ютером машини;

клієнт-серверну СУБД PostgreSQL;

• розширення POSTGISдля СУБД PostgreSOL, яке дозволяє зберігати у базі даних геодані;

спеціальні бібліотеки для експорту даних;

 бібліотеку subprocess для запуску UNIX команд на серверній частині додатку. **Висновки**

У цій роботі було розглянуто застосування автоматизації процесу збору каміння на сільськогосподарських полях і існуючі засоби реалізації створеного алгоритму.

## **СПИСОК ВИКОРИСТАНОЇ ЛІТЕРАТУРИ**

[1]. Агрореммаш // Агрореммаш. URL: https://agroremmash-plus.com/ua/tehnika-dlya-sadiv-tavinogradnykiv/pidburach-kameniv (дата звернення: 13.09.2022). Транслітерація: Ahroremmash // Ahroremmash. URL: https://agroremmash-plus.com/ua/tehnika-dlya-sadiv-tavinogradnykiv/pidburach-kameniv (data zvernennya: 13.09.2022).

[2]. Бондаренко Ю. В., Шкубель Н. А. Каменистость почв и механизация их освоения // Научно-техн. Прогресс в с.-х. производстве. Аграрарная наука: стаття. Мінськ, 2016. С. 195- 199. Транслітерація: Bondarenko Yu. V., Shkubel` N. A. Kamenistost` pochv i mekhanizatsiya ikh osvoeniya // Nauchno-tekhn. Prohress v s.-kh. proizvodstve. Ahrararnaya nauka: stattya. Mins`k, 2016. Р. 195-199.

[3]. Попов Ю. Д., Тюптя В. І., Шевченко В. І. Методи оптимізації / за ред. Електронна бібліотека факультету кібернетики. Київ: Електронна бібліотека факультету кібернетики, 2003. -215 с. Транслітерація: Popov Yu. D., Tyuptya V. I., Shevchenko V. I. Metodi optimizatsiyi / za red. Elektronna biblioteka fakul`tetu kibernetiki. Kiyiv: Elektronna biblioteka fakul`tetu kibernetiki, 2003. -215 р.

УДК 65-51

## **ЗМЕНШЕННЯ ПОРЯДКУ МОДЕЛЕЙ КОМПЕНСАТОРА ПЕРЕХРЕСНИХ ЗВ'ЯЗКІВ АВТОНОМНОЇ СИСТЕМИ КЕРУВАННЯ**

## **Горбійчук М. І., Лазорів Н. Т., Лазорів А. М.** (mi\_profgorb@ukr.net, allalazoriv@gmail.com) *Івано-Франківський національний технічний університет нафти і газу (Україна)*

*Виконано спрощення математичних моделей компенсатора перехресних зв'язків системи автоматичного керування температурним режимом муфельної печі з використанням сингулярних чисел Ганкеля та визначена точність такого спрощення. Показано, що відносна похибка апроксимації не перевищує* 0,8 %.

У даній роботі розглядається тип муфельних печей, які мають два роздільних джерела живлення, що зумовлює наявність двох каналів передачі керуючих впливів, наявність яких породжує додаткові зв'язки, що значно погіршує якість керування такими об'єктами. Одним із способів зменшення взаємовпливу вхідних величин на регульовані вихідні величини є введення у контур системи керування компенсатора перехресних зв'язків, призначення яких повністю ліквідувати або значно зменшити такі взаємовпливи [1].

Структурна схема компенсатора зображена на рис.1. На рис. 1  $u_{cl1}$  i  $u_{cl2}$  - вихідні сигнали регуляторів, а *c*1 *y* і *c*1 *y* - виходи компенсатора, які є командними сигналами, що поступають на об'єкт керування.

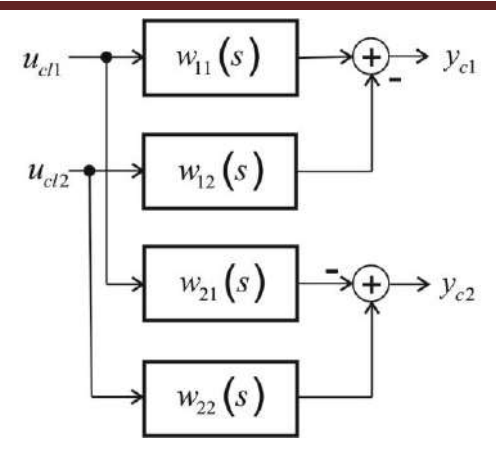

**Рис.1. Структурна схема компенсатора перехресних зв'язків**

Передавальні функції компенсатора  $w_{ij}(s)$ ,  $i=j=1,2$  обчислені за такими формулами:  $(s)$  $(s)W_{22}(s)$  $(s)$  $v_{11}(s) = \frac{W_{11}(s)W_{22}}{A(s)}$  $W_{11}(s)W_{22}(s)$  $w_{11} (s)$ *s*  $=$  $\Delta$ ;  $w_{12}(s)$  $(s)W_{22}(s)$  $(s)$  $v_{12}(s) = -\frac{W_{12}(s)W_{22}}{\Lambda(s)}$  $W_{12}(s)W_{22}(s)$  $w_{12}(s) = -\frac{W_{12}(s)W}{\Delta(s)}$  $=-\frac{W_{12}(s)}{\Delta}$ ;  $w_{21}(s)$  $(s)W_{11}(s)$  $(s)$  $v_{21}(s) = -\frac{W_{21}(s)W_{11}}{A(s)}$  $W_{21}(s)W_{11}(s)$  $w_{21}(s) = -\frac{W_{21}(s)W}{\Delta(s)}$  $=-\frac{W_{21}(s)}{\Delta}$ ;  $(s)$  $(s)W_{22}(s)$  $(s)$  $V_{22}(s) = \frac{W_{11}(s)W_{22}}{\Lambda(s)}$  $W_{11}(s)W_{22}(s)$  $w_{22}(s) = \frac{W_{11}(s)W}{\Delta(s)}$  $=$  $\Delta$ , де  $\Delta(s) = W_{11}(s)W_{22}(s) - W_{12}(s)W_{21}(s)$ .

Доведено, що порядки поліномів чисельників і знаменників передавальних функцій  $w_{ij}(s)$ ,  $i = j = 1, 2$  компенсатора мають одинакові порядки і дорівнюють 2 $(3n-1)$ , де  $n$ порядок передавальних функцій  $W_{ij}(s)$ ,  $i=j=1,2$ . Всі передавальні функції об'єкта мають одинакові порядки. Оскільки порядки всіх чотирьох передавальних функцій об'єкта керування (муфельної печі) *n* = 3, то передавальні функції компенсатора мають одинакові порядки і *п<sub>сот</sub>* = 16.

За допомогою програмного забезпечення, розробленого в середовищі MatLab, отримані передавальні функції компенсатора перехресних зв'язків. Загальна структура передавальної функції компенсатора має вигляд

$$
w(s) = \frac{\sum_{i=1}^{n_{com}} b_i s^{n-i}}{\sum_{k=1}^{n_{com}} a_k s^{n-k}}.
$$
\n(1)

З огляду на те, що передавальні функції компенсатора перехресних зв'язків мають тотожні структури у подальших викладках опущені індекси при відповідних передавальних функціях.

Відомо, що частотні характеристики дають уявлення про розподіл амплітуд за частотами. Розподіл енергії за станами можна визначити, якщо скористатись сингулярними числами Ганкеля [2].

Передавальні функції компенсатора мають високий порядок, що зумовлює певні труднощі їх реалізації на промислових контролерах. Тому є необхідність зменшення порядків передавальних функцій, виходячи із вимоги близькості частотних характеристик «оригіналу» і наближеної моделі поблизу частоти кросовера.

В основі заміни початкової моделі моделлю нижчого порядку лежить метод, де використовуються сингулярні числа Ганкеля [2, 3].

На рис. 2 зображено діаграму Ганкеля, яка побудована за допомогою Matlab-функції hankelsv(). Із рис. 2 випливає, що є три домінуючі стани, які визначають порядок редукованої моделі.

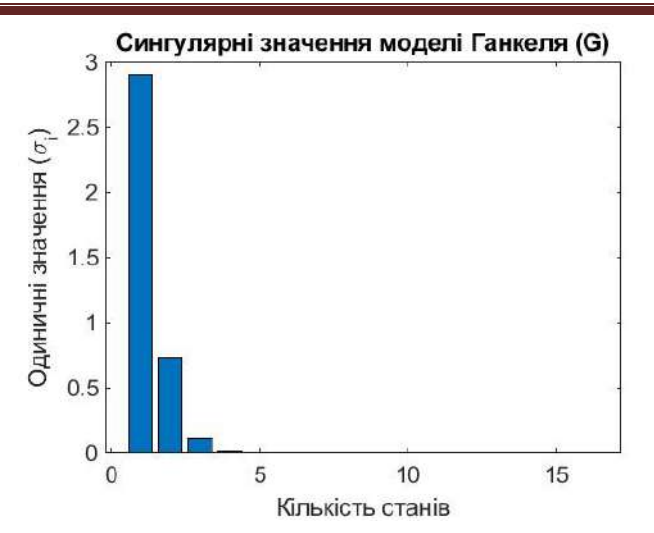

**Рис. 2. Діаграма сингулярних чисел Ганкеля**

У результаті обчислень отримані таку спрощену передавальну функцію:<br>  $(6)$   $(1)$   $(2)$   $(3)$   $(4)$   $(5)$   $(6)$   $(6)$   $(7)$   $(8)$   $(6)$   $(6)$   $(6)$   $(6)$   $(6)$   $(6)$   $(6)$   $(6)$   $(6)$   $(6)$   $(6)$   $(6)$   $(6)$   $(6)$   $(6)$ 

$$
y
$$
результаті обчислень отримані таку спрощену передавальну функци:  
\n
$$
w_{11}^{(r)}(s) = -7.7070 \cdot \frac{6.311 \cdot 10^5 s^3 + 1.634 \cdot 10^4 s^2 + 187.9 s + 1}{1.548 \cdot 10^6 s^3 + 2.439 \cdot 10^4 s^2 + 233 s + 1}.
$$
\n(2)  
\nБула оцінена точність зробленої апроксимації порівнянням між собою перехідних

характеристик, які побудовані для початкової і спрощеної моделей (рис.3).

Як показує рис. 3, перехідні характеристики оригінальної і спрощеної моделей (2) практично не відрізняються між собою. Для оцінки точності апроксимації була визначена похибка розбіжності між вихідною і редукованою моделями за такою формулою:<br>  $\left|\frac{y_{or}(t)-y_r(t)}{100\%}\right|$ .

$$
\delta_{\max} = \max_{t} \left| \frac{y_{or}(t) - y_r(t)}{y_{or}(t)} \right| \cdot 100\% \tag{3}
$$

де у $_{or}\left( t\right) ,\;$ у $_{r}\left( t\right)$ – перехідні характеристики оригінальної і спрощеної моделей.

Обчислення показали, що максимальна похибка апроксимації була такою:  $\delta_{\text{max}} = 0.57009\%$ . Таке незначне значення похибки апроксимації свідчить про те, що з прийнятною для практики точністю оригінальна модель 16-го порядку можна замінити моделлю (2) значно нижчого порядку, а саме третього порядку.

Зауважимо, що  $w_{11}(s) = w_{22}(s)$ . Тому і редукована модель для  $w_{22}(s)$  буде визначатись формулою (2).

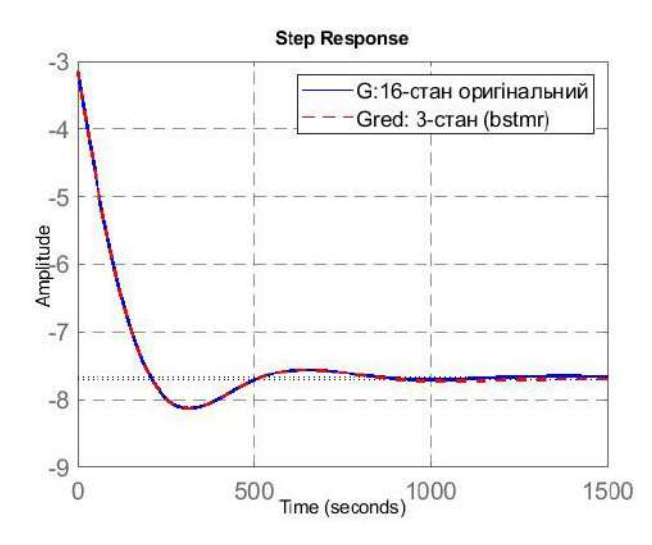

**Рис. 3. Перехідні характеристики оригінальної і строщеної моделей (передавальна функція**  $w_{11}(s)$ )

За розробленим методом були знайдені спрощені передавальні функції  $w_{12}^{(r)}(s)$  і  $w_{21}^{(r)}(s)$ 

. У результаті були отримані такі результати:  
\n
$$
w_{12}^{(r)} = 2.8518 \cdot \frac{4.423e05s^3 + 1.395e04s^2 + 181.3s + 1}{1.805e06s^3 + 2.8e04s^2 + 263.2s + 1},
$$
\n(4)

$$
w_{21}^{(r)} = 23.958 \cdot \frac{7887s^2 + 74.26s + 1}{9954s^2 + 75.83s + 1}.
$$
 (5)

Для моделей, (4) і (5), похибки апроксимації обчислені за формулою (3) і є такими:

• для моделі (4)  $\delta_{\text{max}} = 0.80443\%$ ;

• для моделі (5)  $\delta_{\text{max}} = 0.17057\%$ .

Такі незначні похибки апроксимації є цілком прийнятними для практичних цілей, які передбачають практичну реалізацію передавальних функцій компенсатора на промислових контролерах.

Таким чином, розроблений метод дає змогу значно спростити передавальні функції компенсатора перехресних зв'язків автоматичної системи керування температурним режимом муфельної печі і тим самим полегшити процес практичної реалізації компенсатора на промислових контролерах.

#### **Література**

[1]. Gorbiychuk M. I., Povarchuk D. D., Humeniuk T. V., Lazoriv N. T. Development of the imitation model of the two-stage separation process of oil. // Earsten-European Journal of Enterprise Technologies. – 2018. -  $N_2\frac{1}{2}$  (92). – P. 20 – 27

[2]. Stephen Boyd, Laur ent El Ghaoui, Eric F er on, and V enkatar amanan Balakrishnan. Linear Matrix Inequalities in System and Control Theory. Philadelphia: Siam, 1994. 205 p.

[3]. Kuster George E. H-infinity Norm Calculation via a State Space Formulation. URL: https://vtechworks.lib.vt.edu/bitstream/handle/10919/49544/Kuster GE\_T\_2013.pdf?isAllowed=y &sequence=1 (Дата звернення 26.09.2022)

## УДК 004.942 **ОБРОБКА ВИМІРЮВАНЬ ІНДУКЦІЇ ФЛУОРЕСЦЕНЦІЇ ХЛОРОФІЛУ МЕТОДАМИ МАШИННОГО НАВЧАННЯ Груша В.М**. (vhrusha@gmail.com) *Інститут кібернетики імені В.М. Глушкова НАН України (Україна)*

*В тезах розглядається застосування методів машинного навчання, таких як нейронні мережі, методу опорних векторів, алгоритму XGBoost, для обробки вимірювань індукції флуоресценції хлорофілу з метою прийняття управлінського рішення щодо подальшого поводження з рослинами.*

Ефект випромінювання хлорофілом в червоному спектрі світла при освітленні його в синьому спектрі називається ефектом Каутського або ж індукцією флуоресценції хлорофілу (ІФХ). Відмічено, що різноманітні негативні зовнішні впливи, як то забруднення різними речовинами, грибкові захворювання, посуха, знаходять відображення в кривій ІФХ[1]. Крива ІФХ зображена на рис. 1. ІФХ вимірюється спеціальними приладами – флуорометрами. Один з таких флуорометрів розроблений Інститутом кібернетики імені В.М. Глушкова НАН України (рис 2). Також розроблені безпровідні флуорометричні сенсори (рис. 3).

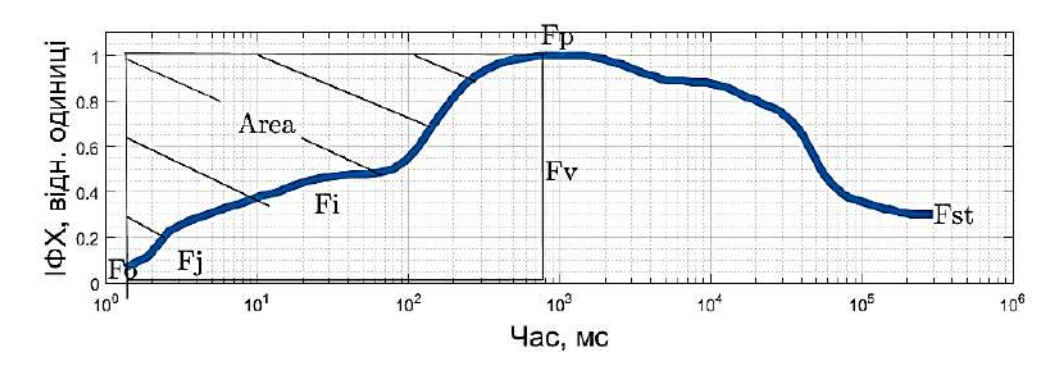

Рис. 1. Крива ІФХ (логарифмічна шкала) та її основні геометричні параметри

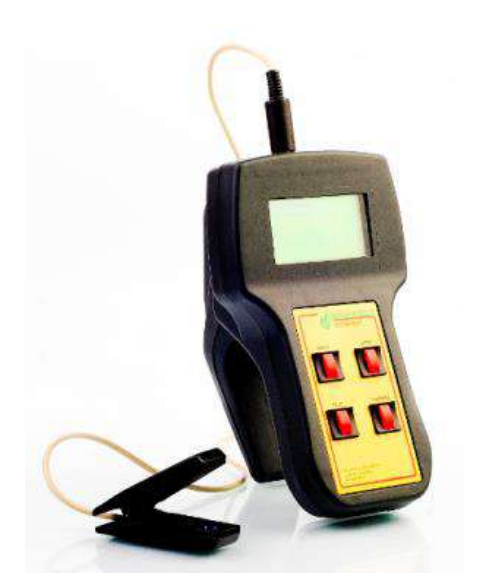

Рис. 2. Прилад сімейства «Флоратест»

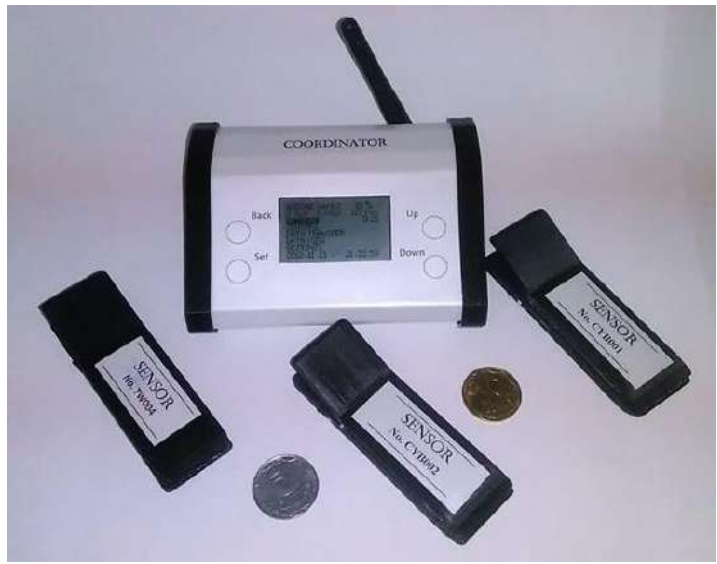

Рис. 3. Дослідний взірець бездротової сенсорної мережі

При вивченні ІФХ поширеним методом є застосуванні параметрів кривої ІФХ, як то Fo, Fp, Fs, та їхніх відношень. Найпоширенішим є відношення Fv/Fm. В літературі проводяться способи визначення стану рослин за підвищенням, або ж зниженням згаданих параметрі. Проводяться спроби введення діапазонів норми стану рослин[2]. Як показують наші дослідженням, виконані з допомогою флуорометрів розроблених в Інституті кібернетики імені В.М. Глушкова НАН України, параметри ІФХ мають нелінійні залежності. Так наприклад в експерименті де листя рослин поміщалися у воду з різними дозами NaCl на 24 год, при незначній дозі, викликало підняття усереднених значень параметру Fv/Fm, а в більш сильніших дозах відбулось падіння параметру (рис. 4). Крім того, даний параметри залежить не тільки від NaCl, але і від інших факторів. Також наші дослідження показали, що різні параметри та ділянки ІФХ по різному залежать від зміни температури та вологості грунту [3]. Тому більш доцільно оцінювати не окремі параметри ІФХ, а зміни усієї кривої, що можна зробити методами машинного навчання. В даний час найпопулярнішим алгоритмом є штучні нейронні мережі [4]. Також, рідше, але використовуються й інші методи машинного навчання, такі як метод k-найближчих сусідів, дерева рішень і т. п. [5].
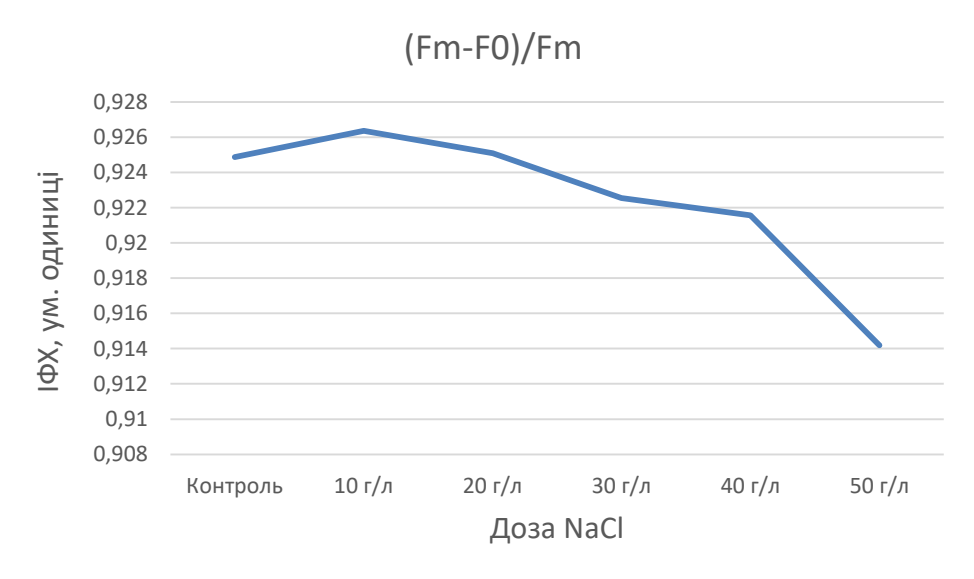

Рис 4. Зміна параметру Fv/Fm в залежності від дози NaCl

Тож постає задача визначення найбільш придатних алгоритмів машинного навчання для різних задач прецизійного земплеробства, що приймали б рішення на основі кривої ІФХ.

В Інституті кібернетики проведено декілька довготривалих експериментів, що дозволили набрати достатню кількість даних для використання методів машинного навчання. Один з експериментів полягав у визначенні достатньої дози гербіциду для обробки рослин. Рослини були обприсканні декількома різними дозами гербіциду. Перед методами машинного навчання ставилася задача класифікації рослин за дозами гербіциду. Інший експеримент полягав у визначенні необхідності штучного поливу. ІФХ рослин вимірювалися при різній вологості грунту. Отже, постала задача регресія, яка полягала у визначенні вологості грунту на основі ІФХ та температури повітря.

Для задачі з визначення дози гербіциду на основі ІФХ було використана двошарова нейронна мережа з сигмоїдною функцію активації (гіперболічний тангенс) та нормалізована експоненційна (softmax) функцією на вихідному шарі нейронів. Використана нейронна мережа показала, що вже на 7-й день після обробки рослинних гербіцидом може навчитися розпізнавати рослини різних груп. Проте точність розпізнавання на тестовій вибірці склала 81%. В подальшому згаданий набір даних було опробовано на методі опорних векторів (Support Vector Machine) та алгоритмі XGBoost. Останні показали більш кращі результати на даних сьомого дня, а саме 100% результат.

В експерименті з визначення вологості грунту на основі кривої ІФХ, як і в попередньому експерименті, було застосовано нейронну мережу, метод опорних векторів та алгоритм XGBoost. Використана нейронна мережа містила три шари нейронів з сигмоїдною функцією активації в прихованих шарах та лінійною функцією активації нейронів у вихідному шарі. В даній задачі найкращий результат показала нейронна мережа. Коефіцієнт кореляції реальних значеть із значеннями отриманими нейронною мережею становив 0.81. В той час як в методу опорних векторів та алгориму XGBoost – 0,73 та 0,72 відповідно. Найкраще визначались вимірювання ІФХ з низькою вологістю.

**Висновки.** Застосування різних методів штучного інтелекту при обробці кривих індукції флуоресценції хлорофілу, виміряних за допомогою сенсорів розроблених в Інституті кібернетики імені В.М. Глушкова НАН України, показало, що можливе їх використання для задачі класифікації рослин обприсканих гербіцидом та визначення необхідності поливу. Для задачі класифікації рослин обприсканих гербіцидом найкращий результати демонструють метод опорних векторів та алгоритм XGBoost в той час як нейронна мережа продемонструвала найгірші результати. Застосування згаданих методів для задачі визначення необхідності штучного поливу показало, що найкращі результати демонструє

нейронна мережа, дещо гірший результат в методу опорних векторів і найгірше з задачею справлявся алгоритм XGBoost.

#### **Список використаної літератури**

[1] Y. Guo, J. Tan, "Recent Advances in the Application of Chlorophyll a Fluorescence from Photosystem II", *Photochemistry and Photobiology*, 2015, 91: 1-14.

[2] P. Sepulveda, D. M. Johnstone, "A Novel Way of Assessing Plant Vitality in Urban Trees‖, *Forests*, 2019, Vol. 10, Issue 1. <https://doi.org/10.3390/f10010002>

[3] В.М. Груша, "Обробка результатів експериментальних досліджень, проведених з використаннням портативного флуорометра «Флоратес»", *Комп'ютерні засоби, мережі та системи,* 2015, № 14, С. 109-116.

[4] I. Samborska, V. Alexandrov, L. Sieczko, B. Kornatowska, V. Goltsev, M. Cetner, H. Kalaji, "Artificial neural networks and their application in biological and agricultural research", *Signpost open access journal of nanophotobiosciences*, Vol. 02, 2014, P. 14–30.

[5] J. Silva, A. Figueiredo, J. Cunha, J. Eiras-Dias, S. Silva, L. Vanneschi, P. Mariano, "Using Rapid Chlorophyll Fluorescence Transients to Classify Vitis Genotypes", *Plants*, Vol. 9, Issue 2, 174, 2020. https://doi.org/10.3390/plants9020174

УДК 004.42

# **АНАЛІЗ РЕНДЕРІВ ДЛЯ САПР**

**Завальнюк Є. К., Романюк О. Н., Романюк О.В., Денисюк А.В.**

[\(qq9272627@gmail.com](mailto:qq9272627@gmail.com), [rom8591@gmail.com,](mailto:rom8591@gmail.com) romaniukoksanav@gmail, dealla@vntu.edu.ua) *Вінницький національний технічний університет*

**Котлик С.В.(** sergknet@gmail.com)

*Одеський національний технологічний університет (Україна)*

*У роботі описано особливості програмних засобів рендерингу для систем автоматизованого проектування.* 

Вступ. Формування зображення для виводу на екран включає етапи опису сцени, геометричних перетворень, рендерингу [1]. Етап рендерингу полягає у формуванні зображення з моделі – від накладання текстури до зафарбовування й згладжування. Для здійснення рендерингу використовуються рендери (графічні конвеєр). Рендери, зазвичай, використовуються як додатки до засобів 3D-моделювання (Blender, Maya, 3dsMAX). Більшість відомих рендерів характеризуються загальним призначенням. Основні застосування – моделювання поверхонь, спецефекти, анімація. Також наявні рендери спеціального застосування. Одним з підвидів рендерів спеціального застосування є рендери для систем автоматизованого проектування. Серед важливого функціоналу для рендерів САПР: локатор, обчислення координат об'єкта, маніпулятор моделі. Зазвичай дані функції відсутні у популярних рендерах, які мало пристосовані до вирішення завдань САПР та орієнтовані на ігри [2].

Мета роботи – здійснити оаналіз основних засобів візуалізації САПР.

Наведено огляд рендерів: Hoops, Redway, C3D Vision.

Hoops Visualize (рисунок 1) – засіб 2D і 3D візуалізації моделей САПР, розроблений у Корнелльському університеті. Нині проект розвивається компанією Tech Soft 3D. Дані представляються графом сцени. Підтримуються С++ та C# інтерфейси, OpenGL, DirectX драйвери [3].

За допомогою технології Hoops Exchange забезпечується імпорт з 30 типів файлів САПР (серед них SOLIDWORKS, NX, CATIA) [4]. Серед платформ можливі рішення для Windows, Linux, Mac, Android, iOS. Наявні вбудоване вимірювання кутів і відстаней, широкий вибір типів ліній. Для великих обсягів даних наявний позаядерний рендеринг [5].

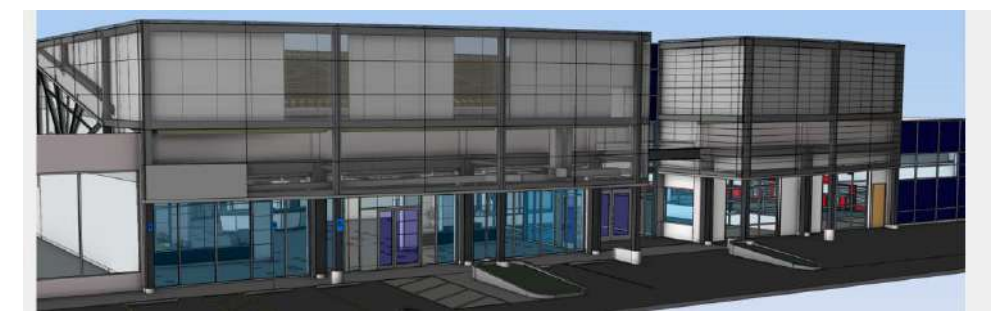

Рисунок 1 – Приклад візуалізації у Hoops Visualize

REDsdk (рисунок 2) – засіб 2D, 3D-візуалізації об'єктів САПР від компанії Redway3D, поглинутої Tech Soft 3D [6]. Забезпечує фотореалістичний рендеринг за рахунок трасування променів. Використовується гібридна технологія, що поєднує апаратний та програмний рендеринг. Можливий рендеринг у реальному часі.

Для представлення сцени використовується граф.

Підтримуються контролер анімації, інструменти вибору примітивів. Наявна велика бібліотека матеріалів [7].

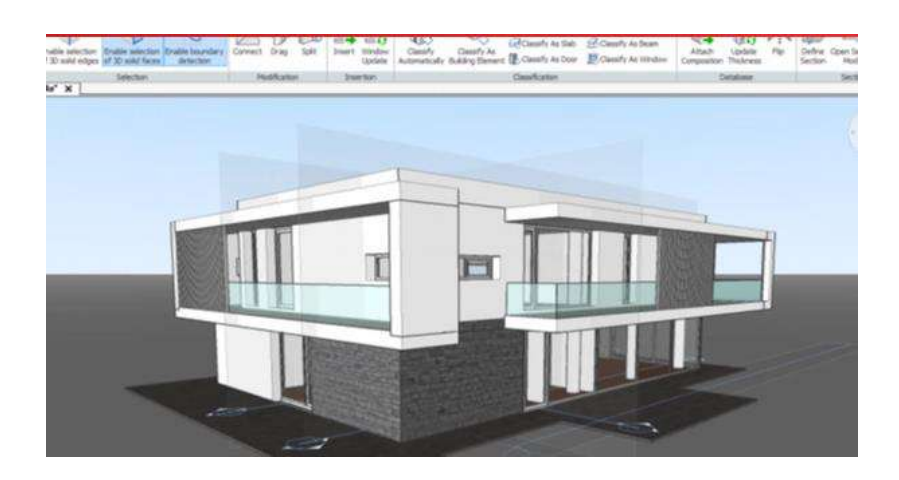

Рисунок 2 – Приклад візуалізації в REDsdk (для об'єкту BricsCAD)

C3D Vision (рисунок 3) – засіб від компанії C3D Labs для візуалізації у системах автоматизованого проектування (САПР). Особливістю, на відміну від попередніх засобів, є наявність геометричного ядра (засіб вирішення геометричних обмежень для САПР) та засобу візуалізації об'єктів разом [2].

В основі роботи візуалізатора представлення сцени ієрархічним графом сегментів. Сегменти групуються за властивостями, наприклад, за матеріалами. Можливе створення багатьох графів сегментів.

Кожен сегмент характеризується наявністю матриці перетворень. Забезпечується можливість здійснення перетворень (поворот, зсув) усіх підсегментів одночасно через матрицю.

Окрім геометричних даних у сегментах можуть зберігатись посилання на дані, якщо ті ж дані використовуються багато разів. Використання посилань у сегментах значно економить відеопам'ять.

Через використання графу сегментів сцени здійснюється оптимізація візуалізації. Визначається, чи перетинається сфера сегменту з пірамідою видимості. В результаті незначимі елементи сцени (як ті, що поза екраном) не обчислюються.

Для моделювання можливе використання прожекторного, точкового, направленого освітлення [2].

Наявні АРІ для інтеграції з клієнтськими програмами.

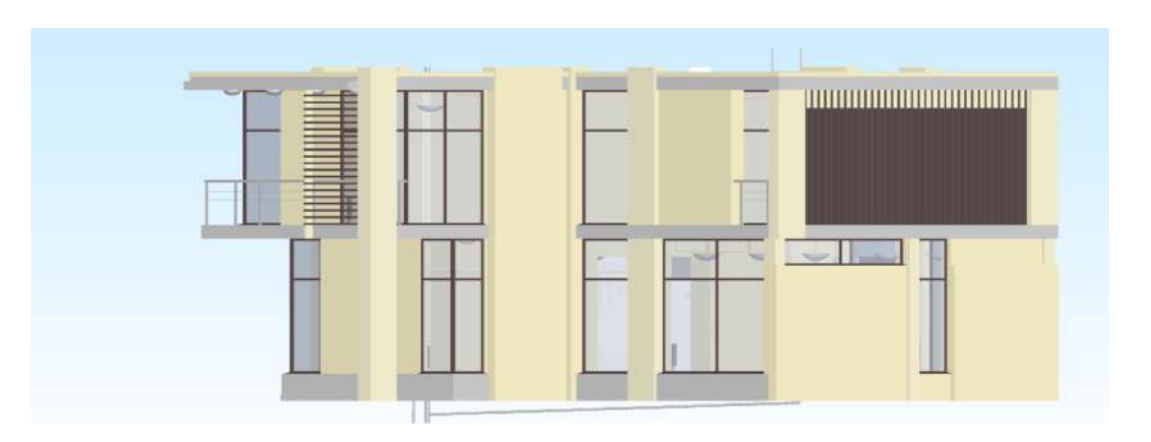

Рисунок 3 – Приклад візуалізації в C3D Vision (онлайн-версія)

Висновки. Графічні рушії для систем автоматизованого проектування є перспективним напрямком розвитку рендерів. Доцільною є наявність геометричного ядра й рендера моделі в одному засобі.

# **Список використаної літератури**

1. Романюк О. Н. Методи побудови реалістичних трьохвимірних зображень [Електронний ресурс] / О. Н. Романюк – Режим доступу до ресурсу: https://web.posibnyky.vntu.edu.ua/fitki/8romanyuk\_komp\_grafika/zmg1/zmg/41.htm.

2. Візуалізація в САПР [Електронний ресурс] – Режим доступу до ресурсу: <https://habr.com/ru/company/ascon/blog/354636/>

3. HOOPS Visualize [Електронний ресурс] – Режим доступу до ресурсу: [https://en.wikipedia.org/wiki/HOOPS\\_Visualize.](https://en.wikipedia.org/wiki/HOOPS_Visualize)

4. The Leading CAD Import and Export library [Електронний ресурс] – Режим доступу до ресурсу: https://www.techsoft3d.com/products/hoops/exchange/.

5. Product Overview Hoops Visualize [Електронний ресурс] – Режим доступу до ресурсу: [https://www.techsoft3d.com/products/hoops/visualize/overview/#rendering.](https://www.techsoft3d.com/products/hoops/visualize/overview/#rendering)

6. Tech Soft 3D Completes Acquisition of Redway3D [Електронний ресурс] – Режим доступу до ресурсу: [https://www.prnewswire.com/news-releases/tech-soft-3d-completes-acquisition-of](https://www.prnewswire.com/news-releases/tech-soft-3d-completes-acquisition-of-redway3d-301619580.html)[redway3d-301619580.html.](https://www.prnewswire.com/news-releases/tech-soft-3d-completes-acquisition-of-redway3d-301619580.html)

7. REDsdk features at a glance [Електронний ресурс] – Режим доступу до ресурсу: [http://www.downloads.redway3d.com/downloads/public/documentation/bk\\_ba\\_redsdk\\_features\\_at](http://www.downloads.redway3d.com/downloads/public/documentation/bk_ba_redsdk_features_at_a_glance.html) [\\_a\\_glance.html.](http://www.downloads.redway3d.com/downloads/public/documentation/bk_ba_redsdk_features_at_a_glance.html)

# УДК 681.518.5:519.7:666.3/.7 **АВТОМАТИЗОВАНА СИСТЕМА УПРАВЛІННЯ ПРОЦЕСОМ ПІДГОТОВКИ СИРОВИНИ ІЗ ПІДСИСТЕМОЮ ІДЕНТИФІКАЦІЇ ТА ВИЛУЧЕННЯ МЕТАЛЕВИХ ВКЛЮЧЕНЬ**

# **Заміховський Л. М., Левицький І. Т., Еліяшів О. М.** (leozam@ukr.net, letis@ukr.net) *Івано-Франківcький національний технічний університет нафти і газу (Україна)*

*В тезах розглядається проблема підготовки сировини для виготовлення керамічних виробів. Через часту наявність в сировині металевих включень, що зумовлено відкритим технологічним процесом, мають місце вихід з ладу вузлів технологічного обладнання і виготовлення неякісної продукції. Запропонована автоматизована підсистема ідентифікації і вилучення металевих включень, що інтегрована у загальнозаводську систему управління, вирішує дану проблему шляхом застосування розробленого методу ідентифікації через формування електромагнітного поля спрямованої діаграми направленості в зоні досліджуваної ділянки конвеєрної стрічки з сировиною.* 

На сучасному етапі розвитку промисловості будівельних матеріалів велике значення має зниження собівартості продукції, зокрема за рахунок зниження витрат на ремонт і обслуговування технологічного обладнання. При цьому зростання виробництва керамічних виробів, зокрема будівельної цегли, керамічної плитки і ін., обумовлює збільшення об'ємів підготовки сировини (глини) необхідної для їх виготовлення. Наслідком такого збільшення є зростаюче навантаження на технологічне обладнання з підготовки сировини і підвищені вимоги до його функціональних можливостей. Використання неякісної вхідної сировини при спрощеному підході до її попередньої обробки може призвести до виходу з ладу технологічного обладнання і, як наслідок, до зростання витрат обумовлених простоями обладнання, його ремонтом і зниженням якості вихідної продукції. Однією із основних причин виходу із ладу обладнання є вплив на нього сировини із вмістом металевих включень, поява яких обумовлена існуючою технологією видобутку і підготовки глини.

В той же час, зменшення кількості відмов обладнання і, відповідно, підвищення його надійності, можна досягти інтеграцією в автоматизовану систему керування технологічним процесом виготовлення керамічних виробів системи ідентифікації металевих включень в сировині і підсистеми їх вилучення.

Проведений аналіз існуючих методів і систем ідентифікації металевих включень показав, що в більшості випадків вони не забезпечують виявлення у виробничих умовах. Зокрема, відсутня можливість здійснювати локалізацію металевих включень відносно конвеєрної стрічки, а також визначати їх габаритні розміри. Більшість розглянутих систем ідентифікації дозволяють проводить лишень однозонний контроль наявності металевих включень, що не дає можливості точної їх локалізації. Інші системи хоча і мають більшу кількість зон (до трьох), проте у них відсутні такі важливі функції, як цифрова обробка сигналу, нарощення кількості зон і ін..

Запропонована функціональна схема підсистем ідентифікації і вилучення металевих включень наведена на рис. 1. Підсистема ідентифікації забезпечує виявлення металевих включень, визначення їх габаритів та типу металевих включень (чорний чи кольоровий). Блок БОД забезпечує реалізацію розробленого методу ідентифікації металевих включень.

Підсистема вилучення здійснює вилучення виявлених металевих включень і їх розвантаження. Вилучення металевих включень здійснюється шляхом активації блоку електромагнітів. Механізм МП здійснює радіальний поворот блоку електромагнітів між зонами вилучення металевих включень і зоною їх скидання у контейнер № 2. Електроприводом МП служить реверсивний ЕД з черв'ячним редуктором. Роботою підсистеми вилучення керує БУ. Зв'язок між підсистемами ідентифікації та вилучення відбувається через протокол ModBus RTU. БУ отримує від підсистеми ідентифікації інформацію про наявність металевих включень, тип його металу, габаритні розміри та місце

розташування на конвеєрній стрічці. Ethernet-комунікація підсистем із АСК забезпечує їх інтеграцію а також можливість управління ЕД приводу конвеєрної стрічки №2 для здійснення її зупинки, реверсу чи сповільнення руху. Реверс дозволяє здійснити вилучення у контейнер № 1 металевих включень з кольорових металів, які ідентифікуються підсистемою, але не можуть бути вилучені, оскільки не володіють магнітними властивостями. Окрім цього, реверс конвеєрної стрічки №2 з сповільненим рухом дозволяє підтвердити факт вилучення металевих включень шляхом повторного руху сировини вздовж зони роботи підсистеми ідентифікації.

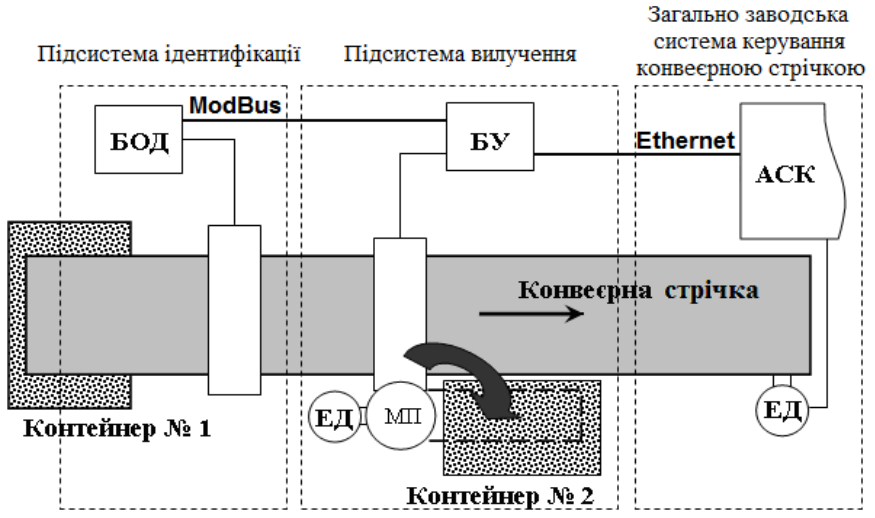

Рис. 1 - Функціональна схема підсистем ідентифікації і вилучення металевих включень: БОД – блок обробки даних; БУ – блок управління; ЕД – електродвигун; МП – механізм повороту; АСК – автоматизована система керування.

Для розробки методу ідентифікації металевих включень розроблено математичну модель [1], яка дозволяє здійснити отримання просторової інформації про положення металевого включення із використанням паралексного методу. При цьому методі одночасно проводиться вимірювання ЕРС двома котушками на різних частотах для кожної з пар котушок. При цьому пари котушок зміщені в просторі на фіксовану величну (рис.2). Пара котушок 1,3 і 1,5 утворюють дві незалежні ділянки збудження, а котушки 2,4 є приймальними, які в цілому утворюють дві системи вимірювальних котушок. Величина d є відстанню між середніми точками осей котушок. З використанням розробленої системи проводилося вимірювання ЕРС на двох приймальних котушках, які працюють на різних частотах, а також їх математичне моделювання. Отримані результати яких наведено на рис.3.

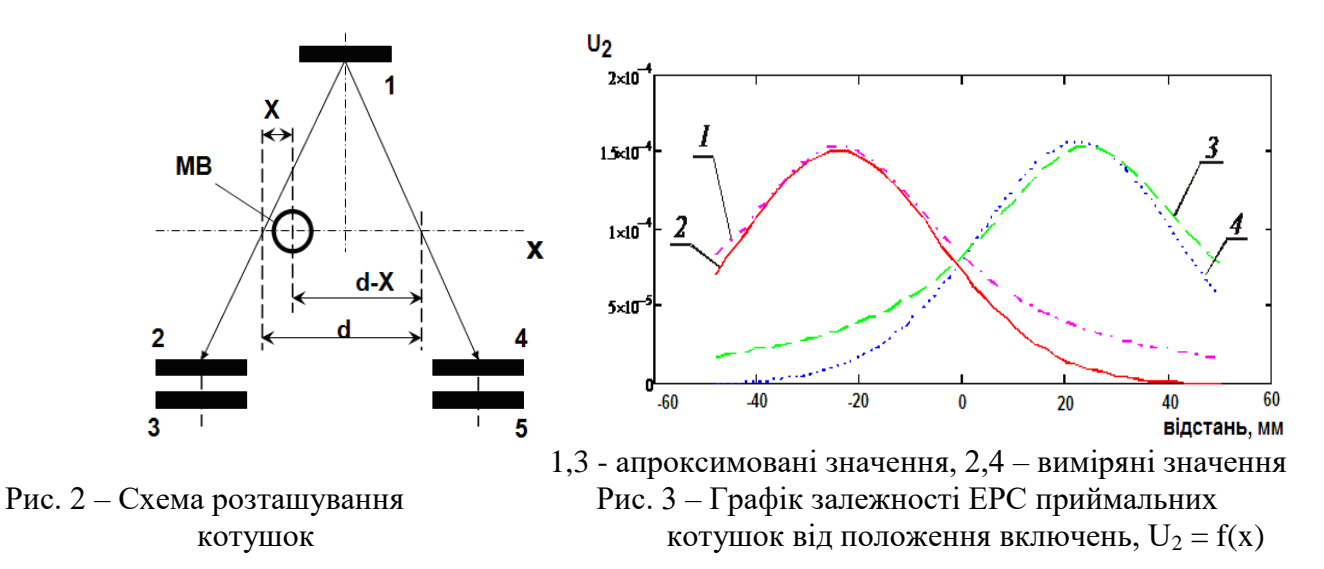

Таким чином, для одного металевого включення, яке знаходиться на фіксованій віддалі відносно осей приймальних котушок проводиться два вимірювання ЕРС у приймальних котушках 2 і 4. Це дає можливість розв'язати систему рівнянь (1)

$$
U_{a1} = K \cdot \left(\frac{y}{y^2 + x^2}\right)
$$
  

$$
U_{a2} = K \cdot \left(\frac{y}{y^2 + (d - x)^2}\right)
$$
 (1)

де *K* – узагальнений коефіцієнт пропорційності;

*y* – коефіцієнт положення котушок вздовж їх осі;

*x* – положення металевого включення відносно осі котушок.

Перепишемо

$$
\frac{U_{a2}}{U_{a1}} = \frac{y^2 + x^2}{y^2 + (d - x)^2} = G\tag{2}
$$

Отримаємо вираз для пошуку положення металевого включення, яке знаходиться на лінії між середніми точками осей котушок збудження

$$
x_1, x_2 = \frac{G \cdot d \pm \sqrt{Gd^2 - y^2 (G - 1)^2}}{G - 1}
$$
 (3)

З двох результатів обирається додатній і менший за відстань d. Таким чином, маючи коефіцієнт y і коефіцієнт відношення ЕРС на двох приймальних котушках, отримуємо координату положення металевого включення.

З метою реалізації системи ідентифікації і вилучення металевих включень, було проведено розробку апаратного, комунікаційного і алгоритмічного забезпечення [2]. Основу блоку управління підсистеми вилучення складає контролер фірми Siemens серії S7-1200 модель CPU 1214, який забезпечує реалізацію алгоритму вилучення металевих включень із сировини. З метою оперативного контролю і управління за процесом ідентифікації та вилучення металевих включень, передбачена панель оператора КТР700. Для реалізації

методу ідентифікації металевих включень у складі підсистеми ідентифікації, було використано програмне забезпечення Keil uVision 5, що дозволило реалізувати алгоритм методу на базі мікроконтролера STM32F100.

В результаті проведених лабораторних досліджень було виявлено 89,8% металевих включень від їх загальної кількості, рис.4. Проведена апробація підсистеми ідентифікації металевих включень на лінії №1 СВП «Завод ПРОКЕРАМ» ТОВ «Голд Кераміка» підтвердила її ефективність. В

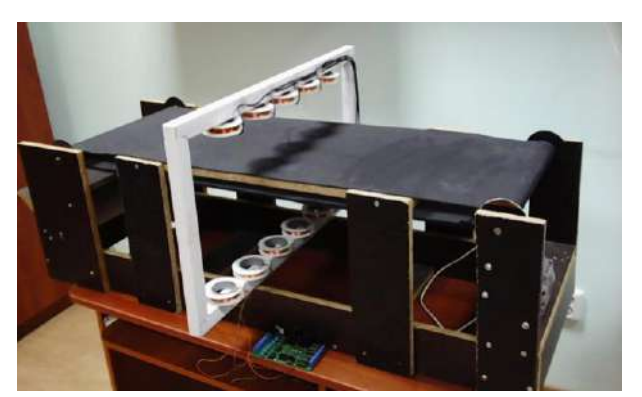

Рис. 4 – Фото лабораторної установки

результаті вдалось зменшити час простою технологічного обладнання внаслідок потрапляння металевих включень в середньому на 8.9 год. протягом календарного місяця.

# **Список використаної літератури**

[1] Zamikhovskyi L., Levitskyi I., Nykolaychuk M., Striletskyi Yu. (2021) Mathematical fundamentals of the method of identification of metal inclusions in raw materials with automatic determination of their coordinates. Scientific Journal of TNTU (Tern.), vol 103, no 3, pp. 23–32.

[2] Zamikhovskiy L.M., Levitsky I.T., Nykolaychuk M.Y.. Designing a system that removes metallic inclusions from bulk raw materials on the belt conveyor. Eastern-European Journal of Enterprise Technologies. ISSN 1729-3774. 2021. № 3/2(111). p. 79 -87.

#### УДК 004.052.32

#### **ІНТЕГРАЛЬНА МОДЕЛЬ ОПЕРАТИВНОЇ ОЦІНКИ НАДІЙНОСТІ ДУАЛЬНОГО КОМПЛЕКСУ ОБЛАДНАННЯ-ОПЕРАТОР**

**Котов І.А., Задорожній В.С.** (rioexito@gmail.com, lansevermore@gmail.com)

*Криворізький національний університет (Україна)*

Надійна робота складних промислових комплексів залежить від технічних, *економічних, організаційних, психологічних та інших чинників. Ці чинники, можуть виражатися через показники надійності дуальних комплексів обладнання-оператор.*

*Авторами пропонується використання інтегрального показника надійності дуальних комплексів оператор-обладнання. Проаналізовані недоліки існуючих підходів до оцінки надійності. Вказано необхідні шляхи для можливості реалізації інтегрального показника надійності.*

Незважаючи на розвиненість та розповсюдженість людино-машинних систем на підприємствах, проблема запобігання та ліквідації аварійних ситуацій, як і раніше, залишається вкрай актуальною. Підприємства втрачають від 5% до 20% своєї ефективності через низьку надійність дуальних комплексів обладнання-оператор [1]. Тому значна частина коштів, зусиль та часу витрачається на забезпечення комплексної надійності людиномашинних систем. У багатьох випадках витрати на підтримку параметрів надійності можуть досягати 15–70% від загальної вартості виробництва [2].

Існує велика кількість моделей для оцінки ступеня деградації параметрів надійності комплексів обладнання-оператор. Найбільш універсальним підходом до оцінки надійності технічних систем є блок-схеми відмов обладнання [3]. Однак, цей метод має обмеження моделювання складних багатокомпонентних систем у сучасних галузях промисловості. Основне обмеження пов'язане з нестачею даних про надійність і взаємозв'язки компонентів системи. Інші методи аналізу надійності включають дослідження дерева відмов, використання графіків надійності, моделювання методом Монте-Карло, байєсовські мережі. Зазначені методи мають схожі недоліки.

Особливої складності оцінка параметрів надійності набуває при розгляді роботи дуальних комплексів обладнання-оператор. Аналіз досліджень показав, що часто при оцінці надійності, практично не враховується надійність оператора та її вплив на надійність людино-машинного комплексу. Найчастіше ці два типи надійності розглядаються окремо. Крім цього, невід'ємним компонентом загального виробничого процесу є автоматизована система керування, яка базується на складному комплексі програмного забезпечення. У сучасних умовах ці програмні комплекси все більше реалізуються як інтелектуальні системи підтримки прийняття рішень. Тому, оцінка надійності дуальних комплексів обладнанняоператор має також враховувати надійність програмного забезпечення підтримки рішень.

Отже, нагальна проблема полягає в оцінці параметрів та керуванні інтегральною надійністю системи – обладнання, оператор та програмне забезпечення підтримки рішень. При цьому, кожен компонент цієї системи має власні показники надійності та методи їх визначення.

На основі результатів проведених досліджень можна зробити наступний висновок, що, враховуючи велику розмірність комплексної функції надійності та високі вимоги до якості керування сучасними промисловими комплексами у нормальних та аварійних ситуаціях, стає очевидною необхідність використання передових інтелектуальних систем з метою оцінки значної кількості різнорідних показників інтегральної надійності. Аналіз показав, що в якості базової моделі інтелектуальної системи оцінки інтегральної надійності мають використовуватись штучні нейронні мережі та нейромережеві інтелектуальні програмні комплекси [4]. Цей підхід дозволяє автоматизувати процес керування надійністю дуальних комплексів обладнання-оператор у темпі реального часу виробничого процесу.

На рисунку 1 приведена запропонована авторами структура системи керування інтегральною надійністю. Блок 1 - система, яка складається з трьох компонентів: обладнання, оператор, система підтримки прийняття рішень. Компоненти в свою чергу мають кожен

свою специфічну модель надійності. Блок 2 - загальна модель надійності, яка реалізує інтегральну надійність усієї системи. Блок 3 - блок оцінки і керування параметрами надійності.

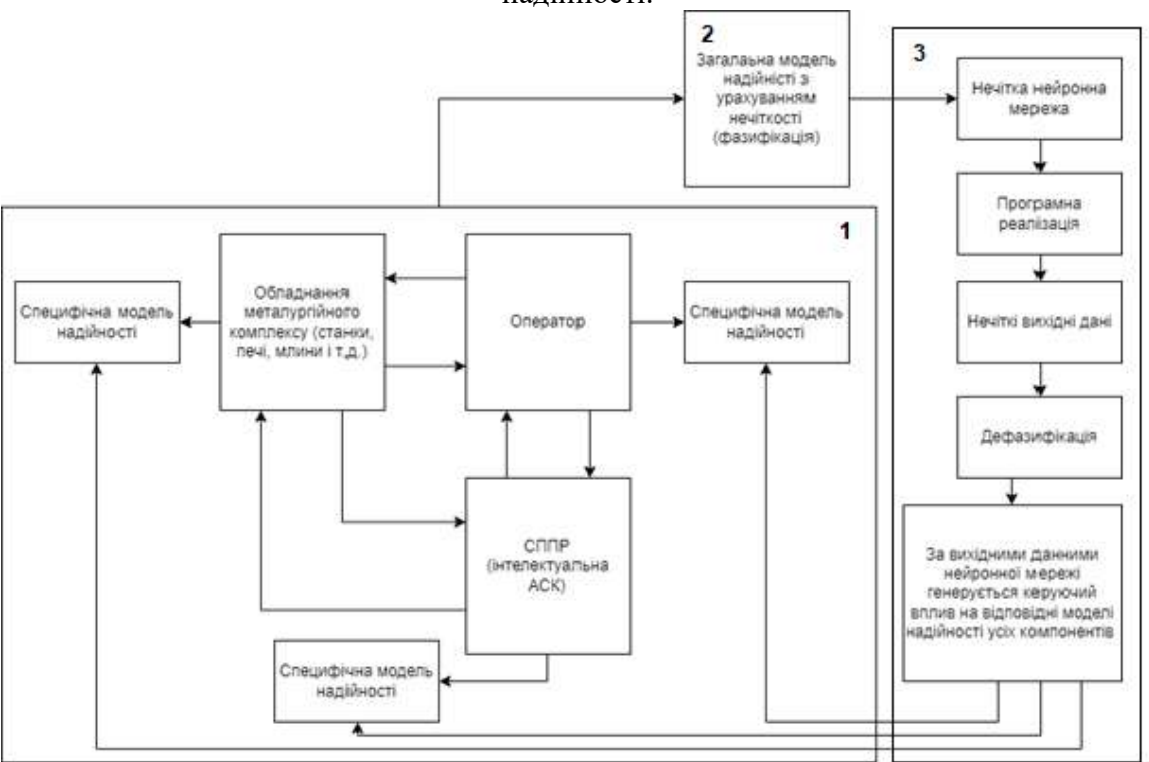

Рис. 1 – Керування надійністю комплексної системи – обладнання, оператор і програмне забезпечення підтримки рішень

**Висновок.** Керування надійністю є складним процесом, що включає в себе дослідження різних за природою компонентів: людини-оператора, програмного забезпечення, обладнання та взаємозв'язків між ними. Багато досліджень присвячено оптимізації надійності кожного з компонентів, в результаті чого досягнуто зменшення збитків від аварійних ситуацій. Але, ґрунтуючись на статистичних даних, можна зробити висновок, що необхідне подальше вдосконалення методів оцінки компонентів надійності складних автоматизованих промислових комплексів. На думку авторів, рішення полягає в оперативній оцінці параметрів інтегральної моделі надійності. Такий підхід має наступні переваги:

1. Врахування взаємозв'язків між компонентами системи.

2. Єдиний блок обробки параметрів надійності.

3. Уніфікація параметрів надійності.

4. Кількісна оцінка інтегральної надійності всієї системи з урахуванням неповноти інформації.

# **Список використаної літератури**

[1] Alqudsi, Nadheer. "Reliability and Availability Analysis of Mining Systems with Human-Error." Thesis, Université d'Ottawa / University of Ottawa, 2019.

[2] Arash S, Hadi S, Ehsan P. (2012) Optimum maintenance strategy: a case study in the mining industry. International Journal of Services and Operations Management, Inderscience Enterprises Ltd, vol. 12(3), pages 368-386.

[3] Ran, Y., Zhou, X., Lin, P., Wen, Y. and Deng, R. (2019) A Survey of Predictive Maintenance: Systems, Purposes and Approaches. IEEE Communications Surveys & Tutorials, vol. 20, pages 1-36.

[4] Шимкович, В. М. Методи та засоби проектування апаратних компонентів нейромережевих систем керування : автореф. дис. канд. техн. наук. : 05.13.05 – комп'ютерні системи та компоненти / Шимкович Володимир Миколайович. – Київ, 2021. – 32 с. УДК 681.5.033.3

#### **ПАРАМЕТРИЧНА ІДЕНТИФІКАЦІЯ МОДЕЛІ ОБ'ЄКТА КЕРУВАННЯ ЗА РЕЗУЛЬТАТАМИ АКТИВНОГО ЕКСПЕРИМЕНТУ**

#### **Левінський М.В., Левінський В.М.**

(MaxLevinskyi@gmail.com, ValeryLevinskyi@gmail.com) *Національний університет «Одеська морська академія», Одеський національний технологічний університет*

*В доповіді розглядаються приклади ідентифікації параметрів моделей об'єкта керування за результатами обробки перехідних характеристик в програмі System Identification Toolbox середовища Matlab та моделювання систем регулювання в програмі Simulink, параметри регуляторів яких розраховані за результатами цієї ідентифікації*

Актуальність. Визначення параметрів моделей об'єкта керування за його перехідними характеристиками, отриманими в результаті активного експерименту, широко застосовується в інженерній практиці при налаштуванні параметрів регулятора системи керування. Однак ручна обробка графіків перехідних характеристик має певні недоліки і тому актуальним є застосування спеціалізованих програм на комп'ютері.

Мета. Розглянути на прикладах доцільність ідентифікації параметрів моделей об'єкта керування за результатами обробки перехідних характеристик в пакеті програм System Identification Toolbox середовища Matlab та провести моделювання систем регулювання, параметри регуляторів яких розраховані за результатами цієї ідентифікації.

Метод. В якості методів дослідження обрані ідентифікація та моделювання об'єкта і системи регулювання із застосуванням програм System Identification Toolbox та Simulink.

Результати. Наведені приклади визначення параметрів моделей об'єктів керування з самовирівнюванням і без самовирівнювання із застосуванням програми System Identification Toolbox та підтверджена коректність їх визначення шляхом моделювання цих моделей і систем регулювання на їх основі в програмі Simulink.

Висновки. Наведені приклади підтвердили доцільність використання програми System Identification Toolbox для визначення параметрів моделей об'єкту керування за його перехідними характеристиками, отриманими в активному експерименті по каналу регулювання. Ця програма може бути рекомендована для підготовки спеціалістів з автоматизації виробничих процесів в отриманні навичок з ідентифікації моделей об'єкту керування.

#### **Список використаної літератури**

[1] Graham Goodwin, Stefan Graebe, Mario Salgado. *Control system design*. Chile: Valparaiso, 2000.

[2] Karl Johan Astrom and Tore Hagglund. *Advanced PID control*. USA: ISA, 2006.

[3] Sigurd Skogestad. Simple analytic rules for model reduction and PID controller tuning. *Journal of Process Control*, no. 13, pp. 291-309, 2003.

[4] Kopelovich A. *Inzhenernie metody rascheta pri vibore avtomaticheskih regulyatorov*.

M: Metalurgizdat, 1960.

[5] https://uk.mathworks.com/products/sysid.html

[6] https://uk.mathworks.com/products/simulink.html.

УДК 004.942:656.61.052

# **ВРАХУВАННЯ АМПЛІТУДНО-ЧАСТОТНОЇ ХАРАКТЕРИСТИКИ ХВИЛЬОВОГО ВПЛИВУ НА СУДНО ПІД ЧАС ШТОРМУ**

**Матейчук В.М., Зінченко С.М., Носов П.С., Маменко П.П., Кириченко К.В.** [\(mateichykv@gmail.com,](mailto:mateichykv@gmail.com) [srz56@ukr.net,](mailto:srz56@ukr.net) pason@ukr.net, [pavlo.mamenko@gmail.com,](mailto:pavlo.mamenko@gmail.com)

[kvklecturer@gmail.com\)](mailto:kvklecturer@gmail.com)

*Херсонська державна морська академія (Україна)*

*Досліджена можливість використання швидкого перетворення Фур'є для визначення спектру зовнішніх впливів та врахування природнього демпфування судна у каналі керування для отримання більш точних параметрів безпечного керування рухом судна під час плавання в штормових умовах.*

**Вступ.** Для полегшення завдання управління судном у шторм рядом вчених були запропоновані спеціальні діаграми для вибору курсу і швидкості у штормових умовах. Такі діаграми розроблені В. Г. Власовим, С. Н. Благовещенским, Л. М. Ногідом, В. Б. Ліпісом, Ю. В. Ремезом. Діаграма Ремеза дозволяє визначити несприятливі поєднання швидкості і курсових кутів бігу хвиль - так званих резонансних зон, що дає судноводієві можливість прийняття рішення про вибір швидкості та курсу штормування.

Особливо небезпечним є випадок резонансної хитавиці, при якій період вільних коливань судна збігається з періодом вимушених коливань.

$$
T_B = \tau
$$

де  $T_B$  – Період власних бортових коливань судна;

 $\tau$  – Вдаваний період хвилювання.

Однак, практичне застосування штормових діаграм Ю. В. Ремеза на судні не здійснюється через складність розрахунків, а також через те, що висота і напрямок хвиль найчастіше визначається судноводієм візуально.

**Постановка задачі.** Авторами даної роботи запропоновано до системи керування рухом судна [1, 2] додати блок перетворення Фур'є для розрахунку спектру частот хвиль та їх амплітуди. З отриманого спектру «відсікати» частоти, амплітуди яких являються незначними і безпечними для судна враховуючи декремент затухання коливань судна (рис. 1). Ті хвилі, амлітуди яких будуть вище *к* перевіряти на належність до резонансної зони для вибору безпечних параметрів руху судна в умовах хвилювання.

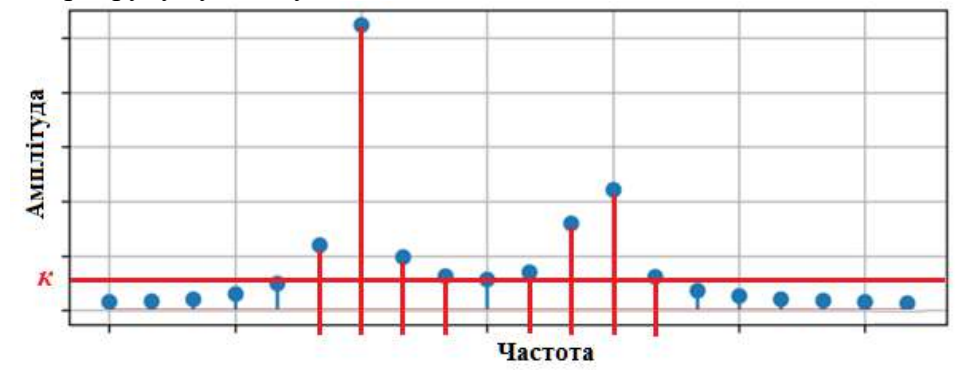

Рисунок 1 – Амплітудно-частотна характеристика сигналу вимірювальних датчиків.

**Перелік вирішуваних питань.** В вищезазначеній системі розглядається спосіб автоматичного підрахунку безпечних параметрів руху судна під час штормових умов спираючись на принципи використання діаграми штормування Ю. В. Ремеза. Блок-схема даної системи зображена нижче (рис. 2).

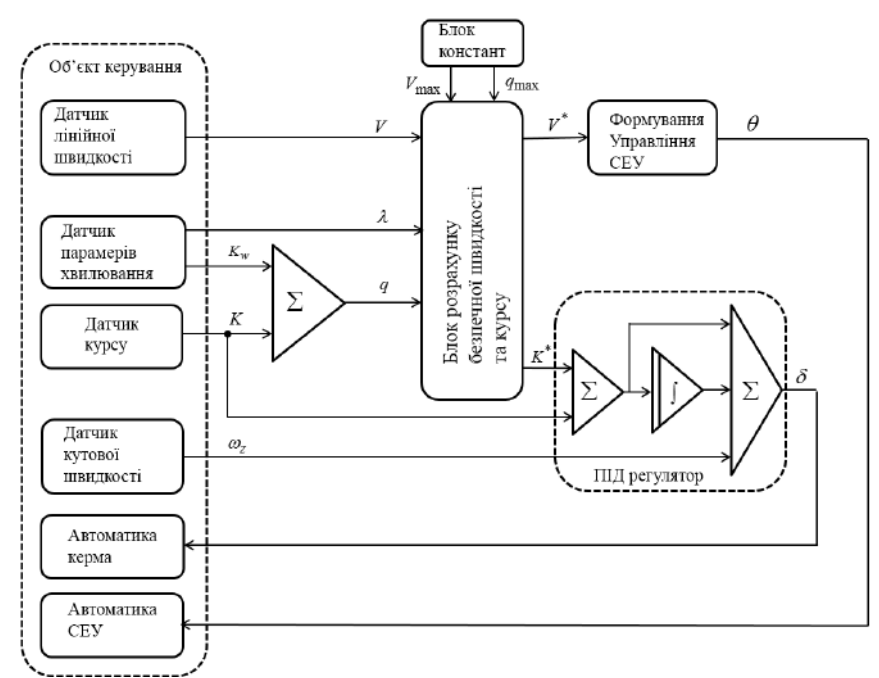

Рисунок 2 – Блок-схема способу автоматичного підрахунку безпечних параметрів руху судна під час штормових умов

Однак діаграма Ю. В. Ремеза враховує лише період хвиль, та не враховує амплітуду хвиль. Беручи за увагу те, що на коливальний процес діє декремент затухання коливання судна, можна прогнозувати, що деякі хвилі, які мають резонасну частоту можуть бути безпечними для судна в силу того, що їх амплітуда буде незначною і коливальний процес в даному випадку буде затухаючим (рис. 3).

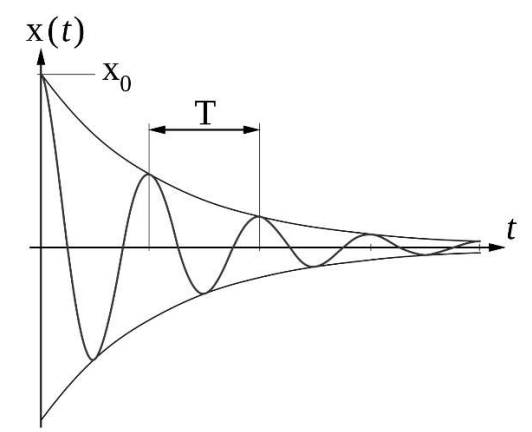

Рисунок 3 – Логарифмічний декремент затухання

Модернізація системи керування рухом судна [1, 2] для аналізу амплітудно-частотної характеристики хвилювання під час штормових умов являється актуальним завданням.

**Результати дослідження**. Диференційне рівняння хитавиці судна в каналі крену:

$$
\ddot{\varphi} + \varepsilon_g \dot{\varphi} + {\omega_0}^2 \varphi = k * \sin \omega t \tag{1}
$$

де  $\varepsilon_q$  декремент затухання,  $\omega_0$  – частота власних затухань,  $\omega$  – частота зовнішніх пливів,  $k$  – амплітуда зовнішніх пливів,  $\varphi$  – кут крену.

Загальний розв'язок (1) являється сумою рішень однорідного рівняння і частинного рішення. Однорідне рівняння

$$
\ddot{\varphi} + \varepsilon_a \dot{\varphi} + {\omega_0}^2 \varphi = 0 \tag{2}
$$

 $\varphi_0 = e^{\lambda t}$ , після підстановки в (2),  $\lambda^2$ 

$$
\lambda = -\frac{\varepsilon_g}{2} \pm \sqrt{(\frac{\varepsilon_g}{2})^2 - {\omega_0}^2} \tag{3}
$$

Частинне рішення рівняння (1):

$$
\lambda = -\frac{\varepsilon_g}{2} \pm i \sqrt{(\frac{\varepsilon_g}{2})^2 - \omega_0} \tag{4}
$$

 $- A \omega^2$  cos $\omega t$ -B $\omega^2$  sin $\omega t$ -A $\omega$   $\varepsilon_g$  sin $\omega t$ +B $\omega$   $\varepsilon_g$  cos $\omega t$ + $\omega_0^2$ A cos $\omega t$ + $\omega_0^2$ B sin $\omega t$  = k sin $\omega t$  (5)

$$
A = \frac{-k\omega\varepsilon_g}{(\omega^2 - \omega_0^2)^2 + \omega^2\varepsilon_g^2} \tag{6}
$$

$$
B = \frac{-k(\omega^2 - \omega_0^2)}{(\omega^2 - \omega_0^2)^2 + \omega^2 \varepsilon_g^2}
$$
 (7)

$$
k \le \varphi^{max} \sqrt{(\omega^2 - {\omega_0}^2)^2 + \omega^2 \varepsilon_g^2}
$$
 (8)

 $\text{Im}\ \omega = \omega_0$ 

$$
k \le \varphi^{\max} \omega_0 \varepsilon_q \tag{9}
$$

**Висновки.** Врахування амплітудно-частотної характеристики хвилювання дозволяє отримати більш точні параметри безпечного керування рухом судна під час плавання в штормових умовах. Застосування запропонованого способа дає можливість позбавитися від людського фактора, який може негативно вплинути на безпеку екіпажа та судна в екстримальних умовах під час шторму [3-7].

#### **ЛІТЕРАТУРА**

1.Vadym Mateichuk, Serhii Zinchenko, Oleh Tovstokoryi, Pavlo Nosov, Yaroslav Nahrybelnyi, Ihor Popovych and Vitaliy Kobets. Automatic Vessel Control in Stormy Conditions // Modeling, Control & information technologies (MCIT 2021), 5 November, 2021. Rivne, Ukraine.

2.Mateichuk V.M., Zinchenko S.M., Tovstokoryi O.M., Mamenko P.P., Artemenko A.G.TAKING INTO ACCOUNT THE SLAMMING DURING AUTOMATIC SAFE SAILING IN A STORM // Матеріали 1 міжнародної науково - практичної конференції "Проблеми сталого розвитку морської галузі (PSDMI-2021), Херсон: ХДМА, 03-04 листопада 2021.

3.Zinchenko S.M., Nosov P.S., Mateichuk V.M., Mamenko P.P., Grosheva O.O. Automatic Collision Avoidance with many targets, including maneuvering ones // Materials of the International scientific and practical conference dedicated to the memory of professors Fomin Yu. Ya. And Semenov V. S., Odessa (Ukraine) – Istambul (Turkey) – Odessa (Ukraine), 24-28 April 2019, pp. 343-349.

4.Mateichuk V., Zinchenko S., Nosov P. AUTOMATIC EVALUATION OF SKILL OF CONTROLLING SHIP IN NAVIGATION SIMULATOR // Materials of the VII International Scientific and Practical Conference "Life Safety in Transport and Production: Education, Science, Practice", Kherson, September 9-12, 2020, p.149-152.

5.Зінченко С.М., Матейчук В.М., Ляшенко В.Г. Використання інформаційних систем моделювання для розробки та тестування систем автоматичного керування рухом судна // Матеріали V МНПК «Безпека життєдіяльності на транспорті а виробництві: освіта, наука, практика», Херсон, 13-15 вересня 2018р., с.27-29.

6.S. M. Zinchenko, P. S.Nosov, V. M. Mateichuk, P. P. Mamenko, O. O. Grosheva. Use of navigation simulator for development and testing ship control systems // Materials of the International scientific and practical conference dedicated to the memory of professors Fomin Yu. Ya. And Semenov V. S., Odessa (Ukraine) – Istambul (Turkey) – Odessa (Ukraine), 24-28 April 2019, pp. 350-355.

7.Serhii Zinchenko, Vadym Mateichuk, Pavlo Nosov, Ihor Popovych, Oleksandr Solovey, Pavlo Mamenko, Olga Grosheva. Use of Simulator Equipment for the Development and Testing of Vessel Control Systems / Electrical, Control and Communication Engineering. - 2020. - Vol.16. - №2. - P.58-64. DOI: 10.2478/ecce-2020-0009. https://sciendo.com/pdf/10.2478/ecce-2020-0009.

#### **РОЗРОБКА ЗАГАЛЬНОЇ БЛОК-СХЕМИ ДІАГНОСТУВАННЯ ХОЛОДИЛЬНОІ УСТАНОВКИ**

**Ю. О. Очеретяний**

#### *Національний університет «Одеська морська академія»*

З метою створення системи технічної діагностики холодильних установок (ХУ) на базі програмовано-логічних контролерів (ПЛК), необхідно вирішити наступні взаємопов'язані завдання: розробити математичну модель функціонування об'єкта діагностування, що дозволяє перевіряти працездатність і правильність функціонування за сукупністю діагностичних параметрів; створити продукційні моделі пошкоджень і відмов, що дають можливість виявляти пошкодження і відмови, виявляти причини їх виникнення. Далі слід побудувати самі алгоритми діагностування, які повинні включати в себе такий набір елементарних перевірок, за результатами яких можна буде у задачах виявлення пошкоджень і відмов чітко відрізнити справний і працездатний стан суднової холодильної установки від несправного.

 Для побудови моделей пошкоджень і відмов слід використовувати продукційні та топологічні моделі у вигляді дерев відмов і графіків причинно-наслідкових зв'язків між технічними станами та діагностичними параметрами. Моделі об'єктів діагностування є основою для побудови самих алгоритмів діагностування. Таким чином побудова алгоритмів діагностування полягає у виборі такої сукупності перевірок, за результатами яких можна з упевненістю надійно відрізнити справне, працездатний стан від несправного, а також розрізняти види дефектів між собою. Також з технічним діагностуванням пов'язане завдання подальшого прогнозування технічного ресурсу об'єкта, що є не менш важливим фактором економічного чинника з експлуатації ХУ.

Таким чином метою даної роботи є створення системи,загального алгоритма та відповідної програми-прототипа діагностування суднових холодильних установок для подальшого їх використання при програмуванні програмируємо-логічних контролерів.

#### **Опис системи діагностики**

Для створення системи діагностування на базі ПЛК треба створити алгоритм дій та систему датчиків, котрі будуть зчитувати контролером і в залежності від отриманих результатів видавати на вихідний пристрій причину несправності чи відхилення робочого процесу холодильної установки.

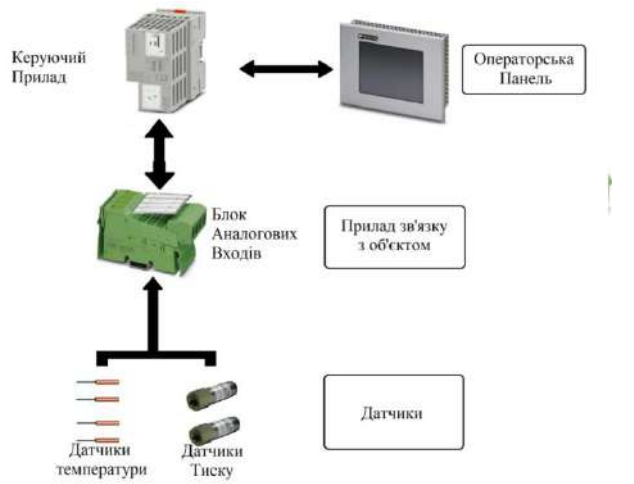

Рис. 1 – Загальний вид системи діагностування

 Для отримання інформації з датчиків підходить модуль на 8 аналогових входів IB IL AI 8/SF-PAC фірми Phoenix Contact. Цей модуль дозволяє підключати датчикі з токовими виходами чи з виходами по напруженню по двохдрітовій схемі.

Технічна частина складається з контролера Phoenix Contact AXC F 1152 (рис.2).

Блок-модуль аналогових входів має такі властивості:

Висока точність вимірювання;

- Висока швидкість вимірювання;
- Добра фільтрація шумів;
- Розрядність АЦП 16 біт;
- Підтримує наступні значення вхідних сигналів:  $0 20$  мА,  $4 20$  мА,  $-20 20$  мА,  $0 -$ 40 мА,  $-40 - 40$  мА;

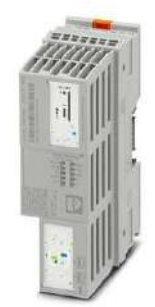

Рис. 2 – Контролер Phoenix Contact AXC F

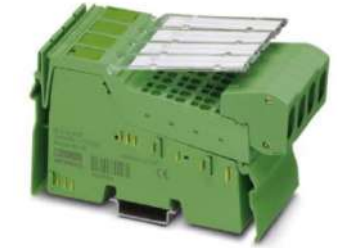

# Рис. 3 – Модуль УСО IB IL AI 8/SF-PAC

Для керування холодильною установкою та отримання інформації стосовно стану її робочого процесу підходить панель оператора WP 04T фірми Phoenix Contact

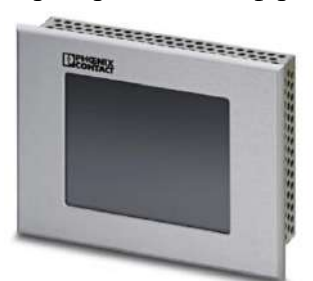

Рис. 4 – Операторська панель WP 04T от Phoenix Contact

Фронтальна сторона панелі має ступень захисту IP65, а тильна – IP20. Панель здатна функціонувати при наступних умовах зовнішнього середовища:

- Температура повітря (експлуатаційна)  $0 50^{\circ}$ С;
- Вологість повітря (експлуатаційна) 20% 80%;
- Температура повітря (збереження/транспортування) - $25-50^{\circ}\text{C}$ ;

- Вологість повітря (збереження/транспортування) 10% - 95%.

#### **Таблиця 1 – Технічні характеристики панелі WP 04T**

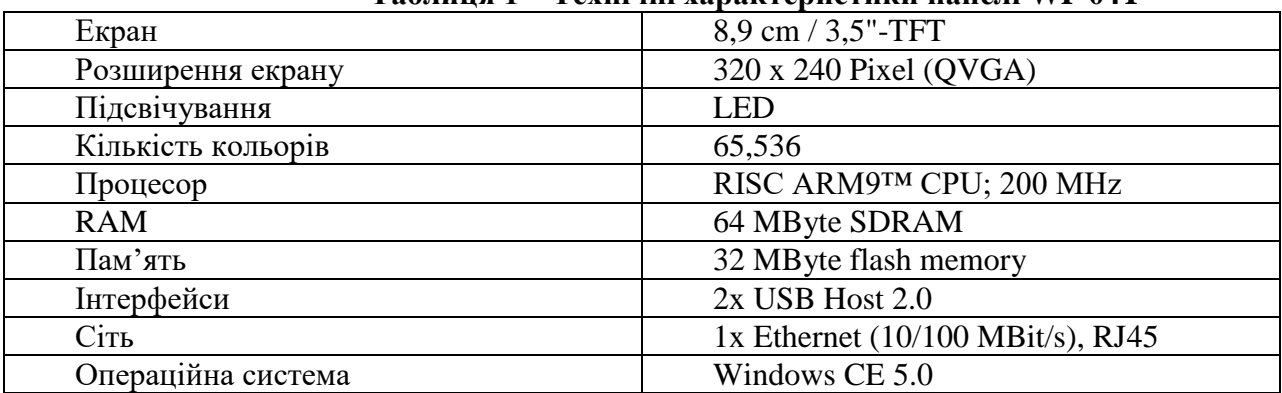

Для вимірювання тиску у різноманітних частинах системи підходять датчики EWPA030 фірми Eliwell Controls srl,

До основних характеристик відносять: Діапазон вимірювання 0 – 30 бар; Вихідний сигнал 4 – 20 мА; Напруження живлення датчика 8 – 28В; Схема підключення двохдрітова; Робоча температура -20 –  $80^{\circ}$ С ; Похибка вимірювання тиску 1% при 0 –  $50^{\circ}$ С та 2,5% при температурі нижче 0 і вище  $50^{\circ}$ С; Ступінь захисту IP65.

#### Датчики температури

Для отримання інформації о температурі в просторі, що охолоджується та у різноманітних точках циклу холодильної машини підходять NTC – термістори фірми Semitec. Ця модель термістору відноситься до розряду високоточних датчиків температури. Абревіатура NTC (Negative temperature coefficient) означає те, що опір термістору буде зменшуватися при збільшенні температури і збільшуватися при її зменшені. Опір термістору при температурі 25<sup>о</sup>С дорівнює 5 кОм. Діапазон вимірювання температури термісторів становить  $-50 - 150$ °С.

#### **Розробка блок-схем діагностування**

Для створення блок – схеми та розробки програмного коду контролера, перш за все, треба розробити систему аналізу та діагностування проблем, які можуть бути причиною виникнення несправності холодильної установки та порушення циклу роботи. Для цього окремо розберемо кожну проблему, яка може виникнути при знижені холодопродуктивності холодильної установки та запропонуємо шляхи автоматичного діагностування відхилення робочих параметрів.

#### **Аналіз діагностування тиску випарювання.**

Встановлюємо датчик тиску на вихід з випарника. Тобто для тиску після випарника повинні бути заданні ліміти, при подоланні якого контролер бути розуміти, що трапився відхил параметрів робочого процесу. Для коректної роботи, перед застосуванням треба відкалібрувати датчики.

#### **Аналіз діагностування величини перегріву.**

Перегрів – це різниця між температурою кипіння холодильного агенту в випарнику та температури після випарника. Розмір випарника вибирають таким чином, щоб рідкий холодильний агент повністю випарився у випарнику. Тому температура пару на виході з випарнику буде вище температури кипіння. Це дозволяє запобігти потрапляння навіть маленьких крапель рідини у компресор. Для визначення перепаду температури перегріву холодильного агенту встановлюємо датчик температури після випарника.

#### **Аналіз діагностування рівня переохолодження.**

Переохолодження – різниця температур холодильного агенту між температурою після конденсатору та температурою конденсації .На виході з конденсатору холодильний агент знаходиться у рідкому стані при високому тиску. Розмір конденсатору вибирають таким чином, щоб холодильний агент повністю сконденсувався у конденсаторі. Тому температура рідини на виході з конденсатору нижче температури конденсації. Встановлюємо датчик температури на вихід після конденсатору. Перепад температур на рідинній магістралі доцільно заміряти двома датчиками температур, де один встановлюємо після конденсатору, а другий до терморегулюючого вентилю. Якщо різниця цих даних буде відхилюватись за встановлену границю, то це буде вказувати про перепад температур на рідинній магістралі.

#### **Аналіз діагностування тиску конденсації.**

Встановлюємо датчик тиску на вихід з конденсатору. Для коректної роботи треба задати оптимальний тиск конденсації, для того щоб система могла порівняти отримане значення з уставкою. Таким чином система зможе розуміти, що трапився відхил параметрів робочого процесу.

#### **Аналіз перевірки на наявність домішок, що не конденсуються.**

Згідно з законом Дальтона повний тиск газів у замкнутому об'ємі дорівнює сумі парціальних тисків кожного окремого газу. Тому, якщо всередині холодильного контуру знаходяться несконденсовані домішки, то парціальний тиск цих домішок буде додаватися до

нормального тиску холодильного агенту, призводячи до аномального збільшення тиску. Таким чином, аномальне збільшення тиску конденсації є однією з причин наявності несконденсованих домішок у холодильному контурі.

Симптоми наявності домішок мають багато спільного з симптомами занадто великої кількості холодильного агенту у системі. Тому зробимо перевірку деяких параметрів робочого процесу:

1. Перш за все заміряємо тиск компресії. Для цього встановлюємо датчик на магістралі високого тиску після компресора. При наявності домішок тиск компресії збільшиться.

2. Перевіримо величину переохолодження. В обох випадках система буде мати добре переохолодження. Якщо переохолодження відсутнє, то це вказує на наявність іншої проблеми.

3. Перевіримо величину перегріву. Якщо перегрів у межах норми, то це каже що проблема у наявності домішок. У випадку перезаправки системи холодильним агентом перегрів буде відсутній зовсім.

# **Побудова загальної блок-схеми діагностування**

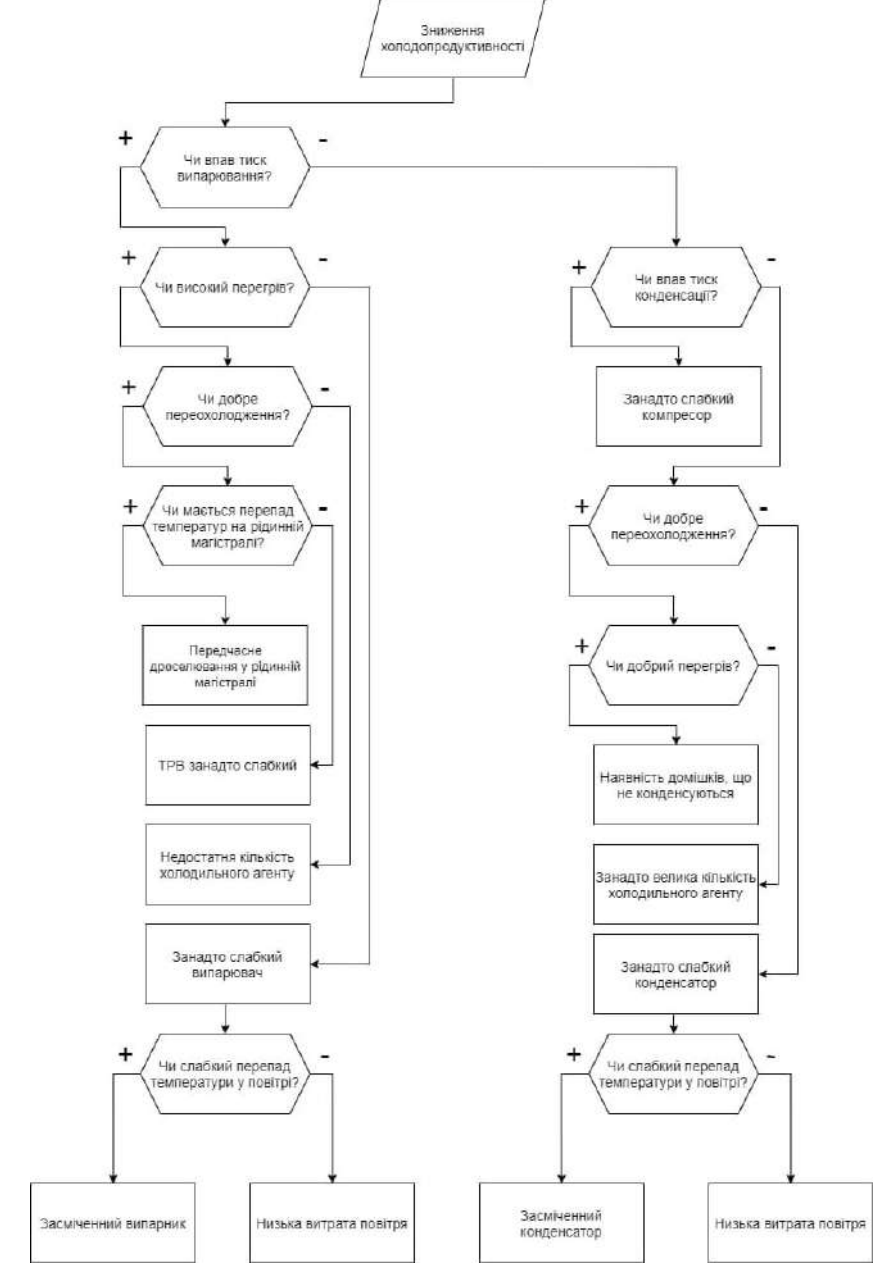

Рис. 5 – Загальна блок – схема алгоритму діагностування

#### **4. Висновок**

Завдяки створеній системі аналізу параметрів робочого процесу суднової холодильної установки і діагностування проблеми «Зниження холодопродуктивності». була розроблена блок – схема поступової перевірки різноманітних відхилень і показані можливі причини виникнення даної проблеми. Був розроблений машинний код на мові C++, який дозволяє аналізувати робочі параметри, виявляти несправності та виводи їх на екран. У практичній реалізації можна замінити ручне введення на зчитування даних з встановлених датчиків та зробити вивід на екран для механіка – оператора.

#### **Список використаних джерел**

[1] Очеретяный Ю.А. Техническая эксплуатация судовых холодильных установок и систем кондиционирования // Учебное пособие для курсантов и студентов высших морских учебных заведений 2014. - Одеса: Изд. ОНМА, 204 c.

[2] Очеретяный Ю.А. Определение изменений теплотехнических характеристик судовых холодильных установок в процессе эксплуатации // Холодильна техніка і технологія. – 2013. – Вип. 2 (142). – С. 15-19.

[3] Очеретяный Ю.А., Живица В.И., Белый В.Н., Онищенко О.А., Вайнфельд Э.Й. Концепция системы компьютерного мониторинга и технической диагностики рефрижераторной установки судна // Судовые энергетические установки: науч. -техн. сб. - 2011. - Вып. 28. Одесса: ОНМА - С. 5 - 11.

[4] Очеретяный Ю.А. Определение термодинамических показателей судовой холодильной установки в процессе эксплуатации // Проблеми техніки. - 2013. – Вип. 2. – С. 119 - 125.

[5] Никольский В.В., Очеретяный Ю.А, Танасийчук М.И Мониторинг судовой холодильной техники с использованием программируемых логических контроллеров (ПЛК). Судовые энергетические установки.- 2014.- №34. С.41-52.

# **Розділ 4. Нові інформаційні технології в освіті**

#### UDC 378.14

#### **DEVELOPMENT OF A VR SIMULATOR FOR LEARNING ALGORITHMIZATION** Fedorov V.Ye., Kim Ye.R. (e.kim@turan-edu.kz) *Turan University (Republic of Kazakhstan)*

*The paper considers the use of virtual reality technologies for learning algorithmization. The idea of representing the algorithm in the form of trains and railways is proposed. A UML class diagram has been developed.*

In the modern world, it is difficult to imagine a person without a smartphone or other gadget. In professional activity and everyday life, people are increasingly using various applications. These can be both mobile applications and applications for working on a computer.

All these applications are developed by various IT specialists. Regardless of which application is being developed, one of the main stages in the design and development of applications is the stage of algorithm and software development.

The development of algorithms is one of the important stages in the design of applications and systems, because the operation of the application as a whole will depend on how the algorithm for the functioning of the application and its modules will be developed correctly [1].

Little time is given to algorithmization and programming basics when training IT specialists of various profiles. And even within the hours allocated in universities to study this discipline, not all students assimilate the material and a very small percentage of students acquire skills to build effective algorithms.

One of the solutions to improve the learning process of various algorithms and any programming language is the use of augmented and virtual reality technologies in training, namely the creation of VR simulators [1-4].

The paper proposes the idea of representing the algorithm in the form of trains and railways. This format fairly accurately conveys the meaning of algorithms and code.

The locomotive is the main class in which the program is executed. Wagons will be attached to the locomotive to create variables. The movement of the composition will clearly show how variables interact with operators. The locomotive is shown in figure 1.

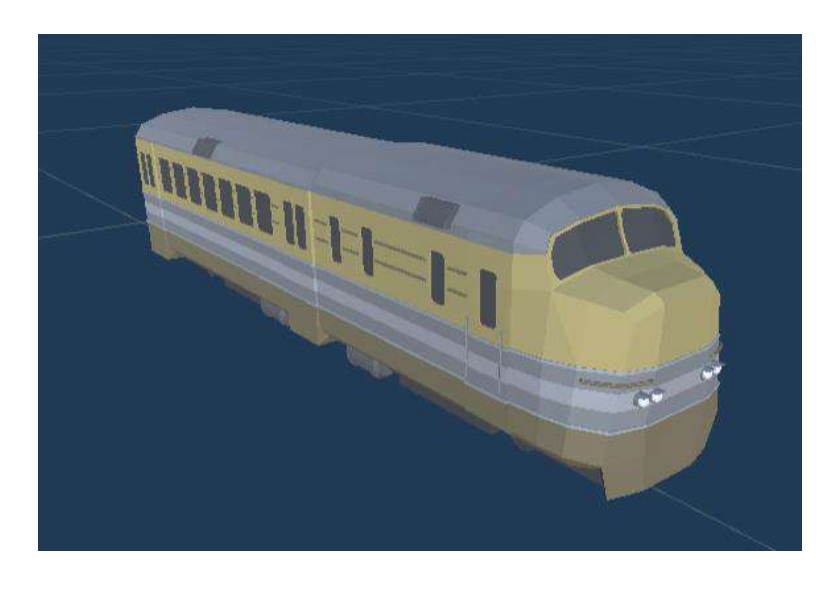

Figure 1 – Locomotive Wagons are variables. The appearance of the wagons is shown in figure 2.

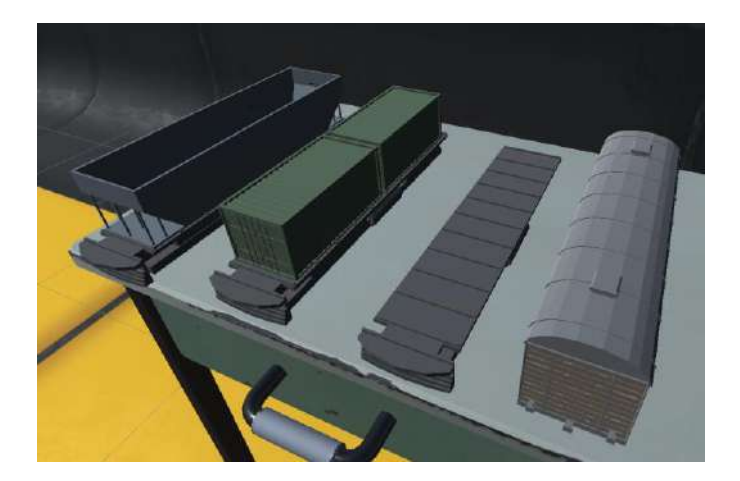

Figure  $2 -$  Types of wagons

Interaction with the wagons takes place with the help of cranes, which are input-output operators.

Rails and various pointers will reflect logical operators.

The selection operator will represent a fork in the path and a waymark on which the condition will be indicated, presented in the form of a program code.

Cyclic operators will be represented by various ring paths, which will also have way signs in different places, depending on the type of cycle.

The player's goal is to arrange wagons, cranes and signs for the organization of cargo delivery.

The VR simulator was implemented in  $C#$  using the Unity game engine.

During the implementation of the simulator, classes were developed for locomotives, wagons, cranes, switches. The UML class diagram is shown in figure 3.

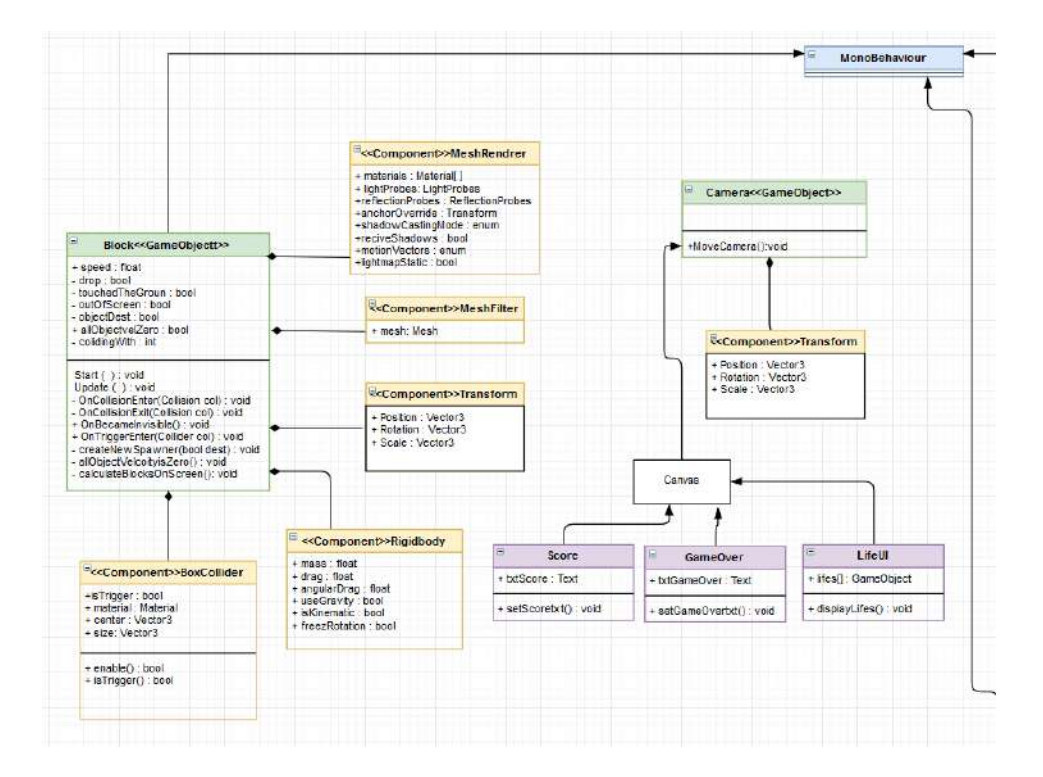

Figure 3 – UML class diagram

In conclusion, I would like to say that learning in virtual reality increases the interest of students in learning, as well as improves their cognitive functions. And the use of virtual reality for learning algorithmization will help to improve the perception of the material and increase the effectiveness of learning algorithms and programming languages.

#### References:

1. Kusainov M., Kim E. Using VR and AR technologies in inclusive education for children with disabilities. // International Competition of Student Scientific Works BLACK SEA SCIENCE 2020 Information Technology, Automation and Robotics Proceedings. – Odessa, ONAFT 2020. – P.89-95.

2. Kusainov M., Kim Ye.R. Virtual and augmented reality technologies in inclusive education. // International journal of information and communication technologies, 2020. – Vol. 1. – Is. 1. – P. 34-38.

3. Han Yu, Miao Yu., Lu, Jie Guo M., Xiao Yi Exploring Intervention Strategies for Distracted Students in VR Classrooms //Conference on Human Factors in Computing Systems – Proceedings 27 April 2022 – P. 354.

4. Pustovalova E.E. The effectiveness of the use of VR technologies in the training of personnel of energy enterprises // Student electron. scientific. journal., 2021. – № 36(164).

#### UDC 378.14

#### **THE USE OF THE TELEGRAM MESSENGER IN TRAINING Kadyrbekov Ye., Zinchenko M., Kim Ye.R.** (e.kim@turan-edu.kz ) *Turan University (Republic of Kazakhstan)*

*The paper considers the use of the Telegram messenger in training. The possibilities and advantages of using this means of communication for training are analyzed.*

Recently, online learning has become popular. There are many online schools and websites for learning. How about considering Telegram as a learning platform?

Let's list the main advantages and advantages of using Telegram in training [1-3].

1. Easy entry. Login by phone number. This application is available both for the phone (iPhone, Android) and for the computer, which means its availability.

2. Security. The creators of the messenger have tried very hard with security and claim that it is impossible to hack it.

3. Economy of space. All your photos, messages, videos are stored on the cloud, which saves memory on your device! And thanks to this, there is a fast synchronization: you see the same information on different devices.

4. The perfect messenger. The messenger is very interesting and fascinating: there are a variety of channels. You can also create surveys, links, etc. in it.

In Telegram, you can create various types of chats that help consider this messenger as a tool for organizing training.

Let's take a closer look at possible scenarios in education and the use of various types of Telegram chats for training.

1. Group – private chat with up to 200 participants.

Using telegram groups helps to establish contact with the teacher, ask him a question, and the answer to it will be seen by all users in the chat.

He can also warn about the timing of assignments, retakes, and any other circumstances.

2. Supergroups are the same as a group, but the number of participants can reach 5000 people.

In supergroups, it is possible to attach a message at the top of the chat (it is convenient to make a link to the rules of the group or some important information there), delete messages for all

participants at once. And if users did not join the group immediately, then they have the opportunity to read the early correspondence.

Supergroups are convenient for holding various events, for example, online conferences, training or just for communication.

3. Channel – microblog.

There are no restrictions on the number of subscribers for channels. Broadcasting in monologue mode: author-audience. But at the same time, you can insert polls, votes, likes/dislikes, links, etc.

In it, you can notify about current events at the educational institution, news, etc.

4. Bot – you can use ready-made or create your own. A bot is a set of commands or functions that a user can interact with.

You can use ready-made or create your own. With the help of the bot, you can translate texts, create tests and surveys, publish material, do step-by-step training, etc.

A bot can be a convenient tool for a student. This can help in tracking assignments, deadlines, and grades. It can also provide reminders about upcoming tests and events. This can be very convenient for keeping in touch with classmates and teachers. There are bots designed specifically for students, and there are general-purpose bots that can be used for a variety of purposes. Some popular student bots include:

Study Buddy Bot: This bot helps students stay organized and keep up with their studies. You can use it to set reminders, track assignments, and get tips on effective learning.

Test Prep Bot: This bot helps students prepare for upcoming tests. It can be used to get practical questions, view material, and track progress.

Summing up, we can say that Telegram is not just a messenger. This is a program that replaces the exchange of familiar messages. Thanks to a huge number of advantages and opportunities combining functions and user interaction, Telegram opens up a wide range of learning opportunities.

#### References:

1. Malikova V. N. Using the Telegram program as a means of mobile learning // Innovative trends in the development of the education system: materials of the VI MNPC. Cheboksary: Central Nervous System "Interactive Plus", 2017. – PP. 75-78.

2. Kosareva E.V., Popova T.I., Shchukina K.A., Antsiferova O.V., Afanasyeva N.A., Yerofeeva I.N., Kolesova D.V. Telegram channel as a means of Lifelong Learning for a teacher of the Russian Academy of Sciences // Professorial Journal, 2022. - № 3 (11). – PP. 31-38.

3. Guzueva E.R., Ashakhanova M.Z. The use of chatbots in the educational process // Collection of articles based on the materials of the V International correspondence student Scientific and practical Conference, 2021. – PP. 311-314.

#### UDC 510:378.147/003.24 **TECHNOLOGIES FOR MAKING MATHEMATICS ACCESSIBLE TO BLIND STUDENTS**

**Másilko L., Nečas O.** (masilko@teiresias.muni.cz, necas@teiresias.muni.cz) *Support Centre for Students with Special Needs (Czech Republic)*

*Overcoming barriers in maths education of blind people requires understanding the differences they display when working with mathematical content offered in digital or printed format. This article's goal is to describe how blind users of computer-based devices work with digital and printed information, especially when it includes symbolics, and which technologies are used in order to make mathematical documents accessible.* 

# **1. Introduction**

There are many categorisation models of visual impairment but we will consider only that one related to the possibility of using sight (partially sighted people) or not (blind people) when working with digital/printed formats of information. In the case of blind people, all the visual sources of information must be offered to them in an adapted format so they can use tools and working methods that substitute for vision.

#### **1.1 How blind work with digital and printed materials**

Digital documents should be editable so any piece of text can be reproduced verbally by a synthetic human voice or tactually by a refreshable braille display. Both these text outputs are managed by programs called *screen readers* that enable blind people to read/write electronic documents, emails, or textual data offered by operating systems or other programs, play audio or video files, work with common applications, etc. The printed version of materials must be offered in Braille notation that may be supplemented by tactile graphics replacing diagrammatic information such as schemes, graphs or maps.

#### **1.2 Digital formats for writing mathematical symbols and formulae**

The most common method of producing digital/printed mathematical documents is to typeset its LaTeX source code and then translate it to formats in which mathematical symbols and formulas are visualised (e.g. PDF documents). In the case of internet websites, mathematical expressions are coded in MathML and again visualised by internet browsers. This visualisation can cause a barrier for blind readers as screen readers do not receive a proper representation of mathematical elements that can be reproduced verbally or tactually. If blind users have an access to LaTeX or MathML source files that are text-based, they are able to read the content by screen readers, but it is difficult for them to understand as

- the LaTeX typesetting is extensive and, moreover, not semantically consistent, since LaTeX authors can use many ways to write a single expression or even create their own commands to shorten or simplify the notation;
- MathML, as a subset of XML, is a markup language used exclusively to encode mathematical content; it is not a suitable tool for humans to read or write mathematical symbols.

There exist much more mainstream tools to produce mathematical expressions, but all of them display accessibility issues for blind users.

# **1.3 Linear way of reading/writing in comparison with visual 2D representation of mathematical ideas**

There is a certain difference in the perception of mathematical formulas by blind and sighted people. The standard notation of mathematical formulas is two-dimensional as can be seen in Figure 1. Looking at the expression, one can quickly recognise its structure and begin with its simplification.

$$
\sqrt{\frac{(x+1)^2}{(x+1)(x-1)} + \frac{x^2}{x-1}}
$$

Figure 1: A compound mathematical expression

If such an expression is transformed into Czech 6-dot Braille Code (see Figure 2), a blind reader follows it in a linear way. He/she does not have the possibility to abstract from details not very important at the moment he/she tries to get an overview of the expression's structure.

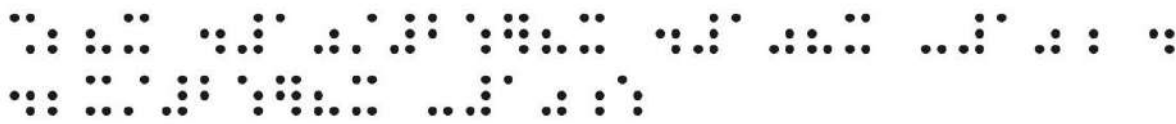

Figure 2: The expression in Figure 1 translated into Czech 6-dot Braille Code

The same problems we encounter when following voice representation of the formula, in this case proceeded by the Chatty Infty, a specialised authoring tool of maths documents for blind users: ―The square root of, fraction, numerator, left round parenthesis, x plus one, right round parenthesis, squared, over denominator, left round parenthesis, x plus one, right round parenthesis, left round parenthesis, x minus one, right round parenthesis, frac end, plus, fraction, numerator, x squared, over denominator, x minus one, frac end, radical end."

# **2. Technologies for enabling access to mathematics for blind and partially sighted people**

Tools for working with mathematical content can be divided into those that allow blind students to read the text passively and those that also allow them to write the text and do calculations. Without the use of a computer, it is only possible to work with text printed on paper in Braille and to write it using a mechanical typewriter. In the case of digital mathematical content, it is recommended to work with tactile output; reading a more complex formula by voice output is slow and lacks flexibility as can be understood from the example in chapter 1.3.

Since the computer keyboard does not allow insertion of mathematical symbols, it is necessary to enter them using a special code or by selecting from a menu. If the mathematical notation needs to be readable for the teacher, the software also has to allow the text to be visualised.

# **2.1 Digital image recognition of mathematical documents**

The first step to making a mathematical document accessible is usually to convert the printed text into digital form. There are several projects focusing on optical character recognition (OCR) of mathematical prints or handwritten formulas. One of the most advanced is InftyReader [3]. It can convert an image of a mathematical formula into LaTeX or MathML code. The process is usually not error-free and further corrections are necessary.

# **2.2 Technologies to produce printed mathematical content**

Standard software for typesetting mathematical formulas (like LaTeX or MathType [4]) does not allow printing documents in Braille, they must be converted using special tools. The most widely used system is Duxbury DBT [5], but it does not support mathematics Braille code according to Czech rules, so in our centre we use our own program BUF [6].

# **2.3 Tools for reading and editing a document with mathematical symbols**

Digital documents can be read using tools that offer speech output using a screen reader, such as MathType, ChattyInfty or MathJax. To work fully with longer mathematical formulas, it is essential to have braille output. There are few tools on the market that allow this, and most of them only support a limited set of languages. Common tools for the English Braille standard (Nemeth Braille code or UEB Math) are Lambda editor [7] or (with some limitations) MathType. Czech language is

supported in Lambda editor or we can use the tools we are developing in our centre: BlindMoose (reading and editing, MS Word addin) and Limpet (passive reading, web applet).

The Lambda editor is the only tool that contains functions helping blind students to navigate complex mathematical formulas. It is a stand-alone application with its own code that is not easy to import or export. Its braille output also has some specifics, using an eight-dot Braille code with which the user must first become familiar.

# **References**

- 1. Gómez-Chacón I. M., Hochmuth R., Jaworski B., Rebenda J., Ruge J., & Thomas S. (Eds.). (2021). *Inquiry in University Mathematics Teaching and Learning. The Platinum Project.* Brno: Nakladatelství Masarykovy Masarykovy univerzity. Available from: [https://doi.org/ 10.5817/CZ.MUNI.M210-9983-2021](https://doi.org/%2010.5817/CZ.MUNI.M210-9983-2021)
- 2. Másilko, L. & Tichý J. (2018). *Softwarové technologie pro zpřístupnění matematiky a odborné symboliky přírodních věd pro studenty se zrakovým postižením.* Tyflokabinet SONS, Praha. Available in Czech:<http://www.tyflokabinet.cz/materialy/matematika>
- 3. NPO Science Accessibility Net. *InftyReader.* [cited 2022 Oct 10] Available from: <https://www.sciaccess.net/en/InftyReader/>
- 4. Wiris. *Math Equations Editor MathType.* 2022 [cited 2022 Oct 10] Available from: <https://www.wiris.com/en/mathtype/>
- 5. Duxbuty Systems Inc. *Duxbury DBT: Braille Translation Software.* November 30, 2021 [cited 2022 Oct 10] Available from:<https://www.duxburysystems.com/>
- 6. Masaryk University, Support Centre for Students with Special Needs. *BUF: Braille Universal Format.* [cited 2022 Oct 10] Available from:<https://www.teiresias.muni.cz/buf/>
- 7. Lambda Project. *Lambda 2.0: Matematica lineare in Braille.* [cited 2022 Oct 10] Available from:<https://www.lambdaproject.org/>

# УДК 004.93

#### **IMAGE PROCESSING AND CLASSIFICATION OF DIGITAL IMAGES Mukhametzhanova B.O.** [\(grek79@mail.ru\)](mailto:grek79@mail.ru) *Abylkas Saginov Karaganda Technical University (Kazakhstan).*

*Automated image processing and object recognition systems are constantly being technically improved through the introduction of innovative technologies in the production of components for them, thereby increasing their performance at the hardware level. At the software level, optimization of information processing processes, including digital images, is also required, including for operational analysis of image content. Image recognition is the task of converting input information in graphical form in certain formats, as which some parameters and features of the recognized images are considered into an output that represents a conclusion about which class a particular image belongs to.*

The latest technical developments in the field of computer and information technology, including allow you to see the real world quite well, recognizing objects. The technology of building automated systems that can detect, track and classify objects is called "computer vision". Such systems can also be called "Automated Image Processing and Object Recognition Systems". These artificial systems get information from images. They can make conclusions about the types of objects, about their relationships, classify by belonging to a certain class, for example, determine the presence of text and recognize it, etc. The essence of the recognition task is to determine

whether the objects under study have a fixed finite set of features that allows these objects to be assigned to a certain class.

Over the past decade, certain results have been achieved in solving problems of image content recognition. Such tasks consist in classifying a certain group of objects based on specific requirements. Objects belonging to the same class have common properties. In particular, within the framework of such tasks, many methods of recognizing the content of images, for example, faces, license plates, various objects, etc., have been implemented. One of the main difficulties in creating good software products for recognizing objects in images is determining which pixels to recognize and which to ignore. To solve this problem, it is necessary to allocate the necessary data using their compact representation. Obtaining such a representation is called segmentation [1], that is, splitting the image into regions that are dissimilar in some way, but homogeneous in some criterion. The result of segmentation is a set of segments that cover the entire image. In other words, each pixel is marked with a certain label of a certain class. Image segmentation is widely used in many fields of science and technology, including for analyzing text in an image, for example, to obtain preliminary markup of handwritten and typewritten documents. Segmentation methods can be divided into two classes: automatic – not requiring user interaction and interactive – using user input directly in the process of work. In a detailed analysis of digital image processing methods, we encounter a rather complex structure of them. Standard methods of image analysis consist in applying transformations to them that are known in mathematics or specially designed for certain tasks. The result of these operations is a certain system of features characteristic of a given class of images; further, many practical problems are solved by methods of pattern recognition theory. However, both the selection of features and the ways to evaluate their values are quite time–consuming tasks. Image processing methods can vary significantly depending on how the image was obtained – synthesized by a computer graphics system, or, for example, by digitizing black-and-white or color images. In the latter case, for example, there is a need for noise reduction. In order to solve the problem of image content recognition, morphological analysis methods are used, among other things, which contribute to the creation of an adequate mathematical description of images that conveys their content and meaning. Morphology is understood as the external structure of an object, as well as the shape, size and mutual arrangement of the structural elements forming it on the surface and in volume. And under the morphological analysis of images, it is customary to understand methods for solving problems of recognition, classification of objects, highlighting differences in scenes by their images, estimating the parameters of an object by its image, based on the study of mathematical models of images. In other words, morphological methods of image analysis are based on mathematical models linking images with the objects of the depicted scene and the conditions for their registration. The central concept of morphological methods of image analysis is the concept of image shape, understood as part of the information preserved under variations in image formation conditions [3].

The tasks of morphological analysis of images are solved by recognizing an object by the shape of its image, classifying objects by the shape of their images, highlighting differences in shape and evaluating an object by the shape of its image. Morphological methods of image analysis have found wide application in practice:

1) morphological suppression of random noise;

- 2) highlighting an unknown object against a background whose image shape is known;
- 3) approximation of the shape of a texture-valued image;
- 4) morphological method of text image compression;
- 5) smooth background filtering;
- 6) search for the interlacing area;
- 7) changing the microrelief of the surface by a set of its images;
- 8) classification of images with an assessment of the parameters of the registration system;
- 9) color segmentation based on morphological filter;

10) search for differences in shape in color images.

One of the ways to construct a shape is to specify areas of constant brightness according to the physical properties of the object, i.e., by the location of uniformly luminous or reflecting faces, or boundaries relative to the observer. Attributing all possible brightness to these areas, we get the shape of the image as a set of images. If we do not have such detailed information about the object of study, then we can build a shape from any one image, knowing what transformations of the brightness of this image can lead to changed observation conditions.

The relevance lies in the fact that at the present stage of the development of digital computer technologies, computer vision methods are widely used to highlight certain features of images. One of the main stages of the development of angular points in images allowed us to make progress in many tasks:

- stitching panoramas and aerial photographs;

- restoration of a three-dimensional scene from images from different angles;

- search, tracking and object recognition;

- segmentation;

- gesture recognition.

#### **References**

1. Прэтт У. Цифровая обработка изображений: Пер. с англ. / Под ред. Д. С. Лебедева. - М.: Мир, 1982.

2. Гонсалес Р. К. и Вудс Р. Э., Цифровая обработка изображений. Нью-Йорк: Пирсон, 2018.

3. Ревякин А.М., Скурнович А.В. Подходы к разработке системы распознавания для решения задачи определения контента цифровых изображений. Интернет – журнал «Науковедение» 2016. Т.8 №4(35). -С.25-34.

4. Мухаметжанова Б.О., Искаков К.Т., Олейникова А.В. Бейнелерді өңдеудің және танудың сандық әдістері- Вестник КазАТК, Алматы, 2021. - 2(117). - С.69-76.

5. Мухаметжанова Б.О., Искаков К.Т., Казанцев И.Г. Бейнелердің ерекше нүктелері // Международной научно-практической конференции «Интеграция науки, образования и производства – основа реализации Плана нации». Караганда - 2020, 1082-1085с;

6. Старовойтов В. В., Голуб Ю.И. Получение и обработка изображений на ЭВМ: учебно-методическое пособие – Минск: БНТУ, 2018. – 204 с.

УДК 378.011.3

# **ТЕХНІЧНІ ТЕНДЕНЦІЇ ТА ОСОБЛИВОСТІ РОЗВИТКУ СУЧАСНОЇ ОНЛАЙН - ОСВІТИ**

#### **Антонова А.Р. , Федоренко М.О.** (allaantonova62@gmail.com), *Одеський національний технологічний університет (Україна)*

*У тезах розглянуто технічні аспекти підтримки процесу онлайн – освіти. Проаналізовано основні особливості і напрямки ії розвитку.* 

Освіта є одним із найважливіших аспектів нашого життя, і тому технології вже багато років проникають у цей сектор, підвищуючи якість та стандарти навчання. Від спеціалізованих навчальних платформ до каналів соціальних мереж, що просуваються до навчання, освіта повністю змінилася.

Однак зусилля, що були здійснені для просування платформ онлайн-навчання, виявилися надзвичайно плідними в недавній час пандемії. Коли весь світ постраждав від наслідків зараження, онлайн-навчання виявилося рятівником, збільшивши кількість

реєстрацій користувачів на цих платформах на 600 відсотків на початковому етапі COVID-19. І коли воно, як і раніше, на 200 % вище, ніж був до COVID-19, важливо визнати основні технологічні тенденції, які можуть перевизначити освіту в найближчий період.

Проте швидкий розвиток освітніх технологічних платформ навіть проклав шлях до збільшення попиту на тестування освітніх онлайн-додатків. Оскільки спільноти розробників програмного забезпечення в усьому світі поступово переходять на передові технології, такі як штучний інтелект та Інтернет речей, для досягнення освітніх цілей, у майбутньому очікується багато інтенсивних дій, які сприятимуть інноваціям. Що ще важливіше, всі ці тенденції орієнтовані на взаємодію, творче навчання, зв'язок та кращу співпрацю. Досліджуючи сучасні підходи до онлайн-освіти, було складено перелік деяких майбутніх тенденцій у технологіях і функціях онлайн-освіти.

Збільшення впровадження штучного інтелекту. Штучний інтелект і машинне навчання стануть каталізаторами онлайн-освіти в розширенні сектора на нові сегменти та забезпеченні невпинного та ефективного навчання. Штучний інтелект може бути корисним для пошуку майбутніх учнів, збираючи дані, доступні в Інтернеті, і вводячи їх. Забезпечення ефективного навчання на індивідуальному рівні є наступним кроком в онлайн-освіті.

Мікронавчання. Це підхід до вивчення нової інформації невеликими порціями «за раз». Як правило, сеанси мікронавчання тривають менше десяти хвилин і можуть зайняти лише одну хвилину. Раніше платформи електронного навчання перетворювали лекції на відеоуроки, що дозволяло учням контролювати темп навчання. Наразі в тренді короткі відеоролики, короткі тексти для читання, інтерактивні практичні тести/завдання.

Гейміфікація. Це додавання ігрової механіки до неігрових середовищ, таких як вебсайт, інтернет-спільнота, система управління навчанням або корпоративна мережа для розширення участі. Мета гейміфікації – залучити споживачів, співробітників та партнерів, щоб надихнути їх на співпрацю, обмін інформацією та взаємодію. Щодо освіти, залучення учнів протягом усього курсу є складним завданням для всіх постачальників онлайн-освіти. Від щоденних фізичних тренувань до фінансової діяльності, гейміфікація повсюдна в еру розумних технологій. Онлайн-навчання не є винятком. Це можна реалізувати двома способами – структурною гейміфікацією (при якій структура платформи буде гейміфікована) та контентною гейміфікацією. Обидва підходи корисні для студентів, які навчаються під час гри, оскільки вони можуть перевіряти та покращувати свою продуктивність у режимі реального часу.

Розширена реальність (XR). Це поєднання віртуальної реальності (VR), доповненої реальності (AR) і змішаної реальності (MR).

Віртуальна реальність – VR-навчання створює змодельоване середовище навчання, в якому учні можуть виконувати реалістичні взаємодії з об'єктами та людьми.

Доповнена реальність – навчання доповненої реальності додає інтерактивні цифрові елементи в живе, реальне середовище через телефон, планшет чи гарнітуру.

Змішана реальність – використовує передові комп'ютерні технології, графіку та системи введення для змішування фізичного та цифрового світів.

Застосування розширеної реальності (XR) в освіті пропонує учням інтерактивний, захоплюючий і майже реальний досвід навчання. Це допомагає вивчити деталі різних концепцій і отримати глибокі знання про різні елементи.

Blockchain. Ця нішова технологія зосереджена на наданні безпечних і надійних послуг клієнтам. Блокчейн в онлайн-освіті забезпечує безперебійне ведення записів і безпечну доставку контенту за допомогою розумних контрактів. Інформація зберігається з використанням технології блокчейн у групах, відомих як блоки. Щоб створити паралельну лінію, блоки з'єднуються один з одним у хронологічному порядку [1].

Після збереження дані не можуть бути змінені або перезаписані. Однак збережений блок можна змінити. Відстеження змін даних з часом може здійснюватися без будь-яких збитків завдяки технології блокчейн. Більшість людей, які займаються освітньою діяльністю, роблять це насамперед для здобуття кваліфікації. Популярність онлайн-освіти значно

спростила здобуття сертифікатів. Тим не менш, вищезгадана зручність також пов'язана з такими ризиками, як крадіжка особистих даних, використання неправдивих ступенів та неакредитовані послуги, які пропонуються поряд із законними установами. Надійність сертифікації та еволюція ідентичності в часі можуть додатково посилюватися технологією блокчейна. Технологія також може підтверджувати сертифікати та ступені, пропоновані університетами. Створення безпечних цифрових бейджів та сертифікатів, які можна легко перевірити та переглянути на цифрових платформах, є одним із способів, за допомогою яких технологія блокчейн покращує онлайн-навчання.

Нейронавчання. Ще одне більш глибинне проникнення технологій штучного інтелекту в нейроосвіту проглядається як один з трендів індустрії онлайн-освіти на найближчий час. Навчання на основі мозку зазвичай називають освітою на стику нейронауки, яка змогла зробити цей стрибок з появою штучного інтелекту. Як ілюстрацію можна навести програмне забезпечення Carnegie Learning MATHiaU, засноване на когнітивних технологіях та технологіях штучного інтелекту, що дозволяє проводити персоналізоване навчання один на один із зворотним зв'язком у режимі реального часу для учнів вищих навчальних закладів [2].

Відеонавчання. Відео є універсальним засобом для мобільного навчання, і учні віддають перевагу йому серед інших платформ соціальних мереж. Відеонавчання існує вже більше десяти років, але нова ітерація неухильно набирає обертів – інтерактивне відеонавчання. Цей новий формат спрямований на вирішення деяких проблем відеонавчання, таких як пасивний перегляд та неможливість відстежувати прогрес учня. Інтерактивність може виявлятися у вигляді вбудованих питань, навігаційних меню, ключових слів та фразпокажчиків, серед іншого. Прогнозується, що за наявності доступних і передових відеотехнологій все більше організацій використовуватимуть можливості відео або як окремий навчальний матеріал, або як доповнення до своїх очних занять під керівництвом інструктора.

#### **Висновки**

Майбутнє онлайн-освіти зосереджено на учнях та їхніх результатах. Таким чином, майбутні технологічні тенденції виникають навколо цієї перспективи та роблять онлайннавчання цінним для кожного учня. Технологія, яка дозволяє автоматично виконувати процес вилучення даних із мережі Інтернет та організовувати ці дані у структурованому вигляді, замість ручного копіювання, є досить актуальною.

#### СПИСОК ВИКОРИСТАНОЇ ЛІТЕРАТУРИ

- [1]. D. Benta, G. Bologa, I. Dzitac, "E-learning Platforms in Higher Education. Case Study," Procedia Computer Science, 2014, vol. 27, no. 11, pp. 1170-1176
- [2]. K. Werbach, "Clicks and Mortar Meets Cap and Gown: Higher Education Goes Online,‖ Realese 1.0, 2000, vol. 18. no. 8, pp. 1- 22

#### УДК 519.866

# **ІНСТРУМЕНТАРІЙ ВИРОБЛЕННЯ ВЕБ-АНАЛІТИКИ ДЛЯ ОНЛАЙН-НАВЧАННЯ**

**Артеменко В. Б., Артеменко О. В., Давида Н. М.** (victor.artemenko@gmail.com, lena.artemenko@gmail.com, ua.nazar@gmail.com)

# *Львівський торговельно-економічний університет (Україна)*

*Розглядається інструментарій вироблення веб-аналітики для підвищення ефективності онлайн-навчання на засадах агент-орієнтованого і нейромережевого підходів. Пропонується гібрид агент-орієнтованої моделі з трьома вбудованими штучними нейромережами. Вона забезпечує підтримку оцінювання тенденцій виробництва і поширення знань агентами трьох типів: авторами, тьюторами і студентами онлайнкурсів.*

В сучасних умовах інформаційні технології набувають поширення у сфері вищої освіти. Проте не приділяється належної уваги дослідженню можливостей підвищення ефективності електронного (дистанційного) навчання на основі веб-аналітики. В енциклопедії "Вікіпедія" дається таке визначення: "Веб-аналітика (англ. Web analytics) - це вимір, збір, аналіз, подання та інтерпретація інформації про відвідувачів веб-сайтів з метою її поліпшення та оптимізації. Основним завданням веб-аналітики є моніторинг відвідуваності веб-сайтів, на підставі даних якого визначається веб-аудиторія та вивчається поведінка веб-відвідувачів для прийняття рішень щодо розвитку і розширення функціональних можливостей веб-ресурсу" [1].

Використання веб-аналітики в онлайн-освіті (електронному або дистанційному навчанні) може забезпечуватися на підставі таких інструментів, як Google Analytics, Яндекс.Метрика, Bigmir)net, Openstat, HotLog [2]. Разом з тим, розробляти веб-аналітику в системах управління навчання (СДН або англ. LMS – Learning Management Systems) можна на засадах агент-орієнтованого та нейромережевого підходів.

Ми маємо на меті розглянути підходи до вироблення веб-аналітики в LMS Moodle за допомогою агент-орієнтованої моделі (АОМ) з вбудованими нейромережами. Створення такої гібридної АОМ спрямовано на підтримку комп'ютерних експериментів для оцінки тенденцій виробництва і поширення знань учасниками дистаційних або ж онлайн-курсів (ОК).

Специфікація задачі щодо розробки гібрида АОМ спрямована на побудову штучного суспільства, в якому взаємодіють такі три типи агентів: А1 – автори ОК, А2 – тьютори онлайн-навчання, А3 – студенти ОК. Будемо вважати, що агенти створюваного штучного суспільства функціонують автономно, тобто приймають рішення, здійснюють дії і взаємодіють з іншими агентами ОК. Для здійснення дії досить будь-якого рішення агента. Для здійснення взаємодії агентів необхідним є групове рішення. Ці рішення приймаються з урахуванням відповідних правил, які у нашому випадку і слід специфікувати.

Основні припущення при розробці моделі полягали у наступному:

 з точки зору прийняття рішень, агенти ОК рухаються у двовимірному просторі та мають кінцевий горизонт бачення;

 агенти взаємодіють у віртуальному середовищі за конкретними правилами, мають кінцевий термін життя;

 мета автора ОК (агента першого типу) – виробити якомога більше знань і передати їх як тьютору, так і студентам, мета тьютора (агента другого типу) – поширити знання серед якомога більшого числа студентів, а мета студентів (агентів третього типу) – використати якомога більше знань.

Формалізований опис поведінки агентів ОК і результати комп'ютерного моделювання в середовищі SWARM представлені в роботі [3].

Ми ж хочемо дослідити ефективність використання пакетів AnyLogic [4] і STATISTICA Neural Networks [5] для розроблення гібридної АОМ оцінки знань учасників ОК на основі нейронних мереж – одного з напрямів штучного інтелекту. Огляд наукових робіт, присвячених цьому напряму, вказує на те, що результати штучних нейронних мереж, навчених на великій кількості спостережень, є більш адекватними, ніж експертні системи, в яких обчислюються предикати з бази знань, отриманої на засадах опитування незначної кількості експертів, або системи нечіткої логіки, де використовуються правила, закладені також декількома людьми.

Для побудови штучних нейронних мереж ми використовували дані, які спрямовані на розроблення гібридної АОМ і характеризують активність видобутку знань користувачами веб-центру одного з університетів України [6].

Для навчання нейронних мереж і подальшого їх використанням в АОМ ми застосовували дані, які характеризують активність видобування знань аналізованими агентами ОК. Через кількість записів (кліків), опублікованих у журналі подій системи Moodle, можна проводити річний моніторинг (упродовж 12-ти останніх місяців) таких основних дій агентів (учасників) ОК: перегляд, оновлення, додавання, видалення ресурсів і завдань в онлайн-курсах або на головній сторінці веб-центру.

У нашому дослідженні використовуються дані, що характеризують 117000 дій більше 500 агентів, серед яких близько 10% складають автори ОК, приблизно 20% – тьютори, решта – студенти ОК.

Всі дані, що характеризують клікабельність агентів ОК у журналі подій системи Moodle, розбиваються на непересічні групи даних про кліки (активності): 1 – авторів ОК, 2 – тьюторів, 3 – студентів, учасників ОК.

Відзначимо, що інформація, яку має мережа щодо задачі оцінки тенденцій виробництва та поширення знань агентами в аналізованому середовищі, міститься в наборі прикладів про клікабельність агентів ОК. А якість навчання мережі безпосередньо залежить від кількості прикладів у навчальній вибірці та від того, наскільки повно ці приклади описують цю задачу.

Серед програмного забезпечення для побудови нейронних мереж, ми вибрали пакет STATISTICA Neural Networks. У цьому пакеті є дуже гарний інструмент – «Майстер рішень», який забезпечує конструювання набору нейронних мереж із найкращими характеристиками. Можна застосовувати і «Конструктор мереж», який забезпечує вибір та навчання нейронних мереж з урахуванням вимог просунутих користувачів. Побудовані з допомогою цього пакету три нейронні мережі для агентів аналізованих ОК мають однакову архітектуру – багатошарові персептрони.

STATISTICA Neural Networks має окремий модуль – генератор коду, який надає цьому пакету можливість створювати такий еквівалент навченої мережі, як некомпільований код на мові C/C++ або Visual Basic. Кожне обчислення та параметр штучної нейромережі відкриті та доступні користувачеві як для перегляду, так і копіювання або зміни.

Слід відзначити, що фрагменти коду побудованої таким чином штучної нейронної мережі можна вбудовувати як функції для використання коду в інших додатках. Величезна перевага цієї можливості в тому, що STATISTICA Neural Networks не обов'язково має бути встановлена на комп'ютері, де виконується згенерований код.

Гібрид АОМ розроблявся у середовищі AnyLogic. Основними засобами є змінні, таймери і стейтчарти (блок-схеми або діаграми). Змінні відображають зміну характеристик агентів ОК. Таймери встановлюються на певний інтервал часу, після закінчення якого буде виконуватися задана дія. Стейтчарти надають можливість візуально представляти поведінку агентів у часі під впливом подій або умов, вони складаються з графічного зображення станів і переходів між ними. Будь-яка складна логіка поведінки агентів у створюваній гібридній моделі в AnyLogic може бути виражена за допомогою комбінації зазначених засобів, а також вбудованих як функції кодів, створених раніше 3-х нейронних мереж.

На рис. 1 представлений приклад специфікації поведінки агентів ОК, який відображає взаємодію між авторами ОК, тьюторами і студентами, учасниками онлайн-навчання.

З рис. 1 видно, що в рядку «Действие при входе» визначається взаємодія агентів на основі створеної штучної нейронної мережі №1 (NN#1), яка посилає повідомлення про

прогнозовану кількість кліків авторами ОК усім агентам онлайн-навчання. Таким чином, ця NN#1 оцінює рівень виробленого та поширюваного знання.

Правила взаємодії в онлайн-навчанні тьюторів (А2) і студентів (А3) у створюваній АОМ описується аналогічно за допомогою нейронної мережі №2 і нейронної мережі №3.

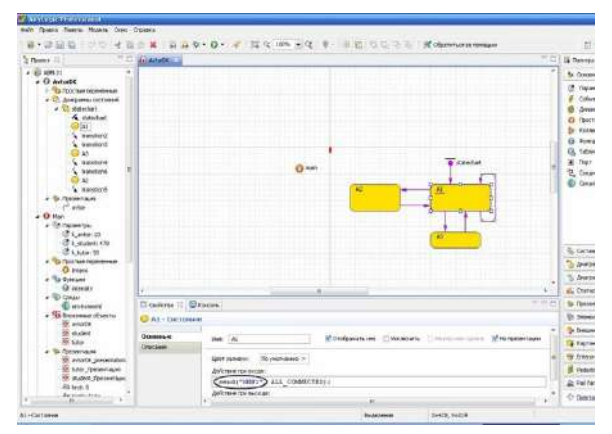

Рис. 1. Приклад специфікації поведінки агентів ОК

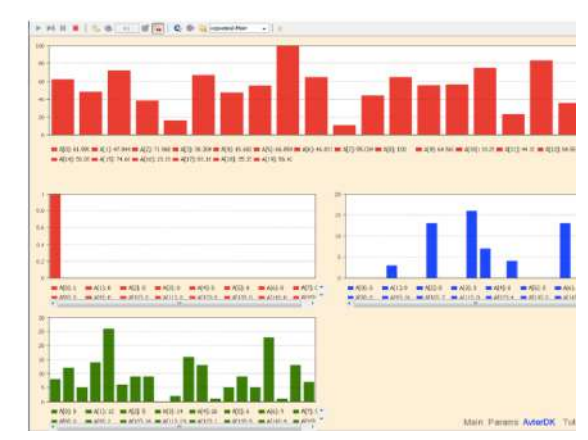

Рис. 2. Діаграми залишку знань авторів ОК

На рис. 2 представлені деякі результати комп'ютерних експериментів із створюваним гібридом АОМ. Тут на прикладі авторів ОК, які розміщені у системі Moodle, проілюстровані результати щодо залишку кількості знань у кожного з агентів після завершення комп'ютерних імітацій і кількості зустрічей кожного з агентів.

Змістовна інтерпретацію діаграм, представлених на рис. 2, полягає у наступному. Велика діаграма відображає кількість знань (змінна *k\_avtor*) для кожного агента за типом АвторОК, менші діаграми відображають кількість зустрічей кожного агента з іншими типами агентів. Наприклад, агент A(3), для якого значення *k\_avtor*=30.304, зустрічався під час комп'ютерного експерименту 0 разів із іншими авторами ОК, 3 рази з іншими тьюторами, а також 14 разів із студентами.

Подібні діаграми зустрічей з урахуванням кількості переданих знань у системі Moodle можна спостерігати також для інших агентів ОК через представлені на рис. 2 вкладки **Tutor** і **Student**.

Таким чином, результати виконаних досліджень дозволяють зробити наступні висновки та узагальнення:

 агент-орієнтовані моделі та нейронні мережі можна застосовувати як інструментарій вироблення веб-аналітики для підвищення ефективності онлайн-навчання;

 результати комп'ютерних експериментів доцільно використовувати як веб-аналітику для формування механізмів індивідуального онлайн-навчання на базі розроблення технологій адаптивних онлайн-курсів.

#### **Список використаної літератури**

[1] "Веб-аналітика" [Online]. Available: https://uk.wikipedia.org/wiki/Вебаналітика [Accessed: September 29, 2022].

[2] "Лічильник відвідуваності" [Online]. Available: https://uk.wikipedia.org/wiki/Лічильник відвідуваності [Accessed: September 29, 2022].

[3] Артеменко В. Б. Компьютерное моделирование коммуникативных взаимодействий агентов e-Learning (2010, Apr 15) [Online]. Available: https://cyberleninka.ru/article/n/kompyuternoe-modelirovanie-kommunikativnyh-vzaimodeystviyagentov-e-learning/viewer [Accessed: September 29, 2022].

[4] Среда многоподходного моделирования AnyLogic [Online]. Available: https://www.anylogic.ru/features/ [Accessed: September 29, 2022].

[5] Презентація STATISTICA Neural Networks [Online]. Available: http://statsoft.ru/upload/presentations/NeuroNets.pdf [Accessed: September 29, 2022].

[6] Сайт Веб-центру Львівського торговельно-економічного університету [Online]. Available: http://virt.lac.lviv.ua/ [Accessed: September 29, 2022].

УДК 37.013.74

#### **ЦИФРОВІ ІНСТРУМЕНТИ ДЛЯ СУПРОВОДУ ПРОФЕСІЙНОЇ ДІЯЛЬНОСТІ ВЧИТЕЛЯ ІНФОРМАТИКИ Вода А.В., Юрченко А.О.** (a.yurchenko@fizmatsspu.sumy.ua)

# *Сумський державний педагогічний університет імені А.С.Макаренка (Україна)*

*У тезах визначено цифрові інструменти для супроводу професійної діяльності вчителя інформатики. Встановлено, що до шкільної документації, яку веде вчитель, відносяться: навчальна програма, календарно-тематичне планування, конспект уроку, класний журнал, учнівські зошити, звіти, документи кабінету, документи методичного об'єднання. При цьому перехід на електронне ведення документації вже зараз передбачає використання вчителями різних цифрових інструментів, серед яких: Microsoft Word та Excel, Електронний журнал в Google Classroom, Система «Electronic Journal», Портал «Нові Знання», Освітній портал «Класна оцінка» та хмарні сервіси типу Google Workspace for Education та Microsoft Offine 365 Education.*

Сучасна освіта спирається на вчителя, оскільки школа більше не є надавачем лише знань. Сучасну школу можна порівняти з інноваційною лабораторією, в якій старші та молодші колеги, вчителі та учні, разом вивчають навколишні процеси, займаються творчим та науковим пошуком, відкриваючи спільно нові знання. Особливо це стосується інформатики як навчального предмету, який у сучасному освітньому просторі постійно розвивається та набуває і продовжує набувати нового змісту. Сьогодні, не дивлячись на бурхливий розвиток різноманітних інформаційних технологій та цифрових засобів, вчителю доводиться велику частину свого часу проводити над заповнення різного виду шкільної документації. Це і документи кабінету, документи для організації та планування навчального процесу, журнали навчальних досягнень та журнали інструктажів, учнівські зошити, звіти, документи методичного об'єднання тощо.

На сьогоднішній день усі державні заклади загальної середньої освіти (ЗЗСО) працюють по традиційній схемі – паперові навчальні журнали, табелі, різноманітні журнали інструктажів тощо. В серпні 2022 року Міністерство освіти і науки повідомило, що планується повна відмова від ведення паперової документації в закладах освіти впродовж наступних п'яти років.

Це зазначається у проєкті Плану відновлення освіти і науки, що презентований МОН [2]. Зокрема, пропонується автоматизувати процеси для доступу до шкільних даних. Для реалізації даної мети має бути здійснений перехід шкіл на електронний формат ведення документації. У рамках цього вже до початку 2023 року планується впровадити цифровізацію шкільних документів і класних журналів, підключити зовнішні інформаційні системи до модулів е-документообігу та е-звітності АІКОМ [1]. Цифровізацію шкільної документації планується завершити до кінця 2025 року. Повне припинення ведення паперового діловодства в ЗЗСО заплановане на 2027 рік.

Розглянемо деякі варіанти сервісів та програмних засобів, які стануть в нагоді вчителям для ведення електронної фіксації оцінок учнів.

*1. Microsoft Word та Excel.* Розповсюджений пакет Microsoft, який у своїй професійній діяльності використовують більшість вчителів. І якщо Word використовують здебільшого для публікації документації, навчальних планів, конспектів тощо, то Excel є зручним засобом для ведення електронного журналу, який завдяки автоматизованим підрахункам допоможе вчителю розрахувати підсумкові бали, визначити якісні та кількісні показники успішності тощо.

Журнал в Excel (рис. 1) дозволить створити автоматичні звіти з підсумковими оцінками по кожному предмету різних класів. А також допоможе у створенні візуального відображення учнівських досягнень за допомогою графіків та діаграм.

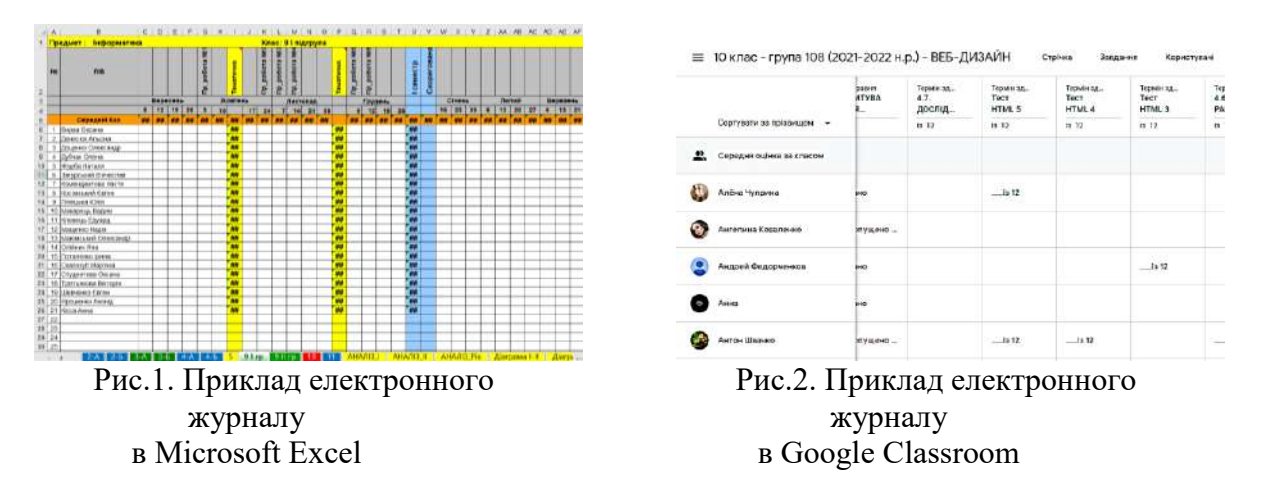

*2. Електронний журнал в Google Classroom (https://classroom.google.com/).* Google клас – це безкоштовний сервіс, який дозволяє зосередити усі навчальні матеріали в одному місці. Тут вчитель має можливість створювати так звані уроки з вивчення нового матеріалу, де просто викладаються файли з конспектами або відео-уроками тощо. А є можливість створювати уроки-завдання, де не просто публікується завдання вчителем, а є можливість в учнів додати свої відповіді, а після цього вчитель має можливість оцінити його. Оцінка автоматично переходить і до електронного журналу. Аналогічно, є завдання із тестовим контролем, де також оцінка за тест передається у електронний журнал (рис. 2). В цьому сервісі вчителю, навіть, не потрібно переходити в журнал і вводити оцінки учням за кожне завдання, вони автоматично імпортуються.

Корисною функцією для роботи з оцінками в Google класі є можливість їх експорту в Google Таблиці з подальшим завантаженням на комп'ютер у форматі Microsoft Excel.

*3) Система «Electronic Journal» (https://e-journal.iea.gov.ua/).* Це безкоштовний зручний у використанні онлайн-інструмент, який надає можливості для учителів, батьків та учнів ЗЗСО доступ до оцінок. Заклади освіти можуть створювати електронні класні журнали навчальних досягнень тимчасового строку зберігання (до 10 років включно).

Розроблений сервіс Державною науковою установою "Інститут освітньої аналітики" у 2020 році за підтримки Міністерства освіти і науки України.

Електронний журнал (рис. 3) має можливість розподіляти учнів у журналі на підгрупи, а також додавати інформацію про кожний урок – виставляти тип уроку, занотовувати тему уроку та домашнє завдання

Окрім електронного журналу, сервіс надає доступ до електронних щоденників та електронного розкладу уроків, що буде корисним для ЗЗСО так як все необхідне знаходиться в одному місці.

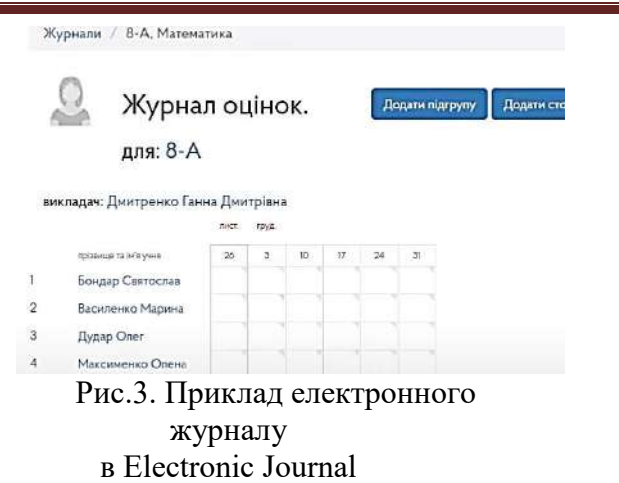

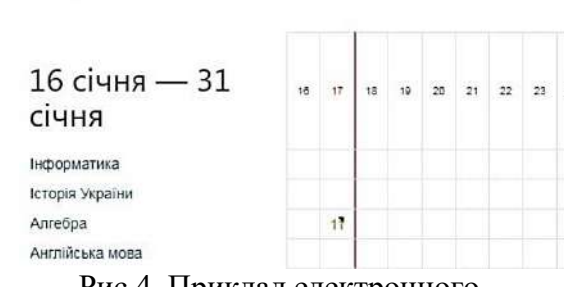

Журнал оцінок Калина Тетяна Ігорівна

Рис.4. Приклад електронного журналу «Нові Знання»

*4) Портал «Нові Знання» (https://nz.ua/).* Компанія ТОВ «Нові Знання» функціонує в Україні з 2009 року і є розробниками ПЗ у галузі освіти в загальнодержавних масштабах. Сервіс має великі можливості для ведення шкільної документації, а саме: електронний журнал (рис. 4), розклад уроків, формування звітів та діаграм, можливості спілкування та дистанційного навчання тощо.

Освітній ресурс «Нові Знання» розроблено як онлайн школу із усіма необхідними для навчання та комунікації функціями, доступ до яких мають усі суб'єкти навчання – вчителі, учні та їх батьки.

5) *Освітній портал «Класна оцінка» ([https://klasnaocinka.com.ua/\)](https://klasnaocinka.com.ua/).* Портал містить в собі набір різних інструментів, які можуть стати в нагоді вчителям при дистанційному навчанні, для використання інструментів соціальних мереж у професійній діяльності, створенні сайту школи тощо. Однією із головних можливостей використання даного порталу є введення електронної документації школи, зокрема, ведення електронного журналу.

Зважаючи на затяжний перехід до електронного документообігу, невизначеність в засобах і ресурсах, які можна використовувати для впровадження електронного документообігу та обізнаність вчителів, вважаємо правильним наголосити на використанні хмарних сервісів.

Вже як за три роки дистанційного навчання усі школи визначились із платформою, на якій краще і зручніше здійснювати дистанційну освіту. В основному ЗЗСО обирають для користування або Google Workspace for Education або Microsoft Offine 365 Education. Саме на ці сервіси варто орієнтуватись в першу чергу, оскільки надійність, довговічність, безпечність збереження даних у цих корпорацій значно вища, ніж у будь-яких інших компаній. А також ці сервіси дають можливість школам для створення та зберігання електронної документації.

Google Workspace for Education та Microsoft Offine 365 Education мають низку переваг у порівнянні з будь-яким іншими хмарними сервісами такого плану.

Хмарні сервіси безумовно є інструментами для вирішення різноманітних педагогічних завдань, і відноситись до таких сервісів варто саме як до інструментів. Немає сенсу намагатися використовувати все різноманіття доступних сервісів для виконання аналогічних завдань. Значно ефективніше буде обрати один, найбільш зручний і надійний, і максимально повно освоїти його можливості.

#### **Список використаної літератури**

[1] "План відновлення "Освіта і наука" (проєкт станом на 03.08.2022)," Освіта.ua, 18.08.2022. [Online]. Available: https://osvita.ua/doc/files/news/871/87155/ HO\_proyekt\_Planu\_vidnovl\_Osv\_i\_nauky-19\_.pdf [Accessed: October 11, 2022].

[2] "МОН відмовиться від шкільного паперового діловодства," Освіта.ua, 19.08.2022. [Online]. Available: https://osvita.ua/school/87156/ [Accessed: October 11, 2022].

#### УДК 378.147

# **РОЛЬ ІНОВАЦІЙНИХ ОСВІТНІХ ТЕХНОЛОГІЙ У ПІДГОТОВЦІ ЗДОБУВАЧІВ ВИЩОЇ ОСВІТИ ДО ІНОВАЦІЙОНОЇ ДІЯЛЬНОСТІ**

**Воінова С.О.** (voinova s@yahoo.com) *Одеський національний технологічний університет (Україна)*

*Застосування інноваційних освітніх технологій у навчальному процесі вишів висуває нові вимоги до компетенцій здобувачів вищої освіти та орієнтує професорськовикладацький склад на формування в них навичок та умінь у цифровому полі, інтерактивному форматі, умовах креативності та мобільності, які сприяють їх інноваційній діяльності*

Досягнення суспільством необхідного технологічного розвитку напрямý залежить від інтелектуального потенціалу його громадян, який формується в основному у вищій школі.

Соціально-економічні реалії ХХІ сторіччя зумовили актуальність використання інноваційних освітніх технологій у вишах. Держава поставила перед ними завдання забезпечення органічного поєднання в освітньому процесі освітньої, наукової та інноваційної діяльності [1], вжиття невідкладних заходів із впровадження інформаційних та комунікаційних технологій у сфері освіти і науки [2]. Розвиток цифрової культури, кліпової свідомості молоді, використання соціальних медіа висувають нові вимоги до компетенцій здобувачів вищої освіти, а також орієнтують професорсько-викладацький склад на формування у них навичок та умінь, які відкривають можливість інноваційної діяльності.

Сприяють формуванню інноваційного потенціалу здобувачів вищої освіти, який є невіддільним від цифрової компетентності, розвитку творчості, критичного мислення, постійного особистісного та професійного самовдосконалення, державні та комерційні ініціативи: державна програма «Інформаційні та комунікаційні технології в освіті і науці», націлена на інформатізацію освіти [2]; проект «Європейські освітні ініціативи», спрямований на розвиток ІТ-технологій освіти та інтеграцію кращих світових практик у систему підготовки майбутніх фахівців [3]; програма Intel «Навчання для майбутнього» підготовки та підвищення кваліфікації педагогів за новітніми інтерактивними методиками [4] та інші.

Досягти вищезгаданих цілей неможливо при використанні лише традиційних освітніх технологій у рамках стандартних педагогічних ресурсів. Актуальною є необхідність широкого використання інноваційних освітніх технологій у закладах вищої освіти.

При цьому недоцільно повністю відмовлятися від класичних освітніх технологій, які тривалий час доводять свою ефективність. Проте в умовах цифровізації освіти, а також з урахуванням соціально-економічних та політичних викликів останнього часу актуальності набуває доповнення традиційних технологій навчання новими інформаційними освітніми технологіями, засобами, інструментами, методами. Від педагогічного вибору та результативності використання інноваційних технологій освітнього процесу залежить успішність освоєння здобувачами вищої освіти багатоаспектних та складних компетенцій сучасних стандартів вищої освіти, формування їх готовності до інноваційної діяльності.

Інноваційні освітні технології розглядають як систему таких основних складових [5]: компетентнісний підхід, що передбачає розвиток навичок та умінь із залученням сучасних засобів комунікацій; сучасні методи навчання – активні та інтерактивні методи формування компетенцій; сучасна інфраструктура навчання, що є сукупністю інформаційної, технологічної, організаційної та комунікаційної компонентів процесу надання інформації здобувачеві вищої освіти. Таким чином, інноваційні освітні технології – це сукупність інтерактивних форм навчання та інформаційно-комунікаційних (цифрових) технологій.

Реалізація інноваційних освітніх технологій є можливою повною мірою в інноваційному середовищі закладу вищої освіти. Тому досягнення мети побудови інноваційної освітньої моделі, забезпечення підготовки високопрофесійних кадрів, які володіють навичками високих технологій, а отже, інноваційним потенціалом, є пріоритетним
завданням інноваційної економіки. Освітнім результатом подібних стратегічних завдань буде розвинена здатність здобувачів вищої освіти до висування та реалізації інноваційних ідей, а відтак і реальна готовність до майбутньої професійної та інноваційної діяльності.

Серед інноваційних освітніх технологій можуть застосовуватися соціальні медіа як сучасні цифрові технології передачі інформації, що одночасно є й ефективним педагогічним засобом формування професійних умінь та навичок. Заклади вищої освіти все активніше використовують в освітньому процесі соціальні медіа поряд з інтерактивними методами навчання завдяки їх унікальному інноваційному контенту, який формує інноваційний потенціал здобувачів вищої освіти. Соціальні медіа трактують як «новий» інститут комунікацій ери цифрової культури, частину Інтернет-медіа, онлайн-комунікацію або онлайн-технологію, що дозволяє користувачам виробляти та обмінюватися медіаконтентом і таким чином взаємодіяти та спілкуватися між собою, виступаючи то як аудиторія, то як автора [6; 7]. Соціальні медіа включають соціальні мережі (Facebook, LinkedIn); додатки з елементами соціальної мережі (Instagram); веб-блоги (LiveJournal); мікроблоги (Twitter); служби обміну даними (YouTube, Flick); соціальні бази даних (Вікіпедія, Britannica); кросплатформні месенджери або блог-платформи (Telegram, Viber, Skype, WhatsApp).

Серед переваг використання контенту соціальних медіа під час навчальних занять можна виділити такі: інформаційна збагаченість, актуальність контенту; ефективне сприйняття інформації завдяки аудіовізуальному формату, емоційному впливу, динаміці; занурення в інформаційне середовище, яке найкраще формує інтерес до тієї чи іншої діяльності; індивідуалізація навчання; розкриття особистісного потенціалу (подолання ментальних та психологічних меж); стимулювання ціннісного ставлення до інновацій та інших. [8]. Застосування соціальних медіа дає можливість мобілізувати навчальний процес, інспірувати глибший відгук на презентаційний матеріал серед здобувачів вищої освіти, викликати інтерес до навчальної теми, сприяти підвищенню академічної успішності.

Таким чином, сучасну освітню сферу неможливо уявити без інноваційних освітніх технологій. Вирішення педагогічних завдань закладів вищої освіти має лежати в площі вирішення стратегічних завдань державної економіки загалом, а саме у цифровому полі, інтерактивному форматі, умовах креативності та мобільності. Майбутній фахівець має сформувати компетенції, спрямовані на успішну взаємодію з навколишнім світом, насамперед готовність до творчості, критичне мислення, навички дослідницької діяльності, інноваційний потенціал. Необхідною є організація педагогічного супроводу суб'єктів освітнього процесу під час інноваційної діяльності для надання їм всебічної допомоги та підтримки на початковому етапі становлення професійного шляху у світі інновацій.

# Список литературы

1. Закон України про вищу освіту № 1556-VII, 2014р. зі змінами 16.09.2022, підстава - [2471-IX.](https://zakon.rada.gov.ua/laws/show/2471-20) URL: https://zakon.rada.gov.ua/laws/show/1556-18#Text.

2.Державна програма «Інформаційні та комунікаційні технології в освіті і науці». URL: https://www.kmu.gov.ua/npas/25587356.

3.Проект «Європейські освітні ініціативи». URL: https://mon.gov.ua/ua/osvita/vishaosvita/suchasna-it-osvita-v-ukrayini.

4.Програма **Intel® «Навчання для майбутнього». URL:** http://iteach.com.ua/about/

5. Черкасова О.А. Инновационные технологии в вузе.- URL: https://www.sgu.ru/sites/default/files/conf/files/2018-03/cherkasova\_osm\_2018.pdf.

6. Thornley, J. What Is «social media»? / J. Thornley // URL: https://propr.ca/2008/what-issocial-media/.

7. Інтернет в Україні. URL: https://suspilne.media/17665-ak-internet-postupovo-zavlavsa-vukraini-ta-zminiv-nas/.

8. Досенко А. К. Сучасний медійний контент комунікаційних платформ / Вчені записки НТУ ім.В.І. Вернадського: Соціальні комунікації, 2020. Том 31 (70) No 3. Ч. 3.- С.205-209.

# **ІНФОРМАЦІЙНА СИСТЕМА ТЕСТУВАННЯ СТУДЕНТІВ**

**Гнатишин М.С, Жмуркевич В.І., Свинчук О.В.** (gnatyshynmisha@gmail.com, vladagmyrka1@gmail.com, 7011990@ukr.net)

*Національний технічний університет України*

# *«Київський політехнічний інститут імені Ігоря Сікорського»* **(***Україна***)**

*Дана робота спрямована на створення інформаційної веб-системи для тестування та профорієнтації студентів закладів вищої освіти з метою покращення якості дистанційної освіти в університеті.*

Сучасні реалії вже вкотре кидають виклик класичній освіті та звичній для нас організації навчального процесу. Якщо раніше можливість віддалено здати лабораторну роботу чи пройти тест було приємним доповненням, то з початком пандемії в 2020 році це стало критичною необхідністю. Для сфери освіти, як і для багатьох інших сфер людської діяльності, можливість забезпечувати виконання всіх своїх процесів в дистанційному режимі стало актуальним питанням сьогодення.

З перших днів переходу на дистанційне навчання заклади вищої освіти активно впроваджували різноманітні онлайн-засоби в навчальний процес. Хтось зупинився на старих, але перевірених платформах, таких як Moodle [1], хтось почав відкривати для себе сучасні засоби, такі як Google Classroom [2]. Використання сучасних інформаційних систем допомагає у вирішенні актуальних проблем дистанційної освіти, проте цього виявляється недостатньо для досягнення максимальної ефективності онлайн-навчання порівняно з класичним. Це пов'язано з тим, що в кожного закладу вищої освіти є свої унікальні підходи до навчального процесу, які вимагають відповідного функціоналу.

Метою даної роботи є створення інформаційної веб-платформи для викладачів та студентів, яка буде виконувати функції порталу для тестування та профорієнтації студентів.

Дана система надаватиме можливість викладачам зручно створювати практичні завдання до своїх нових чи вже існуючих курсів в наступному форматі:

- формат вікторини з переліком відповідей, серед яких є одна або декілька правильних;

- формат відкритого запитання, коли студент відповідає своїми словами на задане запитання, а система порівнює його відповідь з тими, які попередньо задав викладач;

- формат запитання, яке вимагає написання тексту коду програми для вирішення запропонованої задачі.

Особливістю даної інформаційної системи є те, що завдання можна створювати в рамках освітнього процесу та у вигляді партнерських курсів в співробітництві з компаніями, які зацікавлені в наймі студентів на роботу ще під час їхнього навчання. Таким чином, студенти зможуть постійно перевіряти свої знання на основі актуальних, перевірених реальним життям задач та краще розуміти свій рівень готовності до працевлаштування в тій чи іншій компанії. Самі ж компанії та університет могли отримувати краще підготовлених студентів та в цілому аналізувати вміння та навички студентів завдяки аналітичному розподілу на платформі.

Таким чином, створення спеціалізованої інформаційної веб-системи для тестування та допомоги в професійній орієнтації студентів покращить якість сучасної освіти та допоможе студентам почувати себе більш впевнено на ринку праці.

# СПИСОК ВИКОРИСТАНОЇ ЛІТЕРАТУРИ

[1] Відкрита платформа дистанційної освіти Moodle \\ Вікіпедія: [Веб-сайт]. URL: https://uk.wikipedia.org/wiki/Moodle Дата звернення: Жовтень 10. 2022.

[2] Google Classroom: інструкція, як самостійно створювати онлайн-курси \\ Освіторія медіа: [Веб-сайт]. URL: https://osvitoria.media/news/google-classroom-instruktsiya-yaksamostijno-stvoryuvaty-onlajn-kursy/ Дата звернення: Жовтень 10. 2022.

# УДК 303.721:004.031.42

# **ЗАВДАННЯ РОЗВИТКУ ОСВІТНІХ ТЕХНОЛОГІЙ В КОНТЕКСТІ ЄВРОІНТЕГРАЦІЇ**

# **Заріцька С.І., Литвиненко Н.І.** (lana\_zar@i.ua, nilit@i.ua ) *Міжнародний науково-навчальний центр інформаційних технологій і систем НАН України та МОН України (Україна)*

*В тезах розглядаються умови ефективної інтеграції України у європейський освітній простір. Зроблено огляд інноваційних освітніх технологій, впровадження яких сприятиме забезпеченню всеохоплюючої і справедливої якісної освіти та створенню умов для навчання впродовж усього життя для всіх.*

**Вступ.** Широке впровадження інноваційних технологій з метою покращення якості освіти та ефективної інтеграції у світовий та європейський освітній простір є одним із пріоритетних напрямків державної політики України у сфері освіти.

Прагнення України стати рівноправним членом європейської спільноти створили необхідність реформування та вдосконалення системи освіти в цілому, впровадження нових освітніх, культурних, науково-технічних стандартів, спрямованих на інтеграцію системи освіти України до європейського простору.

Орієнтиром для реформування середньої освіти в Україні став Проєкт Нової української школи, у якому наголошується про необхідність широкого використання інформаційнокомунікаційних технологій (ІКТ) як засобу навчання, середовища спілкування та спільної діяльності учасників освітнього процесу.

Прийнята урядом СТРАТЕГІЯ розвитку вищої освіти в Україні на 2022—2032 роки спрямована на досягнення Цілей сталого розвитку України на період до 2030 року, зокрема забезпечення всеохоплюючої і справедливої якісної освіти та створення сприятливих умов для навчання впродовж усього життя для всіх.

## **Постановка задачі**

Інформаційно-комунікаційні технології сьогодні є рушійною силою та координатором глобалізації освітнього середовища. Розвиток ІКТ, нові тенденції та стратегії іх інтеграціїї в освітній процес є необхідною умовою модернізації освіти та успішності євроінтеграційних процесів в освіті.

Питанням впровадження та методики використання інформаційно-комунікаційних технологій у шкільній та вищій освіті присвячено роботи багатьох вітчизняних науковців, зокрема, таких як: Биков В. Ю., Гриценко В. І, Довгялло О. М., Жалдак М. І., Манако А. Ф., Машбиць Ю. І., Морзе Н. В., Смульсон М. Л., Співаковський О. В., Спірін О. М. та ін.

Проте в контексті євроінтеграції залишаються актуальними і потребують подальших досліджень питання створення та ефективного використання освітніх Інтернет-ресурсів, впровадження дистанційного та мобільного навчання, використання інтерактивних методів навчання, добору та використання електронних засобів навчання.

Метою даної роботи є огляд завдань, що постали перед освітою в Україні в контексті євроінтеграції, та можливих шляхів їх вирішення за допомогою впровадження інноваційних освітніх технологій.

## **Основні орієнтири європейської освіти**

Основними рисами сучасної європейської освіти є орієнтація на особистість, забезпечення комфортних умов отримання освіти, підготовка особистості до функціонування в складних умовах суперечливого соціуму; формування таких рис, як толерантність, сприйняття інших культур, релігій, цінностей, уміння спілкуватися з їхніми носіями, стати громадянином глобалізованого суспільства.

Слід відзначити також необхідність орієнтації освіти на такі цінності західної культури, які є невід'ємним атрибутом громадянського демократичного суспільства: парламентаризм, права особистості, лібералізація, свобода вибору, отримання освіти будь-якого рівня.

Важливою складовою проєвропейської системи освіти є впровадження сучасних освітніх технологій, безперервна модернізація та інтеграція науково-дослідних і освітніх систем, підвищення національного престижу освіти, технологій і науки.

# **Електронне навчання як інноваційна технологія**

Однією з сучасних освітніх технологій є електронне навчання (ЕН) [1]. Поняття ЕН досить давно використовується в професійному середовищі. Найчастіше під терміном «енавчання» (англ. E-Learning, скорочення від англ. Electronic Learning) розуміють навчання, побудоване з використанням інформаційних і телекомунікаційних технологій. Саме таке трактування зафіксовано у визначенні ЮНЕСКО: «Е-Learning» - навчання за допомогою Інтернет і мультимедіа» [2].

Проте досі не існує єдиного тлумачення цього поняття. Поняття «е-навчання» часто вживається як синонім понять: дистанційне навчання, навчання із застосуванням комп'ютерів, мережеве навчання, віртуальне навчання, мультимедійне навчання, мобільне навчання. Тому вкрай важливо чітко розуміти, що мається на увазі, коли говорять про електронне навчання.

У широкому сенсі, ЕН – це використання електронних засобів масової інформації та інформаційно-комунікаційних технологій в освіті [1].

Електронне навчання є інноваційною технологією, спрямованою на професіоналізацію та підвищення мобільності тих, хто навчається, і на сучасному етапі розвитку ІКТ воно може розглядатися як технологічна основа фундаменталізації освіти.

Розрізняють два види ЕН: асинхронне (самостійне навчання, найчастіше з онлайн доступом до навчального контенту) і синхронне (навчання під керівництвом педагога/ інструктора). Асинхронне та синхронне навчання входять до 14 сучасних освітніх стратегій, які визнані виданням Educational Technology and Mobile Learning як актуальні сьогодні і перспективні на найближчі роки.

Інноваційні освітні технології характеризуються низкою особливостей, серед яких найважливішими є:

- суб'єктивний тип та характер взаємовідносин між студентами та педагогом;
- діалогічний, демократичний та рефлективний стиль взаємодії;
- групові та колективні форми організації навчального процесу;
- проблемні, пошукові, евристичні та дослідницькі методи навчання;
- ефективні способи отримання та засвоєння інформації, які орієнтовані на пошуковомисленнєву діяльність.

Слід зазначити, що в контексті таких взаємовідносин, змінюються функції педагога. Він виступає як організатор співдружності, посередник, консультант та керівник пошукової діяльності студентів, водночас студент має активну особистісну позицію, мотив до самовдосконалення та інтерес до навчальної діяльності.

Електронне навчання реалізує чотири системні принципи відкритої освіти (мобільності учнів і вчителів; рівного доступу до освітніх систем; надання якісної освіти; принцип формування структури та реалізації освітніх послуг) та сприяє формуванню у студентів якостей та вмінь, необхідних сучасній людині, зокрема таких, як:

- медіаграмотність;
- критичне мислення;
- здатність до рішення творчих завдань;
- уміння мислити глобально;
- готовність працювати в команді;
- громадянська свідомість.

# **Умови розвитку та ефективного використання ЕН**

Ефективна організація електронного навчання на протязі життя (масового неперервного навчання) потребує системної трансформації організаційних та педагогічних основ навчання, масштабних підходів, мережевих рішень для багатоплатформенних систем.

Процес впровадження ЕН передбачає:

- **–** створення предметно-орієнтованих навчально-інформаційних середовищ, які дозволяють використовувати мультимедійні засоби, системи гіпермедіа, електронні підручники та ін.;
- **–** опанування засобів комунікації (комп'ютерної мережі, телефонного, телевізійного, супутникового зв'язку для обміну інформацією);
- **–** навчання правил і навичок "навігації" в інформаційному просторі;
- **–** розвиток дистанційної освіти.

Розвиток сучасної інфраструктури неперервної освіти має ґрунтуватись на соціальних, економічних, педагогічних, технологічних і організаційних інноваціях, що спрямовані на покращення якості навчання. Саме інновації значною мірою визначають інтенсивність і масштаби розвитку масового неперервного навчання.

Сучасний підхід до впровадження ЕН передбачає [3]:

- поєднання нових механізмів взаємодії та доступу до послуг, що мотивує до активного їх використання;
- розуміння сутності та особливостей педагогічної підтримки студентів/учнів;
- розуміння існування цифрової нерівності;
- розуміння необхідності постійного оновлення техніки та технологій;
- використання системного, процесного та задачного підходів в організації освітнього процесу;
- застосування технологій педагогічного проєктування навчальної діяльності як цілісної системи на базі варіативності педагогічних стратегій, методів і технологій;
- розуміння необхідності різностороннього вдосконалення системи з дотриманням принципів економічності, збалансованості та багаторазового використання ресурсів;
- $\triangleright$  використання сучасних освітнього середовища, освітніх платформ і електронних ресурсів;
- організація допомоги різним групам студентів/учнів;
- усвідомлення неохідності траксформування мислення студентів/учнів, формування навичок розв'язання задач з використанням абстрації, аналогії, декомпозиції, алгоритмізації, що відповідає потребам людини в інформаційному суспільстві;
- використання національних і міжнародних стандартів і рекомендацій для забезпечення інтероперабельності запропонованих рішень.

Ми поділяємо думку авторів [3], що ці умови ефективного використання ЕН можуть уточнюватись і доповнюватись, проте саме вони є визначальними.

**Висновки.** Вивчення питання успішної інтеграції України у європейський освітній простір дозволяє зробити висновки про необхідність реформування та вдосконалення системи освіти в цілому, реалізації принципів відкритої освіти, орієнтації на потреби особистості. Виконання цих завдань можливе за умови сучасного підходу до розробки та впровадження інноваційних освітніх технологій з використанням ІКТ, ефективного застосування ЕН.

## **Список використаної літератури**

[1] С.І. Заріцька, Н.І. Литвиненко, М.І. Савченко та О.Ю. Сліпченко. *Методичні аспекти впровадження електронного навчання в закладах загальної середньої освіти*. Київ, Україна: МННЦ ІТ та С, 2019. [Online]. Available:

http://www.irtc.org.ua/dep105/publ/2019/METOD\_POSIBNYK\_ZARITSKA\_LITVINENKO\_SA VCHENKO\_SLIPCHENKO\_2019\_SCHOOL132.pdf.

[2] Bates T. *National strategies for e-learning in post-secondary education and training.* UNESCO: МІПО, 2001. [Online]. Available:

https://www.researchgate.net/publication/44828039 National Strategies for E-learning in Post-Secondary Education and Training.

[3] А.Ф. Манако та Е.М. Синица. (2017). "Информационные технологии в образовании", *УСиМ*, №2, с.46-57. [Online]. Available: http://dspace.nbuv.gov.ua/handle/123456789/124942. [Accessed: Oct. 12, 2022].

# **УДК 37.013.32 ВИКОРИСТАННЯ РЕСУРСУ CISCO WEBEX В ДИСТАНЦІЙНОМУ НАВЧАННІ Кочкодан О.Д.** (okochkodan@hotmail.com) *Національний університет біоресурсів і природокористування України*

*Показано переваги використання в дистанційному навчанні ресурсу Cisco Webеx, зокрема проаналізовано корисні функції програми Webex Meetings при проведенні відеоконференцій.*

Сьогодні одним із основних чинників підвищення якості освіти є втілення в практику навчання інноваційних технологій [1]. Проведення навчального процесу в дистанційному форматі передбачає використання сучасних електронних засобів та ресурсів навчання [2]. Одним з основних елементів дистанційного навчання є відеоконференції. Саме цей формат максимально наближений до лекції в навчальному закладі – студенти не тільки чують, але й бачать викладача і навпаки. Під час відеоконференції можна обговорювати навчальний матеріал зі студентами, ставити запитання та отримувати відповіді на них.

На сьогодні доступні різні ресурси, за допомогою яких можна проводити уроки та лекції дистанційно, зокрема Skype, Zoom, Microsoft Teams та Cisco Webеx.

Cisco Webex – це хмарний пакет для сумісної роботи, що складається з Webex Meetings, Webex Teams та Webex Devices. Продукти Cisco Webex забезпечують основні можливості співпраці, включаючи відеозустрічі, обмін повідомленнями в групі та обмін файлами. Магістральна мережа Webex забезпечує роботу усіх зустрічей, незалежно від того, чи вони приєднані через програми Webex Meetings чи через Webex Teams.

Webex Teams – це хмарний додаток для спільної роботи в команді, який включає в себе відеозустрічі, обмін повідомленнями, обмін файлами та віртуальну дошку. Програмне забезпечення пропонує постійний віртуальний зал для зустрічей офісних та віддалених команд для співпраці.

Webex Meetings – хмарна послуга веб-конференцій та відеоконференцій Cisco, яка дозволяє всім учасникам в групі спільно працювати на комп'ютерах та мобільних пристроях у режимі реального часу. При проведенні веб-конференцій у Webеx Meeting зазвичай використовуються наступні три ролі:

1. Організатор: призначає і починає нараду Webеx. Організатор може надавати присутнім роль виступаючого. Організатор також може блокувати нараду і видаляти присутніх.

2. Виступаючий: може проводити презентації, надавати для спільного використання окремі додатки або весь робочий стіл свого комп'ютера. Він керує інструментами створення заміток. Виступаючий може надавати або скасовувати віддалене управління загальними програмами і робочим столом для окремих присутніх.

3. Учасник: бере участь в конференції і не має обов'язків чи привілеїв.

Корисні фунції програми при проведенні дистанційних занять:

- Зручний інтерфейс. Просте налаштування функціоналу та персоналізованого робочого місця. Зручно планувати заняття протягом навчального курсу.

- Є можливість підключення до 100 учасників - можна одночасно провести заняття для цілого потоку студентів.

- Є можливість продемонструвати презентацію за темою заняття: опція "поділитись екраном", на який потрібно вивести свою презентацію.

- Студенти можуть задати питання під час онлайн заняття. Для цього в чаті слід використати опцію "підняти руку" або написати питання і викладач може відреагувати належним чином.

- Є можливість записати хід заняття, щоб детально проаналізувати його згодом. Під час заняття організатор може передати керування іншому викладачу.

Таким чином, Cisco Webex Meeting є зручним сервісом для дистанційного навчання з багатьма корисними функціями.

## **Список використаної літератури**

1. Концепція Державної програми розвитку освіти на 2006-2010 роки / К.: Вища школа, 2006, № 3. – С.114-119.

2. Морзе Н.В. Положення про електронний навчальний курс / Морзе Н.В., Глазунова О.Г. – К.: НАУ, 2008. – 33 с.

# УДК 378.1:004.41 **ДОДАТОК ДЛЯ РОБОТИ ІЗ СИСТЕМАМИ КЛАСИФІКАЦІЙ ГАЛУЗЕЙ ЗНАНЬ ТА СПЕЦІАЛЬНОСТЕЙ**

**Мельников О. Ю.** (alexandr@melnikov.in.ua) *Донбаська державна машинобудівна академія (м. Краматорськ, Україна)*

*Описано декілька класифікацій освітніх (наукових) галузей знань і спеціальностей: прийнята в Україні; міжнародна стандартна класифікація освіти МСКО-2011 (International Standard Classification of Education ISCED); австралійсько-новозеландський стандарт ANZSRC. Визначено, що єдина інформаційна система з веборієнтованими пошуковими сервісами – це Dimensions, яка базується на стандарті ANZSRC. Поставлено питання встановлення відповідності між наявними класифікаціями та зроблено висновок, що між ISCED та ANZSRC такої відповідності немає. Наведено, що автором створена така таблиця. Описано розроблений додаток (застосунок), який забезпечує спрощення обробки наявних даних та прискорення роботи.*

Наявність класифікації освіти, розподілення на освітні (наукові) галузі, групи спеціальностей, спеціальності та/або спеціалізації має дуже важливе значення. Така класифікація полегшує роботу щодо визначення місця освітньої програми, отриманої здобувачем освітньої кваліфікації, наукової діяльності тощо.

В Україні у 2015 році Постановою Кабінету міністрів України від 29.04.2015р. № 266 було затверджено «Перелік галузей знань і спеціальностей, за якими здійснюється підготовка здобувачів вищої освіти» [1]. Відповідно цьому переліку у наявності є 29 галузей знань, які містять 121 спеціальність. Код галузі знань є двозначним числом, а код спеціальності – тризначним.

Для забезпечення полегшення порівняння систем освіти в різних країнах Генеральною конференцією ЮНЕСКО в листопаді 2011 року було прийнято «Міжнародну стандартну класифікацію освіти (МСКО-2011)» («International Standard Classification of Education (ISCED)») [2]. Прийнята через два роки розробка «International Standard Classification of Education: Fields of Education and Training 2013 (ISCED-F 2013)» класифікує освітні програми й пов'язані з ними кваліфікації по областях навчання відповідно до широкої області, галузі або області змісту [3]. Відповідно цьому переліку у наявності є 12 галузей знань, або «Broad field» (00, 01 – 10, 99), які містять 141 спеціальність, або «Detailed field». Код галузі знань є двозначним числом, а код спеціальності – чотиризначним.

Обидві класифікації мають певний практичний недолік: жодна наукометрична база даних не пропонує віднесення наукової праці до спеціальності з переліку (хоча при визначенні фаховості видання в Україні встановлюється, за якими саме спеціальностями здійснюються публікації), і цю задачу треба розв'язувати «вручну». Єдина наявна у світі інформаційна система (база даних з веборієнтованими пошуковими сервісами) – це Dimensions [4], яка індексує понад 110 млн публікацій різних наукових галузей та дозволяє

здійснювати пошук за назвами та ключовими словами [5]. Але усі публікації в Dimensions категоризовано за дворівневим варіантом Австралійсько-новозеландського стандарту ANZSRC (Australian and New Zealand Standard Research Classification), згідно з яким науку поділено на 22 галузі («Divisions») зі 154 спеціальностями («Research Groups»). Код галузі знань є двозначним числом, а код спеціальності – чотиризначним [6-7].

Постає питання встановлення відповідності між наявними класифікаціями. У 2021 році Кабінетом міністрів України було гармонізовано перелік галузей знань і спеціальностей вищої освіти з міжнародною стандартною класифікацією освіти ISCED-F [8]: до таблиці наявного «Переліку галузей знань і спеціальностей» додано стовпець «Код і найменування відповідної деталізованої галузі за Міжнародною стандартною класифікацією освіти» [9].

Але офіційно прийняту відповідність між ISCED-F та ANZSRC знайти не вдалося, тому автором самостійно було здійснено створення такої таблиці, окремо для галузей та спеціальностей. Кожній позиції стандарту ANZSRC могло відповідати від 1 до 10 позицій ISCED-F (на практиці виявилося, що максимальна кількість позицій не перевищила трьох). Оскільки усі «detailed field» стандарту ISCED-F мали позицію «…not elsewhere classified», для кожної позиції ANZSRC було знайдено співвідношення.

Взагалі створено 4 таблиці:

– спеціальності стандарту ANZSRC та відповідні їм спеціальності стандарту ISCED-F;

– галузі знань стандарту ANZSRC та відповідні їм галузі знань стандарту ISCED-F;

– спеціальності стандарту ISCED-F та відповідні їм спеціальності стандарту, прийнятому в Україні;

– галузі знань стандарту ISCED-F та відповідні їм галузі знань стандарту, прийнятому в Україні.

Для спрощення обробки наявних даних та прискорення роботи було поставлено і вирішено завдання розробки додатка (застосунку), який би забезпечував виконання двох основних задач: показував користувачу, які галузі або спеціальності одного стандарту відповідають обраної галузі або спеціальності другого; робив розрахунок долів внеску, який задається для окремих галузей або спеціальностей одного стандарту, для відповідних галузей або спеціальностей другого. Особливістю є можливість «подвійного розрахунку», тобто у випадку відсутності прямій відповідності зробити це з використанням двох таблиць.

Опис створених функцій виглядає таким чином:

procedure LoadCodes(FileName:string; var CT:TData; var LB1,LB2:TListBox);

// завантажити вказану таблицю кодів у середовище системи

procedure FindCodes(CT:TData; var LB1,LB2:TListBox);

// знайти відповідність для обраного коду

procedure MakeSG(CT:TData; var SG1,SG2:TStringGrid);

// створити дві нові таблиці – для спеціальностей та галузей

procedure FillSG(Ar:TDataArray; var SG1,SG2:TStringGrid);

// заповнити дві таблиці зі вказаного масиву даних

procedure DistributeSG(CT:TData; tot:TypeOfTransfer; var SG1,SG2:TStringGrid);

// здійснити розрахунки

Екрані форми розробленого додатка наведено на рис. 1 – 2.

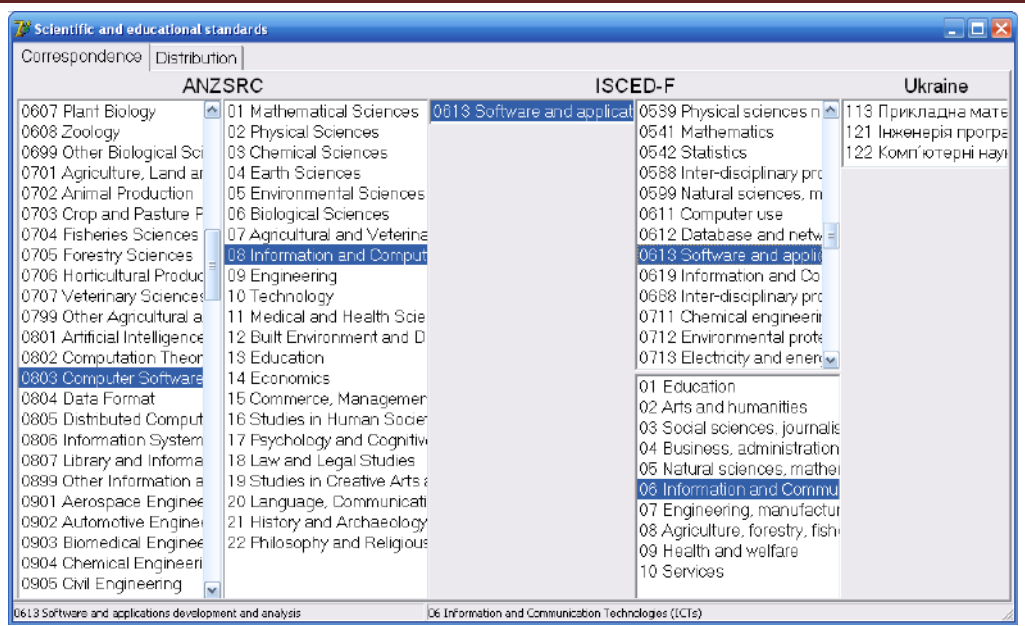

Рисунок 1 – Відповідність спеціальності стандарту ANZSRC спеціальності стандарту, прийнятому в Україні (через ISCED-F)

Розроблена система може використовуватися як окремий додаток, так і у якості допоміжного модуля для інших наявних систем [10-12].

| 10' Sponkits: and educations, standards<br>Correspondence Distribution |                     |                  |                    |                             | 27 Sex militiano ocupationalistandards |                    |                   |                |               |                     |               |
|------------------------------------------------------------------------|---------------------|------------------|--------------------|-----------------------------|----------------------------------------|--------------------|-------------------|----------------|---------------|---------------------|---------------|
|                                                                        |                     |                  |                    | Correspondence Distribution |                                        |                    |                   |                |               |                     |               |
|                                                                        | ANZSRC              | F Dar C Dk       | ISCED-F            |                             | Ukraine                                |                    | ANZSRC            | $F$ Duo $F$ DH | ISCED-F       |                     | Ukraine       |
| 0101 Pure K                                                            | <b>DE</b> 01 Mathem | <b>0111 Еска</b> | <b>M</b> Educate   | <b>611 Cca 1H</b>           | 01 Coat-                               | 0101 Pure N        | <b>DT Mathema</b> | 0111 Educa     | 101 Educatio  | <b>DT1 Dosites</b>  | III Contail   |
| 0102 Acote                                                             | 02 Physical         | 0112 Trainin     | 02 Arts and        | 012 Доцкиг                  | <b>OZ KVRETI</b>                       | 0102 Apple         | 02 Physical       | 0112 Trainin   | 02 Arts and   | ОТ 2 Дошная         | (D2 Kysteryp) |
| 0103 Nume                                                              | 03 Chamical         | 0113 Teach       | 03 Social su       | 013 Початк                  | 03 Enalar                              | 10103 Numer        | 03 Dhemical       | 0113 Teach     | 03 Sopa so    | D18 Flowers         | US TYMEHT/    |
| 0104 Statist                                                           | 04 Earth Sc         | 0114 Teach       | D4 Busines!        | 014 Ceperal                 | 04 Sorpo:                              | 0104 State         | 04 Earth Sc       | II14 Teach     | 04 Eusnes!    | 014 Deperti         | 04 Богосло    |
| 0105 Mathe                                                             | C5 Emironi          | 0119 Educe       | 05 Natural +1      | 015 Профе                   | 05 Coutar                              | 0105 Maths         | 05 Environni      | 0119 Educa     | 05 Natural 61 | 015 Προφε           | 06 Соціаль    |
| 0201 Astron                                                            | 06 Biologica        | 0211 Audio-      | 06 Informat 1      | 016 Cheula                  | об журна                               | 10201 Astron       | 06 Biologica      | 0211 Audio     | 06 informati  | 016 Cheula          | ре журналі.   |
| 0202 Atomi                                                             | 7 Agricultu         | 0212 Fashx       | <b>D7 Engineer</b> | 017 PistriH                 | 07 Ynpas                               | 0202 Atomi         | 67 Arrivaria      | 0212 Fashir    | 07 Engineer   | D17 Фізичн          | (07 Yepamei)  |
| 0203 Classi                                                            | 08 Informat 1       | 0213 Fine a      | Liftucias & DO     | 021 Aygrosi                 | 08 Право                               | O203 Class         | 08 Informat 1     | 0213 Fine a    | 08 Agricultu  | ISOLANDER           | 08 Noago      |
| 0204 Conox                                                             | D9 Engineer         | 0214 Handi       | D9 Health B        | 74810.220                   | 09 Exorter                             | 0204 Conde         | 09 Engineer       | 0214 Handi     | 09 Health a   | 022 Dysalt          | 09 Exonomal   |
| 0205 Optice                                                            | 10 Technold         | 0215 Music       | 10 Services        | 023 Oбраз:                  | 10 flprpb                              | 0205 Optical       | 10 Technolo       | 0215 Music     | 10 Services   | 028 Oбразо          | 10 Природі    |
| 0205 Quant                                                             | 11 Medical:         | 0219 Arts n      |                    | 024 Xopeon                  | 11 Matey                               | 0206 Quant         | IT Modical:       | 0219 Arts n    |               | 024 Xoppor          | 11 Maroua (   |
| 10299 Other                                                            | 12 Bull Env         | 0221 Religio     |                    | 025 Myavre-                 | 12 Impop                               | O299 Other         | 12 Butt Erw       | 0221 Religio   |               | 025 Myser+          | 12 Інформі    |
| 0301 Analyt                                                            | 13 Educatic         | 0222 Histor      |                    | 026 CLISHINI                | 13 Мекан                               | 0501 Analyt        | 13 Educatio       | 0222 Histor    |               | 026 Cuerina         | 13 Mexaninui  |
| OS02 Inorge                                                            | 14 Economi          | 0223 Philos      |                    | 027 Mysees                  | 14 Enekr                               | 0302 Inorge        | 14 Economi        | 0223 Philos    |               | 027 MySeco          | 14 Електры    |
| 0303 Macro                                                             | 15 Commer:          | 0229 Huma        |                    | 028 Менед                   | 16 Agrow                               | 0.503 Macro        | 15 Commer         | 0229 Huma      |               | 028 Минед           | 15 Astrona:   |
| 0304 Media                                                             | 16 Studies          | 0231 Langu       |                    | Agody-4 950                 | <b>IE XIM-HI</b>                       | OB04 Modic         | <b>16 Studies</b> | 0231 Langu     |               | 0291403001          | 16 Хм-на      |
| 0305 Organ                                                             | 17 Psychoic         | 0232 Liberal     |                    | 031 Pennie                  | 17 Enekt                               | OSO5 Drgan         | 17 Psychold       | 0232 Literal   |               | 031 Perine          | 17 Enex TDC   |
| OS06 Physic                                                            | 18 Law and          | 0239 LangL       |                    | 032 Icropis                 | IE Bupo6                               | <b>6306 Physic</b> | 18 Law and        | 0239 Lance     |               | D32 Ictopiu         | 18 Bapofies ( |
| 6307 Theory                                                            | 19 Studies          | 028Birdur-c      |                    | 033 Pinocc                  | 19 Acomin                              | 10307 Theory       | 19 Shudies i      | 0288 Inter-    |               | 033 Tinocc          | 10 April 041  |
| OS90 Other                                                             | 20 Languag          | 10299 Arts a     |                    | DB4 KVJILTV                 | 20 Arpap                               | OB99 Other         | 20 Languac        | 0299 Arts a    |               | <b>IG4 KV FEITY</b> | HosdrA (B)    |
| 0401 Ahmos                                                             | 21 History a        | 0311 Econd       |                    | os5 @ino.nc                 | 121 Berep                              | 0401 Atmos         | 21 History at     | 0311 Econd     |               | 035 Tinone          | 21 Berepire   |
| 0402 Geoch                                                             | 22 Philosop         | 0312 Politici    |                    | 041 Borcor                  | 22 CHODO                               | 0402 Geoch         | 22 Philosoph      | 0312 Politics  |               | 041 Boroon          | 22 Chropores  |
| 040S Geolo                                                             |                     | 0313 Psych.      |                    | 051 Excelow                 | $-23$ Couar                            | 0403 Geolo         |                   | 0313 Paych     |               | C61 Excerca         | w 23 Courants |

Рисунок 2 – Розподіл внесків спеціальності стандарту ANZSRC на спеціальності стандартів ISCED-F та прийнятому в Україні

#### **Список використаної літератури**

[1] ―Постанова Кабінету міністрів України від 29.04.2015р. № 266 «Про затвердження переліку галузей знань і спеціальностей, за якими здійснюється підготовка здобувачів вищої освіти»‖. [Online]. Available: https://zakon.rada.gov.ua/laws/show/266-2015-%D0%BF [Accessed: October 01, 2022].

[2] "International Standard Classification of Education (ISCED)". [Online]. Available: http://uis.unesco.org/en/topic/international-standard-classification-education-isced [Accessed: October 01, 2022].

[3] "International Standard Classification of Education: Fields of Education and Training 2013 (ISCED-F 2013) – Detailed Field Descriptions‖. [Online]. Available: http://uis.unesco.org/ sites/default/files/documents/international-standard-classification-of-education-fields-of-educationand-training-2013-detailed-field-descriptions-2015-en.pdf [Accessed: October 01, 2022].

[4] "Dimensions AI – The most advanced scientific research database". [Online]. Available: https://www.dimensions.ai/ [Accessed: October 01, 2022].

[5] 
"Dimensions ANALYTICAL VIEWS" [Online] Available: https://app.dimensions.ai/discover/publication [Accessed: October 01, 2022].

[6] "Australian and New Zealand Standard Research Classification (ANZSRC)". [Online]. Available: https://www.isko.org/cyclo/anzsrc [Accessed: October 01, 2022].

[7] "ANZSRC 2020: A statistical classification used for the measurement and analysis of R&D in Australia and New Zealand". [Online]. Available: https://www.abs.gov.au/statistics/classifications/australian-and-new-zealand-standard-researchclassification-anzsrc/latest-release# [Accessed: October 01, 2022].

[8] "Урядом гармонізовано перелік галузей знань і спеціальностей вищої освіти з міжнародною стандартною класифікацією освіти". [Online]. Available: https://mon.gov.ua/ua/news/uryadom-garmonizovano-perelik-galuzej-znan-i-specialnostej-vishoyiosviti-z-mizhnarodnoyu-standartnoyu-klasifikaciyeyu-osvit [Accessed: October 01, 2022].

[9] ―Постанова Кабінету міністрів України від 7.08.2021р. № 762 «Про внесення змін до переліку галузей знань і спеціальностей, за якими здійснюється підготовка здобувачів вищої освіти»‖. [Online]. Available: https://zakon.rada.gov.ua/laws/show/762-2021-%D0%BF [Accessed: October 01, 2022].

[10] Rahdari et al., "Grapevine: A profile-based exploratory search and recommendation system for finding research advisors", Proceedings of the Association for Information Science and Technology, 57(1), e271, 2020. doi: 10.1002/pra2.271.

[11] J. Saad-Falcon, O. Shaikh, Z.J. Wang, A.P. Wright, S. Richardson, and D.H. Chau, ―PeopleMap: Visualization Tool for Mapping Out Researchers using Natural Language Processing", arXiv preprint, arXiv:2006.06105 (2020).

[12] С. Д. Штовба, М. В. Петричко, "Тематичне моделювання науковців на основі їх інтересів у Google Scholar‖, *Системні дослідження та інформаційні технології,* №2, с.113- 129, 2021.

## УДК 004.9

# **МОНІТОРИНГ ПРАЦЕВЛАШТУВАННЯ ВИПУСКНИКІВ ЗАКЛАДІВ ВИЩОЇ ОСВІТИ**

**Селіванова А. В., Каліта М. В.**

(av selivanova@ukr.net, kalita m156@gmail.com) *Одеський національний технологічний університет*

*Метою даної роботи є дослідження проблеми працевлаштування випускників ЗВО за фахом, збір та аналіз даних за допомогою веб ресурсу.*

Ступінь працевлаштування випускників вважається основним показником конкурентоспроможності закладів вищої освіти (ЗВО). Втім, ступінь працевлаштування відображає не тільки затребуваність випускників на ринку праці, а й може бути інструментом оцінки сформованості професійної адаптації майбутніх спеціалістів як проміжний результат професійної самореалізації за спеціальністю. Тобто кількісний показник випускників, які працюють за здобутою спеціальністю після завершення закладу вищої освіти, відображає сформованість професійної адаптації спеціаліста у процесі проходження практики [1].

Вивчаючи сучасні наукові дослідження та публікації, слід зазначити, що моніторингом працевлаштування та кар'єрного розвитку студентів займаються такі вчені: О.С. Гринкевич, Ж.Ю. Садова, О.О. Левицька [2], які у своєму дослідженні провели якісний аналіз міжнародного моніторингу працевлаштування. Цією темою також займалися О. Зам`ятна [3], Л.С. Лісогор [4], А. Батюк [5] та І. Анненкова [6]. Аналізуючи роботи дослідників, слід наголосити, що більшість із них наголошують на необхідності моніторингу працевлаштування та кар'єрного зростання випускників, удосконалення національної системи вищої освіти та впровадження компетентних та професійних способів вирішення

цієї проблеми. Дослідники використали свій досвід міжнародного моніторингу для включення показників працевлаштування студентів у змісті своїх досліджень. Однак, важливим аспектом є якість працевлаштування, тобто задоволеність роботодавців, знаннями та компетенціями, якими володіють випускники, та зворотний зв'язок про рівень знань та компетенцій, набутих молодими спеціалістами, та їх використання у робочому процесі. Результати працевлаштування випускників також є одним із найважливіших інструментів якості освіти та показником конкурентоспроможності кожного вищого навчального закладу на ринку освітніх послуг.

Для того щоб отримати інформацію про працевлаштування випускників Міністерство освіти і науки України реалізувало механізм, який дозволяє отримати інформацію з реєстру застрахованих осіб Державного реєстру загальнообов'язкового державного соціального страхування. Ця інформація дозволяє дізнатись хто з випускників знайшов роботу не вдаючись до анкетування.

Для проведення моніторингу працевлаштування випускників закладів вищої та фахової передвищої освіти визначається цільовий перелік осіб, інформація про працевлаштування яких потребує розгляду (далі – Моніторингові особи). До Моніторингових осіб віднесено громадян України, які завершили здобуття вищої та фахової передвищої освіти в проміжку від 36 до 48 місяців до дати спостереження.

Для кожної Моніторингової особи визначається один зі статусів на підставі даних Реєстру застрахованих осіб на дату спостереження:

- зайнятий: найманий працівник за основним місцем роботи та/або сумісництвом, договором цивільно-правового характеру;
- фізична особа-підприємець чи особа, яка веде незалежну професійну діяльність та/або фізична особа, яка забезпечує себе роботою самостійно;
- військовослужбовці, особи рядового і начальницького складу органів охорони правопорядку (якщо така інформація не є інформацією з обмеженим доступом);
- знаходиться в соціальній відпустці;
- незайнятий (в інших випадках).

Дана моніторингова система не розділяє роботу випускників за фахом та не фахом так як не отримує достатньо інформації. Виключенням є педагогічна та медична освіти. Також дана моніторингова система охоплює лише осіб, які навчались за державні кошти. Нажаль, дані зібрані з моніторингу не виводяться в зручному вигляді на веб-ресурсі, а представленні лише в excel-таблицях.

Таким чином, створення веб системи моніторингу працевлаштування випускників ЗВО є актуальною задачею, яка може спростити процес накопичення та аналізу отриманої інформації. З боку студентів така система дозволить зрозуміти, наскільки актуальна професія на ринку праці, та обрати найбільш підходящий навчальний заклад за заданими умовами. Для ЗВО система покаже, наскільки ефективна програма навчання, чи отримують здобувачі освіти актуальні навички, чого не вистачає випускникам, щоб працювати за фахом. За допомогою цих даних, можна скорегувати напрямок, та запровадити заходи, які підвищать відсоток випускників працюючих за фахом.

# СПИСОК ВИКОРИСТАНОЇ ЛІТЕРАТУРИ

- [1] Безтелесна Л.І., Либак І.А. Суть та чинники впливу на конкурентоспроможність вищих навчальних закладів. 2017. URL: https://economyandsociety.in.ua/journals/9\_ukr/24.pdf. (дата звернення: 05.09.2022)
- [2] Гринькевич О.С., Садова У.Я., Левицька О.О. Міжнародний досвід моніторингу працевлаштування випускників та шляхи його застосування в Україні. Демографія та соціальна економіка. 2019
- [3] Замятна О. Моніторинг працевлаштування випускників у контексті діагностики їхньої професійної адаптації (міжнародний досвід). Психолого-педагогічні проблеми сучасної

школи. 2020. Вип. 2(4). URL: http://ppsh.udpu.edu.ua/article/view/222904 (дата звернення: 31.08.2022).

- [4] Лісогор Л.С. Працевлаштування випускників в умовах економічної кризи. Демографія та соціальна економіка. № 2. 2009. С. 58–67. URL: https://dse.org.ua/arhcive/12/6.pdf (дата звернення: 31.08.2022).
- [5] Батюк А. Вдосконалення нормативно-правового забезпечення державного регулювання ринку праці молоді. Актуальні проблеми державного управління. 2016. Вип. 2. С. 45–49. URL: http://nbuv.gov.ua/UJRN/apdyo\_2016\_2\_10. (дата звернення: 31.08.2022).
- [6] Аннєнкова І.П. Теорія і методика моніторингу якості професійної діяльності науковопедагогічних працівників вищих навчальних закладів: дис. на здобуття наук. ступеня дра педагогічних наук: 13.00.06 / Нац. акад. пед. наук України. Київ, 2016. 517 с.

УДК 004.9

## **МОБІЛЬНИЙ ДОДАТОК ДЛЯ РОБОТИ З АРХІТЕКТУРНИМИ ПЛАНАМИ БУДІВЕЛЬ І ОБРОБКОЮ ДАНИХ З ВИКОРИСТАННЯМ ШТУЧНОГО ІНТЕЛЕКТУ. Середюк Г. В., Паламарчук Є. А.** [\(glebserediuk@gmail.com,](mailto:glebserediuk@gmail.com) p@vntu.edu.ua) *Вінницький національний технічний університет (Україна)*

*В тезах розглядається поняття розробки програмного забезпечення на мобільні пристрої та обробки даних з використанням штучного інтелекту, принципи роботи та вимоги до використання. Актуальність використання мобільного програмного забезпечення в сфері будівельного бізнесу як автоматизованої системи для контролю будівництва. Також приводяться приклади впровадження. Описується область застосування, етапи розробки та використані технології. Висновок відповідає на питання актуальності використання програмного забезпечення в сфері будівництва та описує вирішені задачі.*

Будівельна галузь визнана життєво важливим елементом в економіці та інших сферах будь-якої країни. Будівництво - це галузь народного господарства, що забезпечує зведення та реконструкцію житлових, громадських і виробничих будівель і споруд, створює базу для розвитку всіх галузей народного господарства. Можна виділити декілька головних загальних етапів будівництва:

- Вибір земельної ділянки.
- Проектування майбутньої споруди.
- Старт виконання робіт з фундаменту.
- Додавання комунікацій(водопостачання, опалення, електроенергія).
- Будівельні і монтажні роботи.
- Етап дизайну приміщень.

Попри стрімкий розвиток галузі та технологій, які використовуються на будівництвах, все ще актуальні такі проблеми, як дефіцит кваліфікованої робочої сили, висока конкуренція, низька рентабельність, якість робіт та збільшений ризик перевищення термінів будування. Раніше наведені проблеми, відтворюються в таких аспектах та ситуаціях, як перевищення лімітів всіх термінів та бюджету, дані із будівництва замовник отримує із запізненням у вигляді великої кількості звітів у паперовому вигляді, якість роботи перевіряється, тільки якщо є змога потрапити на будівельний майданчик, після закінчення будівництва, замовник може витратити надлишкові кошти на матеріали, зарплату для працівників [1]. Одним із видів вирішення таких проблем є використання апаратно будівельного програмного забезпечення, а саме мобільні додатки, які можуть покращувати або ж полегшувати той чи інший процес на будівництві.

Також було виявлено, що існує розрив між існуванням мобільних будівельних додатків та їх використанням. Тому, метою тут є не лише створення нового програмного забезпечення, але й повне використання існуючого.

Поширеними прикладами такого виду програмного забезпечення, що надають можливість передчасно помітити або ж уникнути проблем на будівництві, зберегти кошти замовника чи спланувати процес будівництва та саму будівлю є [2]:

- Timeero

- Autodesk Build

- MagicPlan

- Plan Grid

- DroneDeploy

- GoCanvas

Такі аналоги мають свої недоліки. Наприклад додаток MagicPlan надає змогу швидко накреслити план будівлі, поверхів чи апартаментів і поширити іншому користувачу. Недоліком такого додатку є те, що процес креслення стає незручним на телефонах з малим розширенням екрану, що в подальшому може призвести до хибних креслень чи розрахунків.

Метою цієї роботи є побудова ідеології, алгоритму та програмно-апаратної реалізації системи для швидкого збирання, зберігання інформації про параметри стану будівельного об'єкту, обробки цих даних з використанням штучного інтелекту та надсилання цих даних до серверної частини.

На основі поставлених задач були виконані роботи з проєктування та реалізації мобільного додатку з допоміжним інструментом - камерою на 360 градусів, за допомогою якої має відбувається збирання та отримання даних із будівельного майданчика, і REST API для взаємодії із сервером даних архітектурних проєктів. Для їх реалізації були виконані роботи з аналізу, обґрунтування та вибору технологій, програмних інструментів, розробки програмного забезпечення і його тестування [3]. Розробка передбачила створення:

- базової архітектури для головних модулів програми,

- головних модулів та їх взаємодію,

- модулів взаємодії із сервером,

- логіки для локального зберігання даних,

- логіки для роботи з камерою,

- алгоритмів для моделі нейронної мережі,

- процедур тестування проєкту.

Результатом розробки став мобільний додаток на основі операційної системи iOS (v.15 або вище). Розробка програмного забезпечення виконана на основі XCode 14 та мові програмування SWIFT. Для локального зберігання даних використано нативну базу даних CoreData. Був розроблений REST API для взаємодії із сервером. Обробка даних здійснена з використанням моделі типу Neural Network з фреймворку CoreML [2]. Для відображення архітектурних планів будівель було обрано WebView на якому з допомогою мови програмування JavaScript відбувається конфігурація та управління зображеннями формату SVG. Після підготовки місця для зйомки та конфігурації камери, користувач отримує зображення будівельного інтер'єру в мобільному додатку, яке він зробив з допомогою камери. Далі відбувається обробка зображення за допомогою нейронної мережі і передача результатів на сервер[4,5]. Схему модулів зображено на рисунку 1.

Тестування відбувалось на реальних будівельних майданчиках з дотриманням усіх норм та правил безпеки. Для тестування було обрано камеру VGSION Camera Backpack Belt Mount for Insta360 та мобільний пристрій iPhone 12 ProMax із версією iOS 15.4.

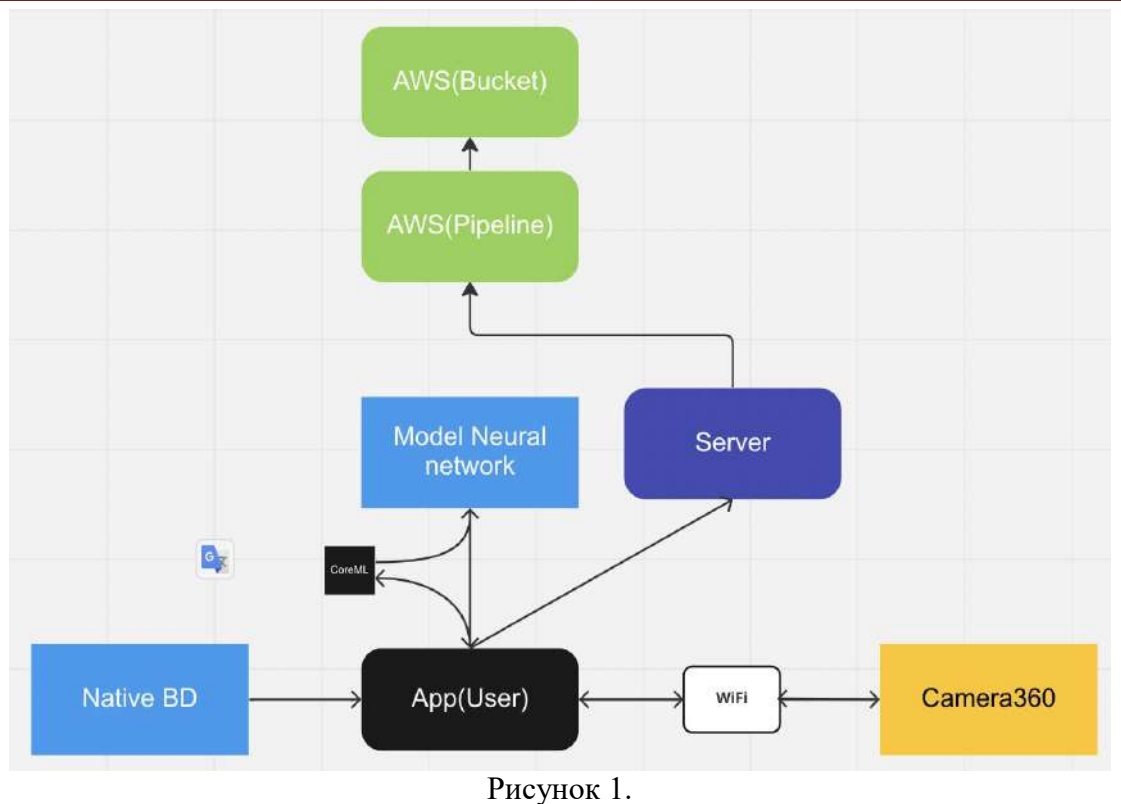

Результати тестування розробленого мобільного додатку для системи роботи з архітектурними планами будівель і оцінки якості виконаних робіт показали високу ефективність запропонованого підходу. Застосування у додатку штучного інтелекту дозволило підвищити якість зображень в процесі вимірювань. Безперервне відстеження виконаних робіт та використаних матеріалів дозволило спростити моніторинг бюджету та надавати беззаперечні дані для оптимізації процесів оплати. Запропонований підхід дозволяє відстежувати прогрес виконання будівельних робіт, який безпосередньо інтегрований з розкладом і платформою планування клієнта, що дає змогу уникати затримок і дотримуватись графіку.

## **Список використаної літератури**

[1] Giovanni C. Migliaccio, Len Holm. Introduction to Construction Project Engineering. Routledge, 2018 - 314 c.

[2] "Construction side apps" [Online]. Available: https://construction side apps [Accessed: October 01, 2022].

[3] Jeff McWherter, Scott Gowell. Professional Mobile Application Development. John Viley & Sons Inc. 2012 - 432 c.

[4] Ghita K. Mostefaoui, Faisal Tariq. Mobile Apps Engineering: Design, Development, Security, and Testing. Taylor and Francis Group. 2018 - 158 c.

[5] Sven Behnke. Hierarchical Neural Networks for Image Interpretation. Springer-Verlag Berlin Heidelberg, 2003. - 221 c.

## УДК 004.4

# **РОЗРОБКА МЕТОДУ І ПРОГРАМНОГО ЗАСОБУ ОПТИМІЗАЦІЇ РОБОЧИХ ЗАВДАНЬ ІТ-КОМАНДИ**

# **Слуковська А. Ю., Бабюк Н. П.** (anastasia.slukovskaya@gmail.com, babiuk@vntu.edu.ua) **Вінницький національний технічний університет (Україна)**

*В тезах розглядається аналіз існуючих методів і засобів оптимізації завдань ІТкоманди для визначення напрямків підвищення їх продуктивності та ефективності, пропозиції щодо нових методів оптимізації завдань ІТ-команди та актуальність розробки програмного засобу для оптимізації робочих завдань ІТ-команди.*

## **Вступ**

Компаніями, співробітники яких здійснюють проектну діяльність, необхідно ефективно керувати. Практика показує, що зазвичай компанії реалізовують кілька проектів одночасно. Причому задіяні в цьому, як правило, одні й ті самі люди. Розробка методу і програмного засобу оптимізації робочих завдань ІТ-команди суттєво полегшить роботу працівників та підвищить ефективність їхньої діяльності.

Розроблювальна система передбачає ряд методик та інструментів технологічного та організаційного характеру, що сприяють управлінню проектною діяльністю підприємства та націлених на підвищення ефективності їх реалізації ІТ-командою. Також вона дозволяє працівникам визначати їхні довгострокові цілі та допомагає зрозуміти, які кроки необхідно зробити, щоб їх досягти, що в свою чергу надає ширшу картину та відчуття напрямку у кар'єрі працівника.

Основи майбутньої моделі управління проектами закладаються вже сьогодні. Вони складаються з сукупності дій щодо запровадження та розвитку інформаційних систем управління проектами, що складаються з технічних, програмних, інформаційних та комунікаційних засобів. Також постійно ведеться робота над покращенням загального процесу проектної діяльності, розробляються оригінальні рішення для оптимізації робочих завдань ІТ-команди [1].

Для здійснення проектної діяльності сучасні компанії практикують використання спеціальних програм, до яких входять такі, які призначені для створення єдиного інформаційного простору для управління проектами.

Система має досить «високі» цілі:

- Зростання ефективності працівників, які здійснюють проектну діяльність.

- Підвищення якості роботи керівників під час управління проектами.

- Зростання ефективності управління проектами компанії, що у роботі.

Програмний засіб повинен забезпечувати управління проектами, робочими процесами працівників та оптимізацію робочих завдань ІТ-команди. За рахунок впровадження такої системи збільшиться швидкість обробки та збору необхідної інформації та збільшиться продуктивність працівників. Також впроваждення системи дозволить зручно контролювати всі робочі процеси за рахунок формування звітів по різних параметрах та перегляду статистики. Таким чином, дана розрока є актуальною, а переваги програмного засобу будуть реалізовані за рахунок зручного користувацького інтерфейсу та впровадження у нього метод оптимізації робочих завдань ІТ-команди, а також додаткових засобів забезпечення безпеки, рівнів доступу та збереження даних.

## **Аналіз методів вирішення поставленої задачі**

При аналізі готових програмних рішень, що використовують теорію прийняття рішень для знаходження оптимального рішення робочих завдань, зроблено висновок про вузьку спеціалізацію всіх програмних продуктів. Більшість задач запропоновано вирішувати за допомогою Microsoft Excel. Продукти, що представляють собою надбудову для Microsoft Excel, дозволяють додавати в табличні моделі такі функції, як моделювання по методу Монте-Карло, Монте-Карло для методики Шість сигм, дерева рішень і оптимізація.

В результаті аналізу існуючого програмного забезпечення, було вирішено додати до розроблюваного програмного засобу для управління проектами додатковий функціонал, що буде допомагати приймати рішення, розрахуванням відповідних критеріїв в залежності від заданих умов [2].

## **Висновок**

Було проведено аналіз сучасного стану питання та порівняння аналогів - вже існуючих рішень, на предмет внесення покращень у майбутній програмний продукт. В результаті порівнянь даних вже існуючих додатків було підтверджено доцільність розробки. Було виставлено задачі та методи для проектування програмного продукту.

## **Список використаної літератури**

[1] "Автоматизована система управління проектами", Підручники [Online]. Available: https://pidru4niki.com/1019122447753/informatika/avtomatizovana sistema upravlinnya itproektom [Accessed: October 1, 2022]

[2] "Моделі й методи прийняття рішень" [Online]. Available: https://sau.nmu.org.ua/ua/osvita/metod/Models\_and\_decision-

making\_techniques(Us\_Koryashkina)\_NMU\_SAU.pdf [Accessed: October 1, 2022].

## УДК 378.37:004

# **ІНТЕРНЕТ-РЕСУРСИ ЯК ІНСТРУМЕНТ РЕАЛІЗАЦІЇ НЕФОРМАЛЬНОЇ ОСВІТИ**

# **Шершень О.В., Шамоня В.Г.** (student@fizmatsspu.sumy.ua) *Сумський державний педагогічний університет імені А.С.Макаренка (Україна)*

*У тезах визначено форми неформальної освіти серед яких бінари, курси, навчальні ігри, гуртки, майстер-класи тощо. Встановлено, що факторами мотивації для створення, розповсюдження та використання інтернет-ресурсів неформальної є технологічні, економічні, соціальні та правові. Показано, що поширенню Інтернет-ресурсів для підтримки неформальної освіти підтримується практично на всіх рівнях управління освітою, включаючи регіональний, національний та міжнародний. Розробниками Інтернет-ресурсів можуть виступати університети, міжнародні організації, державні організації, приватні компанії, а також індивідуальні автори-розробники.*

В сучасних умовах потенціал цифрового освітнього середовища став сильним фактором неформальної освіти. Зважаючи на сучасний стан в Україні, більшість форм неформальної освіти вже перебазувались саме в цифрове середовище, тобто в Інтернет. Саме через різноманітні інтернет-ресурси для дітей організовані різні вебінари, курси, навчальні ігри, гуртки, майстер-класи тощо.

Такі форми стають значним ресурсом для неформального навчання окремих соціальних груп. Проте світовим лідером з поширення такого навчання слід визнати США, провідні університети якого безкоштовно надають послуги неформального онлайн-навчання у таких сферах, як комп'ютерні технології та IT, інновації та підприємництво, робототехніка засобами інтернет-технологій [6].

В Україні сьогодні неформальна освіта набирає чинності. Вітчизняні вчені вивчають її освітній потенціал, специфіку та методичний інструментарій [3-7].

Неформальну освіту розглядають у своїх наукових роботах О. Аніщенко, Т. Волошина, О. Глазунова, А. Гуржій, В. Корольчук, Л. Лук'янова, О. Пархоменко, Д. Покришень, С. Прийма, О. Фонарюк та ін..

Проблеми неформальної освіти як складової неперервного навчання також висвітлюються і у працях закордонних науковців, зокрема у Р. Дейва, К. Куллена, М. Форесті, П. Девіса, М. Ераута, Д. Філда, П. Фордхема, Х. Коллі, П. Ходкінсона та ін.

У якості мотивації для створення, розповсюдження та використання інтернет-ресурсів неформальної освіти можна виділити такі основні фактори (рис. 1).

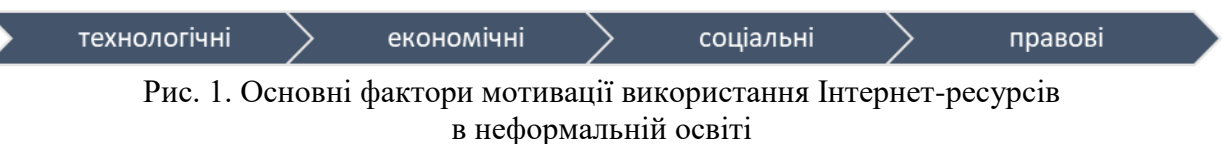

Технологічними та економічними факторами є поліпшена, дешевша і дружня по відношенню до користувача інфраструктура, а саме: мережа, апаратні і програмні засоби. Освітній контент стає дешевше створювати і надалі використовувати. З'являються нові економічні моделі та правові угоди з розподілу і повторного використання контенту. У якості соціальних факторів відзначається зростаюча готовність розробників освітнього контенту надавати свої ресурси для їх розповсюдження у відкритому доступі.

Основним бар'єром для інвестицій в апаратні і програмні засоби для розвитку і поширення Інтернет-ресурсів є економічний чинник. Стримуючі фактори, подібні до цього, дослідники відносять до факторів, які перешкоджають розвитку країн. Однак як уряд, так і окремі особистості вже зіткнулися з фактом необхідності участі в проєктах по створенню і споживанню різних Інтернет-ресурсів. Стає все більш очевидним, що з суспільним розвитком джерелом прибутку все частіше виступають знання, інновації та способи їх практичного застосування. Те, що знання починають займати ключові позиції в економічному розвитку, радикально змінює місце освіти в структурі суспільного життя. Придбання нових знань, інформації, умінь, навичок, затвердження орієнтації на їх оновлення і розвиток стають визначальними компетентностями членів суспільства.

Рух по створенню та поширенню Інтернет-ресурсів для підтримки неформальної освіти було підтримано практично на всіх рівнях управління освітою, включаючи регіональний, національний та міжнародний. Розробниками Інтернет-ресурсів можуть виступати університети, міжнародні організації, державні організації, приватні компанії, а також індивідуальні автори-розробники.

*Університети.* Провідна роль у формуванні Інтернет-ресурсів при неформальній освіті належить університетам – визнаним і авторитетним джерелам освітніх і наукових матеріалів у сучасному суспільстві. Розміщення освітніх та інших ресурсів університетів у вільному доступі є своєчасним і актуальним досягненням академічної спільноти, особливо на тлі гострих питань щодо якості та достовірності відомостей, доступних у всесвітній павутині.

Більшість учасників академічної спільноти поділяють ідею про те, що інформація і знання мають розповсюджуватися вільно, що служить основою для розвитку наукових дисциплін та підвищення якості освітніх послуг у світі [1].

Провідні університети світу мають власні Інтернет-ресурси освітнього характеру, які служать інструментарієм для формальної і неформальної освіти.

Інтернет-ресурси, як правило, розміщені на вебсерверах університетів, які їх розробляють. Деякі університети об'єднуються для створення єдиного відкритого освітнього середовища. Нові ініціативи провідних університетів свідчать про їх готовність не тільки розміщувати у відкритому доступі освітні матеріали, але й безкоштовно проводити повноцінне неформальне онлайн навчання інтернет-слухачів, забезпечувати їм методичну підтримку і підтверджувати їх навчання сертифікатами.

*Міжнародні організації.* У становленні руху відкритих освітніх Інтернет-ресурсів велику роль зіграли саме міжнародні організації. За ініціативи ЮНЕСКО, Міжнародної ради з відкритої і дистанційної освіти (ICDE), Європейського фонду якості електронного навчання (EFQUEL) і ряду провідних університетів Європи була організована міжнародна мережа «Open Educational Quality Initiative» для просування інновацій та підвищення якості в освіті, у тому числі і в неформальній освіті.

На підтримку Інтернет-ресурсів і відкритого доступу міжнародним співтовариством було прийнято ряд документів, спрямованих на розвиток відкритих освітніх ресурсів, основним з яких є Паризька декларація з відкритих освітніх ресурсів 2012 року [2].

Міжнародні організації не тільки ініціюють і підтримують розробку освітніх Інтернетресурсів, а й самі є активними розробниками різних платформ для підтримки неформальної освіти.

*Державні організації.* Створення та розвиток Інтернет-ресурсів освітнього призначення активно підтримується і на національному рівні. Безперечно, інформаційна підтримка освіти, у тому числі за рахунок поширення освітніх ресурсів, має величезне значення для забезпечення якості освітніх послуг та розширення доступу до освіти в країні. Органи державного управління приділяють велику увагу питанням стимулювання розміщення освітніх Інтернет-ресурсів у вільному доступі і їх просування в мережі Інтернет серед учнів.

Крім заходів, спрямованих на розвиток руху Інтернет-ресурсів у країні, державні організації також створюють відкриті освітні ресурси у рамках своєї просвітницької діяльності. Яскраві приклади можна знайти у відомствах Уряду США. Зокрема, Федеральний резервний банк, Державний департамент або Національне управління з повітроплавання і дослідження космічного простору надають доступ до своїх відкритих освітніх Інтернетресурсів. На вебсайті проєкту FREE (Federal Resources for Educational Excellence) представлена інформація про освітні ресурси усіх федеральних агентств США.

Як правило, органи державного управління беруть активну участь у створенні і розвитку операторів Інтернет-ресурсів, щоб об'єднати відомості про них та їх розробників в рамках єдиної системи і поліпшити інтернет-користувачам їх пошук.

*Приватні компанії.* Розробку освітніх Інтернет-ресурсів для розвитку неформальної освіти проводять деякі приватні компанії. Ресурси, які розробляються компаніями, як правило, спрямовані на знайомство з пристроями або програмним забезпеченням, яке випускають дані компанії.

Серед приватних розробників відкритих освітніх ресурсів, у першу чергу, необхідно відзначити провідні IT-компанії (Microsoft, Google, Intel та ін.), а також благодійні фонди.

Аналізуючи інтернет-джерела, можна стверджувати, що у розробці та поширенні освітніх Інтернет-ресурсів беруть участь різні організації: освітні установи (університети і школи), органи державного управління (міністерства і відомства), приватні компанії. Розроблені освітні Інтернет-ресурсів, як правило, розміщуються на вебсерверах розробників.

Оператори Інтернет-ресурсів створюють інформаційні системи, що поєднують відкриті освітні ресурси, пропонують користувачам широкий набір Інтернет-сервісів таких як пошук, каталог, співтовариство розробників і користувачів ресурсів. Оператори ресурсів можуть діяти як на національному, так і міжнародному рівнях. Розвиток операторів і формування міжнародних систем доступу до Інтернет-ресурсів є одним із чинників формування глобального інформаційного суспільства, забезпечує вільний обмін інформацією і знаннями, що дозволяє всім користувачам Інтернету використовувати переваги відкритих освітніх ресурсів включаючи і підтримку неформальної освіти.

# **Список використаної літератури**

[1] "About OCW | MIT OpenCourseWare | Free Online Course Materials," ocw.mit.edu. [Online]. Available: https://ocw.mit.edu/about/ [Accessed: October 11, 2022].

[2] S. Touzé. "Open Educational Resources in France: Overview, Perspectives and Recommendations", UNESCO Institute for Information Technologies in Education, 104 p., 2014.

[3] Н. Дегтярьова, О. Гонтар, I Г. Вернидуб "Ставлення до масових відкритих онлайнкурсів як форми неформальної освіти", Фізико-математична освіта, том 32, №6, с. 18-22, 2021.

[4] О.В. Семеніхіна, А.О. Юрченко, А.А. Сбруєва, А.І. Кузьмінський, О.В. Кучай, i О.А. Біда "Відкриті цифрові освітні ресурси у галузі ІТ: кількісний аналіз", Інформаційні технології і засоби навчання, том 75, №1, с. 331-348, 2020.

[5] О.В. Фонарюк "Неформальна математична освіта: аналіз веб-ресурсів", Фізикоматематична освіта, випуск 4(26), с. 119-123, 2020.

[6] О.Г. Глазунова, А.М. Гуржій, Т.В. Волошина, В.І. Корольчук, і О.В. Пархоменко ―Неформальна освіта майбутніх фахівців з інформаційних технологій: організація, контент, інструменти", Фізико-математична освіта, випуск 1(23), с. 29-35, 2020.

[7] Ю.Г. Носенко, А.С. Сухіх "Відкрита наука в контексті побудови суспільства знань і цифрових перетворень європейського простору", Фізико-математична освіта, випуск 4(26), с. 85-92, 2020.

УДК 004.78:378

# **ОСОБЛИВОСТІ ФОРМУВАННЯ АДАПТИВНОГО КОНТЕНТУ В ЕЛЕКТРОННИХ НАВЧАЛЬНИХ СИСТЕМАХ**

**О. С. Щиров (**olexandr.shchirov@gmail.com**),**

**Є. А. Паламарчук (**p@vntu.edu.ua**),** 

**О. О. Коваленко (**ok@vntu.edu.ua**)**

## *Вінницький національний технічний університет, Україна*

*У тезах розглядається питання підходу до формування динамічного навчального контенту в сучасних електронних системах управління навчанням. Такий підхід дозволяє адаптувати електронний процес навчання до потреб і здібностей особи, її індивідуальної траєкторії навчання і таким чином підвищити ефективність одержання кінцевих результатів. В якості механізму реалізації поставленої задачі запропонований агентний підхід із застосуванням штучного інтелекту для вивчення особливостей особи і формування індивідуального навчального контенту.*

*Ключові слова: адаптивність, агент, інтелектуальний агент, електронна система управління навчанням, електронне навчання.* 

#### **Вступ**

Освіта завжди грала важливу роль у розвитку суспільства. Завдяки їй люди пізнають світ, вивчають нову інформацію та розвиваються. Вже сьогодні електронна освіта забезпечує продовження освітнього процесу у випадках, коли неможливо продовжувати традиційне очне навчання. Але навчання за жорстким сценарієм не сприяє отриманню якісної освіти. Індивідуальна траєкторія навчання може бути сформована за допомогою використання спеціальних моделей навчання та механізмів формування адаптивного контенту. Досвід використання адаптивного контенту мають комерційні організації в процесах надання послуг та продажу товарів в мережі Інтернет. Адаптивний контент для різноманітних електронних навчальних систем має свої особливості. Саме це обумовлює актуальність питання дослідження формування адаптивного контенту для користувачів систем електронної освіти.

## **Постановка задачі**

Поняття адаптивності в навчанні пов'язане з формуванням умов для організації освітнього процесу відповідно до мотивації та потреб здобувачів освіти в різні моменти навчання [1; 2]. В електронній освіті такі потреби можуть бути виявлені за допомогою спеціальних систем моніторингу діяльності користувачів. Агентний підхід передбачає вивчення поведінки всіх учасників освітнього процесу, які є агентами системи управління навчанням. Агентами можуть бути технічні системи, програмні комплекси, адміністратори, викладачі та студенти. Кожен агент має свою модель поведінки, яка фіксує дії, запити до інформації, взаємодії з іншими агентами [3].

Метою досліджень є визначення особливостей агентів для формування адаптивного контенту в навчальних системах електронної освіти.

#### **Вирішення задачі**

Агенти, які є програмними модулями, працюють за реалізованими алгоритмами Інтелектуальні агенти містять елементи штучного інтелекту, виконують аналітичні функції та виробляють нові знання і представляють їх у вигляді адаптивного контенту. Складні задачі вирішуються декількома агентами на основі мультиагентного підходу. Такий підхід передбачає реалізацію взаємодії агентів та формування адаптивного контенту за результатами такої взаємодії. Результати досліджень багатьох вчених і практиків [4-5] показали, що протоколи забезпечують спілкування у вигляді структурованого обміну повідомленнями. Наприклад, спілкування між агентами можуть специфікувати спеціальні типи повідомлень, які змінюють контент та формують спеціальні траєкторії навчання відповідно до результатів моніторингу дій користувача та взаємодії програмних агентів. Наприклад, моніторинг дій студента дозволяє стверджувати, що здобувач виконав всі завдання достроково і має час на більш складні завдання. Аналіз отриманих результатів опитування дозволяє сформувати дані предметної області, якою цікавиться студент і запропонувати йому додаткові завдання з цієї області. Крім того, такий контент також містить мотивуючу інформацію про додаткові бали і професійні компетенції за результатами виконаних завдань. І навпаки, якщо здобувач не виконує завдання, система моніторингу повідомляє про це йому та викладачу і пропонує варіанти виконання завдань за той час, що залишився. Дії агентів відповідають визначеним цілям:

1.Виконання обов'язкових завдань.

2.Виконання додаткових завдань.

3.Ознайомлення з всіма видами навчального контенту (від методичних вказівок до спеціальних відео матеріалів).

4.Виконання тестових завдань.

5.Виконання практичних курсових робіт відповідно до потреб ІТ-компаній.

6.Один агент може передати іншому: пропозиція напрямку дій, згода або відмова.

Для формування адаптивного контенту в системах управління навчанням необхідно сформувати сценарії координації та взаємодії агентів між собою. Координація - властивість системи агентів, яка дозволяє їм виконувати певні дії у спільному навколишньому середовищі [5]. Існує ступінь координації, це міра усунення непотрібних активностей в системі. Це забезпечується зменшенням розбіжності дій, запобігання тупиків та циклів, підтримка прийнятного ступеня безпеки. Переговори - це координація простих, конкуруючих між собою агентів, зацікавлених у своїх цілях. Для кооперації агент повинен підтримувати моделі інших агентів та розробляти моделі майбутніх взаємодій.

Рішення, які потребують колективних зусиль від агентів, досягається через планування розподілу робіт між агентами. Для цього агенти наділяються певною спеціалізацією щодо можливості виконання робіт. Це досягається призначенням ролей кожному агенту. Послідовності в реалізації ролей досягаються механізмом планування або побудови сценарію поведінки агентів.

Вироблення та прийняття рішень у мультиагентних системах здійснюється в умовах невизначеності, саме тому ґрунтується на різноманітних навчальних алгоритмах. Такі алгоритми повинні бути оптимізовані відповідно до цілей навчання.

#### **Висновки**

Отже, у даній роботі було визначено необхідність формування адаптивного контенту для забезпечення індивідуального підходу в електронних системах управління навчанням. Особливості формування адаптивного контенту полягають у використанні агентного підходу та розробки сценаріїв для інтелектуальних програмних агентів, які працюють за алгоритмами відповідно до визначених цілей навчання та поведінки здобувачів електронної освіти.

# СПИСОК ВИКОРИСТАНОЇ ЛІТЕРАТУРИ

[1] E. L. Deci ta R. M. Ryan, "Optimizing students' motivation in the era of testing and pressure: A self-determination theory perspective", Building Autonomous Learners, с. 9–29, 2016. [Онлайн]. Доступно: [https://link.springer.com/chapter/10.1007/978-981-287-630-0\\_2](https://link.springer.com/chapter/10.1007/978-981-287-630-0_2)

[2] Інструменти адаптивного навчання в CMS UCU". ЦеНІТ. [http://ceit](http://ceit-blog.ucu.edu.ua/ed-tech/adaptyvni-instrumenty-navchannya-v-cms-ucu/)[blog.ucu.edu.ua/ed-tech/adaptyvni-instrumenty-navchannya-v-cms-ucu/](http://ceit-blog.ucu.edu.ua/ed-tech/adaptyvni-instrumenty-navchannya-v-cms-ucu/) (дата звернення 9 жовт. 2022).

[3] В. Дем'яненко, М. Мар'єнко, Ю. Носенко, С. Семеріков та М. Шишкіна, Адаптивна хмаро орієнтована система навчання та професійного розвитку вчителів закладів загальної середньої освіти. Київ: Педагогічна думка, 2020. [Онлайн]. Доступно: [https://lib.iitta.gov.ua/723245/1/Монографія%20НДР%20Шишкіна%20\(fina](https://lib.iitta.gov.ua/723245/1/%D0%9C%D0%BE%D0%BD%D0%BE%D0%B3%D1%80%D0%B0%D1%84%D1%96%D1%8F%20%D0%9D%D0%94%D0%A0%20%D0%A8%D0%B8%D1%88%D0%BA%D1%96%D0%BD%D0%B0%20(final).pdf)l).pdf

[4] G. Weiß та S. Sen, Ред., Adaptation and Learning in Multi-Agent Systems. Montreal, Canada: IJCAI' 95 Workshop,, 1996. [Онлайн]. Доступно: <https://link.springer.com/book/10.1007/3-540-60923-7>

[5] M. Wooldridge, An Introduction to MultiAgent Systems, 2-ге вид. Wiley, 2009.

УДК 373.3:004

# **РОЗРОБКА ВЕБРЕСУРСУ ЯК НАВЧАЛЬНОГО ПРОЄКТУ STEM-ОСВІТИ Юрченко К.В.<sup>1</sup> , Юрченко А.О.<sup>2</sup>**

(k.yurchenko@fizmatsspu.sumy.ua, a.yurchenko@fizmatsspu.sumy.ua) *<sup>1</sup>Комунальна установа Сумська спеціалізована школа І-ІІІ ступенів №25, м. Суми Сумської області (Україна)*

# *<sup>2</sup>Сумський державний педагогічний університет імені А.С.Макаренка (Україна)*

*У тезах визначено зміст понять навчальний проєкт, STEM та STEM-освіта. Описано досвід впровадження навчальних проєктів з розробки інтерактивного вебресурсу в контексті STEM-освіти на базі КУ «ММНВК» СМР. Розглянуто етапи створення інтерактивного вебресурсу та вклад STEM-технологій при його розробці. Описано зміст діяльності кожного елемента STEM в процесі розробки ресурсу з погляду на STEMтехнології.*

Сучасна освіта постійно зазнає змін – вона удосконалюється, переймає позитивний досвід розвинених країн тощо. Одним із актуальним та дієвим методом засвоєння навчального матеріалу на уроках є метод проєктів, вимогою якого є виконання навчального проєкту.

Навчальний проєкт (індивідуальний чи груповий) є особливою формою організації діяльності учнів, який діти виконують самостійно під керівництвом вчителя або тьютора з обраної тематики у межах одного чи кількох досліджуваних навчальних предметів, курсів у будь-якій обраній галузі діяльності [3].

Найбільш вдало використання навчальних проєктів відбувається в так званій STEMосвіті. STEM-освіта передбачає як отримання знань з певних наук, так і здатність застосовувати ці знання на практиці.

Абревіатура STEM розшифровується як Science (Наука), Technology (Технології), Engineering (Інженерія) та Mathematics (Математика). Існують також і варіації цієї абревіатури, в яких додається той чи інший компонент та відповідна йому літера. Наприклад, до абревіатури STEAM додано компонент Art, мистецтво, а до абревіатури STREM – Robotics, робототехніка [2].

Дослідженням начальних проєктів, зокрема з використанням STEM-технологій, на уроках займалися багато вчителів, методистів, науковців, серед яких В. Андрієвська,

В. Гринько, Л. Клименко, О. Кошелєв, Н. Морзе, Ю. Рамський, К. Рябчун, О. Спірін та інші. Науковці досліджували особливості сучасної STEM-освіти, з'ясовували дидактичні особливості її реалізації та розробки навчальних проєктів.

Застосування STEM-технологій допомагає сформувати цілісний погляд на розрізнений матеріал, що вивчається. Так, М. Андрієвська та Л. Михайленко [1] підкреслюють, що при використанні STEM-технології є можливість здійснювати комплексний міждисциплінарний підхід із проєктним навчанням, що поєднує у собі природничі науки з технологіями, інженерією та математикою. Як і в житті, всі предмети інтегровані та взаємопов'язані в єдине ціле, що дозволяє сформувати в учнів цілісне світосприйняття.

Розглянемо як можна застосувати STEM-технології при створенні інтерактивних вебресурсів – індивідуальних проєктів школярів, які виконуються під час занять з предмету «Сучасні інтернет-технології» профілю навчання «Основи вебдизайну та вебпрограмування» в Комунальній установі «Міський міжшкільний навчально-виробничий комбінат» Сумської міської ради. Для їх реалізації використовується набір вебтехнологій HTML (HyperText Markup Language – «мова гіпертекстової розмітки»), CSS (Cascading Style Sheets – «каскадні таблиці стилів») та JavaScript (мова програмування).

Інтерактивний вебресурс є комплексом невеликих програм і має наступну структуру (рис. 1).

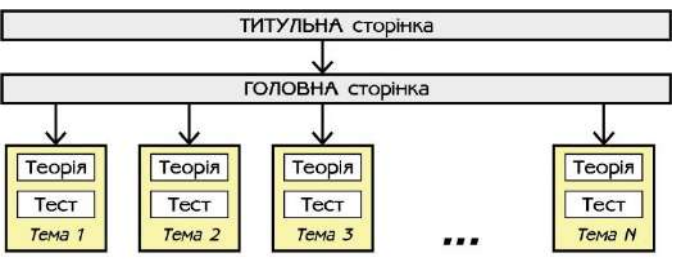

Рис. 1. Структура інтерактивного вебресурсу

1. Титульна сторінка містить інформацію про назву проєкту та імена авторів. З цієї сторінки перехід здійснюється на наступну головну сторінку.

2. Головна сторінка містить комп'ютерну інтерактивну модель за обраною тематикою. Інтерактивна модель є результатом математичного моделювання процесів або об'єктів реального світу. Далі, за допомогою взаємодії з контентом цієї сторінки, перехід можна здійснити як на теоретичні сторінки, так і сторінки для тестової перевірки знань.

2.1. Теоретичні сторінки містять додатковий теоретичний матеріал за вибраним компонентом моделі, інформацію про який користувач вирішив дізнатися, взаємодіючи з інтерактивною моделлю на головній сторінці. Такі сторінки будуть створені для кожного компонента моделі, їхня кількість визначається індивідуально.

2.2. Тестові сторінки є інтерактивним тестовим контролем, який служить для самоперевірки користувача після вивчення головної та теоретичних сторінок. Даний інтерактивний тест автоматично обробляє відповіді та в кінці проходження показує результат.

Розглянемо етапи створення такого інтерактивного вебресурсу та вклад STEMтехнологій при його розробці.

 Спочатку потрібно визначитись із тематикою, що включає різні предметні області: біологія, хімія, фізика, астрономія та інші або їх комбінація.

 Наступним кроком необхідно детально вивчити теоретичний матеріал для самостійної розробки інтерактивної комп'ютерної моделі. На цьому етапі виникає необхідність застосування різних математичних розрахунків, які необхідні для реалізації комп'ютерної моделі та залежні від обраної тематики.

 Потім йде безпосереднє створення вебсторінок із вже вивченою, проаналізованою та систематизованою теоретичною інформацією.

 Кінцевим кроком є складання запитань для самоперевірки, які потім стануть інтерактивним тестовим контролем.

З цього випливає, що даний інтерактивний вебресурс може використовуватися не тільки для презентації результатів дослідження, але й для самостійного вивчення іншими користувачами, а також для самоперевірки будь-якими користувачами запропонованої теми. Крім самостійної розробки даного проєкту, за підтримки вчителя, паралельно відбувається вивчення вебтехнологій HTML, CSS та JavaScript, необхідних для його реалізації.

Якщо розглядати зміст діяльності в процесі розробки з погляду STEM-технологій, можна виділити зміст кожного елемента (рис. 2).

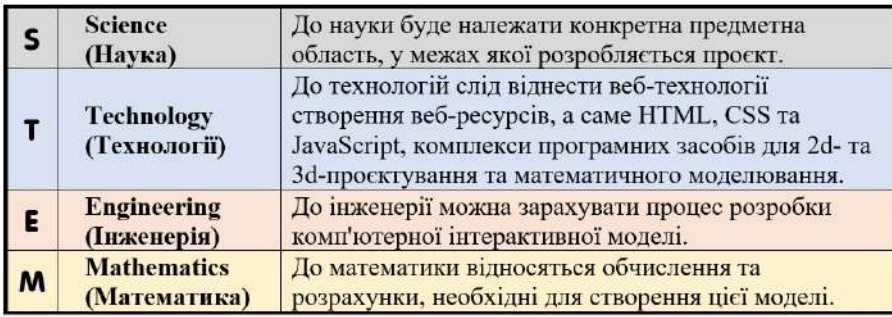

Рис. 2. Зміст вебресурсу з погляду STEM-технологій

Також, задіяний і творчий потенціал учня, який проявляється у створенні дизайну вебресурсу. Отже, у цьому випадку навіть можна використати термін STEAM-технології, де до основного терміну додається Art (Мистецтво). Слід зазначити, що учні працюють із графічними редакторами для того, щоб отримати найбільш вдалі зображення для оформлення своєї розробки.

У процесі підготовки учні поглиблюють свої знання у сфері природничих дисциплін, аналізуючи, систематизуючи та організуючи інформацію, розширюють межі досліджуваного, виходячи за межі шкільної програми.

В результаті, учні набувають навичок проєктно-дослідницької діяльності, навичок створення моделей різних процесів та об'єктів, а також опановують навички роботи з ІКТ та цифровими технологіями. Застосування STEM-технологій сприяє також формуванню наукового мислення, креативності, формуванню навичок у пошуку шляхів та способів вирішення поставлених завдань [5].

Таким чином, застосування STEM-технологій не лише допомагає вирішити поставлені перед навчальним предметом вимоги для виконанням навчального проєкту, але також розвиває низку компетентностей учнів, закладених у образ сучасного школяра. До таких компетентностей належить оволодіння навичками обробки інформації, навичками проєктної та дослідницької діяльності, навичками роботи з ІКТ та цифровими технологіями, комунікативними навичками. Застосування цих технологій розширює кругозір дітей та поглиблює знання з різних галузей, а також допомагає у реалізації школярами своїх творчих здібностей та у формуванні цілісного світогляду, що дозволить у майбутньому розширити діапазон завдань, які зможуть вони вирішувати.

#### **Список використаної літератури**

[1] М.Ю. Андрієвська, Л.Ф. Михайленко "Роль математики як навчальної дисципліни у розвитку STEM-освіти", Фізико-математична освіта, випуск 3(25), частина 1, с. 25-31, 2020.

[2] Н.Р. Балик, Г.П. Шмигер "Підходи та особливості сучасної STEM-освіти", Фізикоматематична освіта, випуск 2(12), с. 26-30, 2017.

[3] А.М. Добровольська "Метод проектів: формування ІТ-компетентності майбутніх фахівців", Фізико-математична освіта, випуск 1(15), с. 35-47, 2018.

[4] І.В. Манькусь, Л.С. Недбаєвська, В.М. Дармосюк "Впровадження STEMмайданчиків як сучасних освітніх середовищ у професійній діяльності вчителя", Фізикоматематична освіта, випуск 1(19), с. 130-134, 2019.

[5] Н.В. Олефіренко, В.М. Андрієвська, В.В. Носова "Світовий досвід запровадження STEM-технологій в освіту", Фізико-математична освіта, випуск 3(25), частина 1, с. 62-67. 2020.

[6] "Сайт Інституту модернізації змісту освіти", imzo.gov.ua. [Online]. Available: https://imzo.gov.ua/pro-imzo/struktura/viddil-stem-osviti/ [Accessed: October 12, 2022].

[7] N. Soroko "The augmented reality functions to support the STEAM education at general education institutions", Фізико-математична освіта, випуск  $3(29)$ . с.24-30, 2021.

[8] O. Semenikhina, K. Yurchenko, V. Shamoniia, Y. Khvorostina and A. Yurchenko, "STEM-Education and Features of its Implementation in Ukraine and the World," 2022 45th Jubilee International Convention on Information, Communication and Electronic Technology (MIPRO), 2022, pp. 626-631, doi: 10.23919/MIPRO55190.2022.9803620.

# **Розділ 5.**

# **Проектування інформаційних систем та програмних комплексів**

# UDC 004.588 **SYSTEM TO GETTING RELATED VIDEOS BASED ON TEXT TOPIC WITH ML.NET AND YOUTUBE DATA API**

**Avramchuk V. V.** (vladavramchuk@gmail.com) *Taras Shevchenko National University of Kyiv, Ukraine*

*This article discusses a ML.NET, YouTube Data API and simple and free way to design a system that will provide related youtube videos id by text topic prediction. Text be classified by using ML.Net for future topic prediction by machine learning.* 

## **Formulation of the problem**

There are too many ways to design a system that returns YouTube video Id, based on Text, and most of it requires specific knowledge in a required field which leads to a pretty big time consume to implement it. Analogs use open source frameworks or APIs to design systems much faster and without critical skills that are required for manual implementation. Frameworks have basic functionality that covers most common cases, and can be used by most developers without certain skills.

#### **ML.NET**

ML.NET is an open-source, cross-platform machine learning framework for .NET developers that enables integration of custom machine learning models into .NET apps. In our case Framework used to Text Classification for categories based on trained model. For model there is an option to set data by .text .csv or .tsv and time limit of training. So that a ML.Net can find the best algorithm for your model evaluation. The free and simplest way to get a Text Classifier by not spending much time. Main point is to have quite a big DataSet, at least 150 text sets per category.

| Sample data                                                      | <b>Results</b>  |         |
|------------------------------------------------------------------|-----------------|---------|
| The following fields below are pre-filled by row 1 of your data. | <b>Sports</b>   | 94%     |
| col <sub>0</sub>                                                 | Food            | 4%      |
| that match was awesome, let's go to basketball again             | IT technology   | 1%      |
| Predict                                                          | Programming     | $< 1\%$ |
|                                                                  | <b>Politics</b> | $< 1\%$ |

Fig. 1. Example of Evaluation of model.

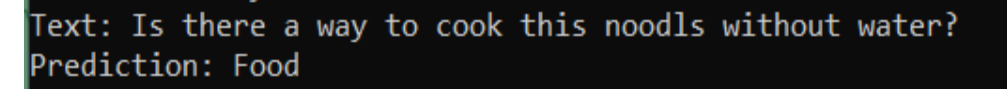

## Fig. 2. Example of topic prediction

## **YouTube DATA API**

To communicate with the YouTube API There's a need for an API key from Google, and also nuget Google.Apis.YouTube.v3.

At all this Api is free, but can be switched to the paid version for getting more Queries. Result of API depends on params that will be passed to it, it is where u need to be careful and stricty specify your needs. YouTube Data Api is greate Api because of it variarity of returning values, which can be chanell, play list, video, id etc. up to your implementation.

Good practice for using the free version of YouTube Data Api will be caching responses for specific requests at least for 4hr to minimize uses of Queries because of its limitation per day, so that users will get ready to use results without wasting precious requests. And it's the most useful Api for not big applications with specific or standart needs.Fig. 3. Search most popular by topic with YouTube Data Api v3.

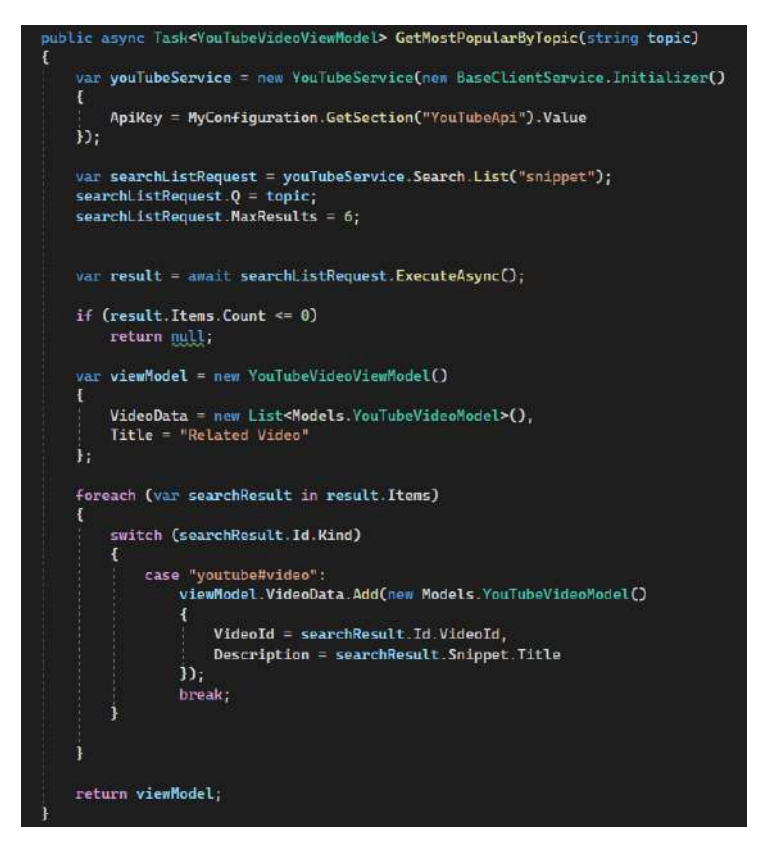

Fig. 3. Search most popular by topic with YouTube Data Api v3

#### **System architecture**

Main Point of system architecture is to separate logic with Text Classification, YouTube Search and Display of Videos or passing them further to some logic process. One way is to create separate services for Text Classification that will accept Text as parameter and return topic as response, and Another Service that will accept Topic and return n Ids for YouTube Videos that can be played in user app by using YouTube video Id.

Effective use of request limiting, it is desirable to add data caching for specific requests for a while at the first response and also creating some registration on your app or API to decrease unnecessary query by limiting user limit per day. Such an architecture will make the components unrelated and more flexible in use without worrying much about the limit of YouTube Data API queries.

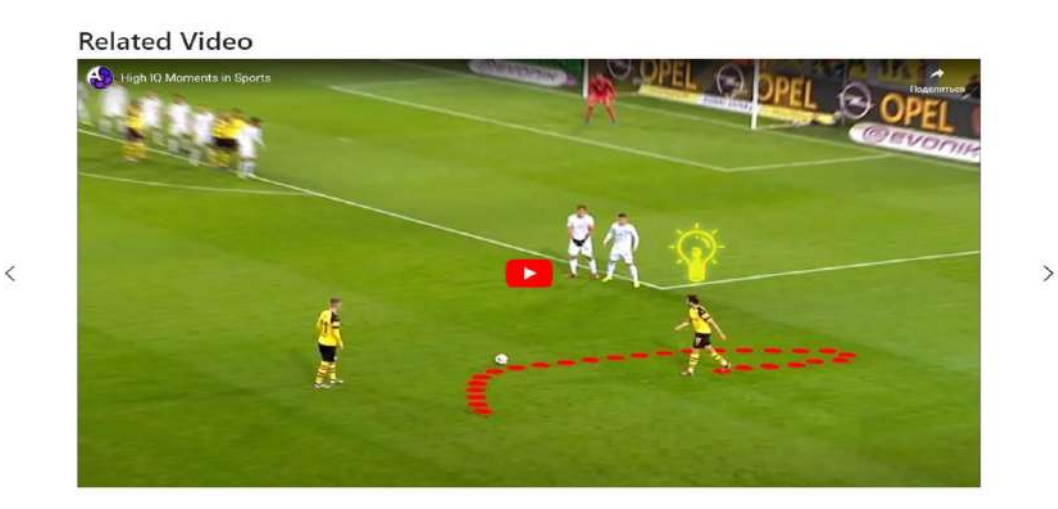

Fig. 4.Example of Display Related Videos.

#### **Conclusion**

Designing an information system that allows a developer to process data and get related videos from it is not so expensive and difficult. Now you can create your own data processing options with ML.NET and different types of architecture for your needs, spending less time and effort. But it should be noted that for tasks of a non-standard level, this method is no longer suitable.

## **References**

[1]Gabriel Baptista, Software Architecture with C# 10 and .NET 6: Develop software solutions using microservices, DevOps, EF Core, and design patterns for Azure, 3rd Edition 3rd ed. Packt Publishing, 2022.

[2]Jarred Capellman, Hands-On Machine Learning with ML.NET: Getting started with Microsoft ML.NET to implement popular machine learning algorithms in C# ed. Packt Publishing, 2020. [3]Dino Esposito, Programming ML.NET. Microsoft Press, 2022

#### УДК 1082-004

## **BASED ON ANDROID OPERATING SYSTEM " BEAT.DEVELOPMENT OF MOBILE APPLICATION "MAKER"**

# **Dosanalieva A.T.** (a.dosanalieva@turan-edu.kz) *Turan University, Almaty, Republic of Kazakhstan*

*Abstract: The object of the research is software development for mobile devices. The subject of the study is the creation of an application to a mobile operating system using cross-platform programming methods. The aim of the work is to create a project "Beat.Developing a mobile application" Maker on the basis of the Android operating system. The developed software tool has a convenient and intuitive interface. Allows you to create musical models using multiple audio streams in real time. The application has the ability to debug the bitrate of the audio stream, as well as functional ability to stop and restore the playback of the melody.*

*Keywords: Android, Python Kivy, mobile applications, cross-platform programming.*

We consider the XXI century the century of advanced technology. In terms of processing, storage, consumption of modern information mankind has moved far ahead of the previous century. Mobile devices on the market also differ from each other by their physical size, the hardware used and the operating program used. Of course, it is impossible to cover all such diverse devices. But they can be divided into general groups. Thus (statcounter.com according to the resource) we can divide them into 3 main groups according to the operating program used; Android, IOS and Windows devices. According to the devices in this group, there are only programming tools that are specific. For example, IOS devices must use Objective-C or Swift programming languages. In turn, they work only with the XCODE programming tool, which runs on the Macintosh operating system. The Android system, on the other hand, requires the programming languages Java or Kotlin. Therefore, the most correct way would be to create a program for each group individually in order to reach a large part of the users. However, such a step requires human and monetary resources. And in most cases only in the most demanded corporate projects.

In this article, we have shown an effective way to create a project, that is, choosing a universal approach rather than writing a special separate program for all platforms.

The factors that led to this are as follows:

- Time savings. Ability to connect the program on multiple mobile devices at once.

- Ease of programming. Using the capabilities of the Python language using the Kivy framework. Ability to work in any system regardless of the operating system.

A cross-platform program is a program that can work on multiple operating systems (IOS, Android, Windows). Cross-platform Programming does not use a native device programming language, which we discussed above, because it is implemented in several systems at once. However, it does offer a property-level approach to native programming using constant dance elements through the visualization interface.

Many companies use cross-platform solutions, some are thinking about moving to them soon. Note that Facebook and Instagram applications operate in the React Native system.

Translated with www.DeepL.com/Translator (free version)

The advantages of common cross-platform programming:

- short time-to-market;

- application performance with native solutions;
- all programming design has a low cost;
- the code base of the program will be the same;

- less cost to troubleshoot and fix bugs in the process, and a discount on adding needed new functionality.

- Clear programming according to the market

- Developing a project from start to finish, treating it as a complete commercial product

- Learn to create a more complex user interface

- Learn to create a code architecture between the user interface and "low level information"

- Advanced programming development of algorithms: real-time audio playback algorithm, realtime audio mixing algorithm, etc.

- Adjustment of audio information in real time ( on the melody model level)
- Mastering of methods of testing, improvement and optimization of the ready code Parameters of the platform for the project implementation:
- Windows 10 operating system
- At least 4 Gb of RAM

- Intel core i3 or similar processor at least

- Hard disk not lower than 250 GB for storage of documents related to the project The network model of the project is shown in Figure 1.

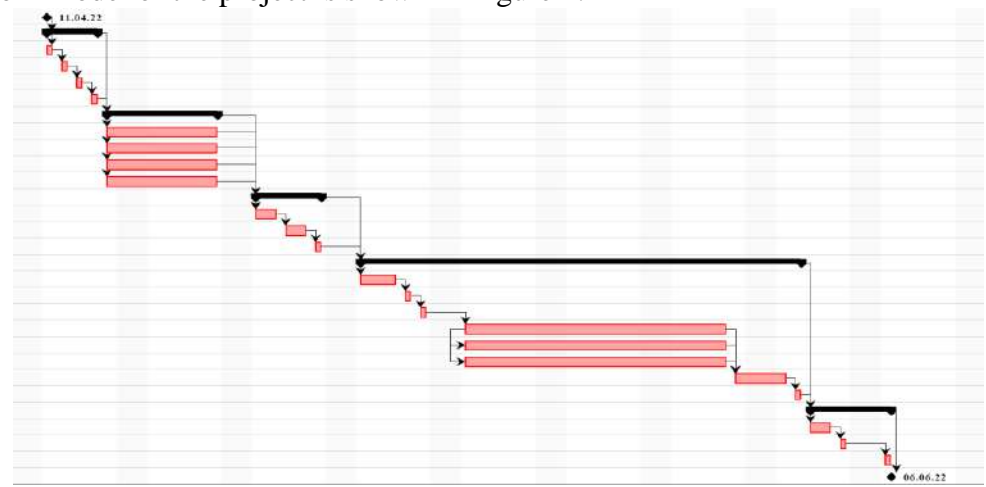

Figure 1-network model of the project

The project consists of 5 stages and 22 works. There are no dead-end roads. Some works belonging to one stage are performed in parallel. There is a connection between such works as" beginning-end "and" beginning-beginning". All phases of the project overlap, and many works are performed sequentially.

A project scheduling has also been conducted. The Gantt chart is shown in Figure 2.

|                | 6 | Название                                                          | Продолжи | Hayano                 | Окончание      | Предшествующие. |
|----------------|---|-------------------------------------------------------------------|----------|------------------------|----------------|-----------------|
| $\mathbf{1}$   | ъ | EPython Kivy фреймворкінде Android қосымшасын жасау               |          | 41 дней 11.04.22 8:00  | 06.06.22 17:00 |                 |
| $\overline{z}$ |   | Жиньктын басталуы.                                                |          | 0 дней 11.04.22 8:00   | 11.04.22 8:00  |                 |
| 3              |   | <b>ЕЖобаны даярлау</b>                                            |          | 4 mmeii 11.04.22 8:00  | 14.04.22 17:00 |                 |
| 4              |   | Бастапкы жоба келенін алдын-ала жоспарлау                         |          | 1 день 11.04.22 8:00   | 11.04.22.17:00 | 12              |
| 5              |   | Жоба орындаушыларын аныктау                                       |          | 1 день 12.04.22 8:00   | 12.04.22 17:00 | l4              |
| 6              |   | Жоба жарғысын әзірлеу және бекіту                                 |          | 1 news 13.04.22 8:00   | 13.04.22 17:00 | is.             |
| $\overline{7}$ |   | Жобадан күтілетін нәтижелерін, нерзіндерін, шекараларын айқындау  |          | 1 news 14.04.22 8:00   | 14.04.22 17:00 | i6              |
| 8              |   | ⊟Жобаны талдау                                                    |          | 6 дней 15.04.22 8:00   | 22.04.22.17:00 | з               |
| q.             |   | Мобильді қосымшалар нарығын талдау                                |          | 6 дней 15.04.22 8:00   | 22.04.22.17:00 | l7.             |
| 10             |   | Мобильді құрылғылар қосынша архитектурасын талдау                 |          | 6 дней 15.04.22 8:00   | 22.04.22 17:00 | z               |
| 11             |   | Жобаға лайық нарықтағы бағдарламалық жасақтанаға талдау           |          | 6 лней 15.04.22 8:00   | 22.04.22.17:00 | 17              |
| 12             |   | Жобаға лайық нарықтағы бағдарланалық тілдерге талдау              |          | 6 лней 15.04.22 8:00   | 22.04.22 17:00 | 17              |
| 13             |   | ⊟Жоба дизайны                                                     |          | 5 дней 25.04.22 8:00   | 29.04.22 17:00 |                 |
| 14             |   | Техникалык тапсырнаны дайындау және бекіту                        |          | 2 лней 25.04.22 8:00   | 26.04.22 17:00 | 8:12:11:10:9    |
| 15             |   | Дизайн шешінді әзірлеу және бекіту                                |          | 2 лней 27.04.22 8:00   | 28.04.22 17:00 | 14              |
| 16             |   | Интерфейс макеттерін әзірлеу және бекіту                          |          | 1 день 29.04.22 8:00   | 29.04.22 17:00 | 15              |
| 17             |   | <b>ЕЖобаны багдарламмалау және тестілеу</b>                       |          | 22 дней 02.05.22 8:00  | 31.05.22 17:00 | 13              |
| 18             |   | Багдарлананың жұныс жасау алгориткін әзірлеу                      |          | 3 лней 02.05.22 8:00   | 04.05.22 17:00 | 16              |
| 19             |   | Бағдарланалауға керекті бағдарланалық жасақтананы орнату          |          | 1 neigy 05.05.22 8:00  | 05.05.22.17:00 | 18              |
| 20             |   | Косынша Python Kivy, AudioStream, Cython кітапханаларын орнату    |          | 1 день 06.05.22 8:00   | 06.05.22 17:00 | 19              |
| 21             |   | Бағдарлана кодын Python тілінде жазу                              |          | 14 perci 09.05.22 8:00 | 26.05.22 17:00 | 20              |
| 22             |   | Android OЖ ушін бағдарланалық кодты Кіvу кітапханасынен біріктіру |          | 14 дней 09.05.22 8:00  | 26.05.22 17:00 | 2155            |
| 23             |   | Өзірленген интерфейс накеттерін іске асыру                        |          | 14 дней 09.05.22 8:00  | 26.05.22 17:00 | 2255            |
| 24             |   | Функционалдык тестілеуді өткізу                                   |          | 2 лней 27.05.22 8:00   | 30.05.22 17:00 | 23:22:21        |
| 25             |   | Тестілеуден аңықталған сәйкесоздіктерді жою                       |          | 1 день 31.05.22 8:00   | 31.05.22 17:00 | 24              |
| 26             |   | <b>ЕЖобаны бастапқы сүйенелдеу</b>                                |          | 4 mmcn 01.06.22 8:00   | 06.06.22 17:00 | 17              |
| 27             |   | Бағдарлана қателерін анықтау                                      |          | 2 дней 01.06.22 8:00   | 02.06.22 17:00 | 25              |
| 28             |   | Кателерді жою                                                     |          | 1 день 03.06.22 8:00   | 03.06.22 17:00 | 27              |
| 79             |   | Косымшаны іске косу                                               |          | 1 день 06.06.22 8:00   | 06.06.22 17:00 | 28              |
| 30             |   | Жуныстын аякталуы                                                 |          | 0 дней 06.06.22 17:00  | 06.06.22 17:00 | 26              |

Figure 2-Diagram Gantt project

The program is called BeatMaker. BeatMaker is a beat box or drum machine. With this application you can create your own melody using special musical sounds and effects. Also, you can change the rhythm of the melody and create original music tracks.

A drum machine is an electronic musical instrument that mimics the sound of a drum kit and percussion instruments. Some can create artificial sound effects. Many drum machines allow users to create their own rhythms.

Drum machines are commonly used to record genres of electronic music such as house music, dance, and hip-hop. In addition, it can also be used as a metronome or as a phono tool for learning how different percussive rhythms sound during a lesson

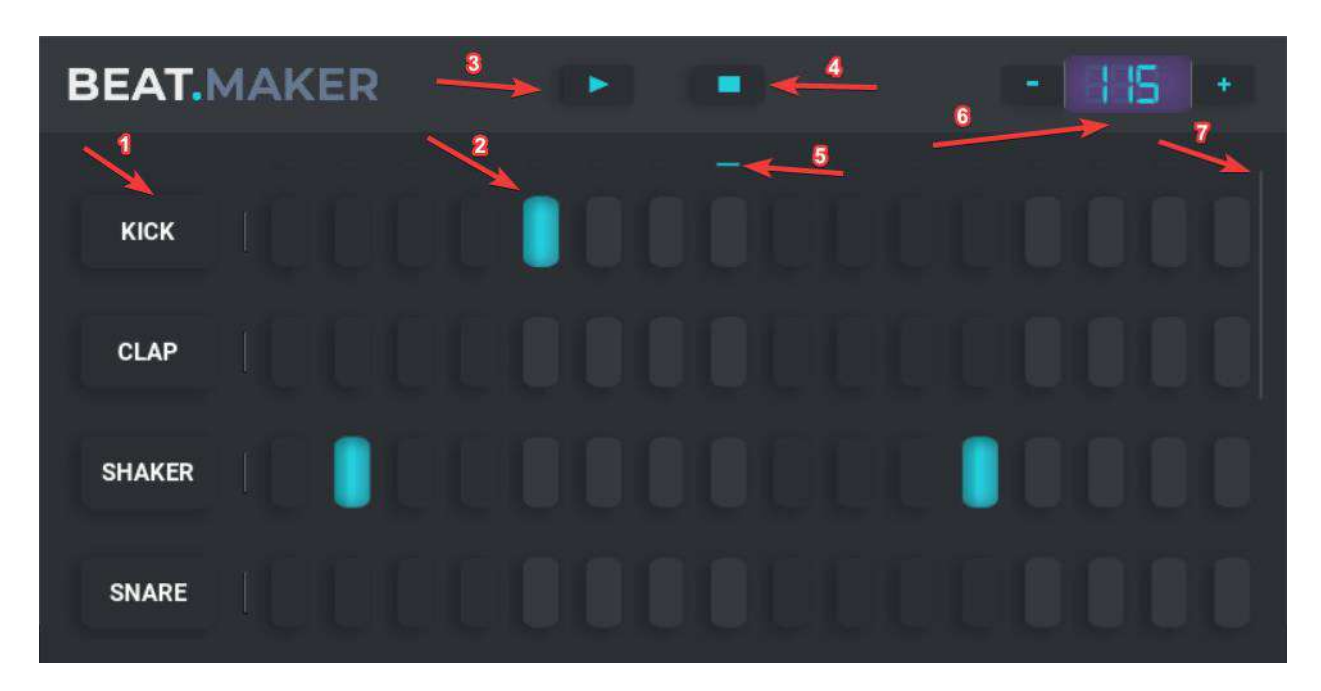

BeatMaker app interface

Figure 3-interface of the BeatMaker app

Here:

- 1 button that sifts out the special music sound
- 2 tune step button
- 3 button to play a tune
- 4 button to stop the melee
- 5 tune progress bar

6 part for adjusting the melody rhythm. the and + buttons allow you to increase or decrease the melody rhythm

7 element for scrolling the screen

# **The structure of the Android application**

Let's clarify the structure of the project.

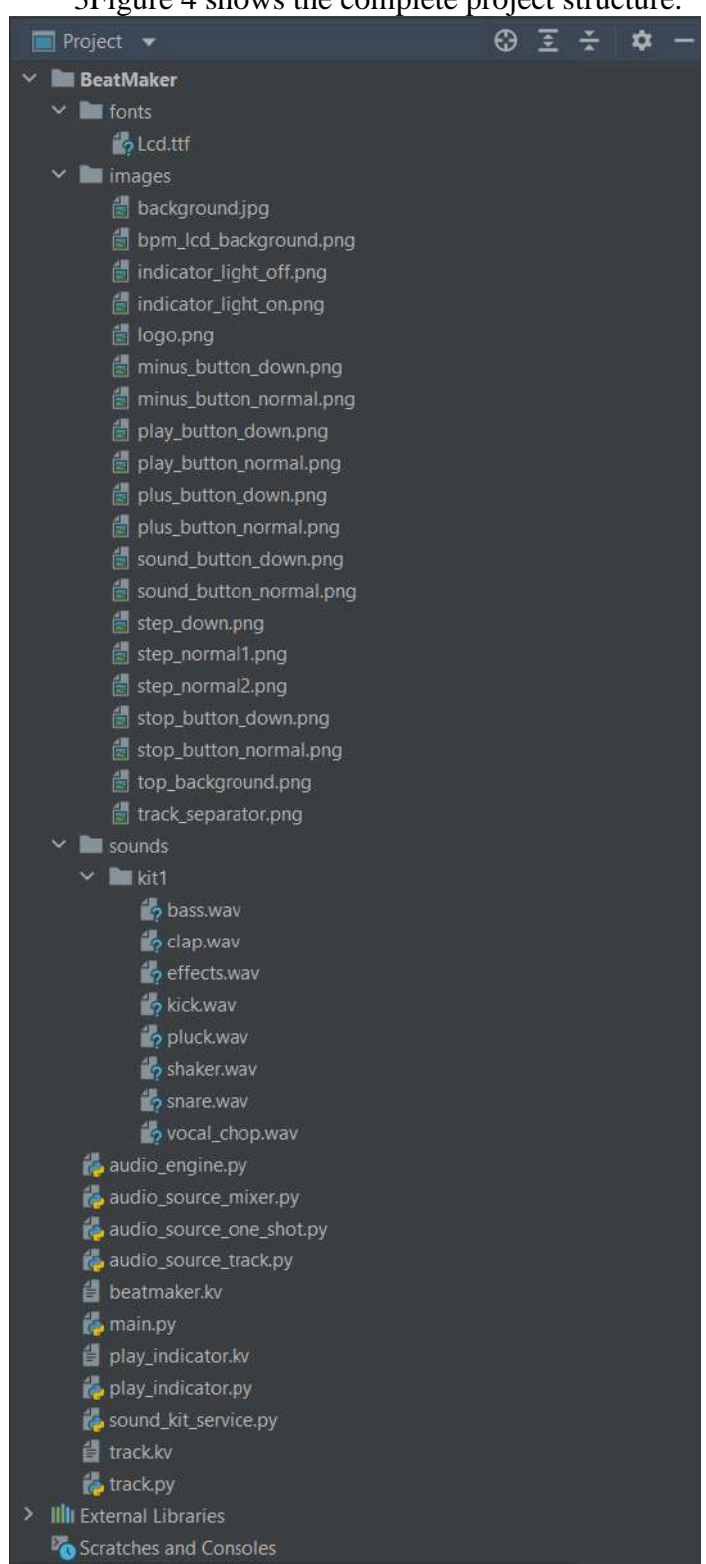

#### 3Figure 4 shows the complete project structure.

- Figure 4-structure of the Android application

- The project consists of several folders and .py, .kv files.

- The additional Lcd that you use in the application in the folder "Font".TTF font is located.

- The "Images" folder contains all graphic files used in the application. These files are assigned to all of the elements that make up the graphical user interface as a background image. Some graphic elements are assigned images with the names \_down and \_normal in order, depending on the type of its state.

- The folder" Sounds "  $\approx$  " kit1 " contains the musical sounds used in the application. They are all .WAV must be in the extension. We can add other musical sounds by adding other "kit" folders to the "Sounds" folder.

- audio engine.py -drum-document, which performs work with sounds according to the machine.

- audio source mixer.py -document that provides playback of several sounds played in real time without any delays.

- audio source one shot.py -logic for the application when the button referring to a special musical sound is pressed.

- audio\_source\_track.py -document that provides proper playback of the tune played in the application.

- beatmaker.kv - main.py document describing the user interface elements according to the file.

- main.py - the most basic part of the application. This file loads Kivy and other libraries, modules related to the full work of the application. The tools used in the project and the necessary Kivy widgets are also imported. In addition, all.

py and .kv files are summarized here. And the final, basic logic of the application is described.

- play indicator.kv-small document describing the interference elements related to the tune progress indicator.

- play\_indicator.py-logic of the tune progress indicator.

- sound kit service.py-document containing work with melodies used in the application.

- track.kv-small document, which describes the interference elements, associated with the button, screening a special musical sound.

- track.py-document that describes the logic of the melody steps.

- As a result of this work, a cross-platform application for the Android operating system in the python programming language was developed. The Kivy library was used and all the problems were solved. Also as a result of the work can be called an application that performs the functionality of a beatbox or drum machine running on the Android operating system using the basics of crossplatform coding.

- The developed software tool has a user-friendly and intuitive interface. Allows you to create music models using multiple audio streams in real time. The application has the ability to debug the bitrate of the audio stream, as well as the functionality of stopping and restoring the melody playback. The developed program meets the requirements for modern software products.

# **References**

1 Python forum - Any questions? [Electronic resource]. Access mode: https://programmersforum.ru/. Access Date: 20.04.2022

2 Bondar A. Practical guide for smart users and novice developers. - SPb: BHV-Pererburg, 2007 - 592 pp.

3 Gultyaev A.K. Design and Design of User Interface. - SPb: KORONA Print, 2000 - 349 p.

4 Mandel T. User interface design. - М.:DMK Press, 2008 - 412 p.

- 5 Fedorova E.N. Theoretical foundations of programming: textbook / E.N
- 6 Fedorova.- MGIU, 2012.-214 p.

## UDC 004.94

## **THE SOFTWARE TOOL FOR ERROR PROBABILITY EVALUATION IN BUSINESS PROCESS MODELS**

**Kopp A.M., Orlovskyi D.L., El Arbaouti I.** (kopp93@gmail.com, orlovskyi.dm@gmail.com, mrfixer59@gmail.com) *National Technical University «Kharkiv Polytechnic Institute»*

*Abstract. This paper considers the process of quality assessment of business process models created using the BPMN (Business Process Model and Notation) standard. The quality of business process models impacts organization activities and the software these models describe. Therefore, this study aims the evaluation of an error probability in business process models to improve their quality. The respective software tool for the quality assessment of business process models created using BPMN graphical notation was designed and developed.*

**Problem statement.** Business process modeling can be used to document the current business process and model the new one. Its purpose is to get a detailed view of the process, people, inputs, controls, and outputs, and then potentially simplify it all, make it more efficient, and/or improve the results of the process. Business process modeling takes time and discipline, but over time the payoff can be significant. Business process modeling has become a common approach in the business world to standardize procedures, improve efficiency, meet audit requirements, and gain a competitive advantage [1].

Business process modeling can range from simple hand-drawn diagrams to more complex ones with expandable sections to offer adequate implementation information. BPMN (Business Process Modeling Notation), at its most sophisticated, is carried out by qualified analysts. The Object Management Group (OMG) offers five BPMN 2.0 certifications known as OCEB 2, which stands for OMG-Certified Expert in BPM 2.0. One track is focused on business, while the other is focused on technology. BPMN 2.0, according to OMG, will unify business process modeling in the same manner that Unified Modeling Language (UML) standardized software modeling [2].

According to [3], the quality of conceptual business process models is critical for the design of associated information systems. A precise measurement of model properties, in particular, can be useful from a commercial standpoint, allowing for cost savings due to early error discovery. This is also true in terms of software engineering. Models help with stakeholder communication and software system design in the latter instance. From a correlational standpoint, research has looked into numerous proposals for metrics for business process models. This is useful for understanding, for example, the general driving forces of error probability, such as size and complexity. However, design decisions must usually be based on thresholds that may reliably indicate that a specific counter-action must be done.

Hence, the following recommendations and corresponding size metrics with respective thresholds could be used to evaluate the quality of BPMN business process models [3]:

1) avoid inclusive gateways (OR-splits);

2) use one start and one end event;

3) use as few elements in the model as possible.

Despite the variety of suggested metrics and corresponding thresholds, we propose to use the size metrics (nodes, OR-splits, start-events, and end-events) because they will allow checking a BPMN model without extra calculations in a fast and easy manner.

Solved tasks. Therefore, to evaluate the probability of errors in business process models necessary to improve their quality, the following tasks were solved:

– existing software solutions for business process modeling were analyzed: ProcessMaker, Questetra BPM Suite, BizAgi Process Modeler, and Adonis BPM-centric software tools were defined as the most suitable for BPMN business process modeling;

– the business process management lifecycle was studied and an improved business process modeling activity was proposed: it depends on the developed software tool for quality assessment of business process models to detect modeling errors using size metrics and respective thresholds;

– the general system architecture design was proposed, as well as the database and the software application were designed and developed: it is a Java-based 3-tier client-server web application that uses the Oracle database;

– the quality analysis of a software tool was done, and the usage of a software tool was demonstrated: reliability, efficiency, and maintainability properties were defined as subjects for further software improvement; BPMN business process models were evaluated toward the size metrics and compared to the thresholds to calculate the probability of errors.

**Research results.** The following functional requirements given in the text form below define the functions of a software tool for quality assessment of business process models:

1) when a local user prepares BPMN models for quality assessment, the software extracts business process data, calculates model metrics, and saves them to a database;

2) when a local user analyzes prepared BPMN models, the software compares metrics to thresholds, calculates error probabilities, and saves them to a database;

3) when a local user prepares a report to push it to a remote repository, the software reads results from a database and generates a report;

4) when a remote user sees a report and BPMN models on a repository hosting website, they can clone a repository, contribute, and make a pull request.

Let us demonstrate the use cases of a software tool for quality assessment of business process models through a UML diagram (Fig. 1) designed using textual functional requirements formulated earlier.

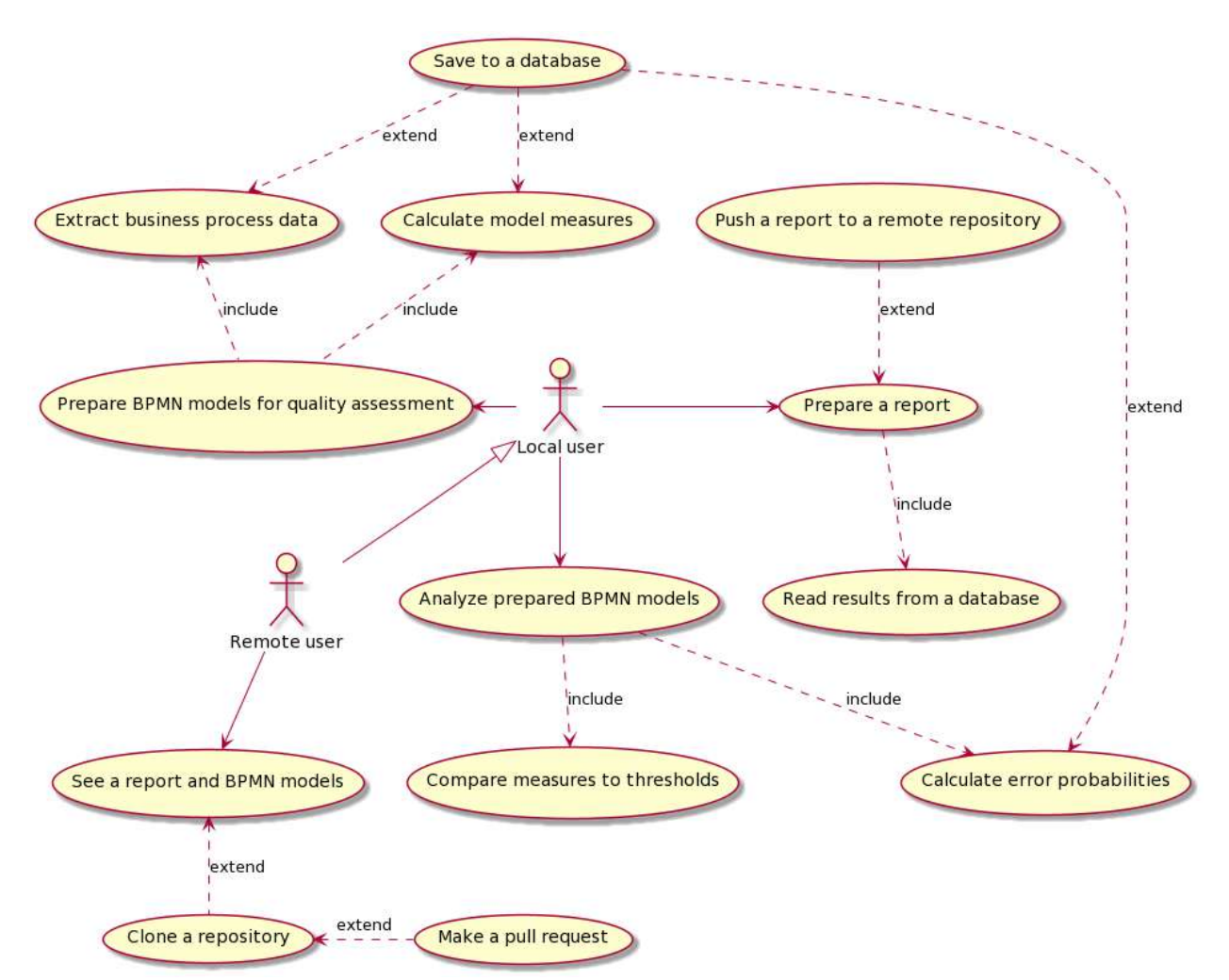

Figure 1 – Use cases of a software tool for quality assessment of business process models

Besides the functional requirements defined above, there should be taken into account the following non-functional requirements:

1) the software should support the BPMN 2.0 file format;

2) the software should use the relational database to manage local data;

3) the software should generate reports, e.g. as the GitHub readme files using the Markdown formatting.

The following screenshot (Fig. 2) demonstrates the usage of the developed software tool for the quality assessment of business process models.

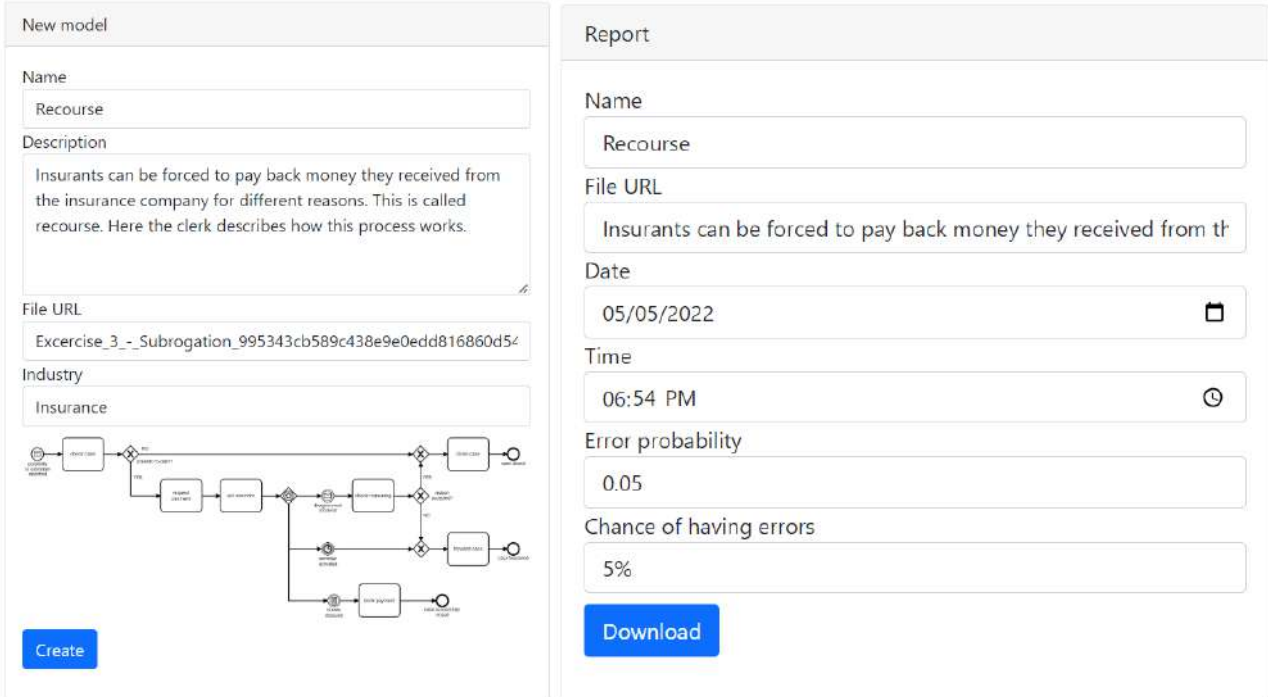

Figure 2 – The usage of the developed software tool

**Conclusion.** In this paper, we assumed that business process models that violate business process modeling rules are unintelligible and unsuitable for further work, which can lead to a variety of errors during the stages of business process analysis, improvement, and implementation of proposed modifications, i.e. during the development, testing, and maintenance of various software components, information system components, etc. Hence, this study investigated the size metrics of BPMN business process models.

Considered BPM-centric software tools were defined as the most suitable for BPMN business process modeling. The improved business process modeling activity depends on the developed software tool for quality assessment of business process models to detect modeling errors using quality metrics and respective thresholds. The Java-based 3-tier client-server web application was designed and developed, and then used for the evaluation of business process models created using BPMN graphical notation. The evaluation is performed as the comparison of the quality metrics toward the respective thresholds to calculate the probability of arising errors.

## **References**

[1] "What is business process mapping?" [Online] Available: https://www.lucidchart.com/pages/business-process-mapping [Accessed: October 10, 2022].

[2] "What is BPMN?" [Online] Available: https://www.lucidchart.com/pages/bpmn/ [Accessed: October 10, 2022].

[3] "Thresholds for error probability measures of business process models" [Online] Available: https://www.sciencedirect.com/science/article/abs/pii/S0164121212000040 [Accessed: October 10, 2022].

## **AUTOMATION OF THE EXIT TO THE ELLIPSE OF THE GIVEN RISK Mamenko P. P., Zinchenko S. M., Nosov P. S., Kyrychenko K. V., Mateichuk V. M. (**pavlo.mamenko@gmail.com; srz56@ukr.net; kvklecturer@gmail.com; mateichykv@gmail.com; pason@ukr.net) *Kherson State Maritime Academy (Ukraine)*

*One of the most important stages of the automatic divergence of courts in the field of risks is considered - entering the ellipse of a given risk. Movement along the ellipse of the given risk allows you to minimize the distance of divergence and fuel consumption, preserving the given risk of collision for all participants of the operation.*

**Formulation of the task**. Existing methods of preventing the collision of vessels presuppose the use of linear methods of dispersion by course, speed or combined. The divergence method, consisting in the optimization of the divergence trajectory, with a given risk of collision for all participants in the operation, appears to be more effective. The implementation of this method consists in the organization of sliding the ellipse of the given risk of one's own ship along the ellipse of the given risk of the target. The most important stage of such a divergence is the stage of entering the ellipse of the given target risk, which is considered in detail in this study [1-10].

List of solved problems: to develop a method of automatic exit of one's own vessel to the ellipse of the given risk of the target, for optimal divergence; to develop the algorithmic support of the automatic control module of the exit to the ellipse of the given risk, to develop the software for the simulator of the on-board controller of the simulation simulation stand, to carry out simulation modeling of the processes of exiting to the ellipse of the given risk of the target.

**The essence of the research**. An important element of the divergence maneuver is entering the ellipse of a given risk, for optimal divergence of vessels, and exiting the ellipse of a given risk, to continue moving along the given route. In fig. 1 shows the calculation scheme for determining the coordinates of the point A of the beginning of the circulation and the coordinates of the point B of the end of the circulation, when the own ship enters the ellipse of the given target risk

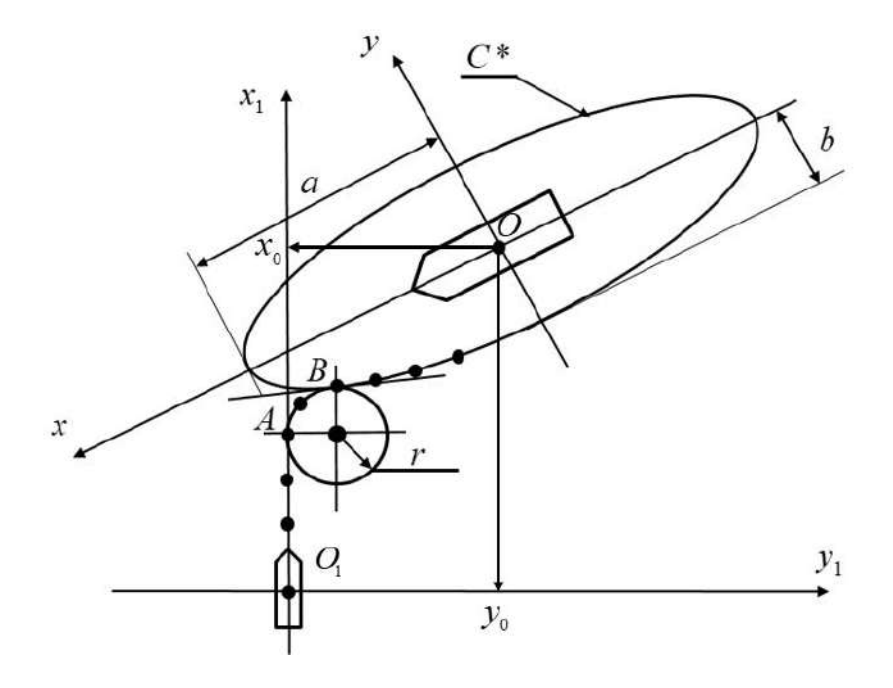

Figure 1. Сalculation scheme for entering the given risk ellipse
The coordinates of point B are defined as the coordinates of the point of contact of the circulation circle with a radius  $r$  to the ellipse of the given risk of the target with poles  $a,b$ . The quation of the circulation circle r in the coordinate system  $O_1X_1Y_1$  associated with one's own vessel has the form

$$
(x_1 - x_4)^2 + (y_1 - r)^2 = r^2
$$
 (1)

The equation of the ellipse in the coordinate system *OXY* associated with the target has the form

$$
\frac{x^2}{a^2} + \frac{y^2}{b^2} = 1\tag{2}
$$

The coordinate system *OXY* is shifted by  $\mathbf{x}_0 = (x_0, y_0)$  and rotated relative to the coordinate system  $O_1 X_1 Y_1$  by an angle  $\varphi$ , which is determined by the difference in the courses of the own ship and the target. The transition from system  $O_1X_1Y_1$  to system  $OXY$  is determined by the system of equations (3)

$$
x = (x_1 - x_0) \cos \varphi + (y_1 - y_0) \sin \varphi
$$
  
\n
$$
y = -(x_1 - x_0) \sin \varphi + (y_1 - y_0) \cos \varphi
$$
 (3)

Taking (3) into account, the equations of the ellipse (2) in the coordinate system  $O_1X_1Y_1$  will have the form

$$
\begin{cases}\n\frac{(x_1 - x_0)^2}{a_1^2} + \frac{(y_1 - y_0)^2}{b_1^2} + \frac{(x_1 - x_0)(y_1 - y_0)}{c_1^2} = 1 \\
a_1^2 = \frac{a^2 b^2}{(b^2 \cos^2 \varphi + a^2 \sin^2 \varphi)} \\
b_1^2 = \frac{a^2 b^2}{(b^2 \sin^2 \varphi + a^2 \cos^2 \varphi)} \\
c_1^2 = \frac{a^2 b^2}{(b^2 \sin 2\varphi - a^2 \sin 2\varphi)}\n\end{cases}
$$
\n(4)

The coordinates  $x_0$ ,  $y_0$  of system (4) are determined by formulas

$$
x_0 = D\cos P
$$
  

$$
y_0 = D\sin P
$$
 (5)

according to the results of measuring the bearing *P* and distance *D* of the radar. The coordinates of the end of the circulation and the beginning of the movement along the ellipse of the given risk  $x_1(B), y_1(B)$  are found by the compatible solution of the nonlinear equations (1), (4), (5) at each cycle of the on-board computer. The coordinate of the start of circulation is located as

$$
\begin{cases}\n x_1(A) = x_1(B) - r \\
 y_1(A) = y_1(B)\n\end{cases}
$$
\n(6)

The coordinates of the starting point from the ellipse of the given target risk are determined in a similar way.

**Experiments.** Operability and efficiency of the developed method and algorithms in the problem of divergence from targets with the criterion of minimum risk was tested on Imitation Modeling Stand, created by authors on the basis of the Navi Trainer 5000 of the simulator laboratory of the Kherson State Maritime Academy.

**Conclusion.** A method of automatic exit of one's own ship to the ellipse of a given target risk has been developed, for optimal separation; the algorithmic support of the module for automatic control of the exit to the given risk ellipse was developed; the software of the simulator of the onboard controller of the simulation simulation stand was developed, the simulation simulation of the processes of entering the ellipse of the given risk of the target was carried out.

# **References**

- [1] P. Sotiralis, N. Ventikos, R. Hamann, P. Golyshev and A.Teixeira, «Incorporation of human factors into ship collision risk models focusing on human centered design aspects,» *Reliability Engineering & System Safety,* no. 156, pp. 210-227, 2016. DOI: 10.1016/j.ress.2016.08.007
- [2] P. Nosov, S. Zinchenko, I. Popovych, M. Safonov, I. Palamarchuk and V. Blah, «Decision support during the vessel control at the time of negative manifestation of human factor,» *CEUR Workshop Proceedings*, no. 2608, pp. 12-26, 2020. http://ceur-ws.org /Vol-2608/paper2.pdf
- [3] P. Nosov, S. Zinchenko, A. Ben, Yu. Prokopchuk, P. Mamenko, I. Popovych, V. Moiseienko and D. Kruglyj, «Navigation safety control system development through navigator action prediction by data mining means,» *Eastern-European Journal of Enterprise Technologies. Information and controlling system*, no. 2, 9 (110), 2021. doi: https://doi.org/10.15587/1729- 4061.2021.229237
- [4] M. Abdelaal, M. Franzle and A. Hahn, «Nonlinear Model Predictive Control for trajectory tracking and collision avoidance of underactuated vessels with disturbances,» *Ocean Engineering*, no. 160, pp. 168–180, 2018. doi: 10.1016/j.oceaneng.2018.04.026
- [5] P. Mamenko, S. Zinchenko, V. Kobets, P. Nosov and I. Popovych, «Solution of the Problem of Optimizing Route with Using the Risk Criterion,» *In: Babichev, S., Lytvynenko, V. (eds) Lecture Notes in Computational Intelligence and Decision Making. ISDMCI 2021. Lecture Notes on Data Engineering and Communications Technologies, Springer, Cham*, no. 77, pp. 252-265, 2021. https://doi.org/10.1007/978-3-030-82014-5\_17
- [6] S. Zinchenko, O. Tovstokoryi, A. Ben, P. Nosov, I. Popovych and Ya. Nahrybelnyi, «Automatic optimal control of a vessel with redundant structure of executive devices,» *In: Babichev, S., Lytvynenko, V. (eds) Lecture Notes in Computational Intelligence and Decision Making. ISDMCI 2021. Lecture Notes on Data Engineering and Communications Technologies, Springer, Cham*, no. 77, pp. 266-281, 2021. https://link.springer.com/chapter/10.1007/978-3-030-82014-5\_18
- [7] S. Zinchenko, O. Tovstokoryi, P. Nosov, I. Popovych, V. Kobets and G. Abramov, «Mathematical support of the vessel information and risk control systems,» *CEUR Workshop Proceedings*, no. 2805, pp. 335-354, 2020. http://ceur-ws.org/Vol-2805/paper25.pdf
- [8] T. Johansen, A. Cristoforo and T. Perez, «Ship Collision Avoidance Using Scenario-Based Model Predictive Control,» *IFAC.* 2016. https://pdfs.semanticscholar.org/34a3/c1a0b699774fadab417ca2f5ef422edb1f0b.pdf
- [8] J. Lisowski, «Simulation models of the safe ship's steering process in collision situations. Risk Analysis II,» *Wit Press, Computational Mechanics Publications: Southampton and Boston*, pp. 13-22, 2000.
- [9] K. Hirayama, K, T. Shiota and T. Okimoto, «Distributed Collision Avoidance Algorithm in an Environment where Both Course and Speed Changes are Allowed,» *TransNav*, no. 13, p.1, 2019. doi: 10.12716/1001.13.01.11
- [10]Navi-Trainer Professional 5000 (version 5.35). Navigation Bridge, Transas MIP LTD. 2014.

# **USING THE DISTRIBUTED DATABASE SYSTEMS AS A CYBERSECURITY IMPROVEMENT FOR FINTECH COMPANIES**

**Seksenali A.K., Ismailova R.T.**

(22231368@turan-edu.kz, r.ismailova@turan-edu.kz) *Turan University, Almaty, Kazakhstan*

*In this article, the solution for the improvement of cybersecurity at the FinTech companies has been proposed. For this purpose, using the distributed database systems known as the "blockchains" may seem the viable solution, as it has several significant benefits compared to the traditional ones.*

### **Introduction**

Nowadays, the world has seen a significant increase in the tendency for doing regular and business affairs online by using the power of the Internet. These things include shopping, distance working, and studying, and even some business and government contracts are being conducted online due to the simplicity and availability. However, many people are not aware of the extent to which the personal data that they voluntarily shared becomes vulnerable to being stolen or used against the owner. This in turn may cause a series of undesirable consequences. Currently, many organizations try to provide the ability to pay for their services online by using people's bank accounts, as this also becomes convenient for both parties. In this case, the organizations typically use the services provided by the FinTech organizations to conduct the acquiring. Although they are obliged to meet the PCI DSS requirements to have the right to support these operations, sometimes their databases may also be vulnerable to fraud. To avoid such breaches, taking into consideration the idea of distributed database systems, as known as blockchains, may be a good solution for these cybersecurity purposes. Therefore, this article aims to prove the relevancy of the suggested approach.

### **I. Blockchains explained**

Distributed database systems gained popularity with the birth of cryptocurrency systems, especially "Bitcoin" in 2009 [1]. Its founder, Satoshi Nakamoto published a paper in 2008, which showed the idea of performing online payment via peer-to-peer (P2P) connection technologies, without the use of intermediary systems based on some cryptographic algorithms [1]. Unlike traditional database systems, keeping and maintaining payment transactions are held and organized by a set of computers or servers around the globe known as peers, which are using permanent synchronization algorithms for updating the local records by adding them to the chain [2]. Here goes the main benefit of this technology, which makes it unique. Unlike traditional centralized database systems, blockchain systems usually do not have the issues of potential data losses or nonsanctioned database writes, which may happen in the case of having a single centralized database replica or cluster. Therefore, using distributed database systems for establishing the highest cybersecurity rates seems attractive.

### **II. Application of blockchains for online transactions**

As has been mentioned above, using the peer-to-peer connections may be exclusively helpful in maintaining and keeping the database systems safe. Safety, on the other hand, is extremely important for the FinTech companies, as they may store the sensitive information of the clients. These companies may follow the strategy kindly similar to the cryptocurrency transactions, which is solely based on the peer-to-peer connection. These connections may be made via some defined custom protocol, possibly provided by the mentioned FinTech companies, which is using the high levels of cryptography algorithms for asymmetric ciphering and signing the transactions between the payer and the organization. Generally, every client will be provided with 2 keys, for signing the outgoing contract, and for verifying the incoming contract. These measures of asymmetric ciphering will definitely reduce the fraud breaches, as every message will be checked at least twice for the given transaction, and the attempts of breaking-in of the third parties would be automatically rejected after verification. This way, having the peer-to-peer connections instead of

the middleware services, which may be the potential data breach, seems much beneficial in this case.

### **Conclusion**

To conclude, this paper has served as a way to propose the new blockchain technology as another way for improvement of the cybersecurity levels of internet transactions. The current technologies mainly provided by the FinTech organizations use the centralized database systems, and thus make the data open to be stolen or being used for some selfish purposes. This, in turn, makes many people afraid of using and preferring the mentioned online payment solutions. However, here a better idea comes in. Establishment of the peer-to-peer connections between the payer and the receiver, where the high levels of asymmetric encryptions are implemented should definitely be the fine improvement. Also, the information of the internet transactions would be stored in different database replicas lying on different machines with the hot standby synchronizations and without any leading nodes, which may become vulnerable to the cyber attacks.

### **REFERENCES**

[1] L. Popovski, G. Soussou, and P.B. Webb, "A brief history of blockchain," *Legaltech News*, May, 2018.

[2] S. S. Sarmah, "Understanding blockchain technology," *Computer Science and Engineering*, vol. 8, no 2, pp 23-29, 2018, doi: 10.5923/j.computer.20180802.02.

# УДК 681.3

# **АВТОМАТИЗАЦІЯ ПРОЦЕСІВ СТВОРЕННЯ СТАНДРТИЗОВАНИХ НАБОРІВ ФОТОГРАФІЙ**

# **Білозор О.А., Войтко В.В., Черноволик Г.О., Круподьорова Л.М.**  (olegbilozor08@gmail.com, dekanfki@i.ua, lina2433@gmail.com, krupodlm@gmail.com) *Вінницький національний технічний університет (Україна)*

*Розглянуто питання стандартизації та автоматизації процесу створення фотографій, що здійснюється українськими компаніями з продажу автомобілів. Розроблено комплексну систему, що дозволить автоматизувати процес створення фотографій автомобілів.* 

Сьогодні автомобіль є не лише елементом розкоші, а й доступним транспортним засобом, що допомагає людям у роботі, дозвіллі та буденних справах. Ринок автомобілів постійно розширюється. Лише у 2021 році офіційними заводами було виготовлено більше 79 мільйонів автомобілів [1]. Кількість уживаних автомобілів, які продаються щороку, є значно більшою. Серед такого розмаїття варіантів зробити оптимальний вибір автомобіля, що буде максимально відповідати потребам, фінансовій спроможності та особистим уподобанням, є досить складною задачею. Основним способом полегшення вибору та демонстрації автомобіля потенційному покупцю до безпосереднього відвідування салону-магазину чи зв'язку з продавцем є створення фотографій автомобіля для їх подальшої візуалізації на сайті. В Україні є багато автомобільних салонів та порталів з продажу уживаних автомобілів, але їм не притаманна стандартизація створюваних фотографій, яка є обов'язковою складовою професійних іноземних аналогів. Головним недоліком переходу на стандартизовану схему робочих процесів є необхідність додаткового навчання персоналу, що не є перепоною для введення уніфікованих підходів до створення набору потрібних зображень. Тому актуальною є розробка системи, що керує процесами створення та

автоматизує процеси обробки фотографій автомобілів для дотримання стандартизації створених наборів зображень, що дозволить підвищити ефективність роботи працівників.

Мобільний додаток буде обмежений обчислювальною потужністю смартфона, а додаток для настільних комп'ютерів не зможе контролювати процес безпосереднього створення фотографій за допомогою смартфону/камери. Тому доцільно розробити комплексну систему, що складається з мобільного додатку, який керує процесом створення фотографій та забезпечує стандартизацію наборів зображень для всіх автомобілів, та настільного додатку, що керує процесом редагування світлин, налаштуванням освітлення в студії та забезпечує високу якість отриманих фотографій.

Процес розробки комплексної системи створення стандартизованих зображень передбачає:

- визначення переліку параметрів для набору фотографій у мобільному додатку;

- розробку методу автоматичної зміни роздільної здатності фотографій та передачі зображень з мобільного до настільного додатку;

- розробку методу автоматичного налаштування освітлення залежно від типу кузова та кольору автомобіля.

Першим кроком є визначення методів для розв'язання задачі попереднього автоматизованого формування набору зображень для кожного автомобіля, налаштування камери та подальшої обробки зображень. Найпростішим рішенням є введення цих параметрів у середовище системи, що зменшить загальну адаптивність системи до потреб окремих користувачів. Тому доцільно зберігати такі параметри в окремому структурованому файлі, який можна завантажити в систему й за потреби замінити на інший. Формат такого файлу може бути різним, але оптимальним вибором буде зберігати дані у JSON-файлі. JSON – це відкритий стандарт формату файлів та обміну даними, що використовує мову, зрозумілу людині [1]. До переваг використання формату JSON належить не лише наявність готових бібліотек для роботи з ним, що пришвидшить подальшу розробку, але й проста структура файлу, що дозволить у майбутньому користувачам без спеціальних технічних знань легко редагувати файл.

Наступним базовим моментом є визначення методу комунікації компонентів системи, а саме мобільного додатку, на якому створюються фотографії, та додатку для настільних комп'ютерів, який здійснює обробку зображень. Серед методів бездротової передачі даних можна розглянути передачу по Bluetooth. Bluetooth – стандарт бездротових технологій, призначений для обміну даними між пристроями на короткій відстані та створення персональних мереж (PAN). Проте таке рішення має низку недоліків: обмежена коротка відстань передачі даних, можливість здійснення передачі лише між одним мобільним пристроєм та комп'ютером у певний момент часу, складність автоматизації процесу встановлення з'єднання. Іншим популярним методом бездротової передачі даних у локальних мережах є створення комунікаційного зв'язку за допомогою FTP. File Transfer Protocol (FTP) – це стандартний мережевий протокол, що використовується для передачі файлів від сервера до клієнта в комп'ютерній мережі [2]. Протокол використовує окремі з'єднання для контролю процесу передачі даних між клієнтом та сервером. Автентифікація відбувається за рахунок sign-in протоколу, який, зазвичай, реалізується у вигляді комбінації логіна та паролю. Протокол орієнтований на передачу файлів, що ідеально підходить для передачі набору фотографій автомобілів. Великою перевагою використання цього методу є те, що можна створити й запустити локальний FTP-сервер на тому ж настільному комп'ютері, де буде розгорнутий компонент-додаток розроблюваної системи за допомогою спеціального безкоштовного програмного забезпечення, наприклад, FileZilla Server, що також зменшить майбутні витрати на розробку та розгортання системи.

Заключним етапом аналізу методів розробки комплексної системи створення стандартизованих фотографій автомобілів є визначення методу автоматичного налаштування освітлення. Для вирішення цієї задачі пропонуємо використати DMX512, що дозволить максимально зменшити витрати з дотриманням високої ефективності роботи системи.

DMX512 – це стандарт мереж цифрової комунікації, що широко використовується для контролю освітлення та ефектів [3]. Стандарт був розроблений для використання в системах освітлення сцен під час концертів та театральних виступів, а пізніше був розширений функціоналом для контролю практично будь-яких приладів, як, наприклад, настільних ламп, прожекторів тощо. Керування освітлювальними пристроями здійснюється за рахунок використання спеціального DMX-контролера, що є проміжною комунікаційною ланкою між комп'ютером та пристроєм, що контролюється. Лідером у створенні таких контролерів різного призначення вважають бельгійську компанію Velleman. Velleman не лише пропонує широкий асортимент контролерів, але й має велику кількість додаткових матеріалів у відкритому доступі, а головне – програмні бібліотеки для роботи з контролером, які зручно використати при розробці комплексної системи створення стандартизованих фотографій автомобілів.

Розроблена система дозволяє стандартизувати процес отримання фотографій автомобілів для можливої співпраці чи створення конкуренції українських компаній з іноземними аналогами.

### **Список використаної літератури**

[1] "Douglas Crockford: The JSON Saga". [Online]. Available: https://www.youtube.com/watch?v=-C-JoyNuQJs&ab\_channel=YUILibrary [Accessed: September 08, 2022].

[2] 
"File Transfer Protocol". [Online]. Available: https://en.wikipedia.org/wiki/File\_Transfer\_Protocol [Accessed: September 28, 2022].

[3] "United States Institute for Theatre Technology DMX512 FAO". [Online]. Available: https://archive.ph/20130416024656/http://www.usitt.org/content.asp?contentid=373 [Accessed: October 02, 2022].

### УДК 004.588

# **КОНТЕКСТНЕ ДОСЛІДЖЕННЯ ВЕБ-САЙТІВ**

### **Богуцький Д.В., Горбова О.В**

(bohutskiy2@gmail.com, alexandra.gorbova@mail.com) **Український державний університет науки і технологій (Україна)**

*В тезах розглядається проблема дослідження сучасних веб-сайтів, питання зручності та простота експлуатації веб-продуктів як користувач та способи проектування вебпродуктів як розробника. Описується метод контекстних досліджень для аналізу вебсайтів, його особливості, проводиться порівняння з іншими методами.*

Контекстне дослідження є одним із альтернатив методу еталонного тестування, у якому зручність оцінюється в лабораторних умовах, а чи не у звичної користувача робочої обстановці. При контекстному дослідженні робота, час, мотивація та соціальні фактори, що впливають на користувача, залишаються такими ж, як у реальному світі, на відміну від лабораторних досліджень, де ці фактори контролюються експериментатором [1].

У зв'язку з стрімким поширенням інформаційних технологій, використанням webресурсів постає актуальним питання дослідження зручності та практичності використовуваних засобів при проектуванні та створення веб-сайтів, як для розробника, а так і для звичайного користувача у напрямі зручністі експлуатації та простотою використання. Зокрема, задача охоплює такі її складові частини як веб-сайти, що в собі утримують такі елементи для дослідження як web-технології та дизайну, у рамках представленої задачі.

Для вирішення задачі, використовується метод контекстних дослідження, який включає в себе детальне дослідження та інтерв'ю невеликої групи людей за темами предметної

області, для отримання реального представлення досліджуваного веб-сайту. Метод контекстних досліджень базується на основних методах, таких як врахування контексту в межах обраної задачі, при дослідженні веб-сайту, спільна оцінка веб-сайту користувачем та розробником, а також основною метрикою при представлені оцінки веб-сайту представляється зручність його використання користувачем.

Метод контекстних досліджень, на відміну від звичайного опитування чи інтерв'ю, дозволяє уникнути проблем при зборі інформації від користувачів, що не етапі опитування намагались згадати про процес та пояснити його особливості, яким в даний момент часу не займаються.

Ураховуючи особливості, що покладені в основу контекстних досліджень, метод дозволяє уникнути абстрактного представлення предметної області та задачі, в рамках яких він використовується, та отримати чітке представлення результатів дослідження. Контекст дослідження проводиться в природній середі користувача, не утримуючи його в штучних рамках дослідження, для отримання результату. Дослідження проводиться дослідником, задача якого – спостереження за користувачем, що виконує задачу в звичних умовах та ставить йому питання для отримання розуміння того, які задачі виконує користувач, для яких цілей він це робить та який результат сподівається побачити.

Після закінчення роботи над контекстними дослідженнями, які часто застосовуються спільно з аналізом завдань, проводяться загальні збори, для обговорення отриманих висновків та інтерпретувати результати досліджень. Робоча група проводить пошук взаємозв'язків у кількісних даних, що послужить основою створення шаблонів і сценаріїв. Підсумком цього має стати загальне розуміння робочих процесів, моделей мислення та типової поведінки користувачів.

Підводячи підсумок, що при проведенні контекстного дослідження сайтів необхідно звернути увагу на простоту написаного контенту та інтерфейсу, вигідне розміщення інформації, встановити акцент на зображенні, його естетичний зовнішній вигляд та підказки для інтерфейсу. Показники цих метрик дозволять якісно виконати контекстне дослідження та отримати великий масив якісних даних про дії користувачів та отримати інформацію, необхідну для розробки якісних IT-продуктів.

### **Список використаної літератури**

[1] ―Контекстное исследование (Contextual Inquiry).‖ in *Лекции.Ком*. [Online]. Available: https://lektsii.com/2-44192.html

# УДК 004.051 **АВТОМАТИЗАЦІЯ ПРОЦЕСІВ РОЗРОБКИ СИСТЕМИ КЕРУВАННЯ РЕСУРСАМИ Войтко В.В., Барчук Н.Є., Гаврилюк О.В., Невський В.С.** (dekanfki@i.ua, kafedra\_pz\_2105@ukr.net, newskyi.vs@gmail.com) *Вінницький національний технічний університет (Україна)*

*Розглянуто автоматизовані процеси при розробці модулів для систем керування ресурсами, що пришвидшують та полегшують процес розробки комплексної системи.* 

У сучасному світі кожен бізнес потребує повної або часткової автоматизації, що обумовлює потребу інтеграції інформаційних технологій у бізнес процеси, а саме системи керування ресурсами компанії. Підприємства використовують різні системи, які створюються під потреби конкретної організації, але з часом бізнес розширюється і вимагає більше функцій, інтеграцій та модулів, що потребують автоматизації процесу розробки додаткового функціоналу до систем керування ресурсами [1]. Постійна підтримка і розширення систем з часом ускладнюється через нагромадження класів, даних та коду загалом.

Для запобігання ускладненню розширення кодової бази варто уніфікувати розробку модульної системи, що дозволить розширювати функціонал системи керування ресурсами, не втручаючись в уже написаний робочий код. Проте виникає інша проблема – структуризація модулів та зведення їх до єдиного стандарту (шаблону) [1]. Для підключення кожного модуля використовується автозавантаження класів, наприклад, за стандартом PSR-4 [2] у мові програмування PHP, але це не вирішує проблему уніфікованої розробки окремих модулів, яку потрібно звести до розробки єдиного стандарту (шаблону).

Навіть після введення єдиного стандарту початок створення нового модуля стає рутиною, яку варто автоматизувати. Для автоматизації модуля можна використати консольний інтерфейс та описати реалізацію на прикладі мови програмування PHP. Відповідно до заданих шаблонів структури модулів потрібно створити набір класів, які будуть розгортати модулі за встановленим стандартом. Виклик та реєстрацію команд опишемо за допомогою пакету командної стрічки symfony/console [3]. Для роботи з командною стрічкою створимо файл з назвою artisan, у якому опишемо реєстрацію та виклик класів, що будуть виконувати команди. В результаті отримуємо команду, наприклад, php artisan mycommand – myarg.

Кожна команда буде окремим класом, який наслідується даними класу Command та в якому описується ім'я для виклику і реалізується метод execute з інтерфейсами вводу й виводу. Відповідно до системи автоматизації маємо можливість створювати шаблони модулів, виконувати збірку модулів у архіви, створювати контролери, моделі та інші компоненти, необхідні для роботи з модулями, лише з допомогою простих коротких команд, які значно пришвидшують процес розробки і запобігають появі помилок при розгортанні базових компонентів.

Такий підхід до автоматизації розробки комплексної системи керування ресурсами дозволяє позбутися різниці шаблонів коду при створенні нових модулів, запобігає втручанню до застарілого та робочого коду, забезпечує єдину структуру кожного окремого модуля та єдиний стиль написання коду, що полегшує підтримку та розширення систем керування ресурсами.

### **Список використаної літератури**

[1] "Основні підходи до розробки. Системний підхід до розробки ПЗ". [Online]. Available: bai-taigackb. https://bai-taigackb.ru/uk/osnovnye-podhody-k-razrabotke-po-sistemnyipodhod-k.html [Accessed: October 11, 2022].

[2] "PHP Standards Recommendations. PHP-FIG". [Online]. Available: https://www.phpfig.org/psr/ [Accessed: October 11, 2022].

[3] • "Symfony/console. Packagist". [Online]. Available: https://packagist.org/packages/symfony/console [Accessed: October 11, 2022].

### УДК 681.3

**РОЗРОБКА НАВЧАЛЬНОЇ СИСТЕМИ СПЕЦІАЛІЗОВАНОГО ПРИЗНАЧЕННЯ Войтко В.В., Ракитянська Г.Б., Денисюк А.В., Іщенко О. В**. (dekanfki@i.ua, rakit@vntu.edu.ua, alladen@ua.fm, ishchenko.olya2306@gmail.com) *Вінницький національний технічний університет (Україна)*

*Розроблено навчальну систему спеціалізованого призначення з розвиненою системою базових параметрів і використанням методу диференційованого навчання з адаптивним тестуванням, що дозволить врахувати початковий рівень користувача і динаміку процесу його навчання в середовищі навчальної системи.*

Для того, щоб у сучасному світі людина могла досягти успіхів, вона має бути самостійною та всебічно розвиненою особистістю, що опирається на власні знання, керується своїми переконаннями та здатна до саморозвитку. Саме у вихованні таких якостей полягає задача інноваційної освіти [1].

У всіх галузях і сферах діяльності відбувається стрімкий розвиток технологій, що не може оминути освітніх процесів. Вміле й своєчасне застосування нових технологій у процесі навчання, створення засобів продуктивного й цікавого навчального процесу сприятимуть ефективному опрацюванню та запам'ятовуванню матеріалу й пришвидшать процес отримання нових знань і навичок [2].

Саме тому розробка і впровадження спеціалізованих навчальних систем є актуальною задачею сьогодення. Розробка спеціалізованої навчальної системи «Домашній пекар» з використанням методу диференційованого навчання дозволить самостійно опанувати цікаву сферу кулінарії і забезпечить адаптацію навчального процесу під можливості конкретного користувача.

Основними задачами роботи є визначення базового функціоналу навчальної системи «Домашній пекар», розробка методів і засобів її реалізації, зокрема, методу диференційованого навчання з використанням адаптивної системи навчання і тестування користувачів, аналіз інформаційного забезпечення системи і програмна її реалізація.

Якість навчання значно залежить від застосування обраних методів, прийомів та засобів навчання. Відповідно до сучасних вимог потрібно добирати і впроваджувати такі методи навчання, що забезпечать високий рівень пізнавальної активності учнів, активізують навчальний процес і зацікавлять користувачів у прагненні до отримання нових знань [3].

Завдяки методам моделювання можна визначити як загальний функціонал навчальних систем в цілому, так і особливості конкретних наявних функцій кожної окремої системи. Однією з головних властивостей комплексної системи є встановлення зв'язків між її елементами. Для наочності моделювання взаємодії робочих процесів системи рекомендуємо послуговуватися діаграмами UML( Unified Modeling Language), що розробляються з використанням уніфікованої мови моделювання. Для візуального відображення взаємодії між акторами (користувачами) та сценаріями використання (прецедентами) зручно використовувати діаграми прецедентів. Модель навчальної системи "Домашній пекар" з розвиненою системою аналізу інгредієнтів за допомогою діаграми прецедентів зображено на рисунку 1.

Головний функціонал навчальної системи «Домашній пекар» з розширеною системою аналізу інгредієнтів допоможе користувачу опанувати теоретичні матеріали з основ кулінарного мистецтва та здійснити перевірку отриманих знань. Після успішного підтвердження, що матеріал вивчено, користувач отримує доступ до практичної частини, а саме до покрокових рецептів страв з детальними інструкціями.

Навчальна система певною мірою використовує диференційований підхід. Диференціація в перекладі з латинського «difference» означає розділення, розшарування цілого на різні частини, форми, ступені [4].

Важливим аспектом навчання є поетапність, тобто поступове вивчення матеріалу від простішого до важчого [5]. Навчальна система містить алгоритми адаптивного навчання, враховує здібності та нахили конкретного користувача. Такий підхід реалізується через зміни змісту й тривалості завдань, засобів методичної підтримки користувачів відповідно до їх готовності до навчання.

Використання рівневої диференціації створює такі умови, за яких кожен користувач може досягти своєї мети власними зусиллями, пройшовши при цьому весь шлях навчання у своєму темпі.

Перевірка знань користувача має здійснюватися автоматизовано завдяки реалізованій тестовій системі. Від результатів тестування залежить план подальшого навчання користувача з урахуванням його потреб і можливостей. Адаптивне тестування дозволить визначити початковий і поточний рівень підготовки учня. Таким чином система

підлаштовується від потреби конкретного користувача й здійснює перевірку динаміки змін його навчальних можливостей.

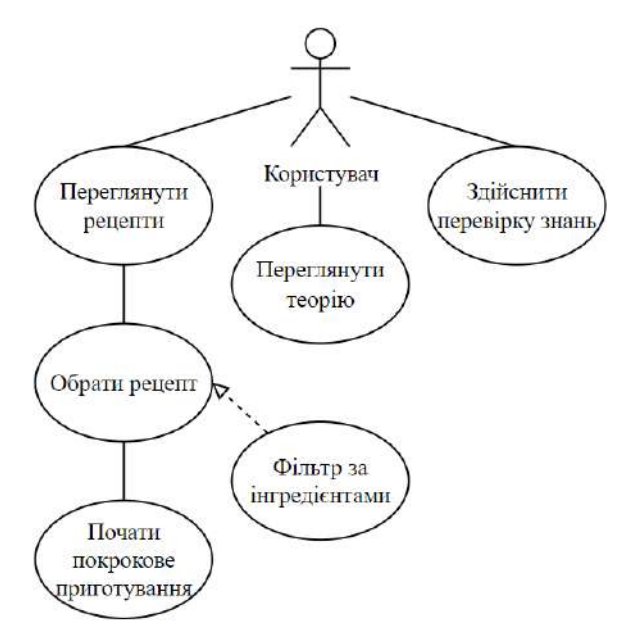

Рисунок 1 – Діаграма прецедентів навчальної системи «Домашній пекар»

Використання спеціалізованих навчальних систем допомагає підвищити зацікавленість користувача, підвищити ефективність навчального процесу, сприяє розвитку форм самонавчання. Без надлишкових навантажень можна індивідуалізувати процес навчання завдяки раціональному використанню навчальних засобів спеціалізованого призначення.

### **Список використаної літератури**

[1] ― Інноваційність – важлива складова розбудови сучасного освітнього простору в регіоні‖. [Online]. Available: http://zakinppo.org.ua/kafedri/kafedra-menedzhmentu-tainnovacijnogo-rozvitku-osviti/publikacii-vikladachiv/1909-innovacijnist-vazhliva-skladovarozbudovi-suchasnogo-osvitnogo-prostoru-v-regioni [Accessed: September 9, 2022].

[2] Інноваційні технології навчання: Навч. посібн. для студ. вищих технічних навчальних закладів / [Кол. авторів; відп. ред. Бахтіярова Х.Ш.; наук. ред. Арістова А.В.; упорядн. словника Волобуєва С.В.]. – К. : НТУ, 2017. – 172 с.

[3] "Моделювання як метод навчання у вищій школі". [Online]. Available:

http://litmisto.org.ua/?p=19527 [Accessed: September 10, 2022].

[4] "Технології рівневої диференціації". [Online]. Available:

http://kyrskorped.bpc.ks.ua/mod/book/view.php?id=331 [Accessed: September 9, 2022]. [5] "Використання технології диференційованого навчання". [Online]. Available:

http://surl.li/ddxwn [Accessed: September 10, 2022].

### УДК 004.9

# **АНАЛІЗ ОЦІНОК КОРИСТУВАЧІВ У РЕКОМЕНДАЦІЙНИХ СИСТЕМАХ**

**Костюченко А. Д.** (kostyucenko2002@gmail.com) *ХНУ ім. В.Н. Каразіна (Україна)*

*Останнім часом все більшої популярності набирають такі області інформаційних технологій, як Big Data та Data Science. Така тенденція є досить очевидною, так як за останні десятиліття людство змогло досягти вражаючих результатів у підходах до обробки даних, виробництві носіїв та технологіях зберігання даних. Рекомендаційні системи*  *являють собою окрему гілку в науці про дані та є потужним інструментом для обробки, аналізу даних, а також відповіді на поставлені бізнес-питання. Основна задача таких систем полягає у визначенні відповідних рекомендацій для окремого користувача, що на практиці є більш ефективним у порівнянні з прямими методами пошуку.*

Постановка проблеми. Аналіз та моделювання оптимальних рекомендацій для користувачів програмної системи за допомогою методів матричної факторизації відповідно до критеріїв оцінки, огляд основних компонентів простої рекомендаційної системи.

Перелік вирішених завдань. Наведено приклад аналізу користувацьких оцінок за допомогою методу факторизації із використанням SVD алгоритму. Розраховано можливі оцінки користувачів із урахуванням їхніх попередніх оцінок.

Рекомендаційна система – це система, бізнес-логіка якої полягає у підборі та пропонуванні користувачеві відповідного релевантного контенту, що ґрунтуються на власних знаннях щодо користувача та результатів його взаємодії з програмною системою. Релевантним можна вважати такий контент, що розташовується у порядку того, більше підходить користувачу в даний конкретний момент часу. Релевантність включає в себе користувацькі дані, відповідний контекст і вірогідні або отримані оцінки. Структура простої рекомендаційної системи має наступний вид:

Для найпростішої програмної системи необхідно реалізувати 2 компоненти у бізнеслогіці, а саме прогнозування (використання моделей машинного навчання, дані користувача

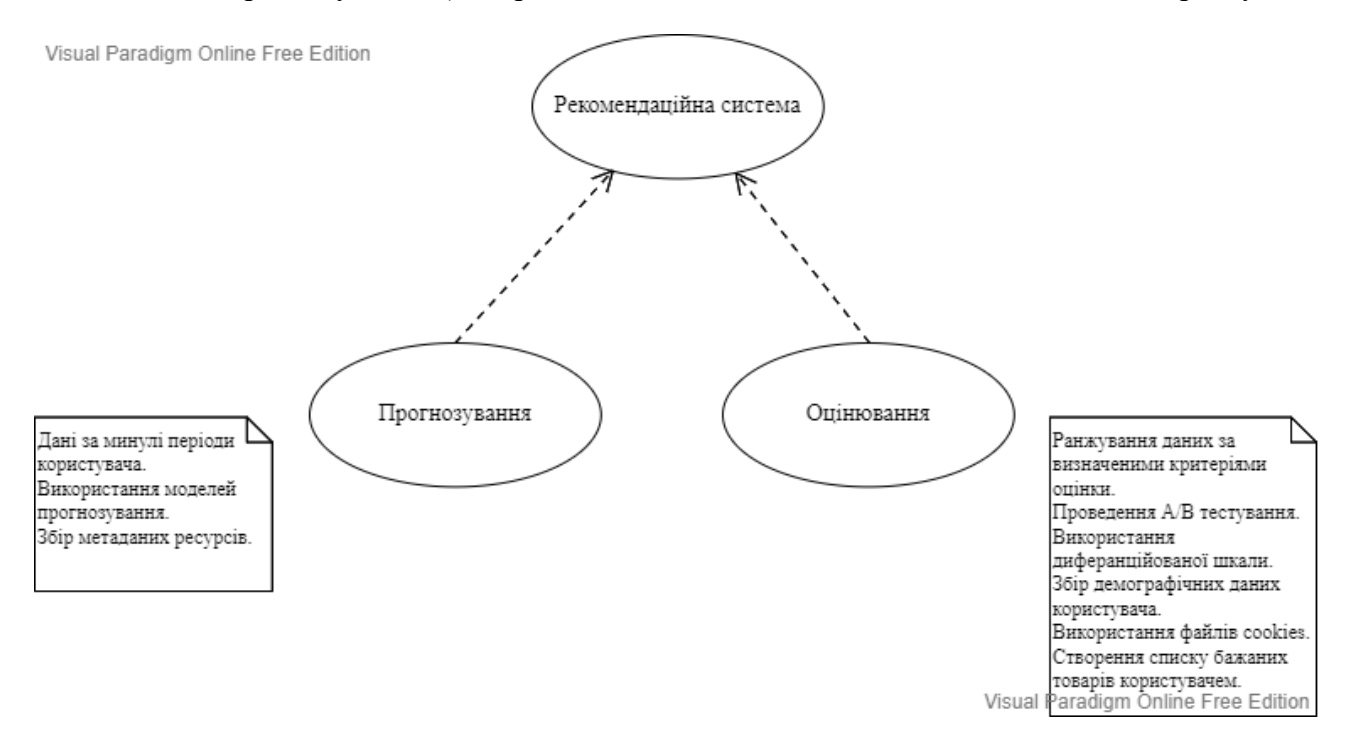

**Рисунок 2 – Структура елементарної рекомендаційної системи**

стосовно попередніх взаємодій з системою) та оцінювання (ранжування даних, проведення А/В тестів, використання веб-технологій). [1]

Необхідну для подальших рекомендацій для користувача інформацію можна отримати завдяки аналізу його дій на веб-сторінці. Елементарним прикладом може слугувати проміжок часу, який витратив користувач, переглядаючи той чи інший товар. Тобто, якщо він переглядає елемент менш ніж 10 секунд, то можемо сказати, що інтерес до товару відсутній. За умови, що часу витрачено в межах від 1 до 5 хвилин – користувач зацікавлений, але якщо він залишається на сторінці понад 10 хвилин, то неможливо точно встановити, чи є це зацікавленістю та детальним розглядом товару або його увагу привернули щось інше.

Таку саму проблему має і аналіз дій за кліками на товар: людина не може знайти потрібну їй сторінку або клацає по всіх посиланнях, аби переглянути велику групу товарів. З точки зору рекомендаційних систем, це є проявом відсутності конверсії. Тим не менш, описані вище підходи можуть бути вдало використані разом із іншими. Прикладом методу отримання відгуків від користувачів, їхнього ставлення до товару може бути проранжована оцінка (частіш за все, це проміжки від 1 до 5 або від 1 до 10). Таку інформацію зручно зберігати у вигляді матриці, що наведена у табл. 1.

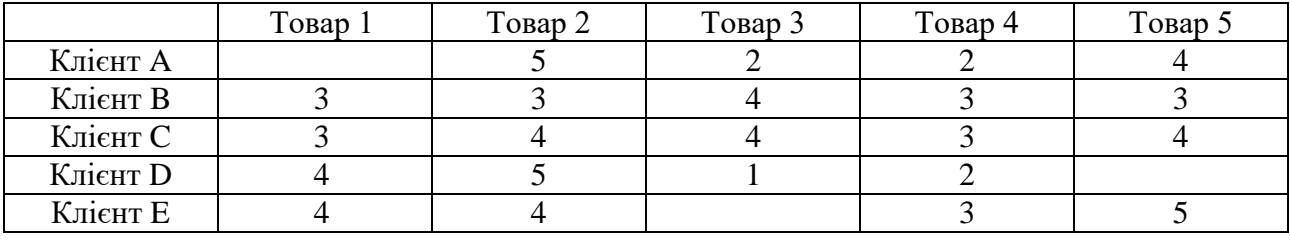

Таблиця 1 – Приклад матриці оцінок

Матрицю оцінок, або матрицю користувач-елемент можна розглядати як таблицю, де у рядках перераховані користувачі, а в стовпчиках – елементи (або навпаки). Значення в комірці на перетині користувача й елемента показує ставлення користувача до елемента контенту. [2]

Відповідно до табл. 1, можливі ситуації, коли не всі користувачі залишили свої оцінки стосовно товарів. Задля того, аби апроксимувати значення комірок, що не були заповнені, тобто дорівнюють 0, використовується метод матричної факторизації.

Методи матричної факторизації (від англ. – matrix factorization) широко використовується у багатьох алгоритмах рекомендацій та є базовими підходами для обчислення схожості в оцінках користувачів. Факторизація являє собою операцію розкладання об'єкта на його прості компоненти, тобто в кінцевому результаті отримується формула, що дозволяє без зайвих складних операцій додавати нових користувачів та елементи. Нехай вихідна матриця має задану розмірність  $m \times n$ . Скористаємось методом SVD (від англ. – singular value decomposition). [3]

Загальна формула для розкладання матриці буде виглядати наступним чином:

$$
M = U \times \Sigma \times V^T
$$

де  $M$  – матриця оцінок,

 $U$  – матриця ознак користувачів,

 $\Sigma$  – вагова діагональ,

 $V^{T}$  – матриця ознак елементів.

Результатом факторизації вхідної матриці оцінок отримуємо наступні 3 матриці виду:

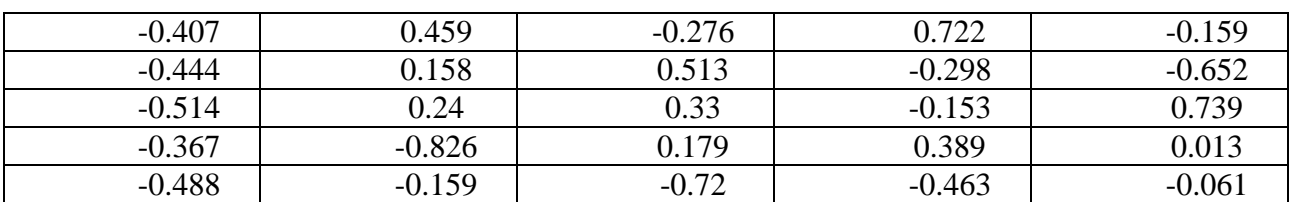

Таблиця 2 – Матриця U

Матриця U є матрицею ортонормованих власних векторів ММ $^T.$ 

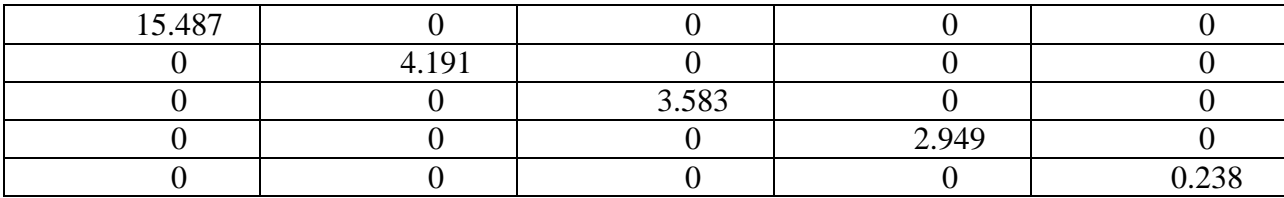

Таблиця 3 – Матриця ∑

Матриця ∑ є діагональною матрицею сингулярних значень, які є квадратними коренями власних чисел.

Таблиця 4 — Матриця  $V^T$ 

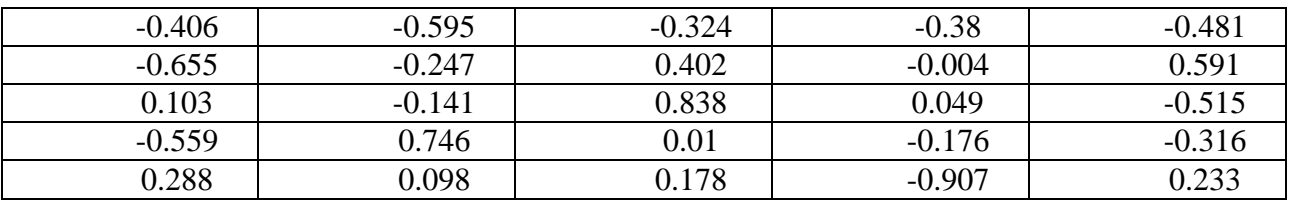

Матриця  $V^T$ є транспонованою матрицею, що включає в себе ортонормовані власні вектори  $M^T M$ .

З урахуванням нормалізації оцінки, результат може бути обчислено як добуток  $U \times \Sigma \times$  $V<sup>T</sup>$ . Також звертаємо увагу на отримані прогнозовані значення у порожніх комірках. У табл. 5 наведено результат матричної факторизації за SVD:

Таблиця 5 – Прогнозована матриця

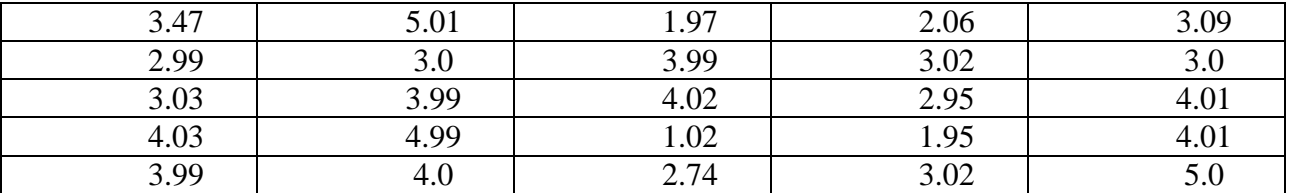

Відповідно до табл.5, значення комірок «Клієнт А – Товар 1» дорівнює 3.47, «Клієнт Е – Товар 3» – 3.02, «Клієнт D – Товар 5» – 4.01. Відносна похибка спеціально наближених значень у вихідних комірках коливається в межах від 0.003 до 0.02. Прогнозовані значення матриці заповнені відповідно до умов поставленої задачі.

Висновки. Основою для будь-яких рекомендаційних систем є дані користувача. Існує велика кількість методів та підходів до їхнього збору. Одним з найбільш вживаних та точних є використання оцінок користувачів, що представлені у програмній системі в виді матриці оцінок. Для моделювання майбутніх можливих оцінок використовується матрична факторизація. Матрична факторизація являє собою потужний інструмент для наближення та аналізу даних користувачів, що представлені у вигляді матриць оцінок. Одним з найбільш широко використовуваних алгоритмів факторизації є SVD (singular value decomposition). Використовуючи даний метод, було розглянуто та практично обчислено значення можливих оцінок користувачів.

### **Список використаної літератури**

[1] Kim Falk Practical Recommender Systems. Manning Publications Co., 2019, 432 с.

[2] Introduction to Recommender Systems [Електронний ресурс] – Режим доступу: https://towardsdatascience.com/introduction-to-recommendersystems-6c66cf15ada

[3] Singular Value Decomposition (SVD) [Електронний ресурс] – Режим доступу: https://www.geeksforgeeks.org/singular-value-decomposition-svd/

### УДК 004.588

# **РОЗРОБКА ІГРОВОГО ЧАТ-БОТУ ДЛЯ ФУТБОЛЬНИХ ВБОЛІВАЛЬНИКІВ Котереу Є. І.** (yevhen.kotereu.kita@donntu.edu.ua) *Донецький національний технічний університет (Україна)*

*У тезах проаналізовано актуальність комп'ютерних ігор. Розглянуто необхідність застосування патерну проєктування «Стан» у реалізації ігрового процесу, теоретичні відомості з теорії кінцевих автоматів, теорії алгоритмів та обробки зображень. Розглянуто поняття модульного програмування. У висновку наведено результати розробки ігрового чат-боту.*

Ігрова індустрія в цілому продовжує стрімко розвиватися. Ледь не щодня виходять у реліз найрізноманітніші за жанром ігри, як на смартфон, так і на комп'ютер чи ігрову консоль. Розвиваються й технології, які дозволяють створювати більш якісні ігри. Розроблюються нові алгоритми, більш потужні компоненти комп'ютерної техніки.

Відеоігри не лише спосіб відпочити чи провести час із задоволенням, ігри розвивають мислення, реакцію, навички роботи в команді. За допомогою ігор люди знаходять нові знайомства. Деякі ігри сприяють вивченню історії та культури, ігри жанру симулятор допомагають здобути навички, корисні у реальному житті, наприклад – водіння автомобіля.

Сутність ігрового чат-боту полягає у тому, що користувачу необхідно за карткою футболіста з відео-гри FIFA22 вгадати цього футболіста. Для ускладнення задачі, загальний рейтинг, позиція, національність, клуб та позиція футболіста прихована, ці дані можна дізнатися, використавши відповідну підказку. Загалом, за одного вгаданого футболіста можна отримати 5 балів, але використання кожної підказки відніматиме по одному балу.

Для ведення статистики та зберігання інформації про футболістів необхідно спроєктувати базу даних з двох таблиць – одна з інформацією про футболістів, інша – з кількістю набраних балів користувачами.

Окрім безпосередньо ігрового процесу, чат-бот матиме декілька команд загального користування та для адміністратора.

Адміністратор матиме дві команди. Перша команда очищуватиме таблицю з інформацією про футболістів. Друга команда слугуватиме для завантаження зображення карток футболістів та заповнення відповідної таблиці.

Загальних команд чотири:

- запуск бота;
- правильна гри;
- запуск ігрового процесу;
	- переглянути топ-3 гравців та власну кількість набраних очок;

Оскільки чат-бот має декілька команд, окрім самого ігрового процесу, то виникає необхідність запам'ятовувати дії користувача, тобто використовування підказок, кількість набраних очок. Також необхідно, аби чат-бот не реагував на інші команди, під час ігрового процесу.

Поставлені задачі можна виконати за допомогою застосування патерну проєктування «Стан» [1].

«Стан» – патерн, який дозволяє об'єкту змінювати поведінку, в залежності від стану, в якому він перебуває.

Програма перебуває в одному з кількох станів, а переходи здійснюються виходячи з поточного стану та даних, отриманих на вході. Набір станів та переходів кінцевий та заздалегідь визначений. Тобто, реалізовується модель кінцевого автомату.

Кінцевий автомат – різновид автомата-абстракції [2]. Автомат є дискретним, тобто кількість станів обмежена, є початковий та кінцевий стан.

Для написання логіки ігрового процесу необхідно побудувати трансдуктор – автомат, який формує вихідні дані, залежно від вхідних та поточного стану.

Гра передбачає надсилання користувачу зображень карток футболістів, ці зображення необхідно отримати з веб-джерела. Також необхідно отримати інформацію, яка слугуватиме для підказок. Для вирішення задачі отримання впорядкованої інформації застосовано алгоритм веб-скрапінгу [3], який з сформованим деревом синтаксичного розбору витягує необхідну інформацію.

У джерелі, картки сформовано у вигляді кількох окремих зображень та певної кількості текстової інформації, тож просто завантажити у форматі зображення неможливо. Тому необхідно використати знання з теорії обробки зображень [4]. В ході формування зображення алгоритм робить скріншот веб-сторінки, після чого, виконується обрізання зайвої інформації та приховування інформації, яка використана для підказок.

При проєктуванні чат-боту виділено декілька основних задач для виконання:

- упорядкований збір інформації про футболістів;
- обробка зображень при зборі інформації;
- зберіганні інформації у базі даних;
- обробка команд адміністратора і користувача;
- створення машини станів для реалізації ігрового процесу.

Для більш ефективного процесу розробки чат-боту було прийнято рішення використовувати принципи модульного програмування, розбивши проєкт на декілька основних модулів та пакетів.

Модульне програмування – розбиття програмного коду на окремі файли – модулі [5]. Модулі можна використовувати й при розробці інших програмних продуктів. Модулі, що мають схожу тему об'єднують у пакети для структурування проєкту.

Пакет – каталог, у якому міститься декілька модулів.

Результатами роботи є функціонуючий чат-бот, який працює на локальній машині та розроблені модулі програмної системи:

- модуль створення екземпляру боту;
- модуль запуску боту;
- модуль роботи з базою даних;
- модулі обробки загальних команд та команд адміністратора;
- модуль алгоритму веб-скрапінгу;
- модуль створення клавіатур та кнопок ігрового процесу.

### **Список використаної літератури**

[1] Фрімен Е. Head First. Патерни проєктування / Е. Фрімен, Е. Робсон, Б. – Фабула, 2020.

[2] Брауэр В. Введение в теорию конечных автоматов – Москва: Радио и связь, 1987.

[3] Митчелл Р. Скрапинг веб-сайтов с помощью Python / пер. с англ. А. В. Груздев. – М.: ДМК Пресс, 2016.

[4] Программирование компьютерного зрения на языке Python. / пер. С англ. Слинкин А. А. – Москва: ДМК Пресс, 2016.

[5] Программирование на Python 3. Подробное руководство. – Пер. с англ. – СПб.: Символ-Плюс, 2009.

# **ДОСЛІДЖЕННЯ МОДЕЛЕЙ ТА МЕТОДІВ АНАЛІЗУ ЗАДОВОЛЕНОСТІ КЛІЄНТІВ У E-COMMERCE ІТ-ПРОЕКТАХ**

**Левикін В.М., Логвіненко А.О.** (anna.lohvinenko@nure.ua) *Харківський національний університет радіоелектроніки*

The purpose of this work is to study the methods and models of optimizing customer loyalty to increase traffic, and profits for the online store site as a whole.

The practical results are the introduction of an improved model and as the results of increasing customer requests.

Електронна комерція отримала своє офіційне визначення у вересні 1988 року у рамках Світової організації торгівлі. Вона відкриває нові горизонти для розвитку бізнесу, саме тому наявність системи електронної комерції є необхідною умовою формування, зростання та розвитку економіки країни. У всьому світі ообіг електронної торгівлі збільшується щорічно досить високими темпами, особливо після пандемії коронавірусу

Для довгострокового успіху інтернет магазину важливо бути впевненими, що клієнт щасливий та задоволений, бо лише один негативний досвід достатній щоб перейти до вашого конкурента.

Актуальність дослідження полягає в тому, що не всі інтернет магазини мають гарні показники задоволеності клієнта. В рамках роботи над проектом треба буде дослідити моделі і методи для покращення задоволеності клієнта, які використовуються зараз у типових проектах E-Commerce. Після того потрібно модернізувати модель яка буде враховувати недоліки існуючих моделей оптимізації задоволеності клієнта, та підвищити якість сайту, підвищить лояльність і задоволення клієнтів.

 Далі на основі такої моделі треба розробити план IT проекту, в якому вказані всі стадії для виконання та управління проектом та на базі такого плану розробити сам інтернет магазин, який відповідає запитам клієнтів, а саме їх пошуковим запитам і очікуванням які клієнти хочуть побачити в пошуковій системі.

Попередньо для реалізації проекту сайту інтернет магазину будемо використовувати CMS Magento - безкоштовна і сучасна платформа для створення індивідуального інтернет магазину. Magento може бути встановлена на будь-якому веб-сервері з підтримкою мови програмування PHP і реляційної системою управління базами даних MySQL.

### УДК 681.3

# **СТВОРЕННЯ ТА ПРОСУВАННЯ ІНФОРМАЦІЙНОГО ПОРТАЛУ ДЛЯ КОРПОРАТИВНОЇ ГАЗЕТИ ЗАКЛАДУ ВИЩОЇ ОСВІТИ**

### **Морозовський К.О., Котлик С.В., Соколова О.П. (**kostya.moroz.96@gmail.com, sergknet@gmail.com, okspetr@ukr.net)

# *Одеський національний технологічний університет (Україна)*

Якщо ще не так давно в Україні здобуття вищої технічної освіти було практично безкоштовною послугою, що надається державою, то зараз бурхливий розвиток, зміна економіки та суспільних відносин у країні перетворила вищу професійну освіту, яка надається в умовах досить жорсткої конкуренції, на товар, такий же, як будь-який інший, щоправда, зі своїми специфічними особливостями.

Кожен ЗВО пропонує споживачеві цілий спектр послуг, починаючи від лекції викладача з певної дисципліни та закінчуючи навчальним планом підготовки майбутнього спеціаліста. Той факт, що всі ЗВО пропонують один і той же товар освітнього характеру (тобто навчання за однією і тією ж спеціальністю), демонструє, наскільки сильна конкуренція в цій галузі, а отже, абсолютно всі з них вдаються до тих чи інших методів залучення абітурієнтів. Тому у виграші виявляється та сторона, яка швидше та у більшому обсязі донесе до мас свої пропозиції. Це можна зробити як традиційними способами (наприклад, за допомогою газет та телебачення), так і більш сучасними - за допомогою Інтернету [1].

Інтернет є досконалим середовищем для побудови взаємин, оскільки він робить їх можливими, та заохочує до інтерактивних дій. У той час, як телебачення пропонує глядачеві лише обмежену можливість взаємодії (включення/вимкнення, зміна каналів), користувач Інтернету може відігравати значно активнішу роль при взаємодії. Технологічні можливості Інтернету зумовлюють швидкий розвиток інформаційного співтовариства, а з його розвитком змінюються і підходи до маркетингових комунікацій.

В даний час вже дуже складно уявити собі фірму або організацію, у якої немає власного сайту в Інтернеті, тому що це те саме місце, куди відразу йдуть сучасні споживачі тих чи інших товарів і послуг за інформацією, що їх цікавить. ЗВО не є винятком, і абітурієнт, який одного разу побачив рекламу університету (або його підрозділу), яка привернула його увагу, швидше за все шукатиме докладну інформацію про них саме в Інтернеті.

Ключовим елементом будь-якого сайту є його інформаційне наповнення – контент. Адже відвідувачі приходять на веб-ресурс насамперед за інформацією, тому сайт має відрізнятися грамотним, ретельно вивіреним та професійно написаним контентом. При цьому представлений на сайті текст повинен не тільки доносити до відвідувачів інформацію, а й зацікавлювати їх, а також мотивувати до співпраці, купівлі, партнерства чи хоча б знайомства.

Раніше такий контент можна було отримати з традиційного джерела – газети, в ній розміщення інформації було відпрацьовано протягом десятиліть, однак через низку причин (насамперед фінансової та тимчасової) такий спосіб подачі новин вже не задовольняє користувачів. В силу сказаного вище виникла ідея поєднати ці два джерела інформації - сайт і газету.

В Одеському національному технологічному університеті вже 50 років видається газета «Технолог», яка є визнаним лідером у донесенні контенту до співробітників університету, проте сайт, зроблений на її основі, може бути набагато інформативнішим, швидкість подачі інформації його може бути набагато вищою. Розроблений сайт газети «Технолог» призначений для оцифрування газети у сучасний формат та створення зручностей для своєчасного керування інформацією. При створенні цього проекту розробники постаралися врахувати більшість вимог до цього специфічного джерела інформації [2, 3, 4]. Сайт є унікальною платформою, оскільки планувався та розроблявся «під ключ».

Сайт розроблявся за допомогою таких інструментів, як React, SCSS, використовувалися в основному класові компоненти. Інформація розташовується в базі даних MongoDB, використовувалися такі плагіни для управління нею - mongoose, node, express [3].

Для управління сайтом розроблена адмін панель, за допомогою якої людина без навичок програмування зможе наповнювати окремі сторінки, так само існує можливість створювати та видаляти самих адміністраторів, що також звільняє програміста від постійного редагування бази даних.

Передбачена можливість видалення старих статей або перенесення їх до архіву, щоб не засмічувати основний контент. По суті, редакція одержала сайт, яким може керувати людина без навичок роботи в галузі інформаційних технологій.

Вид основного вікна сайту представлено рисунку 1.

Основні переваги розробленого інструменту: збільшення охоплення аудиторії, підвищення зручності використання, можливість миттєво побачити будь-який старий номер газети будь-якої давності, відсутність витрат на друк.

Цей сайт має спростити роботу редакційних працівників, а також збільшити кількість читачів та зменшити витрати на донесення інформації.

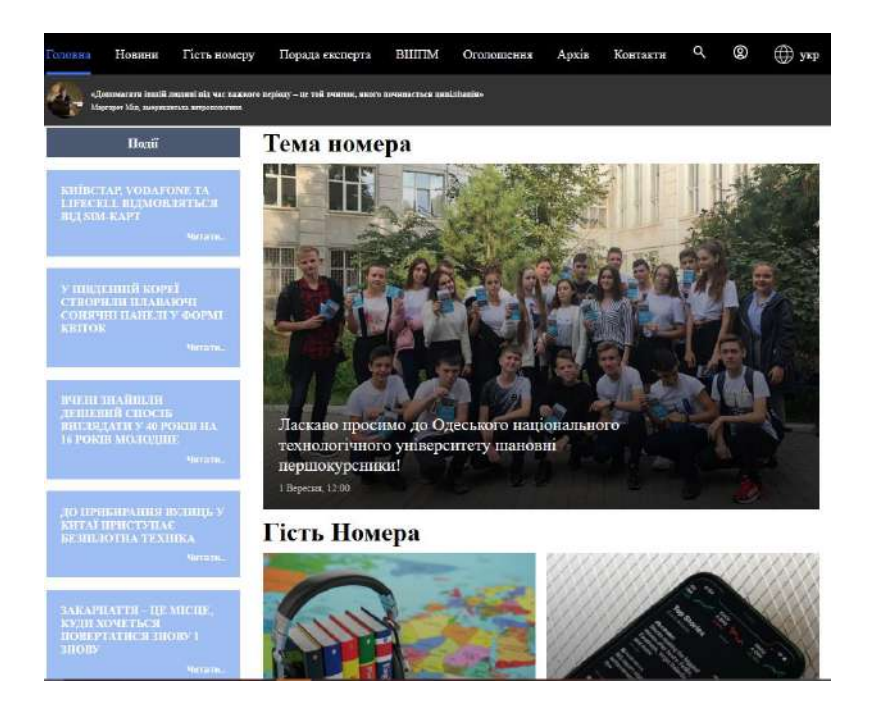

Рисунок 1 – Основне вікно сайту газети «Технолог» ОНТУ

# **Список використаної літератури**

[1]. Планування сайту. [Електронний ресурс] – Режим доступу: http://stormweb.pro/ sozdanie\_sajtov/ planirovanie\_sajta.

[2]. UI/UX Terminology: What Every Designer Should Know [Електронний ресурс] // djangostars. – 2020. – Режим доступу до ресурсу: https://djangostars.com/blog/ui-ux-termseveryone-should-know/.

[3]. 11. Bracey K. What Is Figma? Web Design Envato Tuts+. [Електронний ресурс] // Режим доступу до ресурсу: https://webdesign.tutsplus.com/articles/whatis-figma--cms-32272

[4]. Is online education right for you? 5 questions answered [Електронний ресурс] // The Conversation. – 2020. – Режим доступу до ресурсу: https://theconversation.com/is-onlineeducation-right-for-you-5-questionsanswered-130044.

УДК 004.414.38

# **ГЕНЕРАТОР НЕВЗАЄМОЗАМІННИХ ТОКЕНІВ Опалько Н.М., Колосюк О.А., Зіноватна С.Л.** (nopalko19@gmail.com, kolosyuk1@gmail.com, zinovatnaya.svetlana@op.edu.ua) *Національний університет «Одеська політехніка» (Україна)*

*Описана предметна область, тісно пов'язана з криптотехнологіями, і мистецтвом NFT. Описується система, яка буде спрощувати процеси генерації невзаємозамінних токенів, давати користувачеві функціонал, необхідний для роботи з колекціями, і кращий користувацький досвід у сфері. Описувані технології та програмне забезпечення, що розробляється, мають широкі перспективи і потенційний комерційний успіх завдяки популярності обраної теми та перевага над конкурентами.*

Під час «криптобуму», коли з кожним днем з'являється все більше і більше можливостей «криптозаробітку», найбільш неочевидним, але від цього одним із найпростіших і не менш прибутковим способом є надання інструментарію для цього заробітку.

Блокчейн – найперспективніша технологія з нині відомих, інтерес до якої розвинувся багато в чому завдяки широкій популярності криптовалют. Сьогодні вона починає набирати нові оберти та використовується за межами фінансового світу. Вона має багато сфер застосування, від способів ідентифікації, зберігання особистих даних і документів, до маркетингу, відеоігор та мистецтва. Останнє стало особливо популярне у криптографії завдяки технології унікальних токенів (NFT) [1].

NFT, або невзаємозамінні токени, на даний момент за рівнем популярності не поступається криптовалюті, а поріг входження в якомусь сенсі навіть нижче. Це пояснюється його простою сутністю. Кожна одиниця якогось віртуального чи реального предмета підкріплена унікальним токеном, і якщо першу можна скопіювати чи спробувати повторити, то остання залишиться такою завжди. Таким чином вирішується проблема реплік картин або навіть підробки документів, що зводить можливість видати чиюсь власність за свою до нуля. За допомогою цієї технології людина, придбавши щось, може без будь-яких проблем довести оригінальність та право на володіння [2].

Завдяки цим перевагам стали популярні NFT колекції, які складаються із сотень або навіть тисяч унікальних картинок з привабливою вартістю. Колекціонери, ті хто купують ці токени, мотивовані або прихованими привілеями, які стоять за тими чи іншими токенами, естетичною красою або популярністю автора. Таким чином, купуючи токен, його можна буде продати дорожче, попутно отримати запрошення в закритий клуб мільйонерів або внутрішньоігровий предмет, відповідно, розробка автоматизованого генератора зображень є актуальним завданням, рішення якого посприяє цьому.

Мета роботи – розробити швидкий та максимально зручний адаптивний веб-застосунок для генерації невзаємозамінних токенів, метаданих та супутніх їм доповнень. Система має бути корисною як для залучених у сферу NFT мистецтва людей, для яких цей сервіс буде корисним на постійній основі та лише прискорить їх роботу, так і для тих, хто тільки пробує себе у світі цифрової творчості.

На початковому етапі проектування та розробки програмного продукту було проаналізовано наявні на ринку програмного забезпечення програми зі схожим функціоналом. Найпопулярніші з існуючих це «NFT Art Generator» та «Appypie». Перший має не найзручніший інтерфейс, останній не надає функціоналу незареєстрованим користувачам. Запропонований нами проект передбачає функціонал, перевершуючий конкурентів, та має відмінні риси.

Система складається з кількох зв'язаних модулів. Основним модулем є сам генератор. Процес генерації повинен відбуватися шляхом випадкового вибору заздалегідь підготовлених користувачем атрибутів, та послідовним накладенням їх шар за шаром (рис. 1). Генератор повинен мати необхідний функціонал для тонких налаштувань якісних генерацій, таких як якість вихідної картинки, шанси випадіння атрибутів і т.д., а також не повинен викликати складнощів у менш досвідчених користувачів.

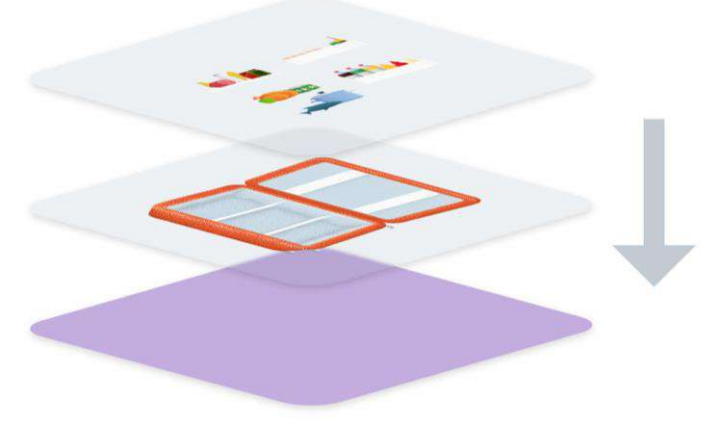

Рис. 1 – Візуалізація алгоритму накладання шарів

Очевидною і зручною також є можливість згенерувати смарт-контракт, необхідний для розгортування токенів. Його можна згенерувати як у довільній формі, так і ґрунтуючись на вже згенерованій колекції. Наступний обов'язковий модуль – це особистий кабінет користувача, де він зможе зареєструвати обліковий запис за допомогою сервісу або будь-якої зручної для нього соціальної мережі. Також він матиме доступ до власних особистих даних, з можливістю їх редагувати або видаляти. Також передбачена можливість взаємодії з хмарними сховищами. Ще одним корисним модулем є телеграм бот, за допомогою якого користувач зможе за бажанням отримувати розсилки з новинами або важливими внутрішньосервісними повідомленнями, а також мати доступ до повного функціоналу сервісу, такого як генерація, особистий кабінет, або будь які опції для редагування особистих даних або підключення до інших сервісів.

Новини будуть приходити з іншого модуля, який може вилучати їх із заздалегідь підготовлених медіа ресурсів та ресурсів з новинами. Крім того, програмна система повинна мати реактивний і доброзичливий інтерфейс для максимально зручного та приємного користувальницького досвіду (рис. 2).

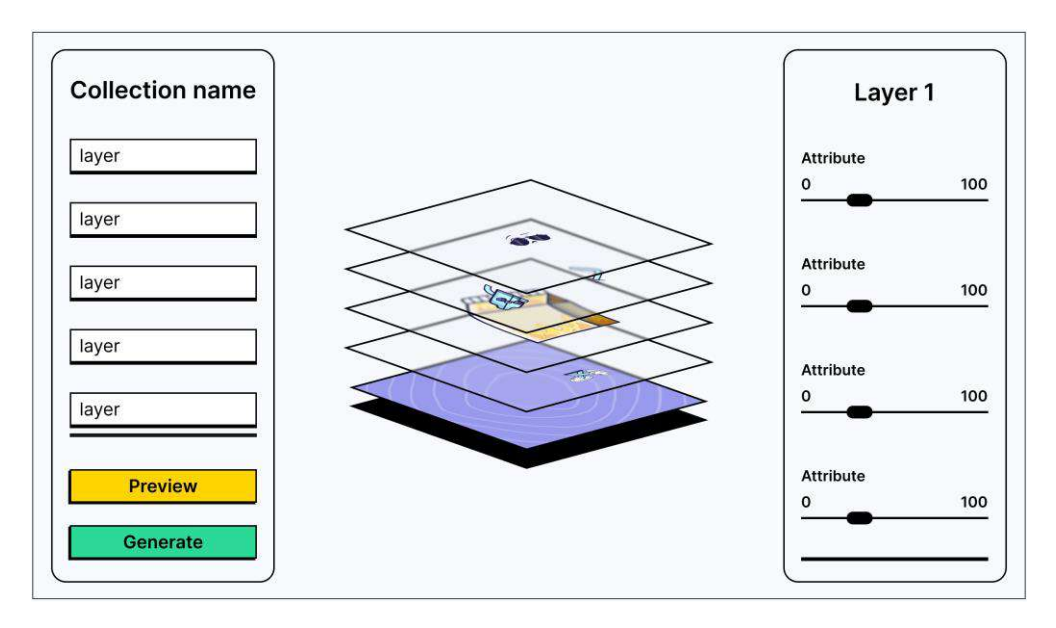

Рис 2 – Вікно фінального налагодження генерації

У сервісу такого масштабу та напрямку обов'язковою є монетизація. Відбувається вона шляхом поповнення внутрішньосервісного балансу завдяки модулю, що відповідає за виставлення рахунків. Передбачені тарифи, і внутрісервісні гроші списуватимуться за надані послуги залежно від типу генерації токенів, смарт-контрактів або засобами їх зберігання тощо. Модель списання за генерацію наступна: користувач генерує колекцію, вартість цієї генерації калькулюється, виходячи з обраного ним способу зберігання колекції, кількості токенів, якості, варіанту збереження та минулих генерацій.

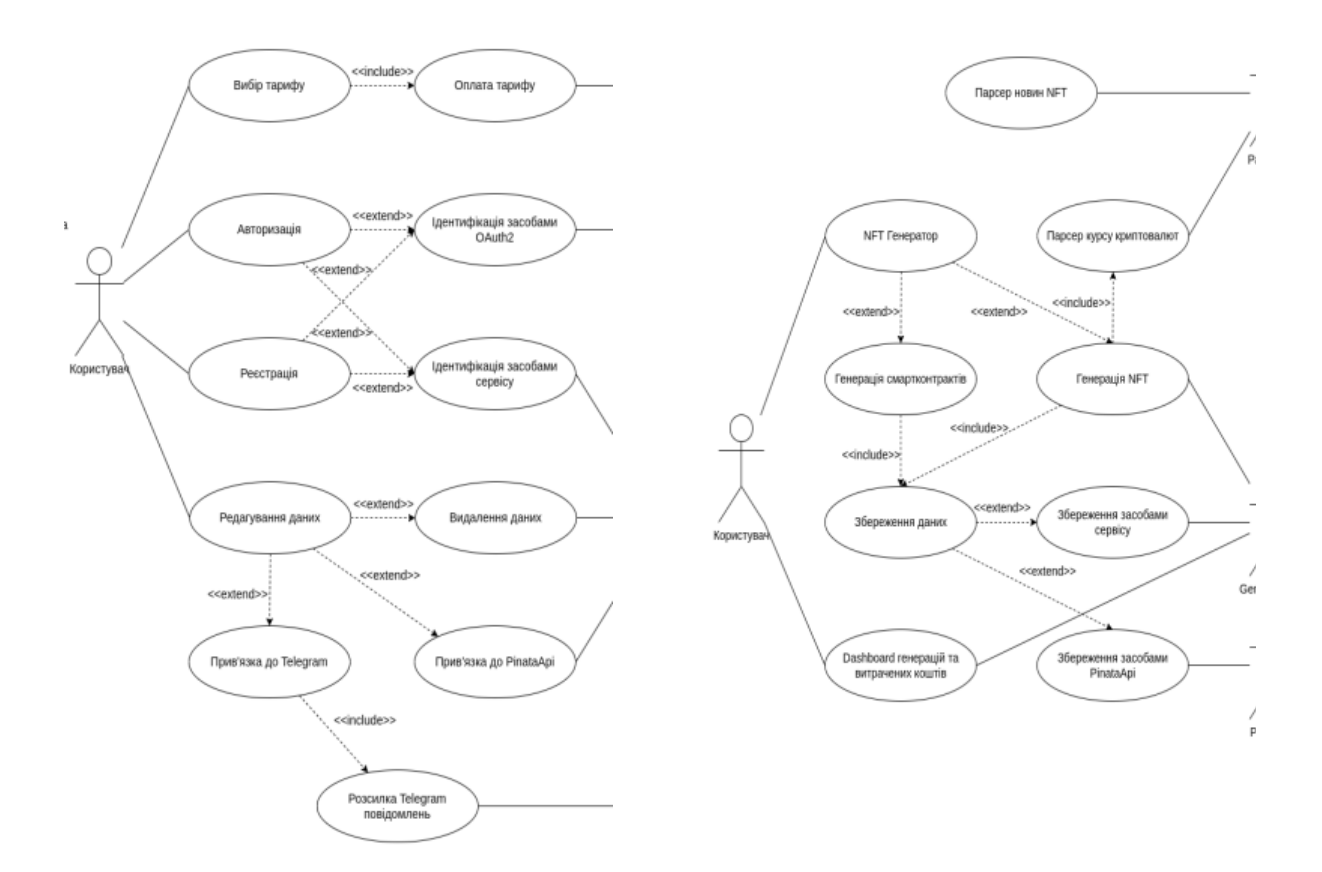

Рис 3 – Діаграми прецедентів

**Висновок.** Все вищеописане представляє собою множину базових функцій, які є обов'язковими до реалізації. Сервіс поступово буде обростати новим функціоналом, який покращуватиме його роботу. Вже є багато ідей, які сприятимуть цьому, будуть допомагати користувачеві з реалізацією його колекцій, давати йому у зручній формі повну інформацію щодо використання ним сервісу та багато іншого, наприклад, забезпечувати зручне налаштування шарів картинки або попередній перегляд.

### **Список використаної літератури**

- [1]. Даньшина Ю. В., Брітченко І. Г. Переваги, можливості та недоліки технології блокчейн // Фінансо-во-кредитний механізм активізації інвестиційного процесу : збірник матеріалів ІІІ Міжнародної науко-во-практичної конференції (м. Київ, 10 листопада 2017 р.). Київ : КНЕУ, 2017. С. 106–109.
- [2]. Савченко Г. NFT. Навіщо люди платять мільйони за меми і гіфки з котами. URL: https://www.bbc.com/ukrainian/features-56349935

### УДК 004.588

# **ВИКОРИСТАННЯ ТЕХНОЛОГІЇ BLUETOOTH LOW ENERGY ДЛЯ РОЗУМНИХ ПРИСТРОЇВ В МОБІЛЬНІЙ РОЗРОБЦІ**

**Пакула А.А., Паламарчук Є.А (**[anton.pakula.2000@gmail.com,](mailto:anton.pakula.2000@gmail.com) p@vntu.edu.ua**)**  *Вінницький національний технічний університет (Україна)*

*Розглянуто та проаналізовано особливості використання технології Bluetooth Low Energy(BLE) та методи її використання для взаємодії з розумними пристроями в мобільній розробці на платформі Android. Ця технологія особливо ефективна для мобільних пристроїв та використовується в більшості сучасних смартфонів.* 

**Вступ.** В наш час екосистема розумних пристроїв стає все більш актуальною та постійно зростає. Сьогодні для багатьох людей звично мати розумний годинник, фітнестрекер, пилосос, розумні перемикачі, розетки, лампи тощо. Усі ці пристрої зручно використовувати з допомогою мобільних додатків, для перегляду інформації з пристрою, зміни конфігурації та керування. Тому важливим критерієм для смарт пристроїв є об'єм батареї та її максимальна тривалість, Чим довше можна використовувати такі пристрої без підзарядки, тим краще для користувачів. Велику роль в економії заряду відіграє технологія, за якою пристрій надсилає та приймає дані.

Існує багато типів розумних пристроїв, які використовують різні методи та технології для обміну даними, серед них найпоширеніші: Wi-Fi, NFC, Bluetooth Classic та Bluetooth Low Energy. Усі ці технології мають певну специфіку, тому використовують для різних цілей і конкретних інтелектуальних пристроїв. Наприклад, для розумного годинника недоречно використовувати технологію Wi-Fi, останній користувач буде використовувати його не тільки вдома, а й на вулиці, де буде потрібно постійно шукати мережу Wi-Fi. Для взаємодії зі смарт-пристроями, які не орієнтовані на стаціонарне використання, виберіть технологію Bluetooth.

Bluetooth Low Energy дозволяє максимально знизити енергоспоживання та значно збільшити час використання таких пристроїв. Порівняно з класичним Bluetooth та іншими технологіями вона є найбільш економною.

**Результати дослідження.** Bluetooth Low Energy (BLE), тобто Bluetooth з низьким споживанням енергії – це технологія цифрової бездротової передачі даних (можливо стане відкритим стандартом по бездротовому зв'язку) з наднизьким енергоспоживанням і малим радіусом передачі (10 м), заснована на недорогих мікросхемах в передавальних пристроях. З'явилася у версії стандарту Bluetooth 4.0 та найчастіше застосовується у додатках, чутливих до енергоспоживання (наприклад, у пристроях з батарейним живленням) або в пристроях, що передають невеликі обсяги даних з великими перервами між передачами (наприклад, різноманітні сенсори параметрів навколишнього середовища або керуючі пристрої, такі як бездротові вимикачі).

Важливо розуміти, що існує велика різниця між класичним Bluetooth та Bluetooth з низьким енергоспоживанням з погляду технічних специфікацій, реалізації та типів додатків, для яких вони призначені. BLE призначений для застосування в пристроях з низьким енергоспоживанням, що передають дані з великими інтервалами. Класичний Bluetooth не оптимізований для низького енергоспоживання, однак підтримує більшу швидкість передачі даних (максимум 3 Мбіт/с, у той час як BLE 5 має максимум 2 Мбіт/с), та націлений на пристрої, що зараз передають дані. Таким чином, класичний Bluetooth часто використовується в бездротових навушниках, колонках, автомобілях тощо, а BLE вибирається для розумних годинників, фітнес-трекерів, у розумних будинках.

Однією з найбільш значущих переваг BLE перед іншими схожими технологіями, що мало низьке енергоспоживання, такими як ZigBee, Z-Wave, Thread та інші, є його наявність в більшості смартфонів, представлених на ринку. Також самі модулі BLE для смарт пристроїв є дуже дешевими, що дозволяє встановлювати їх в смарт пристрої, які використовують одночасно кілька технологій для обміну даними й взаємодії.

При розробці програмного забезпечення з використанням технології BLE варто чітко розподілити ролі між пристроями. Існує просте та чітке розділення ролей для пристроїв, що використовують Bluetooth з низьким споживанням енергії : периферійний пристрій (BLE peripheral) та центральний (BLE central).

Периферійний пристрій – це пристрій, який оголошує свою присутність шляхом адвертайзинга, або інакше кажучи розсилкою широкомовних рекламних пакетів, і приймає запити на з'єднання від центральних пристроїв. Прикладом периферійного є розумний годинник, фітнес-трекер, навушники, клавіатури, миші, розумні розетки тощо.

Центральний пристрій - це пристрій, який знаходить периферійні пристрої та зчитує інформацію, що вони передають. Центральний пристрій може встановлювати з'єднання з одним або кількома пристроями одночасно. В залежності від моделей мобільних телефонів, в середньому підтримується від п'яти до десяти одночасно під'єднаних пристроїв.

Розробка ПЗ для взаємодії зі смарт пристроями на платформі Android використовуючи протокол BLE є досить складною. Оскільки стандартна Android бібліотека для вважається досить незручною та проблемною. Розробники повинні постійно слідкувати за обробкою помилок, коректним надсиланням команд, перевіркою стану підключення з пристроєм та перепідключенням в разі необхідності і т.д. До цього ж, код написаний з використанням стандартної бібліотеки складний та незручний для тестування.

Однак, існує багато аналогів BLE бібліотеки, запропонованої Google. Однією з найпоширеніших є NordicSemi BLE, яка надає зручний, інтуїтивно зрозумілий інтерфейс й широкий набір методів. Вона вирішує багато проблем, з якими розробники зіштовхуються при розробці ПЗ з використанням стандартної Android BLE бібліотеки. Серед них:

- можливість надсилати та зчитувати дані зі смарт пристроїв асинхронно;
- автоматичне перепід'єднання до пристроїв;
- зручне сканування та ініціалізація пристроїв;
- обробка помилок;
- підтримка мови програмування Kotlin;
- логування всіх операцій без необхідності написання додаткового коду.

Саме тому значна більшість розробників використовують бібліотеку NordicSemi BLE при розробці ПЗ для роботи з розумними пристроями.

Взаємодія з пристроями відбувається з використанням класу BleManager. Він відповідає за низькорівневу комунікацію з периферійними пристроями: сканування пристроїв, з'єднання/від'єднання, зчитування доступних сервісів та характеристик, увімкнення та вимкнення сповіщень з певних характеристик, надсилання та отримання даних. Його зручно розширювати та кастомізувати для власних потреб. Саме тому, частіше за все, розробники реалізовують усі операції для взаємодії з BLE пристроями в окремому класі-насліднику.

Клас GattServer дозволяє відстежувати стан пристрою, відстань між смартфоном та смарт-девайсом, змінювати конфігурацію сервісів та характеристик у внутрішньому цільовому пристрої. Розробник може досягти спільності з доступними модулями інтелектуального пристрою, що дозволяє зупинити трансляцію даних з них, або ж почати знову. Це особливо ефективно у випадку, коли користувач не хоче підтримувати постійні сповіщення про пройдений шлях або ритм його серцебиття тощо.

Більшість важкої роботи, пов'язаної з управлінням з'єднаннями, управлінням часом і обробкою інформації, лежить на центральному пристрої, в ролі якого, частіше за все виступає смартфон. Тому важливо, щоб ПЗ було оптимізованим та ефективним.

**Висновки.** Підсумовуючи технологія Bluetooth Low Energy є особливо ефективною для використання у мобільній розробці за рахунок оптимального енергоспоживання та низької ціни. Завдяки цьому, технологія BLE дуже поширена та використовується для смарт пристроїв, які використовують смартфон в якості інтерфейсу. Оскільки, можливість

оптимізовувати енергоспоживання та підвищити тривалість роботи батареї для багатьох типів пристроїв є пріоритетним.

Завдяки широкому спектру використання протоколу BLE, існує багато бібліотеканалогів для розробки ПЗ на операційній системі Android. Використання цих бібліотек значно спрощує роботу розробників, що було описано в попередньому розділі. В даній роботі було описано роботу з бібліотекою NordicSemi BLE, яка дозволяє оптимізувати роботу зі смарт пристроями та надає ефективні інструменти.

# **СПИСОК ВИКОРИСТАНОЇ ЛІТЕРАТУРИ**

- 1. Android Bluetooth Low Energy [Електронний ресурс]:[Веб-сайт] Електронні дані. ― Режим доступу: https://developer.android.com/guide/topics/connectivity/bluetooth/bleoverview
- 2. Intro to Bluetooth Low energy / Mohammad Afaneh // Novel Bits, LLC; 1st edition. 2018  $- C. 65 - 121.$
- 3. Android BLE Library [Електронний ресурс]:[Веб-сайт] Електронні дані. ― Режим доступу: https://github.com/NordicSemiconductor/Android-BLE-Library

### УДК 004.6 **СТВОРЕННЯ АВТОМАТИЗОВАНОЇ СИСТЕМИ УПРАВЛІННЯ МЕРЕЖЕЮ ГОТЕЛІВ Паляниця Ю. В., Ломовцев П.Б. (**paluanutsa.yra@ukr.net) *Одеський національний технологічний університет (Україна)*

*В тезах аналізуються можливості, переваги та недоліки автоматизації в готельному бізнесі. Розглядаються типи автоматизації, приклади її використання в різних бізнеспроцесах. Ризики та наслідки пов'язані з різними типами використовуваних автоматизованих систем управління..* 

Цифрова революція охопила галузі по всьому світу і доволі велику роль можна відвести для автоматизації як загального інструменту в керуванні. Технології відіграють величезну роль у нашому повсякденному житті. Вони також стали частиною повсякденних операцій готельного менеджменту. Автоматизація ручних процесів за допомогою технології з використанням даних і системної інтеграції є одним з пріоритетних направлень компаній оскільки вони починають розуміти потенційні переваги автоматизації та зв'язку як з точки зору оптимізації операцій, так і зниження витрат. Давним-давно програмне забезпечення для управління готелями обробляло розподіл номерів, виставлення рахунків для гостей і багато іншого. Фактично це була таблиця Excel. Автоматизація процесів є важливим кроком для управління бізнесом, вона може підвищити конкурентоспроможність, ефективність і цінність для клієнтів.

Оскільки попит на програмне забезпечення для управління зростає, виробники також розробляють системи, спеціально розроблені для певних аспектів роботи готелю. Далекоглядні компанії шукають нові способи використання передових технологій, щоб полегшити життя клієнтів і персоналу. Від ролей, пов'язаних із клієнтом до внутрішніх операцій. Програмне забезпечення може заощаджувати людино-години, автоматизуючи найбільш виснажливі завдання. Система має бути максимально гнучкою, щоб її можна було використовувати для різних готелів. При проєктуванні потрібно з'ясувати, які процедури є в готелях, і на основі цієї інформації створити систему, яка зробить її ефективною.

Автоматизація роботи готелів – це більше, ніж просто гарний вираз. Для багатьох власників готелів запровадження автоматизації стало переломним моментом під час

пандемії. Це дозволило їм вести свій бізнес із меншими ресурсами та скороченими бюджетами.

Можна виділити причини, чому варто використовувати технології в управлінні готелем. Основною метою автоматизації процесів є покращення робочих процесів компанії. Завдяки автоматизації можна зменшити витрати, час і додаткові процеси, а також підвищити продуктивність, зменшити кількість помилок і контролювати всі процеси бізнесу в режимі реального часу. Можна замінити ручну діяльність автоматизованою або повторно використовувати програмне забезпечення та системи для виконання багатьох інших завдань.

Стандартизація операцій важлива, при її використанні компанія може запропонувати вищу якість своїх продуктів і дотримуватися всіх правил бізнесу. Правила також можна автоматизувати, щоб процеси виконувалися відповідно до вказівок менеджерів. Також можна встановити показники ефективності та налаштувати їх автоматичне виконання. Наприкінці процесу можна видавати звіти, які інформуватимуть команду про цілі та результати, а також дозволятимуть модернізацію. Ці звіти можуть надати команді інформацію про те, хто, наприклад, може отримувати бонуси, а також допомогти в прийнятті інших управлінських рішень. При автоматизації можуть бути прискорені всі процеси, скоротитися виробничі цикли, також уникнення непотрібних повторів і скорочення часу між завданнями. Така оптимізація ідеально підходить для тих, хто хоче підвищити швидкість і ефективність, оскільки час є одним з головних показників продуктивності.

Автоматизація системи управління дозволяє підключати багато інструментів, наприклад мобільні пристрої, портал компанії, адреси електронної пошти компанії та навіть системи, які можуть вважатися застарілими, серед іншого, але за допомогою їх завдання виконуються швидше. Також її легше відстежувати та контролювати. Щоразу, коли виконується процес, завжди доступна інформація про те, хто це зробив, коли це було зроблено та які ресурси були використані. Серед іншого доступність та перевірка операцій підвищує прозорість компанії.

*Можна виділити декілька типів автоматизації:*

- 1. Жорстка автоматизація. Один набір завдань виконується без відхилень.
- 2. Програмована автоматизація. Кінцеві процеси можуть сильно відрізнятися залежно від змін інструкцій, які надаються комп'ютеру через серію коду.
- 3. Гнучка автоматизація. Цей тип автоматизації, який також називають м'якою автоматизацією, використовується в керованих комп'ютером гнучких виробничих системах і забезпечує більш гнучке виробництво.
- 4. Комплексна автоматизація. Інтегрована автоматизація передбачає повну автоматизацію виробничих підприємств, оскільки вона повністю обробляється комп'ютерами та процесами керування з мінімальною участю людини. Технології, які використовують цей тип автоматизації, включають серед інших:
	- комп'ютерне планування процесів;
	- комп'ютеризоване управління виробництвом і плануванням;
	- автоматичні системи зберігання та пошуку.

Дуже велику роль в управлінні мережею готелів відіграють робочі процеси. Робочі процеси — це встановлена структура бізнес-завдань. Багато компаній організовують свої робочі процеси цифровим способом, однак це не означає автоматично, що вони настільки ефективні чи ефективні, як могли б бути. Процеси затвердження, наприклад, сумно відомі тим, що викликають затримки, оскільки вони виконуються вручну та займають багато часу. Але це не повинно бути так. Використовуючи автоматизацію робочого процесу, організації можуть пришвидшити свої процеси, одночасно зменшуючи непорозуміння та затримки. Модернізація робочих процесів за допомогою автоматизації дозволяє працівникам автоматизувати непотрібні адміністративні завдання та усунути вузькі місця процесу.

Програмне забезпечення для автоматизації – це кращий і розумніший підхід до стримування та скорочення витрат. Найбільша можливість полягає в тому, щоб збільшити рівень обслуговування клієнта (кінцевого користувача) при систематичному зниженні витрат. Керівництво часто ігнорує цей потенціал для заощаджень. Більшість сучасних

серверів мають низьку вартість експлуатації, а загальна вартість володіння знижується. Незважаючи на це, вартість операційного персоналу може досягати 71% від загальної вартості. Крім того програмне забезпечення для планування завдань збільшує пропускну здатність за рахунок автоматизації графіка надання послуг. Керівництво буде економити час і гроші, усуваючи затримку між наданням послуг та мінімізуючи втручання оператора.

Ключовою перевагою автоматизації є можливість автоматизувати ваші системи збереження та відновлення, щоб забезпечити захист від потенційної катастрофи, пов'язаної з втратою диска або ненавмисним пошкодженням системних об'єктів через людську помилку.

Продуктивність є очевидною перевагою автоматизації. Однак надійність – це справжня перлина, яка виблискує автоматизацією. Автоматизовані операції гарантують, що завдання не будуть забуті чи випущені з послідовності, що попередні завдання будуть успішно виконані, що вхідні дані правильні та що будь-яка спеціальна обробка виконана.

Різні типи помилок трапляються в організаціях з одним місцем розташування. Тепер уявіть собі мережу з кількох систем, географічно розосереджених, які включають кілька операційних систем, комунікаційні проблеми, інтегровану локальну мережеву обробку та підключені ПК. Імовірність помилок зростає по експоненті. Єдиний спосіб змусити цей тип середовища працювати – це автоматизовані операції.

Переваги автоматизованих операцій полягають у вищій продуктивності, надійності, доступності, підвищеній продуктивності та зниженні експлуатаційних витрат. Перехід до операцій з відключенням світла приносить хорошу віддачу від інвестицій. Переваги автоматизованих систем можуть бути потужним мотивом для підвищення рівня обслуговування кінцевих користувачів. Однак це непросте завдання. Є багато пасток і багато перешкод, які потрібно подолати. Люди завжди знаходять виправдання, щоб нічого не робити. Недавнє опитування ІТ-операторів запитало, чому вони не автоматизували свої системи. Відповіді варіювалися від очікуваних до непоінформованих. Поширеними відповідями були ні гроші, ні час, ні досвід кодування, ні персонал. З опитаних компаній 43% визначили та розмістили проекти автоматизації операцій у своєму календарі. Це означає, що 57% цих компаній не визнали потенційних переваг автоматизації.

Загалом, перешкоди для автоматизації операцій діляться на дві категорії: вартість і люди. Двома найпоширенішими перевагами є доступність і надійність. Обидва ці фактори є переконливими аргументами для продовження проектів автоматизації та, як правило, замінюють потребу в обґрунтуванні їх вартості. Однак із просуванням проектів з'являються додаткові фактори вартості. Можуть знадобитися додаткові інвестиції в такі речі як налаштування безпеки програмного продукту, додаткове програмне забезпечення та служби обміну повідомленнями.

Автоматизація є ключем до процвітання індустрії готельного бізнесу. Готелі працюватимуть набагато економніше та робитимуть більше з меншими витратами. Раніше лише найбільші бренди могли дозволити собі штатних менеджерів з доходів для оптимізації стратегії. Сьогодні незалежним готелям не потрібні менеджери з доходів на повний робочий день, оскільки вони можуть використовувати процес прийняття рішень на основі даних. Традиційно прибиральниці покладалися на папір, щоб керувати розподілом кімнат і розставляти пріоритети в роботі. Це означало, що відділ не так реагував на зміни в потоках гостей у реальному часі. Завдяки автоматизації, програмне забезпечення для домашнього господарства коригує робочі завдання відповідно до останніх потреб. Це може значно підвищити ефективність і, отже, прибутковість. Автоматизація, якщо її продумано застосувати до роботи готелю, може збільшити дохід, підвищити задоволеність гостей, підвищити продуктивність і щастя персоналу, і загалом зробити роботу більш гладкою та прибутковою.

З іншої сторони, іноді дійсно слід відійти назад і ретельно подумати про те, що слід автоматизувати, а що ні. Потім ми можемо проаналізувати корисність, ймовірність і час, необхідний для автоматизації цих завдань. Дивно виявити, що іноді автоматизувати дорожче й не ефективніше, ніж просто виконувати завдання вручну. Іноді автоматизація не

рентабельна. Системи автоматизації управління готелів можуть покращити досвід гостей і оптимізувати процес управління. Від самообслуговування та бронювання до спрощеного керування даними.

З точки зору керівництва, надійність, доступність, продуктивність і зниження витрат є вагомими аргументами для прийняття рішення для автоматизації операцій. Однак досягнення цих переваг вимагає дисципліни для подолання перешкод. Поки є розуміння, здатність передбачити та збалансувати ці перешкоди з потенційними перевагами автоматизації вона є актуальною та корисною.

УДК 004.588

# **ІНФОРМАЦІЙНІ ТЕХНОЛОГІЇ В УПРАВЛІННІ ПРОЕКТАМИ Резніченко О. В., Архипова В. В.** ([rezn2509@gmail.com,](mailto:rezn2509@gmail.com) arh.v.1006@gmail.com) *Український державний хіміко-технологічний університет (Україна)*

*В тезах розглядаються інструменти інформаційних технологій, що забезпечують можливість керування проектами, актуальність, принципи та особливості управління проектуванням.*

У теперішній час людське суспільство, розвиваючись, оперує з великою кількістю інформації, яку необхідно збирати, обробляти, аналізувати, робити висновки та перетворювати її на інформаційний ресурс. І тому використання інформаційних технологій в усіх сферах життя дуже актуально.

Проектування та управління проектами не є чимось виключним з точки зору застосування інформаційних технологій.

Даний процес складається з наступних етапів, таких як [1]:

- визначення мети та вимог до проекту (планування займає до 50 % часу);

- встановлення зв'язків між учасниками проекту;

- зміна планів в залежності від отриманих даних;

- виконання і подальший контроль завершеного проекту.

Якісне управління проектами важливо на усіх його стадіях – від задуму, планування, до його виконання та моніторингу і контролю. За статистичними даними, близько 11 % ресурсів (грошових та часу) витрачається марно, близько 50 % менеджерів не отримують усіх необхідних для роботи даних; 77 % ефективних компаній використовують для роботи інструменти управління проектами [2].

Системи управління проектами дають можливість:

- акумулювати матеріали та всю документацію;

- давати право користуватися інформацією учасникам проектування;

- координувати дії учасників проекту від керівників до будівельників;

- складати графіки робіт процесу та контролювати їх виконання, порівнюючи з реальним ходом процесу;

- розраховувати ризики;

- розраховувати критичний шлях ведення процесу;

- робити прогнозування щодо ходу робіт з урахуванням заданої мети.

Для реалізації цих етапів існує багато програмних інструментів, створених компаніями усього світу.

Кожна з систем має свої особливості: спрямованість, кількість модулів, дизайн, ціну.

Одним з таких інструментів є Primavera (США, компанія Oracle) [3]. Система містить велику кількість окремих програмних модулів для планування, аналізу та координування за ходом робіт, що робить її складною, але дає можливість обрати додаток під будь-які завдання компаній різного розміру.

Worksection (Германія, компанія Worksection) [4] може використовуватись для розробників програмного забезпечення, роботи маркетингових та дизайн-компаній, будівельних фірм, спеціалістів по роботі з персоналом і навіть в галузі освіти.

Wrike (США, компанія Wrike) [5] використовується як для управління проектами, так і для сумісної роботи. Надає можливість отримати безкоштовну програму для груп до п'яти учасників. Створена версія як для середніх, так і великих компаній.

Basecamp (США, компанія Basecamp) [6] значиться продуктом, що підходить для команд середніх та невеликих розмірів. Вважається, що складання системи не з окремих елементів під кожний тип завдання, а з одного модуля, дає можливість спросити роботу з програмою.

Trello (Австралія, компанія Atlassian) [7] підходить для проектів невеликих груп. Використовує концепцію створення канбан-дошок для створення завдань.

Деякі види програм використовуються для керування спеціальними типами проектів.

Наприклад, Jira [8] від Atlassian дає можливість керувати процесом розробки програмного забезпечення, взаємодіючи між керівниками, розробниками та тестувальниками.

Таким чином, ефективна робота над проектами у сучасному світі неможлива без інформаційних технологій, і вони постійно розвиваються та вдосконалюються.

# **Список використаної літератури**

[1] "Шо таке управління проектами: як здійснюється і що в себе включає?", Агрокебети, 2019. [Online]. Available: https://blog.agrokebety.com/shcho-take-upravlinnya-proektamy [Accessed: October 08, 2022].

[2] "ТОП 5 інструментів управління проектами у 2022 році ", Д. Худенко, 31.05.2022. [Online]. Available: <https://worksection.com/ua/blog/5-project-management-tools.html> [Accessed: October 08, 2022].

[3] "Управление проектами с Primavera", Oracle Corp., 2022. [Online]. Available: https://project.dovidnyk.info/index.php/home/upravlyeniyeproyektamisprimavera/546-

obzor\_programmnyh\_modulyej\_primavera [Accessed: October 08, 2022].

[4] "Легке управління проектами будь-якої складності", Worksection Corp., 2022. [Online]. Available: https://worksection.com/ [Accessed: October 08, 2022].

[5] ―Устраняйте барьеры, обретите ясность, достигайте новых высот!‖, Wrike Corp., 2022. [Online]. Available: https://www.wrike.com/ru/ [Accessed: October 08, 2022].

[6] "The refreshingly simple, and remarkably effective, project management platform", Basecamp Corp., 2022. [Online]. Available: https://basecamp.com/ [Accessed: October 08, 2022].

[7] "Trello помогает командам достигать успеха", Atlassian Corp., 2022. [Online]. Available: https://trello.com/ru [Accessed: October 08, 2022].

[8] "Для чего используется Jira?", Atlassian Corp., 2022. [Online]. Available: https://www.atlassian.com/ru/software/jira/guides/use-cases/what-is-jira-used-for #glossary-ofitems [Accessed: October 08, 2022].

# **Розділ 6.**

# **Комп'ютерні телекомунікаційні мережі та технології**

# **КОМП'ЮТЕРНА МОДЕЛЬ РОЗРАХУНКУ ПОСЛУГ ХОТ-СПОТУ МІСЦЕВОСТІ ЗА ТЕХНОЛОГІЄЮ РАДІОДОСТУПУ WI-FI**

**Іванова Л.В., Краснієнко Н.В., Суліма Ю.Є.** (ivanova\_l @ukr.net, krasniyenko@ukr.net, jzfly@ukr.net) *ВСП «Одеський технічний фаховий коледж Одеського національного технологічного університету» (Україна)*

*В статті приведені основні відомості про реалізацію хот-спотів за технологією бездротового зв'язку Wi-Fi (стандарт IEEE 802.11a/b/g/n/ac/ax). Розглянуто переваги, які забезпечують їх швидке поширення. Розгортання публічних мереж Wi-Fi потребує відповідного сертифікованого обладнання для побудови інфраструктури та побудову комп'ютерних моделей, за якими можливо розрахувати пропускну здатність хот-спотів для будь-якої місцевості. У статті наведено приклад розрахунку пропускної здатності мережі комп'ютерної моделі для одного сегмента у годину найбільшого навантаження.*

**Постановка проблеми.** Зв'язок та доступ до Інтернету давно вже стали базовими потребами кожного. Особливо це відчувалось у критичний час протистояння пандемії COVID-19 та відчувається зараз через військову агресію рф проти України з 24 лютого 2022 р. Наразі можна впевнено говорити, що телекомунікації України потужні та готові до цього випробування.

За даними Національної комісії, що здійснює державне регулювання у сфері зв'язку та інформатизації, основні показники ринку телекомунікаційних послуг за 2021 р. в Україні наступні: загальний річний дохід ринку зв'язку склав 81 млрд. грн, 91% яких – традиційно дохід від надання телекомунікаційних послуг. В структурі доходів від надання телекомунікаційних послуг у 2021 р. найбільшу частку склали мобільний зв'язок – 66% та фіксований доступ до мережі Інтернет – 19,5%. Помітним є збільшення доходів від надання послуг мобільного зв'язку, які у 2021 р. збільшились на 14% у порівнянні з 2020 р.

Масове користування сучасними послугами зв'язку із застосуванням LTE-технологій, що стало можливим після запуску мереж 4G у 2018 р. трьома найбільшими операторами телекомунікацій, дало відчутний поштовх підвищенню попиту на користування мобільним Інтернетом. За 2021 р. доходи від надання послуг з доступу до мережі Інтернет зросли на 14% у порівнянні з минулим роком. Протягом 2021 р. операторами мобільного зв'язку було значно розширено покриття території України мережами 4G, що дозволило збільшити частку населення, яке може отримувати послуги мобільного широкосмугового доступу до мережі Інтернет, що суттєво пришвидшує та полегшує усі персональні та бізнес взаємодії. *За* останні 5 років *мобільні оператори* інвестували у галузь сукупно близько понад 74 *млрд. грн.* 

Ідеологія мережі Internet, що розроблялася спочатку з ініціативи міністерства оборони США на випадок ядерної війни, зараз стала всепроникною ідеологією, на якій будуються більшість сучасних інформаційних систем, призначених для широкого використання. Мобільні пристрої, які обладнані клієнтськими Wi-Fi прийомо-передаючими пристроями, можуть підключатись до локальної мережі та отримувати доступ в Інтернет через точки доступу чи хот-споти.

Дана технологія має ряд переваг, які забезпечують її швидке поширення. Вона дозволяє розгортати мережі без прокладки кабелю, що зменшує вартість створення та розширення мереж. Місця, де неможливо прокласти кабель, наприклад, поза межами приміщень в

будівлях, що мають історичну цінність, можуть обслуговуватись мережами Wi-Fi. Технологія застосовується також у промисловості для керування рухомими об'єктами. Вигідним є надання комерційного доступу до сервісу на основі Wi-Fi у місцях високої концентрації потенційних абонентів у різних місцях: аеропорти, кафе, приміщення офісу, кампуси, станції метро тощо). Наявність стандартів, що забезпечують різну швидкість передачі даних, дозволяють вибрати найоптимальніше обладнання для забезпечення необхідної функціональності обраних послуг.

Таким чином, використання технології Wi-Fi сучасних версій (6, 6e та 7) для організації публічних бездротових мереж високошвидкісного доступу, є доцільним та економічно вигідним.

**Мета**: Створення комп'ютерної моделі розрахунку послуг хот-споту місцевості за технологією радіодоступу Wі-Fі в інтернет фіксованим та мобільним користувачам.

Для рішення цієї задачі обираємо емпіричну модель та приймально-передавальну апаратуру, застосовуємо електронні таблиці MS Excel та розраховуємо максимальну швидкість отримання послуг користувачами у зоні дії однієї точки хот-споту у порівнянні з можливостями мобільного інтернету. У 2022 р. Україна займає 79 місце в світі за швидкістю мобільного інтернету, згідно даним Speedtest Global Index [2]. За даними Speedtest, середня швидкість мобільного інтернету в Україні – 23,05 Mбіт/с при завантаженні інформації з мережі до користувача (download), і 9,85 Мбіт/с при завантаженні інформації від користувача до мережі (upload).

# **Виклад основного матеріалу.**

У дослідженні мережа радіодоступу за умови масштабованості стандарту IEEE 802.11a/b/g/n/ac/ax, так звана активна зона (Hot Spot) технології Wi-Fi Приморського району м. Одеси утворена на базі 10 точок доступу, розміщених у найбільш привабливих з точки зору концентрації користувачів місцях. Для кожного пункту радіодоступу встановлюється джерело безперебійного живлення (UPS) на випадок збоїв у зовнішній електромережі. Для проектованої мережі розглядається три активні зони, всі точки доступу однієї активної зони з'єднуються одна з одною та зі службовими серверами за допомогою концентраторів Ethernet. Всі три концентратори навантаження активних зон об'єднані комутатором з метою підключення до транспортної мережі за допомогою високошвидкісного волоконнооптичного кабелю. На ділянці доступу до транспортної мережі використовуються лінії зі значною пропускною спроможністю Gigаbit Ethernet. Для функціонування мережі встановлюються основний та резервний сервери типу ААА (Authentication, Authorization and Accounting), що забезпечують механізм централізованого управління IP-адресами та основний *сервер* Web-портала Cisco SESM (Subscriber Edge Services Manager), що розташовані у приміщенні міської телефонної мережі за адресою вул. Жуковського, 19. Організовані активні зони Wi-Fi передбачують безоплатне надання послуг для вільного масового доступу до Internet поблизу пунктів обміну валют, де встановлюються обрані точки доступу типу D-LINK DWL-3610AP. Для активної зони Wi-Fi передбачається підтримка віртуальних локальних мереж для забезпечення більшої безпеки мережі.

Особливості планування бездротової мережі: 1) розташування точок доступу залежить від необхідної площі охвату й конструкції будинку; 2) товсті стіни, або стіни з металоконструкціями, будуть блокувати сигнал сильніше; кількість стін і перегородок бажано звести до мінімуму – кожна стіна може скорочувати максимальну дистанцію передачі даних; 3) офісні меблі, кабінети, можуть утворювати "тіні" у зоні охвату; 4) для одержання більшої зони охвату необхідна пряма видимість; 5) розташовувати бездротові пристрої необхідно подалі (принаймні на 1-2 м) від електричних пристроїв, які можуть генерувати радіосигнал.

Розрахунки проводились для одного сегмента у годину найбільшого навантаження (ГНН). Для розрахунку приймемо значення кількості абонентів N*AP* = 50. Основною категорією абонентів публічної Wi-Fi-мережі є абоненти ділового сектору, які користуються ноутбуками або смартфонами, тому найбільш значна кількість абонентів

користуються середньошвидкісними послугами біля 80%, послуги передавання відеозображень менш популярні до 10% користувачів, високошвидкісними послугами користуються біля 5 % користувачів.

Результат розрахунків комп'ютерної моделі у редакторі електронних таблиць представлено на рисунку 1.

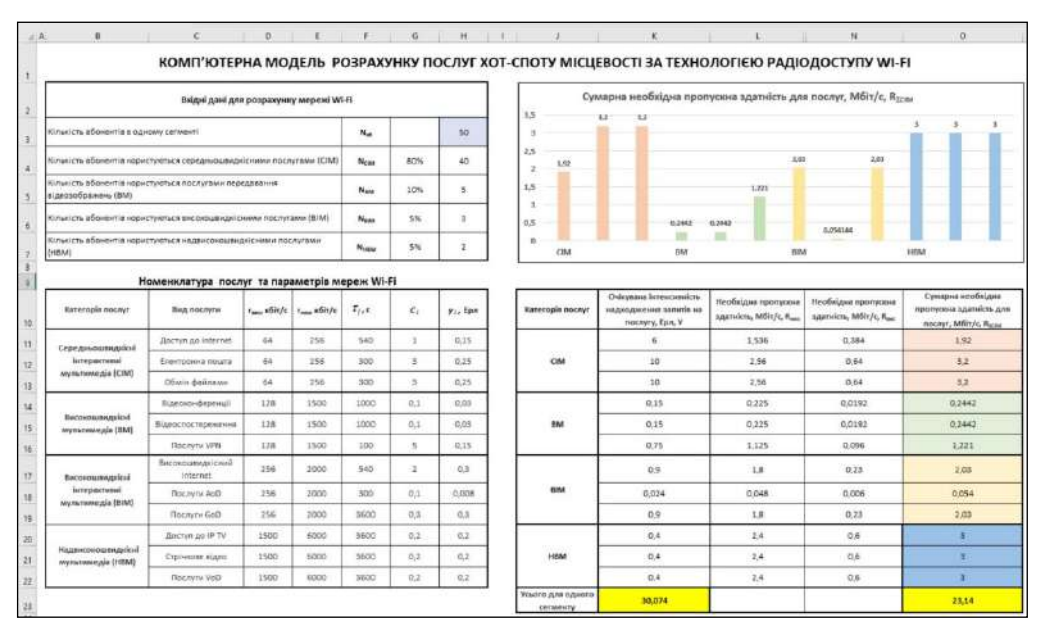

Рисунок 1 – Розрахунок пропускної здатності одного сегменту мережі у ГНН

### **Висновок.**

З появою глобальної мережі Інтернет суспільство вийшло на новий рівень, сталася інформаційна революція. У зв'язку зі стрімким розвитком інформаційної бази швидко розвивається і ринок послуг надання швидкісного та надійного доступу до Інтернет**.**

Актуальність теми обумовлена тією обставиною, що в даний час, з кожним днем збільшується кількість корпоративних і публічних мереж, існуючі мережі розширюються, зростає число користувачів цих мереж. Причому зростають також і вимоги до трафіку, пропускної спроможності та масштабованості.

Технологія Wi-Fi у сучасних версіях має велику кількість переваг, серед яких: висока швидкість розгортання, можливість поетапного розвитку мережі, починаючи з мінімальної конфігурації, низькі витрати на експлуатацію, висока пропускна спроможність.

Комп'ютерна модель розрахунку основних параметрів у електронних таблицях MS Excel апробована для сценарію створення мережі радіодоступу на базі точок доступу D-LINK DWL-3610AP, які відповідають Європейським та Українським стандартам. Мережа публічного доступу Wi-Fi має забезпечити мешканців району м. Одеси якісними видами сучасних послуг, зокрема високошвидкісним доступом до мережі Інтернет. Розрахунки показали що мережа в змозі не тільки витримати навантаження згідно прогнозованої номенклатури послуг та параметрів навантаження на одного користувача із пропускною здатністю 23,14 Мбіт/с, що порівняно з можливостями мобільного інтернету в Україні, та має можливість подальшого розвитку.

# СПИСОК ВИКОРИСТАНОЇ ЛІТЕРАТУРИ

1. Звіт про роботу Національної комісії, що здійснює державне регулювання у сфері зв'язку та інформатизації за 2021 рік [Online]. – Available: <https://nkrzi.gov.ua/index.php?r=site/index&pg=138&language=uk> [Accessed: October 12, 2022] 2. "Статистика швидкості Інтернету" [Online]. – Available: [https://www.speedtest.net/global](https://www.speedtest.net/global-index/ukraine#fixed)[index/ukraine#fixed](https://www.speedtest.net/global-index/ukraine#fixed) [Accessed: October 12, 2022]

### УДК 004.7

# **ДИНАМІЧНІ ГРАФИ ЯК ЗАСІБ ОЦІНЮВАННЯ ЗВ'ЯЗНОСТІ ТЕЛЕКОМУНІКАЦІЙНИХ МЕРЕЖ**

# **Нєнов О. Л., Ялдіна К. О.** (anotnew@gmail.com, klavdijajaldina@gmail.com) *Одеський національний технологічний університет, Україна*

*В роботі зроблений огляд і загальнотеоретичний аналіз застосовності апарату динамічних графів для оцінки зв'язності телекомунікаційних мереж, у тому числі з невизначеною структурою, а також застосовності для цієї мети аналітичних та емпіричних методів оцінки кількості шляхів, розроблених для випадкових ER-графів типу G(n, L) та G(n, p). Наведені основні поняття динамічних графів, їх переваги і обмеження при використанні в якості засобу моделювання мереж з різноманітними структурними властивостями.*

Зі зростанням розмірів телекомунікаційних мереж виявляються затребуваними нові підходи до аналізу та оцінки зв'язності вузлів у цих мережах. Одним із перспективних напрямів підвищення точності та адекватності моделювання мереж зв'язку та оцінки їх зв'язності є використання щодо нового апарату динамічних графів [1, 2]. Динамічні графи випадково змінюють свою структуру, проте відрізняються від класичних випадкових графів Ердеша-Реньї (ER-графів) тим, що кожен новий стан графа є модифікацією його попереднього стану, а не повністю новою генерацією. Це більшою мірою відповідає змінам, що відбуваються в реальних мережевих структурах, тому підхід до моделювання цих структур з використанням динамічних графів обіцяє бути більш адекватним.

У цій роботі коротко розглядається підхід до моделювання структурно мінливих мереж з використанням динамічних графів, оцінюються його перспективи та обмеження.

Динамічний граф є послідовністю класичних графів, переходи між якими здійснюються певними операціями, найпростішими з яких є видалення і додавання ребра, а також видалення і додавання вершини. З цих базових операцій можуть конструюватися більш складні, складові операції, а з базових елементів (ребер і вершин) — складові елементи (підграфи). Для операцій може бути визначений механізм вибору елементів графа, що змінюються. Послідовність графів, що становить динамічний граф, називається траєкторією динамічного графу. При формуванні траєкторії графа слід враховувати, що зміни в реальних мережах можуть носити як стохастичний (випадкові збої, відмови), так і детермінований характер (такі як заплановані оновлення ділянок мережі). При цьому видалення ребра представляється в середньому більш випадковою операцією, ніж додавання ребра. Очевидно, що при обліку детермінованої динаміки мережі адекватність використовуваної моделі та механізму додавання ребер значною мірою залежить від їх відповідності реальній структурі та подіям модифікації мережі.

Розгляд завдань аналізу зв'язності динамічного графа можна звести до аналізу зв'язності статичних графів, складових траєкторію динамічного графа. Оскільки зміни у «сусідних» графах траєкторії мають локальний характер, завдання аналізу зв'язності кожного чергового *i*-го графу траєкторії доцільно вирішувати з урахуванням інформації, отриманої на етапі аналізу попереднього, (*i* –1)-го графу. Так як найбільш часто в якості інструменту моделювання мереж зв'язку використовуються зважені графи з «ненадійними» ребрами і абсолютно надійними вершинами, будемо далі розглядати саме операції видалення та додавання ребра як базові операції динамічного графа. Таким чином, для *i*-го графу траєкторії оцінка зв'язності буде зводитися до оцінки впливу ребра, що додається або видаляється, на зв'язність (*i* –1)-го графу траєкторії.

Вирішення багатьох завдань аналізу зв'язності двополюсного графа часто ґрунтується на процедурі пошуку та підрахунку шляхів, що з'єднують вершини графа. Це природно, бо додавання ребра може призводити до нових, альтернативних шляхів, а видалення ребра — до виходу з ладу існуючих шляхів. Відповідно, необхідно для кожного (*i* –1)-го графу траєкторії відшукувати шляхи (або просто підраховувати кількість шляхів), в які входить ребро, що додається або видаляється.

Більша адекватність змінам, що відбуваються в мережі, як основна перевага динамічних графів перед випадковими ER-графами, найбільшою мірою проявляється при відомій структурі мережі. Коли ж структура мережі не задана, основні положення теорії динамічних графів можна використовувати і стосовно класичних випадкових ER-графів. Для цього потрібно визначити правила змін, що відбуваються у випадковому графі, і таким чином ввести обмеження на випадкові реалізації ER-графа. Зокрема, такими модифікованими випадковими графами є випадкові безмасштабні графи Барабаші-Альберт, для яких визначена процедура переважності при приєднанні нових ребер.

Таким чином, як окремий випадок заслуговує на увагу оцінка зменшення зв'язності (або оцінка зміни числа шляхів, що забезпечують зв'язність вершин) у випадковому ER-графі при видаленні (зменшенні числа ребер на 1) або додаванні (збільшенні числа ребер на 1) довільного ребра. Для таких оцінок запропоновано аналітичні методи [3, 4], які були перевірені емпірично на моделях випадкових графів *G*(*n*, *p*) із заданою ймовірністю виникнення ребра та *G*(*n*, *L*) із заданим числом ребер [5]. На рисунку 1 в якості прикладу показаний графік залежності сумарного числа шляхів різних рангів між парою вершин від числа гілок *L* в  $G(n, L)$ -графі з числом вершин  $n = 150$  (аналітичний розрахунок).

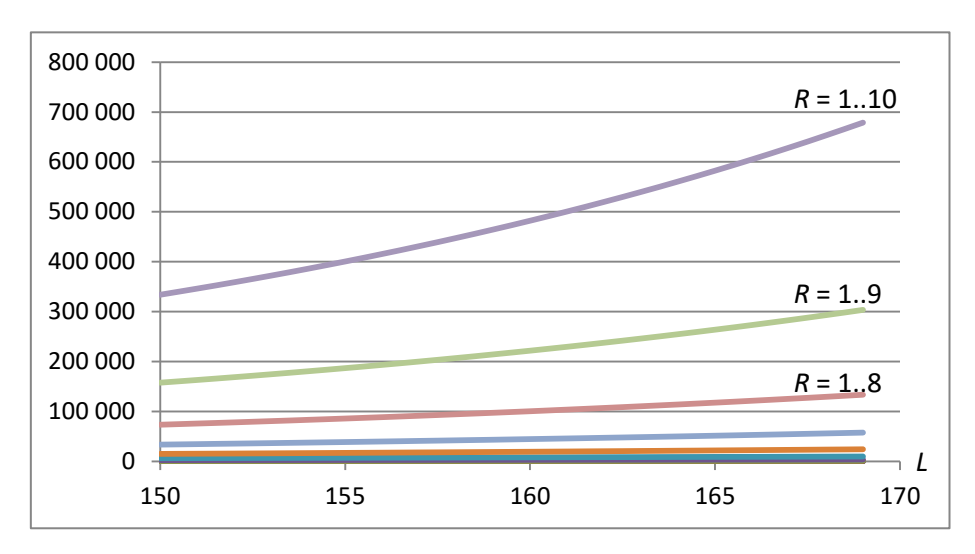

Рисунок 1 – Залежність сумарної кількості шляхів різних рангів *R* від кількості ребер *L* у *G*(*n*, *L*)-графі зі 150 вершинами

У перспективі представляє інтерес оцінка динаміки зв'язності у графах з певними властивостями, таких як дерева різних видів, графи з комірковою структурою, безмасштабні графи тощо.

Таким чином, у даній роботі виконано загальнотеоретичне обґрунтування застосування апарату динамічних графів для оцінки зв'язності графів, у тому числі випадкових, а також застосовності для цієї мети аналітичних та емпіричних методів оцінки кількості шляхів, розроблених для випадкових ER-графів типу *G*(*n*, *L*) та *G*(*n*, *p*).

### **Список використаної літератури**

- [1] И. Бурдонов, А. Косачев, "Мониторинг динамически меняющегося графа", *Труды ИСП РАН*, т. 27, вып. 1, с. 69–95, 2015.
- [2] А. А. Кочкаров, О. А. Рахманов, "Новые задачи динамической теории графов", *Новые информационные технологии в автоматизированных системах*, № 17, 2014, с. 314–318.
- [3] Н. А. Князева, А. Л. Ненов, "Метод оценки структурной надежности сети при изменении ее структуры", *Вісник ДУІКТ*, т. 9, № 4, 2011, с. 318–325.
- [4] N. Kniazieva, A. Nenov, I. Kolumba, "Method for assessing the structural reliability of networks with undetermined topology", *Informatyka, Automatyka, Pomiary w Gospodarce i Ochronie Środowiska – IAPGOŚ*, 1/2020, pp. 32–35.
- [5] О. Л. Нєнов, "Ітеративний розрахунок верхньої границі зв'язності двополюсної мережі мінливої структури типу *G*(*n*, *L*)", *На шляху до Індустрії 4.0: інформаційні технології, моделювання, штучний інтелект, автоматизація : монографія*, Одеса: Астропринт, 2021, с. 205–213.

УДК 004.38

# **ВИЗНАЧЕННЯ ПАРАМЕТРІВ HORIZONTAL POD AUTOSCALER В ТЕХНОЛОГІЇ KUBERNETES**

**Сіренко О.І**. (olexandr.sirenko@gmail.com) *Одеський національний технологічний університет (Україна)*

*В тезах розглядається технологія Kubernetes та її складова Horizontal Pod Autoscaler. Наводиться формула задля розрахунку необхідної кількості контейнерів що працюють, визначаються умови та параметри Horizontal Pod Autoscaler за яких працює автоматичне масштабування та забезпечується певна кількість резервних контейнерів.*

Технологія Kubernetes [1] використовується задля управління контейнерами[2] з програмним забезпеченням. При використанні цієї технології досить часто необхідно динамічно змінювати кількість контейнерів в залежності від навантаження та кількості запитів, які надходять від клієнтів до програмного забезпечення. Технологія Kubernetes має можливість динамічно змінювати кількість контейнерів що працюють одночасно. Ця можливість реалізована в частини Kubernetes, яка має назву Horizontal Pod Autoscaler(HPA) [3]. В HPA число контейнерів, які працюють одночасно, залежить від декількох метрик. Зазвичай використовують метрику середньої утилізації процесора targetAverageUtilization. При перевищені цього значення кількість контейнерів може зростати, при низькому значенню метрики кількість контейнерів може зменшуватись.

Однією з проблем, яка виникає при зростанні числа контейнерів, є те що запуск нового контейнеру потребує певного часу (до декількох хвилин) і тому запити можуть мати порівняно великий час очікування. Однією з методик зниження часу очікування запуску нового контейнеру є передчасний запуск декількох контейнерів, які беруть на себе навантаження доки HPA запускає необхідну кількість контейнерів відповідно поточному навантаженню. Таким чином актуальним виявляється питання розрахунку параметрів роботи HPA задля передчасного запуску декількох резервних контейнерів.

Розрахунок необхідної кількості контейнерів HPA виконую за допомогою формули:

desiredReplicas = ceil[currentReplicas \* ( currentMetricValue / desiredMetricValue )] (1) де

desiredReplicas — кількість контейнерів, які повинні виконуватися

ceil — функція повертає число, округлене до найближчого більшого значення currentReplicas — поточна кількість контейнерів

currentMetricValue — поточне значення метрики, на базі якої HPA приймає рішення desiredMetricValue — бажане значення метрики, на базі якої HPA приймає рішення

Будемо вважати, що кожен запит який обслуговується в контейнері, використовує 100% ресурсів процесора. Таким чином, при роботі над запитими всіх наявних

контейнерів будемо мати currentMetricValue що дорівнює 100% і задля додавання нових контейнерів потрібно задавати desiredMetricValue меншим за значення currentMetricValue. Завдання вибору параметра desiredMetricValue зводиться до завдання такого значення, щоб ініціювати процес створення нових контейнерів та обмежити кількість вільних контейнерів, що не отримують навантаження. Згідно формули (1) таке значення буде поряд з оптимальним при значенні співвідношення (currentMetricValue / desiredMetricValue) не менш 1.1. Таким чином значення desiredMetricValue 90% при використанні метрики targetAverageUtilization дозволяє досягнути необхідного результату.

### **Список використаної літератури**

[1] "Kubernetes".[Official site]. https://kubernetes.io/ (accessed Oct. 10, 2022)

[2] "Open Container Initiative". [Official site]. https://opencontainers.org/ (accessed Oct. 11, 2022)

[3] 
"Horizontal Pod Autoscaling".[Official site]. https://kubernetes.io/docs/tasks/runapplication/horizontal-pod-autoscale/ (accessed Oct. 8, 2022)

# **АНАЛІЗ ЖИВУЧОСТІ МЕРЕЖІ ДОСТУПУPON, ЯКА БУЛА ВИКОНАНА НА ОСНОВІ ДЕРЕВОПОДІБНОЇ ТОПОЛОГІЇ**

**Хоменко Я.Р.,** (yros.homenko@gmail.com), **Сахарова С.В.** *Одеський національний технологічний університет (Україна)*

*Метою наведеної роботи є аналіз живучості мережі доступу (МД), яка була створена для забезпечення потреб мешканців житлових будинків та будинків загального користування. Мережа, яка підлягає дослідженню, була побудована за технологією пасивних оптичних мереж PON (Passive Optical Network). У роботі розглядаються методи аналізу мереж доступу та шляхи, за допомогою яких можна досягти підвищення живучості мереж. Відштовхуючись від негативних факторів та чинників, які можуть впливати на мережу, розглянуто способи забезпечення надійної роботи інформаційних систем та мереж. На прикладі мережі доступу, розробленої для певної території, проведено аналіз живучості та створено рекомендації щодо її збільшення.* 

*Ключові слова: телекомунікаційна мережа, мережа доступу, інформаційна система, живучість мережі, надійність мережі, негативний вплив, зовнішні чинники, технологія PON, аналіз живучості мережі, вузол доступу.* 

У сучасному світі доступ користувачів до своєчасного отримання інформації з дотриманням необхідної якості передачі даних є необхідною складовою життя та праці багатьох людей. Наразі найбільш продуктивною та перспективною технологією побудови мереж доступу є технологія пасивних оптичних мереж *PON.* Але незважаючи на велику кількість переваг, які надає зазначена технологія, зберігається й загроза негативних впливів на мережу. Різні види зовнішніх чинників та злочинних дій можуть зашкодити повноцінному функціонуванню мережі. Негативний вплив на мережу може відбуватися на фізичному, канальному, мережному, транспортному і користувацькому рівнях моделі *OSI*. Мережа *PON* може зазнати таких негативних впливів, як викрадення інформації з оптичної лінії, перепрограмування кінцевого обладнання, атака на стику мереж, атака на оптичні розгалужувачі та *WDM-*мультиплексори та інше. Інформація, яка передається по лініях зв'язку ризикує бути спотвореною, через проникнення у інформаційний потік помилкових повідомлень, пошкодженою через віруси або перехопленою зловмисниками. З огляду на всі вище зазначені загрози коректному та повноцінному функціонуванню мережі, стає зрозумілим необхідність забезпечення захисту мережі від зовнішніх впливів та підтримки достатнього рівня живучості мережі.

Отже метою даної роботи є проведення аналізу живучості мережі доступу, порівняння живучості різних типів мереж та розробка рекомендацій щодо підвищення рівня живучості та надійності розглянутої мережі завдяки застосуванню резервування.

Після ознайомлення з шкідливими чинниками, які впливають на інформаційні системи та мережі та їх класифікування, у роботі були розглянуті основні показники живучості та надійності мережі і сучасні методи їх підвищення. Під час виконання роботи було використано метод аналізу живучості МД за показником середньої довжини шляху, щоб порівняти живучість мереж, створених за різними топологіями. Середня довжина шляху є важливим експлуатаційним показником у мережах зв'язку. Чим менша середня довжина шляху, тим більша живучість мережі при розриві однієї дуги та менша її вразливість. Під час аналізу живучості різних топологій мереж, побудованих на основі технології пасивних оптичних мереж, слід вважати, що оптичні розгалужувачі (сплітери) є транзитними вузлами, які виконують розподілення оптичного потоку між абонентами. Тобто сплітери виконують лише транзит інформаційного потоку. У мережах *PON* усі з'єднання проходять крізь центральний вузол *OLT*, у результаті чого працездатність мереж залежить від вірогідності ураження центру або дуги, яка сполучає *OLT* з оптичними розгалужувачами.

У роботі було порівняно топології «зірка» та «дерево», як одні з найбільш застосовуваних видів топології. Топологія «Зірка» застосовується при щільному розташуванні абонентських вузлів та характеризується мінімальною кількістю оптичних сплітерів. У разі збільшення розміру зіркоподібної пасивної оптичної мережі під час розриву однієї дуги вразливість зменшується, а живучість, відповідно, зростає. Топологія «дерево» застосовується при розрізненому розташуванні абонентських вузлів. Оптимальна вихідна потужність сплітерів між різними гілками дерева розраховується шляхом підбору коефіцієнтів ділення оптичних розгалужувачів. Деревоподібна топологія є зручною для розширення абонентської бази та гнучкою для потенційного розвитку та приєднання нових користувачів мережі. Зі збільшенням розміру деревоподібної пасивної оптичної мережі під час розриву однієї дуги її живучість збільшується, але у меншому обсязі ніж у випадку «зіркової» топології. У результаті дослідження можна дійти висновку, що середня довжина шляху є важливим показником під час аналізу живучості мережі, а топологія «зірка» володіє найбільшою живучістю.

Мережа, яку було обрано, як приклад для розгляду її живучості, має деревоподібну топологію, тому її живучість значно вища за живучість топології «шина» або лінійної топології, але менша «зіркової». Тому, як один з методів підвищення живучості мережі, можна розглянути резервування. На практиці застосовуються чотири різні схеми захисту мереж *PON,* які засновані на резервуванні, тобто на введені у мережу надмірності з метою підвищення рівня зв'язності її окремих елементів. Під час роботи було розглянуто усі чотири, можливі види резервування, а саме фідерне резервування, часткове резервування з боку *OLT*, повне резервування та часткове резервування з боку *ONT*.

Підводячи підсумки можна зазначити, що під час наведеної роботи було розглянуто негативні фактори і чинники впливу на пасивні оптичні мережі доступу та методи забезпечення живучості та надійності функціонування мережі. Також було розглянуто різні топології побудови мереж у розрізі мережної живучості та відзначено топологію «зірка», яка найменш вразлива для негативних впливів. На останніх етапах дослідження на прикладі деревоподібної мережі, розробленої для певної території, було дано рекомендації щодо її можливого резервування, задля підвищення живучості мережі.

# **Список використаної літератури**

1. Сахарова С.В., Соломицький М.Ю., Барабаш Т.М. Системи доступу користувача. Частина перша. Розробка мережі доступу користувача: Методичні вказівки до курсового проектування / 2018. – 47 с.
2. Князєва Н. О. Метод забезпечення живучості телекомунікаційної мережі на основі перерозподілу ресурсів мережі [Текст] / Н. О. Князєва, І. В. Грищенко, С. В. Шестопалов // Холодильна техніка та технологія. Одеса, ННІХКтаЄ, 2014. - №4. (150). – С. 65–71.

3. Князєва Н. О. Теорія проектування комп'ютерних систем і мереж. Частина друга. Методи аналізу і синтезу комп'ютерних систем і мереж, Одеса: SPD, 2012 – 240 с.

4. Додонов А.Г. До питання живучості корпоративних інформаційних систем /А.Г. Додонов, Д.В. Флейтман //, Київ, 2004, – 130 с.

5. Додонов А. Г., Ланде Д.В. Живучість інформаційних систем. – К.: Наук. думка,  $2011. - 246$  c.

6. Додонов А.Г., Кузнецова М.Г. Проблеми і тенденції створення живучих обчислювальних систем: Метод. Розробки – K.: Наук. думка, 1981, – 178 с.

# **Розділ 7. Штучний інтелект і автоматизація робототехнічних систем**

UDC 004.89

## **CONVERSATIONAL AI: WHAT IT IS AND WHY IT IS IMPORTANT Alekseienkova D.S.** [\(alekseenkovadash@gmail.com\)](mailto:alekseenkovadash@gmail.com)  *V. N. Karazin Kharkiv National University*

*The report explains the concepts of Conversational AI, its components such as Machine Learning, NLP techniques. Additionally, the advantages and disadvantages are highlighted.* 

Conversational Artificial Intelligence refers to the technologies underlying automated messaging and speech-enabled systems that enable computers and humans to interact in human-like ways. Conversational AI can speak like a human by recognising speech and text, comprehending intent, decoding different languages, and replying in a human-like manner. The greatest Conversational AI delivers results that are indistinguishable from those offered by a human. Consider the last time you communicated with a business and realised you could have performed the same duties with the same, if not less, effort than you could have with a human. That is Conversational AI at its finest.

Conversational AI blends natural language processing (NLP) with machine learning (ML). Machine Learning (ML) is a subfield of artificial intelligence comprised of a set of algorithms, features, and data sets that improve themselves over time. As the amount of information increases, the AI platform machine improves at identifying patterns and using it to create predictions. Natural language processing is the current way of analysing language in conversational AI using machine learning. These NLP techniques interact in a continuous feedback loop with machine learning processes to continually develop AI systems. Conversational AI contains key components that enable it to process, interpret, and respond in a natural manner. Let's focus on some benefits of Conversational AI:

Cost efficiency.

Staffing a customer support department may be expensive, especially if you want to answer concerns outside typical business hours. Providing customer service using conversational interfaces can minimise company expenses associated with wages and training, particularly for small and medium-sized businesses. Chatbots and virtual assistants can answer quickly, making prospective consumers available 24 hours a day, seven days a week.

• Consumer involvement.

Businesses must be ready to give their customers real-time information as a result of the widespread usage of mobile devices in consumer everyday lives. Customers can interact with brands more quickly and frequently because conversational AI technologies are more accessible than human workforces. Customers may avoid lengthy contact centre wait times thanks to this prompt assistance, which enhances their entire customer experience. Companies will observe the effects of rising customer satisfaction in rising customer loyalty and rising referral-based income. Chatbots may offer things to end users based on personalization capabilities in conversational AI, enabling businesses to upsell clients on items they may not have first considered.

• Scalability.

Additionally, conversational AI is particularly scalable since the infrastructure needed to enable it can be added more quickly and cheaply than new hire onboarding. This is especially useful

when items are introduced to new geographic areas or when demand experiences sudden short-term increases, such during the holidays.

Despite all the above advantages, it is also worth noting that conversational AI faces such challenges as:

• Privacy and Security.

Conversational AI is prone to privacy and security vulnerabilities since it relies on data collection to answer user inquiries. Creating conversational AI apps with high privacy and security standards, as well as monitoring mechanisms, will aid in the development of trust among end users, ultimately increasing chatbot usage over time.

• Communication difficulties.

There are numerous aspects that can influence human-machine communication, ranging from languages, dialects, and accents to sarcasm, emojis, and slang. Conversational AI systems must stay current on what is usual and what is the "new normal" in human conversation.

Optimization problem.

Conversational AI can help optimise a company's workflow, resulting in a reduction in the workforce for a specific job function. This can spark socioeconomic activism, resulting in a negative response against a firm.

To summarise, Conversational AI is rapidly evolving into a sophisticated system capable of identifying emotions and sentiment. As a result, the case for including it into your customer experience technology stack will only strengthen.

#### **Reference**

1.Andrew Freed (2021) Conversational AI, Manning, p.3-6. Avalable: [https://cdn.ttgtmedia.com/rms/pdf/bookshelf\\_conversational\\_ai.pdf](https://cdn.ttgtmedia.com/rms/pdf/bookshelf_conversational_ai.pdf)

UDC 004.67

## **PREDICTION OF AIR QUALITY INDEX USING MACHINE LEARNING METHODS**

**Brylliantova A.** (brilliantova1113@knu.ua) *Taras Shevchenko National University of Kyiv(Ukraine)*

*The issues of relevance of monitoring air quality indicators are discussed in theses. A description of the algorithm for performing short-term forecasts based on time series and values of air pollution is given. The conclusion describes the indicators and data against which the algorithm was evaluated.*

#### **Abstract**

Controlling the level of air pollution is a global problem. Prolonged stay in areas where the air quality indicator does not correspond to acceptable values according to the scale developed by the Environmental Protection Agency causes a high level of morbidity and a negative impact on all systems of the human body. In addition, in the current outbreak of the affected infection of COVID-19, air pollution can complicate the course of the disease[1].

That is why the analysis and forecast of short-term PM pollution can save many lives. For this purpose the Random Forest algorithm was improved for short-term prediction of air quality indicators based on time series. To train the model, a data set with indicators of air pollution with PM10, PM2.5 particles, air humidity, temperature values and time from stations in Kyiv was collected.

## **Introduction**

Air pollution is the second leading cause of deaths from noncommunicable diseases (NCDs) after tobacco-smoking. In 2018, household and outdoor air pollution was recognized as one of the risk factor for NCDs, alongside unhealthy diets, tobacco-smoking, harmful use of alcohol, and physical inactivity. Globally, household and ambient air pollution causes 7 million premature deaths each year, including more than 5 million due to NCD (data for 2016). More than 550 000 deaths in the WHO European Region were attributable to the joint effects of household and ambient air pollution in 2016, with over 500 000 being due to ambient air pollution and more than 50 000 to household air pollution. The main NCDs associated with air pollution include ischaemic heart disease (IHD), stroke, chronic obstructive pulmonary disease (COPD) and lung cancer. Based on data from 2012, globally, 2.8 and 3.7 million NCD deaths were due to ambient and household air pollution, respectively. Ambient and household air pollution caused, respectively, nearly 480 000 and 120 000 NCD deaths in the WHO European Region from IHD, stroke, COPD and lung cancer [2].

The work will focus on air pollution by solid particles (or small particles). The choice is due to the availability of data for this type of pollution, which is difficult to filter. In addition, even shortterm pollution causes fatal cardiovascular diseases, particularly asthma [3] and increases the mortality rate by 2.5%[4] .

The functionality of applications working with the air quality index (AQI) indicator is limited only to the publication of the AQI indicator at the time of application and during the active use of the service by the user. So far, no information has been made public about open-source applications that provide short-term forecasts of air quality indicators for a specified time at the user's request.

The goal of the work is to deepen the automation of the air quality indicator forecasting system using machine learning methods to simplify the process of monitoring air conditions, which will help to inform in advance people who are sensitive to this type of pollution, such as children, the elderly or other people with heart diseases, asthma and another respiratory diseases

## **Algorithm**

Before starting work with the software application, it is necessary to collect data using the developed module. You can repeat the steps for other stations or at other times during the day. It is worth noting that the shorter the interval between the time of data entry and the time for which the forecast is made, the more accurate the results will be.

Also, the obtained results are affected by the state of the environment at the time of data collection from the station, due to the possibility of adverse external factors, the data may differ significantly at different time intervals.

To assess the quality of the algorithm, the values of the metrics  $\mathbb{R}^2$ , MAE, MSE, RMSE were calculated and a graphical representation of the importance of the parameters for this model was constructed. Also, a comparison of the actual and predicted AQI indicators was made in the form of a table.

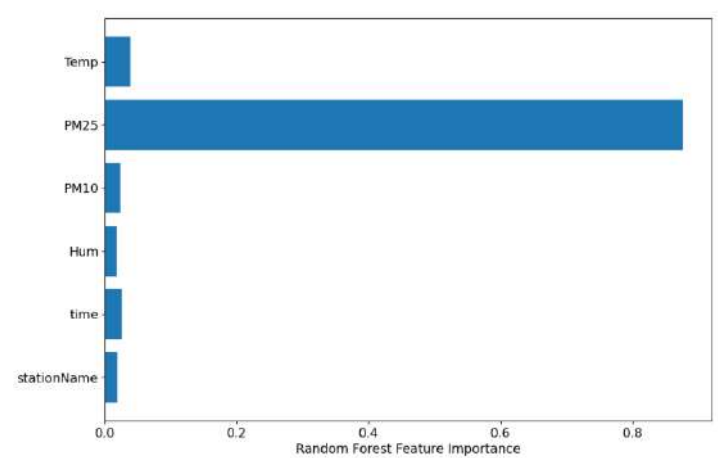

A graphical representation of the importance of parameters for model

#### **Conclusions**

An analysis of the literature and existing algorithms was carried out in order to highlight modern approaches to the construction of systems for forecasting based on time series. The next stage was the improvement of the data collection and processing process, on which an own dataset was created, storage in the database was configured, and an interface was developed for convenient data manipulation. To assess the quality of the algorithm, the values of the metrics were calculated and a graphical representation of the importance of the parameters for this model was constructed.

#### **References**

[1] The impact of air pollution on human health ,Institute of Public Health named after OHM. Marzeeva National Academy of Medical Sciences of Ukraine, 18.05.2020. [Online]. Available: http://amnu.gov.ua/vplyv-zabrudnennya-atmosfernogo-povitrya-na-zdorov-ya-lyudyny/ [Accessed: October 10, 2022].

[2] Yang, Hanna (2019, April 9) "Noncommunicable Diseases and Air Pollution - News". World Health Organization [Online]. Available:https://www.euro.who.int / data/assets/pdf\_file/0005/397787/Air-Pollution-and-NCDs.pdf [Accessed: October 10, 2022].

[3] A. Zeka, A. Zanobetti, and J. Schwartz, "Short term effects of particulate matter on cause specific mortality: effects of lags and modification by city characteristics," Occupational and environmental medicine, 2005, pp.718–725.

[4] I. Kloog, B. Ridgway, P. Koutrakis, B. A. Coull, and J. D. Schwartz, "Longandshort-term exposure to pm 2. 5 and mortality: using novel exposure models," Epidemiology: Cambridge, Mass., 2013, pp. 555.

## UDC 004.021 **REALIZATION AND COMPARISON OF PATHFINDING ALGORITHMS Chabanenko M.I.** (chabanenko@knu.ua)

*Taras Shevchenko National University of Kyiv, Ukraine*

*In modern day society fields of Artificial Intelligence (AI) and robotics are rapidly growing. One of the most basic elements of them is pathfinding, which enables an agent to calculate a path from a starting point to a target around any number of obstacles.*

*This work analyzes several pathfinding algorithms and answers if one is the best or if different algorithms are better suited for specific environments and goals. Six algorithms are reviewed: A\*, WA\*, DWA\*, IDA\*, JPS, LPA\*.*

#### **Introduction**

The system aims to give visual representation and thus understanding of pathfinding algorithms' behavior to users. Therefore, application will have GUI. Program must have adjustable parameters for both algorithms and map representation to show influence from changes in configuration on algorithm's behavior.

Current project represents several static algorithms and one dynamic to show the possibilities and work yet to be done.

However, this project doesn't have realization of algorithms like Dijkstra's or breadth-first search due to their simplicity. Also, multi-agent (several target goas) problem will not be included in program.

At the end of this research, we will define what is the best algorithm amongst reviewed.

#### **Algorithm**

 $\bullet$  A<sup>\*</sup> — A Star

The main idea of the algorithm is to combine two distance estimation functions into one:

$$
f(n)=g(n)+h(n)
$$

, where  $g(n)$  is the length of the path from the origin to node n, and  $h(n)$  is the heuristic (approximate) length of the shortest path from node n to the final destination. Then f(n) is the estimated cost of the cheapest solution through n. In order to find the optimal (shortest) solution, it is logical to first consider the nodes with the smallest value of f(n). For this, the nodes are added to the priority queue, which is sorted by the value of  $f(n)$ .

• WA $*$  — Weighted A $*$ 

As A\* combined Dijkstra's Algorithm and greedy "best-first" search, Weighted A\* combines them, but introduces some priority, a gradient. The weight w is required for the transition between these two algorithms: when w=0, we actually get Dijkstra's Algorithm (slow, but optimal), and when w=∞, we get a greedy search (fast, but suboptimal). From this we conclude that the variable w greater than 1 increases the search speed, but decrease the optimality of the result. This is achieved by changing the function f(n).

f(n)=g(n)+w\*h(n),w $\geq$ 1

• DWA<sup>\*</sup> — Dynamic Weighted A<sup>\*</sup>

There is a modification called DWA<sup>\*</sup>, in which, instead of a constant, another function  $w(n)$ corresponds to the weight:

$$
f(n)=g(n)+w(n)^*h(n)
$$

In the 2021 study [1] a formula for  $w(n)$  was developed and it was called pwXU. It reduces the weight, the closer to the result:

$$
f(n) = \begin{cases} \frac{g(n)}{2*w - 1} + h(n), if \ g(n) < (2w - 1) * h(n) \\ \frac{g(n) + h(n)}{w}, if \ g(n) \geq (2w - 1) * h(n) \end{cases}
$$

• IDA\* — Iterative Deepening A\*

In IDA\*, each iteration is a depth-first search, but it is modified to use f as a constraint rather than g. At the beginning, the limit is equal to f(start), but with each iteration, the new threshold becomes the one that exceeded the previous one by the smallest value.

• JPS — Jump Point Search

A\* expands its search very simply: by adding the nearest neighbors of a node to the list for further analysis. In large empty spaces, this led to some inefficiencies. Why analyze the intermediate nodes of the graph, if you can make a single edge that leads to the desired node?

First introduced in 2011 [2] Jump Point Search makes searching on a rectangular grid more efficient. Based on some assumptions about the neighbors of the node, the algorithm reduces the graph. As a result, instead of steps per cell on the map, as in normal A\*, JPS makes jumps in straight lines.

• LPA $*$  — Lifelong Planning A $*$ 

LPA\* is called so because it reuses data from previous searches. This is an incremental version of  $A^*$  that works in real time. It is much more efficient than several consecutive  $A^*$ , because it reuses those parts of the previous search that are identical to the new one.

• Comparison

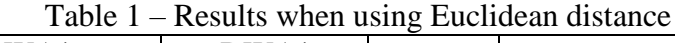

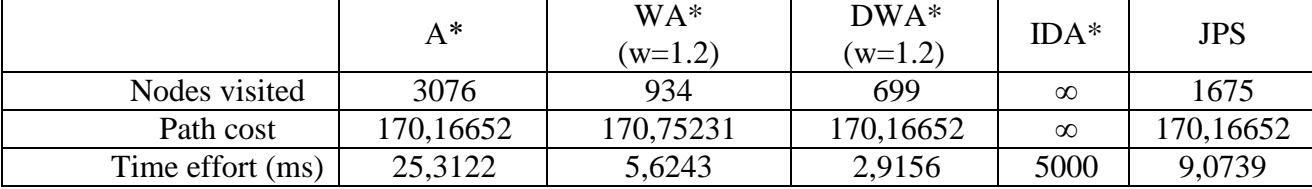

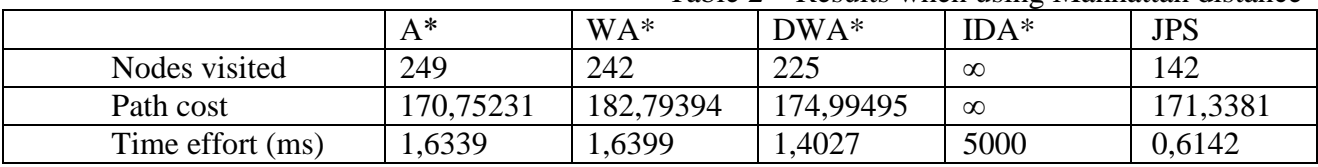

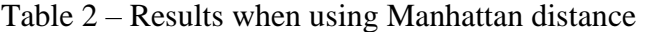

Table 3 – Results when using Chebyshev distance

|                  |           |           |           | ັ        |            |
|------------------|-----------|-----------|-----------|----------|------------|
|                  | A*        | WA*       | $DWA*$    | $IDA*$   | <b>JPS</b> |
| Nodes visited    | 3459      | 2520      | 1663      | $\infty$ | 1842       |
| Path cost        | 170,16652 | 170,50967 | 170.99495 | $\infty$ | 170,16652  |
| Time effort (ms) | 23,6961   | 14,2958   | 8,9526    | 5000     | 7.3123     |

Table 4 – Results when using octile distance

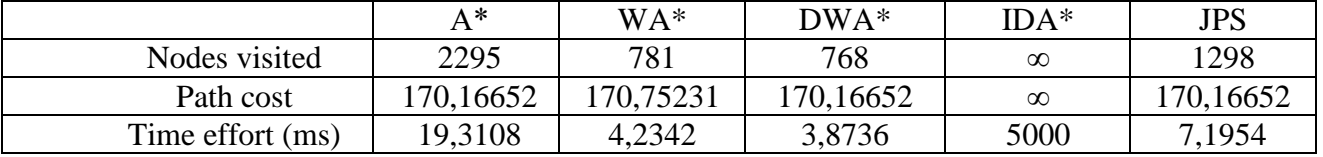

A\* considers the most nodes, but is always optimal.

Weighted modifications consider far fewer nodes and are also faster, but not always optimal. Iterative Deepening A\* exceeded the 5 second limit and was terminated prematurely. JPS is also optimal, like A\*, but faster and visits fewer nodes.

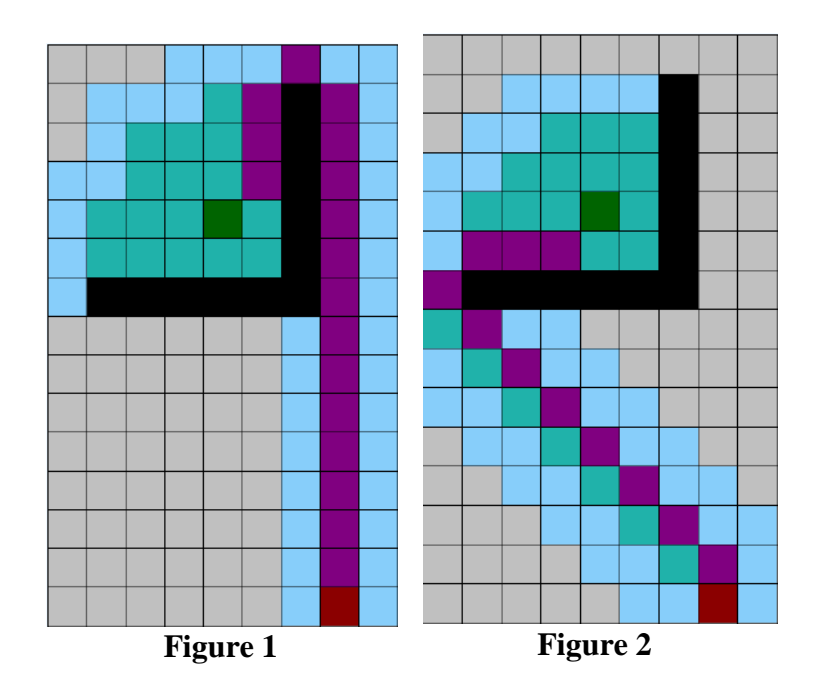

#### **Illustative examples and testing**

There is a heuristic evaluation function that uses the Manhattan distance. According to this metric, the distance between two points is equal to the sum of the moduli of their coordinate differences. That is, moving to a neighbor at a right-angle costs one step, and to a neighbor on a diagonal - 2 steps, like a rook on a chessboard. Therefore, on a map where diagonal movement is allowed, the Manhattan distance will not be an acceptable heuristic, the one that does not overestimate. Figure 1 shows such case and Figure 2 shows the correct solution to this problem.

## **Conclusions**

In this work, pathfinding algorithms with heuristics were described and analyzed in order to compare their effectiveness.

Firstly, heuristic distance estimation functions were compared: A\* worked with each of the four heuristics on the same map, and according to the number of analyzed cells, it was found that the best heuristic is the octile one. This is explained by the fact that the octile distance is the most logical in our case, because moving to the nearest neighbor in a straight line after it is worth 1, and diagonally -  $\sqrt{2}$ .

Then all algorithms were compared with all possible heuristics and it was determined that the best of them is JPS, because even in the worst case it will perform like A\*.

## **References**

[1] J. Chen, N. R. Sturtevant, "Necessary and Sufficient Conditions for Avoiding Reopenings in Best First Suboptimal Search with General Bounding Functions," in *Proceedings of the AAAI Conference on Artificial Intelligence*, vol. 35, pp. 3688–3696.

[2] D. Harabor, A. Grastien, "Online graph pruning for pathfinding on grid maps," *AAAI-11: Proceedings of the Twenty-Fifth AAAI Conference on Artificial Intelligence*, pp. 1114–1119, Aug 2011.

[3] S. Russell, P. Norvig, *Artificial Intelligence, A Modern Approach*, 4th ed. New Jersey: Prentice Hall, 1995.

#### УДК 004.822

## **СЕРВІС РЕДАГУВАННЯ ВИДІЛЕНОЇ МНОЖИНИ ПОНЯТЬ В МЕРЕЖЕВІЙ МОДЕЛІ ПРЕДСТАВЛЕННЯ ЗНАНЬ**

#### **Величко В.Ю., Малахов К.С.**

(aduisukr@gmail.com, malakhovks@nas.gov.ua)

#### *Інститут кібернетики імені В.М. Глушкова Національної академії наук України*

*В тезах розглядаються теоретичний опис та програмна реалізація сервісу редагування виділеної множини понять в мережевій моделі представлення знань. У якості мережевої моделі представлення знань використовується логіко-лінгвістична модель та її програмна реалізація у вигляді зростаючої пірамідальної мережі. Сервіс дозволяє корегувати виділені поняття за бажанням користувача, при чому це не призводить до виникнення протиріч у множині виділених понять.*

Функціональні дані і лінгвістичні структури, що складають інтерактивну систему знань, знаходяться у визначених відношеннях між собою, тобто певним чином логікофункціонально характеризують одне одного. Тому ефективною моделлю інформаційної бази довільної інтерактивної системи знань, яка представляє її у агрегованому вигляді, може бути модель з класу логіко-лінгвістичних моделей. Такий клас моделей реалізується на засадах предикативного представлення інформаційних структур довільного типу [1, 2].

Характерним прикладом логіко-лінгвістичних моделей є поняття, які представлені у вигляді логікових формул та відображають закономірності, що притаманні класам об'єктів. Однією з можливих добре апробованих реалізацій логіко-лінгвістичних моделей є організація пам'яті інтелектуальних інформаційно-аналітичних систем у вигляді зростаючих пірамідальних мереж (ЗПМ) [1].

На основі аналізу структурованої інформації про предметну область автоматично виділяються найбільш вагомі фрагменти описів об'єктів предметної області, які відповідають поняттям, що характеризують класи об'єктів [3]. Формування понять в пірамідальних мережах полягає в аналізі вершин побудованої мережі та доборі за спеціальними правилами

з них таких, які найчастіше зустрічаються в пірамідах об'єктах з однаковими властивостями з вибірки для навчання. Відібрані вершини помічаються як контрольні вершини.

Класифікація нових об'єктів виконується шляхом порівняння їх ознакових описів з поняттями, що визначають класи об'єктів. За допомогою визначених понять задачі прогнозування і діагностики зводяться до задачі класифікації. Поняття у ЗПМ будемо представляти в формі логікового виразу з використанням логікових операцій диз'юнкції, кон'юнкції та заперечення.

Отримані закономірності у формі логікових виразів користувач може передивитись на екрані програми (рис.1). Рецептори відповідають окремим значенням ознак з описів об'єктів. Концептори відповідають комбінаціям значень ознак, що ідентифікують об'єкт, або спільним частинам описів декількох об'єктів. Але при перегляді логікових виразів користувач може прийти до висновку, що деякі логікові вирази та відповідні поняття зайві і, навпаки, не всі поняття, що співпадають з уявленнями користувача про предметну галузь, виділені. Саме тому виникла потреба у розробці сервіса редагування виділеної множини понять.

Різні контрольні вершини одного поняття поєднуються в логікову формулу за допомогою операції диз'юнкції. Отримані формули містять узагальнений логіковий опис ознакової моделі для кожного класу об'єктів (поняття). Формування логікових формул виконується послідовно для кожного поняття *Bj* класу об'єктів *V<sup>j</sup>* . Контрольна вершина є

основою для формування відповідного кон'юнктивного елемента логікового виразу, що представляє поняття поточного класу *V<sup>j</sup>* .

Цифри у квадратних дужках відображають відносну кількість об'єктів класу у описах яких присутні всі ознаки, що входять до кон'юнктивного елемента логікової формули, яка описує клас об'єктів. У круглих дужках наводяться імена концепторів, урахування яких призвело до формування кон'юнктивного елемента.

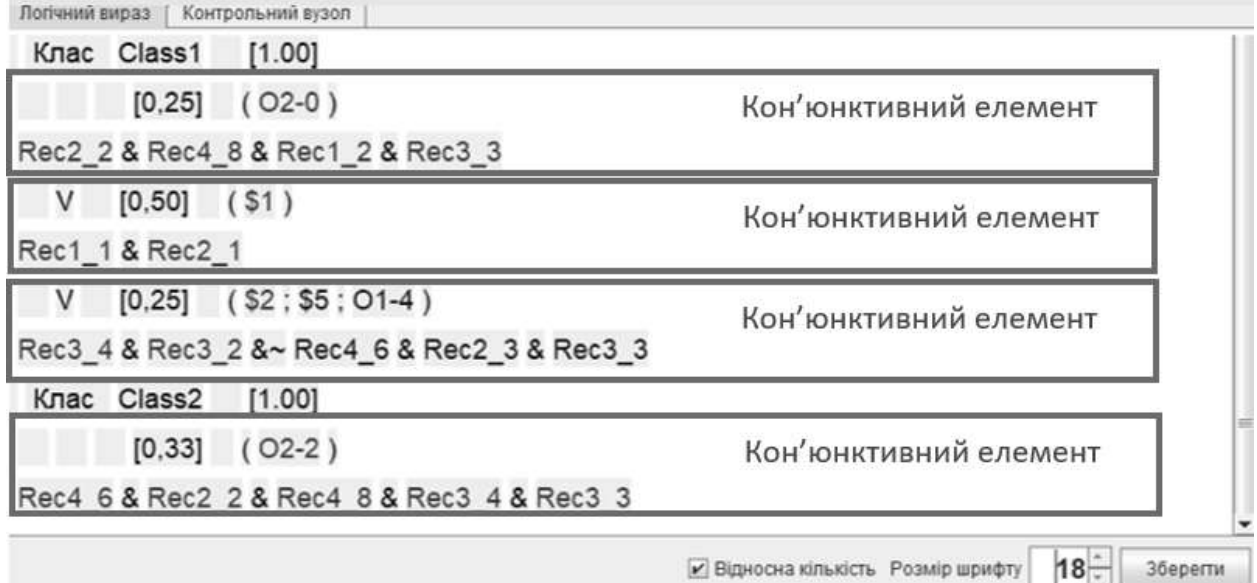

Рисунок 1 – Закономірності у формі логікових виразів

Користувач має можливість змінити логікові формули на свій розсуд. Для цього користувач виділяє кон'юнктивний елемент логікової формули і переходить в вікно редагування закономірності (рис.2.).

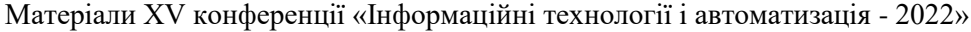

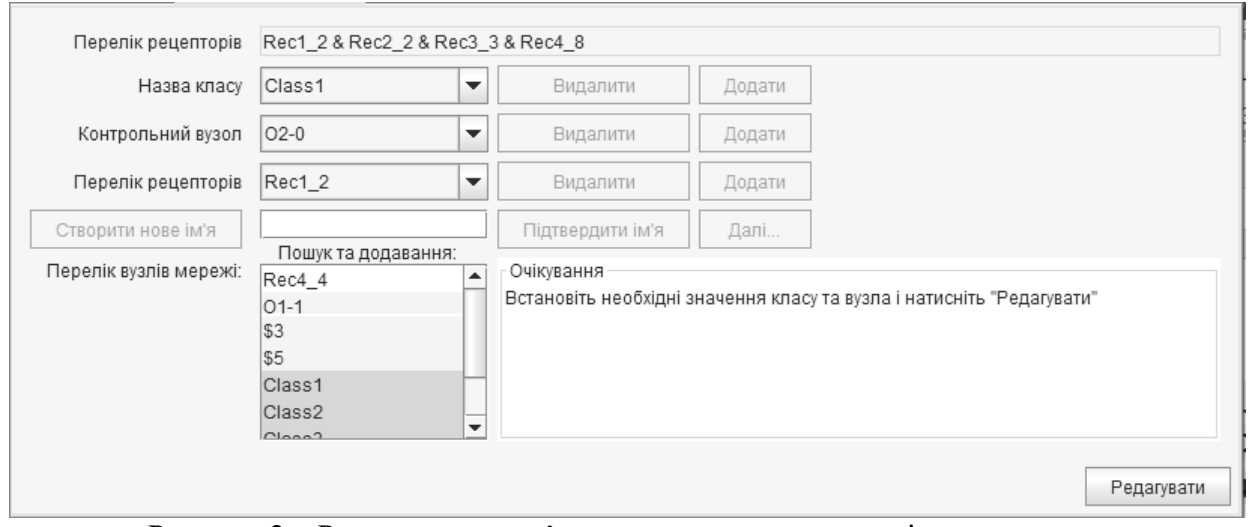

Рисунок 2 – Редагування кон'юнктивного елементу логікового виразу У вікні редагування для користувача існують наступні можливості:

- 1. створити новий клас і відповідний логіковий вираз, що його описує;
- 2. створити новий кон'юнктивний елемент або видалити існуючий кон'юнктивний елемент;
- 3. додати або видалити властивості в кон'юнктивному елементі логікового виразу;
- 4. додати або видалити властивості об'єктів.

Програма автоматично відслідковує відсутність протиріч, які можуть виникати при внесенні користувачем змін у логікові вирази. Під протиріччям мається на увазі неправильна класифікація за допомогою логікових виразів відомих об'єктів, аналіз яких за допомогою мережевої структури призвів до виділення початкової множини понять. Для запобігання виникнення протиріч використовується сформована мережева структура та правила виділення контрольних вершин, що характеризують відповідні поняття у мережі [4]. При цьому програма вносить зміни у всі логікові вирази, що формуються на основі множини контрольних вершин, яка змінюється при додаванні або видаленні контрольної вершини за результатами дій користувача. Відносна кількість об'єктів класу, для яких виконується кон'юнктивний елемент логікового виразу, що описує клас об'єктів, автоматично перераховується після завершення редагування кон'юнктивного елементу. Таким чином розроблений сервіс дозволяє корегувати виділені поняття відповідно до уявлень користувача про предметну галузь з умовою відсутності протиріч у множині виділених понять.

#### Список використаної літератури

- [1] Gladun V., Velychko V., Ivaskiv Y. Selfstructurized Systems *International Journal "Information Theories & Applications"*. 2008. Volume 15, Number 1. р.5-13.
- [2] Cocchiarella N.B. Philosophical Perspectives on Formal Theories of Predication. *Handbook of Philosophical Logic*. Synthese Library (Studies in Epistemology, Logic, Methodology, and Philosophy of Science) (SYLI, 167). Springer, Dordrecht. 1989. P. 253–326. DOI: [https://doi.org/10.1007/978-94-009-1171-0\\_3.](https://doi.org/10.1007/978-94-009-1171-0_3)
- [3] Палагин А.В., Петренко Н.Г., Крывый С.Л., Величко В.Ю. Знание-ориентированные информационные системы с обработкой естественно-языковых объектов: онтологический подход II. *УСиМ*. 2010. 5. С. 3–14.
- [4] Величко В.Ю. Науково-технологічні основи знання-орієнтованої обробки природномовних текстів та її застосування. Автореферат дис. наук. ст. доктора технічних наук. – К. – Інститут кібернетики імені В.М. Глушкова НАН України, Київ, – 2021, 44 с.

#### УДК 004.912

## **ЗАСТОСУВАННЯ СЕМАНТИЧНИХ ПОЛІВ ДЛЯ ЗАДАЧІ ІДЕНТИФІКАЦІЇ УЧАСНИКІВ ДІАЛОГУ**

## **Клименко М.С.** (nik@ipai.net.ua) *Інститут проблем штучного інтелекту НАН України та МОН України (Україна)*

*Запропоновано метод формування лінгвістичної моделі особи за корпусом її*  текстових повідомлень на основі семантичних полів природньої мови. Виконано числове *дослідження статистичної класифікації фрагменту тексту за учасниками діалогу, узагальнено вимоги до ідентифікації особи запропонованим методом.* 

Зважаючи на практичне застосування автоматизованих методів та сучасні виклики щодо навмисного спотворення акустичних ознак для обходу систем розпізнавання, сучасні дослідження з підвищення ефективності розпізнавання особи виконуються у двох напрямках: пошук нових акустичних ознак, які слабо піддаються примусовому спотворенню, та використання додаткової інформації у якості ідентифікаційних ознак. Спроби обчислення нових акустичних ознак використовують похідні базових ознак, що ґрунтуються на фізіологічних особливостях голосового тракту, однак дані ознаки все одно можуть бути скомпрометовані кращими акустичними генераторами [1].

У даній роботі пропонується аналіз текстових даних зі стенограми спотвореного мовлення для отримання додаткового ознакового простору. Лінгвістичні ознаки можуть бути використані у дослідженнях як окремий інструмент семантичного аналізу активності груп облікових записів, виявлення серед них ботів та правопорушників, що є нагальним питанням безпеки більшості розвинених країн світу.

Для побудови семантичних полів природної мови та чисельних досліджень було застосовано підхід [2]. Значення слова може бути представлено набором семантично згрупованих слів. Якісне виділення характеристик групування зазвичай потребує обробки великого текстового корпусу. Замість цього, пропонується використовувати словникові визначення як джерело попередньо згрупованих сем за референтним словом.

Таким чином, значення слова представлено геометричною сумою сем, що містяться в його словниковому визначенні:

$$
w_0 = \frac{1}{\sqrt{n_0}} \sum_{i_1}^{n_0} w_i.
$$

де  $n_0$  – кількість сем  $\mathbf{w}_i$ , що вносять вклад у значення початкового слова  $\mathbf{w}_0$ .

Оскільки значення слів на кожному семантичному рівні є лінійними комбінаціями значень слів на попередньому рівні, можливо узагальнити опис семи  $W_{l_L}$ :

$$
w_{i_k} = \frac{1}{\sqrt{n_{i_k}}} {\sum}^{n_{i_k}}_{i_{k+1}} w_{i_k i_{k+1}}.
$$

Побудовано семантичні поля 4 тисяч широко вживаних англомовних слів, визначення яких та усіх подальших сем отримано із онлайн тлумачного словнику Merriam-Webster [3]. У якості сем із визначень обирались іменники за виключенням стоп-слів. Глибина отримуваних семантичних дерев обмежувалась 5 рівнями, що дало змогу обмежити розмір полів із більш вагомими семами. Множина отриманих полів формує семантичний простір для моделювання статистичних ознак особи.

Зі звукозаписів дикторів було отримано стенограми за допомогою Vosk API [4]. З кожної фрази диктора за наявності в ній загальновживаних сем обчислено різницю між загальним та конкретним семантичним полем. Множина відповідних результатів формує статистичну модель висловів особи, репрезентуючи середню відстань особливостей ужитку семантичних одиниць від загально сформованого простору за словником.

Отримані у результаті обчислення 10-хвилинних фрагментів діалогу 5 дикторів моделі були порівняні із моделями, сформованими за значно більшими текстовими

корпусами діалогів осіб (від 5 до 39 тис. слів), що дозволило оцінити статистичні характеристики отриманих моделей. Моделі дикторів, що містили інформацію про різницю відносно 200 сем загального поля, різнились між собою до 3%, у той час як моделі із інформацією відносно 400 сем – до 5%, 1000 сем – на 7,5%. Відповідно до отриманих результатів, ідентифікація особи за її фразою є можливою за умови накопичення стенограми, що буде містити вживання 2 або більше пар сем, стандартне відхилення відстані яких перевищуватиме усереднене значення від загального семантичного поля.

Запропонований підхід щодо розпізнавання особи за лінгвістичними ознаками може бути поєднано із наявними методами ідентифікації для підвищення результатів. Це може стати розвитком даної роботи на ряду із опрацюванням української мови, оскільки наразі автоматизовані інструменти розпізнавання особи за голосом не враховують лінгвістичних ознак української мови, її специфіку а також білінгвістичні аспекти. Дані напрацювання знаходять прикладне застосування у криміналістичних дослідженнях, засобах моніторингу, оперативної реакції на загрози та захисту об'єктів критичної інфраструктури в умовах інформаційної війни, що є сучасним викликом для України та багатьох розвинених держав світу.

Список використаної літератури:

- 1. M. E. Özbek, M. A. Haytom, E. Cherrier, "Recognition of biometric unlock pattern by GMM-UBM", 26th Signal Processing and Communications Applications Conference (SIU), Izmir, 2018, doi: 10.1109/SIU.2018.8404345
- 2. M. Vakulenko, "From semantic metrics to semantic fields", IEEE 16th International Scientific and Technical Conference on Computer Sciences and Information Technologies (CSIT), vol. 1, pp. 44-47, 2021.
- 3. Dictionary by Merriam-Webster, 2022. [Електронний ресурс]. Режим доступу: https://www.merriamwebster.com/
- 4. Offline speech recognition API for Android, iOS, Raspberry Pi and servers with Python, Java, C# and Node, 2022. [Електронний ресурс]. Режим доступу: https://github.com/alphacep/vosk-api

## **ОБЧИСЛЕННЯ СЕРЕДНЬОЇ ТОЧНОСТІ ЗНАХОДЖЕННЯ ОБ'ЄКТІВ ЗА ДОПОМОГОЮ ЗАСОБІВ КОМП'ЮТЕРНОГО ЗОРУ**

**Мордик О.О. Цимбал О.М.,** (oleksandr.mordyk@nure.ua, oleksandr.tsymbal@nure.ua) *Харківський національний університет радіоелектроніки (Україна)*

*Розглядається розрахунок середньої точності знаходження об'єктів засобами комп'ютерного зору. Математичний опис зведено до мінімуму, натомість детально розглядається алгоритм та метод розрахунку.*

Середня точність - популярний показник оцінки знаходження об'єктів за допомогою засобів комп'ютерного зору. Цей показник використовується в таких методів як Faster R-CNN, YOLO, SSD MultiBox тощо. Середнє значення середньої точності (mAP) обчислюється в діапазоні від 0 до 1.

Розрахунок mAP базується на таких метриках: матриця невідповідностей [1], точність, повнота та відношення площі реального об'єкта до виявленої площі [2].

Алгоритм розрахунку середньої точності полягає в наступному:

1.Згенерувати вхідні дані. Приклад вихідних даних зображений на рисунку 1. Дані були згенеровані за допомогою бібліотеки комп'ютерного зору OpenCV та моделі SSD Multibox[3] на базі Tensor Flow.

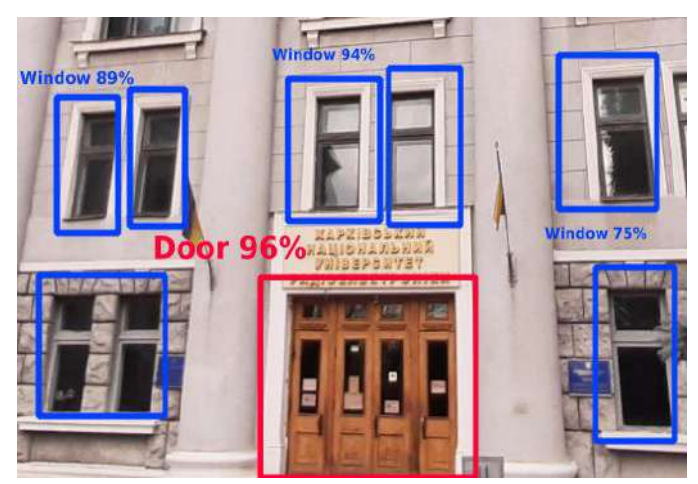

Рисунок 1 - Приклад вхідних даних.

2.Перетворити вхідні дані на метріки класу.

3.Обчислити матрицю невідповідностей.

На рисунку 2 зображено абстрактний приклад матриць невідповідностей, який дає можливість проаналізувати, чи допускає система невідповідності. Вона є особливим видом таблиці спряженості з двома вимірами («справжній» та «прогнозований») та ідентичними наборами «класів» в обох вимірах (кожна з комбінацій виміру та класу є змінною цієї таблиці спряженості). Матриця невідповідностей показує: визначеність та невизначеність об'єкта, помилкове його виявлення.

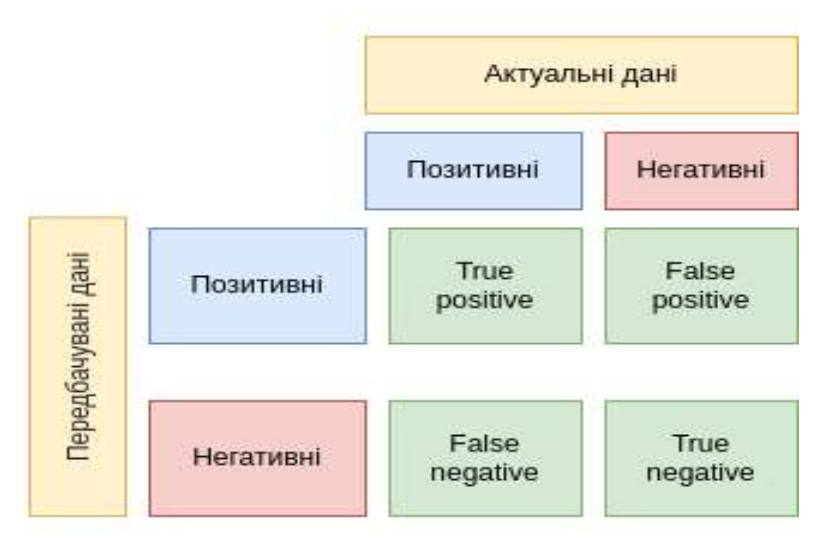

Рисунок 2 - Матриці невідповідностей.

Елементами матриці є:

True positive (TP) – модель розпізнала об'єкт і цей об'єкт відповідає базовій істині.

True negative (TN) - модель не розпізнала об'єкт і цей об'єкт не відповідає базовій істині.

False positive (FP) - модель розпізнала об'єкт, але цей об'єкт не відповідає базовій істині (помилка типу I) [4].

False negative (FN) - модель не розпізнала об'єкт, але цей об'єкт відповідає базовій істині (помилка ІІ типу)[4].

4.Обчислити показники точності та повноти.

Точність (P) вимірює частку прогнозованих позитивних результатів, які насправді є правильними [5] з загальної кількості виявлень. Математично це визначається за формулою 1.

$$
\Box = \frac{\Box \Box}{\Box \Box + \Box \Box} \tag{1}
$$

де Tp - true positive, Fp - false positive.

Повнота (R) вимірює частку фактичних позитивних результатів, які були правильно передбачені. Математично це визначається за формулою 2:

$$
\Box = \frac{\Box \Box}{\Box \Box + \Box \Box} \tag{2}
$$

Баланс (F) між точністю та повнотою можна визначити за формулою 3:

$$
\Box = 2 \frac{\Box \ast \Box}{\Box + \Box} \tag{3}
$$

5.Обчислити відношення площі реального об'єкта до виявленої площі (IoU) можливо за допомогою формули 4. IoU використовується для визначення межі перекриття з реальним об'єктом.

 *площа виявленого об єкта реальна площа об єкта* (4)

6.Виміряти середню точність.

Розрахувати середню точність можливо за формулою, що наводиться нижче:

$$
\text{mAP} = \frac{1}{N} \sum_{i=1}^{N} \text{AP}_{i}
$$

де AP - оцінка точності моделі виявлення об'єктів. Розрахувати AP можливо за формулою:

$$
\text{AP} = \int_0^1 p(r) dr
$$

де p - точність, r - повнота.

За допомогою запропонованого метода, можливо дуже ефективно і швидко визначати точність моделі для виявлення об'єктів. Цей метод можливо використовувати для будь-яких моделей таких як R-CNN, YOLO, SSD MultiBox, що робить його легким та універсальним.

## **Список використаної літератури**

1. Confusion matrix [Електронний ресурс]. Режим доступу до ресурсу: https://en.wikipedia.org/wiki/Confusion\_matrix (Дата звернення 08.10.2022)

2. Generalized Intersection Over Union [Електронний ресурс]. Режим доступу до ресурсу: https://ieeexplore.ieee.org/document/8953982 (Дата звернення 08.10.2022)

3. Single Shot Multibox Detector [Електронний ресурс]. Режим доступу до ресурсу: https://ieeexplore.ieee.org/document/9229193 (Дата звернення 08.10.2022)

4. Type I and type II errors [Електронний ресурс]. Режим доступу до ресурсу: https://en.wikipedia.org/wiki/Type I and type II errors (Дата звернення 08.10.2022)

5. Object Detection in Real-Time Systems [Електронний ресурс]. Режим доступу до ресурсу: https://ieeexplore.ieee.org/document/8354221 (Дата звернення 08.10.2022)

## **АЛГОРИТМ FP-GROWTH ТА ЙОГО КРОКИ**

**Пишка Р. Р., Алексєєв А. С., Келемен С. Й., Гецянин Д. Р.** (roman.pyshka.mknssh.2021@lpnu.ua, andrii.aleksieiev.mknssh.2021@lpnu.ua, stanislav.kelemen.mknssh.2021@lpnu.ua, dmytro.hetsianyn.mknssh.2021@lpnu.ua) *Національний університет «Львівська політехніка» (Україна)*

*В роботі розглянуто алгоритм FP-Growth та послідовно розписано його кроки. Наведено недоліки алгоритму Apriori та чим алгоритм FP-Growth краще за алгорит Apriori.*

Немає сумнівів, що в останні декілька років область машинного навчання та штучного інтелекту набирає все більшу популярність. Оскільки великі дані в даний час є найгарячішою тенденцією в технологічній індустрії, машинне навчання є неймовірно ефективним для прогнозування і розрахунку пропозицій на основі великих об'ємів даних. Деякими із найбільш поширених алгоритмів машинного навчання є алгоритми Netflix для створення пропозицій фільмів на основі фільмів, які ви дивились в минулому. Іншим прикладом є Amazon та його алгоритми, які рекомендують книги на основі книг, які ви раніше купили.

FP-Growth (Frequent Pattern Growth) доволі молодий алгоритм. Вперше описаний в 2000 році. FP-Growth пропонує радикальний підхід – відмовитись від генерації кандидатів (генерація кандидатів лежить в основі алгоритму Apriori). Теоретично такий підхід дозволить іще сильніше збільшити швидкість алгоритму і використовувати іще менше пам'яті. Це досягається за рахунок зберігання в пам'яті префіксного дерева не із комбінацій кандидатів, а із самих транзакцій. FP-Growth є вдосконаленням методу Apriori.

Недоліки алгоритму Apriori:

 Для використання Apriori потрібна генерація наборів кандидатів. Ці набори елементів можуть бути великими, якщо набір елементів в базі даних також великий.

 Apriori потрібне багаторазове сканування бази даних для провірки підтримки кожного згенерованого набору елементів, що приводить до високих витрат.

Ці недоліки можна подолати за допомогою алгоритму FP-Growth. Цей алгоритм являється покращеним методом Apriora. Часта закономірність формується без необхідності генерації кандидатів. Алгоритм FP-Growth представляє базу даних у вигляді дерева, що називається деревом частих патернів або деревом FP.

Ця структура дерева підтримуватиме зв'язок між набором елементів. База даних фрагментована за допомогою одного частого елемента. Ця фрагментована частина називається "фрагмент візерунка". Аналізуються набори елементів цих фрагментарних візерунків. Таким чином, за допомогою цього методу пошук частих наборів предметів порівняно скорочується.

Кроки алгоритму FP-Growth:

1.Першим кроком є сканування бази даних, щоб знайти виникнення наборів елементів у базі даних. Цей крок такий же, як перший крок Apriori. Кількість наборів 1-го елемента в базі даних називається кількістю підтримки або частотою набору 1-елементу.

2.Другий крок - побудова дерева FP. Для цього створюється корінь дерева. Корінь представлений як нульове значеня.

3.Наступним кроком є повторне сканування бази даних та перевірка транзакцій. Вивчіть першу транзакцію та з'ясуйте набір елементів у ній. Набір елементів з максимальним числом починається зверху, наступний набір елементів із меншим числом ниже. Це означає, що гілка дерева побудована з наборів елементів транзакцій у порядку спадання.

4.Наступна транзакція в базі даних вивчається. Набори предметів упорядковуються у порядку зменшення. Якщо будь-який набір елементів цієї транзакції вже присутній в іншій гілці (наприклад, у 1-й транзакції), то ця гілка транзакції має спільний префікс до кореня. Це означає, що загальний набір елементів пов'язаний з новим вузлом іншого набору елементів у цій транзакції.

5.Крім того, кількість наборів предметів збільшується в міру того, як це відбувається в транзакціях. Як загальний вузол, так і кількість нових вузлів збільшується на 1, оскільки вони створюються та пов'язані відповідно до транзакцій.

6.Наступним кроком є розробка створеного дерева FP. Для цього найнижчий вузол досліджується спочатку разом із ланками найнижчих вузлів. Найнижчий вузол представляє частоту патерна розміром 1. Від нього проходиться шлях по дереві FP. Цей шлях називається базою умовного шаблону. База умовного шаблону - це підбаза даних, що складається з конфігураційних контурів у дереві FP, що зустрічаються з найнижчим вузлом (суфіксом).

7.Будується умовне дерево FP, яке формується підрахунком наборів елементів на шляху. Набори елементів, що відповідають пороговій підтримці, розглядаються в дереві FP.

8.Часті шаблони генеруються з дерева FP.

**Висновок.** Алгоритм зростання FP-Growth - це ефективний спосіб пошуку частих шаблонів у наборі даних. Алгоритм зростання FP-Growth працює за принципом Apriori, але набагато швидше. Алгоритм Apriori генерує набори елементів-кандидатів, а потім сканує набір даних, щоб побачити, чи часто вони зустрічаються. Алгоритм FP-Growth швидше, оскільки він проходить за набір даних лише два рази. Набір даних зберігається у структурі, званій FP-tree. Після побудови FP-tree ви можете знаходити часті набори елементів, знаходячи умовні бази для елемента та будуючи умовне дерево FP. Цей процес повторюється, обумовлюючи більше елементів, поки умовне дерево FP не має лише одного елемента.

Алгоритм FP-Growth може використовуватися для пошуку частих слів у серії текстових документів. Сайт мікроблогів Twitter надає ряд API для розробників для користування їх послугами. Модуль Python Python-Twitter дозволяє легко отримати доступ до Twitter. Застосування алгоритму FP-Growth до каналу Twitter на певну тему може дати вам коротку інформацію про цю тему. Існує ряд інших застосувань для частого набору предметів, таких як торгові операції, медична діагностика та вивчення атмосфери.

## **Список використаної літератури:**

[1] M.S. Mythili, A.R. Mohamed Shanavas «Performance Evaluation of Apriori and FP-Growth Algorithms», International Journal of Computer Applications (0975 – 8887) Volume 79 – No10, October 2013.

[2] Rakesh Agrawal, Ramakrishnan Srikant «Fast Algorithms for Mining Association Rules», IBM Almaden Research Center 650 Harry Road, San Jose, CA 95120.

[3] Jeff Heaton «Comparing Dataset Characteristics that Favor the Apriori, Eclat or FP-Growth Frequent Itemset Mining Algorithms», College of Engineering and Computing Nova Southeastern University Ft. Lauderdale, FL 33314.

[4] Zaki M. Scalable Algorithm for association mining / M. Zaki // IEEE Transac-tions on Knowledge and Data Engineering. – 2000. –  $\mathbb{N}$  12. – C. 372–390.

[5] Han J. Mining of frequent patterns without candidate generation: a frequent-pattern tree approach / J. Han, J. Pei, Y. Yin, R. Mao // Data mining and analysis discovery.  $-2004$ . – T.  $8 - M_2$  $1. - C. 53-87.$ 

## УДК 004.932 **НЕЙРОМЕРЕЖЕВЕ РОЗПІЗНАВАННЯ ХВОРОБ СІЛЬСЬКОГОСПОДАРСЬКИХ КУЛЬТУР ЗА ЗОБРАЖЕННЯМИ**

**Федій Б.І., Бабілунга О.Ю.** (bohdanfedii@gmail.com, babilunga.onpu@gmail.com) *Національний університет «Одеська політехніка» (Україна)*

*Проблема автоматичної діагностики хвороб сільськогосподарських культур пов'язана зі слабкою структурованістю та значним різноманіттям початкової візуальної інформації. Для вирішення даної проблеми розроблено методику розпізнавання виду хвороби рослини за її зображеннями. Для дослідження методики розпізнавання розроблено програмне забезпечення на мові програмування Python із використанням відкритої бібліотеки Keras. Проведено комп'ютерні експерименти для визначення найкращої моделі нейронної мережі, серед моделей нейронних мереж, схожих за параметром Top-1 Accuracy. Використання генетичного алгоритму для налаштування гіперпараметрів обраної моделі нейронної мережі дозволило підвищити точність розпізнавання.*

Хвороби сільськогосподарських культур являються серйозною загрозою для врожаю, тому що спричинюють значне зниження його кількості та якості. Задача оперативного виявлення хвороби рослини в багатьох випадках ускладнена через відсутність необхідних знань та техніки для діагностики. Однак вона може бути вирішена шляхом розробки систем автоматизованої діагностики виду хвороби рослини з використанням сучасних інформаційних технології. Перспективним напрямком, що дозволить експертам-діагностам швидко отримати попередні результати та своєчасно вжити необхідних заходів по протидії пошкодженню врожаю є розробка системи автоматизованого діагностування хвороби рослин на основі технологій машинного навчання, еволюційних алгоритмів, методів цифрової обробки зображень, тому тема роботи є актуальною.

Метою роботи є розробка та дослідження методики розпізнавання хвороб сільськогосподарських рослин за зображеннями з використанням нейромережевого підходу для підвищення точності визначення виду хвороби.

Як правило, для вирішення задачі аналізу зображень використовуються алгоритми та методи двох видів. По-перше, це алгоритми, що базуються на виявленні інформативних регіонів та характеристик зразків зображень (DWT, PCA, GLCM, LBM, HOG) у поєднанні з методами класифікації (SVM, KNN, Random Forest тощо). По-друге, це алгоритми глибинного навчання, такі як рекурентні нейронні мережі (RNN), мережі з довготривалою короткочасною пам'яттю (LSTM), згорткові нейронні мережі (CNN), багатошарові персептрони (MLP) [1].

Візуальна інформація, яка характеризує прояви хвороб на поверхні сільськогосподарських культур слабко структурована та відрізняється різноманіттям кольору, форми та текстури, тому в даній роботі перевага віддана алгоритмам глибинного навчання.

Із наукових джерел відомо, що в останні роки, успіхи при побудові моделей для розпізнавання слабко структурованих зображень, пов'язані саме з відкриттям CNN. Використання моделей даного типу в системах розпізнавання дозволяє поступово вилучати характеристики все більш високого рівня зі змісту зображення. Замість попередньої обробки даних для отримання характеристик текстури та форми, CNN, у якості вхідних даних приймає лише необроблені піксельні дані зображення та в результаті навчання отримує характеристики, за якими робить висновок – об'єкт якого класу вони утворюють [1].

Для вирішення завдання розпізнавання хвороб сільськогосподарських рослин за зображеннями, в роботі запропонована така методика: дослідити використання різних моделей CNN; провести навчання обраних моделей на датасеті з зображеннями хвороб рослин; обрати кращу за точністю модель нейронної мережі; застосувати для налаштування її параметрів генетичний алгоритм.

Були досліджені моделі глибокого навчання – згорткові нейронні мережі: DenseNet121, MobileNetV2, NASNetMobile та EfficientNetB0. Визначені моделі були обрані через свою «легкість» (відносно невелика кількість параметрів, глибина та розмір), оскільки чим «легша» модель – тим швидше відбуватиметься її навчання. Для того, щоб порівняння було коректним, головним критерієм вибору моделей був показник «Top-1 Accuracy», який підбирався максимально схожим, у діапазоні від 71.3 – 77.1%. Нижче наведений опис характеристик кожної моделі (табл. 1).

| Model          | Size<br>(MB) | $Top-1$<br>Accuracy | Top- $5$<br>Accuracy | Parameters | Depth | Time (ms) per $ $<br>inference step<br>(CPU) | Time (ms) per $ $<br>inference step  <br>(GPU) |
|----------------|--------------|---------------------|----------------------|------------|-------|----------------------------------------------|------------------------------------------------|
| DenseNet121    | 33           | 75.0%               | 92.3%                | 8.1M       | 242   | 77.1                                         | 5.4                                            |
| NASNetMobile   | 23           | 74.4%               | 91.9%                | 5.3M       | 389   | 27.0                                         | 6.7                                            |
| EfficientNetB0 | 29           | 77.1%               | 93.3%                | 5.3M       | 132   | 46.0                                         | 4.9                                            |
| MobileNetV2    | 14           | 71.3%               | 90.1%                | 3.5M       | 105   | 25.9                                         | 3.8                                            |

Таблиця 1 – Характеристики моделей, що були обрані для порівняння [2]

Для навчання моделей нейронних мереж використано датасет PlantVillage-Dataset [3], у якому містяться дані про 14 видів сільськогосподарських культур: усього 38 класів зі зразками зображень заражених та здорових листків рослин. Зображення набору було поділено на навчальну, валідаційну та тестову вибірки: навчальна вибірка – 70 % від загальної кількості датасету, валідаційна та тестова – по 15 % кожна.

Комп'ютерний експеримент був проведений із використанням мови програмування Python та моделей нейронних мереж, що надає бібліотека Keras [2].

Після проведення попередніх випробувань, було встановлено, що навчання моделей на повному датасеті проводиться дуже довго, тобто для навчання однієї моделі при 20 епохах необхідно більше 13 годин. Також існував ризик пов'язаний із технічними аспектами, а саме середовище виконання програмного коду могло не витримати подібних неперервних навантажень і заблокувати роботу. Тому кількість класів при навчанні CNN була зменшена.

Критеріями визначення точності при розпізнаванні хвороби рослини за зображеннями були обрані середньозважені (weighted average) значення, такі як «precision», «recall» та «F1 score» [1], тому що датасет початкових зображень був незбалансованим, але при розрахунку критеріїв по зваженому середньому, внесок кожного класу нормується за його розміром. Навчання кожної моделі відбувалося упродовж 30 епох. Результати тестування представлені в табл. 2.

Із таблиці видно, що дві з обраних моделей DenseNet121 та EfficientNetB0 дали непогані результати. Хоча модель EfficientNetB0 має ненабагато кращі результати за DenseNet121, однак на навчання першої моделі йде суттєво менше часу (за результатами комп'ютерного експерименту в середньому 350 с на одну епоху проти 870 с). Отже, для реалізації наступного етапу нейромережевого розпізнавання хвороб сільськогосподарських рослин за зображеннями було обрано модель EfficientNetB0, на базі якої проведено експеримент із

використання генетичного алгоритму для налаштування початкових значень гіперпараметрів мережі.

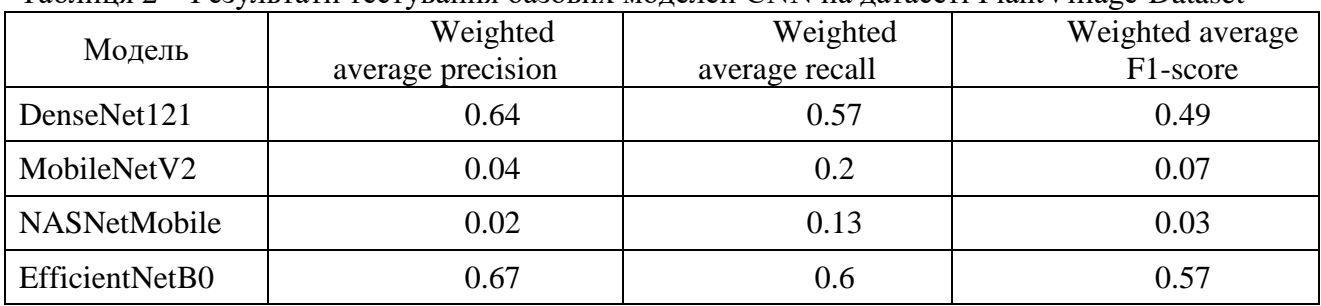

Таблиця 2 – Результати тестування базових моделей CNN на датасеті PlantVillage-Dataset

Запропоновано за допомогою генетичного алгоритму підібрати початкові значення п'яти параметрів мережі. Тоді маємо п'ять векторів (хромосом) з параметрами: 0 – оптимізаційна функція навчання ("0" – залишити за замовчуванням (Adam), "1" – Adadelta, "2" – RMSprop), 1 – Learning rate ("0" – за замовчуванням (0.001), "1" – 0.006, "2" – 0.06), 2 – заміна активаційної функції swish на relu ("0" – залишити, "1" – замінити), 3 – заміна активаційної функції linear на relu ("0" – залишити, "1" – замінити), 4 – Dropout rate у фінальному блоці ("0" – за замовчуванням (0.2), "1" – 0.15, "2" – 0.25).

Для експериментів була взята попередньо навчена базова модель EfficientNetB0. Початкова популяція складалася із семи моделей із різними хромосомами (значення параметрів були задані випадковим чином). На кожній із п'яти ітерацій моделі EfficientNetB0 донавчалися упродовж 10 епох. Після кожної такої ітерації обиралося 4 моделі, які показали найвищі результати за критеріями точності при тестуванні. Із чотирьох відібраних моделей випадковим чином обиралися 2 (предки) і їх хромосоми (вектори параметрів) випадковим чином схрещувалися. Щоб отримати вектор параметрів потомку; цей процес повторювався ще три рази. Варто зазначити, що при схрещуванні також відбувалася мутація з вірогідністю 0,1. Таким чином, у наступну популяцію потрапляли 4 потомки від попередньої популяції і генерувалися 3 нові хромосоми. Після проходження п'яти популяцій, за результатами еволюції, маємо кращу хромосому з параметрами [1, 1, 1, 0, 0]. Результати комп'ютерних експериментів представлені в табл. 3.

Таблиця 3 – Результати тестування моделі EfficientNetB0 з параметрами, отриманими на основі генетичного алгоритму

| Модель                                        | Weighted          | Weighted<br>average recall | Weighted<br>average F1-score |  |
|-----------------------------------------------|-------------------|----------------------------|------------------------------|--|
|                                               | average precision |                            |                              |  |
| EfficientNetB0 $3$<br>параметрами $ 1, 1, 1,$ | $0.81\,$          | 0.74                       | 0.74                         |  |

У результаті проведеного дослідження, була розроблена та реалізована методика розпізнавання хвороб сільськогосподарських рослин за зображеннями – із використанням нейромережевої моделі EfficientNetB0 з параметрами, отриманими на основі генетичного алгоритму, що дозволило підвищити точність розпізнавання в середньому на 15 %.

## **Список використаної літератури**

[1] "ML Practicum: Image Classification," Google Machine Learning. [Online]. Available: https://developers.google.com/machine-learning/practica/image-classification/convolutional-neuralnetworks [Accessed: September 27, 2022].

[2] "Keras Applications," Keras. [Online]. Available: https://keras.io/api/applications/ [Accessed: September 26, 2022].

[3] "PlantVillage-Dataset," GitHub. [Online]. Available: [https://github.com/spMohanty/](https://github.com/spMohanty/%20PlantVillage-Dataset/tree/master/raw/color) [PlantVillage-Dataset/tree/master/raw/color](https://github.com/spMohanty/%20PlantVillage-Dataset/tree/master/raw/color) [Accessed: September 25, 2022].

УДК 004.8

## **АНАЛІЗ СТРАТЕГІЧНИХ НАПРЯМІВ РОЗВИТКУ ШТУЧНОГО ІНТЕЛЕКТУ В УКРАЇНІ**

## **Шевченко А.І., Клименко М.С.** (rektor\_iai@ukr.net) *Інститут проблем штучного інтелекту НАН України та МОН України (Україна)*

*В тезах представлено огляд науково-дослідного проєкту «Створення стратегії розвитку штучного інтелекту», наведено ключові положення створеного документа та проаналізовано очікувані результати їх реалізації.* 

Штучний інтелект на сьогодні є однією з найбільш впливових і комплексних передових технологій сучасності, що продовжують набувати стрімкого розвитку. Потенціал застосування штучного інтелекту в різних сферах широко обговорюється провідними спеціалістами різних наукових напрямів, представниками бізнесу та культури. Понад півсотні розвинутих країн, а також альянс НАТО, вже розробили та затвердили стратегії розвитку штучного інтелекту для прискорення свого науково-технічного прогресу.

Науковий потенціал України зобов'язує нас визначити коло завдань і розробити прогноз розвитку штучного інтелекту, а також законодавчо врегулювати його застосування у суспільстві. Враховуючи наявні наукові структури в галузі, високий освітній рівень громадян та обмежені фінансові ресурси, було розроблено проєкт «Стратегія розвитку штучного інтелекту в Україні» (далі – Стратегія).

Визначення, використані в Стратегії, відповідають ідеям Концепції розвитку штучного інтелекту в Україні, введеної Міністерством цифрової трансформації України та схваленої Кабінетом Міністрів України [1]. Українська наукова школа штучного інтелекту запропонувала альтернативний напрямок досліджень штучного інтелекту, який передбачає створення в Україні проривних технологій у сфері штучного інтелекту та спирається на принципи та механізми людського мозку.

Якісна оцінка свідомості людини співвідноситься з рівнем її інтелекту. Тому першочерговим завданням при створенні штучного інтелекту є моделювання штучної свідомості [2]. На основі цих висновків було введено визначення терміну «людський інтелект» і похідного від нього «штучний інтелект». Відповідно, об'єктами наукових досліджень пропонується вважати свідомість людини та штучну свідомість машини.

*Штучний інтелект* – це система алгоритмів і програм для генерації нових знань і розв'язання творчих завдань, створених і контрольованих штучною свідомістю обчислювальної машини.

*Штучна свідомість* – це емерджентний алгоритм контролю над інформаційними процесами та інтеграції роботи різних ділянок обчислювальної системи з можливістю заборони реалізації прийнятих системою рішень, який володіє знаннями про себе та про навколишнє середовище, здатен самонавчатися, отримувати нові знання та приймати самостійні, узгоджені з чинним законодавством і правилами суспільства рішення на основі цих знань, зумовлює внутрішню інтегрованість і зовнішню відокремленість цієї системи.

Функція штучної свідомості проявляється як глобальний самоорганізований інформаційний продукт комп'ютерної системи, який оцінює та контролює ключові процеси, що відбуваються в ній, а також поширює інформацію між різними частинами системи для координації їх роботи та забезпечує соціальне та особистісне сприйняття дійсності [3]. Таке

розуміння штучної свідомості узгоджується з Принципами відповідального застосування штучного інтелекту, викладеними у Стратегії НАТО щодо штучного інтелекту [4], зокрема з опцією деактивації системи, якщо вона почала поводитися непередбачувано.

Наявні результати досліджень дозволяють визначити для України зону прориву в дослідженнях, які відбуватимуться у фундаментальній науці, зокрема у сфері штучного інтелекту. Завдання – створити в Україні високотехнологічний продукт у сфері інформатики та штучного інтелекту, який замінить сучасні комп'ютерні системи. Базова модель машини (комп'ютеру, штучної особистості) повинна мати ключову інтелектуальну одиницю – штучну свідомість, і мати високий рівень штучного інтелекту, що забезпечить універсальність її використання. Інформація про функціональні, психологічні, нейробіологічні та хімічні аспекти людського мозку мусить бути використана для побудови універсального комп'ютера зі штучним інтелектом як інструменту для отримання нових знань. Загалом, Стратегія передбачає можливість використання різноманітних моделей та підходів, які сприятимуть створенню технологій штучного інтелекту, включаючи квантові та нейронні комп'ютери.

Успішна реалізація Стратегії також вимагає відповідного управління науковотехнічними процесами, пов'язаними з дослідженнями штучного інтелекту, розвиток нормативно-правової системи регулювання використання даних технологій та їх постійного розвитку.

Розвиток штучного інтелекту в Україні матиме значний вплив на ринок праці в середньостроковій перспективі: від 10% до 40% відсотків робочих місць зміниться під впливом цифрових трансформацій. З метою підтримки можливості професійного розвитку та зменшення дефіциту фахівців до 2030 року в Україні мають бути впроваджені освітні програми світового рівня з підготовки висококваліфікованих спеціалістів у сфері штучного інтелекту. Необхідно ліквідувати у цій галузі.

У доповіді представлено проєкт Стратегії розвитку штучного інтелекту в Україні, яка дає змогу розвитку на одному рівні зі світовими трендами розвитку штучного інтелекту. Розглянуто безпосередньо частину Стратегії, що стосується науки та освіти. Окрім цього, у проєкті Стратегії приділено увагу й іншим специфічним сферам застосування штучного інтелекту в Україні.

## Список використаної літератури:

- 5. Концепція розвитку штучного інтелекту в Україні, 2020. [Електронний ресурс]. Режим доступу: https://zakon.rada.gov.ua/laws/show/1556-2020-%D1%80#n8
- 6. Шевченко А.И. До питання створення штучного інтелекту. Штучний інтелект, №71 , с. 7–15, 2016.
- 7. Шевченко А.І. Щодо проєкту Стратегії розвитку штучного інтелекту в Україні на 2022 2030 рр. Штучний інтелект, №93, с. 7–15, 2022.
- 8. Stanley-Lockman, Zoe, and Christis, Edward Hunter. 2021. An artificial intelligence strategy for NATO. 25 October 2021. [Електронний ресурс]. Режим доступу: https://www.nato.int/docu/review/articles/2021/10/25/an-artificial-intelligence-strategy-fornato/index.html

# **Розділ 8.**

# **Комп'ютерні ігри і WEB-дизайн**

UDC 004.588

## **ON OPEN WORLD PROCEDURAL GENERATION Veselovskiy V.V.**(disward@knu.ua) *Taras Shevchenko National University of Kyiv, Ukraine*

*The article proposes an approach to create an open world using a combination of diamondsquare algorithms for terrain generation and the fractal Harter-Hatуway dragon algorithm for collection arrangement. It is proposed to create collection objects in a modular way as well as using geometric nodes.*

#### **Formulation of the problem**

Procedural generation plays an important role in the game development industry. The size of the game space grows every year, and it becomes too difficult to fill this space with details. Using procedural generation, developers create a template that builds a family of similar in structure, but still different objects.

## **Terrain generation**

There are many algorithms for creating procedural landscapes. Among them, you can often meet noises, for example, Perlin Noise. In addition to noise, fractal algorithms are often used, it all depends on the desire of the developer to achieve realism, or vice versa to create a surreal, eccentric landscape.

I pay attention to the Diamond-Square algorithm as it allows for variety, and is ideal for both low-poly style and more complex landscapes. Square-diamond - an extension of the 1D midpoint displacement algorithm to a 2D plane[1].

What this algorithm has in common with fractals is its recursive behavior. Initially, we set the height at the ends of the segment in any way and split it with a point in the middle into two subsegments. We shift this point by a random value and repeat splitting and shifting for each of the resulting sub-segments. Random shifts should be proportional to the lengths of the segments on which the partitions will be made. For example, we split a segment of length 1 - then the point in the middle of it should have a height:

 $h = (hL + hR)/2 + random(-R * l, R * l)$ 

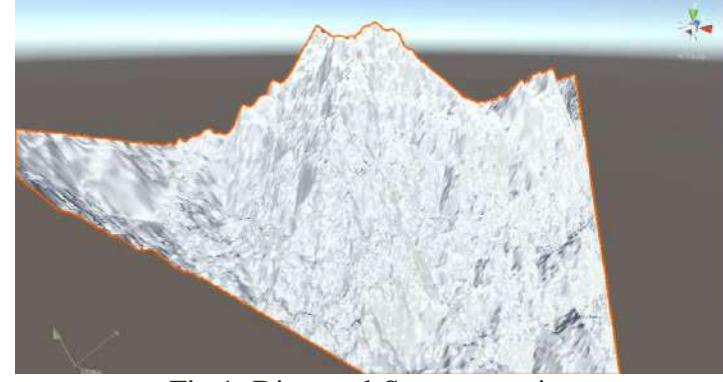

Fig 1: Diamond-Square terrain. **Object Collections. Arranging collections using the Harter-Hateway fractal.**

One way to fill the world with details is to arrange collections of objects. A collection of objects means a pre-prepared group of objects, such as a city or a forest plantation, that can be placed randomly around the world[3]. For placement, they can be used as random walkers, or, for example, the Harter-Hateway fractal dragon algorithm may be suitable. Collections can be of any size or type, depending on the size of the open world.

The Harter-Heithway fractal is capable of covering the entire terrane. In addition, the algorithm can be adapted to any level of detail, and it also synergizes well with the diamond-square algorithm.

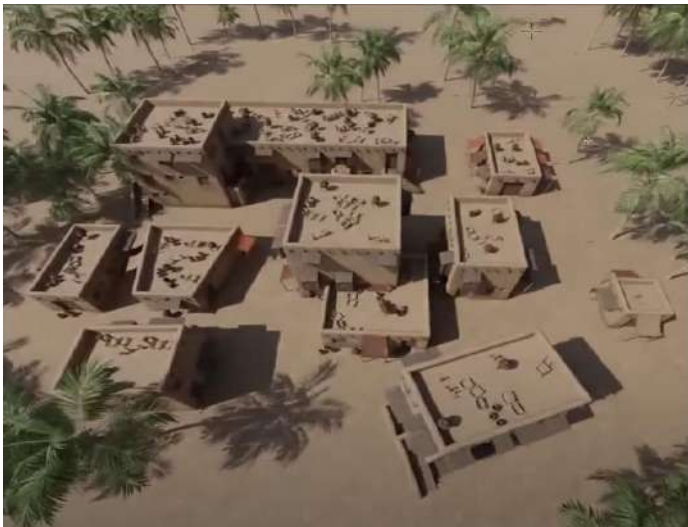

Fig 2: An example of a collection of objects and a random arrangement of trees.

## **Complex objects**

Collections can be created both from ready-made objects, and procedurally generate objects for the collection. You can use the modular method to generate collection objects. The essence of the modular method is that we construct an object from ready-made geometric primitives, for example: cubes of spheres, cones, etc. This approach allows you to greatly diversify the created collections. In addition to simple primitives, ready-made complex components can be used in generating objects. Complex components complicate the design of an object, therefore, when using them, it is necessary to divide the components into primary (mother object) and secondary components[2].

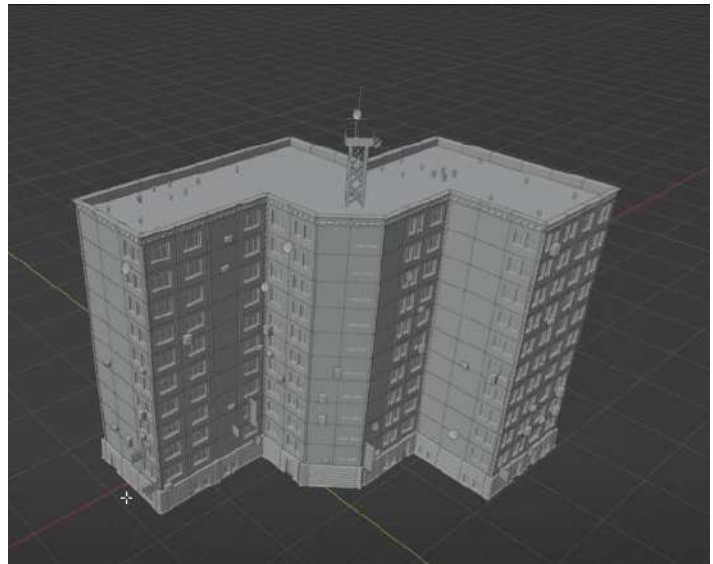

Fig 3: An example of an object generated by a modular approach using secondary complex objects.

#### **Geometric nodes**

For grouping objects in a collection and arranging them on the terrain, it is preferable to use geometric nodes. With the help of geometric nodes, we will distribute the collection over the surface of the terrain. With the density vertex group, we have additional control over the distribution. Using the randomization of the scale and rotation attributes, we give variability in size and rotation angle to all objects. You can use multiple nodes, creating layers, and then merging all existing geometry[4].

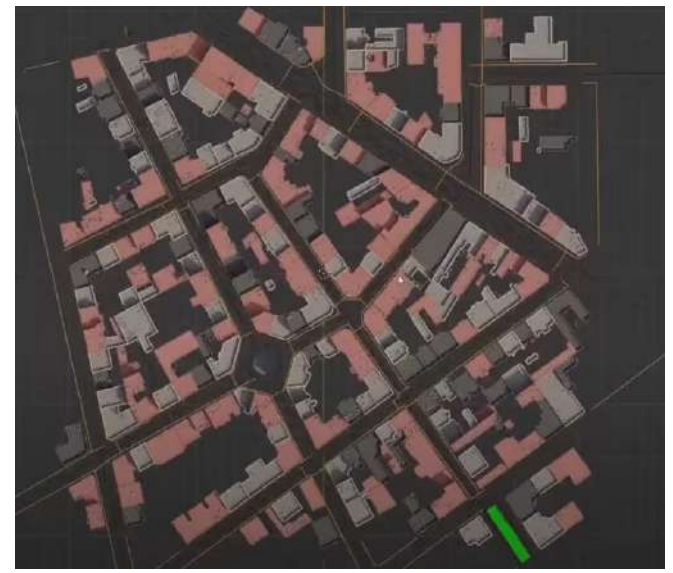

Fig 4: City composed using geometric nodes.

## **Conclusion**

The proposed combination of algorithms copes well with the generation of worlds of any size, in addition, the approach will allow generating complex elements of the open world like cities. In addition, the approach is quite simple to implement. I find the use of the Harter-Hateway Fractal to fill the space to be a particularly good solution, since the algorithm will fill all the available space. The rest of the tools will allow you to diversify the elements of the world as much as possible.

## **References**

[1] Tanya Short, Tarn Adams. Procedural Generation in Game Design. 1st ed, A K Peters/CRC Press, 2017.

[2] Patrick Felicia . Unity From Zero to Proficiency (Advanced): Create multiplayer games and procedural levels, and boost game performances: a step-by-step guide. 3rd ed, Patrick Felicia, 2016.

[3] Bob Roy. FIRST PERSON SHOOTER WITH PROCEDURAL GENERATED LEVEL MADE IN UNREAL ENGINE : Procedural generation Multiplayer Computer game Unreal Engine 4. 1st ed, Bob Roy, 2022.

[4] Alex Galuzin. Preproduction Blueprint: How to Plan Game Environments and Level Designs. 2nd ed,CreateSpace Independent Publishing Platform, 2016.

#### UDC 004.588

## **APPROACHES TO TEXTURING 3D ENVIRONMENTS FOR LOW BUDGET TOP-DOWN STRATEGY GAMES**

**Volkov D. O.**(dimon.volk00@gmail.com) *Taras Shevchenko National University of Kyiv, Ukraine*

*The article discusses simple and inexpensive ways to create locations for strategy games with a top-down view. The methods given in the document are accompanied by drawings for clarity of the described material.*

## **Formulation of the problem**

The need to texture locations arises when developing any computer game with 3D graphics. There are many approaches and paid tools, the purpose of this document is to demonstrate ways to achieve normal quality and do not require large resources.

## **Simple texture**

The simplest and cheapest approach to creating a location is to have a single location texture stretched over the game floor model. When creating a texture, it is effective to use satellite recording, remove shadows and unnecessary objects in the image editor. However, despite the simplicity and low detail, it will look acceptable and relatively realistic.

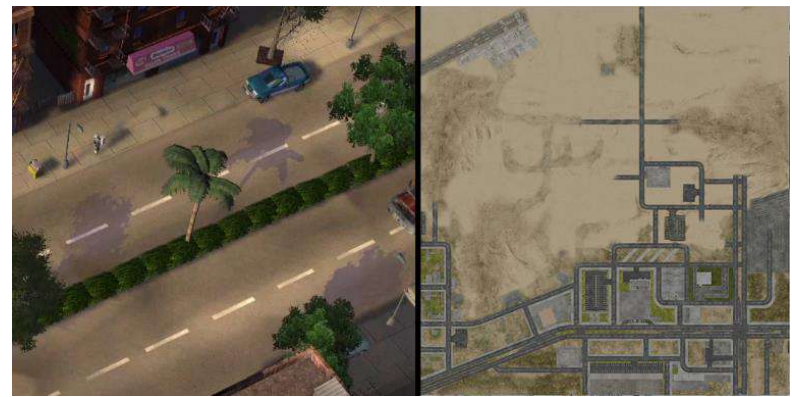

Fig. 1. Example of floor texture.

## **Landscape brush painting**

Game engines usually provide this functionality by default. Using a brush and drawing a splat map (discussed later) and a height map, the user forms his own terrain. This method is fast, convenient and high quality when creating natural locations. However, it is inconvenient when creating urban locations or others.

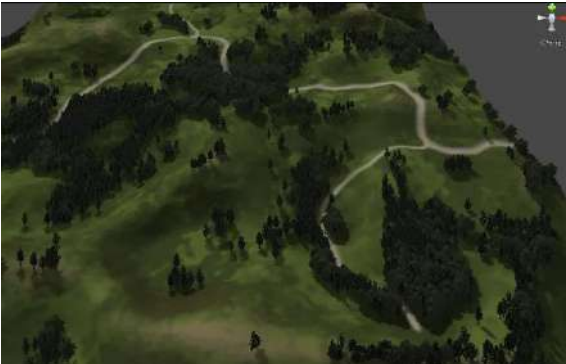

Fig. 2. Terrain created by brush painting.

## **Detail Poly**

The approach involves creating a detail polygon over a low-detailed texture (for example, a street record from a satellite). Applied with blend mode or mapping mode. Suitable for relatively flat surfaces. The designer must manually place dots along the outline of the low-quality texture, which will later be connected to a polygon with a scaled detailed texture. This approach allows you to use a surface texture drawn in an image editor with low detail (for example, with a resolution of 8192/16384, which is not of high quality when used over large areas), and then apply detail textures in the necessary areas to increase level of details.

As a result, this approach is suitable for flat and urban locations, but it is categorically unsuitable for mountainous or hilly areas.

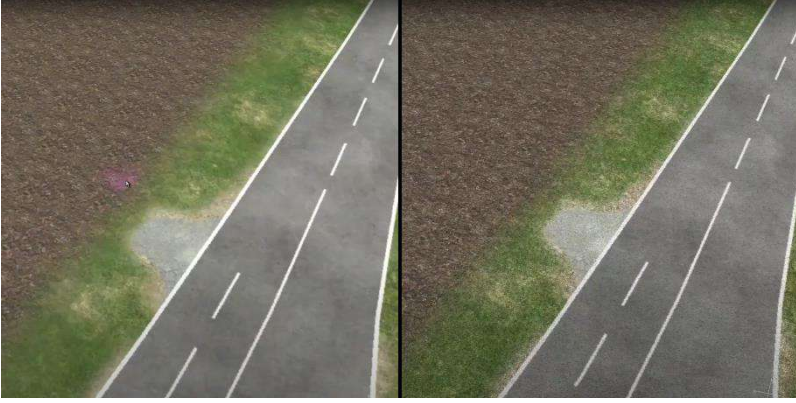

Fig. 3. Compare details poly off/on.

## **Decal**

Decals are used to give 3D models more realism by making them look like real-life scenes. Decals provide scene with more natural transitions and precise detail control, e.g., simulate cracks on a plastered wall, bullet impacts, bloodstains on the floor, potholes on a concrete road, torn fabric etc. Decals can be both 2D and 3D. A 3D decal converts a low poly mesh surface into a 3D visualization with actual normals, displacements, specular, ambient occlusion and roughness maps. These decals can be used to substitute heavy 3D models. The polycount of the project remains low and you still get high-quality 3D assets in the model, using decals. These decals can be applied to low poly meshes while creating a perfect 3D effect. These decals have actual displacements to match closely to 3D models, which in turn reduces the polycount of the project.

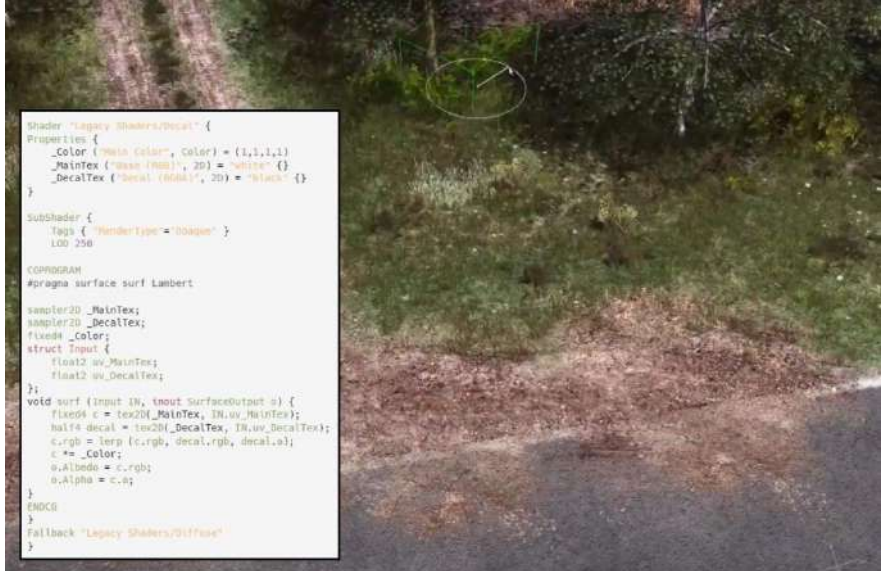

Fig. 4. Example of decals usage.

## **Stochastic sampling**

Stochastic sampling is a Monte Carlo method in which the image is sampled at appropriate unevenly spaced locations rather than at regular spaced locations. This approach is inherently different from both supersampling and adaptive sampling, although it can be combined with either.

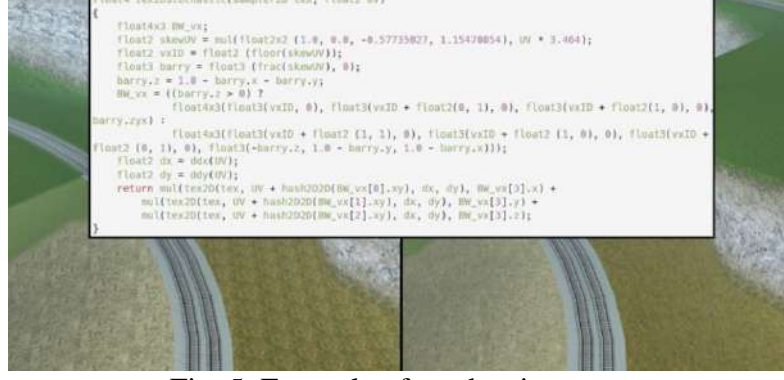

Fig. 5. Example of stochastic usage. **Texture Splatting**

Algorithm allows to create more natural terrain. One of the most common ways of terrain texturing is blending multiple tiled layers. Each layer has an opacity map which defines extent of texture presence on the terrain. The method works by applying an opacity map to the higher levels, revealing the layers underneath where the opacity map is partially or completely transparent.

Simplest way of blending is to multiply texture color with opacity and then sum results. But we can improve it with more difficult splatting algorithms.

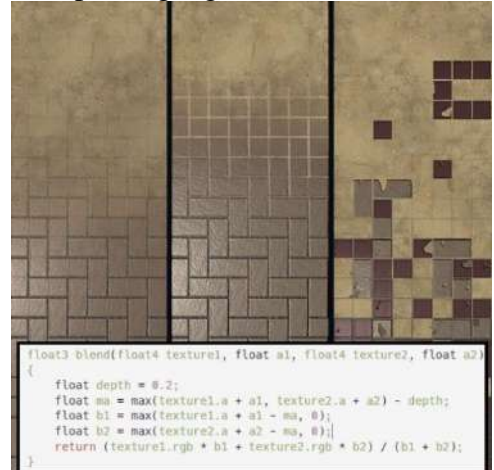

Fig. 6. Splatting algorithms demonstration with simple code example.

## **Conclusion**

Methods of texturing locations were considered, which allow spending a small amount of resources on this work and at the same time have a normal quality of the final location. It is possible and necessary to combine these methods to achieve specific project goals.

## **References**

[1] Luke Ahearn, 3D Game Environments: Create Professional 3D Game Worlds 2nd ed. A K Peters/CRC Press, 2017.

[2] Henry Kelly Environment Art in the Game Industry: A Guide to Rich and Realistic Environments Using Substance Designer 1st ed. CRC Press, 2021.

[3] Jason Booth. (2021, Dec 24). Stochastic Texturing [Online]. Available:

https://medium.com/@jasonbooth\_86226/stochastic-texturing-3c2e58d76a14

[4] Myopic Rhino. (2005, Apr 23). Texture Splatting in Direct3D [Online]. Available: https://www.gamedev.net/tutorials/ /technical/game-programming/texture-splatting-in-direct3dr2238/

## УДК 004.4 **МОДЕЛЮВАННЯ ВИРОБНИЧИХ ПРОЦЕСІВ У ІГРАХ ІНКРЕМЕНТАЛЬНОГО ЖАНРУ**

## **Ізвалов О.В.** (alexey@globlgamejam.org) *Економіко-технологічний інститут ім. Роберта Ельворті (Україна)*

*Розглядаються можливості відображення реальних виробничих процесів у іграх інкрементального жанру. Надається опис типових компонентів та ігрових механік таких ігор, приклади застосування виробничої тематики у їх сетингу. З огляду на компроміс між деталізацією і навчальною роллю гри та розважальним аспектом наводиться модель виробничих процесів гри Farm and Mine, що поєднує сільськогосподарську та індустріальну тематики. Аналізується реакція гравців на такий ігровий процес.*

Інкрементальний жанр ігор (англ. incremental games) набув популярності з середини 2010х років. Класичними представниками жанру є ігри Adventure Capitalist, Idle Miner Tycoon, Swarm Simulator, Paperclips. Ігровий процес у інкрементальних іграх полягає у генерації ресурсів та витраті ресурсів для подальшого підвищення ефективності їх генерації [1]. Із плином гри та накопиченням ресурсів відкривається новий контент: нові ресурси та способи їх генерувати. Процес генерації ресурсу може потребувати найпростішої взаємодії гравця з ігровим інтерфейсом, або відбуватися автоматично, незалежно від дій гравця. Ігри із переважанням першого типу генерації ресурсів називають клікерами (англ. clicker games), а ті, у яких процеси відбуваються самі по собі – айдлерами (англ. idle games) [2]. Ця градація є доволі умовною, оскільки зазвичай у тій самій грі можливі обидва методи, а одним з засобів підвищення ефективності генерації ресурсів, які доступні гравцю, є автоматизація процесу виробництва, що усуває необхідність у кліках [3]. Часто у ігрових термінах такий апгрейд називається «винайняти менеджера».

Трьома додатковими важливими механіками інкрементальних ігор є: режим відсутності гравця, бали престижу та сдвиг парадигми [4]. Режим відсутності гравця (англ. away mode) реалізується з допомогою зберігання поточного стану гри у момент її вимкнення, обчислення часу, що пройшов з моменту вимкнення до моменту повернення гравця до гри, та надання гравцю у момент повернення прибутків, які б гра згенерувала, якби була увесь цей час увімкнена. Ця механіка позитивно впливає на індекс повернення гравців до гри, а для геймдизайнера дозволяє планувати відкриття контенту гри протягом тривалих періодів (тижнів та місяців).

Бали престижу (англ. prestige points) у інкременальних іграх гравець отримує, коли на певному рівні розвитку вирішує розпочати увесь ігровий процес з початку. У таком разі йому нараховується певна кількість балів престижу, які надають внутрішньоігрові бонуси. Ці бонуси дозволяють досить швидко гравцю відновити попередньо скинутий рівень та отримати ресурси для подальшого відкриття ігрового контенту.

Здвиг парадигми (англ. paradigm shift) полягає у зміні характеру взаємодії гравця із ігровими елементами із плином часу та вікриттям нового контенту. Повна автоматизація процесів, з якими гравець взаємодіяв на ранніх етапах гри дозволяє звертати увагу на ручне керування та оптимізацію більш продвинутих ігрових елементів.

У мережі Reddit спільнота з інкрементальних ігор r/incremental\_games є однією з найбільших та містить більше 114 000 учасників та входить до 1% найбільших спільнот.

Із самого початку існування жанру сетинг більшої частини інкрементальних ігор будувався навкруги виробничих процесів. Гра Adventure Capitalist (рис.1а) описує шлях бізнесмена, від заробітків на продажу лимонаду, інвестування коштів у розширення лимонадного бізнесу, через придбання газетних видавництв, хокейних команд, до володіння банками та нафтовидобуними компаніями. При цьому усі генератори ресурсів генерують єдиний ресурс – гроші, і мають елементи впливу один на одний (апгрейд газети дозволяє збільшити прибутки від супутніх бізнесів)

Гра Idle Miner Tycoon (рис. 1б) моделює виробничий ланцюг, що складається з трьох елементів. Шахтар видобуває вугілля у шахті, лифт піднімає вугілля на поверхню, транспорт перевозить вугілля від виходу з шахти на продаж. Кошти, отримані від продажу вугілля можна витратити на покращення кожного з трьох елементів ланцюгу: збільшити відобуток вігулля у шахті, вантажомісткість ліфту чи транспортну здатність на поверхні. Інтелектуальна задача гравця – знайти поточне «вузьке місце» у ланцюгу та насамперед спрямовувати кошти на його покращення.

Грою із одним із найбільш деталізованих виробничих процесів є гра Factory Idle (рис. 1в). Її екран являє собою цех із видом згори, розділений на квадратні клітини. У цьому цеху можна розташувати склади (вугілля, залізна руда, залізо, сталь, алюміній, пластмаса, електроніка тощо) та переробні агрегати (плавильні, станки і т.д.). Склади можуть автоматично закуповувати чи продавати ресурси. Між складами та переробними агрегатами ресурси переміщуються конвеєрами. Гравець розташовує склади, агрегати та конвеєри так, щоб ефективно використати усю площу цеху.

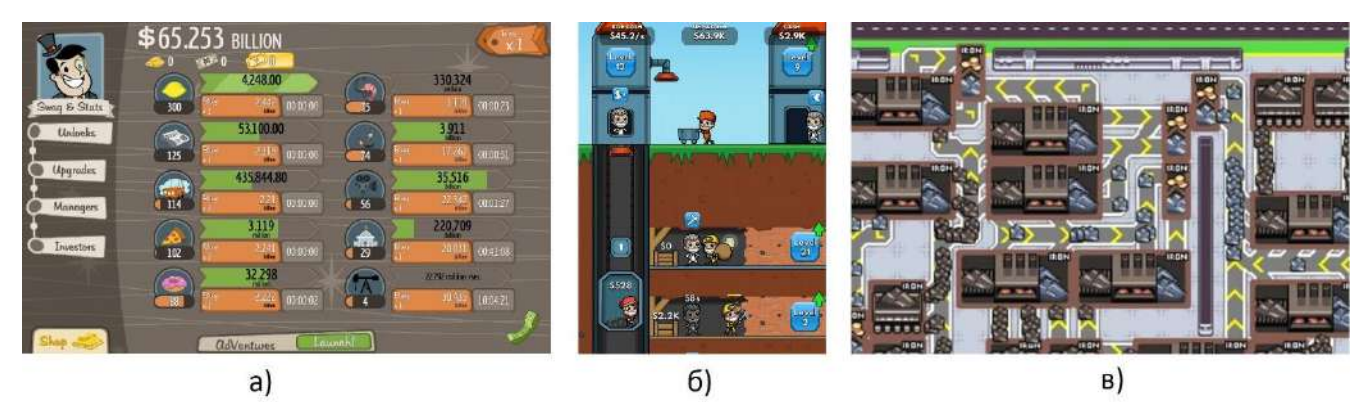

**Рисунок 1.** Інтерфейси інкрементальних ігор на виробничу тематику: a) Adventure Capitalist, б) Idle Miner Tycoon, в) Factory Idle

Аналіз сучасного ринку інкрементальних ігор показує, що ігри на кшталт Factory Idle, із детально представленими виробничими процесами, зустрічаються досить нечасто. Найчастіше розробники фокусуються на якомусь одному виробництві: приготування лимонаду (Idle Lemonade Tycoon Empire), рубка лісу (Idle Lumber Mill), видобуток нафти (Petroleum Tycoon). Водночас, успіх Factory Idle свідчить про те, що для гравців цікавою є можливість розвивати у грі багато різноманітних виробництв і налагоджувати зв'язки між ними. Тому ми у команді Airapport прийшли до розробки своєї гри, яка містить широкий набір виробництв сільськогосподарської та індустріальної сфер. Первісна ідея гри була сформульована під час участі у гейм-джемі Ludum Dare 48 у квітні 2021 року. Тема джему була «Глибше і глибше» (англ. Deeper and deeper). Вона надихнула на створення гри, у якій гравець спочатку копає картоплю, а потім – викопує шахту та видобуває корисні копалини. Гра під назвою Farm and Mine була згодом випущена у повноцінний реліз для платформ Android, iOS, Windows та Linux.

Гра побудована виходячи з об'єктно-орієнтованої парадигми. Ігрові об'єкти наслідуються від базового класу BasicGameObject, одним з основних методів якого є обчислення наступного стану через проміжок часу dt. Оскільки має моделюватися як поведінка об'єктів у реальному часі, так і обчислення за час відсутності гравця, ігрові об'єкти мають коректно обробляти як значення dt у декілька мілісекунд, так і ті, що дорівнюють декільком добам. Від базового класу наслідуються класи ResourceStorage, ResourceConverter та ResourceTransporter. Ці класи є базовими для ігрових об'єктів, які відповідають за зберігання, перетворення та транспортування ресурсів. Екземпляр класу ResourceConverter за наявності сировини виготовляє новий ресурс. Сировину він бере з власного буферу чи з приєднаних до нього інших екземплярів класу ResourceConverter чи ResourceStorage. Виготовлений ресурс може стати сировиною для наступного етапу

виробництва. Ті частини ланцюга виробництва, що не розташовані на ігровому полі поряд та не мають змоги безпосередньо обмінюватися ресурсами, з'єднуються екземплярами класу ResourceTransporter. Цей клас дозволяє у своїх нащадках реалізовувати конвеєрне, челночне та безперервне транспортування.

Даний підхід дозволив швидко прототипувати елементи виробничих ланцюгів через створення нащадків базовіх класів та проєктувати самі ланцюги. Наприклад, виробничий ланцюг приготування піци у грі виглядає наступним чином:

Колодязь – *(Вода)* – Овочева ферма – *(Овочі)*\

Пшеничне поле – *(Зерно)* – Млин – *(Борошно) –*– Піцерія – *(Піца)* Пасовище – *(Сіно)* – Корова – *(Молоко)* – Сироварня – *(Сир)* /

Деталізацію виробничих процесів обрано з огляду на компроміс між навчальною роллю гри та розважальним аспектом. Доповнення базових методів у класах-нащадках дозволяє реалізовувати більш складну взаємодію між об'єктами. Наприклад, пасіка виробляє мед з розташованих поруч соняшникових полів, одночасно підвищуючи врожайність цих полів. А видобуток нафти і перетворення її на бензин дозволяє заправляти трактор, який автоматизує задачі орання, засіву, поливу полів та збору й транспортування врожаю.

Апгрейди у грі Farm and Mine можуть збільшувати коефіцієнт перетворення сировини на продукт, швидкість цього процесу та кількість процесів, що можуть бути запущені на підприємстві одночасно. Ігрова економіка гри побудована на системі з двох валют для здійснення апгрейдів. Це гроші та робоча сила. Гроші гравець заробляє при продажі товарів споживачам на ринку. Робоча сила зростає при зростанні населення міста. Населення зростає при продажу споживачам продуктів харчування, але воно обмежено наявним житлом. Гравець може будувати нове житло, розвиваючи індустріальну гілку виробництв: глиняний кар'єр, цеглинний завод, лісопильню, згодом – виробництво арматури. Гравець може відміняти апгрейди, придбані за робочу силу, щоб витратити її на інші потреби.

Гра написана на мові програмування ActionScript 3 із застосування кросплатформеної технології Harman AIR та візуального рушія Starling. Завдяки цьому з'явилась можливість збирати iOS версію гри на комп'ютері із ОС Windows. Рейтинг гри Farm and Mine у Google Play складає 4,7 з 5 за результатами 900 відгуків, а у AppStore 4,8 з 5 за результатами 200 відгуків. Розроблений рушій моделювання виробничих процесів може бути використаний у наступних іграх із різноманітним сетингом та деталізацією.

## **Список використаної літератури**

[1] Sultan A. Alharthi, Olaa Alsaedi, Zachary O. Toups, Joshua Tanenbaum and Jessica Hammer. 2018. Playing to Wait: A Taxonomy of Idle Games. In Proceedings of the 2018 CHI Conference on Human Factors in Computing Systems. Montreal, Canada: Association for Computing Machinery. 15 pages doi:10.1145/3173574.3174195

[2] Blair Purkiss and Imran Khaliq. 2015. A study of interaction in idle games & perceptions on the definition of a game. In 2015 IEEE Games Entertainment Media Conference (GEM). Pages 1–6. doi: http://dx.doi.org/10.1109/GEM.2015.7377233

[3] Sonia Fizek. 2018. Interpassivity and the Joy of Delegated Play in Idle Games. ToDiGRA Journal, Proceedings of the DiGRA UK 2017 Conference. Pages 137-163

[4] Anthony Pecorella. 2015. Idle Games: The Mechanics and Monetization of Self-Playing Games. A talk at the Game Developers Con ference, San Francisco, http://www.gdcvault.com/play/1022065/Idle-Games-The-Mechanics-and

УДК 004.42

**КОМП'ЮТЕРНА ПРОГРАМА ДЛЯ РОЗРОБКИ ТЕМАТИЧНИХ КРОСВОРДІВ Романюк О.Н., Громова Л. П., Романюк О.В., Рейда О.М.** (rom8591@gmail.com, lgromova@vntu.edu.ua, romaniukoksanav@gmail.com, alexreyda@gmail.com, (mashaboicova@gmail.com, boltach.svetlana@gmail.com) *Вінницький національний технічний університет (Україна)* **Котлик С.В.(** sergknet@gmail.com) *Одеський національний технологічний університет (Україна)*

*Розглянуто особливості використання кросвордів у навчальному процесі. Описано розроблену програму для розроблення тематичних кросвордів.*

Застосування кросвордів [1-4], їх, рішення сприяє розвитку мислення студентів, вчить чітко, логічно та лаконічно висловлювати свої думки. Кросворди по суті є інтелектуальними іграми, призначеними для розвитку ерудиції, розширення словникового запасу, тренування пам'яті, уваги.

Використання кросвордів у навчальному процес [1-4]:

• стимулює пізнавальну активність (студенти за власним бажанням починають звертатися за допомогою до підручників, додаткових посібників та іншої літератури;

• розширює світогляд, збагачує лексикон новими словами, термінами;

• розвиває логічне мислення та пам'ять, творчі здібності;

• підвищує грамотність.

Вивчаючи новий навчальний матеріал студент опановує різні смислові поняття: терміни, умовні позначення, формули, закони, визначення і т.д. Засвоєння матеріалу може бути успішним лише якщо засвоєно знаково-понятійний матеріал

Перевага кросвордів полягає в тому, що вони вносять у пізнавальний процес ігровий елемент, активізують розумову діяльність, стимулюють свідомий пошук у галузі, що вивчається. З іншого боку, кросворд можна розглядати як розумову гімнастику, тренувальний засіб у розвиток математичного мислення.

Інтелектуальні ігри взагалі, а кросворди у тому числі, не лише надають особливий, цікаво-мотиваційний аспект процесу навчання, а й сприяють розвитку пошуково-творчих здібностей застосовувати свої знання, швидко орієнтуватися у набутих відомостях. Вони служать чудовим тренінгом розумової діяльності, дають можливість студенту самовираження, доставляючи задоволення правильними відповідями.

У процесі вивчення дисциплін студенти стикаються із термінологією предметної галузі. Засвоєння нових термінів на рівні розуміння потребує значно більших витрат часу та зусиль, ніж їх механічне запам'ятовування Але, як свідчить досвід, особа, яка розуміє суть спеціальних термінів і впевнено ними користується, набагато швидше засвоює навчальний матеріал.

Привнесення ігрового елемента робить процес навчання нетрадиційним, цікавим і ефективним.

Застосування НТК забезпечує такі умови:

1. Достатнє мотивування студентів для роботи на найкращий кінцевий результат, в даному випадку –повністю розгаданий кросворд-тест;

2. Позитивну емоційну обстановку під час навчання;

3. Наявність елементів змагальності між студентами для активізації пізнавальної діяльності;

Авторами розроблено комп'ютерну програму для складання тематичних кросвордів. На рисунку 1 зображено зовнішній вигляд інтерфейсу програми.

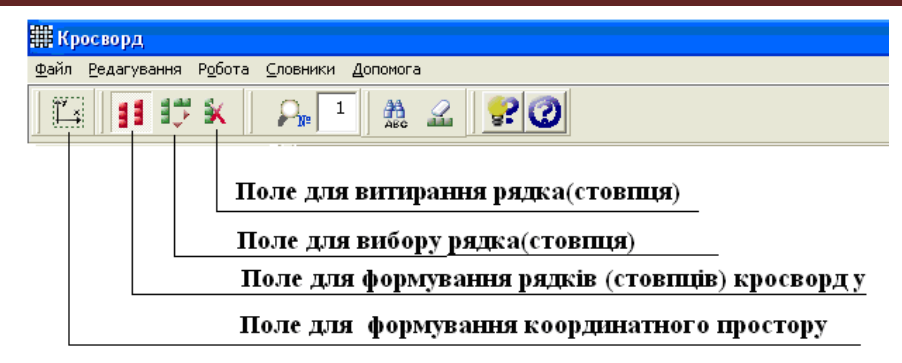

Рисунок 1 –Зовнішній вигляд інтерфейсу користувача

Програма дає можливість розробити графічну решітку. Для цього є можливість завдання розміру координатного простору шляхом визначення кількості квітинок по горизонталі та вертикалі.

Для формування рядків (стовпців) кросворду вибирається відповідна опція. Для формування структурного елементу кросворду в координатному просторі натискається клавіша миші на початкову точку елементу і здійснюється відповідне переміщення до моменту натискання (рис . 2)

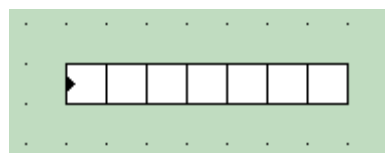

Рисунок 2 – Поле для формування рядка кроссворду

При формування графічної решітки (рис. 3) важливо забезпечити симетричність кросворду. Ця вимога бажана, але не обов'язкова.

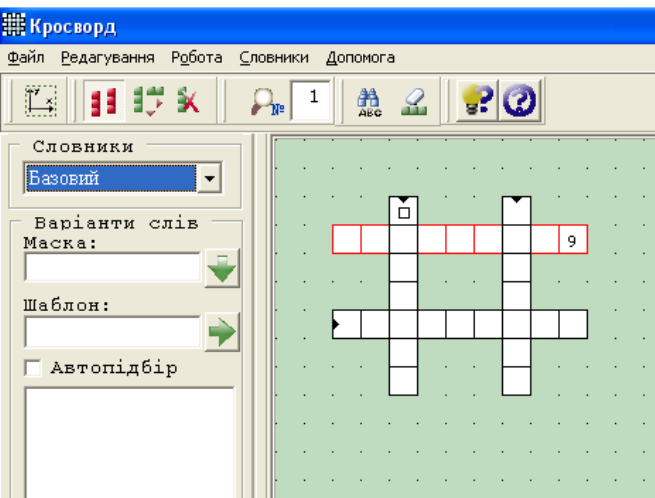

Рисунок 3 – Формування трафарету

 Пошук слів може відбуватись автоматично (при вибраній опції "Автопошук"), або в ручному режимі при натисканні клавіші "Пошук слова". Якщо в словнику слова не знайдено, то програма надає можливість самому ввести слово, при цьому слово вводиться по масці, що не дає можливість помилково ввести слово. Дане слово можливо стерти за допомогою відповідної клавіші, або нажавши клавішу DEL.

Перед початком розробки словника вибирається відповідний словник, що забезпечить вибір слід даного тематичного напрямку. Після формування трафарету кросворду відбувається вибір слів. Для цього активізується відповідний рядок (стовпець). Після цього формується база можливих слів (рис. 4)

Користувач обирає слово для трафарету. При цьому раніше вибрані слова для інших рядків(стовпців) є перешкодою при виборі слова.

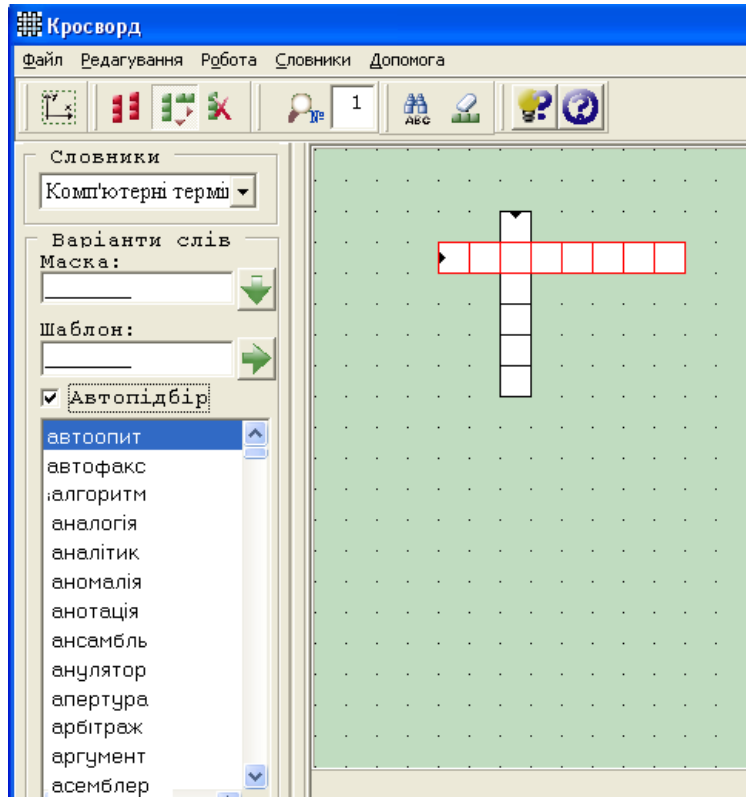

Рисунок 4 – Вибір слів

Станом на сьогодні створено складається чотири тематичні словники: словник загальної лексики, словник власних імен, словник географічних назв і комп'ютерний. Також існує словник користувача, до якого можна підключити власний словник. Розроблення нових словників і збільшення обсягів продовжується. Для цього розробляється відповідна програма.

Словники можна поповнювати за допомого створеного редактора словників: з текстового файлу в середовищі Windows або за допомогою текстового редактора створеної програми.

Питання в кросворда сформульовано чітко і виключають подвійне тлумачення.

Наведено відповіді (рис. 5), які призначені для перевірки правильності рішення кросворду і дають можливість ознайомитися з правильними відповідями на невирішені позиції, що сприяє вирішенню однієї з основних завдань розгадування кросвордів підвищення ерудиції та збільшення словникового запасу.

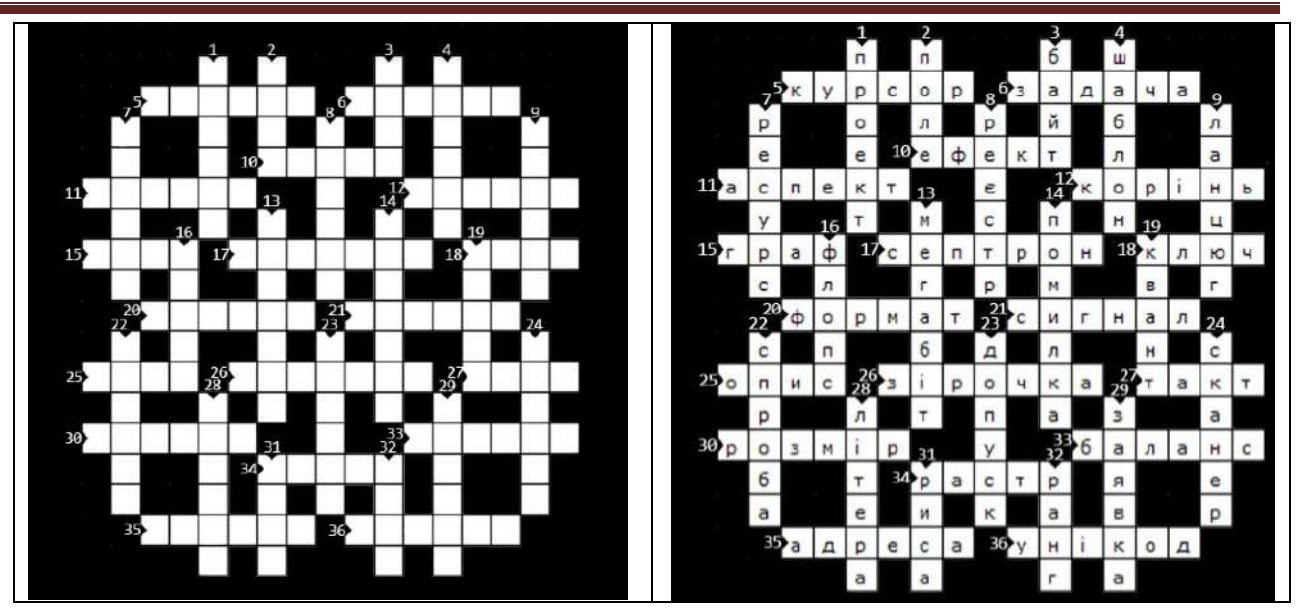

Рисунок 5 – Приклад заповненого кросворду

Розроблена комп'ютерна програма дає можливість автоматизувати розробку тематичних кросвордів.

## **Список використаної літератури**

1. [Стефанович Т. О.](http://www.irbis-nbuv.gov.ua/cgi-bin/irbis_nbuv/cgiirbis_64.exe?Z21ID=&I21DBN=UJRN&P21DBN=UJRN&S21STN=1&S21REF=10&S21FMT=fullwebr&C21COM=S&S21CNR=20&S21P01=0&S21P02=0&S21P03=A=&S21COLORTERMS=1&S21STR=%D0%A1%D1%82%D0%B5%D1%84%D0%B0%D0%BD%D0%BE%D0%B2%D0%B8%D1%87%20%D0%A2$) Тематичний кросворд як інтерактивний засіб вивчення термінології навчальної дисципліни / Т. О. Стефанович // [Вісник Національного університету "Львівська](http://www.irbis-nbuv.gov.ua/cgi-bin/irbis_nbuv/cgiirbis_64.exe?Z21ID=&I21DBN=UJRN&P21DBN=UJRN&S21STN=1&S21REF=10&S21FMT=JUU_all&C21COM=S&S21CNR=20&S21P01=0&S21P02=0&S21P03=IJ=&S21COLORTERMS=1&S21STR=%D0%9629409:%D0%90:%D0%86%D0%BD%D1%84%D0%BE%D1%80%D0%BC.%D0%B2%D0%B8%D1%89.%D0%BD%D0%B0%D0%B2%D1%87.%D0%B7%D0%B0%D0%BA%D0%BB.)  [політехніка". Інформатизація вищого навчального закладу](http://www.irbis-nbuv.gov.ua/cgi-bin/irbis_nbuv/cgiirbis_64.exe?Z21ID=&I21DBN=UJRN&P21DBN=UJRN&S21STN=1&S21REF=10&S21FMT=JUU_all&C21COM=S&S21CNR=20&S21P01=0&S21P02=0&S21P03=IJ=&S21COLORTERMS=1&S21STR=%D0%9629409:%D0%90:%D0%86%D0%BD%D1%84%D0%BE%D1%80%D0%BC.%D0%B2%D0%B8%D1%89.%D0%BD%D0%B0%D0%B2%D1%87.%D0%B7%D0%B0%D0%BA%D0%BB.). - 2013. - № 775. - С. 35-38. 2. Інтерактивні методи навчання (загол. з екрану). URL:

https://sites.google.com/site/nmcmyk/naukova-dialnist/interaktivnimetodi-navcanna. (дата звернення – 01.12.2020).

3. Брославська Г.М. Використання інформаційно-комунікаційних технологій у професійній освіті / Брославська Г. М// Матеріали VІ Всеукраїнська науково-практична Інтернет-конференції «Актуальні проблеми та перспективи технологічної і професійної освіти», -с. 6-9.

4. Ємонакова О. О. Кросворд – як ігровий метод навчання / О. О. Ємонакова // Розвиток методологічних основ вищої освіти в ОНАХТ : матеріали 48-ї наук.-метод. конф., Одеса, 12- 13 квіт. 2017 р. / Одес. нац. акад. харч. технологій. – Одеса, 2017. – С. 163.

УДК 004.92

# **ДОСЛІДЖЕННЯ ТЕХНОЛОГІЇ NANITE НА РУШІЇ ДЛЯ РОЗРОБКИ КОМП'ЮТЕРНИХ ІГОР UNREAL ENGINE 5**

**Тумбрукакі В.В., Ломовцев П.Б.** (tumbrik888@gmail.com) *Одеський національний технологічний університет*

*В роботі розглядається питання застосування інформаційної технології Nanite з метою підвищення ефективності роботи, а саме, зменшення витраченого часу на створення 3D-моделі та підвищення продуктивності гри за допомогою нових методів обробки об'єктів з технологією Nanite на платформі Unreal Engine 5. Завдяки використання*  *такої технології розробник зможе використовувати більше 3D-моделей для створення більш детально опрацьованих локацій зі збереженням продуктивності гри.*

В сучасному світі з розвитком комп'ютерних технологій широко використовуються 3Dмоделі в різноманітних цілях, а саме: створення 3D-моделей персонажів для комп'ютерних ігор, при створенні мультфільмів та фільмів; 3D візуалізація будинків для того, щоб оцінити конструктивні особливості майбутнього об'єкта перед будівництвом. Але використання великої кількості об'єктів вимагає більш потужних комп'ютерів та потребує більше часу на обробку цих об'єктів, ця проблема обмежує творців, змушуючи їх використовувати простіші об'єкти чи зменшувати їх кількість.

Ігри з відкритим світом, де користувач може робити практично будь-які дії та не обмежений локаціями, мають високий попит серед геймерів. З появою Unreal Engine 5 створення таких віртуальних всесвітів значно спростилося.

3D-моделі віртуального світу складаються з різних полігонів, що утворюють його поверхню, відповідно чим більше об'єкта деталей – тим більше полігонів. Це означає, що при завантаженні великої кількості високодеталізованих об'єктів у процесі гри пристрій споживатиме велику кількість ресурсів. Щоб позбавитися цієї проблеми розробники можуть створювати різні рівні деталізації об'єкта. Наприклад, якщо персонаж знаходиться на першому плані екрана – його деталізація максимальна і знижується в міру його віддалення. Це дійсно ефективно, але для реалізації такого завдання потрібно створювати кілька варіантів відображення однієї моделі з різним рівнем деталізації. Однак двигун Unreal Engine 5 пропонує робити це автоматично, за допомогою технології Nanite, яка просто зменшує кількість полігонів у міру віддалення об'єкта від камери. Такий динамічній рівень деталізації знімає значну частину навантаження з розробників і дозволяє випускати ігри з чудовою графікою в декілька разів швидше.

Нова технологія віртуальної геометрії Nanite дозволяє працювати з високодеталізованими моделями. При цьому Nanite завантажує лише видимі полігони у зоні рендерингу, не вимагаючи традиційних LOD для об'єктів. Для ефективної роботи з Nanite реалізовані спеціальні віртуальні карти тіней (VSM).

Переваги системи Nanite:

- збільшення складності геометрії на кілька порядків більша кількість трикутників та об'єктів, що обробляються в режимі реального часу, ніж це було раніше;
- бюджети на кадр не обмежені кількістю полігонів, викликами на малювання та використанням пам'яті для геометрії;
- можна безпосередньо імпортувати вихідний арт кінематографічної якості, такий як скульптури, зроблені в окремому додатку або скани, отримані за допомогою фотограмметрії;
- використання високополігональної деталізації замість запікання деталей;
- рівень деталізації обробляється автоматично і більше не потребує ручного налаштування рівнів віддаленості для окремо взятих об'єктів;
- практично повна відсутність втрат, особливо це стосується переходів між рівнями віддаленості.

За своєю суттю, Nanite, як і раніше, є сіткою, що складається з трикутників, але з високим рівнем деталізації і високим рівнем стиснення, що застосовується до її даних. На додаток до всього, Nanite використовує зовсім нову систему для надзвичайно ефективного рендерингу цього формату даних.

З розвитком інформаційних технологій, потреба в створенні 3D-моделей в різних галузях тільки збільшується. З'являються нові середовища розробки, оновлюються платформи для створення ігор, зростає використання 3D-моделювання в різних проектах, та збільшуються потреби у більш ефективній роботі з 3D-моделями, для чого дуже добре підходить новітня технологія Nanite.

## СПИСОК ВИКОРИСТАНИХ ДЖЕРЕЛ

- 1) ―Документація Unreal Engine 5,‖ (Oct, 2022). *Unreal Engine.* [Веб-сайт]. Режим доступу: https://docs.unrealengine.com/5.0/en-US/nanite-virtualized-geometry-in-unreal-engine/ . Дата звернення: 6.10.2022.
- 2) ―Огляд преваг Unreal Engine 5‖ (Oct, 2022). *Avada Media.* [Веб-сайт]. Режим доступу: https://avada-media.ua/services/razrabotka-igr-na-unreal-engine-5/ . Дата звернення: 6.10.2022.
- 3) ―Стаття технології Unreal Engine 5,‖ (Oct, 2022). *Overclockers.* [Веб-сайт]. Режим доступу: https://www.overclockers.ua/news/games/2022-04-06/131102/ . Дата звернення: 7.10.2022.<br>"Основи Unreal Engine," (Oct. 2022). Stdpub. [Веб-сайт]. Режим досту.
- 4) ―Основи Unreal Engine,‖ (Oct, 2022). *Stdpub.* [Веб-сайт]. Режим доступу: https://stdpub.com/unrealengine/unreal-engine-4-uchebnik-dlya-nachinayushhih-vvedenie-vosnovy . Дата звернення: 7.10.2022.
- 5) "Загальний огляд Nanite," (Oct, 2022). *Habr*. [Веб-сайт]. Режим доступу: https://habr.com/ru/company/gaijin/blog/568282/ . Дата звернення: 8.10.2022.
# **Розділ 9.**

# **Бібліометрика. Інформатизація навчального, наукового, дослідного процесів**

### УДК 027:004.4:004.9 **ЦИФРОВИЙ ФОРМАТ РОБОТИ БІБЛІОТЕКИ З ВИКОРИСТАННЯМ GOOGLE ТАБЛИЦЬ.**

**Борцова Ю.В., Сиволап О.С.**(bortsova.07@gmail.com, kasiosandra@gmail.com) *Одеський національний технологічний університет (Україна)*

*Науково-технічна бібліотека Одеського національного технологічного університету має розгалужену структуру відділів, використання в роботі Google сервісів значно прискорює комунікаційні процеси між працівниками, а саме можливість формування й використання документів з хмарного сховища Google диска та спільного їх редагування, коментування.*

З іншого боку такий підхід в робочому процесі дозволяє забезпечити безпеку та уникнути ураження робочих комп'ютерів вірусним програмним забезпеченням (ПЗ), носіями якого зазвичай є флеш-носії та інші пристрої фізичної пам'яті, які потребують фізичного приєднання до комп'ютера. Безпека забезпечується властивостями хмарного середовища, де вірусне ПЗ не може існувати. Таким чином хмарні технології Google дозволяють не лише працювати з документами, а й надійно їх зберігати.

Одним із найбільш використовуваних сервісів Google, звісно є Google диск. Саме на Google диску зручно зберігати результати своїх напрацювань, створених в аналогічних до MS Office додатках, але з хмарним автоматичним збереженням, що унеможливлює втрату матеріалів навіть при раптовому закритті активного вікна, а натомість дозволяє продовжувити безпечно працювати в офлайн-режимі та переглядати історію змін або ж повертатись до попередніх версій виконаної роботи.

Завдяки Google технологіям користувач отримує можливість створення власного облікового запису з доступом до багатьох зручних і необхідних сервісів з різними наборами інструментів прикладних програм, поштової скриньки @gmail, доступ хмарного сховища Google диска з безкоштовним обсягом до 15 ГБ. Також, з реєстрацією облікового запису з'являється доступ до користування багатьма іншими сервісами, зручними можливостями, серед яких – документи, таблиці, презентації тощо. Саме тому, важливо бути технічно грамотним та використовувати пропоновані сервіси, якщо не повністю, то хоча б помаксимуму. Також, наявність власного облікового запису полегшує реєстрацію на багатьох сайтах та інших сервісах, споріднених з Google, здійснюючи її автоматично в один клік.

Для зручності краще використовувати єдиний обліковий запис для поєднання всієї своєї цифрової інформації в одному місці, адже це дає можливість доступу до своїх даних з будьякого місця, пристрою і в будь-який час, і не лише в онлайн-режимі.

# УДК 027.7:023:005.3 **ЗАСТОСУВАННЯ ЧЕНДЖ МЕНЕДЖМЕНТУ ПРИ ОРГАНІЗАЦІЇ РОБОЧИХ ПРОЦЕСІВ БІБЛІОТЕК ЗВО**

**Волкова А.Ю., Титуренко Ж.А., Шершун О.О.** (volkovanastasia.w@gmail.com, janettrnk@gmail.com, aleksander.shershun@gmail.com) *Одеський національний технологічний університет (Україна)*

*Чендж менеджмент або управління змінами - це систематичний, організований підхід та застосування різноманітних знань, методів та ресурсів, з метою впровадження, аналізу та планування змін у бізнесі, організації чи інших сферах. Такий процес дозволяє плавно та ефективно запровадити різні типи змін у колектив, таким чином, щоб це не тільки позитивно вплинуло на співробітників, та не стало стресовим процесом, але й покращити комунікацію, продуктивність та процеси прийняття рішень, створити більш сприятливе робоче середовище для команди. [1]*

Кожні зміни в організаціях, будуть вони великими чи малими, не отримають бажаного ефекту без добре продуманого чендж менеджменту. Управління змінами - це доступний та простий метод до успішного впровадження змін, який має свої основні переваги:

- ●Допомогає боротися із опором змін
- ●Дозволяє встановити чіткі цілі змін та відстежувати отримані результати
- ●Легкий процес створення стратегії для ефективного впровадження змін

● Можливість балансувати різні аспекти змін, такі як люди, процеси, технології тощо.

Існують різні типи управління змінами, ви аи можете використовувати оптимальний для вас, залежно від змін, які ви поставили. [2]

●*Виняткові*: Окремі події, які змінюють життєвий досвід людини, але не суттєво впливають на багато аспектів її життя. Наприклад, зміна імені вимагає оновлення деяких документів у відділі кадрів, але не змінить роль людини на роботі.

● *Інкрементальні*: поступові зміни, які потребують серйозного підходу, наприклад модернізація існуючої технології.

● *Маятник*: раптові коливання від одного стану до іншого, часто перехід від однієї крайності до протилежної точки зору або стану. Наприклад, перехід від 100% офісного робочого середовища до 100% віддаленої команди.

● *Парадигма*: зміни, які призводять до нових стандартів чи цінностей та стають новою нормою. Наприклад, успішний перехід від синхронного зв'язку до гібридної моделі, що включає як синхронний, так і асинхронний зв'язок.

Безумовно, чендж менеджмент можна застосовувати при запровадженні нових змін в університетах та інших закладах освіти, це така ж велика команда та структура як і у великий бізнес корпорації, яка потребує комунікації та плану дій, при зміні порядку звичних речей.

Важливо зазначити, що при управлінні змінами ви можете мати на увазі лише якісь масштабні процеси, але це не завжди так. Невеликі зміни невеликі зміни накладаються один на одного, сумарно створюючи позитивні результати у роботі організації.

Прямо зараз у вищій освіті, і не тільки в Україні, відбуваються значні зміни та кризи, установи прагнуть більшої доступності, різноманітності, стійкості та підзвітності.

На жаль у такій ситуації, більшість установ взагалі не обізнані та не мають стратегічного підходу до управління змінами. Навчальні заклади або ігнорують проблему, чекаючи кращого моменту для її вирішення, або вносять зміни та сподіваються на позитивний результат, розглядаючи зміну як подію, а не як процес. Зміни не розглядаються системно чи цілісно - наприклад, перехід предмета на змішану (очну та онлайн) форму, не допомагаючи викладачам розвивати необхідні нові навички, чи впровадження нової навчальної програми, яка робить акцент на активному навчанні в комп'ютерних класах, проте навчальний корпус в основному являє собою лекційні зали з фіксованими сидячими місцями, або класи із застарілими технологіями. [3]

Які методи вирішення таких проблем? Усвідомлення та розуміння того, як працюють зміни, є важливим аспектом. Сприймайте зміни як досвід, проведіть діагностику та розробіть детальну програму змін та зробіть процес колективним. Вам потрібно не тільки зрозуміти поточний досвід людей, яких ви будете наражати на зміни, але й спроєктувати їх майбутній досвід, продумуючи всі аспекти – моменти, коли вони взаємодіють з інформацією, технологіями, та один з одним. Саме такий підхід дозволить вам конкретизувати те, що зміна буде означати для людей, процесі їх роботи у майбутньому, чим вона відрізнятиметься і як вона буде вливати на робочий процес команди, установи і самої людини.

#### **Використана література:**

1. Everything you need to know about change management // IMD: [Веб-сайт]. URL: https://www.imd.org/reflections/change-management/ .

2. What Is Change Management? // Whatfix: [Веб-сайт]. URL: https://whatfix.com/changemanagement/

3. Five Ways Colleges and Universities Can Better Manage the Change Process // brightspot strategy: [Веб-сайт]. URL: https://www.brightspotstrategy.com/five-ways-colleges-anduniversities-can-better-manage-the-change-process/

# УДК 001.891:004.65 **ПУБЛІКАЦІЙНА СТРАТЕГІЯ, ЯК ОСНОВА НАУКОВОЇ РЕПУТАЦІЇ Главчева Ю. М.** (yuliia.hlavcheva@khpi.edu.ua) *Національний технічний університет "Харківський політехнічний інститут" (Україна)*

*Наукова репутація є важливою складовою іміджу ученого. Наукова репутація складається з багатьох елементів. Одним з них є наукова публікація. В тезах розглядається питання вибору видання для публікації результатів досліджень. Видання може впливати як на покращення наукової репутації, так і нашкодити науковцю. Легко доступні та агресивно поводяться хижацькі видання. Ознаки хижацьких видань не завжди легко визначити. Саме тому співробітник бібліотек, як експерти з наукових комунікацій, мають можливість допомогти науковцям з формуванням ефективної публікаційної стратегії.*

Наукова репутація важлива для науковця. Вона вказує на авторитетність та впливовість вченого. Від неї може залежити участь у науково-дослідницьких проектах та наукова кар'єра загалом. В свою чергу наукова репутація вчених, що працюють в академічній установі формує репутацію установи та є складовою її рейтингу. В дослідженні [1] виявлено, що існує взаємозв'язок між академічною репутацією та фінансовим потенціалом закладу вищої освіти. Питання фінансування є важливим в умовах конкурентного середовища та євроінтеграційних трансформацій освіти й науки.

Для підтримки академічної репутації та забезпечення ефективної роботи науковопедагогічних працівників, в НТУ «ХПІ» упроваджено КРІ, до переліку яких входять і показники публікаційної діяльності. Key Performance Indicators (КРІ) – це набір показників, що відображають ті аспекти організаційної діяльності, які є найбільш важливими. Вони допомагають визначити та виміряти організаційні цілі, які є фундаментальними для поточного та майбутнього успіху організації [2].

Також, на основі публікаційних показників виконується оцінка наукової діяльності, формуються рейтинги науковців та установ. Публікаційна діяльність науковця має значний вплив на формування наукової репутації. Тому науково-педагогічні працівники вимушені багато публікуватися та прикладають багато зусиль для забезпечення високих показників та

демонстрації високих результатів роботи. В такому темпі іноді не вистачає часу на проведення експертної оцінки видання, в якому заплановано публікацію. Цю ситуацію дуже вдало використовують шахраї, пропонуючи швидку публікацію у закордонних виданнях. Ця проблема обговорюється на порталі Committee on Publication Ethics [3]. Найчастіше, це хижацькі видання, для яких не існує понять «наукове рецензування», «етика наукової публікації». За гроші науковців публікуються всі статті, що подаються до редакції. Публікація в хижацькому виданні не лише не принесе позитивної репутації, а може нашкодити їй. Прибрати попит на публікації в хижацьких виданнях можна роботою за такими напрямами:

1. упорядкування використання наукометричних показників на основі публікаційних даних під час проведення оцінки наукової діяльності (нормалізовані показники, врахування обмежень бібліометричних методів);

2. сприяння авторам у формуванні ефективної стратегії публікацій з пріоритетом використання авторитетних рецензованих видань;

3. мотивація до оволодіння цифровими компетентностями науковця (інформаційноаналітичні системи та їх сервіси).

Робота за першим напрямом визначається на вищому державному рівні та затверджується у нормативно-правових документах. У світі є приклади реалізації припинення практики великої кількості слабких публікацій (у хижацьких виданнях) на користь меншої кількості цінніших робіт в авторитетних видавництвах. Прикладом гарної європейської практики є досвід Польщі, яка ввела в дію важливий комплексний документ «Конституцію для науки». У ньому, наприклад: обмежується звітність науковця 4 публікаціями; оцінка публікації залежить від рейтингу видання. Інформація про рейтинг міститься в переліках видавництв та журналів, які опубліковані на офіційному сайті Міністерства науки та освіти Польщі [4]. Таким чином процес оцінки є відкритим, прозорим та зрозумілим кожному науковцю. Науковець заздалегідь має можливість планування своєї публікаційної діяльності.

Зміст роботи за другим та третім напрямом відповідає компетентностям співробітника бібліотеки. Ефективна стратегія публікацій забезпечується знанням й розумінням з наукометричними системами та показниками видань (квартиль, IF, Citescore); а, також володінням навичками роботи з сервісами для пошуку видань. Існує багато подібних сервісів, наприклад: Elsevier Journal Finder (https://journalfinder.elsevier.com/), Web of Science Master Journal List (https://mjl.clarivate.com/home), Springer Journal Suggester (https://journalsuggester.springer.com/), тощо. Найчастіше формування стратегії публікацій відбувається спільно науковцем та співробітником бібліотеки. Науковець володіє предметною галуззю дослідження, а бібліотекар є експертом з інформації. В іншому випадку науковець мотивований самостійно оволодіти навичками та проводити роботу самостійно.

До критично важливих цифрових компетентностей науковців можна віднести навички роботи з інформаційно-аналітичними системами (Web of Science, Elsevier, Dimensions, Google Scholar) та їх спеціалізованими сервісами; використання ідентифікаторів науковця; тощо.

Науковцям, крім системного оволодіння цифровим компетентностям, доступні рекомендації експертів. Автори [5], [6] публікують прості правила для науковців. Деякі з них: будьте підозрілими; оцініть зміст журналу; ознайомтеся з стандартами рецензування журналу; дізнайтеся, де індексується журнал; ідентифікуйте видавця. **Висновок «запитайте у бібліотекара», підтверджує важливу роль бібліотекара, як експерта, під час вибору видання для публікації.**

**Висновок.** Проблема публікацій в хижацьких виданнях є актуальною. Від подібних публікацій автори та їх організації втрачають час, кошти, результати досліджень. Разом з цим, репутація учених, що публікуються у хижацьких виданнях може постраждати. До вирішення цієї проблеми можуть та долучаються бібліотеки закладів вищої освіти. Адже традиційною функцією бібліотек є задоволення інформаційних потреб користувачів. У даному випадку експертний підхід до вибору видання та оволодіння науковцями цифровими компетентностями дозволить вчасно виявляти ознаки хижацьких видань та уникати публікацій в них.

### **СПИСОК ВИКОРИСТАНОЇ ЛІТЕРАТУРИ**

[1]. Крупка, М. І., Сас С. П. «Фінансовий потенціал університету в контексті управління його академічною репутацією» в матеріали *ІV Міжнародної науково-практичної конференції «Сучасні тенденції розвитку фінансових та інноваційно-інвестиційних процесів в Україні»*. 2021, С. 109-111.

[2]. Parmenter, David. Key performance indicators: developing, implementing, and using winning KPIs. John Wiley & Sons, 2015.

[3]. Predatory publishing. [Online]. Available: https://publicationethics.org/node/45216. [Accessed on: October 15, 2022].

[4]. Nowe, rozszerzone wykazy czasopism naukowych i recenzowanych materiałów z konferencji międzynarodowych oraz wydawnictw monografii naukowych Spectrum. [Online]. Available: https://www.gov.pl/web/nauka/nowe-rozszerzone-wykazy-czasopism-naukowych-irecenzowanych-materialow-z-konferencji-miedzynarodowych-oraz-wydawnictw-monografii-

naukowych?fbclid=IwAR0KqvSwzA3c87uR\_9VFHSCxr\_t2kxdxh\_pqzCJ0RRqLEdzMixsYafw7 9Yc. [Accessed on: October 15, 2022].

[5]. Leonard, M., Stapleton, S., Collins, P., Selfe, T. K., & Cataldo, T. «Ten simple rules for avoiding predatory publishing scams». *PLoS Computational Biology, Vol. 17, no.* 9. 2021. doi:10.1371/journal.pcbi.1009377.

[6]. Guest article: Avoiding predatory publishers, 10 February 2022. [Online]. Available: https://publicationethics.org/news/avoiding-predatory-publishers. [Accessed on: October 15, 2022].

#### УДК 027.7:[024.1:004.65]:004.75

## **APPLICATION OF THE CONCEPT AND ARCHITECTURE OF GRID SYSTEMS FOR BUILDING A DATABASE OF USERS OF THE SCIENTIFIC AND TECHNICAL LIBRARY OF ONUT**

**Korolevych Ye., Hrynkiv S., Kryvenko V., Kolesnyk V.**(korolevich.liza@gmail.com, grinkivs69@gmail.com, Viktoriana57@gmail.com, colesnik.valerya2016@gmail.com) *Одеський національний технологічний університет (Україна)*

GRID is a technology for ensuring flexible, secure and coordinated public access to resources. In GRID terminology, a set of people and organizations that jointly solve this or that common problem and provide each other with their resources is called a virtual organization.

There are two main criteria that distinguish GRID systems from other systems that provide access to shared resources:

- The GRID system coordinates disparate resources. Resources do not have a common management center, and the GRID system coordinates their use, for example, load balancing. Therefore, a simple cluster resource management system is not a GRID system, as it provides centralized management of all nodes of a given cluster, having full access to them.

- The GRID system is built on the basis of standard and open protocols, services and interfaces. Without standard protocols, it is impossible to easily and quickly connect new resources to the GRID system, develop new types of services, and so on.

GRID technology should not be confused with parallel computing technology. Within the framework of a specific GRID system, it is of course possible to organize parallel calculations using existing technologies (PVM, MPI), since the GRID system can be considered as a kind of metacomputer with many computing nodes. However, the GRID technology is not a technology of parallel computing, its task includes only the coordination of the use of resources.

The Open GRID Services Architecture (OGSA) aims to standardize addressing (for interoperability) by defining the underlying GRID application structure. Essentially, the OGSA standard defines GRID services, their capabilities and what technologies they are based on. However, OGSA does not differentiate between the specifics of the technical side of the specification; the goal is to define - what is a GRID system. OGSA is called an architecture because it is aimed at building and setting interfaces from which systems based on open WSDL standards can be built.

The GRID architecture defines the system components, the goals and functions of these components, and reflects how the components interact with each other. The GRID architecture is an architecture of interacting protocols, services and interfaces that define the basic mechanisms by which users establish connections with the GRID system and jointly use computing resources to solve various tasks. The architecture of GRID protocols is divided into levels, the components of each of them can use the capabilities of the components of any of the levels located below. In general, this architecture sets requirements for the main components of the technology (protocols, services, application interfaces and software development tools), without providing a strict set of specifications, leaving the possibility of their development within the framework of the adopted concept.

The basic level of the GRID architecture describes services that work directly with resources. A resource is one of the main concepts of the GRID architecture. Several main types of resources can be distinguished: computational resources; data storage resources; information resources, catalogs and network resources.

Computational resources provide processing power to the user of the GRID system (more precisely, to the user's task). Computing resources can be both clusters and individual workstations. With all the diversity of the architecture, any computing system can be considered as a potential computing resource of the GRID system.

Memory resources are space for data storage. Middle-level software that implements a unified management and data transfer interface is also used to access memory resources. The main characteristic of a memory resource is its volume.

Information resources and directories are a special type of memory resources. They serve to store and provide metadata and information about other resources of the GRID system. Information resources allow you to store a huge volume of information about the current state of the GRID system in a structured way and to perform search tasks effectively.

A network resource is a connecting link between distributed resources of the GRID system. The main characteristic of a network resource is the speed of data transfer. Geographically distributed systems based on this technology are able to combine thousands of resources of various types, regardless of their geographic location.

Today requires the use of a mixed learning format, because it is impossible to imagine the modern world without information technologies. The last few years have been a period of extremely rapid and large-scale changes in the field of information and communication technologies. The development of the computer field directly affects this process. To fully support the educational process, it is necessary to use the synergy of electronic resources. The library is an integral part of the educational process. In order to meet the requirements of libraries today, to be in demand for the user, it is necessary to ensure compliance with new technologies and forms of library functions. The use of modern technologies in the work of STL makes it possible to significantly expand the information support of the educational process. One of the components is the Electronic catalog of STL ONUT, according to which the student has the opportunity to use all the privileges of modern information technologies. The most significant is the possibility of remote access to educational and methodical literature and books that provide a full-fledged educational process.

### **ДОСЛІДЖЕННЯ ЕФЕКТИВНОСТІ ВИКОРИСТАННЯ РЕСУРСУ ДЛЯ ВИКОНАННЯ ЛАБОРАТОРНИХ РОБІТ НА ПРИКЛАДІ ДИСЦИПЛІНИ «ТЕОРЕТИЧНІ ОСНОВИ ХОЛОДИЛЬНОЇ ТЕХНІКИ»**

**Мосейчук А.А.**

#### *Одеський національний технологічний університет (м.Одеса, Україна)*

Впровадження цифрових технологій в галузь освіти є неминучим процесом. Світовий прогрес дає нам змогу систематизувати навчання і збір інформації. Цифрові освітні технології – це інноваційний спосіб організації навчального процесу. Він ґрунтується на використанні електронних систем, що забезпечують наочнність. Мета застосування цифрових технологій є підвищення якості та ефективності навчального процесу.

Перехід лабораторних робіт у цифровий вигляд дає змогу візуалізувати отриманні знання в дистанційному режимі. В період очного навчання на технічних і технологічних спеціальностях вони також не втратять своєї актуальності через те, що матеріал віртуальних завдань простіше оновити, ніж технічне забезпечення навчальних закладів. Це дає змогу завжди проводити практимуми з актуальними моделями систем і встигати за розвитком технологій.

Цифровізація освітнього процесу стимулює розвиток самостійноті студентів. У наші часи важливою рисою вважається здатність до самонавчання.

Для викладачів такі ресурси для складання лабораторних практимумів спрощують відстеження виконання робіт і їх оцінку. Створений ресурс автоматизовано перевіряє роботи студентів та відправляє результат викладачу.

Оцінка ефективності використання ресурсу дає змогу зрозуміти здатність студентів до складання завдань в такому форматі. Також проводиться аналіз зручності перевірки робіт і автоматизації вводу-виводу даних.

Розроблена система дасть інструментарій для дослідження ефективності використання ресурсу для лабораторних робіт на прикладі дисципліни «теоретичні основи холодильної техніки». За допомогою цього ресурсу буде змога отримувати звіти та аналізувати дані про якість засвоєння матеріалу студентами.

Оскільки цифрові технології все більше впроваджуються в освітній процес, важливо відстежувати ефективність їх використання. Впровадження даного ресурсу дає змогу студентам складати лабораторні роботи в зручних умовах. Також ресурс допомагає викладачам відстежувати виконання робіт. Ефективна та своєчасна оцінка знань отримувачів дає час і змогу заповнити прогалини.

Цифрові технології у галузі освіти стимулюють розвиток самостійності студентів. Також вони дозволяють звернути увагу на їх персональні знання. Віртуальні лабораторні практимуми допомагають студентам візуалізувати знання, що в свою чергу, сприяє кращому засвоєнню інформації.

Результатом роботи є проведення аналізу актуальності тематики дослідження, проведена робота з аналізу публікацій, що наявні в даній сфері, досліджено предметну області в якій буде проведене подальше дослідження. Проведено визначення, опис, методів дослідження, які найкраще підходять для даного дослідження.

Також було спроектовано систему, в подальшому опираючись на неї буде розроблена дана система та втілена в життя, а також проведено аналіз застосування веб-технологій для ресурсу з виконання лабораторних практимумів.

#### **Список використаної літератури**

1.Толмач, М. 2021. Цифрові технології в освіті: можливості й тенденції застосування. Цифрова платформа: інформаційні технології в соціокультурній сфері. 4, 2 (Груд 2021), 159– 171.

2.Sunspire: [Інтернет-портал]. URL: https://www.sunspire.ru/articles/part33/ (дата звернення: 10.09.2022).

#### УДК 004.75:005.8:[027+001.32] **USING CLOUD SERVICES TO ORGANIZE MANAGEMENT PROCESSES AND PROJECTS** OF LIBRARIES AND RESEARCH CENTERS **O. Olshevska, O. Sakaliuk**(olshevska.olga@gmail.com, sakaliuk.olexiy@gmail.com)

*Одеський національний технологічний університет (Україна)*

Cloud computing is a technology of distributed data processing, in which computer resources and capacities are provided to the user as an Internet service. It is impossible to imagine modern scientific and research processes without working with digital scientific content, access to scientific databases, etc. The supplier and information center of all processes was, is and will be the scientific library. Within the realities of 2020-2022, the provision of services to the user as an Internet service is key. However, Internet service should not be understood as access to the service only through the Internet, it can also be performed through the usual local network using web technologies.

Types of services provided by cloud systems

The concept of cloud computing involves providing the following types of services to its users:

 Everything as a Service: With this kind of service the user will be given everything from the hardware and software part and to the management of business processes, including the interaction between users, from the user is required only to have access to the Internet.

 Infrastructure as a service: The user is provided with a computer infrastructure, usually virtual platforms (computers) connected to a network.

 Platform as a service: The user is given a computer platform with an operating system installed.

- Software as a service: This type of service is usually positioned as "software on demand," this software is deployed on remote servers and can be accessed by the user over the Internet, with all updates and licenses for this software regulated by the provider of this service. Payment in this case is made for the actual use of the software.

– Hardware as a Service: In this case, the user is provided with equipment, on the rights of the lease, which he can use for his own purposes. This option allows you to save on maintenance of this equipment, although in essence it is not much different from the "Infrastructure as a service" service except that you have bare equipment on the basis of which you deploy your own infrastructure using the most appropriate software.

 Workplace as a Service: In this case, the company uses cloud computing to organize the workplaces of its employees, setting up and installing all of the required software needed for staff work.

- Data as a Service: The basic idea of this type of service is that the user is given disk space that he can use to store large amounts of information.

– Security as a Service: This type of service provides users with the ability to quickly deploy, products enable secure use of web technologies, secure electronic correspondence, and local system security, which allows users of this service to save on deploying and maintaining their own security system.

These types of services are usually associated with existing and possible cloud services, in particular having services (Everything as a service) technologies, such as:

- "Infrastructure as a Service" or "IaaS";

- "Plaatform as a Service" or "PaaS";

"Software as a Service" or "SaaS".

Infrastructure as a Service (IaaS)

IaaS is the provision of computer infrastructure as a service based on the concept of cloud computing.

IaaS is based on virtualization technology, which allows the user of equipment to divide it into parts that meet current business needs, thereby increasing the efficiency of the use of available computing power. The user (a company or a software developer) will only have to pay for the

server time, disk space, network bandwidth and other resources actually needed for his work. In addition, IaaS puts the entire set of management functions at the customer's disposal on a single integrated platform. Plaatform as a Service (PaaS)

*PaaS* is to provide an embedded platform for developing, testing, deploying and maintaining web-as-a-service applications.

PaaS scalability involves automatically allocating and firing the necessary resources based on the number of users served by the application. PaaS as an integrated platform for web application development, testing, deployment, and support will allow the entire list of web application development, testing, and deployment operations to be performed in one integrated environment, thereby eliminating the cost of maintaining separate environments for individual phases. The ability to create source code and share it within the development team greatly improves productivity in building PaaS-based applications.

Software as a service (SaaS).

SaaS is a software deployment model that provides an application to the end user as an ondemand service. This application is accessed via a network, most commonly with an Internet browser.

In this case, the main advantage of the SaaS model for the client is the absence of costs associated with installing, upgrading and supporting the performance of the equipment and software running on it. The target audience is end users.

The development of SaaS logic is the concept of WaaS (Workplace as a Service). That is, the client receives a fully equipped virtual workplace with all the necessary software for the operation of the software.

According to recently published SoftCloud data, the following SaaS applications are in demand (in descending order of popularity): mail, communications (VoIP), antispam and antivirus, helpdesk, project management, distance learning, CRM and data storage and backup.

# **СТВОРЕННЯ ІНСТИТУЦІЙНОГО РЕПОЗИТАРІЮ ДЛЯ ЗАКЛАДУ ОСВІТИ ЗА ДОПОМОГОЮ ТЕХНОЛОГІЇ ТУНЕЛЮВАННЯ**

**Суліма Ю.Ю., Суліма Ю.Є.** (mr\_lemur@ukr.net, jzfly@ukr.net) *ВСП «Одеський технічний фаховий коледж* 

*Одеського національного технологічного університету» (Україна)*

*На разі питання створення інституційного репозитарію для ЗВО та ЗФПО України стоїть дуже гостро. При створенні електронного архіву користувач стикається з низкою проблем притаманних використанню програмного забезпечення типу freeware та opensource (безкоштовного та з відкритим кодом), за допомогою якого звичайно розгортається середовище репозитарію. В статті розглянутий альтернативний варіант створення інституційного репозитарію за допомогою сервісу тунелювання мережі ngrok, особливості його використання та вимоги до апаратного обладнання. Вказана інформація може бути корисною для представників закладів освіти, який займаються створенням та наповненням електронних архівів випускних робіт та інших науково-методичних матеріалів* 

Згідно сучасного освітянського законодавства України, однією з вимог до діяльності закладу вищої освіти є наявність інституційного репозитарію – електронного архіву для тривалого зберігання, накопичення та забезпечення довготривалого та надійного відкритого доступу до результатів наукових досліджень, що проводяться в установі. Наявність репозитарію дозволяє сприяти збереженню авторських прав, постійному і тривалому зберіганню робіт, підвищенню якості наукової комунікації та відкритому доступу до актуальних досліджень. В закладах фахової передвищої освіти інституційний репозитарій як правило використовується для зберігання дипломних (або інших кваліфікаційних) та курсових робіт.

Інституційний репозитарій здебільшого створюється на основі готових програмних рішень, таких засобів як DSpace, EPrints, Omeka та ін. Основною перевагою цих програмних інструментів є те, що всі вони відносяться до категорії freeware та open-source, а недоліком – складність у встановленні, розгортанні, налаштуванні, обслуговуванні та використанні. Тому питання створення простішої альтернативи цим засобам наразі досить актуальне.

Ідея спрощення полягає в тому, щоб контент для інституційного репозитарію певної файлової структури зберігався на окремому комп'ютері, доступ до якого був можливий у будь-який час через мережу Інтернет за чітко визначеним доменним ім'ям за допомогою будь-якого сучасного браузера. Комп'ютер має бути оснащений системою резервного живлення, як для своїх потреб, так і для мережевого обладнання, такого як роутер, оптичний конвертер тощо. На комп'ютері має бути встановлений певний комплекс програмного забезпечення для реалізації функцій репозитарію та доступу до нього з мережі Інтернет. Для реалізації останнього може бути використаний механізм тунелювання мережі (англ. tunneling).

Під тунелюванням в сучасних комп'ютерних мережах розуміється процес створення логічного з'єднання між двома точками за допомогою інкапсуляції різних протоколів. Пакет даних, який потрібно передати, разом із службовими полями поміщується в область корисного навантаження пакета зовнішнього протоколу. Комбінація тунелювання та шифрування даних дозволяє створювати закриті віртуальні приватні мережі (VPN), а інкапсуляція надає можливість повного криптографічного захисту передаваних інкапсульованих пакетів.

Тунелювання може використовуватися в разі необхідності представлення результату виконання певних дій на комп'ютері іншим користувачам, тобто буде створений віртуальний «тунель» до вашого комп'ютера. Одним з найбільш популярних сервісів для побудови таких тунелів є ngrok, який підтримує необхідну функціональність навіть у безкоштовній версії.

Для роботи з цим сервісом потрібно завантажити бінарний файл для вашого типу операційної системи, зареєструватися на web-сайті сервісу для отримання токену, запустити на виконання локальний сервіс, до якого повинен бути реалізований доступ з мережі Інтернет, а після власне завантажений бінарний файл. Результатом виконання буде тимчасовий домен для перевірки роботи нашого сервісу.

Створення інституційного репозитарію на основі тунелювання може складатися з наступних кроків. Спочатку на диску створюється дерево з теками, які відповідають різним рокам, далі створюються теки по структурним підрозділам (відділенням), окремим групам та прізвищам студентів. У створену структуру завантажуються сконвертовані у формат PDF файли робіт, а також додаткові файли – наприклад креслення або презентації. Для забезпечення належної швидкості бажано розмістити такий архів на SSD-диску з інтерфейсом NVMe. Після додавання в репозитарій контенту створюється PHP-скрипт, який відповідає за переходи по текам, додавання, видалення та редагування контенту (все це можна робити і без допомоги скрипта на локальному комп'ютері шляхом додавання або видалення відповідних файлів і тек), а також за реалізацію пошуку роботи по певним параметрам.

Для роботи PHP-скрипта потрібно установити на комп'ютері безкоштовний інсталяційний пакет OpenServer та перемістити контент для репозитарію у теку з сайтами – domains. Для роботи Python-скрипта, який буде запускати сервіс тунелювання ngrok, потрібно установити на комп'ютері середовище виконання Python IDLE. Python-скрипт запускає OpenServer і виконує запуск сервісу тунелювання ngrok, в результаті отримується тимчасовий токен для доступу к PHP-скрипту – файловому менеджеру для контенту репозитарію з можливістю пошуку даних.

Тимчасовий токен отримується таким чином: при запуску сервісу ngrok починає свою роботу локальний web-сервер з використанням порту 4040. При переході за адресою http://localhost:4040/api/tunnels можливо отримати json-файл, в якому буде знаходитися тимчасовий токен. Python-скрипт здійснює перехід по цьому посиланню, оброблює його та здійснює перехід на URL-адресу інституційного репозитарію навчального закладу + отриманий тимчасовий токен. При переході за цим посиланням тимчасовий токен зберігається у додатку та при натисненні кнопки «Відкрити додаток» на web-сторінці репозитарію, користувач здійснює перехід по цьому тимчасовому токену ngrok, в результаті відкривається додаток (PHP-скрипт) репозитарію.

Далі потрібно зареєструвати доменне ім'я для роботи з інституційним репозитарієм, яке надалі при використанні буде зв'язуватися з тимчасовим токеном ngrok. При роботі передбачений механізм авторизації – адміністратор може виконувати всі потрібні дії з контентом, а звичайний користувач може тільки переглядати файли – завантажити їх на свій комп'ютер він не може. Результати роботи створеного інституційного репозитарію приведені на рис.1.1.

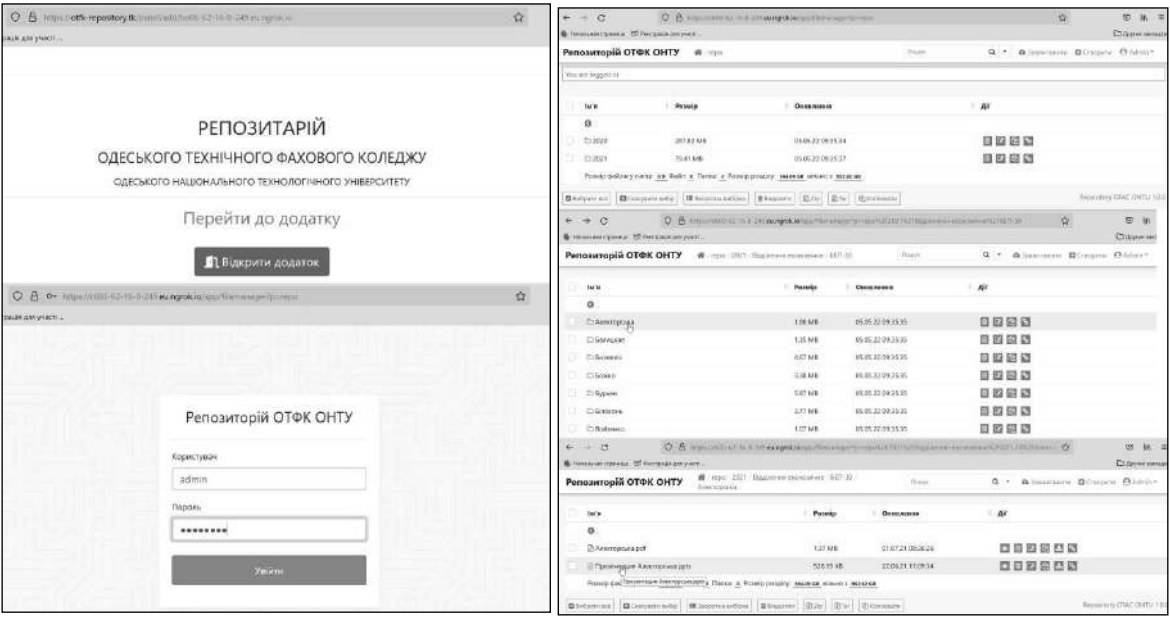

Рисунок 1.1 – Результати роботи створеного інституційного репозитарію

Створений варіант передбачає оренду хостингу та реєстрацію доменного імені, а також постійну роботу комп'ютера з контентом репозитарію, однак такий варіант побудови може в деяких випадках бути кориснішим, ніж використання спеціалізованих сервісів, які мають певні складнощі як при розгортанні, так і в процесі роботи та обслуговування.

До переваг запропонованого варіанту можна віднести легку реконфігурацію, просте керування контентом та обслуговування, зручний пошук даних та розмежування прав користувачів на перегляд та завантаження робіт, а також просту та швидку міграцію на нову адресу. Для реалізації такого варіанту репозитарію знадобиться канал зв'язку із пропускною здатністю від 20 Мбіт, встановлена операційна система Windows 10 x64, від 4 Гб оперативної пам'яті та швидкий SSD-диск обсягом 120-256 Гб (в залежності від дискового простору, який буде займати контент репозитарію).

#### СПИСОК ВИКОРИСТАНОЇ ЛІТЕРАТУРИ

- 1. ―Інституційний репозитарій‖, [Online]. Available: https://uk.wikipedia.org/wiki/ Інституційний \_ репозитарій [Accessed: October 11, 2022]
- 2. "Тунельний протокол", [Online]. Available: https://uk.wikipedia.org/wiki/Тунельний \_протокол [Accessed: October 10, 2022]
- 3. "ngrok коли необхідно прокинути Ваш сервіс у Інтернет", [Online]. Available: https://mkdev.me/ru/posts/ngrok-kogda-nuzhno-prokinut-vash-servis-v-internet [Accessed: October 09, 2022]
- 4. "ngrok Documentation", [Online]. Available: https://ngrok.com/ [Accessed: October 10, 2022]

# УДК 027.7:021(091) **ТРАНСФОРМАЦІЯ ПОСЛУГ НТБ ШЛЯХ У 120 РОКІВ Хамутинская А.М, Мазепа Т.Є.**

*Одеський національний технологічний університет (Україна)*

Створена в далекому 1902 р. у структурі Одеської школи мукомелів, бібліотека пройшла разом з навчальним закладом 120 річний шлях розвитку.

Важкими були перші кроки нової Школи, за відсутності програми, підручників та посібників за спеціальністю. Але вчителі та учні об'єдналися заради спільної ідеї, близько двох років у Школі велася творча робота зі створення посібників. Були придбані й перші книги для бібліотеки за рахунок коштів голови опікунської ради школи Г. Е. Вейнштейна. Саме в ці роки, було «покладено заснування учнівської бібліотеки».

Планомірне комплектування фонду навчальною й спеціальною літературою почалося у 1914 р. і тривало до 1917 р.

Певний період існування профшколи технології зерна та борошна відзначалося, що «Книгами учні користуються лише в бібліотеці», відсутня новітня технічна література, не вистачає книг за фахом.

У 1928 р. в бібліотечному фонді було 3494 книги, за винятком журналів. На комплектування бібліотечного фонду в рік відпускалося всього 442 крб. Кількість екземплярів різних посібників не перевищувало 2-3, що приводило до великої кількості відмов на запитувані книги й, відповідно, до невдоволення роботою бібліотеки з боку студентів.

Проте, клопіткою працею та спільними зусиллями, фонд бібліотеки не переставав поповнюватися.

Крім стаціонарних бібліотек, організовувалися пересувні бібліотеки в студентських гуртожитках, створювалися комісії під головуванням перших осіб з метою списання застарілої літератури, призначалися особи із числа співробітників, відповідальні за повернення підручників та інших книг до бібліотеки.

У передвоєнний період бібліотекою інституту завідували А. А. Гланц (до травня 1938 р.) та Є. Н. Косолапова. У цей період робота бібліотеки була спрямована на поліпшення бібліотечного обслуговування, забезпечення навчального процесу й виховної роботи в студентському середовищі, комплектування бібліотечного фонду, який до кінця 30-х років значно поповнився книгами наших вчених та викладачів.

Під час евакуації інституту вдалося вивезти частину книг з бібліотечного фонду. Після звільнення Одеси й повернення інституту у 1944 р. відразу ж почалося відродження бібліотеки.

Так, у 1950 р. бібліотечний фонд нараховував 85 000 екз. літератури, а через 10 років він подвоївся.

Необхідність переходу бібліотеки на новітні бібліотечні технології з метою забезпечення вільного доступу до інформаційних ресурсів поставила перед бібліотекою завдання її комп'ютеризації. Перші кроки в цьому напрямку відносяться до 1995 р., коли бібліотека приступила до формування електронної бази даних нової літератури та відомостей про активну частину фонду з 1991 р. З 1999 р. розпочато створення електронного каталогу

книжкового фонду. Створено базу й на статті з харчових технологій, а з 2000 р. – з гуманітарної та економічної тематики.

Важливим етапом у розвитку інформування кафедр про наявність літератури з навчальних дисциплін стало створення у 2002 р. електронної бази даних «Картотека забезпеченості навчальних дисциплін».

У 2003 р. організований Навчально-науковий центр інформаційних технологій, для бібліотеки придбали нове програмне забезпечення «УФД/Бібліотека». З 2007 року, зі вступом на посаду директора бібліотеки Зінченко Ірини Іванівни, комп'ютеризація бібліотеки органічно включилася в комплексну автоматизацію вузу в цілому. У цьому ж році змінено статус бібліотеки на науково-технічну.

1 жовтня 2008 р. був відкритий зал електронних каталогів, це дозволило забезпечити оперативний доступ до інформаційних баз нашої бібліотеки й світових інформаційних ресурсів.

У цей час ведеться велика робота з фондом – рекаталогізація й штрихкодування документів, ретровведення активного бібліотечного фонду в електронний каталог. Розроблено лінгвістичне забезпечення – тематичний рубрикатор на основі таблиць УДК. Забезпечено науково-методичну підтримку: прийняті «Концепція модернізації бібліотеки на основі комп'ютеризації й впровадження інноваційних технологій на 2010-2015 рр.», «Програма ретроспективної каталогізації фонду НТБ», методичні розробки з конкретних процесів; проведений статистичний моніторинг з напрямків; організований цикл теоретичних і практичних занять з автоматизації бібліотечних процесів, як на базі нашої бібліотеки, так і курсів підвищення кваліфікації при Облдержадміністрації.

З 2008 р. у навчальну програму академії внесені лекції для студентів за курсом «Інформаційна культура». На заняттях студенти знайомляться з усіма розділами сайту, докладно зупиняючись на особливостях роботи з електронним каталогом, навчаються алгоритму пошуку та замовлення необхідної літератури.

У 2018 році до бібліотеки було доєднано новий підрозділ – Координаційний центр видання наукової періодики. Центр працює в рамках імплементації стандартів Science 2.0 та створення інфраструктури відкритої науки. Призначенням Центру є координація, сприяння та оптимізація у поліпшенні наукометричних та публікаційних складових діяльності науково-педагогічних працівників і підвищенню показників академії. Так видання «Харчова наука та технологія» включено в наукову базу Web of Science Core Collection, а видання «Праці міжнародного геометричного центру» в наукову базу Scopus.

НТБ ОНТУ стала першим цифровим хабом серед ЗВО в Одеському регіоні в рамках розгортання мережі цифрових хабів в Україні, якій відкрито на базі читального залу періодичних видань НТБ. Завдяки роботі ІТ відділом НТБ інтенсивно розвивається рекламна діяльностіь науково-технічної бібліотеки, як у веб просторі так і наочному форматі.

Було розроблено та впроваджено офіційний сайт НТБ, електронний каталог на основі платформи АБІС УФД 3.0, електронний репозитарій наукових текстів, ресурси «Need 2 Know» (агрегатор всіх веб проєктів НТБ). Впроваджено програмний продукт власної генерації s2m.ontu.edu.ua щодо наукометричної складової діяльності професорськовикладацького складу ОНТУ. S2M – система 20 оцінювання результативності наукової діяльності, слідкування за частотою цитувань наукових робіт авторів.

Розроблений програмні продукти власної генерації

**translit.ontu.edu.ua** – швидкий і безкоштовний спосіб відтворення кириличного тексту латиницею, що відповідає чинним стандартам. Транслітерація може знадобитися для спілкування, в деяких документах і програмах, а також широко застосовується вебмайстрами.

Ресурс **4ref.ontu.edu.ua–** автоматизована система оформлення списку використаних джерел, направлена на поліпшення та спрощення процесу підготовки наукових доробків і забезпечення їх відповідальності державним та світовим стандартам. Розроблено і

впроваджено чат-бот НТБ у Телеграм, який допомагає користувачам швидко та ефективно отримати відповіді на свої запитання.

Систематично виконується модерація та актуалізація у соціальних мережах Facebook та Instagram, на відповідних сторінках #LibraryONTU та #CenSciONTU, на YouTube каналі Need 2 Know ONTU розміщено навчальні відео з цифрової та інформаційної грамотності, та до визначних дат.

Активна цифровізація світу в поєднанні з технічним та інформаційним забезпеченням є рушіями. Тут велику роль відіграє Електронний архів (репозитарій) Одеського національного технологічного університету. НТБ формує наступні підрозділи та колекції репозитарію: автореферати дисертацій, повні тексти наукових і навчальних документів викладачів, ознайомчі фрагменти документів, презентації, патенти працівників та авторські свідоцтва 22 на винахід, публікаційна діяльність НТБ ОНТУ.

На сьогодні репозитарій налічує близько 21 000 записів і ця колекція використовується як інструмент просування університету до наукової спільноти.

Важливою складовою в оптимізації бібліотечного фонду та надання доступу до нього, є обов'язкова відцифровка комплекту навчальної літератури для першокурсників, з наданням доступу з будь-якої точки, де є інтернет.

Обслуговування користувачів базується на перехід у формат роботи Web 3.0, наукометричну складову; оптимізації технологічних процесів. Тут гідним показником є створення автоматизованої картотеки читачів, тобто формування електронних читацьких квитків. З технологічного процесу виключені друковані формуляри: читацькі або книжкові тощо. Бібліотекою створюються такі умови, коли читачеві комфортно працювати з фондами НТБ, як у читальних залах, так і поза університетом. На шляху трансформації нашої науковотехнічної бібліотеки в бібліотеку сучасного типу на основі цифрових технологій зроблено вже чимало.

Ключ до успіху бібліотеки у сучасному світі – прийняття нової ролі освітнього та культурного центру, що заохочує людей до підвищення своїх інтелектуальних та професійних якостей, а також є цікавим та конкурентоспроможним місцем для проведення вільного часу. Сьогодні розвиток науковотехнічної бібліотеки університету під керівництвом к.т.н., доцента Ольги Володимирівни Ольшевської направлено на досягнення адекватного змісту фонду бібліотеки (налічує 1 181 120 прим.), її місії і потреб основних користувачів, шляхом впливу на параметри і структуру фонду, та на процеси його функціонування.

Наразі науково-технічна бібліотека університету – досить креативна організація з усталеними традиціями та чималим досвідом адаптації до нових технологій, яка успішно вирішує завдання щодо впровадження новітніх програмних продуктів та сервісних послуг, що значно впливає на всі цикли нашої роботи: від комплектування фонду, до організації доступу користувачів до бібліотечних ресурсів.

# **Розділ 10.**

# **Інформаційні технології у медицині**

### **BULGARIA'S FIRST DIGITAL SCREENING PLATFORM FOR EARLY CHILDHOOD DEVELOPMENT**

**Mihova P., Iordanova N.** (pmihova@nbu.bg, nina@pumpelina.eu ) *Sofia, New Bulgarian University (Bulgaria)*

*Abstract: Recent years have seen revolutionary advances in the digitization of strategies and resources for implementing speech therapy. The COVID epidemic has been instrumental in elevating telepractice to a prominent position among medical specialties. Because of this, we were faced with the difficulty of digitizing numerous treatment systems and batteries for patient diagnostics. Between the ages of one and six, play is the primary means of fostering a child's linguistic, cognitive, and affective growth [1]. The PTESS therapeutic and educational system, transferred into a digital mobile application for remote application of a therapeutic and training system, is presented and discussed in the paper.*

Below is the scheme of Tedemedicine used in Bulgaria:

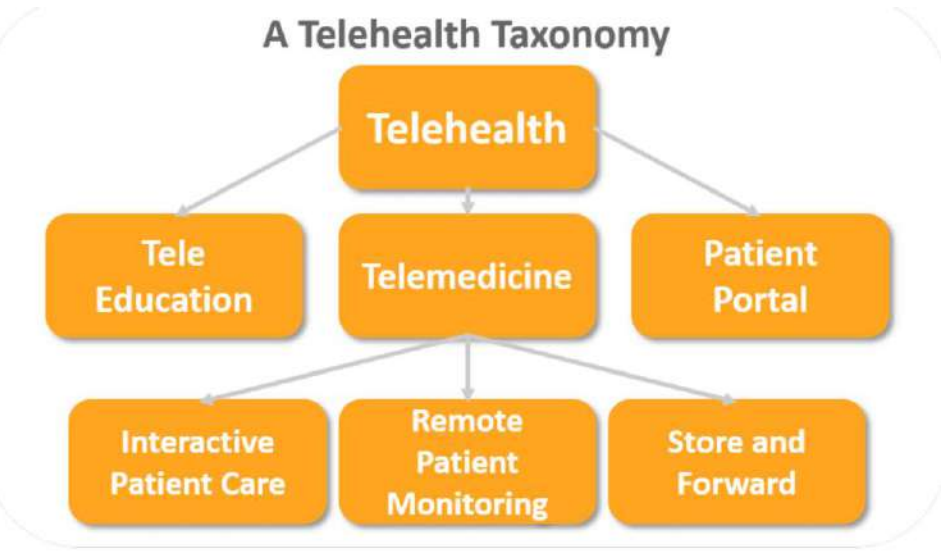

This is how responsibilities are distributed between patients and a medical clinic in the Telemedicine system:

#### RESPONSIBILITIES - PATIENT, PARENT, SLP

• The use of telepractice does not remove any existing responsibilities in delivering services. including adherence to the Code of Ethics, Scope of Practice, state and federal laws (e.g., licensure, HIPAA, etc.), and ASHA policy documents on professional practices. Therefore, the quality of services delivered via telepractice must be consistent with the quality of services delivered face-to-face." (ASHA position statement)

# RESPONSIBILITIES, CONT

# **o** Clinician:

- Receive training in use of the Telepractice service model
- Assure that all patients slated to receive this service have been approved by the Telepractice team
- Assure that parents have received the Telepractice handbook and have completed required consent forms prior to initiation of Telepractice services.
- Assure that their computer and internet connection are running correctly prior to start of the Telepractice session.
- Follow CCTC standards of practice for Telepractice sessions.
- Notify parent if any session or part of a session will be recorded, and receive verbal permission prior to initiating the recording. No session will be recorded or shared without signed consent and verbal permission for each session recorded.
- Notify parent if any session or part of a session will be observed by a third party,  $\bullet$ identify that third party and the reason for such observation, and receive verbal permission from the parent for observation. No session will be observed without specific permission of the parent
- Perform ongoing assessment of the efficacy and suitability of Telepractice for each child, and discontinue this service model if it is not proving appropriate and beneficial for the child.
- Adhere to all standard privacy protections.  $\mathbf{r}$

This is how the mobile application created within the Telemedicine system looks like:

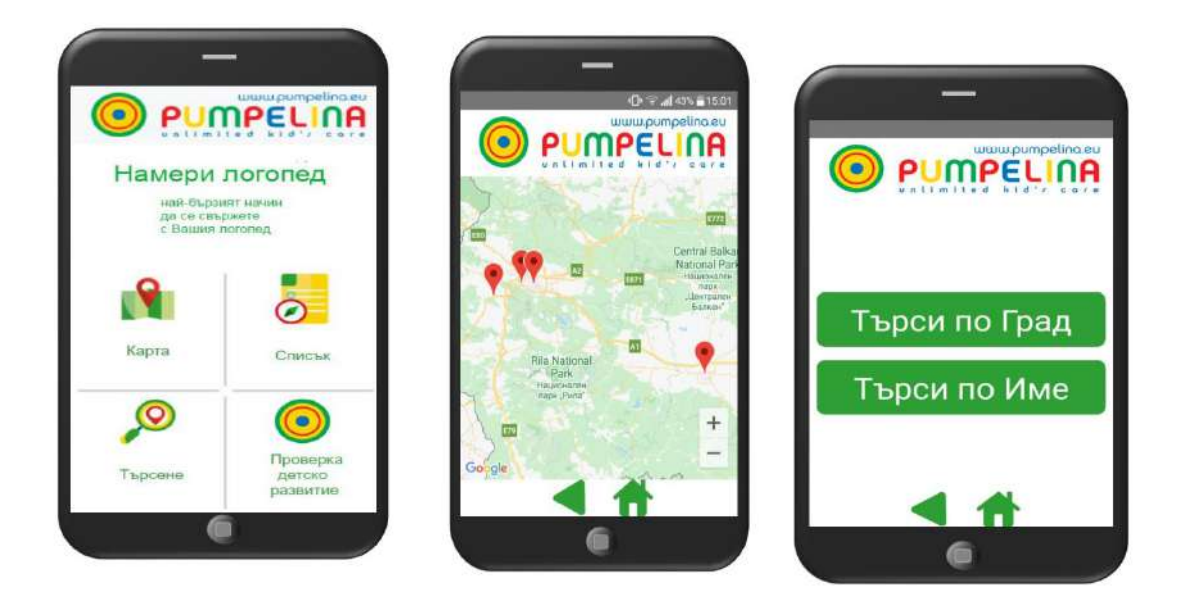

### **References**

1. Kahn J., S. E. Wright, 12 - Play and the Preschool Child, In Social Work Series, Human Growth and the Development of Personality (Third Edition), Pergamon, ISBN 9780080233833, pp. 108-115, (1980)

УДК 004.588

### **ВИКОРИСТАННЯ ІНФОРМАЦІЙНИХ ТЕХНОЛОГІЙ В МЕДИЦИНІ**

**Архипова В. В., Резніченко О. В.** (arh.v.1006@gmail.com, [rezn2509@gmail.com](mailto:rezn2509@gmail.com)) *Український державний хіміко-технологічний університет (Україна)*

*В тезах розглядаються інструменти інформаційних технологій, що використовуються у медичній сфері, їх види, особливості та переваги.* 

Інформаційні технології у теперішній час використовуються все більше і більше у різних сферах життя людства, що призводить до прискорення розвитку цих галузей, набуття ними нових властивостей.

Значного розвитку вони отримали і у медицині, використовуючись для створення програмного забезпечення для накопичення та збереження інформації, роботи обладнання для проведення досліджень і обробки отриманих даних, проведення маніпуляцій з пацієнтами та допомоги хворим, протезування.

Інформаційні системи можуть бути розділені на три категорії:[1]

- ті, що зберігають інформацію;

- ті, що основі отриманих даних можуть робити прогнози;

- ті, що можуть на основі отриманої інформації приймати рішення (автоматичні системи).

Інформаційні системи у вигляді баз даних для медичних закладів (Medods, MedElement, Clinic365, Doctor Elecs) допомагають, зокрема, скласти картотеку пацієнтів, зробити розподіл ресурсів, виконати функції комунікації, що дуже спрощує та пришвидшує роботу медичних закладів. [2]

Існує багато діагностичних лабораторних приладів, що допомагають отримати інформацію щодо параметрів людського тіла. Ці прилади поділяють на дві категорії, одні з яких одержують дані одного типу (наприклад, електрокардіограма), інші дають можливість отримати дані декількох типів (електрокардіограма, електроенцефалограма). Флюорографи, кардіографи, рентгени, томографи, системи ультразвукової діагностики [3] у теперішній час мають функції швидкого отримання і комп'ютерної обробки результатів дослідження, що прискорює процес отримання пацієнтом допомоги. Для діагностики можуть використовуватися спеціальні капсульні роботи [4], що поміщаються до організму хворого, і у режимі реального часу записують відео, або визначають, наприклад, концентрацію міхурового соку. Перевагою такого приладу є мінімізація ризику інфікування, мінімальне травмування організму пацієнту.

Є складні системи, що використовуються для навчання майбутніх лікарів, а також такі, що містять як алгоритми діагностики, так і алгоритми лікування для працюючих лікарів. Найскладніші типи систем можуть бути виражені у вигляді високотехнологічних роботів. Наприклад, корпорацією Medical Education Technologies Inc. [5] виконано роботи, що імітують функції різних систем людського тіла та зміну їх під дією маніпуляцій лікаря. Іншою корпорацією (iFlytek Co., Ltd)[6] зроблено робота, який може проводити повну діагностику людського організму, і навіть робити висновки щодо подальшого лікування.

Серед найсучасніших складних приладів є роботи, що дозволяють проводити маніпуляції над людським тілом, у тому числі проводити хірургічні втручання. Перший такий робот «Da Vinci» [7] було створено корпорацією Intuitive Surgical Inc. ще у кінці 90-х рр. Пізніше з'явилися інші фірми, випускаючі подібне обладнання, наприклад, роботстоматолог, виготовлений компанією Neocis Inc. Перевагами такого обладнання є: висока точність, можливість дистанційної роботи (допомагає захистити лікаря від взаємодії з пацієнтом, хворим на інфекційні хвороби, у тому числі ВІЛ та гепатит), використання мікроінструментів (дозволяють зменшити розміри рани та призводити до швидкого одужання пацієнту), зменшується вплив людського чинника на результати роботи хірурга.

Звичайно, існують і недоліки складних систем, такі як значна вартість обладнання та необхідність облаштування спеціальної лабораторії, тривалий термін підготування персоналу та лікарів, і можливість збоїв, пов'язаних як із можливими перебоями електроенергії, так і збої програмного забезпечення.

Робот-помічник використовується для допомоги хворим. Переваги такого апарата, перед усім, його сила, тому що він може переносити людину; також доглядати за хворим, нагадуючи про приймання ліків, працювати у кабінеті фізіотерапії, і прибирати у приміщенні.

Значного розвитку отримало використання ІТ технологій у протезуванні. За допомогою надрукованих на 3D протезів і відповідного програмного забезпечення, керованого за допомогою смартфону, відбувається приймання сигналів людської кінцівки і подадьше керування біонічною рукою.

Таким чином, сучасний розвиток інформаційних технологій сприяє підвищенню якості профілактичної, діагностичної, лікувальної роботи та підтримання життя людини на найвищому рівні.

### **Список використаної літератури**

[1] З. Є. Шершньова, Стратегічне управління, Київ, Україна: КНЕУ, 2004.

[2] "Медичні інформаційні системи: огляд можливостей і приклади використання", Evergreens, 2022. [Online]. Available: https://evergreens.com.ua/ua/articles/medical-informationsystems.html [Accessed: October 12, 2022].

[3] С. М. Злепко, Л. Г. Коваль, Н. М. Гаврилова, Медична апаратура спеціального призначення, Вінниця, Україна : ВНТУ, 2010.

[4] "Капсульна ендоскопія", Вікіпедія, 2022. [Online]. Available: https://uk.wikipedia.org/wiki/ Капсульна\_ендоскопія [Accessed: October 12, 2022].

[5] "METI Learning Simulators Help Train for Cardiac Emergencies", DAIC, 26.05.2009. [Online]. Available: [https://www.dicardiology.com/product/meti-learning-simulators-help-train-cardiac](https://www.dicardiology.com/product/meti-learning-simulators-help-train-cardiac-emergencies)[emergencies](https://www.dicardiology.com/product/meti-learning-simulators-help-train-cardiac-emergencies) [Accessed: October 12, 2022].

[6] "Why choose iFLYTEK?", iFlytek comp., 2022. [Online]. Available: <http://www.iflytek.com/en/> [Accessed: October 12, 2022].

[7] "Хирургические операции роботом Да Винчи", УАМТ, 2021. [Online]. Available: <https://uamt.com.ua/RU/robot-da-vinchi.html> [Accessed: October 12, 2022].

[8] "Yomi by Neocis", Neocis Corp., 2022. [Online]. Available: <https://www.neocis.com/> [Accessed: October 12, 2022].

[9] "Diligent Robotics raises \$10 million for nurse assistant robot Moxi", Neosic comp., 2022. [Online]. Available: https://venturebeat.com/ai/diligent-robotics-raises-10-million-for-nurseassistant-robot-moxi/ [Accessed: October 12, 2022].

[10] "Біонічна рука дозволяє відчувати дотик", Ферґюс Волш, 06.02.2014. [Online]. Available: [https://www.bbc.com/ukrainian/science/2014/02/140206\\_bionic\\_arm\\_rl](https://www.bbc.com/ukrainian/science/2014/02/140206_bionic_arm_rl) [Accessed: October 12, 2022].

УДК 004.588

### **АНАЛІЗ ВПРОВАДЖЕННЯ МЕДИЧНИХ ІНФОРМАЦІЙНИХ СИСТЕМ У ЛІКУВАЛЬНИХ ЗАКЛАДАХ УКРАЇНИ**

**Берлізов А.О/ (**arturberlizov@gmail.com) *Одеський національний технологічний університет (Україна)*

Автоматизація вже давно міцно увійшла до нашого життя. Вона супроводжує різні сфери професійної діяльності людини, дозволяючи прискорити, спростити і структурувати

виконану роботу. В наш час невід'ємною складовою нашого життя є якість медицини. В епоху комп'ютерних технологій інформація набула сакрального значення. Все наше життя охоплене процесами передачі, збереження та обробки інформації. У всіх сферах діяльності проводяться і процеси і це потребує високого ступеню автоматизації. Медичну галузь також не оминув цей процес.

**Медична інформаційна система [\(МІС](https://blog.h24.ua/shho-take-mis/))** – це спеціалізоване програмне забезпечення, розроблене спеціально під потреби системи охорони здоров'я. Від інформаційних систем для інших галузей МІС відрізняється тим, що одночасно зберігає і обробляє персональну, демографічну та медичну інформацію пацієнта.

Медична інформаційна система надає функціонал, необхідний медустанові для взаємодії з eHealth і Національною службою здоров'я України. Але тільки цими функціями можливості такої системи не обмежуються. Як правило, розробники МІС надають повний комплекс можливостей для автоматизації різних процесів в клініці.

За допомогою МІС медустанова може:

автоматизувати роботу реєстратури, упорядкувавши і спростивши процедуру запису пацієнтів на прийом

систематизувати інформацію про всіх пацієнтів клініки, медичні послуги і співробітників

управляти матеріальним фондом медустанови, чергою на місця в стаціонарі, стежити за рухом медикаментів на складі і між відділеннями

упорядкувати роботу лабораторій і діагностичних кабінетів, організувати оперативне передавання даних про результати досліджень фахівцеві у автоматичному режимі

збирати статистику, готувати звіти та аналітику в кілька кліків

База даних — це певний набір даних, які пов'язані між собою спільною ознакою або властивістю, та впорядковані, наприклад, за алфавітом.

Об'єднання великої кількості даних в єдину базу дає змогу для формування безлічі варіації групування інформації — особисті дані клієнта, історія замовлень, каталог товарів та будь-що інше.

Головною перевагою БД є швидкість внесення та використання потрібної інформації. Завдяки спеціальним алгоритмам, які використовуються для баз даних, можна легко знаходити необхідні дані всього за декілька секунд. Також в базі даних існує певний взаємозв'язок інформації: зміна в одному рядку може спричинити зміни в інших рядках — це допомагає працювати з інформацією простіше і швидше.

Актуальність дослідження теми система обробки та передачі даних має таке ж важливе значення для успішної роботи лікаря, медичного закладу, як нервова система для людини. Вивчення діяльності лікарів, медичних закладів показує, що 40% робочого часу витрачається на обробку інформації про хворого та ін., тому існує необхідність застосування комп'ютера для більшої ефективності. Сьогодні дуже багато медичних закладів розглядають інші ІС тому що перший їх вибір був зроблений необдумано та мав багато мінусів.

### **Список використаної літератури**

- 1. https://ehealth.gov.ua/
- 2. https://emci.ua/statti/iak-vybraty-mis/
- 3. https://apeps.kpi.ua/shco-take-basa-danykh

УДК 658.5

### **ПРОЦЕСНИЙ ПІДХІД ДО МОДЕЛЮВАННЯ БІЗНЕС-ПРОЦЕСІВ ЗАКЛАДУ ОХОРОНИ ЗДОРОВ'Я В РАМКАХ СИСТЕМИ МЕНЕДЖМЕНТУ ЯКОСТІ Білошицька О.К., Зюков О.Л., Ошивалова О.О.** (o.k.biloshytska@gmail.com)

*Національний технічний університет України «Київський політехнічний інститут імені Ігоря Сікорського (Україна)*

*Державна наукова установа «»Науково-практичний центр профілактичної та клінічної медицини» Державного управління справами (Україна)*

*В тезах розглядається сутність процесного підходу до моделювання бізнес-процесів у закладі, наведено етапи методу опису бізнес-процесів.*

Процесний підхід до управління закладу, який представляє діяльність всього закладу у вигляді набору бізнес-процесів, що взаємодіють один з одним, мають кінцеву цінність для закладу або споживача. Кожен такий процес зображується у вигляді графічної схеми і складається з функцій (дій, операцій), що послідовно виконуються, з чітко регламентованою відповідальністю. Побудова спрощеної моделі діяльності закладу дозволить провести детальний аналіз системи управління з метою подальшої оптимізації чи реструктуризації.

Процесний підхід входить до семи основних принципів менеджменту якості відповідно до стандартів ISO 9001:2015. Виділення процесів, визначення їх взаємозв'язку та формалізація вимог, постійний моніторинг та аналіз дозволяють компаніям працювати більш ефективно, а також досягати економії часу, усунення втрат, клієнтоорієнтованості, взаєморозуміння співробітників та ін.

Коли у закладі описані всі процеси, ролі та правила, з'являється можливість оперативно працювати з передбачуваними результатами процесів. Процесний підхід передбачає аналіз справжніх причин виникнення, так званих, «вузьких місць» з метою їх усунення.

Процесний підхід, на відміну від структурного підходу, який є переважним у закладах, орієнтований не на існуючу організаційну структуру закладу, а на реальні бізнес-процеси, кінцевим результатом яких є створення послуги або продукту. Процесний підхід сприяє підвищенню гнучкості бізнесу, скорочення часу реакції на зміни кон'юнктури та покращення результатів діяльності закладу.

Кожен бізнес-процес у закладі складається з набору окремих операцій з порядком виконання, що визначається технологією чи інструкціями (рис. 1). Необхідними характеристиками бізнес-процесу вважаються маршрути та правила, а також входи, виходи, споживані ресурси, учасники та власники.

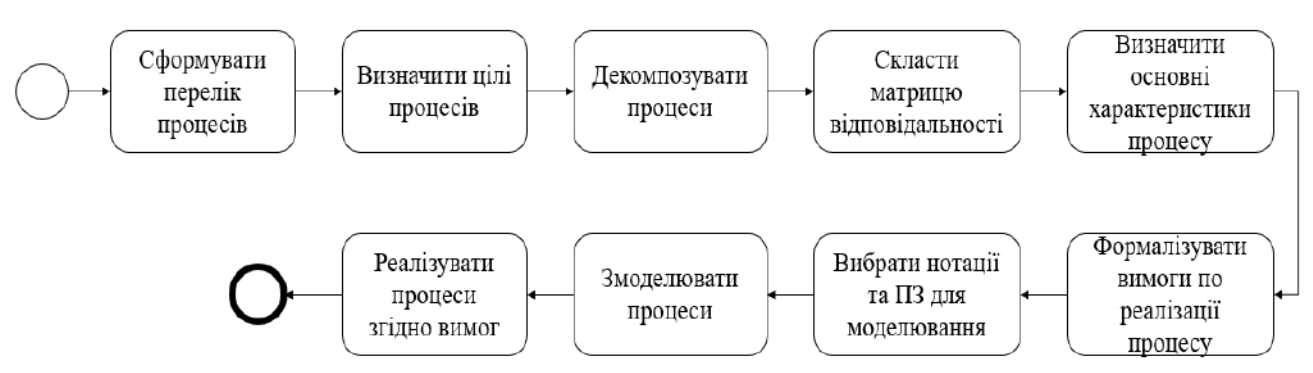

Рисунок 1 - Загальна схема впровадження процесного підходу

Перш ніж приступати до автоматизації бізнес-процесів, необхідно провести роботу з їхнього відокремлення та опису, а також віднести їх до групи основних або допоміжних процесів. Це потребує участі всіх підрозділів закладу у тісній взаємодії. Види та кількість бізнес-процесів індивідуальні для кожного закладу.

Впровадження нового програмного продукту або побудова системи управління якістю у закладі не можна назвати терміном «бізнес-процес», оскільки всі ці дії виконуються разово, а ось підтримка системи управління якістю в актуальному стані, наприклад, за допомогою «проведення внутрішніх аудитів» вже може вважатися процесом, оскільки здійснюється за налагодженою схемою кілька разів на рік.

Існує два методи опису бізнес-процесів закладу:

«Як є» - у цьому випадку всі процеси будуються так, як вони функціонують на сьогоднішній день, а потім поступово на основі аналізу приводяться до вигляду «Як треба».

«Як треба» - в цьому випадку процеси будуються відразу так, як вони повинні функціонувати, тобто найбільш оптимальним способом.

Якщо процеси спочатку описуються за схемою «як є» і потім поступово призводять до стану «як треба», такий підхід називається «оптимізація бізнес-процесів». Якщо ж існуюча схема роботи відкидається, і всі процеси будуються відразу як треба, то такий підхід прийнято називати реінжинірингом бізнес-процесів.

*Етап 1: Збір інформації.* Перш ніж розпочати оптимізацію діяльності закладу, необхідно побудувати спрощену процесну модель діяльності цього закладу. Для цього на першому етапі група осіб, котрі займаються використанням процесного підходу, проводить опитування персоналу та збирає іншу корисну інформацію. Опитування проводиться відповідно до затвердженого графіка та спеціальної анкети.

Іноді співробітники замість опису реально виконуваних функцій намагаються описати модель як має бути, а не як є насправді, при цьому деякі прагнуть приписати собі функції, які насправді не виконують, а інші, навпаки, не хочуть афішувати частину робіт, що періодично виконують, боячись, що ці роботи закріплять за ними назавжди. Тому важливо пояснити персоналу, який опитується, що мета бізнес-моделювання - найбільш оптимально розподілити функції і відповідальність персоналу, а не просто бездумно зафіксувати і регламентувати отриману інформацію.

*Етап 2: Побудова процесної моделі.* На основі проведеного опитування фахівці починають формувати організаційну структуру та моделювати бізнес-процеси. При цьому модель може будуватися за принципом «як є», або відразу «як треба». На етапі побудови процесної моделі фахівцям можуть знадобитися додаткові роз'яснення від персоналу, якщо виявляться функції, які необхідно виконувати, але за які ніхто не взяв відповідальності під час опитування; або функції, відповідальність за які неможливо визначити

*Етап 3: Оптимізація та узгодження побудованої моделі.* Усі побудовані у програмі процеси мають бути узгоджені як мінімум із відповідальним, призначеним за виконання процесу, та керівництвом закладу. Вбудовані в програму інструменти дозволяють провести аналіз процесної моделі та організаційної структури, а також допоможуть оцінити час та вартість виконання кожного процесу, завантаження персоналу та багато іншого. Після затвердження всіх процесів та моделі в цілому, можна згенерувати регламентуючу документацію, таку як: посадові інструкції, положення про підрозділ, регламенти процесів, посібник з якості для ISO 9001:2015 та ін. Всі ці документи відображатимуть функції, що реально виконуються закладом, перенесуться із побудованої процесної моделі. Надалі будьякі зміни, внесені в модель, будуть відображені при наступній генерації цих документів.

*Етап 4: Заключний етап.* Побудова оптимізованої процесної моделі закладу і формування регламентів, що відображають функції, що реально виконуються персоналом – це ще не остаточний етап впровадження; керівництво закладу має забезпечити та проконтролювати виконання цих самих регламентів персоналом. Крім того, необхідно періодично відслідковувати наскільки ефективно виконуються побудовані процеси і при необхідності вносити в них коригування, тобто забезпечити безперервний цикл планування, виконання, аналізу та покращення процесної моделі компанії (цикл PDCA відповідно до стандарту ISO 9001:2015).

#### **Список використаної літератури**

[1] В. Командровська та О. Морозенко, "Бізнес-процеси підприємства: сутність та методи удосконалення", Проблеми підвищення ефективності інфраструктури, № 30, 2011. Available: https://jrnl.nau.edu.ua/index.php/PPEI/article/view/325 [Accessed: October 02, 2022].

[2] Roy M. What is business process? [Online] Available: https://searchcio.techtarget.com/definition/business-process [Accessed: September 29, 2022].

[3] Д. В. Дорошкевич, "Стандартизація бізнес-процесів як метод підвищення якості управління", Вісник Національного транспортного університету, т. 1, № 24, с. 282–285, 2011.

[4] Л. Шемаєва та К. Безгін, Управління якістю бізнес-процесів на підприємстві. Харків: Харківський національний економічний ун-т., 2015.

#### УДК 004.613

# РОЗРОБКА СИСТЕМИ КОМП'ЮТЕРНОГО МОДЕЛЮВАННЯ ТА АНАЛІЗУ РУХІВ ЛЮДИНИ У ЦЕНТРАХ РЕАБІЛІТАЦІЇ

#### **Горбунов О.А., Щербина П.А. (**gorol521@gmail.com**,** [pashashcherbyna@gmail.com\)](mailto:pashashcherbyna@gmail.com) *Київський Національний Університет імені Тараса Шевченко*

*Реферат. В роботі було розглянуто особливості побудови систем реабілітації на основі технологій комп'ютерного зору використання бібліотеки OpenPose[1]. Реалізовані два методи аналізу коректності виконання фізичних вправ: еврістичний підхід геометричної оцінки та класифікатор найближчого сусіда. Проведений експеримент з обчисленням точності роботи кожного метода.*

Постановка проблеми. Дослідити сучасні підходи до побудови систем реабілітації. Розробка системи для реабілітації на основі аналізу рухів пацієнта. Побудова скелетона людини за допомогою OpenPose. Обротка даних опорних точок для тренування класифікатора та генерації відгука пацієнту про коректність виконання фізичної вправи. Підбір, реалізація та оцінка точності методів аналізу даних опорних точок пацієнта.

**Перелік вирішуваних завдань.** Розробка системи реабілітації. Реалізація підпрограм для зручного запису та предпідготовки відео ряду для обробки за допомогою бібліотеки Open Pose, нормалізації та збереження опорних точок склетону людини, визначення сторони тіла при виконання вправи на камеру, оцінки виконання вправи[2] використовуючи евристичний алгоритм або аналіз даних за допомогою машинного навчання, створення специфікованого відгуку про виконання вправи[3]. Всього було реалізованого аналіз 4 фізичник вправ: скручування на біцепс, піднімання гателей спереду, знизування плечами з гантелями, жим плечей стоячі.

**Суть досліджень.** В результаті проведеної роботи було розроблено та реалізовано два методи аналізу даних скелетона людини на основі 18 опорних точок (точки плечей, ліктів, зап'ястя, шиї, голови, грудної клітки, бедер, колін).

Евристичний підхід полягає в тому, що ми оцінюємо векторні дані опорних точок тіла, які є ключовими для виконання тієї чи іншої вправи. Використовуємо персональні вказівки до тренування та записані відео для проектування геометричної евристики. Використовуючи кількісні показники та порогові значення, ми попереджуємо користувача, про неправильне виконання вправи, і генеруємо пропозиції для покращення виконання.

Наш другій підхід оцінки рухів на опорних точок базується на аналізі даних та технологіях машинного навчання. Оскільки записані відео можуть мати довільну довжину, це призводить до зміни довжини векторів опорних точок в кожному прикладі. Класифікація з різною довжиною вектора ознак є складною задачею для машинного навчання. Ми розв'язуємо цю проблему за допомогою DTW з класифікатором найближчого сусіда.

Результати представлені в Табл.1 (precision, recall, F1 є метриками оцінки моделей машинного навчання [4]).

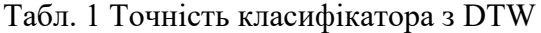

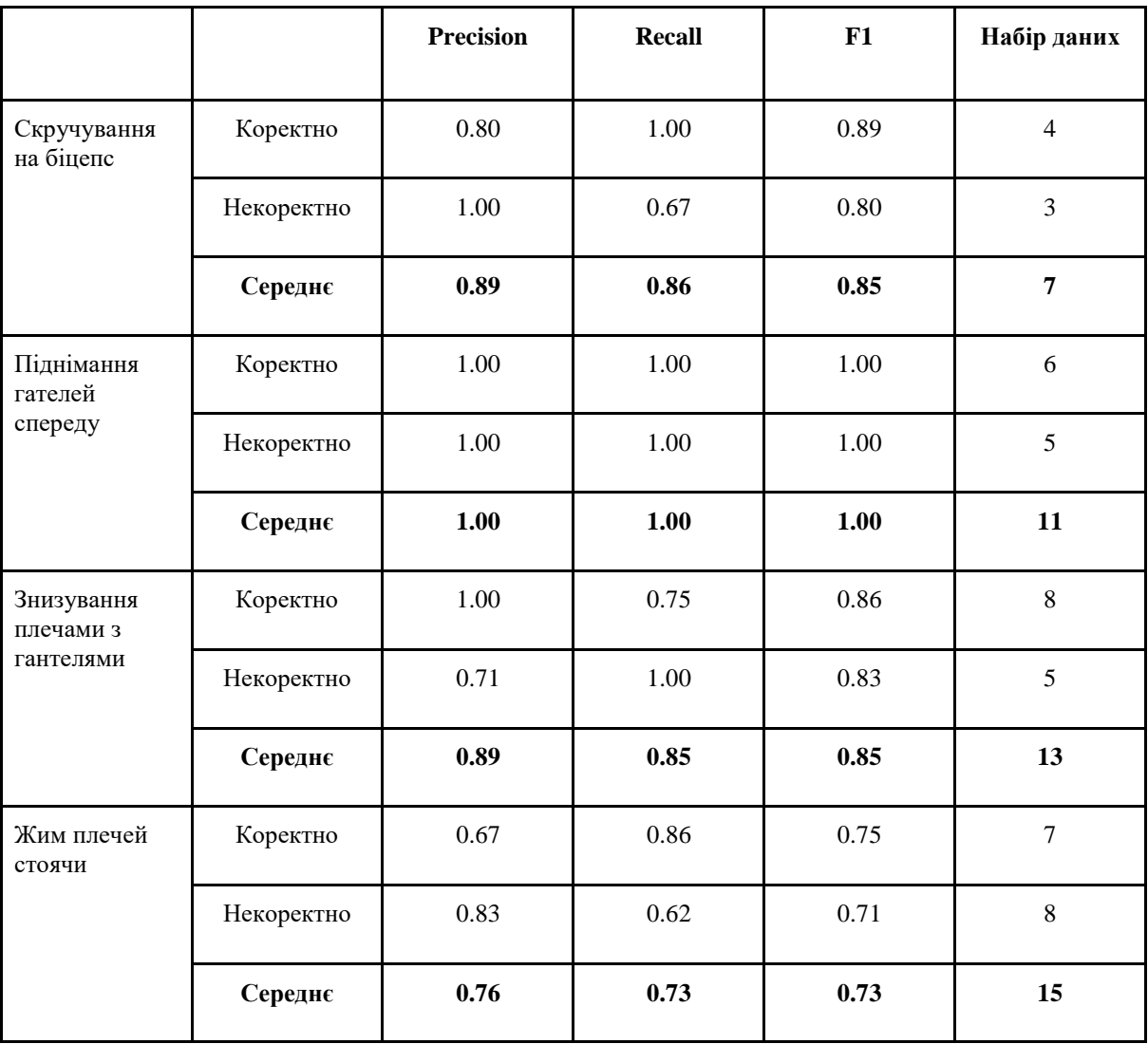

**Висновок.** Обидва розроблені алгоритми мають досить високу точність при роботі з реальними даними, але як виявилося відрізняються у етапах підготовки та можуть використовуватися на різних етапах реабілітації пацієнтів.

Попередні проведені дослідження показали, що евристичний підхід оцінки якості виконуваного руху є більш трудомістким для тренера (реабілітолог), проте може використовуватися для побудови реабілітаційної програми у осіб, які потребують індивідуального підходу: інваліди, особи після травм та операцій.

Використання машинного навчання з використанням алгоритму DTW спрощує створення критеріїв оцінки виконання конкретних фізичних вправ, але вимагає більш високої їх повторюваності, що може бути використане у фітнес заняттях зі здоровими людьми.

#### **Посилання**

[1] Zhe Cao, G. Hidalgo, T. Simon, Shih-En Wei, and Yaser Sheikh, "OpenPose: Realtime Multi-Person 2D Pose Estimation using Part Affinity Fields", *IEEE Transactions on Pattern Analysis and [Machine Intelligence,](https://www.google.com/url?sa=t&rct=j&q=&esrc=s&source=web&cd=&cad=rja&uact=8&ved=2ahUKEwjTqKLOlN36AhUeh_0HHV0hD7oQFnoECBEQAQ&url=https%3A%2F%2Fieeexplore.ieee.org%2Fxpl%2FRecentIssue.jsp%3Fpunumber%3D34&usg=AOvVaw3MZP7Uy5GCRNqHxsoKTfMH)* May 2019. doi.org/10.48550/arXiv.1812.08008.

[2] Yu, Xinbo, "Practical algorithms for vision-based human activity recognition and human action evaluation", dis. cand. Sciences, Dept. Computing, Hong Kong Polytechnic University, Hong Kong , 2020.

[3]Y. Zhang, "Computer Vision-Driven Evaluation System for Assisted Decision-Making in Sports Training", *[Wireless Communications and Mobile Computing](https://www.hindawi.com/journals/wcmc/)*, vol. 2021, Article ID 1865538, Aug 2021. doi.org/10.1155/2021/1865538.

[4]C. Goutte and E. Gaussier, "A Probabilistic Interpretation of Precision, Recall and F-Score, with Implication for Evaluation", *in Advances in Information Retrieval, 27th European Conference on IR Research, ECIR,* Santiago de Compostela, 2005, pp 345–359.

#### УДК 004.9 **ОСОБЛИВОСТІ ПРОГРАМУВАННЯ МЕДИЧНИХ ІНФОРМАЦІЙНИХ СИСТЕМ Костішин С. В.** (seruykost@gmail.com) *Вінницький національний технічний університет (Україна)*

*В тезах розглядаються аспекти раціональної побудови процесу програмування медичних інформаційних систем, визначена специфіка їх розроблення та функціонування і сформульовані вимоги, які висуваються до такого процесу, метою яких є розроблення якісної та ефективної медичної інформаційної системи.*

Інформаційні технології глибоко проникли в усі сфери людської діяльності, в тому числі це стосується і медичної галузі. Медичні інформаційні технології є вагомим елементом системи охорони здоров'я будь-якої країни. Вони використовуються на всіх рівнях процесів керування наданням медичної допомоги, що забезпечує обмін інформацією, накопичення даних, підвищення ефективності процесів діагностики та лікування, ведення наукових досліджень тощо.

Термін «медична інформаційна система» (МІС) можна визначити як інструмент для планування і реалізації процесів та ресурсів медичного закладу, які необхідні для ведення лікувально-діагностичної, адміністративно-господарської, фінансової, сервісної діяльності та обліку в процесі надання медичних послуг.

**Постановка проблеми**. Оскільки МІС оперують даними, які критично важливі для здоров‗я людини, то до процесу розроблення таких систем висуваються особливі, посилені вимоги, які повинні забезпечувати підвищену надійність отримання, зберігання та обробки таких даних.

**Суть дослідження.** Специфіка процесу програмування медичних інформаційних систем полягає в необхідності його ретельного панування, рефакторингу і відлагодження на кожному етапі шляхом внутрішнього і зовнішнього тестування, оскільки подальше функціонування цих програмних засобів буде пов'язано з операціями над медичними даними. Помилка в процесі роботи такого програмного забезпечення має високу ціну, яка може привести до нівелювання впливу процесу лікування та порушень здоров'я пацієнта.

Повноцінне користування МІС передбачає дотримання на початковому процесі програмування деяких вимог, як до структури програмного продукту, так і загальноспецифічних для всієї медичної сфери діяльності:

- наочний користувацький інтерфейс (простота та інтуїтивність інтерфейсу покращують сприйняття програмного продукту користувачами, зменшують час витрачений на навчання його використання);

- помірна швидкодія (достатня для виконання операцій над даними без суттєвих затримок);

- специфіка роботи в умовах невизначеності (невідома кількість супутніх діагнозів);

- підвищення надійність зберігання та оброблення даних (втрата медичної інформації може привести до погіршення процесу лікування або навіть до шкоди здоров'ю пацієнта, таким чином виростає ціна помилки);

- безпека даних (медична інформація повинна бути захищеною і недоступною для сторонніх осіб, сюди ж можна віднести і необхідність реалізації єдиної точку входу в систему, ранжування рівнів доступу і введення зональності доступу до даних);

- висока цінність звітності (медична діяльність насичена різноманітною статистичною звітністю, роботу по оформленню якої можна перекласти на МІС);

- швидке перемикання між різними видами завдань;

- необхідність ведення довідникових баз даних (ліків, діагнозів, схем лікування).

Важливим елементом якісного процесу програмування є проблема забезпечення функціональної сумісності між блоками однієї системи та зі сторонніми МІС. Важливу роль на цьому етапі відіграє те, що система не є статичною. Вона повинна оновлюватися, як у функціональному плані (розширення номенклатури доступних в МІС інструментів), так і шляхом введення нових наборів даних, якими оперує даний програмний засіб. Це вимагає дотримання деяких вимог, які необхідно інтегрувати в МІС під час її проектування та розроблення, що впливає на методи зберігання, маніпуляції, аналізу та обробки інформації, які реалізуються за допомогою МІС та її складових.

Таким чином можна сформулювати кілька аспектів програмування інформаційних систем, що застосовуються в медицині:

- на етапі проектування МІС необхідно включати в групу обговорення працівників медичної установи, які будуть безпосередньо працювати з медичних засобом;

- поетапна реалізація проекту і каскадне введення програмного забезпечення в процес внутрішнього та зовнішнього тестування, т.ч. і в «польових» умовах;

- проведення стороннього рефакторингу програмного коду за результатами аудиту;

- застосування автоматичних тестів, які аналізують роботу системи на основі типових шаблонів вхідних даних, оцінюючи відхилення отриманих результатів від еталону. Це дозволяє перевірити працездатність основного функціоналу системи автоматично, відсіюючи основні помилки ще на етапі програмування.

- звернення уваги при розробленні в сторону клієнт-серверної архітектури МІС (рис.1), що надає ряд переваг – модульність, гнучкість та швидке масштабування блоків системи.

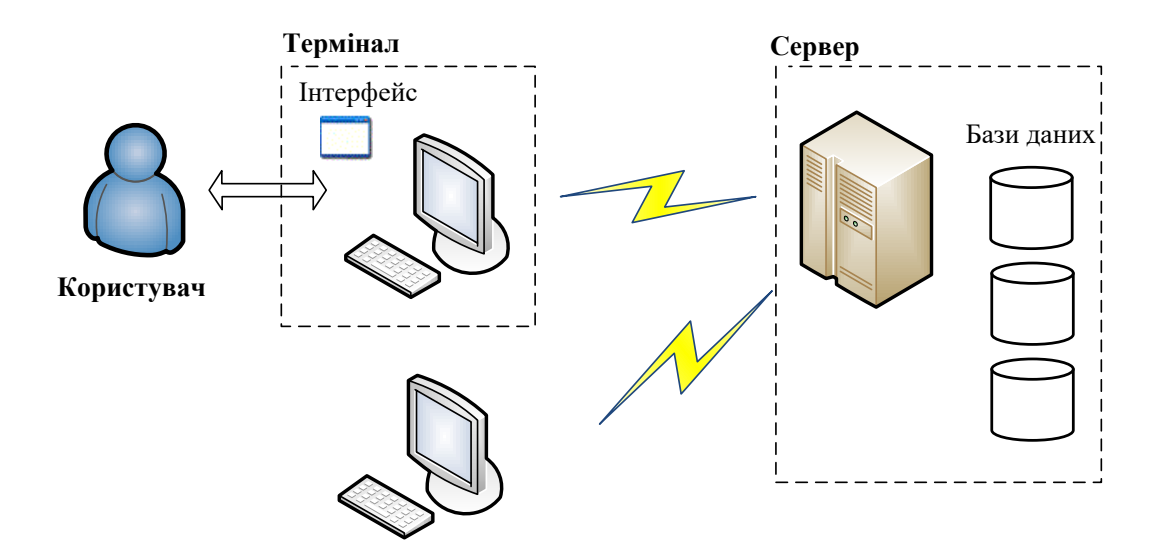

Рисунок 1 – Схема взаємодії типової медичної інформаційної системи клієнт-серверної архітектури з користувачем

**Висновки.** Процес програмування медичних інформаційних систем вимагає вирішення багатьох важливих проблем, які полягають в специфіці її майбутнього використання та сфері діяльності. Нажаль, розробники не завжди приділяють увагу всім аспектам розроблення такого роду програмного забезпечення і тому часто воно не показує максимальної ефективності і якості. В той же час, врахування вимог та дотримання вказаних в роботі рекомендацій загалом покращить якість процесу програмування та подальшої роботи МІС.

#### **Список використаної літератури**

1. Тимчик С. В., Злепко С. М., Костішин С. В. «Класифікація медичних інформаційних систем і технологій за інтегральним сукупним критерієм», Системи обробки інформації, Випуск 3 (140), С. 194-198, 2016, ISSN 1681-7710.

2. Московко М. В., Василенко В. Б., Костішин С. В. та ін. «Формування інтегральних критеріїв ефективності медичних інформаційних систем», Сучасні проблеми радіоелектроніки, приладобудування та телекомунікацій: матеріали VІ міжнародної науковотехнічної конференції, м. Вінниця, 28-30 вересня, С. 108-109, 2017.

УДК 658.5

#### **ВИВЧЕННЯ МІЖНАРОДНОГО ДОСВІДУ СТАНДАРТИЗАЦІЇ МЕДИЧНОЇ ДОПОМОГИ, ДОСВІД ІМПЛЕМЕНТАЦІЇ МІЖНАРОДНИХ ТА НАЦІОНАЛЬНИХ СТАНДАРТІВ МЕДИЧНОЇ ДОПОМОГИ В ПРАКТИКУ ЗАКЛАДІВ ОХОРОНИ ЗДОРОВ'Я**

**Ошивалова О.О., Зюков О.Л., Білошицька О.К.** (oshivalovaea@gmail.com) *Державна наукова установа «»Науково-практичний центр профілактичної та клінічної медицини» Державного управління справами (Україна) Національний технічний університет України «Київський політехнічний інститут імені Ігоря Сікорського (Україна)*

*В тезах розглядається розробка клінічного маршруту пацієнта з гострим респіраторним синдромом, визначеним випадком коронавірусної хвороби (COVID-19) який представляє собою новий клініко-організаційний документ, є інструментом управління клінічного менеджменту з можливістю здійснення управління оновленнями відповідно до сучасних наукових досягнень, та лежить в основі інтегрованого підходу в охороні здоров'я.*

З першими випадками COVID-19 в Україні постала нагальна потреба розроблення керівних документів для медиків – професіоналів, залучених до медичної допомоги інфекційного профілю, а саме: клінічних настанов і медичних стандартів за умови відсутності доказів та знань, що систематизовані в клінічних настановах. В нових умовах розглянуті застосовані інституціями різних держав та міжнародними організаціями підходи до обґрунтування рішень з охорони здоров'я в надзвичайних медико-біологічних ситуаціях. За результатами такого дослідження в Україні змінено законодавство, визначені підходи до планування трансформації системи охорони здоров'я з метою посилення її опору епідемії інфекційної хвороби, обґрунтовані карантинні обмеження та інші заходи, сформульовані стандарти медичної та фармацевтичної допомоги, визначено пріоритетні напрямки гармонізації практики охорони здоров'я з кращими світовими підходами.

Національні стандарти екстреної, первинної та спеціалізованої медичної допомоги та фармацевтичної допомоги "Коронавірусна хвороба" (COVID-19)", були розроблені протягом двох тижнів на основі технічних настанов ВООЗ, затверджені МОЗ України вже в лютому 2020 року, переглянуті та оновлені з періодичністю майже кожні 2 тижні. Можна відзначити, що з плином часу темп перегляду стандартів значно сповільнився, оскільки в них зібрані критерії якості медичної допомоги в частині організації, зазначені критерії суттєвих змін.

Імплементація національного стандарту "Коронавірусна хвороба" (COVID-19) та протоколу «Надання медичної допомоги для лікування коронавірусної хвороби (COVID-19)» відбувається за допомогою локальних клінічних маршрутів пацієнтів, внутрішніх інструкцій, регламентів тощо в лікарнях, амбулаторіях і центрах первинної медичної допомоги. Незважаючи на те, що на національному рівні внаслідок юридичних вимог застосовані три документи (клінічна настанова, медичний стандарт і в даному випадку протокол призначення лікарських засобів), в закладі охороні здоров'я їх положення об'єднані в клінічний маршрут пацієнта (КМП) відповідно до Методики розробки та впровадження медичних стандартів медичної допомоги на засадах доказової медицини [https://zakon.rada.gov.ua/laws/show/z2001-12#Text ].

В багатопрофільному науково-практичному закладі охорони здоров'я (ДНУ «НПЦ ПКМ» ДУС), який надає амбулаторну, екстрену та стаціонарну медичну допомогу прикріпленим пацієнтам на медичне обслуговування пацієнтам, на основі національних медичних стандартів та рекомендацій були розроблені спочатку «Тимчасові рекомендації «Діагностика, лікування, профілактика ускладнень, інтенсивна терапія коронавірусної інфекції (2019 nCoV)», а потім «Клінічний маршрут пацієнта з симптомами гострого респіраторного синдрому, визначеним випадком коронавірусної хвороби (COVID-19)».

За допомогою КМП визначено типовий маршрут пацієнта по точках контакту з медичним персоналом та надання медичних послуг в структурних підрозділах закладу охорони здоров‗я. КМП наповнювали та оновлювали згідно нормативно-правових актів та додатково наукових даних. Також в КМП зазначено групу розробників, рецензентів.

КМП включає організаційні елементи щодо запобігання поширення коронавірусної хвороби, такі як «Організаційні заходи закладу щодо надання медичної допомоги під час поширення COVID-19», до яких відносяться: забезпечення надання медичної допомоги пацієнтам з симптомами гострого респіраторного захворювання відповідно до стандарту медичної допомоги; організацію проведення протиепідемічних заходів відповідно до затвердженого плану; підвищення поінформованості лікарів та молодших спеціалістів з медичною освітою.

Матеріал для прийняття клінічних рішень викладено в 33 Додатках до КМП, які підготовлено з використанням чинних нормативних документів та міжнародного досвіду. Наприклад, «Пам'ятка щодо профілактики коронавірусної хвороби COVID-19 (для здорових та контактних осіб)», «Визначення випадку захворювання на COVID-19», «Відбір, зберігання та транспортування зразків матеріалів для тестування на SARS-CoV-2», «Визначення тактики лікування пацієнтів» та інші.

Покрокові дії виконавців представлено розробленими 16 Інструкціями для медичних працівників, які включають чітку регламентацію та послідовність дій надавачів послуг у вигляді кроків. Наприклад, «Порядок одягання та знімання засобів індивідуального захисту», «Інструкція щодо порядку роботи мобільної медичної бригади», «Транспортування зразків біологічних матеріалів для тестування на SARS-CoV-2» та інші.

Алгоритм надання медичної допомоги пацієнтам з ГРС та підозрою на COVID-19 амбулаторно-поліклінічного етапу представлено на 12 блок-схемах, які узагальнили послідовність покрокових дій та взаємозв`язки між рівнями надання медичної допомоги в залежності від клінічної та епідеміологічної ситуації. Наприклад, «КМП з підозрою на COVID-19 на долікарському етапі в системі первинної медичної допомоги», «КМП з підозрою на COVID-19 в системі первинної медичної допомоги», «КМП з підозрою на COVID-19 в системі амбулаторної спеціалізованої допомоги» та інші.

Необхідно зазначити, що на кожному із етапів надання медичної допомоги проводиться реєстрація пацієнтів з підозрою/підтвердженим випадком коронавірусного захворювання (COVID-19), як серед дорослого так і дитячого населення, проведене обстеження та надана медична допомога в медичній електронній системі та в 16 реєстрах, які розроблені до КМП. Наприклад, «Реєстр пацієнтів з підозрою на коронавірусне захворювання COVID-19», «Реєстр пацієнтів з підтвердженим коронавірусним захворюванням COVID-19», «Реєстр повторних підтверджених випадків коронавірусного захворювання COVID-19» та інші.

За період з 18.03.2020 р. по 31.03.2021 р. звернулись з підозрою щодо COVID-19 9259 пацієнтів, яким надавали медичну допомогу відповідно до КМП. Відзначимо, що при обслуговуванні всіх осіб, які звернулись, виконано 17087 тестувань на SARS-CoV-2 методом ПЛР, тобто 1,8 в розрахунку на одного пацієнта з підозрою; при цьому також зауважимо, що пацієнтам з верифікованим інфікуванням було проведене і друге ПЛР тестування – за клінічних ознак одужання для верифікації санації. Підтвердження інфікування методом ПЛР отримано у 5108 пацієнтів (55,2 %).

Серед пацієнтів з верифікованим COVID-19 за клінічними ознаками лікуючим лікарем призначена комп‗ютерна томографія органів грудної клітки 1594 (31,2 %), за результатами якої підтверджено пневмонію у 1525 осіб (95,7 % обстежених КТ). Питома частка обстежених з використанням КТ, серед всіх, хто звернувся з підозрою на COVID-19, склала 17,2 5.

В зв‗язку з тяжким і критичним перебігом коронавірусної хвороби госпіталізовано 474 пацієнтів (9,3 %), летально скінчилась хвороба у 26 осіб (5,5 % госпіталізованих або 0,5 % з числа осіб з верифікованим COVID-19). При цьому в Україні станом на 31 березня 2021 р. за даними МОЗ України захворіло на COVID-19 1691737 осіб, летальних випадків зареєстровано 33246 (2,0%).

Впровадження КМП супроводжувалось соціологічним дослідженням, яке включало вивчення думки 110 медичних працівників, які задіяні в реалізації положень КМП, 46 лікарів (41,8%) та 64 молодших спеціалістів з медичною освітою (58,2%). Серед опитаних 91,3% лікарів мають вищу кваліфікаційну категорію за спеціальністю «терапія», «педіатрія», «анестезіологія та реанімація», «медицина невідкладних станів», 52,2% працюють у закладі більше 10 років. Серед опитаних молодших спеціалістів з медичною освітою 92,2% мають вищу кваліфікаційну категорію, 62,5% працюють у закладі більше 10 років.

88,2% опитаних відмічають задоволеність організаційною структурою КМП та 91,0% демонструють прихильність до використання Інструкцій, Додатків, Реєстрів КМП в своїй практичній діяльності. На думку 72,7% респондентів впровадженню КМП повинно передувати стажування на робочому місці з відпрацюванням на практиці положень КМП. Загальну потребу в додатковому навчанні щодо особливостей надання медичної допомоги пацієнтам з підозрою/ підтвердженим випадком короновірусного захворювання (COVID-19) відмітили 78,1% опитаних.

74.5% респондентів відмітили позитивний вплив на медичне обслуговування пацієнтів з підозрою/підтвердженим випадком короновірусного захворювання (COVID-19) дистанційних форм: телемедичне консультування, дистанційне отримання результатів дослідження пацієнтом; дистанційне отримання результатів дослідження від пацієнта; оцінка стану пацієнта за «Лист самоконтролю».

В свою чергу, 61,6% респондентів вказали, що впровадження КМП потребує додаткових розробок у вигляді стандартних операційних процедур, наприклад, процедур догляду за хворими, процедур моніторингу стану пацієнта в стаціонарному підрозділі, процедур рестрації та обліку випадків захворювання, інших.

#### **Список використаної літератури**

[1] Д. Дячук, О. Зюков, О. Ліщишина, і А. Степаненко «Джерела інформації для обґрунтування управлінських рішень з охорони здоров'я в надзвичайних медико-біологічних ситуаціях (на прикладі протистояння коронавірусній хворобі COVID-19)», Clin. and prev. med., вип. 4, вип. 14, с. 4-16, Груд 2020. Available: http://cpmedical.com/index.php/journal/article/view/125 [Accessed: October 07, 2022].

[2] Д. Дячук, «Підходи до розробки та впровадження клініко-організаційного регламенту медичного обслуговування пацієнтів з підозрою на коронавірусну хворобу (COVID -19) », Clin. and prev. med., вип. 2, вип. 12, с. 4-53, Трав 2020. Available: http://cpmedical.com/index.php/journal/article/view/101 [Accessed: September 26, 2022].

[3] С. Ірина Дмитрівна, Clinical management of patients with COVID-19. "Live" Clinical instruction (2021). Державна наукова установа «Науково-практичний центр профілактичної і клінічної медицини», 2021. Дата звернення: 7 жовт. 2022. [Онлайн]. Доступно: https://doi.org/10.31612/covid

*XV МІЖНАРОДНА НАУКОВО-ПРАКТИЧНА КОНФЕРЕНЦІЯ*

# **«ІНФОРМАЦІЙНІ ТЕХНОЛОГІЇ І АВТОМАТИЗАЦІЯ – 2022»**

**20 - 21 ЖОВТНЯ 2022 р. м.Одеса**

# *XV INTERNATIONAL SCIENTIFIC AND PRACTICAL CONFERENCE*

# **«INFORMATION TECHNOLOGIES AND AUTOMATION– 2022»**

**OCTOBER 20 - 21, 2022 Odessa**

Збірник включає доповіді учасників конференції. Тези доповідей публікуються у вигляді, в якому вони були подані авторами.

Відповідальність за зміст і форму подачі матеріалу несуть автори статей.

The collection includes reports of conference participants. Abstracts are published in the form in which they were submitted by the authors.

The authors of the articles are responsible for the content and form of submission of the material.

**Редакційна колегія:** Котлик С.В., Корнієнко Ю.К., Ломовцев П.Б.

**Комп'ютерний набір і верстка:** Соколова О.П.

**Відповідальний за випуск**: Котлик С.В.